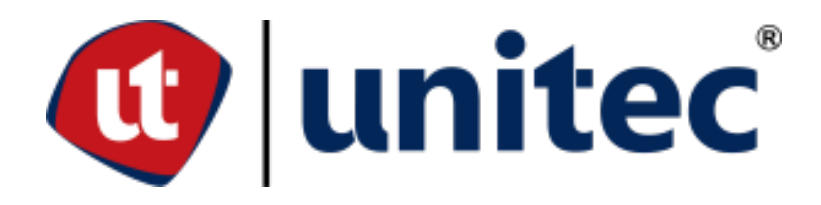

# **UNIVERSIDAD TECNOLÓGICA CENTROAMERICANA**

**FACULTAD DE INGENIERÍA** 

**PROYECTO DE GRADUACIÓN** 

**MANUAL DE PREDIMENSIONAMIENTO ESTRUCTURAL E INSTALACIONES PARA LA CONSTRUCCIÓN MODULAR EN SAN PEDRO SULA, HONDURAS**

**PREVIO A LA OBTENCIÓN DEL TÍTULO** 

**INGENIERO CIVIL** 

**PRESENTADO POR:**

**21811129 MARÍA FERNANDA ESTÉVEZ RAMÍREZ** 

**21741205 GERSON ANDRÉ DÍAZ PAZ** 

**21811032 JUAN CARLOS PAZ GÓMEZ**

**ASESOR: ING. ANDRÉS ULLOA**

**CAMPUS UNITEC S.P.S. ENERO; 2022**

**UNIVERSIDAD TECNOLÓGICA CENTROAMERICANA**

# **UNITEC**

**PRESIDENTE EJECUTIVA** 

**ROSALPINA RODRÍGUEZ GUEVARA** 

**VICERRECTOR ACADÉMICO** 

**DESIREÉ TEJADA CALVO**

**RECTOR ACADÉMICO** 

**MARLON ANTONIO BREVE REYES** 

**SECRETARIO GENERAL**

**ROGER MARTÍNEZ MIRANDA** 

**VICEPRESIDENTE CAMPUS SAN PEDRO SULA** 

**MARÍA ROXANA ESPINAL MONTEILH**

**JEFE ACADÉMICO DE INGENIERÍA CIVIL** 

**HÉCTOR WILFREDO PADILLA**

# **TRABAJO PRESENTADO EN CUMPLIMIENTO DE LOS REQUISITOS EXIGIDOS PARA OPTAR AL TÍTULO**

**INGENIERO CIVIL** 

**ASESOR METODOLÓGICO FASE I**

**"ING. MICHAEL JOB PINEDA"**

**ASESOR TEMÁTICO "ING. ANDRÉS ULLOA"**

**ÁNGEL DAVID FUNEZ MIEMBROS DE LA TERNA: MARIO HUMBERTO CARDENAS ADA SOBEYDA RODRIGUEZ** 

# **DERECHOS DE AUTOR**

© COPYRIGHT 2022 MARÍA FERNANDA ESTÉVEZ RAMÍREZ GERSON ANDRÉ DÍAZ PAZ JUAN CARLOS PAZ GÓMEZ

TODOS LOS DERECHOS RESERVADOS

# **DEDICATORIA**

Quisiera dedicarle este proyecto primeramente a Dios por darme la fortaleza que he necesitado, por guiarme, por siempre bendecirme grandemente y por haberme permitido vivir esta experiencia, a mis padres Yamileth Ramírez y Roldan Estevez por todo el apoyo y amor incondicional que me han brindado a lo largo de toda mi vida, por enseñarme a siempre dar la mejor versión de mí, a trabajar por lo que quiero y a perseverar hasta alcanzar mis objetivos. También va dedicado este logro a mi hermana Andrea Estevez por siempre tratar de escuchar y brindarme su apoyo cuando lo necesito y a Marilyn Pacheco por ser mi fiel consejera a lo largo de estos cinco años de carrera, de igual forma a todos los amigos que he conocido durante este tiempo que de una u otra forma me han ayudado a lo largo de esta carrera universitaria. Por último, quisiera dedicarle este logro a mi estimado *compañero* y pareja de desvelos Gerson Díaz quien me motiva a seguir adelante, que me ha dado aliento en las situaciones más difíciles y quien siempre vela por mi bienestar, de quien he aprendido grandes cosas como que siempre se tiene que trabajar con excelencia y que se debe de seguir aprendiendo y mejorando continuamente, con quién descubrí que el *dream team* si existe.

#### *María F. Estevez*

Primordialmente le dedicó este logró a Dios, por bendecirme la vida, y guiar mi camino a lo largo de este proceso, por ser la fuerza que me empuja en aquellos momentos de dificultad y debilidad. A mi padre Javier Díaz, por ayudarme a perseguir este sueño, tanto económicamente como con sus consejos y pláticas. A mi madre Claudia Paz, que me enseñó a esforzarme en lo que me apasiona, que persistió para que siempre

VII

sobresaliera porque sabía de lo que era capaz. A mi hermana Jennifer Díaz, a pesar de tu lejanía física siempre estuvo pendiente y orgullosa de todos mis logros académicos. De igual forma le dedico mi tesis a María F. Estévez por ser parte de todo este proceso, tanto académicamente hablando, siendo compañeros de clase de carrera y ahora como parte de mi grupo de investigación, y en mi vida personal, por extender su mano en momentos difíciles y por el amor brindado cada día. A mis amigos de carrera con quienes disfrutamos todo este proceso, difícil ante exámenes y proyectos pero que de igual manera lo disfrutábamos. Sin dejar a nadie de por fuera, le dedico este logro a todos aquellos que directa e indirectamente me han motivado a culminar esta meta. *Gerson A. Díaz*

El presente trabajo deseo dedicárselo primeramente a Dios, por todas las bendiciones y oportunidades que su gracia me ha dado hasta este momento, además de ser mi fortaleza durante todos estos años.

A mi madre Yeralda Paz, por su amor, trabajo y sacrificio durante todo este tiempo, gracias a ella he tenido la posibilidad de llegar hasta aquí y lograr alcanzar esta meta. También a mis abuelos Clelia Gómez y Julio Cesar Paz†, por enseñarme el valor del esfuerzo y nunca rendirme.

A todos mis amigos y compañeros durante este tiempo de estudio, Christian Recinos, Iris Gómez, Figmy Kattum, Jared Urías, Paola Jarufe, Roberto Durón, Cesar Borjas, Nuria Gámez, entre otro. Especialmente a mis compañeros de proyecto con los que he tenido el privilegio de trabajar durante mucho tiempo y se han convertido como familia para mí, María Fernanda Estévez y Gerson Diaz.

VIII

A todos los catedráticos que he tenido la oportunidad de conocer y aprender de ellos a lo largo de este camino, porque gracias a ellos me pude formar académicamente con la mejor información y experiencia que pudieron brindar.

*Juan C. Paz*

# **AGRADECIMIENTOS**

Agradecemos primeramente a Dios por ser nuestro guía y habernos permitido culminar nuestra carrera universitaria. A nuestros padres por el sacrificio hecho por nosotros y el apoyo incondicional recibido durante estos cinco años de estudio.

Un especial agradecimientos al Msc. Ing. Michael Job Pineda por su asesoría metodológica en este proceso, al Msc. Ing. Andrés Ulloa por habernos brindado su tiempo, conocimiento y apoyo como nuestro asesor temático.

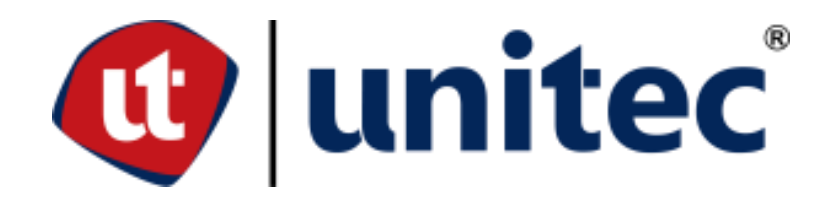

# **RESUMEN EJECUTIVO**

El manual de predimensionamiento estructural de cimentaciones para la construcción modular en San Pedro Sula, Honduras, 2022, fue creado con el propósito de promover el conocimiento de dicha metodología constructiva. Realizando una guía que facilite a los estudiantes e ingenieros civiles de la ciudad el diseño de cimentaciones aisladas de dimensiones adecuadas para cada módulo según su uso y tamaño.

La presente investigación fue creada baja un enfoque mixto, cuenta con un enfoque cualitativo debido que se buscó a través de los profesionales encuestados conocer que normativas se deben emplear para el diseño estructural, qué materiales utilizar, características sobre los tipos de suelo a considerar. En cuanto al enfoque cuantitativo se analizó distintas fuerzas como el viento, sismo, capacidad soportante del suelo y se brindaron dimensiones bases para el predimensionamiento estructural. Por lo que se pudo crear una serie de predimensionamientos para la cimentación de los módulos según su uso, forma, niveles y tamaño. El manual fue desarrollado según la experiencia de los profesionales encuestados, por lo que las normas principales que fueron utilizadas son el CHOC-08, Steel Construction Manual del AISC, la normativa ACI 318, la Normativa de Aguas de San Pedro y el National Electrical Code.

Palabras clave: construcción modular, predimensionamiento, cimentaciones, instalaciones hidrosanitarias, instalaciones eléctricas.

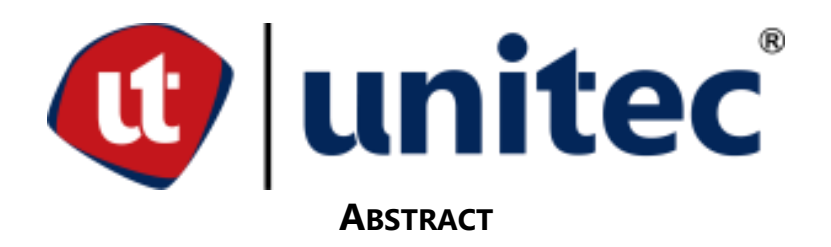

The manual of structural pre-dimensioning of foundations for modular construction in San Pedro Sula, Honduras, 2022, was created with the purpose of promoting the knowledge of said constructive methodology. Making a guide that facilitates students and civil engineers of the city the design of isolated foundations of dimensions suitable for each module according to their use and size. The present research was created under a mixed approach, has a qualitative approach because it was sought through the surveyed professionals to know which regulations should be used for structural design, what materials to use, characteristics on the soil types to be considered. In terms of the quantitative approach, different forces such as wind, earthquake, soil bearing capacity were analyzed and basic dimensions were provided for structural pre-dimensioning. So it was possible to create a series of predimensions for the foundation of the modules according to their use, shape, levels and size. The manual was developed according to the experience of the surveyed professionals, so the main standards that were used are the CHOC-08, Steel Construction Manual of the AISC, the ACI 318, the San Pedro Water Regulations and the National Electrical Code.

Key Words: modular construction, pre-dimensioning, foundations, hydro-sanitary installations, electrical installations.

# **ÍNDICE DE CONTENIDO**

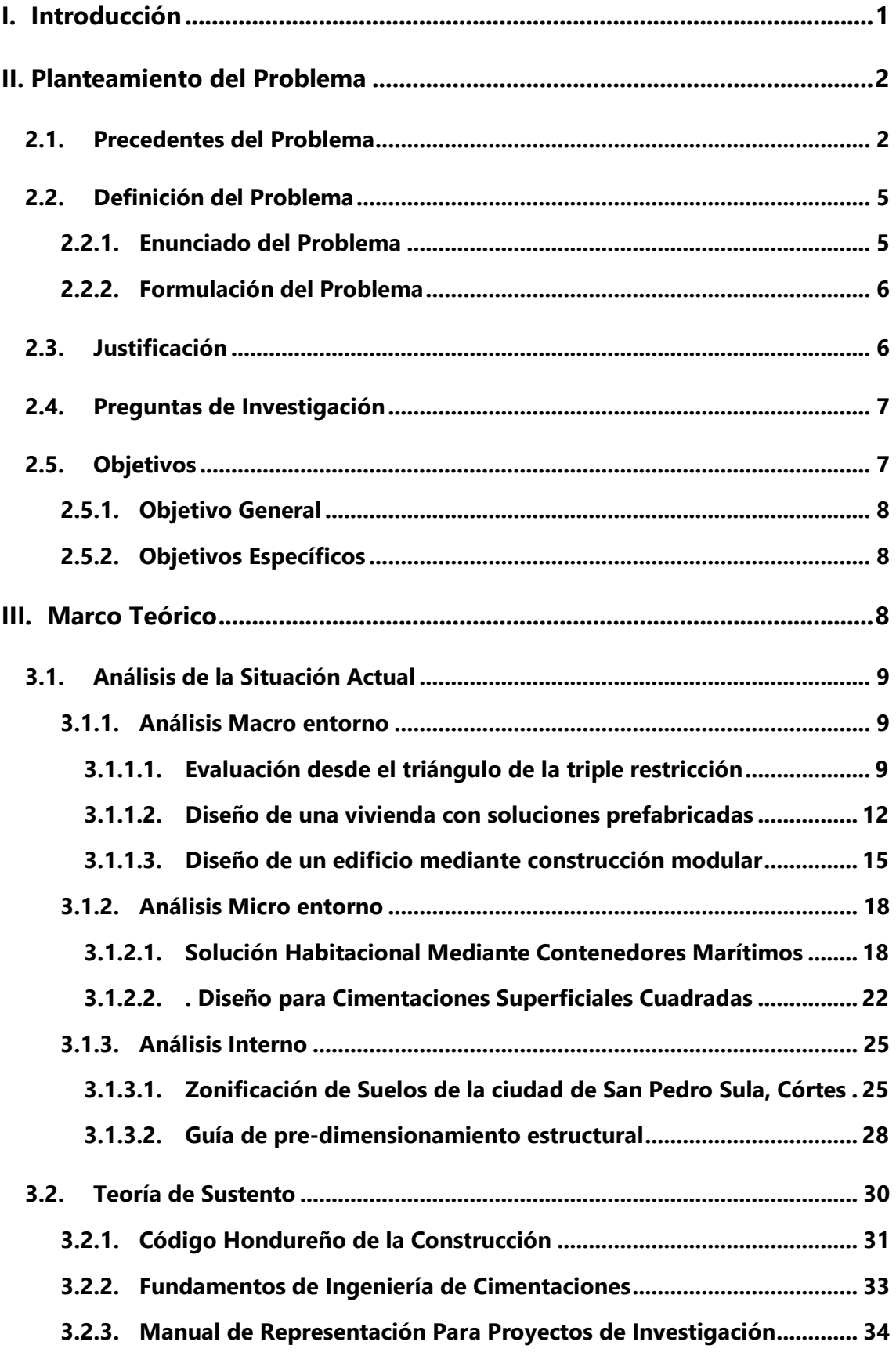

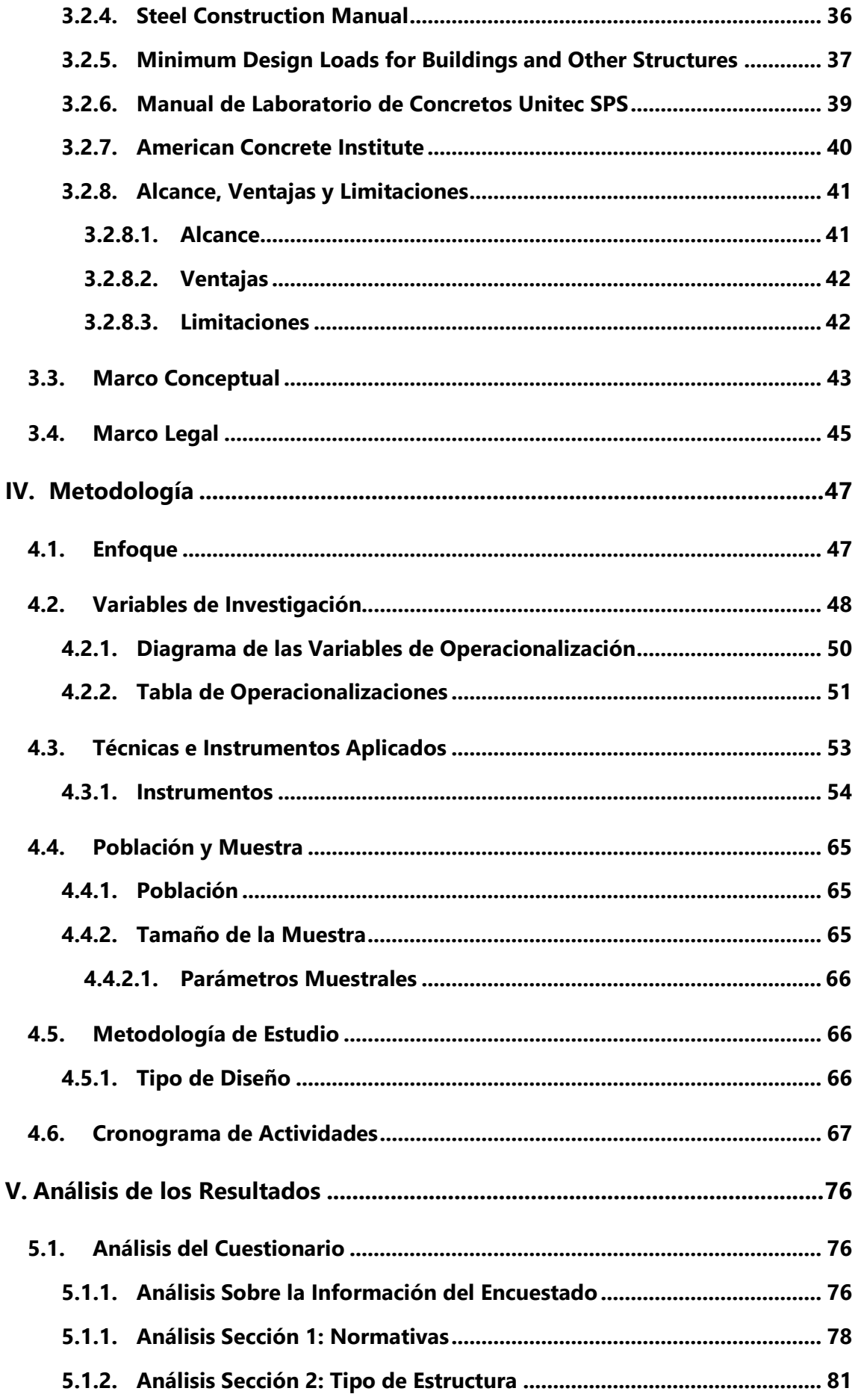

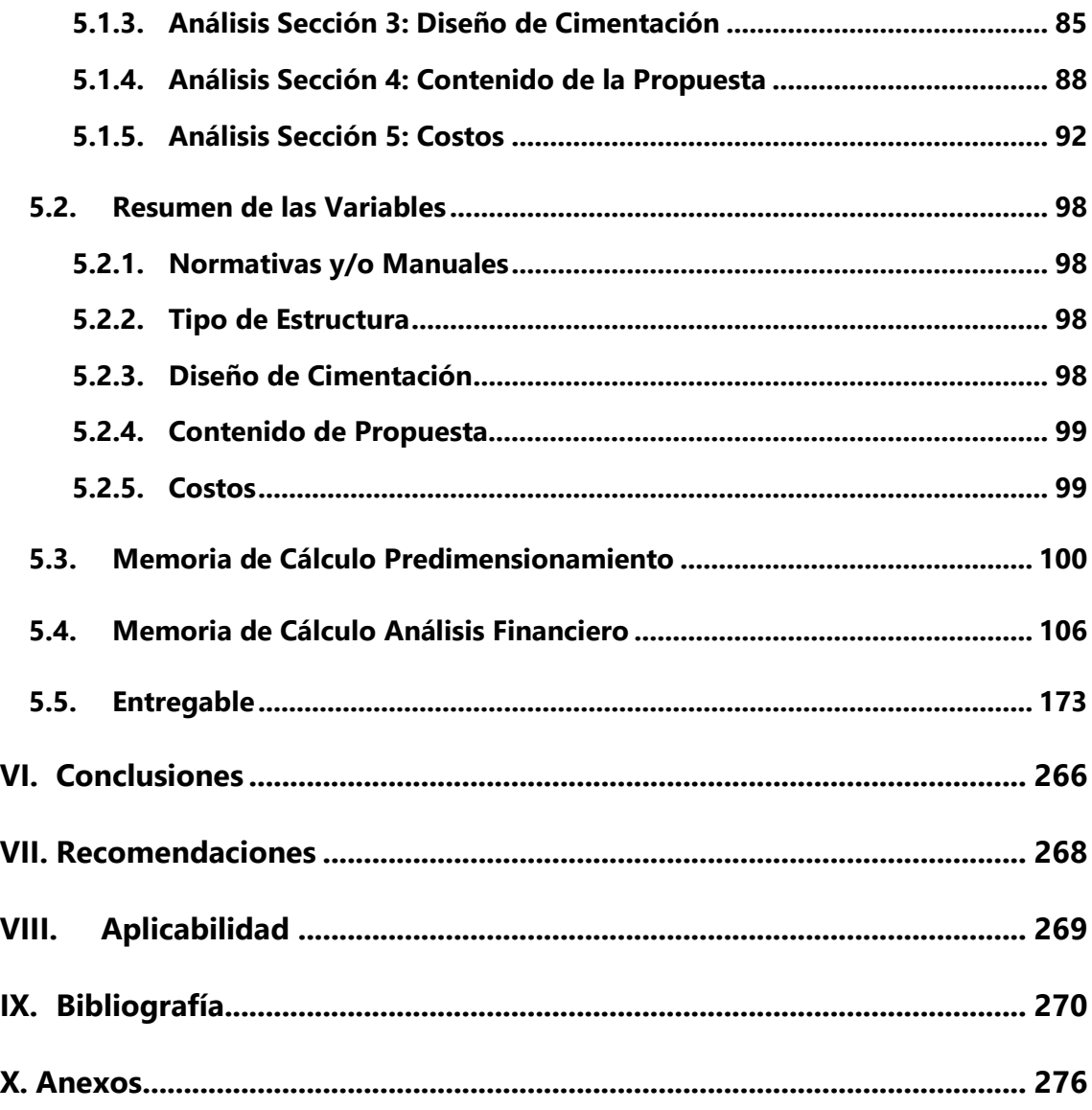

# **ÍNDICE DE FIGURAS**

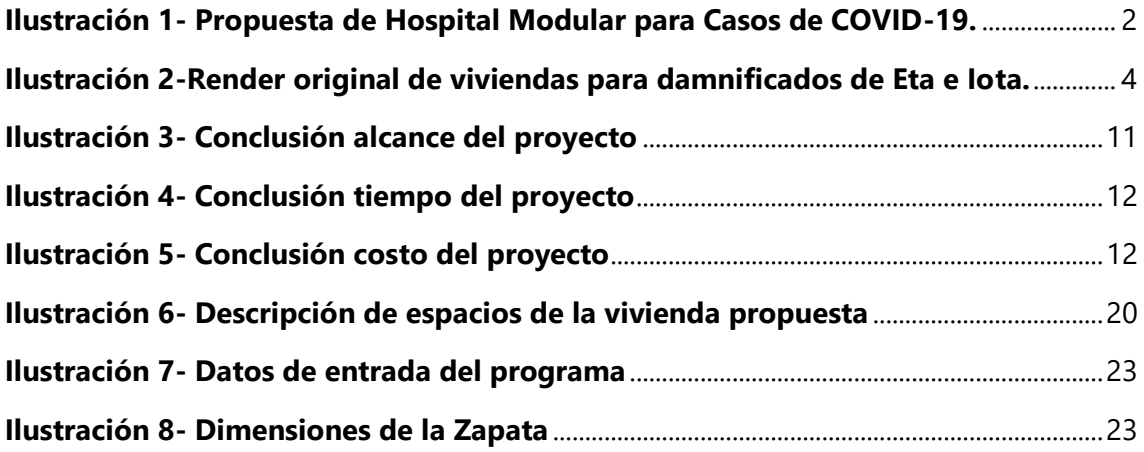

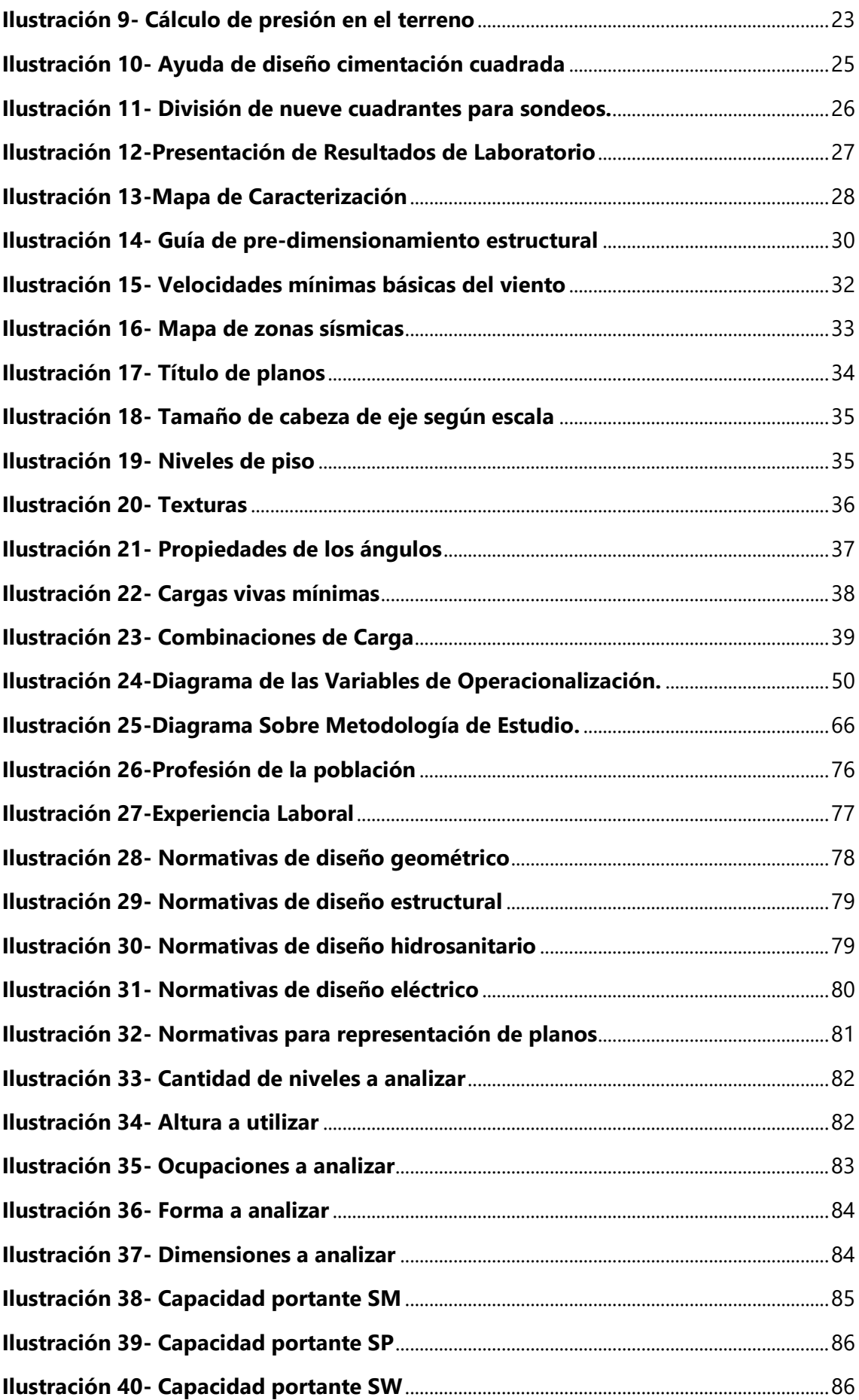

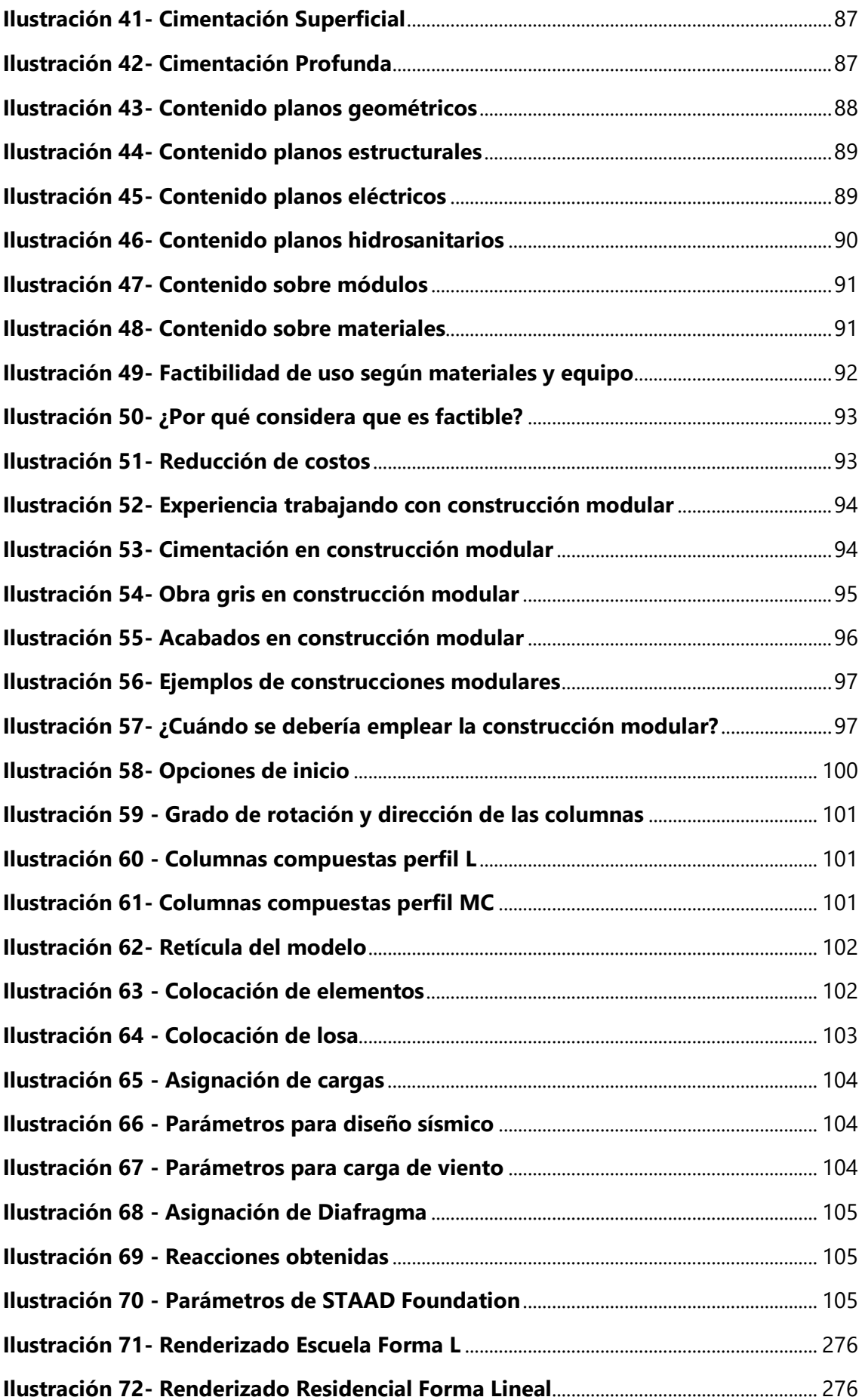

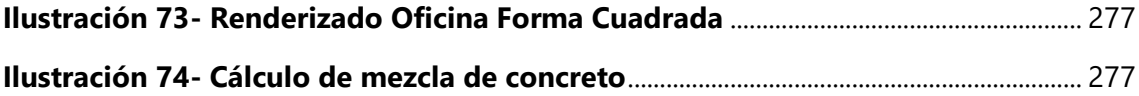

# **ÍNDICE DE TABLAS**

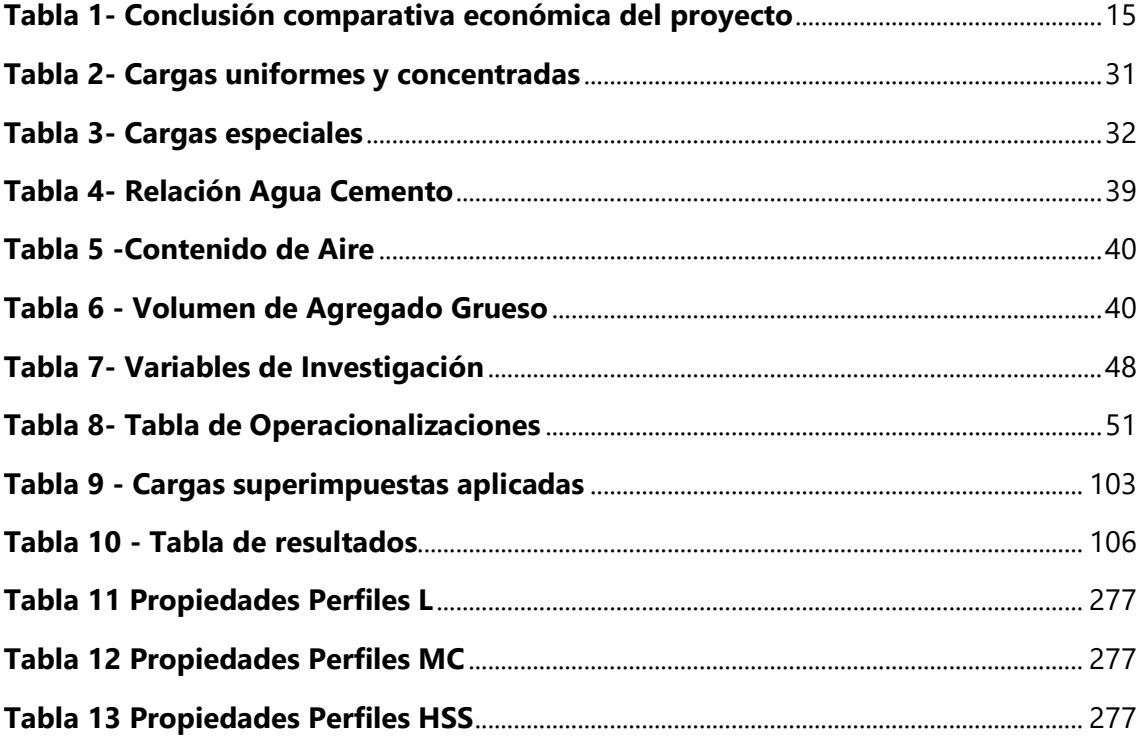

# **ÍNDICE DE ECUACIONES**

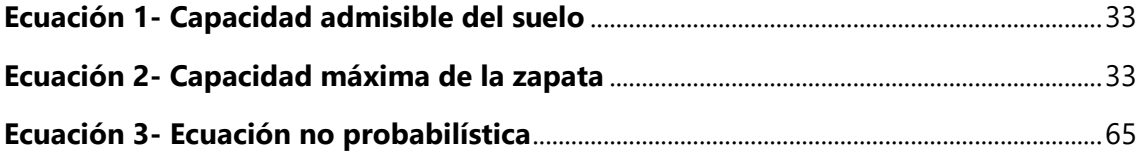

# **I. INTRODUCCIÓN**

<span id="page-16-0"></span>La construcción modular prefabricada es un sistema constructivo que se basa en la división de un edificio por partes o bloques, estos se construyen por separado y luego se ensamblan en planta o en sitio. Los módulos tienen consigo grandes ventajas como por ejemplo que se acorta significativamente los tiempos de ejecución, se puede personalizar según las preferencias del cliente, es posible llegar a reducir los costos indirectos de una obra, podrían tenerse obras de mayor calidad y es amigable en cuanto a futuras modificaciones y ampliaciones. Estos se pueden desarrollar ya sea con acero, concreto o una construcción mixta utilizando ambos materiales.

En Honduras la principal fuente de información para el diseño de estructuras es el Código Hondureño de la Construcción (CHOC-08), este fue creado con el propósito de mejorar el diseño y construcción de las edificaciones en general, no obstante, el código no ha sido actualizado desde el 2008 por lo que, no se incluyen normas actualizadas ante los nuevos materiales, técnicas y sistemas constructivos como el modular.

Ante la situación planteada se desarrollará una investigación durante los meses de octubre 2021 – enero 2022 para la ciudad de San Pedro Sula, Honduras, donde se detallará cómo se deben ejecutar las instalaciones eléctricas e hidrosanitarias, los criterios a considerar para elaborar un predimensionamiento de los elementos estructurales, dependiendo de su función, el tipo de suelo existente, tamaño de la edificación, entre otros aspectos. Adicionalmente se realizará un análisis financiero sobre la factibilidad del empleo de módulos en la ciudad, tomando en consideración factores como los materiales, la mano de obra, el equipo y haciendo finalmente una comparación contra otros sistemas.

Como herramientas de apoyo para la creación del presente manual se utilizarán softwares para diseño como STAAD Pro, STAAD Foundation e Etabs para el diseño estructural, Excel para desarrollar del análisis financiero, en AutoCAD y Sketchup se prepararán las representaciones de planos y renderizados.

El entregable final va dirigido hacia pequeñas y grandes constructoras que laboren dentro de la ciudad de San Pedro Sula, Honduras y que deseen ampliar sus opciones y conocimientos en cuanto a nuevos e innovadores sistemas constructivos como lo es la construcción modular.

# **II. PLANTEAMIENTO DEL PROBLEMA**

<span id="page-17-0"></span>Sobre la base de las consideraciones anteriores, se da a conocer el planteamiento del problema que se compone de diversas partes, siendo la primera de ellas los precedentes del problema aquí se indaga en la historia y el origen, luego se cuenta con la definición del problema en donde se plantea cuál es la situación a analizar, seguidamente se define el por qué se considera que la situación es una problemática y por último se plantean el objetivo general y los objetivos específicos los cuales darán la pauta sobre el alcance que tendrá la investigación.

#### <span id="page-17-1"></span>**2.1. PRECEDENTES DEL PROBLEMA**

La construcción modular es una metodología poco implementada en Honduras, pero no es un tema completamente desconocido. Ya se han hecho intentos de utilizar esta tecnología para diferentes construcciones en Honduras, el caso con mayor notoriedad fue la idea de construir hospitales modulares para atender casos de Covid-19. Murillo (2019) nos indica que esta fue propuesta por un grupo de empresarios de las ciudades de Tegucigalpa y San Pedro Sula, entre los que se encontraban distribuidores y fabricantes de mobiliario hospitalario, especialistas y consultores de gestión de proyectos, constructoras y empresas fabricantes de estructuras metálicas con alta experiencia y calidad en sus áreas. El grupo de empresarios enviaron esta propuesta el 9 de abril de 2019 al Presidente de la República de dicho periodo como una alternativa rápida de fabricación y donde se podría construir con mano de obra hondureña, como se realizó en la ciudad de Panamá, Panamá.

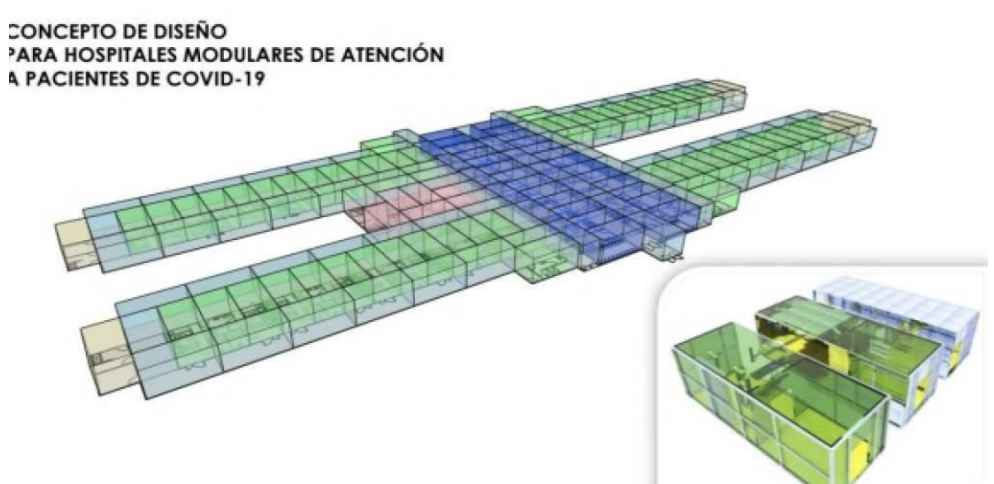

Fuente: (La Prensa, 2021) **Ilustración 1***-* **Propuesta de Hospital Modular para Casos de COVID-19.** La idea presentada en Casa Presidencial consistía en 177 módulos prefabricados, ensamblados estratégicamente para cubrir las necesidades sanitarias, por lo que tendría un área total de construcción de 3,000 metros cuadrados en formato fácil de replicar en cualquier parte del país. Teniendo la ventaja de poder agregar más módulos según la necesidad de crecer u optar por mejoras o avances para dicho hospital (Murillo, 2019).

La propuesta presentada por el grupo de empresarios de las dos ciudades más grandes de Honduras quedó meramente en una idea, pero su desarrollo en la realidad hubiera sido un proyecto destacado por el tiempo de ejecución que se propuso y la ventaja de ampliación que prometía.

La idea de construir utilizando módulos por su rapidez y facilidad de ampliación no ha quedado solo con la idea del hospital modular que propusieron durante la pandemia del COVID-19, las autoridades hondureñas decidieron implementar un proyecto modular por las diferentes ventajas que posee esta metodología de construcción. Luego de los huracanes ETA e IOTA a finales del 2020, miles de hondureños perdieron sus casas debido a las inundaciones y vientos generados por los fenómenos climatológicos anteriormente mencionados y el Estado de Honduras buscando una solución para el problema de viviendas dignas para los damnificados, decidió construir casas para estas personas pero serian un proyecto únicamente modular para poder reubicar los afectados de los huracanes en el sector Lomas del Diamante, aldea Santa Rosa, Distrito Central.

El proyecto estaba a cargo de la Unidad Coordinadora de Proyectos (UCP), la cual es dependiente de la Secretaría de la Presidencia. Esto fue anunciado en Diciembre del 2020, explicado por el secretario Ebal Díaz como un proyecto de ejecución rápida que se tentativamente estaría terminado para febrero del 2021. Según RCV (2021), se pretendía construir alrededor de 14 mil viviendas en dicha aldea, sin embargo, en agosto del 2021 solo se tenían culminadas mil viviendas de todo el complejo.

Esta obra se ha desarrollado con bastantes retrasos, y uno de los principales problemas que se presentó es que se contrató una empresa especializada para diseñar una solución óptima en la cimentación de las estructuras de acorde a la capacidad soportante del suelo del sitio y a las cargas que se le aplicarían. Pero los responsables del proyecto utilizaron otras opciones a las ya propuestas para el tipo de construcción y el suelo del terreno. Cuando se tenía un avance del 90% en estructuras de las viviendas, la UCP decidió poner a cargo al experto estructural Joaquín Torre, quien concluyó que era

necesario reforzar la cimentación de lo que ya estaba construido. Todos estos cambios en la cimentación que se mencionaron anteriormente provocaron un retraso, que a julio del 2021 representaba cinco meses y también mayor costo por unidad. Actualmente El Heraldo (2021) lo considera como un proyecto fracasado por su tardanza en culminar y por los altos precios que representa, además menciona que está bajo la investigación del Ministerio Publico de Honduras por irregularidades que se han presentado durante todo el desarrollo del mismo.

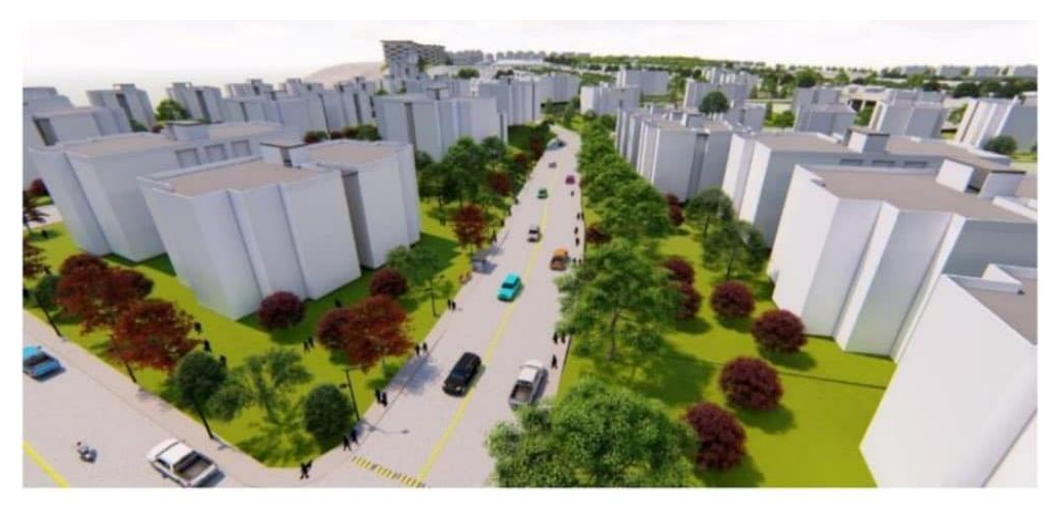

**Ilustración 2-Render original de viviendas para damnificados de Eta e Iota.**

# Fuente: (Radio Cadena Voces, 2021)

El proyecto desarrollado por la UCP fue con metodología modular para reducir tiempo de ejecución y costos de cada vivienda, pero al final representó lo contrario. Lo que abre a la interrogante ¿Cuál es la diferencia entre realizar una construcción utilizando metodología modular contra una hecha de manera tradicional? Porque la construcción por módulos promete reducir ambos factores en su ejecución, por lo que es necesario realizar una comparación métodos de construcción y determinar si existe una verdadera diferencia.

En la Universidad Andrés Bello de Chile, un grupo de estudiantes e la carrera de ingeniería civil decidieron realizar una investigación en la que se compara el costo y los tiempos del desarrollo de una vivienda de interés social construida con un sistema modula versus la misma casa hecha con construcción tradicional, lo que definen con ladrillo y cemento. Fue un análisis bastante interesante que se realizó según la realidad de precios y tiempo de mano de obra en la ciudad de Santiago de Chile, en la cual llegaron a generar una comparación en el tiempo de ejecución en ambos métodos constructivos y se notaba una gran diferencia entre sí. La casa hecha con el sistema tradicional su construcción se culminó en 48 días, pero la misma vivienda elaborada mediante módulos solo tardo 15 días en ser finalizada. Lo que nos permite percibir el ahorro en tiempo y mano de obra entre ambos métodos de construcción, teniendo un 68.75% de diferencia entre ambos como lo indica Torreblanca (2017) en su trabajo de tesis.

Junto a la comparación en el tiempo de ejecución de la misma vivienda con los dos sistemas constructivos, Torreblanca (2017) realizó el análisis de costos para las dos viviendas que tenía presente en su trabajo de investigación. Y como se había mencionado en su hipótesis del trabajo, los costos de la vivienda hecha de manera modular fueron menores a la misma hecha de manera tradicional. Comparó los precios unitarios de cada actividad y realizo que porcentaje había de diferencia entre cada una, para poder hacer una sumatoria final de un ahorro del 23% en la construcción modular, lo permite ver que se reduce el costo en materiales y también en tiempo/mano de obra por la rapidez

con la que se ejecutan, y termina siendo una gran ventaja financiera según se analizó el caso en la ciudad Santiago de Chile.

## <span id="page-20-0"></span>**2.2. DEFINICIÓN DEL PROBLEMA**

Habiendo conocido un poco más sobre la historia del tema a estudiar se plantea la definición del problema que consta de dos partes, en primer lugar, el enunciado del problema en donde se presenta una descripción general de la temática a resolver y posteriormente la formulación del problema en donde finalmente se establece la pregunta de la cual se partirá para desarrollar toda la investigación.

# <span id="page-20-1"></span>2.2.1. ENUNCIADO DEL PROBLEMA

Seguidamente se presenta el enunciado del problema, el cual tiene como objetivo describir el estado actual del tema a tratar.

"En la actualidad, en la ciudad de San Pedro Sula, Honduras, se carece de un manual de diseño estructural e instalaciones eléctricas e hidrosanitarias para las construcciones modulares prefabricadas que funja como base para la implementación de un sistema que pudiese reducir costos y tiempos de ejecución".

#### <span id="page-21-0"></span>2.2.2. FORMULACIÓN DEL PROBLEMA

A continuación, se desarrolla la formulación del problema donde se plantea la siguiente pregunta:

¿Qué normativas y parámetros de diseño e instalaciones, juego de planos y detalles estructurales se deberá considerar en el Manual de predimensionamiento estructural e instalaciones para la construcción modular en San Pedro Sula, Honduras con el fin de implementar un nuevo sistema constructivo que garantice la seguridad estructural y la calidad del proceso en función de las necesidades los ingenieros civiles en San Pedro Sula, Honduras, 2021?

# <span id="page-21-1"></span>**2.3. JUSTIFICACIÓN**

Las normativas y manuales de construcción tienen como objetivo establecer procesos donde se encuentren criterios específicos respecto a materias determinadas y así utilizar un estándar de calidad en campos de actividades definidas. De la misma manera nos ayudan a reducir la vulnerabilidad estructural al presentarse eventos extremos y/o con el pasar del tiempo. Con todo lo mencionado, vemos la importancia de seguir las normativas y manuales para garantizar los indicadores de calidad de materiales y técnicas de construcción que aseguren buenas prácticas ingenieriles. Sin embargo, según ingenieros estructurales con más de 20 años de experiencia en San Pedro Sula, afirman que "En Honduras se puede garantizar la seguridad estructural para un número mínimo de obras, pero hay otras que no están contempladas en los manuales y normativas a nivel nacional", y parte de estas obras abarca la construcción modular. Adicional a esto, a través de una encuesta realizada a tren estructuralistas (Ing. Mario Cárdenas, Ing. Ada Rodríguez, Ing. Luis Guillen) recomiendan en un 100% se haga uso de normativas para evitar daños estructurales que pongan en riesgo la salvaguarda de las personas que los usan. Además, en Honduras a comparación de otros países, la construcción modular aún no ha tomado fuerza, si no hasta el 2017 donde se presentó como un proyecto de tesis. Luego en el 2020 y 2021 con proyecto fallidos. A pesar de esto, aun no se despierta el interés para que este sistema constructivo tome fuerza y aceptación. De esto surge la necesidad de llevar a cabo una investigación que analice en función de la necesidades de los ingenieros civiles, el tipo de estructura, aspectos geológicos, condiciones climatólogas y eventos extremos, el comportamiento del sistema modular en San Pedro

Sula, con el fin de generar un manual que funja como base para el diseño de este sistema, ya que dentro de las normas existentes como el Código Hondureño de la Construcción (CHOC-08) no se encuentra información que garantice las buenas prácticas de este sistema. Adicional a lo anteriormente mencionado, es necesario un análisis financiero de realizarse construcciones mediante la implementación de la tecnología modular. Por lo que se compararán los costos que representa llevar a cabo una obra mediante módulos, con la misma edificación o una muy parecida en concreto. Por la poca información existente sobre el tema, es necesario examinar financieramente la factibilidad de construir con módulos en la ciudad de San Pedro Sula, y verificar si esta es una de las razones por las que dicha metodología constructiva no es ampliamente difundida en el rubro de la construcción Sampedrana.

# <span id="page-22-0"></span>**2.4. PREGUNTAS DE INVESTIGACIÓN**

- 1) Según las necesidades de los ingenieros civiles de San Pedro Sula ¿Qué normativas nacionales e internacionales se deberán tomar en consideración para el manual de predimensionamiento estructural e instalaciones para construcción modular?
- 2) En función del criterio de los ingenieros civiles de San Pedro Sula, ¿En qué tipo de estructuras se pueden implementar los diferentes módulos?
- 3) De acuerdo los ingenieros civiles de San Pedro Sula, ¿Qué características y resistencias que posee el suelo de San Pedro Sula para el predimensionamiento de cimentaciones de los módulos?
- 4) ¿Cuál es el contenido que abarcará el juego de planos sobre las diferentes propuestas estructurales en la aplicación de módulos en San Pedro Sula?
- 5) En el aspecto financiero, ¿Es factible la implementación de la construcción modular en San Pedro Sula?

# <span id="page-22-1"></span>**2.5. OBJETIVOS**

Para poder llevar a cabo de manera correcta y ordenada el presente trabajo de investigación es necesario definir cuáles serán los objetivos que se deberán seguir y cumplir con tal finalidad. Primero se mencionará el objetivo general de todo el trabajo, con el que se tendrá un panorama global del propósito por el que se realiza, luego se elaborarán los objetivos específicos los cuales marcan un mejor camino a seguir para poder completar el objetivo general de la investigación.

#### <span id="page-23-0"></span>2.5.1. OBJETIVO GENERAL

Diseñar un manual de construcción modular que incluya predimensionamiento estructural y detalles de instalaciones hidrosanitarias y eléctricas mediante la aplicación de normativas<sup>1</sup>, con el fin de incrementar la información del tema para su aplicación en San Pedro Sula.

#### <span id="page-23-1"></span>2.5.2. OBJETIVOS ESPECÍFICOS

1) Considerar las normativas nacionales e internacionales que se deberán tomar en cuenta para el diseño estructural y construcción de los módulos en San Pedro Sula.

2) Determinar los tipos de estructuras en los que se pueden implementar los diferentes módulos.

3) Analizar las características y resistencias que posee el suelo de San Pedro Sula para el predimensionamiento de cimentaciones de los módulos.

4) Identificar el contenido que abarcará el juego de planos sobre las diferentes propuestas estructurales en la aplicación de módulos en San Pedro Sula.

<span id="page-23-2"></span>5) Determinar financieramente la factibilidad de la construcción de los módulos prefabricados a comparación de las construcciones de concreto.

# **III.MARCO TEÓRICO**

El marco teórico es la recopilación de toda aquella información relevante que funja como sustento para el desarrollo de esta investigación, dando así una base para el inicio del proyecto. Primeramente, se analizará la situación actual para conocer cómo ha progresado la problemática a estudiar en países extranjeros con características similares al lugar de estudio y posteriormente se indagará en proyectos dentro de Honduras y San Pedro Sula que posean alguna semejanza con el presente. Con respecto al marco conceptual se definirán ciertas definiciones sustanciales para la mejor comprensión del tema a tratar y para finalizar el marco legal a través de leyes o normas justifica legalmente el desarrollo de la investigación.

## <span id="page-24-0"></span>**3.1. ANÁLISIS DE LA SITUACIÓN ACTUAL**

En el orden de las ideas anteriores, el análisis de la situación actual se basará en el estudio de proyectos referentes tanto nacionales como internacionales que de una u otra manera con la información proporcionada contribuyan de forma significativa en el desarrollo de los objetivos expuestos anteriormente.

#### <span id="page-24-1"></span>3.1.1. ANÁLISIS MACRO ENTORNO

En el siguiente apartado se mostrarán proyectos elaborados en distintos países como: Ecuador, Colombia y España, que tienen información que puede brindar apoyo al presente documento.

#### <span id="page-24-2"></span>*3.1.1.1. Evaluación desde el triángulo de la triple restricción*

#### *Información de entorno*

En el siguiente documento se realizó un análisis de construcción modular en comparación a la tradicional, evaluando la triple restricción de un proyecto de construcción, lo cual se definen como: alcance, tiempo y costo. Esto para poder conocer las ventajas y desventajas que cada sistema establece. El proyecto fue llevado a cabo en la ciudad de Bogotá, Colombia en junio del 2018.

#### *Problema a resolver*

En Colombia la construcción modular ha venido presentando durante 20 años una aceptación en distintas ramas de la construcción, y aunque este sistema aún no está totalmente aceptado, se ha vuelto gran parte de las construcciones debido a sus múltiples ventajas. Sin embargo, aún se plantea si es viable realizar edificaciones basadas en este sistema constructivo a un nivel macro, y si es viable, que razones existen, que detengan esta decisión.

Una de las razones o motivos por los cuales este tipo de construcción no ha tenido la aceptación completa en la sociedad es porque se ha concentrado solo en sectores como la salud, empresarial, bienestar social y sector minero (campamentos), dejando a un lado algunos de los sectores más importantes de la construcción como lo son la vivienda y la educación. Además, otro de los motivos relevantes es el concepto en general que se le ha dado a este tipo de construcción el cual es el de temporalidad, por lo que se ha entendido como algo

que podría cambiar o deteriorarse con el tiempo y no como algo que se mantendrá y durara a largo plazo. (Espita et al., 2018, p.11)

Así mismo la sociedad genera escepticismos ante este tipo de construcción de acuerdo con el margo legal que rige el país, aunque para la construcción modular se realicen los estudios correctos para llevar a cabo estos proyectos (Espita et al., 2018, p.12).

#### *Alcance*

El mayor objetivo de la presente investigación era demostrar si la construcción modular puede nivelarse analizando la triple restricción a la construcción convencional. Luego de esto se propone analizar cuál de ambos sistemas constructivos es más viable para su aplicación en proyectos de gran magnitud, analizando todo el sistema como un proyecto real. Con toda la información recolectada se determinó "Romper el paradigma de que la construcción modular prefabricada es ineficiente y que las nuevas prácticas constructivas en la Arquitectura pueden garantizar el éxito de un proyecto" (Espita et al., 2018, p.49). *Metodología* 

Debido a los resultados esperados, donde se puedan visualizar la comparativa a nivel de alcance, tiempo y costo de cada uno de los sistemas constructivos, el proyecto determina que:

El desarrollo de la investigación será de tipo Comparativo y Analítico, básicamente estableciendo las ventajas y desventajas que representa la construcción tradicional versus la construcción modular prefabricada, resaltando el potencial que representa cada una para la gestión y aplicación sobre proyectos de educación superior en Colombia, además se estructura un análisis cualitativo y cuantitativo diferencial de los dos tipos de construcciones basado en un estudio de caso de acuerdo al triángulo de la triple restricción. (Espita et al., 2018, p.46).

#### *Entregable*

Con toda la recolectada se pretendía realizar un marco comparativo para que aquellas empresas que se dediquen al rubro de la construcción puedan utilizar la investigación con el objetivo de poder así facilitar tanto en diseño económico cómo en la toma de decisiones al llevar a cabo un proyecto de construcción según el campo de aplicabilidad. *Conclusiones* 

Cómo se mencionó en los párrafos anteriores esta investigación pretendía analizar la construcción modular en la triple restricción que abarca el alcance, tiempo y costó de un proyecto con este sistema constructivo.

En el apartado de alcance se concluye que:

Como resultado del análisis de los objetivos en relación con el alcance, se observa que tanto la construcción modular como la construcción convencional cumplen a cabalidad con el alcance del proyecto, desarrollando cada una de las especificaciones técnicas, funcionales, estructurales y estéticas, plasmadas y definidas desde el acta de inicio, la recopilación de los requerimientos, documentación de requisitos y especificación de los entregables. (Espita et al., 2018, p.139)

#### **ALCANCE**

#### Construcción Convencional

| · Técnicas<br>٠<br>٠                                                                                                    | Actividades<br>Preliminares | Cimentación | Estructura | Redes | Escaleras y<br>Envolventes | Acabados | Urbanismo | Resultado                                                                                                    |
|----------------------------------------------------------------------------------------------------|-----------------------------|-------------|------------|-------|----------------------------|----------|-----------|----------------------------------------------------------------------------------------------------|
| <b>Construcción Modular</b><br>٠<br>Actividades<br>Escaleras y<br>Cimentación<br>Acabados<br>Estructura<br>Urbanismo<br>Redes<br>Preliminares<br>Envolventes |                             |             |            |       |                            |          |           | Suplir Necesidades<br>Funcionales<br>Estructurales<br>Esteticas<br>٠<br>• Confort Espacial<br>Satisfacción al Cliente<br>Resultado |

**Ilustración 3- Conclusión alcance del proyecto**

Fuente: (Espita et al., 2018)

En el apartado de tiempo se concluye que:

Como resultado del análisis de los objetivos en relación al tiempo, se observa que el total de días para la ejecución del proyecto modular es de (91 días) y el total de días para la ejecución del proyecto convencional es de (320 días), arrojando una diferencia total de (229 días) equivalente a una reducción significativa del 71,56% en ahorro del tiempo. (Espita et al., 2018, p.140)

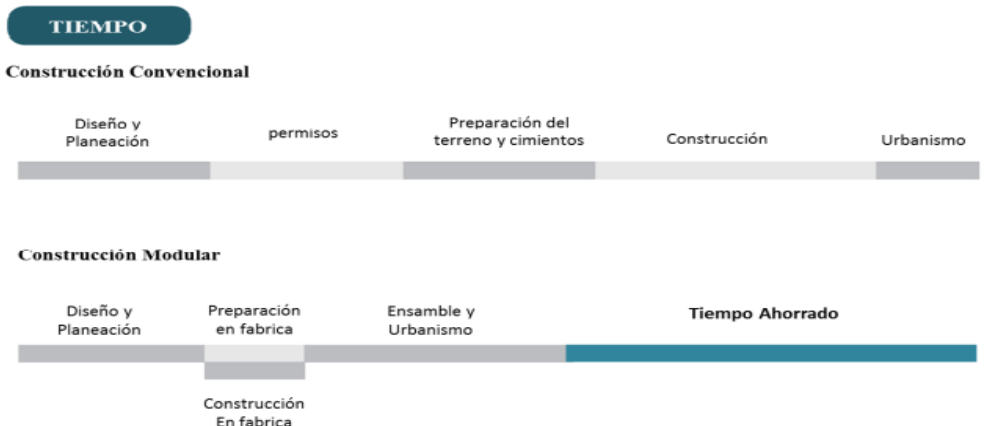

#### **Ilustración 4- Conclusión tiempo del proyecto**

Fuente: (Espita et al., 2018)

En el apartado de costo se concluye que:

Como resultado del análisis de los objetivos en relación al costo, se observa que el valor total de la construcción modular es de (\$3.745.938.818) y el valor total de la construcción convencional es de (\$6.632.127.856), arrojando una diferencia total de (\$2.886.189.038) equivalente a una reducción significativa del 43,51% en ahorro del costo. (Espita et al., 2018, p.141)

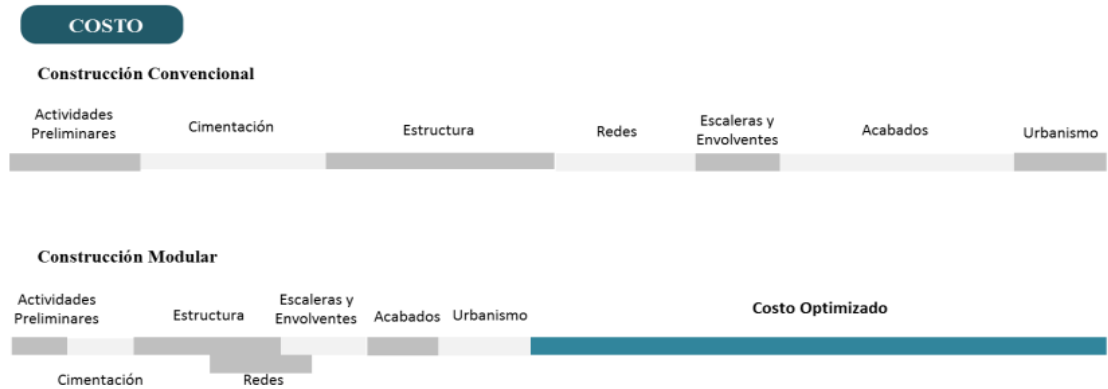

#### **Ilustración 5- Conclusión costo del proyecto**

<span id="page-27-0"></span>Fuente: (Espita et al., 2018)

# *3.1.1.2. Diseño de una vivienda con soluciones prefabricadas*

# *Información de entorno*

En la presente investigación ubicada en Cuenca, Ecuador, se analiza la vulnerabilidad debido a acciones sísmicas de las viviendas tradicionales, esto debido a que la calidad de estas depende únicamente de la mano de obra. Se presenta que, a diferencia de países como Chile, Colombia y Cuba, en Ecuador la construcción modular no llega aun a gran escala.

#### *Problema a resolver*

La problemática se enfoca que, debido a la necesidad de la producción, se deja a un lado el aspecto calidad. Según Nieto, (2014) "se vende todo lo que se construye, sea bueno, malo o desastroso; dejando la calidad y la seguridad como segundo plano" (p.12). Esto causa el crecimiento de construcciones mal ejecutadas que no cumplen con los códigos del país, y que día a día siguen realizando grandes errores estructurales que debido a la ubicación geográfica del país esto presenta un peligro.

Si la tecnología constructiva no mejora en nuestro medio, y se cree que lo tradicional está bien, como mencionan los albañiles de experiencia: -experiencia empírica, sin conocimientos teóricos, y basada por su amplio tiempo de constructores- "si en cincuenta años no ha sucedido nada con la casa, pues no fracasará nunca"; es cierto, las viviendas construidas sin calidad aceptable no han sufrido daños mayores, porque ventajosamente no han sido evaluadas bajo cargas sísmicas importantes, -no olvidemos que nuestro país está en una franja de alta actividad sísmica- pero el momento que se genere un sismo de magnitudes importantes, nuestras edificaciones colapsarán, debido a la vulnerabilidad sísmica que presentan.

Además el poco avance tecnológico en la construcción tradicional, considerando como construcción tradicional a las viviendas elaboradas con mampuestos de ladrillo de arcilla o bloques de cemento y una pobre estructura de hormigón armado, con hormigones elaborados en sitio, sin control de calidad y dependiendo de la experiencia del albañil; sumado a esto, los beneficiarios de las viviendas, por ahorros económicos prefiere construir bajo la supervisión de un albañil que de un profesional, poniendo en riesgo la calidad y durabilidad de la edificación. (Nieto, 2014, pp. 12-13)

Al final cabe aclarar que se describe que no es culpa del usuario en su totalidad ya que muy importante mencionar que esto sucede debido a que no existen diversas opciones constructivas, y obliga a las personas a seguir usando o contratando la misma tipología constructiva.

#### *Alcance*

A continuación, de describe el alcance de la presente investigación:

Se realiza el diseño de una vivienda unifamiliar de dos plantas, con soluciones prefabricadas, libre de construcciones adyacente, en un terreno de buenas condiciones portantes, de topografía plana, con la fachada frontal dirigida hacia el Norte. La vivienda consta de dos plantas, con la finalidad de diseñar el sistema de entrepiso, la primera planta descansa sobre losa de hormigón correspondiente a la cimentación. En la cimentación, se analizará la posibilidad de trabajar con la tipología tradicional, o adoptar alguna solución prefabricada, pero sin duda alguna, el material será hormigón armado, debido a sus características y resistencia al contacto con el suelo, garantizando la durabilidad y seguridad de la cimentación. (Nieto, 2014, p. 18)

Finalizado el diseño con las soluciones prefabricadas, se procederá a definir los acabados básicos de la vivienda, y se realizará el análisis de precios unitarios y presupuesto total, para comparar el precio final de la vivienda con una construida bajo la misma distribución arquitectónica y con la tipología tradicional. Se elaboran planos generales, constructivos y de detalle de las conexiones, para anexar al final del estudio, además imágenes que indican el armado de elementos estructurales y conexiones en los nudos, además de especificaciones técnicas de alguna solución prefabricada especial. (Nieto, 2014, p. 19)

#### *Metodología*

"La metodología a utilizar para el desarrollo de la presente tesis es la descriptiva, con una investigación aplicada, donde se estudian los diferentes sistemas prefabricados de vivienda, bajo un método de análisis y síntesis" (Nieto, 2014, p.17).

#### *Entregable*

En este proyecto de investigación se busca realizar el diseño de una vivienda de dos niveles que sea sismo resistente, aplicando la metodología modular. Junto con el diseño estructural se realizaron planos generales, constructivos y de detalles de las conexiones, también se colocó el amado de elementos estructurales y conexión de nudos junto con sus especificaciones técnicas.

Con toda la información recolectada se realizó así mismo un análisis económico en base a precio unitario comparando ambos sistemas.

# *Conclusiones*

Describiendo el análisis económico, cada casa se construyó de 70m2, teniendo un total de 170m2 de construcción en los cuales estos fueron los resultados:

| <b>VIVIENDA</b>                                               | <b>PRESUPUESTO</b><br>SIN I.V.A. | COSTO $/m2$                |  |
|---------------------------------------------------------------|----------------------------------|----------------------------|--|
| <b>SOLUCIONES</b><br><b>VIVIENDA</b><br>CON<br>PREFABRICADAS. | 24.162,23                        | $172,58$ \$/m <sup>2</sup> |  |
| VIVIENDA CONSTRUIDA CON<br>PROCESOS TRADICIONALES.            | 25.997,80                        | 185,70 \$/m <sup>2</sup>   |  |

**Tabla 1- Conclusión comparativa económica del proyecto**

Fuente: (Nieto, 2014)

Confirmando la hipótesis referente a costos, consiguiendo que la vivienda con soluciones prefabricadas sea más económica. Si se considera esta solución para viviendas en urbanizaciones, donde existen varias construcciones, la estructura en acero juntamente con las soluciones prefabricadas presenta mejoras, tanto en tiempo como en costos. La vivienda prefabricada muestra un ahorro en costo del 7,07%, y considerando el tiempo, se edifica un 33,33% más rápido. (Nieto, 2014, p.138)

# *3.1.1.3. Diseño de un edificio mediante construcción modular*

# <span id="page-30-0"></span>*Información de entorno*

En la presenta investigación tiene como enfoque analizar en funcionar del crecimiento de la ciudad, un sistema constructivo prefabricado que sea viable y eficiente en función a los diferentes tipos de demanda constructiva en la ciudad de Barcelona, España.

# *Problema a resolver*

El problema se presenta como una necesidad tecnológica, donde se hace referencia que la construcción es uno de los sectores más antiguos de toda la humanidad, pero aun esto siendo cierto, es de los que menos ha evolucionado en las últimas décadas en comparación al resto.

El avance tecnológico va fuertemente ligado con la demanda del mercado en general. Los intereses del mercado, ya sea nacional o mundial, avanzan y cambian cada vez más deprisa y por ello exigen una respuesta rápida al conocimiento tecnológico. Por suerte, cada vez más, tanto los agentes sociales como económicos buscan un avance más eficiente y sostenible.

Por consiguiente, existe una gran tendencia mundial al aumento de la eficiencia de cualquier proceso considerado hoy en día. Dicha eficiencia comprende lo económico, energético, recursos materiales y humanos, optimización del tiempo y una clara apuesta por la sostenibilidad, que múltiples veces se ha demostrado no ser incompatible con los beneficios económicos, como es el caso de la construcción industrializada.

El creciente flujo migratorio, tanto de pueblos a ciudades como de unos países a otros, y de acuerdo con el aumento poblacional y a los cambios surgidos en las diferentes sociales, exigen buscar nuevas formas constructivas que sean de eficiente aplicación, es decir, rápidos, económicos y que proporcionen un confort interior de acuerdo con el nivel exigido por los países desarrollados. Las condiciones habitacionales pueden interpretarse como la representación del nivel de la calidad de vida de la población. Por otro lado, los países en vías de desarrollo y con una gran población, como lo son en su mayoría los países de América latina, África, y Asia, requieren con urgencia implantar tecnologías para construir viviendas sociales para las clases trabajadoras, de escaso ingreso económico. (Hamkhiyan, 2019, pp. 10-11)

#### *Alcance*

A continuación, se enumera el alcance de la investigación:

- 1) Estudio teórico previo de las metodologías y sistemas constructivos.
- 2) Diseño y ejecución del bloque residencial. Mediciones y cálculos estructurales
- 3) Diseño de servicios básicos, ACS, electricidad, climatización. Cálculo de la demanda, dimensionado, detalle de los equipos utilizados y planos de instalaciones.

- 4) Aprovechamiento de energías renovables. Cálculo de la demanda, dimensionado, detalle de los equipos empleados principales y planos de instalaciones.
- 5) Estudio económico del proyecto.

#### *Metodología*

A continuación, se presenta la metodología empleada para este análisis comparativo:

La metodología utilizada, para poder hacer una comparación lo más fiel posible pese a las numerosas diferencias, consiste en realizar la comparación estableciendo como unidad de medida la construcción convencional y expresar la diferencia de característica entre el sistema industrializado y el convencional en forma de ratio porcentual. Es decir, la división entre el sistema industrializado y sistema convencional expresado en porcentajes, donde el sistema de construcción convencional representa el 100%, que será la base de la medida de las características cuantitativas. (Hamkhiyan, 2019, p.31)

#### *Entregable*

Cumpliendo con el objetivo de la investigación, el entregable incluye una propuesta de diseño de un edificio, donde este muestra su modelo volumétrico, la estructura abarcando la cimentación, armadura y más, dimensión de las instalaciones, transporte, proceso constructivo y estudio económico. También se presentó un análisis comparativo entre los sistemas en la parte económica, ambiental, social, y estructural.

#### *Conclusiones*

Para este proyecto se elabora en 3 bloques que consisten en "en analizar los sistemas de construcción prefabricada y establecer un criterio comparativo que dé respuesta a la necesidad de construir eficientemente" (Hamkhiyan, 2019, p.159). El segundo bloque se enfoca en llevar a la práctica un sistema en un edificio residencial, y por último, diseñar la instalación adecuada para el edificio.

Ha quedado demostrado que la construcción de edificios de gran altura mediante módulos volumétricos de acero es viable tanto económicamente como estructuralmente. Mediante el programa informático Robot Structural Analysis,

se consiguió dimensionar una estructura para el módulo con unos perfiles de dimensiones aceptables. El módulo diseñado cumple con las normas, reglas y directrices que tiene que verificar cualquier vivienda habitable. Por consiguiente, con estos módulos el usuario, al adquirirlos, podrá diseñar su propia vivienda unifamiliar o remodelar, ampliándola, una vivienda existente. El comprador, o usuario, de estos módulos puede ser tanto un particular como una constructora. Ésta última, si desea podrá levantar un edificio hasta 20 plantas de altura sin problema alguno, además al ser un edificio de grandes dimensiones, que requerirá una cantidad considerable de módulos, y al ser éstos industrializados módulos, se podrá personalizar a y las necesidades de la empresa constructora. En caso, si así lo requiere el proyectista, estos módulos se podrían fabricar de unas dimensiones más modestas, por ejemplos 5 x 2,5 x 3m, con lo cual se reducirían los problemas de transporte y un camión tráiler cualquiera (no especial) sería capaz de transportarlos sin la necesidad de una autorización previa. Además, mejoraría el estado tensional y de servicio del edificio que se vaya a montar, dado a que los vanos son más pequeños.

Además, se ha visto que con el módulo diseñado se puede levantar un edificio de hasta 6 plantas, si la necesidad de un estructural resistente. Este hecho es más importante de lo que parece, ya que de este modo aumenta considerablemente la flexibilidad constructiva. (Hamkhiyan, 2019, p.159)

#### <span id="page-33-0"></span>3.1.2. ANÁLISIS MICRO ENTORNO

Se presentarán proyectos referentes a la presente investigación, considerando trabajos que se hayan desarrollado a nivel de Honduras, exceptuando la ciudad de San Pedro Sula por ser foco de estudio. Estos elementos son de suma importancia para la elaboración del presente documento.

# <span id="page-33-1"></span>*3.1.2.1. Solución Habitacional Mediante Contenedores Marítimos*

Esta es una investigación desarrollada en Unitec Tegucigalpa en el año 2016, donde se propone construir viviendas a partir de la reutilización de contenedores marítimos, esto es considerado una construcción modular por la formula en la que se construyen las casas y como se ensamblan los contenedores para crear la infraestructura.

En Honduras el desarrollo de la arquitectura mediante contenedores marítimos es limitada, actualmente solo existen dos empresas en San Pedro Sula en este sector. Pero existen casos de empresas o personas individuales que han elaborado este tipo de construcción con el fin de minimizar costos y tiempo de construcción. (Funez, 2016, pág. 18)

La aplicación e información referentes a este tipo de proyectos es muy escasa, esta investigación está enfocada para ser aplicada en el Distrito Central de Honduras, pero el único proyecto referente que se hace alusión es una franquicia de café que fue construida con dicha metodología en la ciudad de Siguatepeque, Comayagua. Funez (2016) nos menciona que inversión realizada para la construcción de la infraestructura de dos niveles de café anteriormente mencionado fue de L. 131,000. Dicho local esta acondicionado para atender clientes en el primer nivel, hasta posee acceso de autoservicio, y para ser área administrativa en el segundo. Por lo que es una construcción completamente funcional y operante. (pp. 18)

Dicho trabajo de investigación plantea el problema de la falta de soluciones habitacionales que este en el alcance económico de la clase media entre 25 y 34 años del Distrito Central de Honduras, proponiendo si es factible desarrollar viviendas a partir de contenedores marítimos para desarrollar una solución a dicha problemática.

Analizando el nivel de aceptación entre la población estudiada a ese método constructivo, la viabilidad desde el punto de vista del consumidor, las variables que afectaran el desarrollo de un proyecto de ese tipo en la ciudad de Tegucigalpa y un análisis de las ventajas y desventajas de ese tipo de construcción modular.

Para poder analizar todas las variables y determinar la factibilidad de la solución para el problema habitacional en el Distrito Central el autor optó por un enfoque mixto como metodología de estudio.

El enfoque es mixto, en parte el estudio de investigación fue cuantitativo debido a que se consideraron varios factores de acceso a financiamiento, así como fue algo cualitativo y descriptivo ya que se midió el nivel de aceptación de los clientes

del proyecto habitacional propuesto hacia las alternativas de crecimiento y ampliación. (Funez, 2016, pág. 42)

El autor utilizó tres métodos para la recolección de datos necesaria al momento de desarrollar dicho proyecto de investigación, siendo estos:

- Método analítico
- Método histórico
- Método descriptivo

Al ser un proyecto habitacional con contenedores marítimos en la ciudad de Tegucigalpa, no contaba con ningún proyecto similar por lo que el tipo de estudio con el que se desarrolló la investigación fue exploratorio. Siendo este un proyecto que abre camino a la investigación y desarrollo de este tipo de metodología constructiva a nivel nacional, ya que es un tema con muy poca difusión y es necesario el desarrollo de más trabajos como este para promover la implementación de este sistema de construcción modular. Para poder realizar dicho estudio se brindó una propuesta de vivienda que cumpliera con las funciones básicas y un grado adecuado de comodidad, siendo una casa con 68.00  $m<sup>2</sup>$  de construcción, los cuales se distribuyen de la siguiente forma:

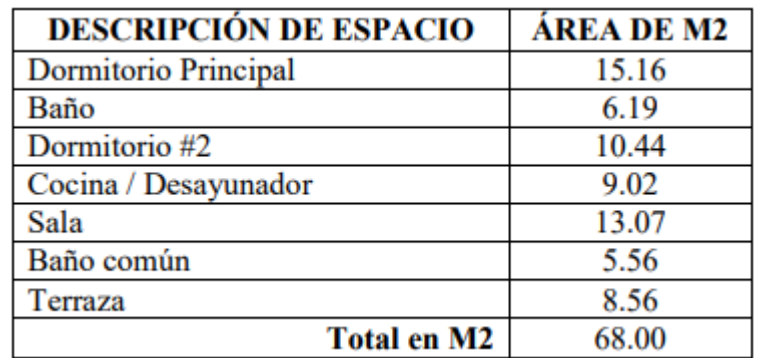

# **Ilustración 6- Descripción de espacios de la vivienda propuesta**

Fuente: (Funez, 2016)

Es una opción intermedia entre los proyectos habitacionales privados de alta cuantía y los proyectos sociales impulsados por el gobierno. El valor de construcción de la vivienda mediante la utilización de 2 contenedores marítimos
40" high cube es de L. 926,277.20, con un precio de m2 por construcción de

13,621.72. (Funez, 2016, pág. 28)

Funez (2016) concluye en su trabajo de investigación que el 55% de la población estudiada presenta interés en la construcción de una vivienda utilizando contenedores marítimos y que el 48% del universo establecido puede acceder a un préstamo hipotecario para su construcción. Y una de las principales características de este tipo de construcción es que cuenta con mas área de construcción que el competidor directo que establece el autor para el proyecto, y aun así su precio es menor por lo que es mas atractivo para el usuario final. (p.p. 65)

En el trabajo de investigación realizada por Funez se puede observar la importancia y la utilidad de propuestas constructivas con contenedores, lo que es una construcción a través de módulos. Son muy pocos los proyectos ejecutados de esa manera a nivel nacional y la mayoría de la población no esta familiarizada con obras con ese tipo de materiales sin saber las ventajas que representa. Por sus ventajas soluciones habitacionales son ideales para implementar la construcción modular, ya que esta reduce el costo a comparación de construcciones tradicionales y hay una reducción en el tiempo de ejecución. A demás de tener la facilidad de ir agregando más módulos según la necesidad de crecimiento que tenga el usuario, y estas adiciones son mas rápidas, limpias y económicas que al tratar de realizar los mismo con concreto.

Basándose en los resultados de investigación, donde el 86% de la población está interesado en viviendas de 2 a 4 dormitorios, se recomienda tener un diseño progresivo de las viviendas mediante contenedores marítimos que permita ir añadiendo dormitorios conforme a las necesidades y capacidades del comprador.

(Funez, 2016, pág. 66)

En las recomendaciones el autor nos demuestra que a la población de estudio le interesa bastante el tema de la ampliación de sus hogares de acuerdo con sus necesidades y presupuesto, por lo que se puede ver claramente la ampliación por módulos resuelve esa necesidad y es una de las principales ventajas de dicho método constructivo. Y en este tipo de obra no solo se puede ampliar hacia los laterales que es lo más común, sino

que también posee la facilidad de generar un crecimiento vertical de la infraestructura, pero se debe tener una cimentación adecuada para soportar la aplicación de más carga en la misma área, es aquí donde surge la necesidad de tener un predimensionamiento que cumpla con las necesidades que son requeridas.

#### *3.1.2.2. . Diseño para Cimentaciones Superficiales Cuadradas*

La presente investigación desarrollada en Unitec Tegucigalpa en el año 2015 para el diseño de cimentaciones superficiales cuadradas de concreto reforzado en diferentes tipos de suelos.

Con el desarrollo de este tema se tenía como propósito proporcionar una ayuda gráfica para proyectistas en general que requieran tener una guía para el diseño de cimientos. Es así como se elaboran gráficas que permiten determinar las dimensiones, el peralte y el acero de refuerzo de cimiento cuadrados superficiales de concreto reforzado a partir de las solicitaciones obtenidas de un análisis previo de la estructura y tomando en cuenta la capacidad de soporte del suelo. (Zepeda & Hernández, 2015, pág. vii)

Este trabajo de investigación tomo los tipos de suelos y sus capacidades soportantes más comunes del Distrito Central de Honduras, para desarrollar graficas que permitan de una manera más rápida el predimensionamiento adecuado para el diseño de cimentaciones superficiales para diferentes casos de construcción.

Zepeda & Hernández (2015) encontraron que para la fecha no existía para el Municipio del Distrito Central una guía con una base preliminar para el dimensionamiento de cimentaciones de diferentes tipos de estructuras. Y también el inconveniente que el diseño de cimentaciones es algo particular para cada proyecto por la necesidades geométricas y arquitectónicas que debe cumplir, por lo que pretendían partir desde el predimensionamiento y que sirviera para futuras revisiones estructural. Para lograr dicho objetivo compararon los resultados de aproximadamente 300 modelos de cimientos propuestos. Creando las gráficas con las que se hace el análisis técnico usando como base el CHOC (Código Hondureño de la Construcción) específicamente para ser utilizado en el Distrito Central del país.

La metodología empleada para el desarrollo de las gráficas para el diseño de cimentaciones fue meramente técnica, Zepeda & Hernández (2015) reconocen que tomaron en consideración la normativa nacional en vigencia (CHOC) y el uso de un software especializado para cimiento, además de una hoja de cálculo elaborada específicamente para el trabajo de investigación. La hoja de cálculo facilita con la entrada de datos como la carga axial, el momento y capacidad de soporte del suelo, el predimensionamiento de la dimensión necesario para una zapata aislada cuadrada. (p.p. 37-38)

A continuación, los autores muestran los datos que se ingresan a la hoja de cálculo y los resultados de las dimensiones de la zapata, además de realizar la comprobación que cumple con la resistencia que posee el suelo.

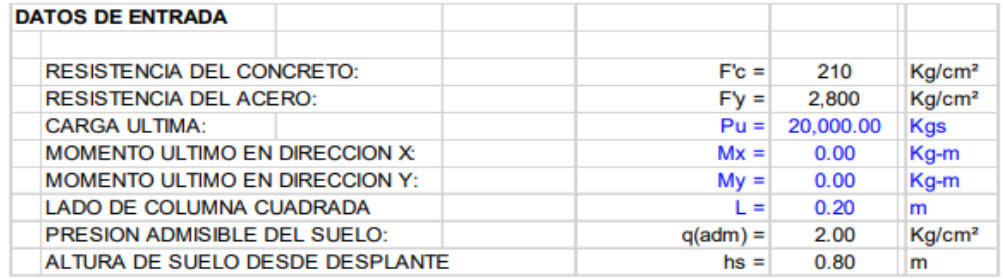

#### **Ilustración 7- Datos de entrada del programa**

Fuente: (Zepeda & Hernández, 2015)

En la ilustración 7 se ingresan los datos de entrada, que para el ejemplo se utilizó una Carga Axial Pu= 20,000.00 kg, un Momento Mu= 0.00 kg-m y un suelo con capacidad de soporte de 2.00 kg/cm<sup>2</sup>.

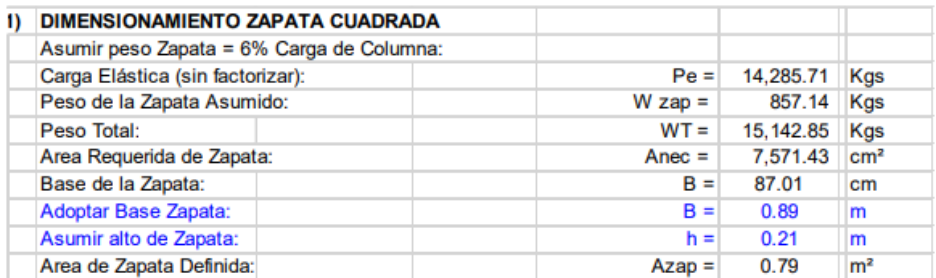

### **Ilustración 8- Dimensiones de la Zapata**

Fuente: (Zepeda & Hernández, 2015)

La hoja electrónica determina usar una base para la zapata de 87.01 cm, por lo que se

tienen que realizar diferentes iteraciones para definir el valor de la base que genera una

menor presión al suelo y hacer que no sobrepase la capacidad soportante del mismo,

por lo que los autores decidieron utilizar 89.00 cm y verificar el cumplimiento de la presión de suelos según la hoja de cálculo realizada. Con la dimensión utilizada se creó una presión de 1.957 kg/cm<sup>2</sup> lo que es menor a 2.00 kg/cm<sup>2</sup>, por ende cumple como lo demuestra la ilustración 8.

| 3) CALCULO DE LA PRESION EN EL TERRENO             |                      |                            |                                                                |
|----------------------------------------------------|----------------------|----------------------------|----------------------------------------------------------------|
| q1 = Pt/Azap + 6*Mx/(1.5*B*B^2) + 6*My/(1.5*B*B^2) | q1 < 3.0             | 1.9597                     | Kg/cm <sup>2</sup>                                             |
| q2 = Pt/Azap + 6*Mx/(1.5*B*B^2) - 6*My/(1.5*B*B^2) | q2 < 3.0<br>q3 < 3.0 | 1.9597<br>1.9597<br>1.9597 | Kg/cm <sup>2</sup><br>Kg/cm <sup>2</sup><br>Kg/cm <sup>2</sup> |
| q3 = Pt/Azap - 6*Mx/(1.5*B*B^2) + 6*My/(1.5*B*B^2) |                      |                            |                                                                |
| q4 = Pt/Azap - 6*Mx/(1.5*B*B*2) - 6*My/(1.5*B*B*2) | q4 < 3.0             |                            |                                                                |
| <b>Presion Promedio</b>                            | $qp =$               | 19,596.80                  | Kg/m <sup>2</sup>                                              |
| Presiones mayores: gm1 y gm2                       | $qm1=$               | 19,596.80                  | Kg/m <sup>2</sup>                                              |
|                                                    | $qm2=$               | 19,596.80                  | Kg/m <sup>2</sup>                                              |

Ilustración 9- Cálculo de presión en el terreno

Fuente: (Zepeda & Hernández, 2015)

Realizando aproximadamente 300 iteraciones con diferentes variables Zepeda & Hernández (2015) lograron realizar graficas de Área de Cimentación Requerida, Área de Acero y Peralte, para suelos con capacidad soportante de 0.50 kg/cm<sup>2</sup>, 1.00 kg/cm<sup>2</sup>, 1.50 kg/cm<sup>2</sup>, 2.00 kg/cm<sup>2</sup>, 3.00 kg/cm<sup>2</sup> y 4.00 kg/cm<sup>2</sup>, los cuales son los valores que más se encuentran en el suelo del Distrito Central. Pero las gráficas tienen la limitación que los cimientos se calcularon únicamente para columnas con dimensiones de 20x20 cm y un desplante de 80cm. Aun con esta limitante se considera como un proyecto referente para el predimensionamiento de cimentación a nivel de Honduras, ya que es el único trabajo de investigación que aborda dicha problemática especializándose para el Distrito Central.

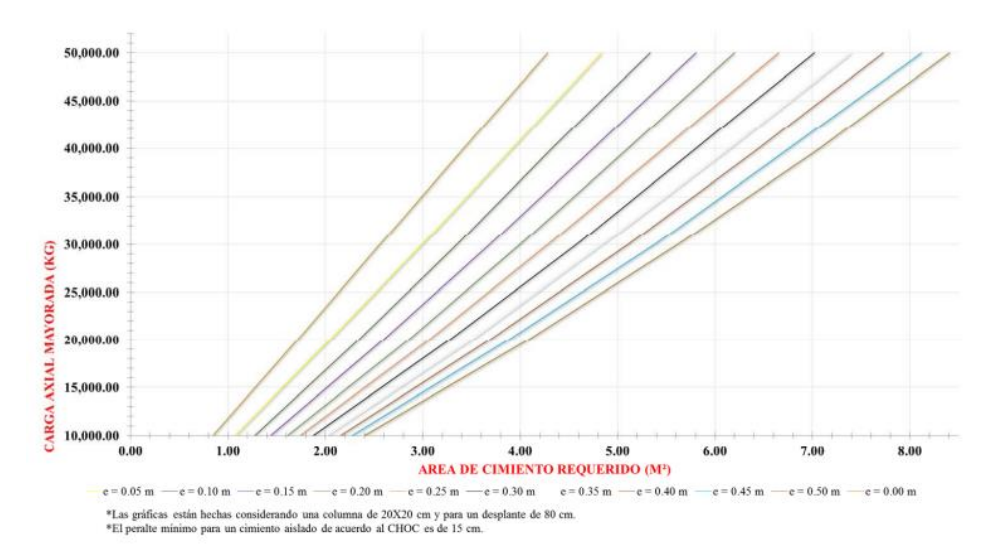

## **Ilustración 10- Ayuda de diseño cimentación cuadrada**

Fuente: (Zepeda & Hernández, 2015)

# 3.1.3. ANÁLISIS INTERNO

El análisis interno toma en consideración aquellos proyectos elaborados dentro del entorno en donde se desarrolla esta investigación, en este caso, la ciudad de San Pedro Sula, Cortés.

# *3.1.3.1. Zonificación de Suelos de la ciudad de San Pedro Sula, Córtes*

# *Información del Entorno*

La siguiente investigación consiste en la realización de diversas pruebas de laboratorio para la posterior zonificación de los suelos en la ciudad de San Pedro Sula, Cortés. Dicho proyecto fue desarrollado por cuatro distintos grupos para poder abarcar la totalidad de la ciudad.

# *Problema a Resolver*

Según Caballero, et al. (2013), surgió la necesidad de desarrollar dicha investigación debido a la siguiente problemática:

San Pedro Sula ha experimentado un crecimiento poblacional en los últimos años

por la considerable migración desde zonas suburbanas, esto ha hecho que la

construcción de nuevos complejos habitacionales sencillos de una a dos plantas sea una necesidad latente y constante en la ciudad. Un millón 600 mil habitantes es la población actual de la ciudad.

En los departamentos de Catastro y Urbanismo de la alcaldía municipal de San Pedro Sula no se cuenta con información pública que permita identificar qué tipos de suelos predominan en la ciudad según el método SUCS.

# *Normativas Aplicadas*

Para la elaboración del estudio se realizaron distintos laboratorios necesarios para la clasificación del suelo mediante el método, Sistema Unificado de Clasificación de suelos, SUCS.

# *Metodología de Diseño*

Como ha sido mencionado anteriormente, la investigación se desarrolló en cuatro grupos diferentes, cada grupo tuvo la tarea de analizar un cuadrante de 9km<sup>2</sup>, estos cuadrantes fueron dividido posteriormente en nueve cuadrantes de  $1km^2$  cada uno, realizando así cinco sondeos de 1m de profundidad por cuadrante.

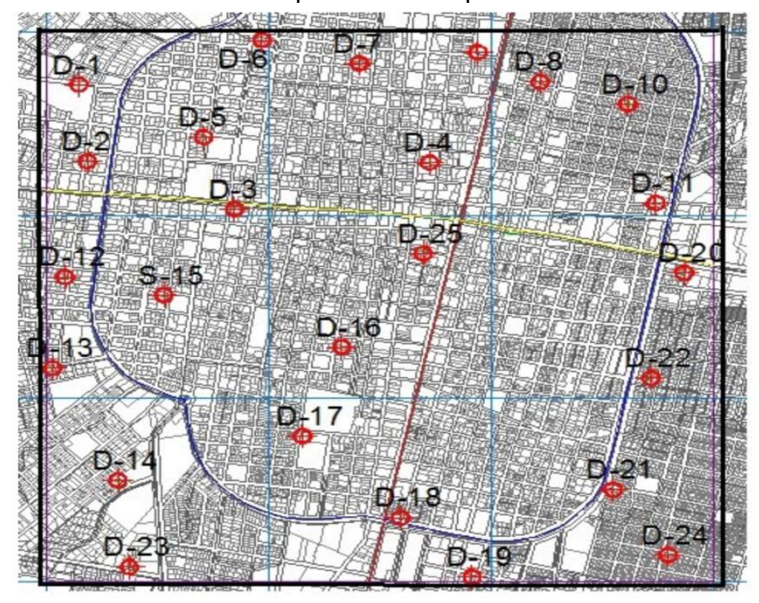

**Ilustración 11- División de nueve cuadrantes para sondeos.**

Fuente: (Granados et al., 2013)

La ilustración 6 se muestran los puntos e identificación de cada una de las calicatas realizadas durante la investigación.

Luego de realizar las calicatas se aplicaron las pruebas de laboratorio como: granulometría, gravedad específica, límites de Atterberg, e hidrometría con la finalidad de clasificar el suelo (Granados, et al., 2013).

#### *Entregable*

Por cada sondeo realizado fueron entregados los resultados de los laboratorios obtenidos, la granulometría, hidrometría y la respectiva curva granulométrica, así como las coordenadas UTM del lugar y a partir de todo esto la clasificación final del suelo. Tabla de Clasificación del Suelo

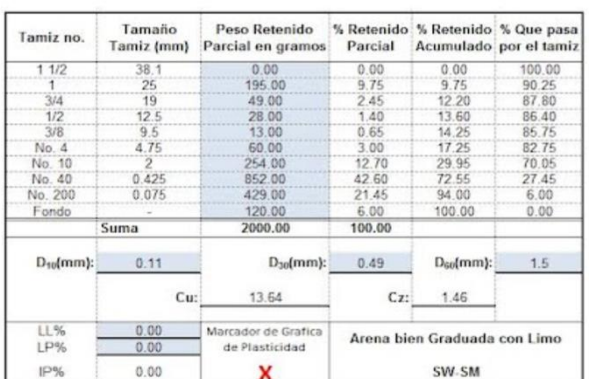

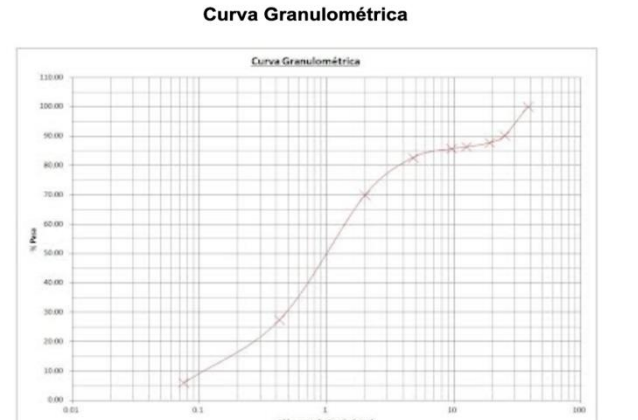

#### **Ilustración 12-Presentación de Resultados de Laboratorio**

Fuente: (Granados et al., 2013)

La ilustración mostrada anteriormente muestra los resultados obtenidos al realizar los laboratorios correspondientes, análisis que se realiza para cada una de las calicatas. Para finalizar, "Con los resultados obtenidos se logró completar un mapa de caracterización de suelos en la zona de estudio" (Granados, et al., 2013).

Como se puede observar, a través de simbologías de colores se divide el mapa según el tipo de suelo encontrado en cada zona.

#### *Resultados*

Como conclusión, se determinó que los tipos de suelo que más predominante en la ciudad de San Pedro Sula son Arena Limosa (SM) y Arena Mal Graduada con Limo (SP-SM). Entre otros suelos encontrados están: Arena Bien Graduada (SW), Arena Mal Graduada (SP), Arena Bien Graduada con Limo (SW-SM) entre otros. (Alfaro, et al., 2014)

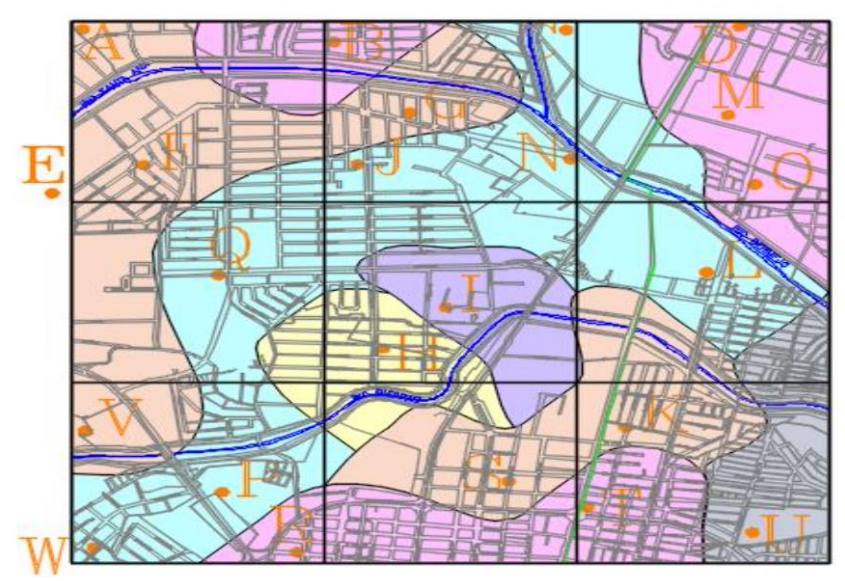

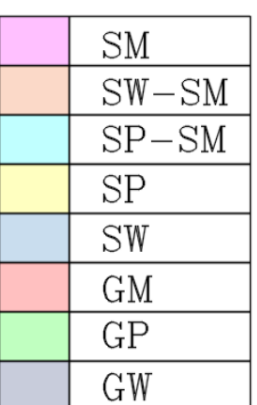

**Ilustración 13-Mapa de Caracterización**

Fuente: (Granados et al., 2013)

### *3.1.3.2. Guía de pre-dimensionamiento estructural*

### *Información del Entorno*

Dicha guía de pre-dimensionamiento fue desarrollada en la ciudad de San Pedro Sula, Honduras y va dirigida específicamente a los estudiantes de la carrera de arquitectura de la Universidad Tecnológica Centroamericana UNITEC, campus San Pedro Sula.

### *Problema a Resolver*

Miranda y Teruel (2020) afirma que, la principal problemática que se deseaba resolver con esta guía es el hecho que los estudiantes de arquitectura de UNITEC del campus de San Pedro Sula, a pesar de cursar asignaturas en donde desarrollan la habilidad de efectuar análisis estructurales, debido al poco tiempo disponible que tienen para realizar los diseños arquitectónicos, toman por alto el cálculo estructural de las edificaciones, lo cual conlleva a el planteamiento de propuestas muy complejas o alejadas de la realidad. En base a esto surge la necesidad de elaborar una guía simplificada de predimensionamiento estructural.

### *Normativas Aplicadas*

En cuanto a las normativas utilizada para el desarrollo de la guía Miranda y Teruel (2020) sostiene qué:

La Guía de Pre-dimensionamiento Estructural propiciará que el futuro profesional de la Arquitectura desarrolle proyectos que se apeguen a la realidad para su construcción por medio del pre-dimensionamiento estructural de fácil comprensión y desarrollo sencillo, y a su vez, permitiéndole conocer e implementar propuestas de sistemas estructurales eficientes y que respondan de manera adecuada al proyecto de estudio, basándose en normativas nacionales como el Código Hondureño de la Construcción (CHOC) e internacionales como American Concrete Institute (ACI) y el American Institute of Steel Construction

(AISC). (p. 3)

#### *Metodología de Diseño*

Para realizar el diseño de la guía los autores se basaron en tres grandes variables, la primera fue la debilidad de los estudiantes a la hora de presentar propuestas estructurales, la segunda, cuáles son los sistemas constructivos más recomendados y por último el contenido temático del manual.

En la elaboración del pre-dimensionamiento estructural se tomaron en consideración cargas muertas, vivas, de viento y sismo. Estas siendo aplicadas a estructuras residenciales, educativas, comerciales, hoteleras, hospitalarias, corporativas y deportivas, pudiendo ser de concreto acero o madera. Todo esto siendo clasificado en categorías dependiendo de la cantidad de niveles. (Miranda y Teruel, 2020)

#### *Entregable*

El entregable final consiste en una guía de 10 capítulos con explicaciones y procesos simplificados para realizar un pre-dimensionamiento estructural.

Según Miranda y Teruel (2020):

"Estos escenarios se presentan al lector por medio de ilustraciones, diagramas y cálculos breves que, en función de las entrevistas a expertos, permiten la comprensión intuitiva del contenido y la toma de decisiones adecuadas con lógica estructural" (p. 90).

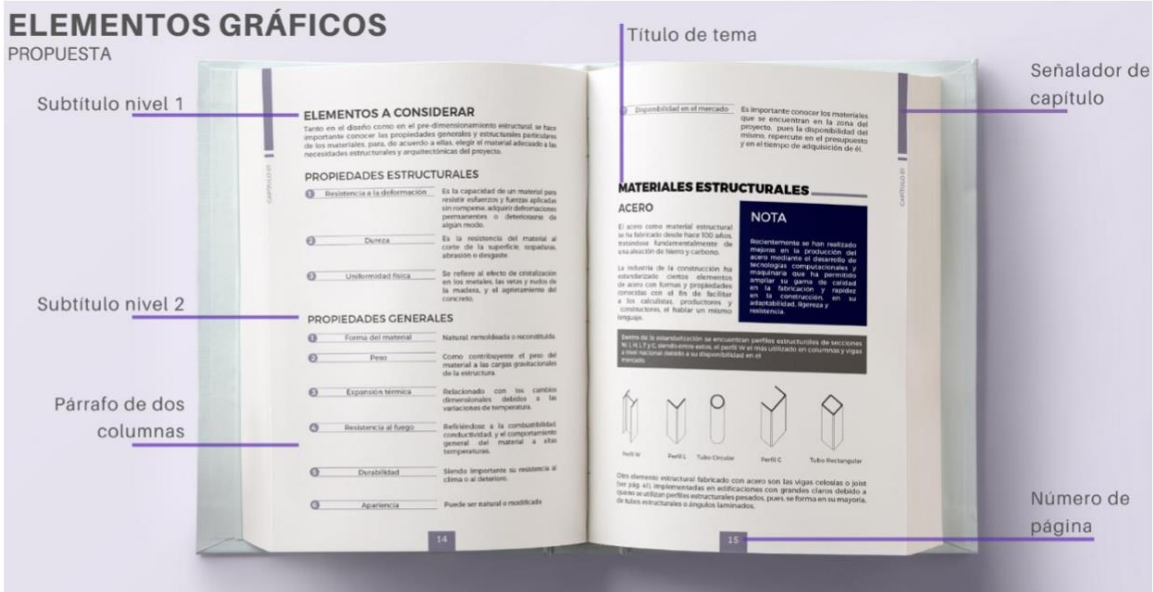

### **Ilustración 14- Guía de pre-dimensionamiento estructural**

Fuente: (Miranda y Teruel, 2020)

La ilustración 9 demuestra la manera en la que se diseñó la guía de predimensionamiento mostrando los elementos que lo componen.

# **3.2. TEORÍA DE SUSTENTO**

A continuación, se desarrollará la teoría de sustento para el presente trabajo de investigación. En el cual se abarcará toda la documentación que ha funcionado para poder enriquecer el desarrollo e información utilizada para la elaboración del manual, tomando el contenido más destacado en función del desarrollo en el aérea estructural y de cimentaciones para construcciones modulares. Incluyendo dentro de dicha teoría normas y manuales necesarios para el estudio y desarrollo en dicho tema, considerando los documentos pertinentes a nivel nacional e internacional. Se recopilo la información más relevante para el desarrollo de la investigación del Código Hondureño de la Construcción, Fundamentos de Ingeniería de Cimentaciones, Steel Construction Manual y el American Society of Civil Engineers, lo que permite crear una teoría de sustento que cumpla con la información requerida para el desarrollo de las obras civiles en Honduras, pero siempre cumpliendo por lo exigido en las normas internacionales.

# 3.2.1. CÓDIGO HONDUREÑO DE LA CONSTRUCCIÓN

La siguiente información presentada proviene del Código Hondureño de la Construcción, mejor conocido como el CHOC-08, presentado por Colegio de Ingenieros Civiles de Honduras, (2008).

De la normativa mencionada anteriormente se obtendrán las cargas vivas, así como las superimpuestas que se le deberán de aplicar a las edificaciones como se muestra en las siguientes tablas:

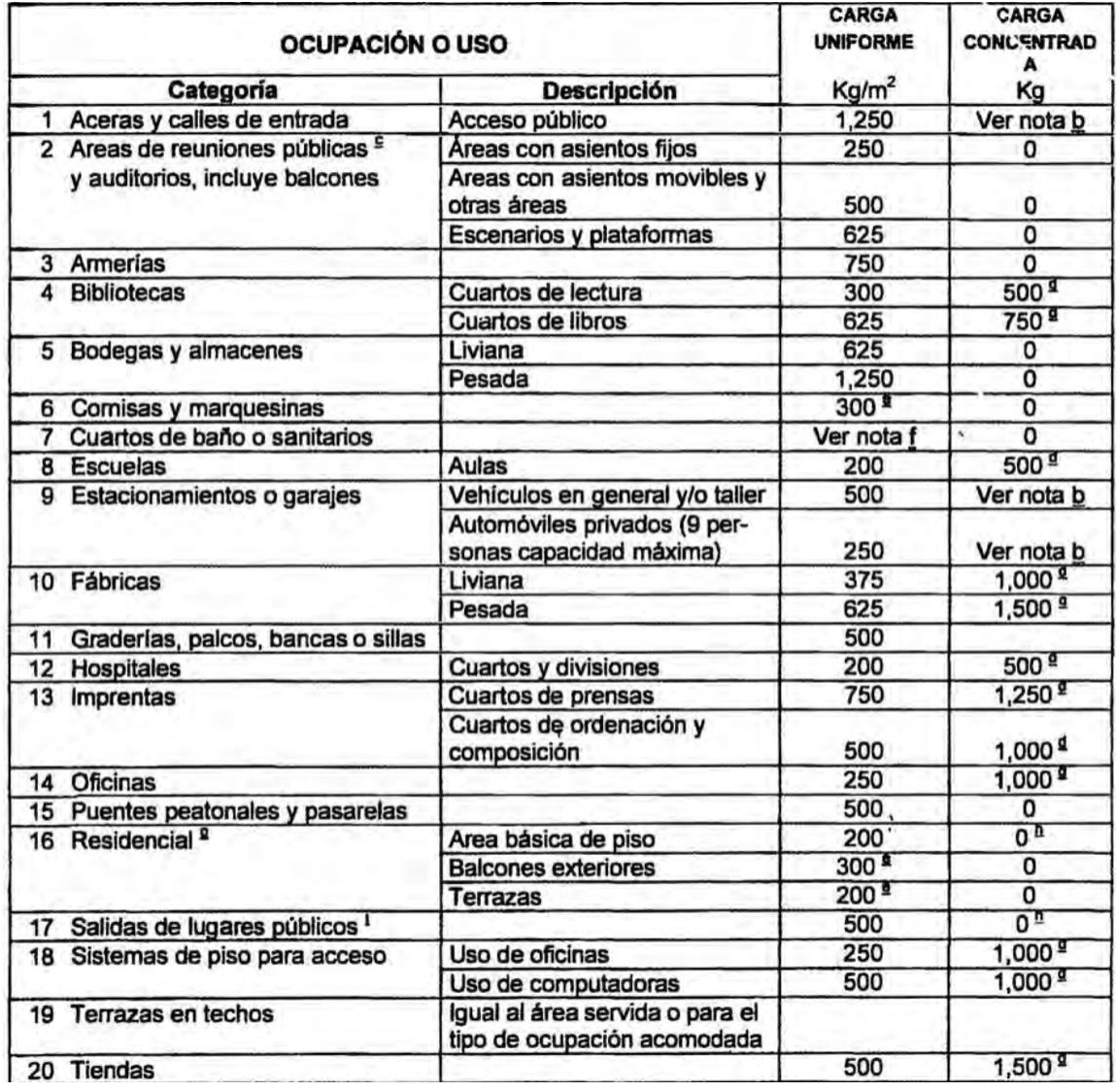

## **Tabla 2- Cargas uniformes y concentradas**

Fuente: (Colegio de Ingenieros Civiles, 2008)

En la tabla anterior se especifican las cargas uniformemente distribuidas que se le deben

de aplicar a las edificaciones según su tipo en kg/m<sup>2</sup>.

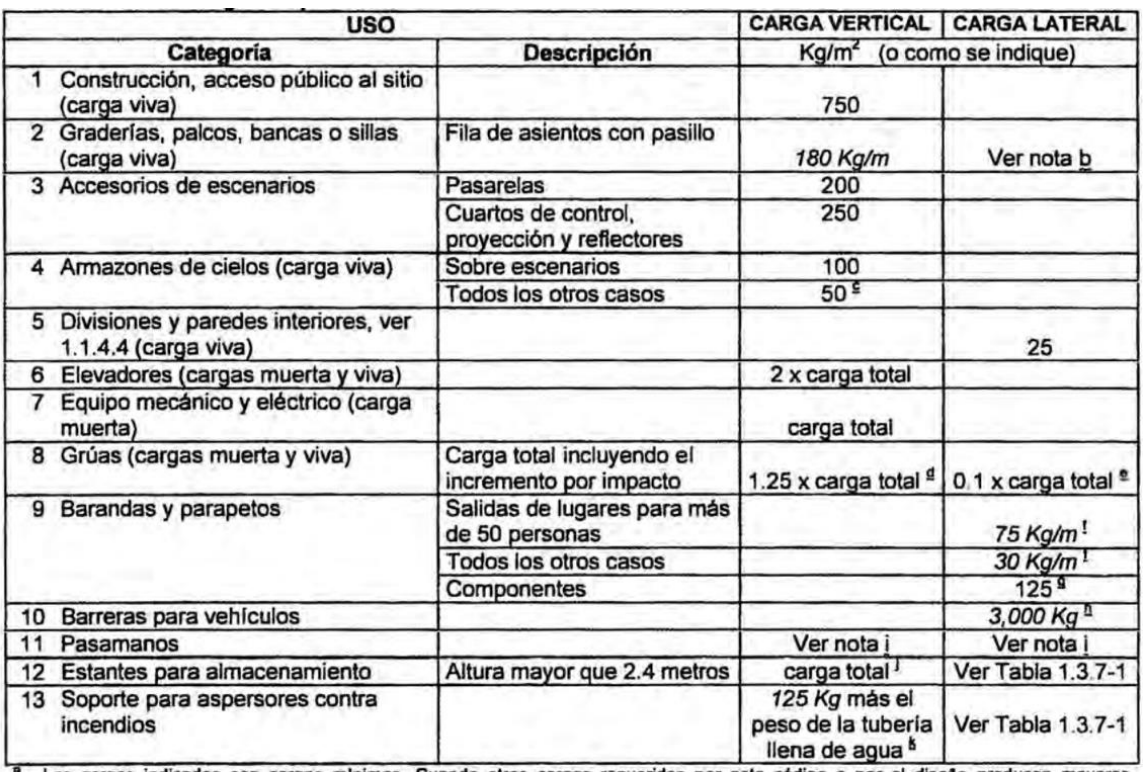

#### **Tabla 3- Cargas especiales**

Fuente: (Colegio de Ingenieros Civiles, 2008)

En la Tabla 3 se especifican algunas cargas conocidas como superimpuestas, que pertenecen a la categoría de cargas muertas, aquí se encuentran las cargas producidas por la cerámica, el cielo falso, barandales, entre otros.

De igual forma se realizarán los análisis se sismo y viento mediante esta normativa, el CHOCH-08 proporciona mapas del país en donde se divide por zonas sísmicas y velocidades de viento, como se verá en las ilustraciones a continuación.

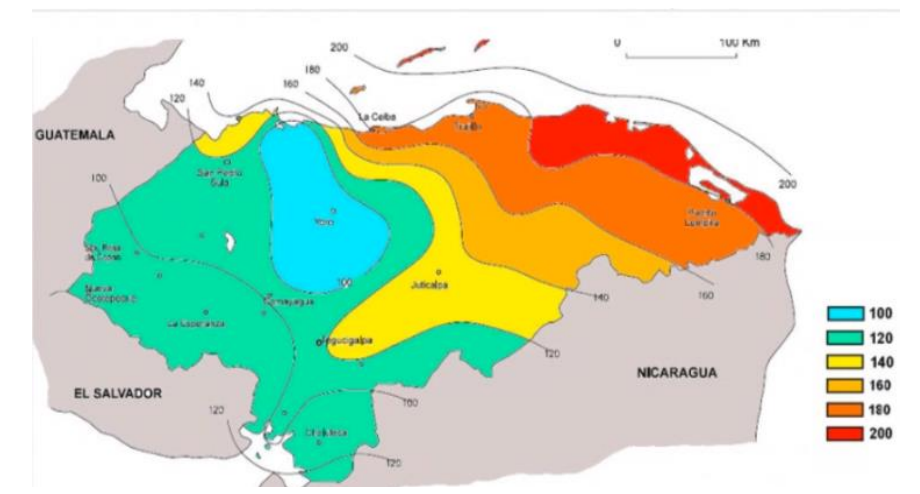

**Ilustración 15- Velocidades mínimas básicas del viento**

Fuente: (Colegio de Ingenieros Civiles, 2008)

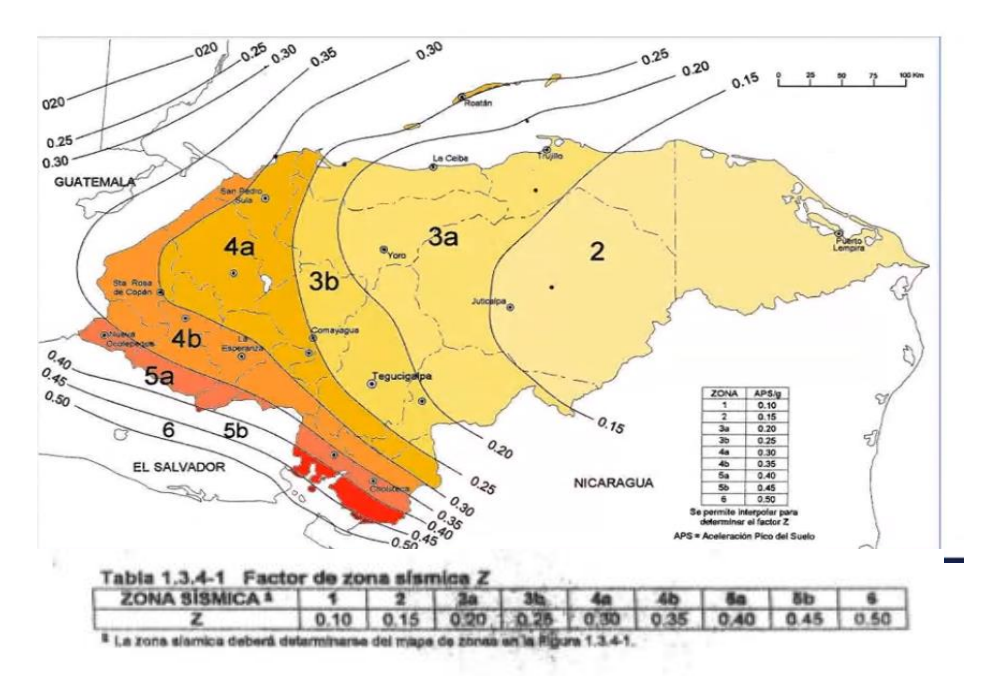

**Ilustración 16- Mapa de zonas sísmicas**

Fuente: (Colegio de Ingenieros Civiles, 2008

De esta información proporcionadas por los mapas se parte para realizar tanto el análisis de sísmico como el de viento.

### 3.2.2. FUNDAMENTOS DE INGENIERÍA DE CIMENTACIONES

A continuación, se detallarán las ecuaciones que se emplearán en el diseño de las cimentaciones, las cuales son provenientes del libro, Fundamentos de Ingeniería de Cimentaciones, Braja Das, (2012).

Debido a que se cuenta con el tipo de suelo en la zona, a partir de estos se puede calcular la capacidad admisible del suelo y de la zapata aislada.

$$
Qadm neto = Qadm - \left(\frac{ysuelo + yconcrete}{2}\right) * Df
$$
  
Equación 1 - Capacidad admisible del suelo

**Ecuación 1- Capacidad admisible del suelo**

Fuente: (Das, 2012)

$$
Qmax = \frac{P}{Bl} + \frac{Mx * z}{Ix} + \frac{Mz * x}{Iz}
$$

**Ecuación 2- Capacidad máxima de la zapata**

Fuente: (Das, 2012)

### 3.2.3. MANUAL DE REPRESENTACIÓN PARA PROYECTOS DE INVESTIGACIÓN

La información expuesta a continuación pertenece al manual de representación para proyectos de investigación elaborado por Chávez et al., (2020).

Este funcionará como base para la elaboración de los planos y detalles que serán incluidos en el manual.

Se tomará información pertinente para la representación como la mostrada a continuación

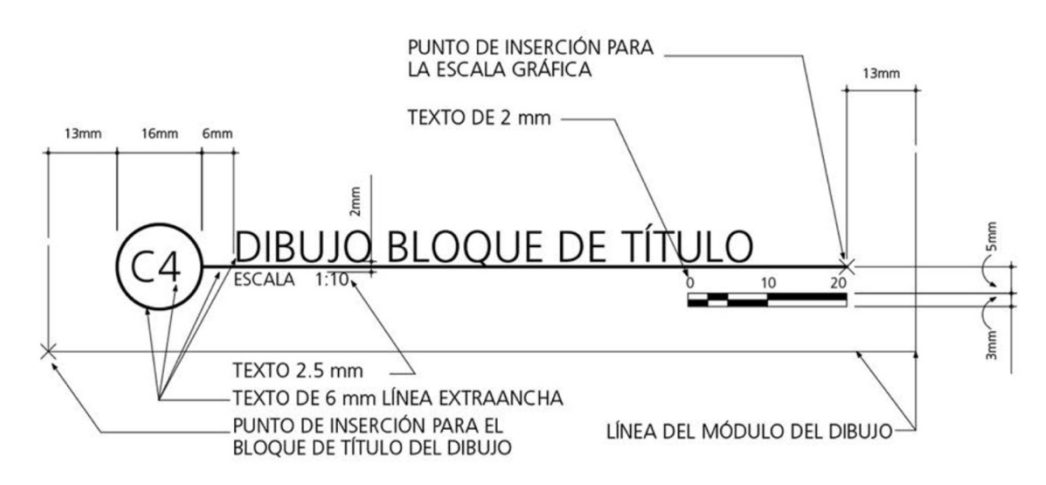

**Ilustración 17- Título de planos**

Fuente: (Chávez et al., 2020)

La ilustración 17 describe la estructura que deben llevar los títulos de cada plano, proporciona medidas y tipografías.

En cuanto a los ejes de planos también se cuenta con descripciones como se ve a continuación:

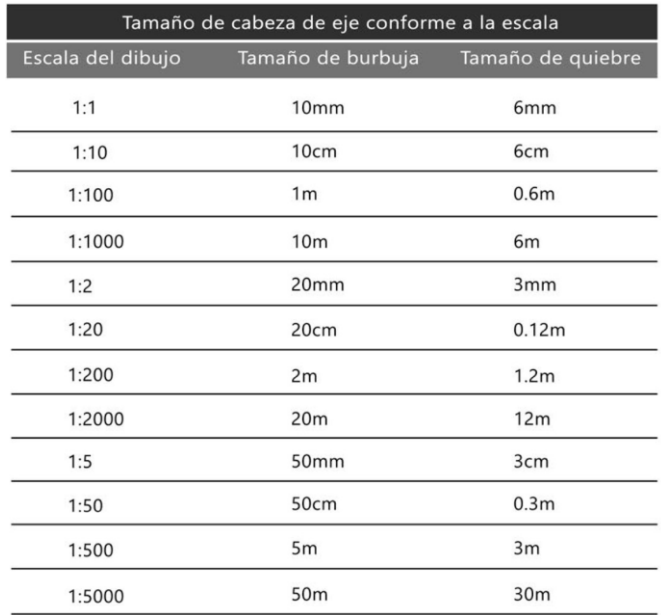

#### **Ilustración 18- Tamaño de cabeza de eje según escala**

Fuente: (Chávez et al., 2020)

Como se evidencia anteriormente, a partir de la escala se define el tamaño de la burbuja

a utilizar, así como el quiebre.

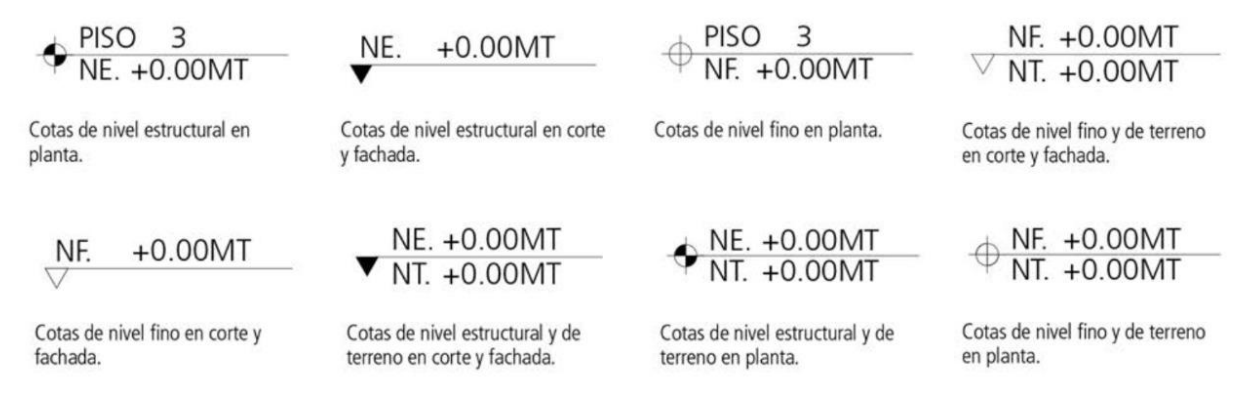

#### **Ilustración 19- Niveles de piso**

Fuente: (Chávez et al., 2020)

En la ilustración anterior se muestra la forma en la que se representan los niveles de piso

dependiendo de si se ve en planta, en cortes o en fachadas.

Para la incorporación de texturas en un plano se utilizan los achurados que, dependiendo del

material que se desea representar pueden variar en forma como se muestra

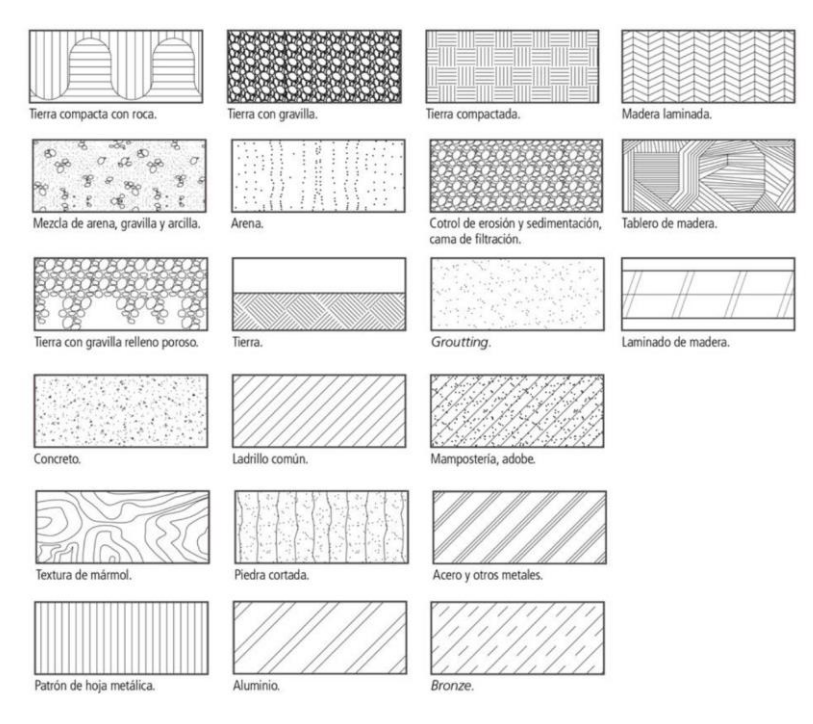

# **Ilustración 20- Texturas**

Fuente: (Chávez et al., 2020)

Podemos notar que con la ilustración mostrada se pueden estandarizar las texturas a utilizar con el fin de mantener un orden en los planos.

# 3.2.4. STEEL CONSTRUCTION MANUAL

La información expuesta a continuación proveniente del American Institute of Steel Construction, (2011) será un manual de suma importancia para el desarrollo de la investigación ya que gran parte de la estructura es a base de acero.

De este manual la información más importante que se debe de recabar son las propiedades de los perfiles, especialmente los perfiles L, HSS y MC, ya que de aquí parte el diseño de la estructura.

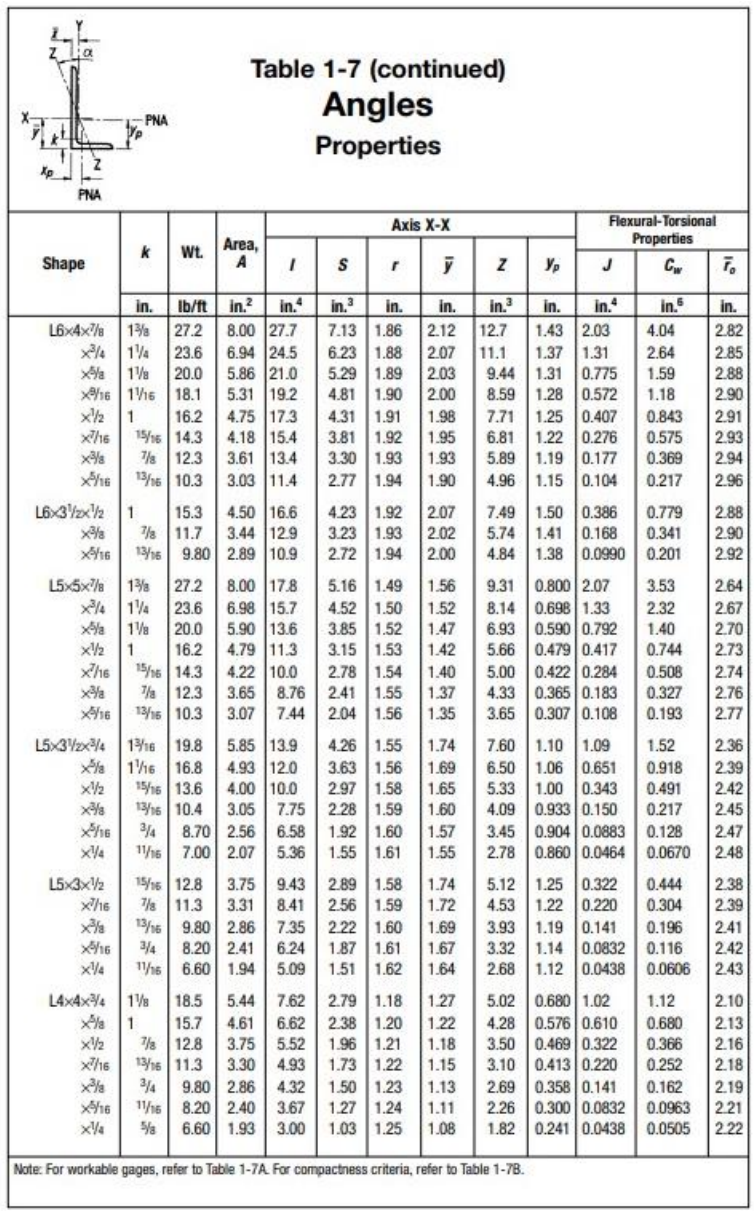

### **Ilustración 21- Propiedades de los ángulos**

Fuente: (Chávez et al., 2020)

A partir de la ilustración anterior se definen las propiedades de los elementos, esto para realizar el análisis estructural en el software Etabs.

# 3.2.5. MINIMUM DESIGN LOADS FOR BUILDINGS AND OTHER STRUCTURES

El siguiente manual elaborado por la American Society of Civil Engineers, (s.f.) es una normativa internacional que proporciona valores para las cargas vivas y superimpuestas que deben ser aplicadas a las estructuras.

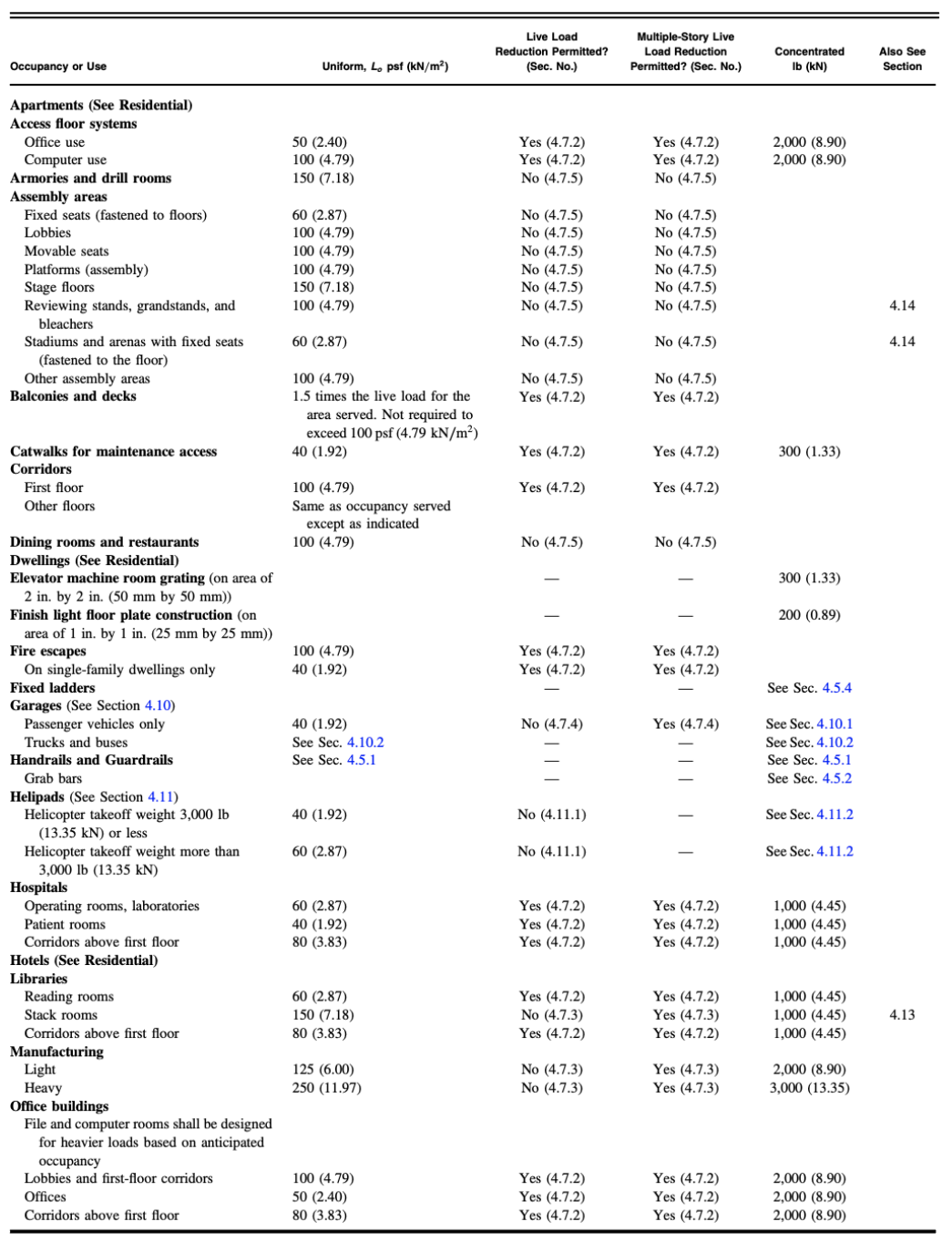

# **Ilustración 22- Cargas vivas mínimas**

Fuente: (American Society of Civil Engineers, s.f.)

Como se puede apreciar las cargas son dadas es KN/m2 para las distribuidas y en KN para las concentradas.

De igual manera el manual nos proporciona las combinaciones de cargas que son recomendadas aplicar a la hora de desarrollar un estudio estructural.

> $1\quad D$ 2.  $D+L$ 3.  $D+ (L_r \text{ or } S \text{ or } R)$ 4.  $D + 0.75L + 0.75(L_r \text{ or } S \text{ or } R)$ 5.  $D + (0.6W)$ 6.  $D + 0.75L + 0.75(0.6W) + 0.75(L_r \text{ or } S \text{ or } R)$ 7.  $0.6D + 0.6W$

# **Ilustración 23- Combinaciones de Carga**

Fuente: (American Society of Civil Engineers, s.f.)

# 3.2.6. MANUAL DE LABORATORIO DE CONCRETOS UNITEC SPS

La información presentada a continuación pertenece al manual utilizado en la Universidad Tecnológica Centroamericana en San Pedro Sula para la impartición de los laboratorios del área de concretos, en él se especifican distintos procedimientos a seguir para la realización de más de nueve ensayos relacionados al área, sin embargo, el ensayo que se utilizará para el presente documento será el de Diseño de Mezcla de Concreto, (2017).

A continuación, se desglosarán algunas de las consideraciones a tomar a la hora de realizar un diseño de mezcla de concreto.

|         | Resistencia Compresiva | Relaciones agua-cemento máximas permisibles, por peso. |                            |  |  |
|---------|------------------------|--------------------------------------------------------|----------------------------|--|--|
| Lb/lplg |                        | Concreto sin aire incluido                             | Concreto con aire incluido |  |  |
|         | 2500                   | 0.67                                                   | 0.54                       |  |  |
|         | 3000                   | 0.58                                                   | 0.46                       |  |  |
|         | 3500                   | 0.51                                                   | 0.40                       |  |  |
|         | 4000                   | 0.44                                                   | 0.35                       |  |  |
|         | 4500                   | 0.38                                                   |                            |  |  |
|         | 5000                   |                                                        |                            |  |  |

**Tabla 4- Relación Agua Cemento**

Fuente: (UNITEC San Pedro Sula, 2017.)

Parte sustancial del proceso de diseño de mezcla es la relación agua cemento ya que esta puede afectar significativamente la resistencia del concreto, los valores recomendados se expresan en la tabla 4.

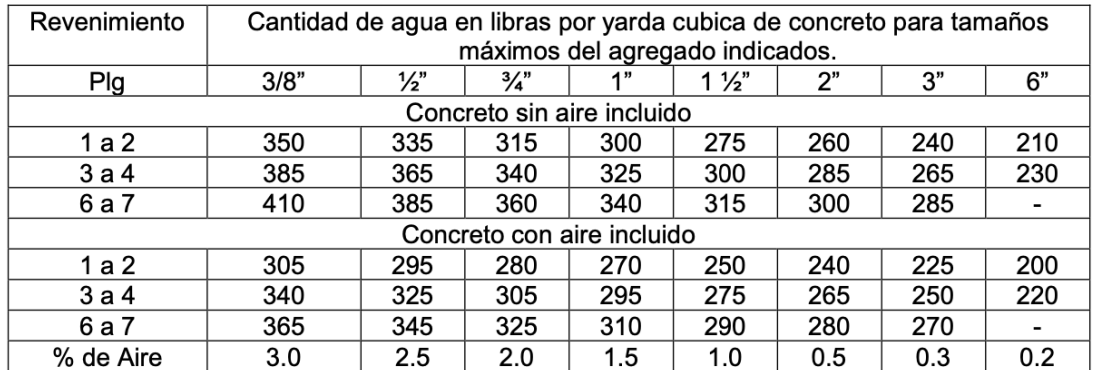

### **Tabla 5 -Contenido de Aire**

Fuente: (UNITEC San Pedro Sula, 2017.)

La tabla 5 expresa cuáles son los contenidos de aire recomendados según el tamaño máximo del agregado y el revenimiento que se desea obtener.

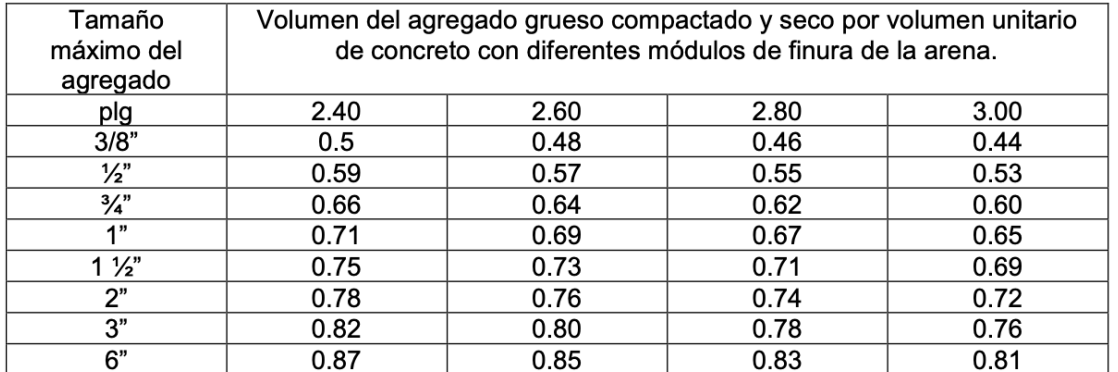

#### **Tabla 6 - Volumen de Agregado Grueso**

Fuente: (UNITEC San Pedro Sula, 2017.)

Parte importante para la resistencia del concreto es el volumen de agregado grueso que se le otorgará a la muestra, los valores recomendados según el tamaño máximo de agregado se expresan en la tabla 6.

Para mayor referencia en cuanto a los cálculos que se deben de efectuar para el diseño abocarse a los anexos para el cálculo que se debe realizar.

# 3.2.7. AMERICAN CONCRETE INSTITUTE

Toda la información presentada a continuación proviene del ACI, (2005), específicamente de los Requisitos de Reglamento para Concreto Estructural. El ACI es una institución que desarrolla estándares y normas referentes al concreto armado, en la presente investigación a pesar de que los módulos son en su mayoría elaborados en base a acero, existen ciertos elementos hechos de concreto reforzado, como es el caso de la cimentación, por lo que se aboca a las recomendaciones dadas por el ACI, especialmente a la hora de determinar el espaciamiento entre barras de refuerzo y al calcular el recubrimiento del elemento estructural.

Dentro del capítulo 7, denominado Detalles del refuerzo, en el apartado 7.6 Límites del espaciamiento del refuerzo el ACI, establece cuales son los valores mínimos y máximos a considerar a la hora de diseñar un elemento de concreto armado.

El ACI establece:

7.6.1 — La distancia libre mínima entre barras paralelas de una capa debe ser db , pero no menor de 25 mm.

7.6.2 — Cuando el refuerzo paralelo se coloque en dos o más capas, las barras de las capas superiores deben colocarse exactamente sobre las de las capas inferiores, con una distancia libre entre capas no menor de 25 mm.

7.6.3 — En elementos a compresión reforzados con espirales o estribos, la distancia libre entre barras longitudinales no debe ser menor de 1.5db, ni de 40 mm.

7.6.4 — La limitación de distancia libre entre barras también se debe aplicar a la distancia libre entre un empalme por traslapo y los empalmes o barras adyacentes.

7.6.5 — En muros y losas, exceptuando las losas nervadas, la separación del refuerzo principal por flexión no debe ser mayor de 3 veces el espesor del muro o de la losa, ni de 450 mm.

Asimismo, el ACI establece las condiciones a seguir a la hora de calcular las longitudes de desarrollo y gancho a utilizar en las varillas en la sección 7.1 Ganchos Estándar, lo cual se presenta a continuación:

El término "gancho estándar" se emplea en este reglamento con uno de los siguientes significados:

7.1.1 — Doblez de 180º más una extensión de 4db , pero no menor de 60 mm en el extremo libre de la barra.

7.1.2 — Doblez de 90º más una extensión de 12db en el extremo libre de la barra.

### 3.2.8. ALCANCE, VENTAJAS Y LIMITACIONES

#### *3.2.8.1. Alcance*

Gracias a la recopilación de la información anteriormente expuesta, se puede elaborar un Manual de Predimensionamiento Estructural para Construcciones Modulares debido

a que se recabó la información necesaria tanto como para el diseño y cálculo estructural en concreto y acero hasta la representación de los planos y detalles a entregar.

# *3.2.8.2. Ventajas*

- 1) Presencia de normativas tanto nacionales como internacionales para el diseño.
- 2) Uso de normativas para acero y concreto que son los materiales a utilizar para el diseño.
- 3) Explicación detallada sobre la presentación de planos para el entregable final.
- 4) En su mayoría son manuales altamente reconocidos y empleados por lo que la información sobre ellos es abundante.

# *3.2.8.3. Limitaciones*

- 1) Ausencia de factores específicos para la construcción modular por lo que se tendrá que consultar con expertos.
- 2) No se cuenta con un manual para la presentación de modelos 3D.

#### **3.3. MARCO CONCEPTUAL**

1) Construcción Modular:

La construcción modular es un proceso innovador en el cual un edificio o elementos para este son construidos fuera de su emplazamiento, bajo condiciones de planta estrictamente controladas, utilizando los mismos materiales y diseñando los mismos códigos y estándares que en una construcción convencional, pero en mucho menos tiempo. (Xipre, 2021, párr. 1)

- 2) Prefabricados: "Se denominan Prefabricados a los elementos ensamblados entre sí, una vez que han sido manufacturados previamente en fábrica o en otro sitio cercano a la obra" (Construmatica, 2018, párr. 1).
- 3) Predimensionamiento Estructural: "El ponente señaló que el predimensionamiento es el proceso que estima las dimensiones iniciales de los elementos estructurales, lo que permite que estos puedan ser analizados y verificados" (Universidad de Lima, 2020, párr. 1).
- 4) Instalaciones Eléctricas: "La instalación eléctrica define aquel conjunto de sistemas energéticos capaces de generar, transmitir, distribuir y recibir energía eléctrica para su posterior uso" (Pepeenergy, 2021, párr. 1).
- 5) Instalaciones Hidrosanitarias: "Las instalaciones hidrosanitarias son un conjunto de tuberías válvulas y ramales que abastecen y distribuyen agua al interior de la construcción y drenan los desperdicios de la misma" (Sandoval, 2020, p.2).
- 6) Cimentación:

La cimentación de una estructura es aquello que la sustenta sobre el terreno. Generalmente está enterrada y transmite al terreno su propio peso y las cargas recibidas, de modo que la estructura que soporta sea estable, la presión transmitida sea menor a la admisible y los asientos se encuentren limitados. (V. Yepes, 2019, párr. 1)

- 7) Análisis Estructural: "El análisis estructural es el proceso de cálculo y determinación de los efectos de las cargas y las fuerzas internas en una estructura, edificio u objeto" (S. Carigliano, 2020, párr. 1).
- 8) Análisis Financiero: "Es el proceso a través del que se analiza la viabilidad de un proyecto. Tomando como base los recursos económicos que tenemos disponibles y el coste total del proceso de producción" (Pérez, 2021, párr. 1).
- 9) Juego de Planos: "Es el conjunto de planos, dibujos, esquemas y textos explicativos utilizados para plasmar en papel digital maqueta o en otros medios de representación el diseño de una edificación antes de ser construida" (Juego de Planos, 2012, párr.1).
- 10) Tiempo de Ejecución: "Son los procesos de Dirección de Proyectos necesarios para estudiar y establecer que tiempo es necesario para garantizar que el Proyecto posea un plazo viable para ejecutar la entrega del resultado esperado del Proyecto" (Hito Master S.L., s.f., párr. 3).
- 11) Detalles Estructurales:

Es una representación gráfica pormenorizada de un punto concreto de una construcción, como, por ejemplo, un encuentro del cerramiento o fachada con la carpintería de la ventana suele utilizarse para representar una zona donde confluyen distintos materiales o tipologías constructivas en la cual se necesita profundizar o puede dar lugar a dudas en el momento de la ejecución. (¿Qué son los detalles constructivos en arquitectura?, 2021, párr. 1)

- 12) Sistema Constructivo: "Es un conjunto de unidades, compuestas por elementos, ejecutados con determinados materiales, que se relacionan entre sí, para cumplir una misión constructiva común" (Construcción, 2021,párr. 1).
- 13) Capacidad Portante: "Es la capacidad del terreno para soportar las cargas aplicadas a él" (Kairope, 2014, p.1).
- 14) Uniones: "Son aquellas empleadas para juntar dos componentes de resistencia con el objetivo de transmitir una carga elevada de uno a otro" (Structuralia S.A., 2020, párr.1).
- 15) Perfiles Metálicos: "Los perfiles metálicos son aquellos productos laminados en caliente, fabricados usualmente para su empleo en estructuras de edificación, de obra civil, como así también la industria" (L. Gudiño, 2017, párr.1).
- 16) Análisis Sísmico: "El análisis sísmico de una estructura se caracteriza por la definición de los diferentes períodos de vibración característicos de la estructura basada en su configuración geométrica y la matriz de rigideces de la misma" (U. Castro, 2018, párr. 1).
- 17) Análisis por Viento: "Es el estudio de fuerzas que ejerce una masa de aire en movimiento y que provoca presión en ciertas partes de la estructura y succión en otras" (Construmatica, 2010, párr. 1).
- 18) Deflexión: "A deformación que registra un elemento a partir de la aplicación de una fuerza" ( J. Pérez y A. Gardey, 2017, párr.2).
- 19) Carga Muerta: "Las cargas muertas en una estructura representan el peso de todos los elementos que participan en su construcción, y los que se añaden posteriormente y quedan fijos a ella" (F. Zapata, 2020a, párr.1).
- 20) Carga Viva: "Las cargas vivas que actúan sobre una construcción son aquellas de carácter temporal y que también cambian en magnitud y ubicación" " (F. Zapata, 2020b, párr.1).
- 21) Combinaciones de Carga:

Una combinación de cargas es el cálculo general de un elemento o estructura con las sobrecargas desfavorables, y que actúan en determinadas partes de la estructura, estos elementos deben ser diseñados para que tengan una resistencia de diseño al menos igual a la resistencia requerida para que estos resistan y no colapsen con facilidad. (Jiménez, s.f., p.3)

22) Momento: "El momento es la propiedad por la cual una fuerza tiende a generar un movimiento de rotación a un cuerpo alrededor de un punto o de un eje" (Construmatica, 2008, párr. 1).

### **3.4. MARCO LEGAL**

Ley y Reglamento Colegio de Ingenieros Civiles de Honduras

Titulo 10 Reglamento de Congresos y Conferencias Nacionales de Ingeniería del Colegio de Ingenieros Civiles de Honduras

Capítulo I Objetivos

#### Artículo 1

#### Apartado b

El objetivo específico de la presente ley:

b) Recabar opiniones y/o informes, para estimular y dar a conocer la investigación y el desarrollo de la Ingeniería en Honduras.

El artículo 1, apartado b del Capítulo I, Titulo 10 de la Ley y Reglamento Colegio de Ingenieros Civiles de Honduras invita a la recolección de opiniones o informes que den a conocer la investigación y el desarrollo de la ingeniería civil en Honduras. Por lo que incita a la creación de nuevos trabajos que promuevan temas poco conocidos sobre la ingeniería a nivel nacional, con el fin de promover el conocimiento y la innovación entre los profesionales de la construcción. Causando la divulgación de dichos trabajaos entre los ingenieros a través de congresos y conferencias llevadas a cabo por el Colegio de Ingenieros Civiles de Honduras.

De acuerdo con el objetivo estipulado por Ley y Reglamento Colegio de Ingenieros Civiles de Honduras se tomó la decisión de desarrollar un manual de predimensionamiento estructural e instalaciones para la construcción modular en San Pedro Sula, Honduras, 2021. De tal manera que se promueve la investigación y la creación de un informe que incita a la exploración sobre un tema poco abordado en el área de la construcción a nivel nacional y específicamente en la ciudad de San Pedro Sula, como lo es la construcción modular. Así se crea un nuevo proyecto referente para futuros trabajos relacionados y fomenta a los profesionales del área a conocer un poco más sobre una metodología poco aplicada dentro de Honduras.

### **IV.METODOLOGÍA**

En función de las consideraciones hechas anteriormente, surge la necesidad de extraer datos adicionales provenientes de fuentes primarias, la metodología de investigación es un método con el que se conocerá la manera correcta en que se debe de recopilar y analizar la información referente al proyecto desarrollado. Se analizarán distintos aspectos como ser las variables, el enfoque de investigación, los instrumentos y técnicas a emplear, así como la población y la muestra que se debe utilizar.

#### **4.1. ENFOQUE**

Al examinar deliberadamente el proyecto a desarrollar se concluyó que se presenta un enfoque mixto ya que consta tanto de variables cualitativas como cuantitativas. Tal y como afirmó Sampieri en una entrevista a UNED (2011):

Las investigaciones con enfoque mixto consisten en la integración sistemática de los métodos cuantitativo y cualitativo en un solo estudio con el fin de obtener una "fotografía" más completa del fenómeno, puede decirse que surgieron por la complejidad de algunos fenómenos: las relaciones humanas, las enfermedades o el universo.

En las investigaciones de métodos mixtos, la recolección y análisis de información se realizan mediante datos cuantitativos y cualitativos para llegar a meta inferencias más allá de las estadísticas y más allá de las categorías cuantitativas.

Con referencia a lo anterior, la presente investigación cuenta con un enfoque cualitativo debido que se busca a través de los profesionales encuestados conocer que normativas se deben emplear para el diseño estructural, qué materiales utilizar, características sobre los tipos de suelo a considerar, entre otras recomendaciones. En cuanto al enfoque cuantitativo se analizarán distintas fuerzas como el viento, sismo, capacidad soportante del suelo y se brindarán dimensiones bases para el predimensionamiento estructural.

### **4.2. VARIABLES DE INVESTIGACIÓN**

Las variables de investigación se dividen en dos, variables dependientes e independientes.

La variable dependiente se define como el entregable final, el cual es influenciado directamente por las variables independientes.

| Título:                                                                                                    | <b>MANUAL DE PREDIMENSIONAMIENTO ESTRUCTURAL E INSTALACIONES PARA</b><br>LA CONSTRUCCIÓN MODULAR EN SAN PEDRO SULA, HONDURAS                                                                                                    |                                                                                                    |  |  |
|----------------------------------------------------------------------------------------------------|----------------------------------------------------------------------------------------------------|----------------------------------------------------------------------------------------------------|--|--|
| Problema                                                                                                    | <b>Obj General</b>                                                                                                    | Pregunta de Investigación                                                                                                    |  |  |
| ¿Qué normativas y parámetros                                                                                                    |                                                                                                    | Según las necesidades de los ingenieros civiles de San<br>Pedro Sula ¿Qué normativas nacionales e<br>internacionales se deberán tomar en consideración<br>para el manual de predimensionamiento estructural e<br>instalaciones para construcción modular? |  |  |
| de diseño e instalaciones, juego<br>de planos y detalles<br>estructurales se deberá<br>considerar en el Manual de<br>predimensionamiento                     | Diseñar un manual con<br>múltiples propuestas de<br>construcción modular que<br>incluya<br>predimensionamiento<br>estructural y detalles de<br>instalaciones hidrosanitarias<br>y eléctricas mediante la<br>aplicación de las normativas<br>como el CHOC, ASP, ACI,<br>AISC, AISI, AWS, entre otros,<br>con el fin de incrementar la<br>aplicación del tema en la<br>ciudad de San Pedro Sula. | En función del criterio de los ingenieros civiles de San<br>Pedro Sula, ¿En qué tipo de estructuras se pueden<br>implementar los diferentes módulos?                                                                                                    |  |  |
| estructural e instalaciones para<br>la construcción modular en San<br>Pedro Sula, Honduras con el fin<br>de implementar un nuevo<br>sistema constructivo que |                                                                                                    | De acuerdo los ingenieros civiles de San Pedro Sula,<br>¿Qué características y resistencias que posee el suelo<br>de San Pedro Sula para el predimensionamiento de<br>cimentaciones de los módulos?                                                       |  |  |
| garantice la seguridad<br>estructural y la calidad del<br>proceso en función de las<br>necesidades los ingenieros<br>civiles en San Pedro Sula,              |                                                                                                    | ¿Cuál es el contenido que abarcará el juego de planos<br>sobre las diferentes propuestas estructurales en la<br>aplicación de módulos en San Pedro Sula?                                                                                                  |  |  |
| Honduras,<br>2022?                                                                                                    |                                                                                                    | En el aspecto financiero, ¿Es factible la<br>implementación de la construcción modular en San<br>Pedro Sula?                                                                                                    |  |  |

**Tabla 7- Variables de Investigación**

# **Continuación Tabla 4…**

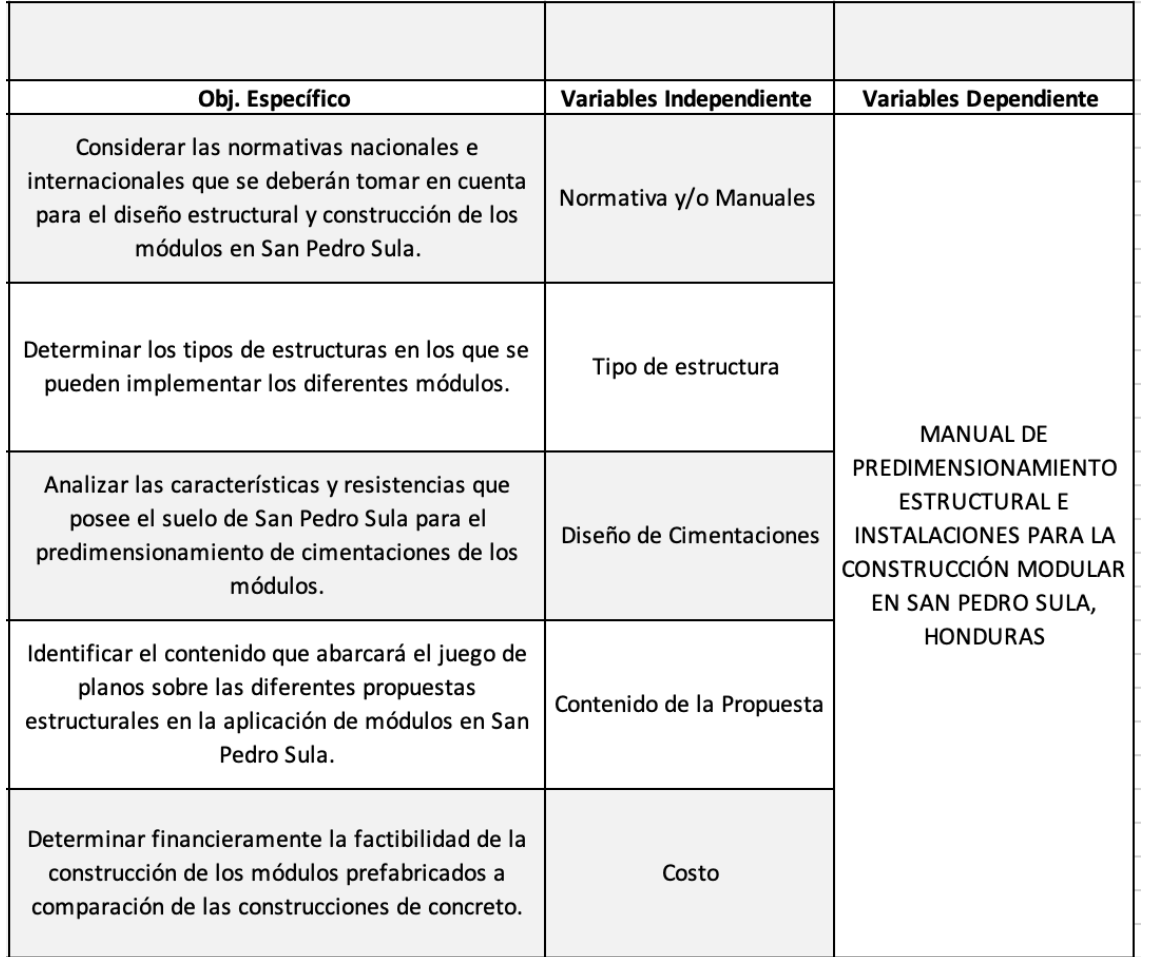

Fuente: Propia

Como se pudo apreciar en la Tabla 4, las variables independientes nacen a partir de los

objetivos específicos y estos se definen a través de las preguntas de investigación.

### 4.2.1. DIAGRAMA DE LAS VARIABLES DE OPERACIONALIZACIÓN

La variable dependiente, como su nombre lo indica, depende directamente de las variables independientes y a su vez, estas son descritas más a fondo por lo que se conoce como dimensiones.

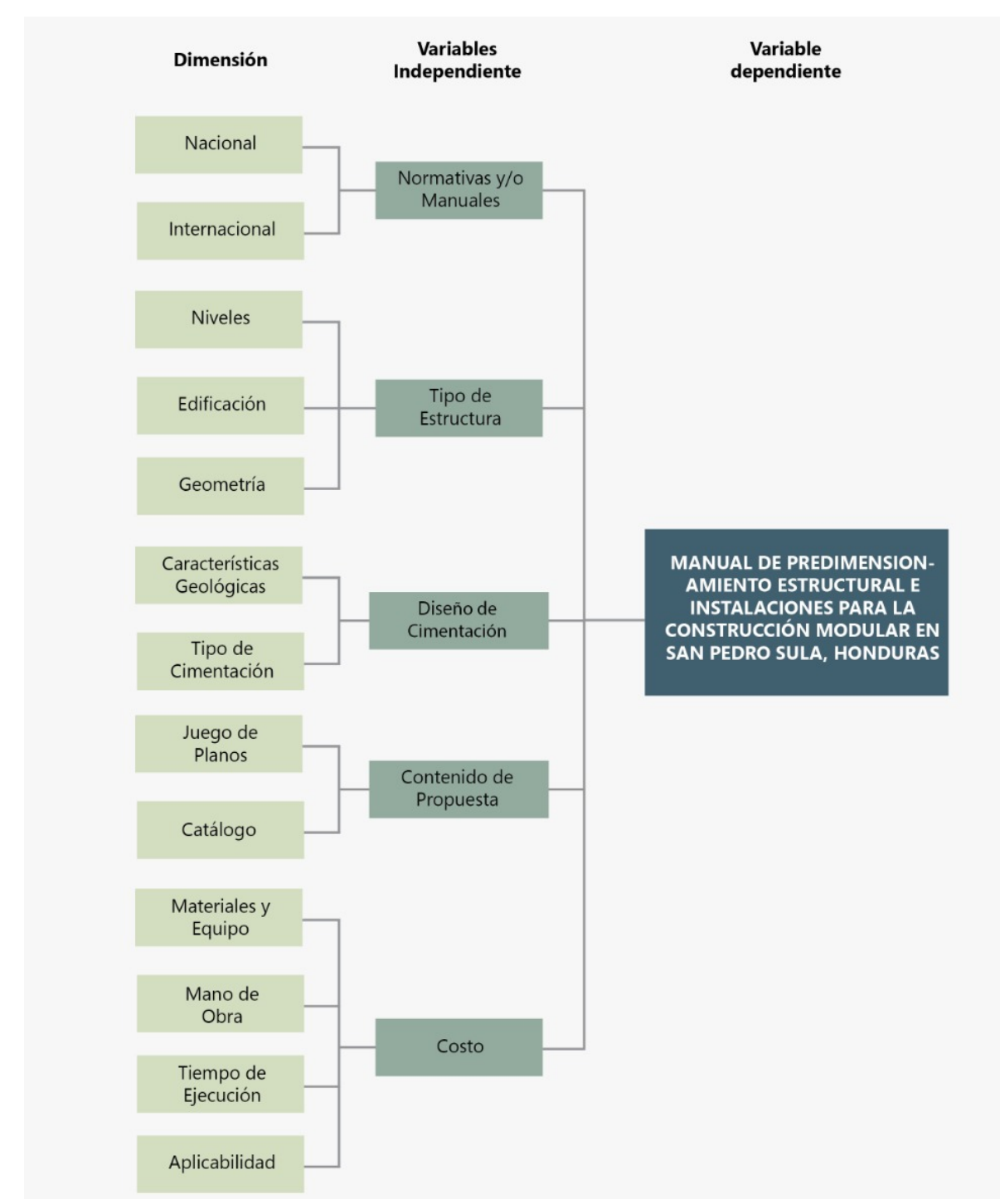

**Ilustración 24-Diagrama de las Variables de Operacionalización.**

Fuente: Propia

A partir de la ilustración 24 se pueden concluir las dimensiones que componen a cada variable independiente las que se analizarán más a profundidad a continuación.

# 4.2.2. TABLA DE OPERACIONALIZACIONES

La Tabla 5 corresponde a la tabla de Operacionalizaciones, en ella se desarrollan, a partir de las dimensiones de cada variable independiente, los indicadores de donde surgen las preguntas que serán aplicadas a través del instrumento.

| Definición<br>Variable     |                                                                     |                                                                                                    |                |                                                                                                    |                                                                                                    |        |        |
|----------------------------|---------------------------------------------------------------------|----------------------------------------------------------------------------------------------------|----------------|----------------------------------------------------------------------------------------------------|----------------------------------------------------------------------------------------------------|--------|--------|
| Independiente              | Conceptual                                                          | Operacional                                                                                                    | Dimensión      | Indicador                                                                                                    | Item                                                                                                    | Unidad | Escala |
|                            |                                                                     | Representan los<br>criterios que se<br>utilizarán para<br>de normas que<br>realizar el<br>guían, dirigen y<br>diseño de la<br>ajustan el<br>edificación, son<br>todas aquellas<br>un individuo,<br>Nacional<br>especificaciones<br>organización,<br>que se deben<br>materia y/o<br>respetar para<br>actividad.<br>garantizar el<br>buen<br>funcionamiento<br>de los módulos. |                | Geometría                                                                                                    | ¿Qué normativas o manuales<br>nacionales recomienda usted utilizar<br>para el diseño geométrico de<br>edificaciones modulares?          | x      | x      |
|                            | Norma o conjunto<br>comportamiento de                               |                                                                                                    |                | Estructural                                                                                                    | ¿Qué normativas o manuales<br>nacionales recomienda usted utilizar<br>para el diseño estructural de<br>edificaciones modulares?         | X      | x      |
| Normativas<br>y/o Manuales |                                                                     |                                                                                                    |                | Hidrosanitarias                                                                                                    | ¿Qué normativas o manuales<br>nacionales recomienda usted utilizar<br>para el diseño hidrosanitario de<br>edificaciones modulares?      | x      | x      |
|                            |                                                                     |                                                                                                    |                | Eléctricas                                                                                                    | ¿Qué normativas o manuales<br>nacionales recomienda usted utilizar<br>para el diseño eléctrico de<br>edificaciones modulares?           | x      | x      |
|                            |                                                                     |                                                                                                    | Representación | ¿Qué normativas o manuales<br>nacionales recomienda usted utilizar<br>para la representación de planos?                            | X                                                                                                    | X      |        |
|                            | Norma o conjunto<br>de normas que<br>guían, dirigen y<br>ajustan el | Representan los<br>criterios que se<br>utilizarán para<br>realizar el<br>diseño de la                                                                                                    |                | Geometría                                                                                                    | ¿Qué normativas o manuales<br>internacionales recomienda usted<br>utilizar para el diseño geométrico<br>de edificaciones modulares?     | x      | x      |
|                            |                                                                     |                                                                                                    |                | Estructural                                                                                                    | ¿Qué normativas o manuales<br>internacionales recomienda usted<br>utilizar para el diseño estructural de<br>edificaciones modulares?    | x      | x      |
| Normativas<br>y/o Manuales | comportamiento de<br>un individuo,<br>organización,<br>materia y/o  | edificación, son<br>todas aquellas<br>especificaciones<br>que se deben                                                                                                    | Internacional  | Hidrosanitarias                                                                                                    | ¿Qué normativas o manuales<br>internacionales recomienda usted<br>utilizar para el diseño hidrosanitario<br>de edificaciones modulares? | x      | x      |
|                            | actividad.                                                          | respetar para<br>garantizar el<br>buen<br>funcionamiento                                                                                                    | Eléctricas     | ¿Qué normativas o manuales<br>internacionales recomienda usted<br>utilizar para el diseño eléctrico de<br>edificaciones modulares? | x                                                                                                    | x      |        |
|                            |                                                                     | de los módulos.                                                                                                    |                | Representación                                                                                                    | ¿Qué normativas o manuales<br>internacionales recomienda usted<br>utilizar para la representacion de<br>planos?                         | x      | x      |

**Tabla 8- Tabla de Operacionalizaciones**

# **Continuación Tabla 5…**

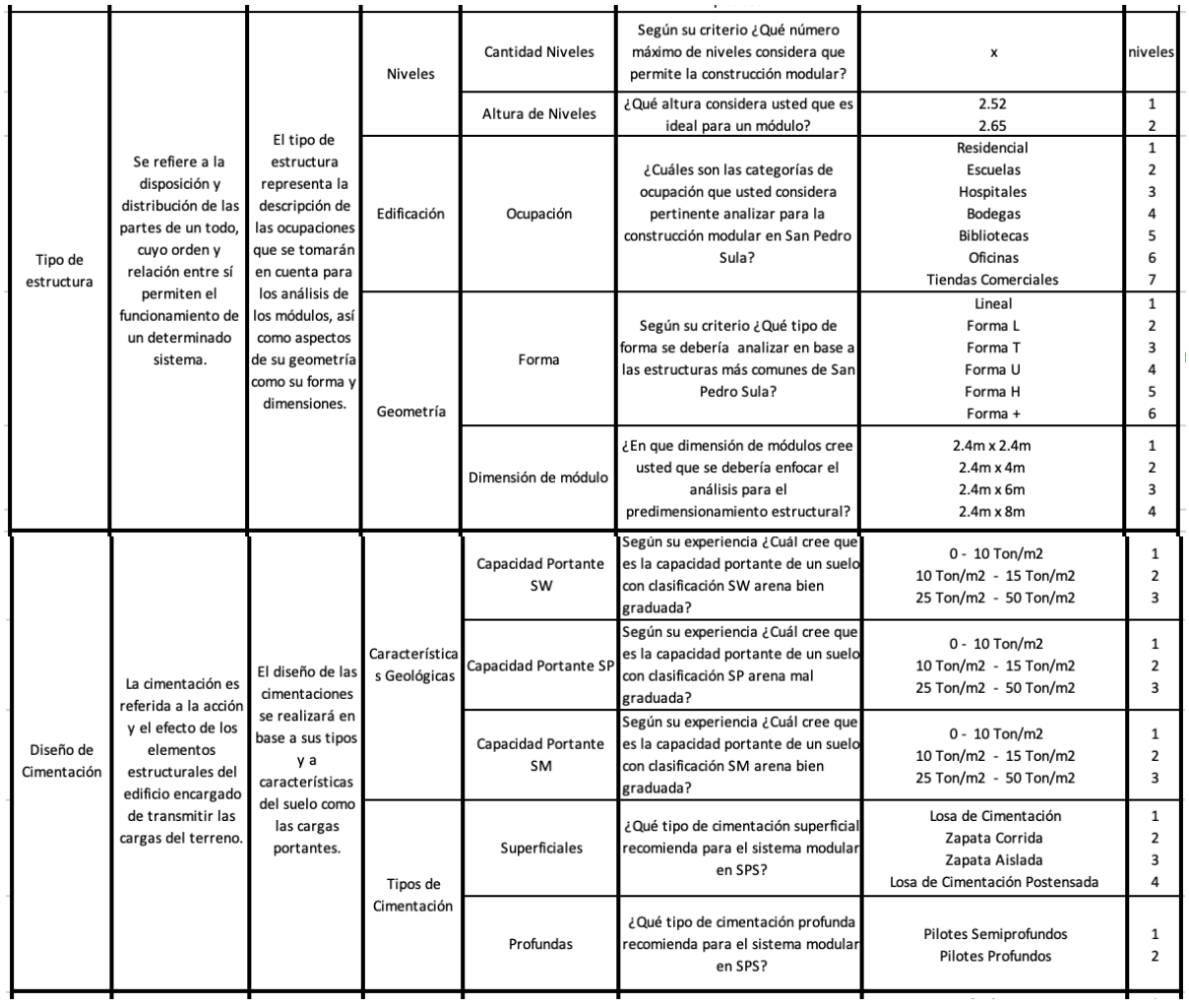

### **Continuación Tabla 5…**

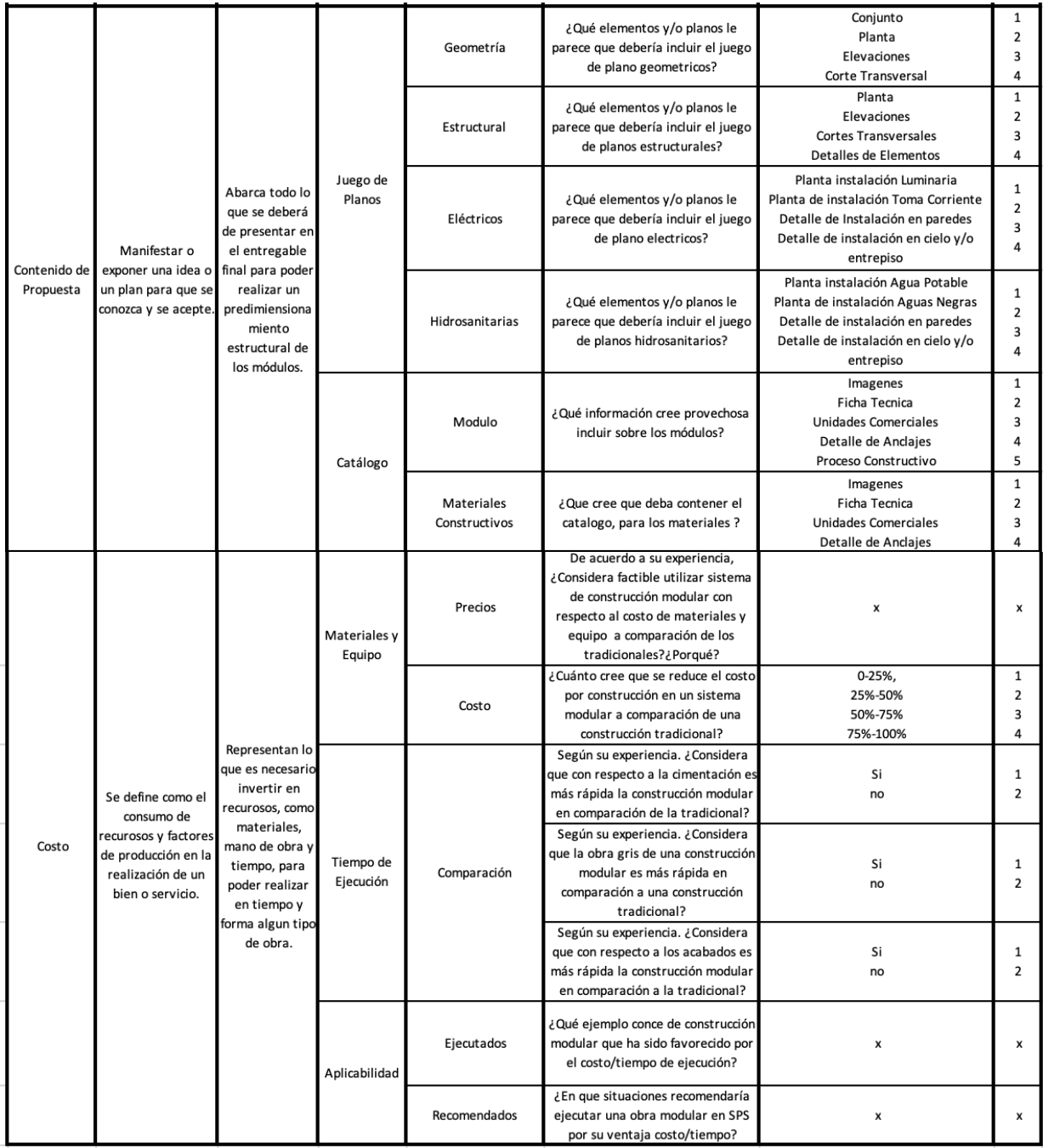

Fuente: Propia

En conclusión, a partir de los indicadores, se realizan las preguntas para el instrumento con el fin de asegurar que no quede información relevante por fuera.

### **4.3. TÉCNICAS E INSTRUMENTOS APLICADOS**

En la siguiente sección, se desglosan los instrumentos que ayudarán a la elaboración del manual de predimensionamiento estructural y las técnicas utilizadas para la recolecta de información.

#### 4.3.1. INSTRUMENTOS

Para hacer posible la elaboración del manual se necesitarán emplear distintos instrumentos con diversas funciones, que ayudarán a lo largo del proceso. A continuación, se hablará de ellos.

Microsoft Word

Es una aplicación que tiene como función procesar, manipular, formatear, guardar y compartir un archivo de texto conformado por texto.

Con este instrumento se elaboró gran parte de esta investigación. Utilizando así todas las opciones de formato y estilos de texto, listas de numeración, tablas de contenido, referencias bibliográficas, entre otras.

#### PowerPoint

Es un programa de ofimática que tiene como función la creación de presentaciones con diapositivas, donde se puede jugar con el diseño de texto, formas, imágenes para así poder mostrar la idea de investigación de una forma más ilustrativa y dinámica.

### Excel

Es un programa que tiene un formato de hoja de cálculo, donde que cada celda individual o combinada, se pueden agregar funciones referenciando otras celdas con números. Se uso para realizar la memoria de cálculo de análisis estructurales de cimentación. También utilizada para la estructuración de tablas, aplicando así formatos para mejorar su aspecto.

### **StaadPro**

"Es un programa de cálculo de estructuras por elementos finitos, de uso muy intuitivo y con una gran cantidad de opciones y códigos de diseño para el dimensionamiento de todo tipo de estructuras metálicas y de hormigón" (Udemy, 2020, parr.2).

El uso de StaadPro fue esencial para esta investigación, ya que en él se realizaron cálculos estructurales, que ayudaron a la toma de decisiones referente al análisis.

#### Staad Foundation

Software de diseño de cimentación que utiliza herramientas de diseño específicas, posee una gran variedad de códigos de diseño. Insertando en el mismo, los parámetros de diseño que apliquen brindan resultados según geometría, refuerzo de acero y generación de planos.

Con este software se realizaron las diferentes iteraciones de tipos de cimentación para así poder realizar el predimensionamiento del manual.

#### **Etabs**

"Es un programa de análisis estructural y dimensionamiento de edificios, modelados y calculo. En este se pueden incorporar perfiles metálicos específicos para el análisis. Etabs permite diseñar estructuras, y simular cargas, reacciones y fuerzas externas que puedan ser aplicadas a una estructura" (De Ingenierías, 2019, sección 1).

Debido a que el mayor fuerte de este programa es el análisis de estructuras metálicas, se utilizó para modelar las piezas metálicas utilizadas en los módulos, con sus respectivas uniones, para poder tener respuesta del comportamiento de estas.

#### Trimble SketchUp

Una aplicación que permite al usuario conceptualizar volúmenes y formas arquitectónicas en general en 3D. Posee una variedad de opciones desde comandos de líneas, planos, extrusión entre otras, con las cuales se pudieron modelar la geometría de los elementos utilizado en los módulos, como sus piezas estructurales y materiales.

#### AutoCAD

Programa utilizado por muchos ingenieros para elaborar bocetos, planos, estructuras y piezas que deben tener un nivel de precisión altos. Permite desarrollar proyectos de gran magnitud, elaborando luego juego de planos en su espacio de modelo, donde tenemos opciones de estilos de líneas, texto. También se puede plotear e imprimir los modelos.

Este software se utilizó para la elaboración completa de los juegos de planos geométricos, estructurales, eléctricos e hidrosanitarios.

#### Google Earth

Es una plataforma que permite visualizar y analizar la geografía del planeta desde imágenes satelitales. Con este se pueden llevar a cabo investigaciones acerca de la topografía de un terreno de manera remota. Este se utilizó para poder obtener imágenes de la ciudad San Pedro Sula, para usarlas de manera representativa.

#### QuestionPro

Es un sitio web donde se pueden realizar encuestas para la recolección de información con su variedad de opciones de preguntas como, opción única y múltiple, cajas de texto, funciones de validación y lógicas y más. También permite realizar el análisis de los resultados de manera fácil y rápida, pudiendo exportar estos a formatos de Excel para su mejor organización. QuestionPro se utilizó para aplicar el cuestionario a todos los expertos que el tema y así poder general el contenido de valor y tener sustento de la información.

#### Zoom

Es una plataforma en donde el usuario puede realizar videoconferencias, chatear, mostrar contenido de manera personalizada compartiendo pantalla o utilizar la pizarra virtual. Este, se utilizó para reunir a todo el equipo de trabajo de esta investigación, como también hacer conferencias con los asesores y expertos necesarios.

### Cuestionario

"Conjunto de cuestiones o preguntas que deben ser contestadas en un examen, prueba, test, encuesta, etc." (Léxico, 2021, parr.1).

El cuestionario permite que se pueda recolectar información que aplique al proyecto de investigación, ya que se formulan de tal manera de sacar el mayor provecho a cada una
de las preguntas. Obteniendo la mayor cantidad de respuesta de expertos que ayuden a enfocar la investigación a las necesidades del rubro.

# **Cuestionario**

La construcción modular es una metodología constructiva en la que se puede reducir significativamente el tiempo de ejecución a comparación de métodos tradicional de construcción, agregando la ventaja de poder seguir ampliando de acuerdo con las necesidades por uso.

Hay poca información sobre está metodología constructiva y su uso dentro de San Pedro Sula, por lo que es necesario recopilar información de ingenieros que laboren en el área de la construcción según la experiencia y conocimiento que han adquirido durante los múltiples años de desarrollo profesional.

## **Sección 1 Normativas**

- 1. ¿Qué normativas o manuales **nacionales** recomienda usted utilizar para el **diseño geométrico** de edificaciones modulares? Respuesta Breve
- 2. ¿Qué normativas o manuales **nacionales** recomienda usted utilizar para el **diseño estructural** de edificaciones modulares? Respuesta Breve
- 3. ¿Qué normativas o manuales **nacionales** recomienda usted utilizar para el **diseño hidrosanitario** de edificaciones modulares? Respuesta Breve
- 4. ¿Qué normativas o manuales **nacionales** recomienda usted utilizar para el **diseño eléctrico** de edificaciones modulares? Respuesta Breve
- 5. ¿Qué normativas o manuales **nacionales** recomienda usted utilizar para la **representación de planos**? Respuesta Breve
- 6. ¿Qué normativas o manuales **internacionales** recomienda usted utilizar para el **diseño geométrico** de edificaciones modulares? Respuesta Breve
- 7. ¿Qué normativas o manuales **internacionales** recomienda usted utilizar para el **diseño estructural** de edificaciones modulares?
- 8. ¿Qué normativas o manuales **internacionales** recomienda usted utilizar para el **diseño hidrosanitario** de edificaciones modulares? Respuesta Breve
- 9. ¿Qué normativas o manuales **internacionales** recomienda usted utilizar para el **diseño eléctrico** de edificaciones modulares? Respuesta Breve
- 10. ¿Qué normativas o manuales **internacionales** recomienda usted utilizar para la **representación de planos**? Respuesta Breve

## **Sección 2 Tipo de Estructura**

- 11. Según su criterio ¿Qué número máximo de niveles considera que permite la construcción modular?
	- 1) 1
	- 2) 2
	- 3) 3
	- 4) 4
	- 5) 5
	- 6) 6

12. ¿Qué altura considera usted que es ideal para un módulo?

- 1) 2.52m
- 2) 2.65m
- 13. ¿Cuáles son las categorías de ocupación que usted considera pertinente analizar para la construcción modular en San Pedro Sula?
	- 1) Residencial 5) Biblioteca
	- 2) Escuela 6) Oficinas
	- 3) Hospital 7) Edificios Comerciales
	- 4) Bodega
- 14. Según su criterio ¿Qué tipo de forma se debería de analizar en base a las estructuras más comunes de San Pedro Sula?
	- 1) Lineal 2) Forma L 5) Forma H 6) Forma +
	- 3) Forma T 7) Cuadrado
	- 4) Forma U
- 15. ¿En que dimensión de módulos cree usted que se debería enfocar el análisis para el predimensionamiento estructural?
- 1) 2.4m x 2.4m 2) 2.4m x 4m 3) 2.4m x 6m 4) 2.4m x 8m

### **Sección 3 Diseño de Cimentación**

- 16. Según su experiencia ¿Cuál cree que es la capacidad portante de un suelo con clasificación SW arena limosa?
- 1)  $0 10$  Ton/m2
- 2) 10 Ton/m2 15 Ton/m2
- 3) 25 Ton/m2 50 Ton/m2
- 17. Según su experiencia ¿Cuál cree que es la capacidad portante de un suelo con clasificación SP arena mal graduada?
- 1)  $0 10$  Ton/m2
- 2) 10 Ton/m2 15 Ton/m2
- 3) 25 Ton/m2 50 Ton/m2
- 18. Según su experiencia ¿Cuál cree que es la capacidad portante de un suelo con clasificación SM arena bien graduada?
- 1)  $0 10$  Ton/m2
- 2) 10 Ton/m2 15 Ton/m2
- 3) 25 Ton/m2 50 Ton/m2
- 19. ¿Qué tipo de cimentación superficial recomienda para el sistema modular en San Pedro Sula?
	- 1) Losa de Cimentación
	- 2) Zapata Corrida
	- 3) Zapata aislada
	- 4) Losa de Cimentación Post.
- 20. ¿Qué tipo de cimentación profunda recomienda para el sistema modular en San Pedro Sula?
	- 1) Pilotes Semiprofundos
	- 2) Pilotes profundos

### **Sección 4 Contenido de la Propuesta**

- 21. ¿Qué elementos y/o planos le parece que debería incluir el juego de plano geométricos?
- 1) Conjunto
- 2) Planta
- 3) Elevación
- 4) Cortes Transversales
- 22. ¿Qué elementos y/o planos le parece que debería incluir el juego de planos estructurales?
- 1) Planta
- 2) Elevación
- 3) Cortes Transversales
- 4) Detalles Estructurales
- 23. ¿Qué elementos y/o planos le parece que debería incluir el juego de plano eléctricos?
	- 1) Planta instalación Luminaria
	- 2) Planta de instalación Toma Corriente
	- 3) Detalle de Instalación en paredes
	- 4) Detalle de instalación en cielo y/o entrepiso
- 24. ¿Qué elementos y/o planos le parece que debería incluir el juego de planos hidrosanitarios?
	- 1) Planta instalación Agua Potable
	- 2) Planta de instalación Aguas Negras
	- 3) Detalle de instalación en paredes
	- 4) Detalle de instalación en cielo y/o entrepiso
- 25. ¿Qué información cree provechosa incluir sobre los módulos?
	- 1) Imágenes
	- 2) Ficha técnica
	- 3) Unidades Comerciales
	- 4) Detalle de Anclajes
	- 5) Proceso Constructivo
- 26. ¿Qué cree que deba contener el catálogo, para los materiales?
	- 1) Imágenes
	- 2) Ficha técnica
	- 3) Unidades Comerciales

#### **Sección 5 Costos**

- 27. De acuerdo con su experiencia, ¿Considera factible utilizar sistema de construcción modular con respecto al costo de materiales y equipo a comparación de los tradicionales?
	- 1) Si
	- 2) No
- 28. Si su respuesta fue si, explique ¿por qué?

### Respuesta Breve

- 29. ¿Cuánto cree usted que se podría llegar a reducir el costo por construcción en un sistema modular a comparación de una construcción tradicional?
	- 1) 0-25%
	- 2) 25%-50%
- 3) 50%-75%
- 4) 75%-100%

30. ¿Tiene usted experiencia relacionada con construcción modular y/o prefabricada? Si respuesta es si, aplica pregunta 31-35, contrario pasa a pregunta 36

- 1) Según su experiencia. ¿Considera que con respecto a la cimentación es más rápida la construcción modular en comparación de la tradicional?
- 1) Si
- 2) No
- 31. Según su experiencia. ¿Considera que la obra gris de una construcción modular es más rápida en comparación a una construcción tradicional?
	- 1) Si
	- 2) No
- 32. ¿Qué ejemplo conoce de construcción modular que ha sido favorecido por el costo/tiempo de ejecución?

Respuesta Breve

33. ¿En qué situaciones recomendaría ejecutar una obra modular en SPS por su ventaja costo/tiempo? Respuesta Breve

#### Técnicas

Para poder indagar y entender un poco más sobre el fenómeno estudiado, se utilizarán técnicas que serán de ayuda para la obtención de información pertinente sobre la investigación.

#### Encuesta

Las encuestan se utilizaron para obtener información de los profesionales del rubro de la construcción en el ámbito estructural, eléctrico, e hidrosanitario, con el fin de poder reunir información esencial para la investigación que ayude a darle un enfoque según las necesidades de los profesionales del medio. Para esta técnica se hizo uso de Word para redactar todo el cuestionario, y se utilizó QuestionPro para compartirla y centralizar la información.

También se realizaron encuestas especificas a ingenieros estructurales al inicio de la investigación, la cual fue redactada en Word y fue envida por un medio informar WhatsApp. Esta se hizo con la finalidad que los ingenieros nos dieran respaldo de la información presentada.

#### Entrevistas

Las entrevistas se realizaron por medio de Zoom a profesionales estructuralistas especializados en acero como el ingeniero Raúl, y el asesor temático el ingeniero Andrés. Su gran experiencia y conocimiento en el tema ayudaron a poder clarificar temas de gran importancia de criterio estructural para la investigación.

#### Revisión bibliográfica

Para mantener el uso debido de la normativa APA, se realizó búsquedas en Google para revisar los formatos que correspondían a cada cita en texto y cita en bibliografía. De igual forma se utilizó Word, en la cinta de referencia, grupo cita y bibliografía, las opciones administrador de fuentes y bibliografía, para poder generar el formato dentro del documento.

64

Reunión con asesores

Se hizo uso del instrumento Zoom, para realizar videoconferencias con el asesor temático de este proyecto, el ingeniero Andrés, en donde se presentaban los avances de forma técnica y recibir retroalimentación, correcciones e implementar nuevas ideas. El medio oficial de comunicación fue el correo electrónico donde se enviaba y recibía los registros firmados.

### **4.4. POBLACIÓN Y MUESTRA**

A continuación, se define cual será la población a considerar para el análisis del presente proyecto, a partir de esto se calculará la cantidad de encuestados que componen la muestra a quienes se les aplicará un cuestionario con el fin de obtener, por parte de expertos, más información sobre el tema.

### 4.4.1. POBLACIÓN

La población para esta investigación está conformada por profesionales que laboren dentro del rubro de la construcción como ser ingenieros civiles y/o arquitectos.

### 4.4.2. TAMAÑO DE LA MUESTRA

Para establecer el número de encuestados inicialmente se debe definir el tamaño de la muestra, en este caso se determinó como "no probabilística".

$$
n=\frac{z^2pq}{e^2}
$$

### **Ecuación 3- Ecuación no probabilística**

Fuente: (Bolaños, 2012)

En donde:

z= valor correspondiente a la distribución de gauss  $\rightarrow$  1.65

e= error que se prevé cometer  $\rightarrow$  0.10

 $p=$  probabilidad de ocurrencia  $\rightarrow$  0.5

 $q =$  probabilidad de no ocurrencia  $\rightarrow$  0.5

Al aplicar la fórmula se determina que se deben de encuestar como mínimo a 69 profesionales en el rubro. Luego de haber sido aplicada la encuesta se logró llegar a un total de 58 personas.

## *4.4.2.1. Parámetros Muestrales*

Las respuestas que generarán valor para nuestra investigación son aquellas provenientes de ingenieros y/o arquitectos que tengan como mínimo dos años de experiencia y que laboren en la ciudad de San Pedro Sula, Honduras.

## **4.5. METODOLOGÍA DE ESTUDIO**

### 4.5.1. TIPO DE DISEÑO

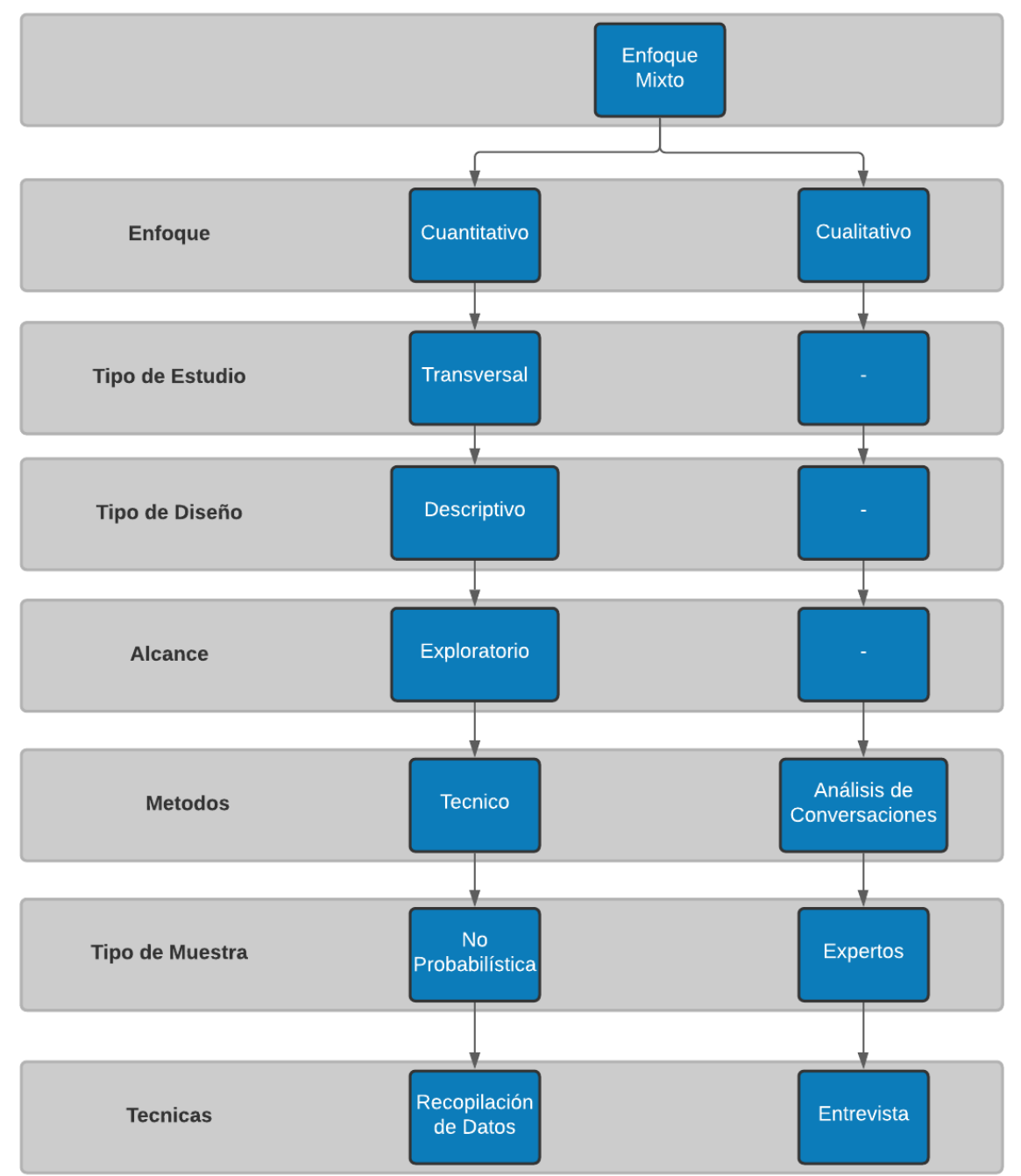

## **Ilustración 25-Diagrama Sobre Metodología de Estudio.**

Fuente: Propia.

Tipo de Estudio

Cuantitativo: el tipo de estudio para dicho enfoque es transversal, porque para el desarrollo de la investigación se hará recolección de datos mediante la aplicación de diferentes instrumentos.

Tipo de Diseño

Cuantitativo: el diseño es descriptivo, se describirá como se comporta el sistema de predimensionamiento según el tipo de cargas, dimensiones, características del suelo, entre otros.

#### Alcance

Cuantitativo: el alcance es exploratorio, el fenómeno que se aborda es poco conocido en la ciudad de San Pedro Sula por lo que hay escaza información al respecto.

#### Métodos

Cuantitativo: el método es técnico porque se aplica el conocimiento técnico de ingeniería civil para poder recopilar información necesaria para poder desarrollar la investigación.

Cualitativo: se utilizará análisis de conversaciones para poder recolectar información que será necesaria con el fin de tener una base de datos más grande y confiable.

Tipo de Muestra

Cuantitativo: es no probabilística, ya que es necesario escoger a ingenieros civiles y arquitectos con 2 años mínimo de experiencia de la ciudad de San Pedro Sula.

Cualitativo: las muestras son expertos, ya que la información recopilada vendrá de expertos de la construcción (ingenieros civiles y arquitectos) con experiencia en el área.

Técnica

Cuantitativo: se hará uso de la recopilación de datos mediante las herramientas como cuestionarios, entrevista, recopilación bibliográfica, entre otras.

Cualitativo: se aplicará la técnica de la entrevista a expertos de la construcción para poder obtener información según su experiencia en dicho rubro, aparte de poder escuchar sus opiniones de diferentes perspectivas acerca del tópico abordado en esta investigación.

### **4.6. CRONOGRAMA DE ACTIVIDADES**

Se desarrollará el cronograma de las actividades que componen la elaboración del proyecto de investigación, abarcando desde el inicio de todo el proyecto en semana uno hasta la

67

culminación de todos los entregables para Proyecto Fase 1, estimando el tiempo de culminación en semana 11.

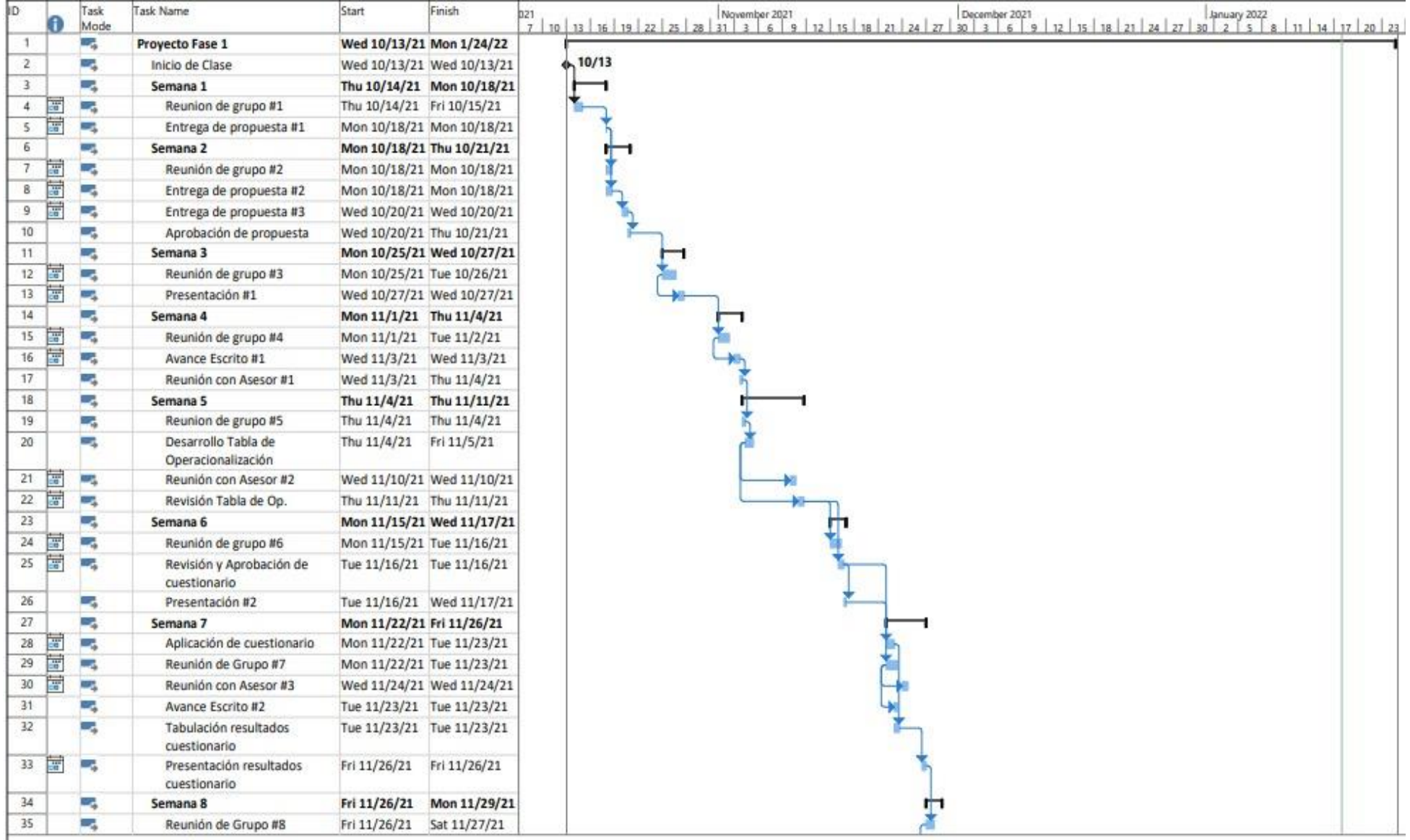

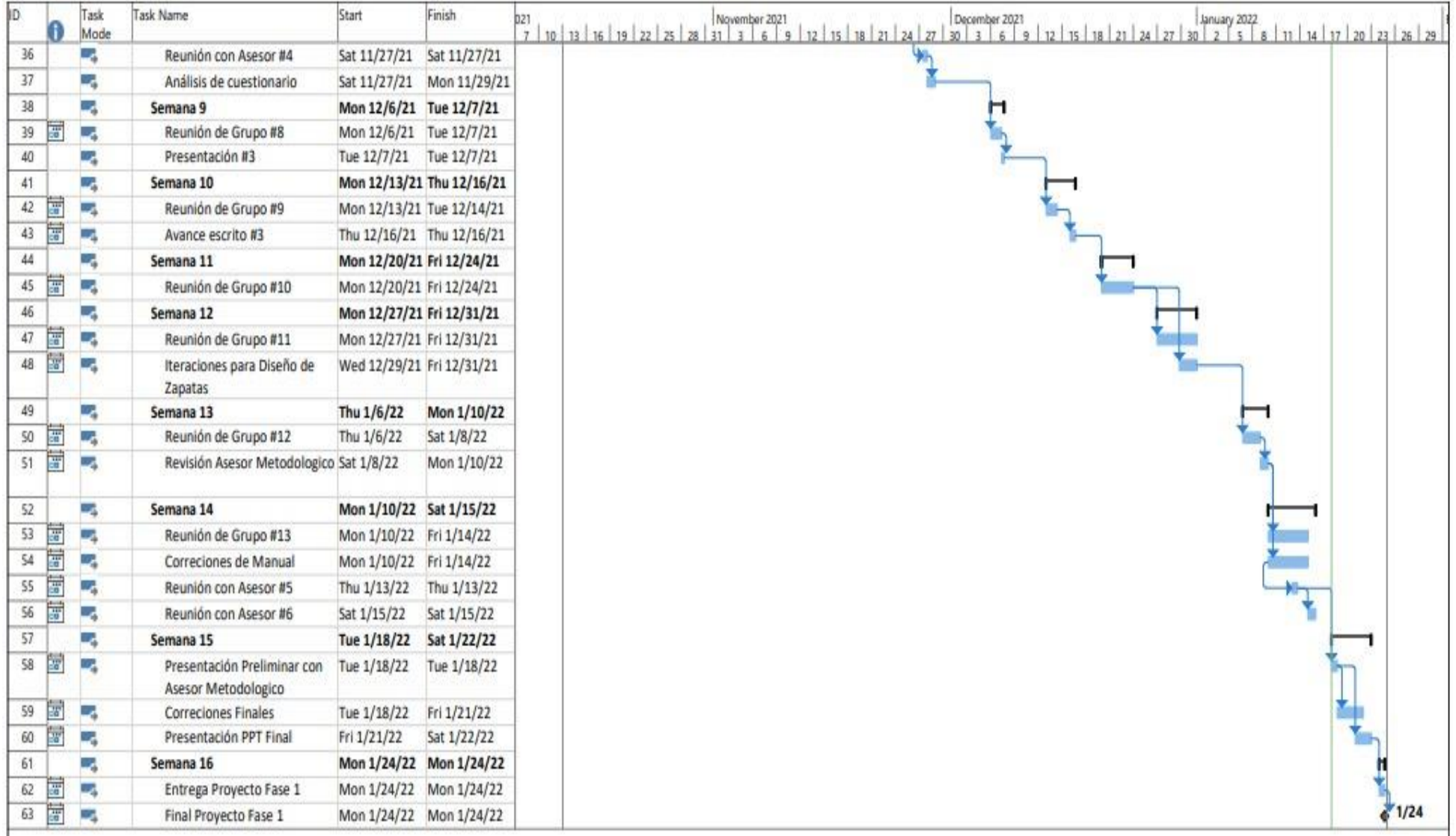

Jueves 14 de octubre del 2021, Reunión de grupo #1

Se realizó la primera reunión con los integrantes del grupo para proponer las primeras ideas del proyecto de investigación.

Domingo 17 de octubre del 2021, Entrega de propuesta #1

Se presentaron las primeras 3 ideas de proyecto al asesor metodológico, Ing. Michael Pineda, y se obtuvieron ideas para nuevos proyectos de investigación con un mejor enfoque para desarrollar el trabajo.

Lunes 18 de octubre del 2021, Reunión de grupo #2

Con las correcciones de la primera propuesta de ideas, el grupo se reunión para definir y replantear nuevas ideas para el proyecto de investigación.

Lunes 18 de octubre del 2021, Entrega de propuestas #2

Se presentaron 3 nuevas ideas para desarrollar el proyecto, de las cuales se corrigieron y se sugirieron nuevos enfoques para la investigación.

Miércoles 20 de octubre del 2021, Entrega de propuesta #3

Se definió y presentó una idea con un mejor enfoque para el proyecto de investigación como fue sugerido anteriormente por el asesor metodológico.

Jueves 21 de octubre del 2021, Aprobación de propuesta

La idea para el trabajo de investigación fue aprobada por el jefe de la carrera, el Ing. Héctor Padilla, con la sugerencia de adicionar al tema el análisis financiero para el manual de predimensionamiento estructural e instalaciones para la construcción modular en San Edro Sula, Honduras.

Lunes 25 de octubre del 2021, Reunión de grupo #3

Con el proyecto ya aprobado, se empezó a recolectar la información necesaria y a desarrollar la presentación #1.

Jueves 28 de octubre del 2021, Presentación #1

Se realizó la exposición de la presentación #1, de la cual se recibió correcciones y puntos a mejorar en la presentación y en la exposición de parte del asesor metodológico.

Lunes 01 de noviembre del 2021, Reunión de grupo #4

El grupo empezó a trabajar y a desarrollar el primer capitulo del informe, que abarca desde la introducción hasta los objetivos.

Miércoles 03 de noviembre del 2021, Avance escrito #1

Fue el día de entrega del primer capítulo del informe del trabajo de investigación.

Jueves 04 de noviembre del 2021, Reunión con asesor #1

El Ing. Andrés Ulloa nos confirma su ayuda siendo nuestro asesor temático para desarrollar el proyecto, un ingeniero con experiencia en construcción modular y masivas con máster en Administración de Proyectos y otro máster de Estructuras. El grupo se reunió con él vía Zoom para presentarle la idea de investigación y que nos retroalimentara sobre la misma.

Viernes 05 de noviembre del 2021, Reunión de grupo #4

El grupo se reunió para definir las variables y repartir lo correspondiente al capitulo 3 y 4 del proyecto de investigación.

Lunes 08 de noviembre del 2021, Desarrollo tabla de operacionalización

Se empezó a desarrollar la tabla de operacionalización y definiendo las preguntas que servirán mas adelante para la creación del cuestionario.

Miércoles 10 de noviembre del 2021, Reunión con asesor #2

Se llevó a cabo una reunión con el asesor temático para presentarle la tabla de operacionalización y saber su opinión de la misma, por lo que sugirió diferentes cambios para la misma.

Jueves 11 de noviembre del 2021, Revisión tabla de operacionalización

Junto al asesor metodológico se realizó una revisión de la tabla de operacionalización para saber qué últimos cambios se podrían realizar, y así quedar listo para realizar el cuestionario.

Lunes 15 de noviembre del 2021, Reunión de grupo #6

El grupo se juntó para la creación del cuestionario a aplicar y elaborar la presentación #2 donde se abarca el capitulo 2 y 3 del proyecto.

Martes 16 de noviembre del 2021, Revisión y aprobación de cuestionario

Se compartió el cuestionario elaborado al asesor metodológico y al asesor temático para su revisión, y se recibió la aprobación de ambos para ser aplicado.

Jueves 17 de noviembre del 2021, Presentación #2

Se realizó la exposición de la presentación #2, la cual abarca hasta el capitulo 4. Y se realizó correcciones por parte del asesor metodológico.

Domingo 21 de noviembre del 2021, Aplicación de cuestionario

Se empezó a realizar la aplicación del cuestionario para la recopilación de información con expertos.

Lunes 22 de noviembre del 2021, Reunión de grupo #7

El grupo realizó una reunión para realizar las correcciones de la presentación #2 y el avance #1, también terminar de elaborar el capitulo 3 y 4 de la investigación.

Miércoles 24 de noviembre de 2021, Reunión con asesor #3

Se realizó una reunión con el asesor temático para hacer revisión de lo que se ha desarrollado hasta la fecha y discusión sobre el desarrollo de los capitulo 5 y 6 del proyecto.

Miércoles 24 de noviembre de 2021, Avance escrito #2

Se presento el avance escrito #2 que abarca desde el capitulo 1 hasta el 4 del proyecto de investigación.

Jueves 25 de noviembre del 2021, Tabulación resultados cuestionario

Se llevó a cabo la tabulación de los resultados obtenidos del cuestionario aplicado a expertos de construcción de S.P.S.

Viernes 26 de noviembre del 2021, Presentación resultados cuestionario

Ya con los datos tabulados, se realizó la presentación de los mismo al asesor metodológico para sugerencia o correcciones del mismo.

Lunes 29 de noviembre del 2021, Reunión de grupo #8

El grupo se reunió para realizar las correcciones correspondientes al avance #2, además de organizarse para realizar el trabajo del capitulo 5 y 6 del trabajo de investigación.

Miércoles 01 de diciembre del 2021, Reunión con asesor #4

Se realizó una reunión con el asesor temático para hacer revisión de lo desarrollado para el capitulo 5 y 6, a conocer su opinión y sugerencias para realizar un mejor trabajo.

Jueves 02 de diciembre del 2021, Análisis de cuestionario

Junto al grupo se realizó un análisis de los resultados para poder culminar el desarrollo del capitulo 5 del trabajo de investigación.

Lunes 06 de diciembre del 2021, Reunión de grupo #8

Los integrantes del grupo se reunieron para seguir con el desarrollo del capitulo 5 y 6, además de empezar a realizar la presentación #3.

Jueves 09 de diciembre del 2021, Presentación #3

Se desarrolla la exposición de la presentación #3 que abarca hasta el capitulo 6 de la investigación, y el asesor metodológico realiza correcciones y observaciones sobre la misma. Lunes 13 de diciembre del 2021, Reunión de grupo #9

73

Los miembros del grupo se reunieron para realizar las correcciones adecuadas para dichos capítulos, y así poder culminar con el avance escrito #3 que incluye el capitulo 1 hasta el 6 de la investigación.

Jueves 16 de diciembre del 2021, Avance escrito #3

Se presenta el avance escrito #3, el cual abarca desde el capítulo 1 hasta el 6 del proyecto de investigación.

Lunes 20 de diciembre del 2021, Reunión de grupo #10

Realización de las correcciones del capítulo 6, y continuación de desarrollo del entregable.

Lunes 27 de diciembre del 2021, Reunión de grupo #11

Continuación de desarrollo del manual y formatos a utilizar en softwares.

Miércoles 29 de diciembre del 2021, Iteración para diseño de zapatas

Se realizan las múltiples iteraciones necesarias para el predimensionamiento de las zapatas para las diferentes variantes de módulos a analizar en el manual, mediante la utilización de softwares.

Lunes 06 de enero del 2022, Reunión de grupo #12

Revisión de datos obtenidos y continuación de iteraciones.

Sábado 08 de enero del 2022, Revisión asesor metodológico

Revisión de avance del manual con asesor metodológico, tomando en cuenta correcciones y sugerencias para el entregable.

Lunes 10 de enero del 2022, Reunión de grupo #13

Continuación con el desarrollo del entregable, y correcciones sugeridas por el asesor temático para el manual.

Jueves 13 de enero del 2022, Reunión con asesor #5

El asesor temático revisó los datos del manual y sugirió cambios y correcciones para el mismo.

Sábado 15 de enero del 2022, Reunión con asesor #6

Se le presentó al asesor el manual con los cambios sugeridos y lo reviso detalladamente par su visto bueno.

Martes 18 de enero del 2022, Presentación preliminar con asesor metodológico

Se presento el informe completo de manera preliminar al asesor metodológico para las ultimas correcciones antes de la presentación final del mismo. Y se realizaron los últimos cambios antes de la entrega.

Viernes 21 de enero del 2022, Presentación PPT final Se presenta el informe y presentación final de proyecto fase 1. Lunes 24 de enero del 2022, Entrega de proyecto fase 1 Se entrega por completo proyecto fase 1 y finaliza.

# **V. ANÁLISIS DE LOS RESULTADOS**

El siguiente capítulo corresponde a la tabulación de las respuestas obtenidas a partir de la aplicación del instrumento de investigación, resultados que se analizarán exhaustivamente en función de las necesidades presentadas por la muestra encuestada. A partir de los resultados será posible definir la metodología con la que se realizarán los diseños, así como el contenido del entregable a presentar, el cual incluirá toda la información solicitad.

# **5.1. ANÁLISIS DEL CUESTIONARIO**

El instrumento de investigación utilizado para recopilar información fue un cuestionario el cual consta de 34 preguntas, las cuales se dividen en cinco secciones que se desglosarán a continuación. Dichas preguntas fungirán de base para la realización de los diseños estructurales para las cimentaciones, así como para definir el contenido de cada capítulo del manual y los planos que se deberán presentar para una mayor comprensión del tema.

### 5.1.1. ANÁLISIS SOBRE LA INFORMACIÓN DEL ENCUESTADO

La primera pregunta realizada en el cuestionario fue "¿Cuál es su profesión?" dicha que fue hecha con el propósito de conocer sobre la población encuestada, con la cual se obtuvieron los siguientes resultados.

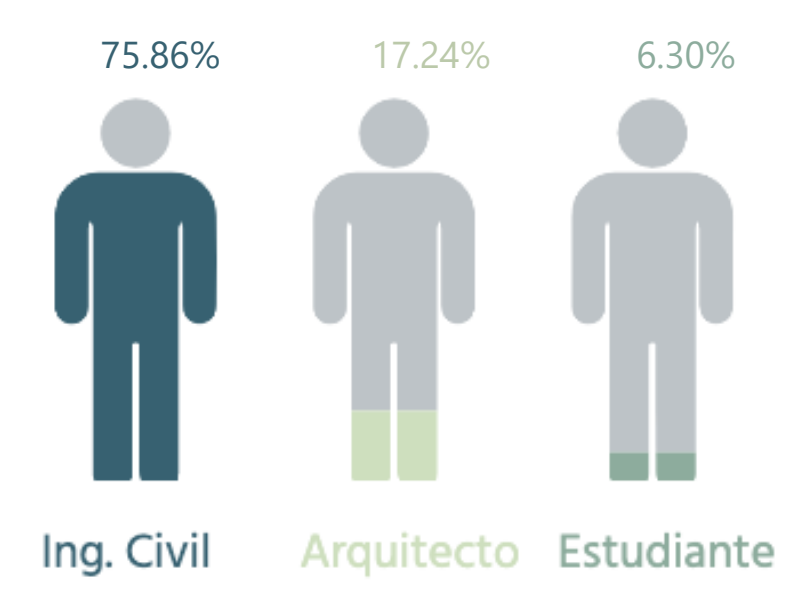

### **Ilustración 26-Profesión de la población**

Fuente: Propia

Se puede observar en la ilustración 26 que la población en su mayoría son ingenieros civiles con un 75.86%, seguido de eso tenemos a los arquitectos con un 17.24% y por último los estudiantes representan un 6.30%. Con esto es posible demostrar que en su mayoría la población encuestada posee conocimientos sobre cimentaciones, estructuras, procesos constructivos y normativas referentes.

La segunda pregunta del cuestionario menciona: "¿Cuántos años de experiencia tiene laborando en el rubro de la construcción?", al igual que la pregunta anterior esta fue realizada con el fin de conocer sobre la población encuestada y se obtuvieron los resultados mostrados a continuación:

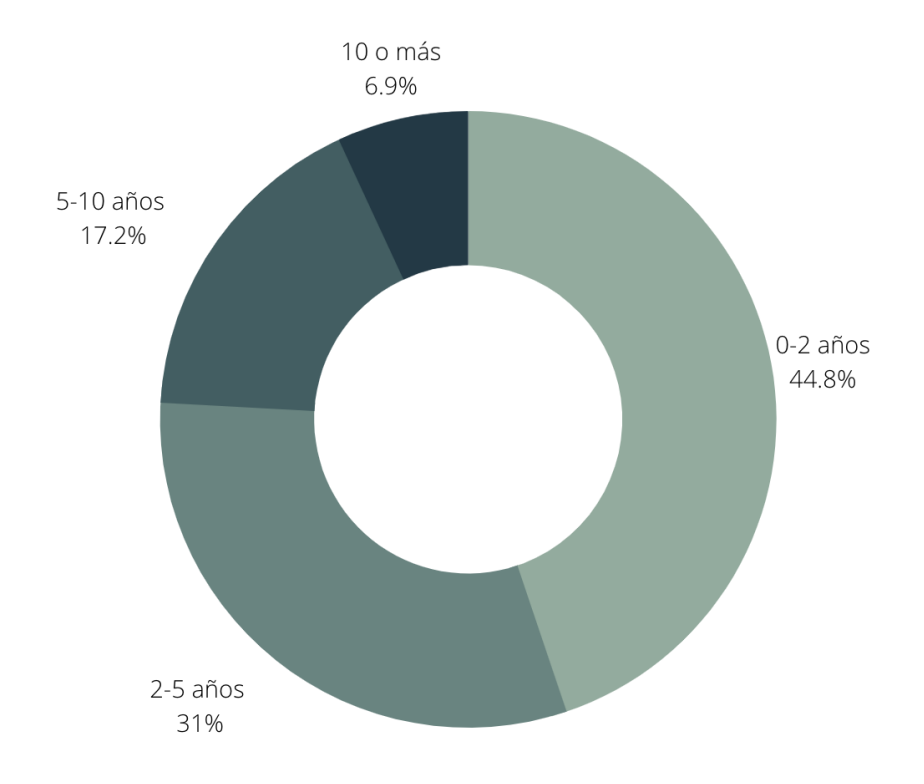

### **Ilustración 27-Experiencia Laboral**

#### Fuente: Propia

La ilustración 27 muestra que, el 44.8% de las personas son profesionales con 0 a 2 años de experiencia y el 31% declara que tiene de 2 a 5 años trabajando en el rubro, por lo que se puede concluir que la mayoría de la población posee poca experiencia laborando en el rubro de la construcción.

# 5.1.1. ANÁLISIS SECCIÓN 1: NORMATIVAS

En la tercera pregunta se les pidió a los encuestados mencionar ¿Qué normativas o manuales internacionales/nacionales recomienda usted utilizar para el diseño geométrico de edificaciones modulares? Las respuestas se pueden observar en la ilustración 28,

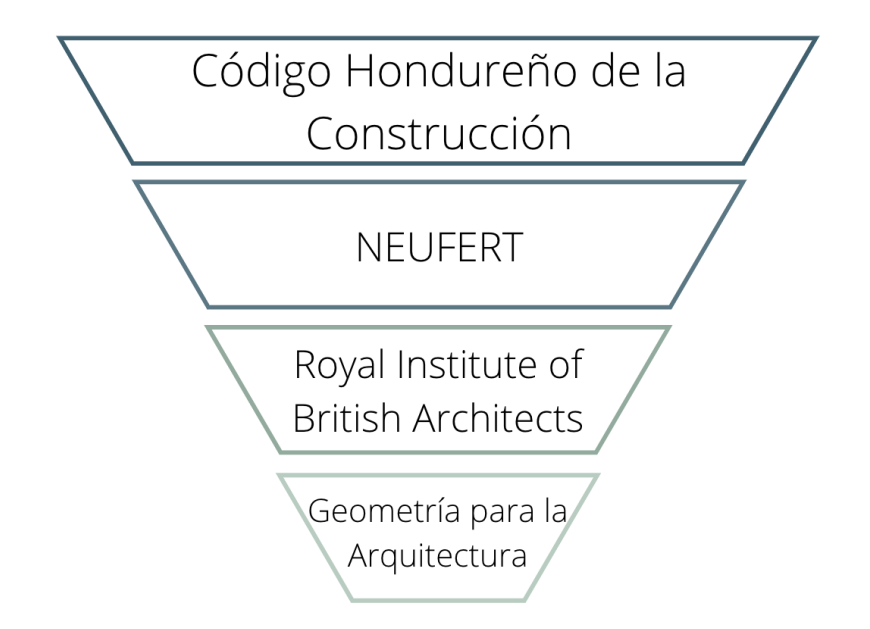

# **Ilustración 28- Normativas de diseño geométrico**

Fuente: Propia

Entre las respuestas más mencionadas se encuentran las de la ilustración 28, también se recomendaron la Ordenanza Municipal de San Pedro Sula, el ACI y la AASHTO. Para el diseño geométrico de la presente investigación se tomarán en consideración el manual de Neufert, la normativa CHOC-08, de la organización RIBA los libros Architecture - Form, Space and Order y Architectural Graphics y por último el libro de Geometría para la Arquitectura.

En la cuarta pregunta se les pidió a los encuestados mencionar ¿Qué normativas o manuales internacionales/nacionales recomienda usted utilizar para el diseño estructural de edificaciones modulares? Las respuestas obtenidas se pueden observar en la ilustración 29

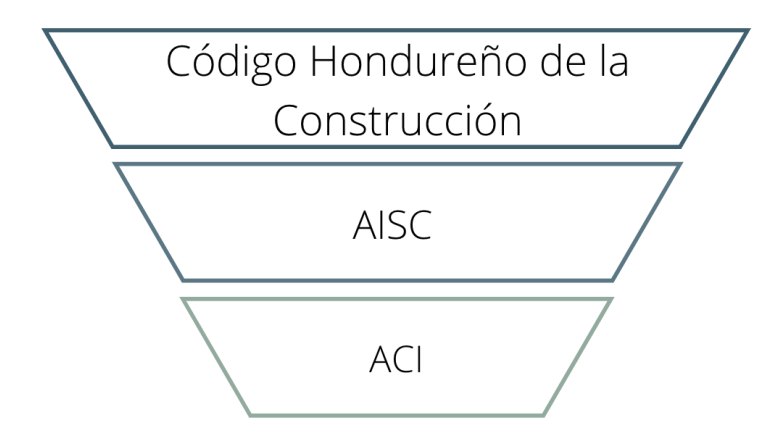

## **Ilustración 29- Normativas de diseño estructural**

Fuente: Propia

Entre las respuestas más mencionadas se encuentran las de la ilustración 29, también se recomendaron la ASTM y AASHTO, así como asesorías con estructuralistas. Para el diseño estructural de la presente investigación se tomarán en consideración la normativa CHOC-08, el Steel Construction Manual del AISC y la normativa ACI 318.

En la quinta pregunta se les pidió a los encuestados mencionar ¿Qué normativas o manuales internacionales/nacionales recomienda usted utilizar para el diseño hidrosanitario de edificaciones modulares? Las respuestas obtenidas se pueden observar en la ilustración 30

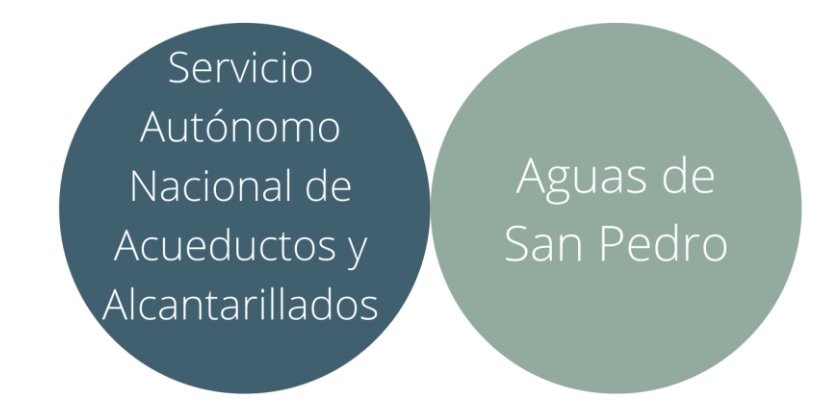

**Ilustración 30- Normativas de diseño hidrosanitario**

Fuente: Propia

La mayoría de los encuestados recomendaron la normativa de Aguas de San Pedro y la normativa del SANAA para el diseño hidrosanitario en una construcción modular, por lo tanto, estas serán las normativas utilizadas. Cabe destacar que ambas normativas son nacionales. En la sexta pregunta se les pidió a los encuestados mencionar ¿Qué normativas o manuales internacionales/nacionales recomienda usted utilizar para el diseño eléctrico de edificaciones modulares? Las respuestas obtenidas se pueden observar en la ilustración 31

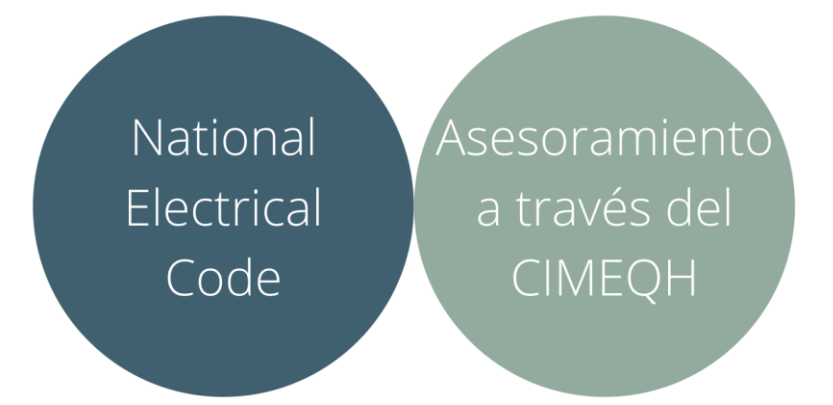

### **Ilustración 31- Normativas de diseño eléctrico**

Fuente: Propia

La normativa que fue más recomendada por las personas fue el National Electrical Code, también conocido como el NEC, por ende, esta normativa será la utilizada durante el proyecto. Los encuestados también recomendaron realizar asesoramientos con expertos del Colegio de Ingenieros Mecánicos, Eléctricos y Químicos de Honduras.

En la séptima y última pregunta de esta sección se les pidió a los encuestados mencionar ¿Qué normativas o manuales internacionales/nacionales recomienda usted utilizar para la representación de planos? Las respuestas obtenidas se pueden observar en la ilustración 32

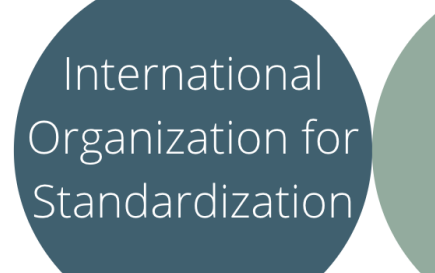

NEUFERT

Representación

# **Ilustración 32- Normativas para representación de planos**

Fuente: Propia

Entre las normativas y manuales recomendadas las que se utilizarán será el manual de Neufert, las normativas ISO, en especial la ISO 128 e ISO 5455 y por último el Manual de Diseño y Representación de Planos, tesis elaborada por estudiantes de UNITEC.

# 5.1.2. ANÁLISIS SECCIÓN 2: TIPO DE ESTRUCTURA

La primera pregunta de la sección dos menciona: ¿Qué número máximo de niveles considera que permite la construcción modular? Para la cual obtuvimos las respuestas en la ilustración 33

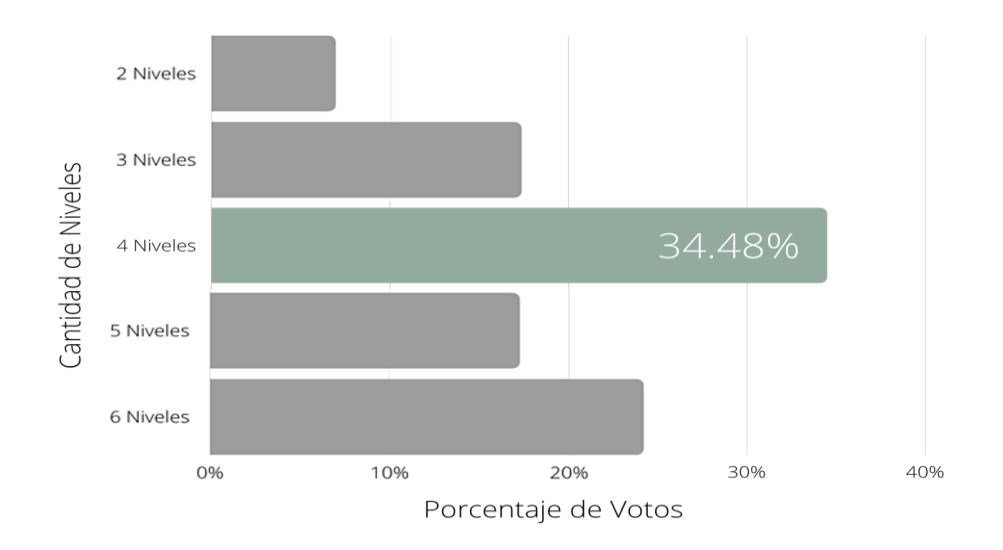

### **Ilustración 33- Cantidad de niveles a analizar**

#### Fuente: Propia

Los encuestados consideran que la máxima cantidad de niveles que permite una construcción modular es de cuatro niveles por lo que, se realizarán los análisis estructurales para edificaciones desde dos hasta cuatro niveles debido a que no hubo votos para un solo piso.

La siguiente pregunta menciona: ¿Qué altura considera usted que es ideal para un módulo? Cuya respuesta se muestra en la ilustración 34

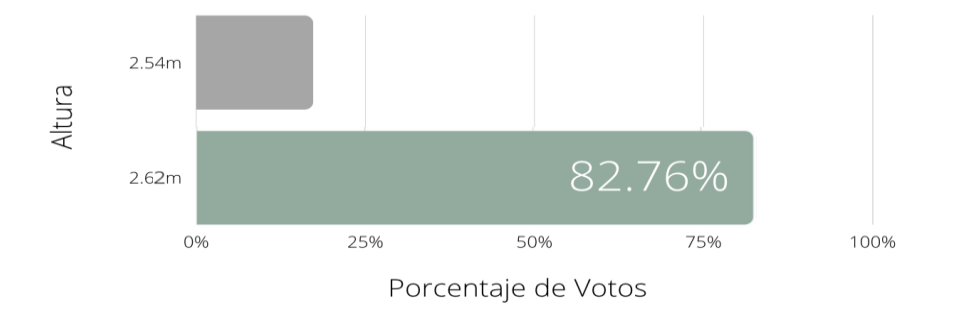

### **Ilustración 34- Altura a utilizar**

Fuente: Propia

Los encuestados consideran que la altura con la que se deberían de diseñar los módulos es de 2.62 m siendo estos el 82.76% de las personas.

La siguiente pregunta menciona: ¿Cuáles son las categorías de ocupación que usted considera pertinente analizar para la construcción modular en San Pedro Sula? Las respuestas obtenidas se observan en la ilustración 35

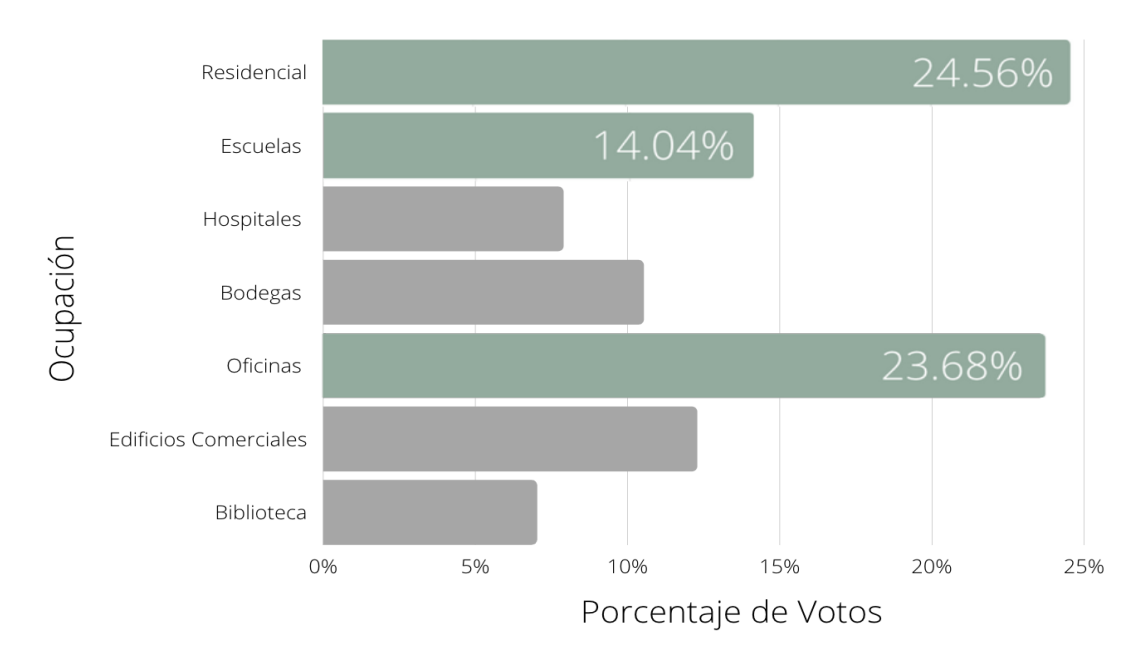

### **Ilustración 35- Ocupaciones a analizar**

Fuente: Propia

Para la selección de las ocupaciones a analizar se utilizarán aquellas con porcentajes mayores al 14%, siendo estas, residenciales, oficinas y escuelas. Estas ocupaciones serían favorables de estudiar debido a que en su mayoría son tipos de edificaciones que se utilizan con frecuencia dentro de la ciudad.

La siguiente pregunta menciona: ¿Qué tipo de forma en planta se debería de analizar en base a las estructuras más comunes de San Pedro Sula? Las respuestas obtenidas se observan en la ilustración 36

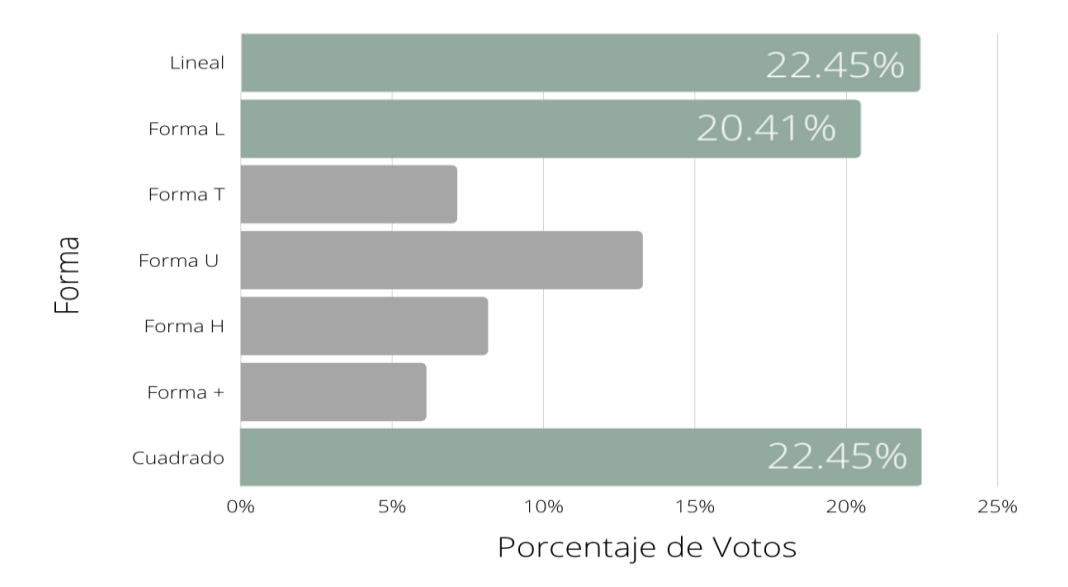

### **Ilustración 36- Forma a analizar**

Fuente: Propia

Para la selección de las formas a analizar se utilizarán aquellas con porcentajes mayores al 20%, siendo estas, lineal, forma L y cuadrado. Estudiar estas formas será favorable debido que, según la población encuestada, la mayoría de las edificaciones en la ciudad son de estos tipos.

La siguiente pregunta menciona: ¿En qué dimensión de módulos cree usted que se debería enfocar el análisis para el predimensionamiento estructural? Las respuestas obtenidas se observan en la ilustración 37

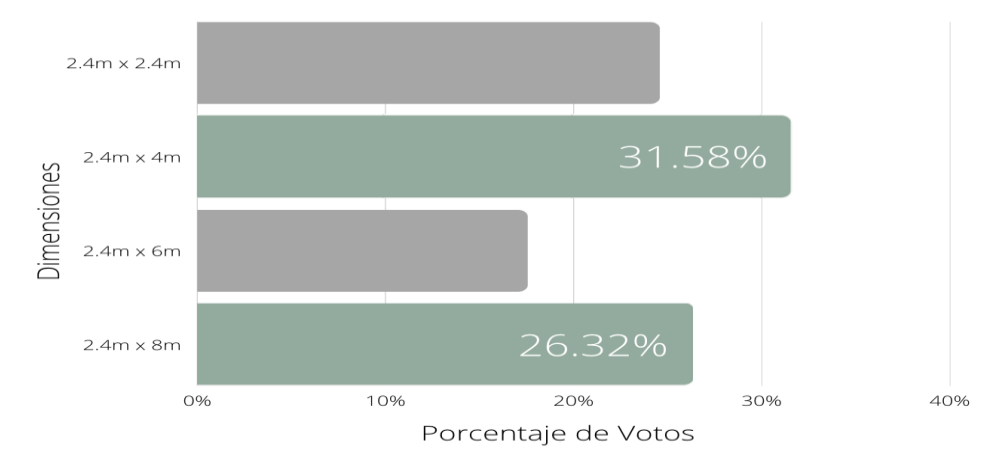

**Ilustración 37- Dimensiones a analizar**

Fuente: Propia

Para la selección de las dimensiones a utilizar se tomarán en cuenta las dos con mayor representación de votos siendo estas de 31.58% para módulos de 2.4m x 4m y 26.32% para los de 2.4m x 8m. El análisis de estas dos dimensiones será provechoso ya que utilizando estas se podrán realizar infinidad de diseños debido a la diferencia de tamaños, además se estará analizando el tamaño más grande y uno de los módulos más pequeños por lo que será posible comparar cómo la cimentación varía según las dimensiones.

## 5.1.3. ANÁLISIS SECCIÓN 3: DISEÑO DE CIMENTACIÓN

Para la primera pregunta de esta sección se les interrogo a los encuestados que respondieran según su experiencia, ¿Cuál cree que es la capacidad portante de un suelo con clasificación SM arena limosa? Las respuestas se ven ilustradas a continuación:

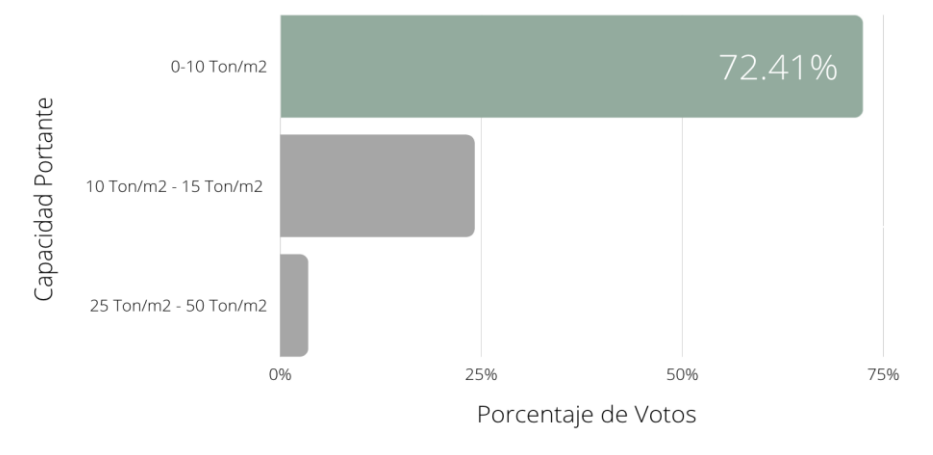

### **Ilustración 38- Capacidad portante SM**

#### Fuente: Propia

Según la experiencia de los encuestados, el 72.41% consideran que un suelo con clasificación Arena Limosa cuya capacidad portante es de 0-10 Ton/m2, lo cual se puede apreciar en la ilustración 38, por ende, la capacidad portante que se utilizará para este tipo de suelo es de 0-10 Ton/m2.

Para la segunda pregunta de esta sección se les interrogo a los encuestados que respondieran según su experiencia, ¿Cuál cree que es la capacidad portante de un suelo con clasificación SP arena mal graduada? Las respuestas se ven ilustradas a continuación:

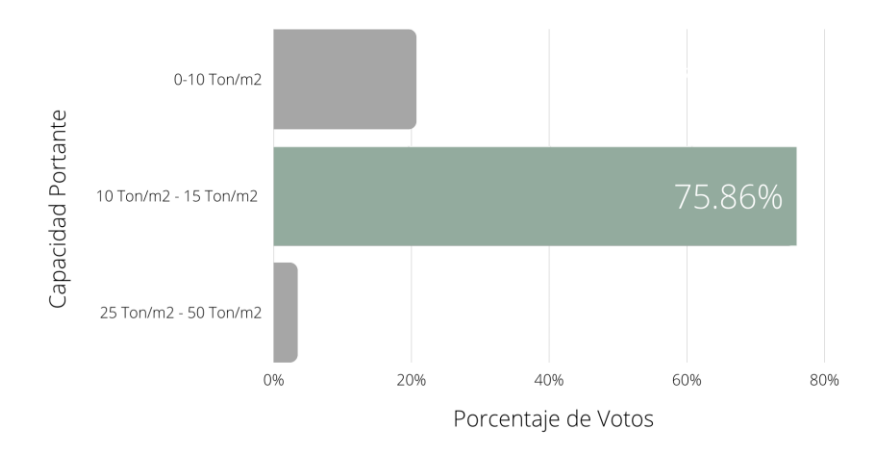

### **Ilustración 39- Capacidad portante SP**

#### Fuente: Propia

Según la experiencia de los encuestados, el 75.86% consideran que un suelo con clasificación Arena mal graduada cuya capacidad portante es de 10 Ton/m2 - 15 Ton/m2, lo cual se puede apreciar en la ilustración 39, por ende, la capacidad portante que se utilizará para este tipo de suelo es de 10 Ton/m2 - 15 Ton/m2.

Para la tercera pregunta de esta sección se les interrogo a los encuestados que respondieran según su experiencia, ¿Cuál cree que es la capacidad portante de un suelo con clasificación SW arena bien graduada? Las respuestas se ven ilustradas a continuación:

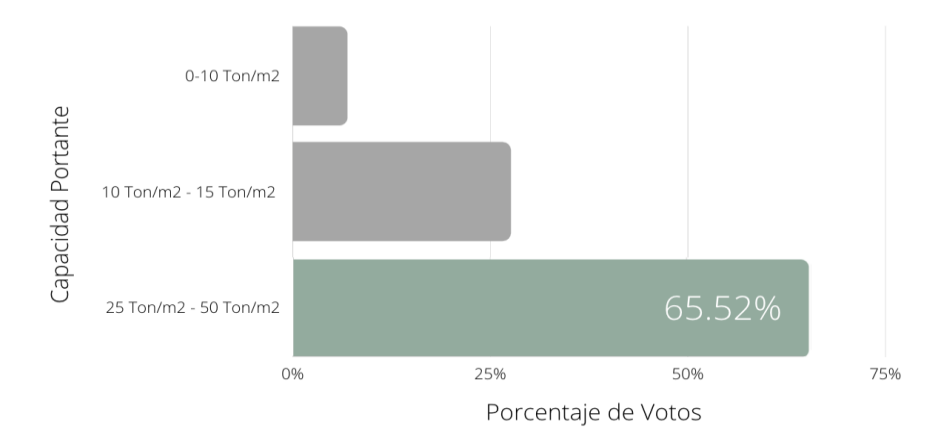

### **Ilustración 40- Capacidad portante SW**

#### Fuente: Propia

Según la experiencia de los encuestados, el 65,52% consideran que un suelo con clasificación Arena mal graduada cuya capacidad portante es de 25 Ton/m2 - 50 Ton/m2, lo cual se puede apreciar en la ilustración 40, por ende, la capacidad portante que se utilizará para este tipo de suelo es de 25 Ton/m2 - 50 Ton/m2.

En la siguiente pregunta de esta sección se les pidió a los encuestados mencionar ¿Qué tipo de cimentación superficial recomienda para el sistema modular en San Pedro Sula? A lo que respondieron como se muestra en la ilustración 41

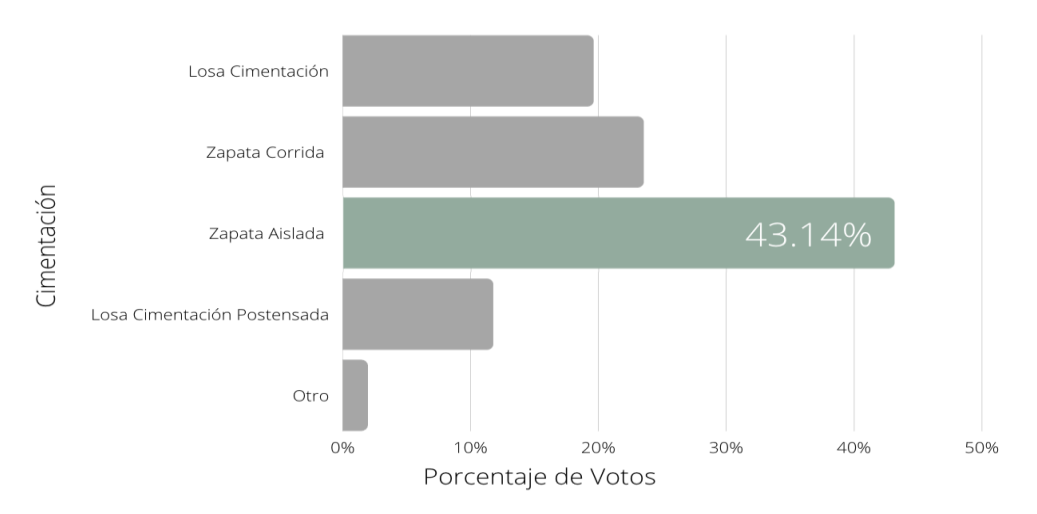

### **Ilustración 41- Cimentación Superficial**

### Fuente: Propia

La opción que más votos obtuvo fue Zapata Aislada con 43.14%, debido a esto para realizar el predimensionamiento de la cimentación para construcciones modulares se utilizarán zapatas aisladas.

En la siguiente pregunta de esta sección se les pidió a los encuestados mencionar ¿Qué tipo de cimentación profunda recomienda para el sistema modular en San Pedro Sula? A lo que respondieron como se muestra en la ilustración 42

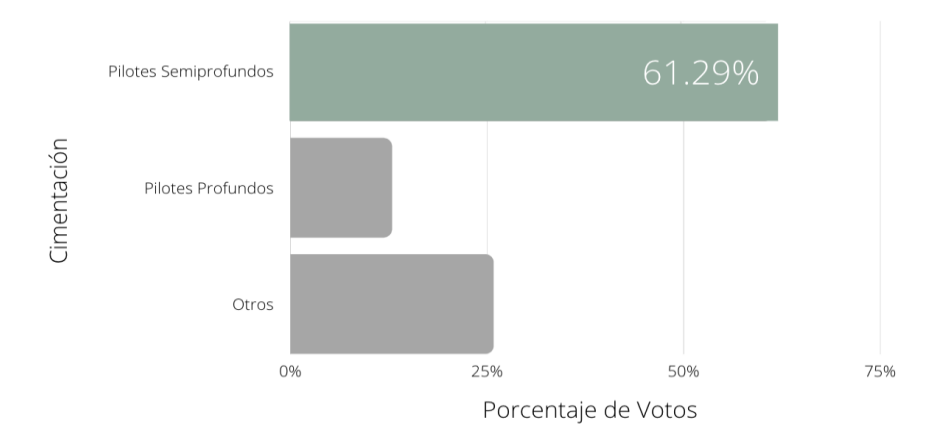

### **Ilustración 42- Cimentación Profunda**

#### Fuente: Propia

La opción que más votos obtuvo fueron los pilotes semiprofundos con el 61.29%, debido a esta respuesta se realizará un análisis para determinar si debido a las cargas de la estructura y según el tipo de suelo es necesario utilizar pilotes semiprofundos, de no necesitarse se descartará esta opción. Cabe destacar que la segunda opción más votada fue la de Otros con 25.81% en donde varios encuestados expresaron que no era necesario el uso de una cimentación profunda.

### 5.1.4. ANÁLISIS SECCIÓN 4: CONTENIDO DE LA PROPUESTA

La primera pregunta de la sección cuatro menciona: ¿Qué elementos y/o planos le parece que debería incluir el juego de planos geométricos? Para la cual obtuvimos las respuestas en la ilustración 43

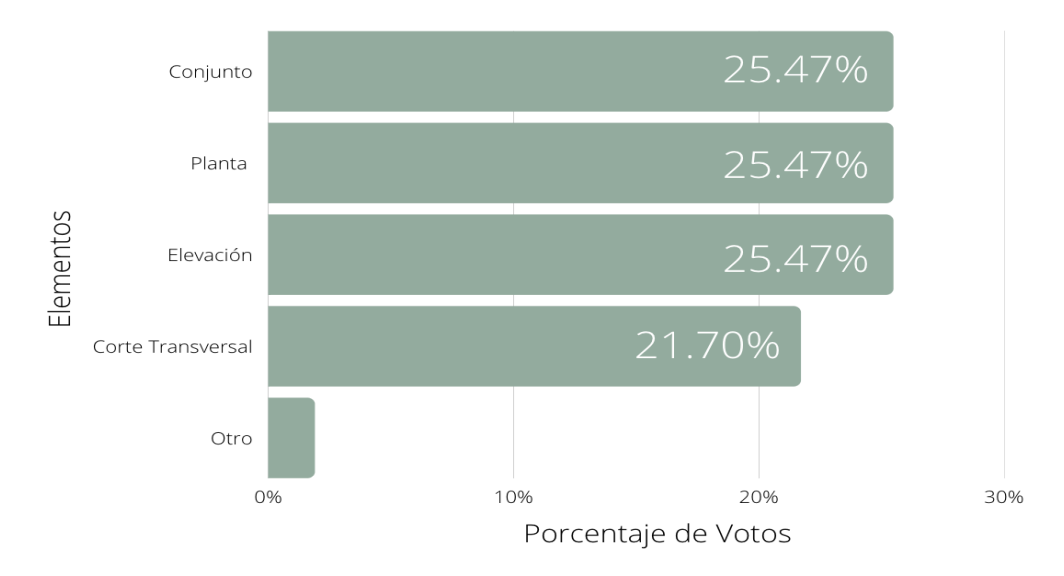

### **Ilustración 43- Contenido planos geométricos**

### Fuente: Propia

Como se puede observar en la ilustración 43 todas las opciones obtuvieron un porcentaje por arriba del 20% por lo que se concluyó que los encuestados consideran que todos los elementos son relevantes, debido a esto se tomó la decisión de incluirlos todos en la investigación. De igual forma algunas de las recomendaciones que se dieron en el apartado de Otros fue que se agregaran fachadas y renderizados lo cual se tomará en cuenta.

La segunda pregunta de la sección cuatro menciona: ¿Qué elementos y/o planos le parece que debería incluir el juego de planos estructurales? Para la cual obtuvimos las respuestas en la ilustración 44

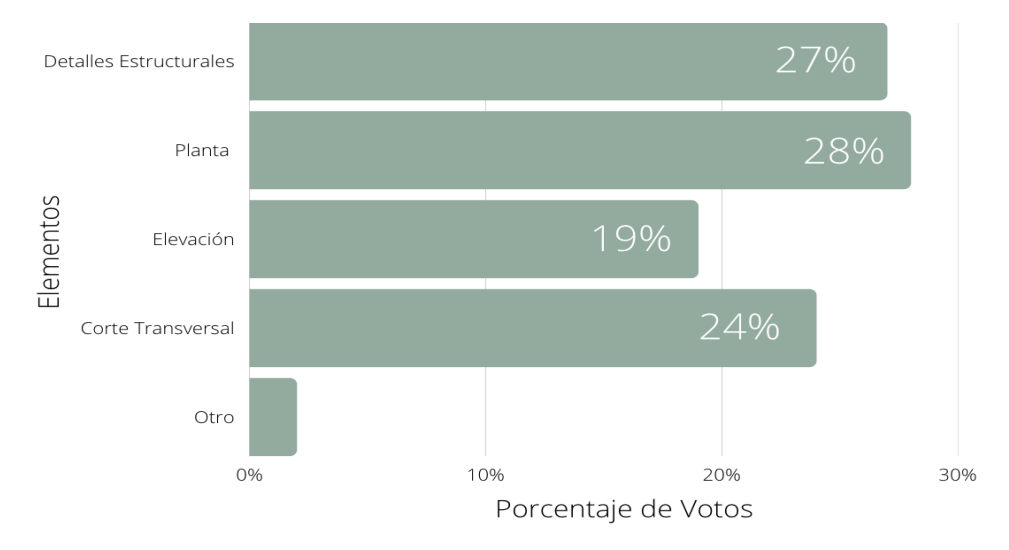

### **Ilustración 44- Contenido planos estructurales**

### Fuente: Propia

Se tomarán en consideración todas aquellas opciones con porcentaje por arriba del 20% siendo estos los detalles estructurales, la planta, y los cortes transversales. De igual forma algunas de las recomendaciones que se dieron en el apartado de Otros fue que se agregaran detalles de uniones entre módulos.

La tercera pregunta de la sección cuatro menciona: ¿Qué elementos y/o planos le parece que debería incluir el juego de planos eléctricos? Para la cual obtuvimos las respuestas en la ilustración 45

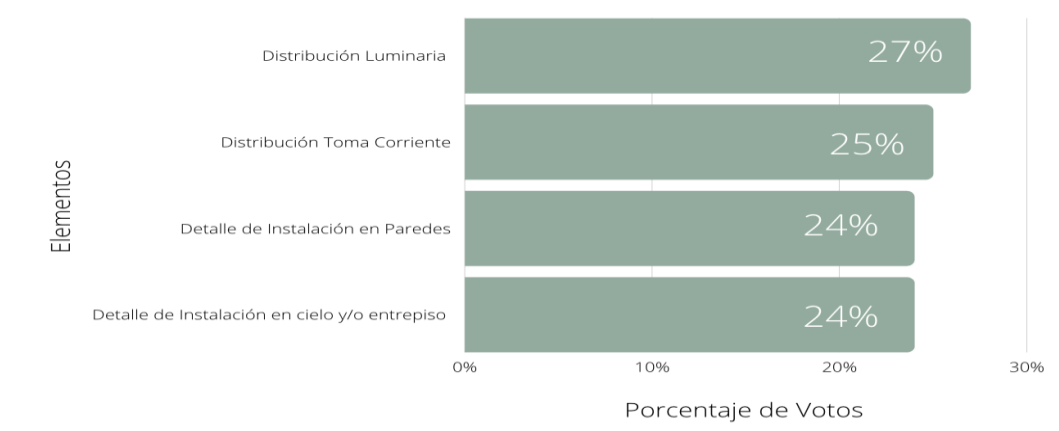

# **Ilustración 45- Contenido planos eléctricos**

Fuente: Propia

Como se puede observar en la ilustración 45 todas las opciones obtuvieron un porcentaje por arriba del 20% por lo que se concluyó que los encuestados consideran que la totalidad de los elementos expuestos son relevantes, debido a esto se tomó la decisión de incluirlos todos en la investigación.

La cuarta pregunta de la sección cuatro menciona: ¿Qué elementos y/o planos le parece que debería incluir el juego de planos hidrosanitarios? Para la cual obtuvimos las respuestas en la ilustración 46

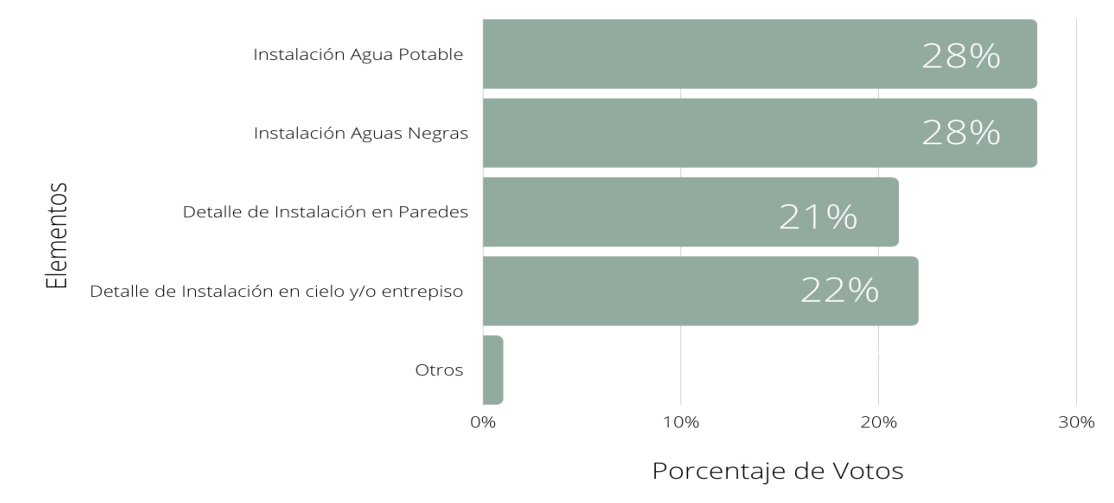

#### **Ilustración 46- Contenido planos hidrosanitarios**

### Fuente: Propia

Como se puede observar en la ilustración 46 todas las opciones obtuvieron un porcentaje por arriba del 20% por lo que se concluyó que los encuestados consideran que la totalidad de los elementos expuestos son relevantes, debido a esto se tomó la decisión de incluirlos todos en la investigación.

La siguiente pregunta de la sección cuatro menciona: ¿Qué información cree provechosa incluir sobre los módulos? Para la cual obtuvimos las respuestas en la ilustración 47

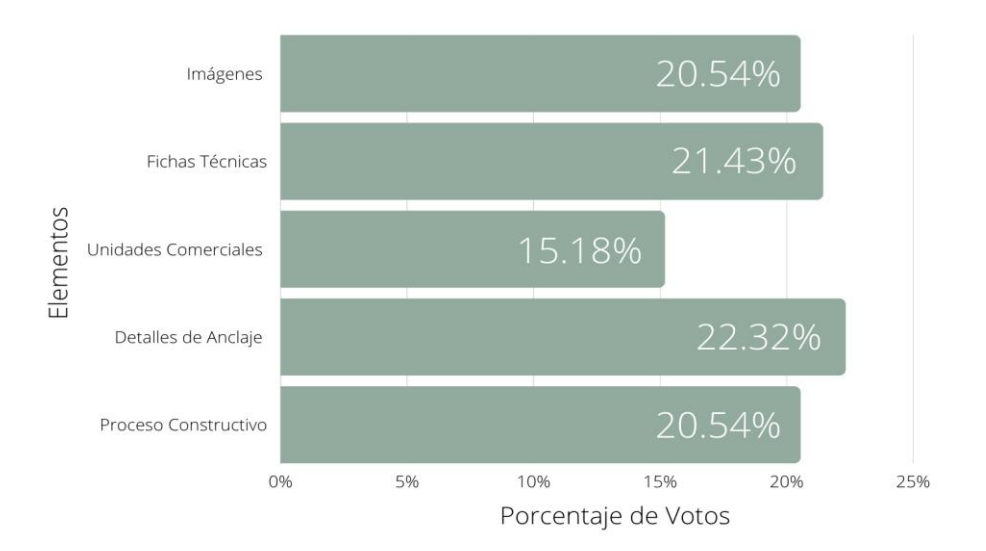

### **Ilustración 47- Contenido sobre módulos**

### Fuente: Propia

Como se puede observar en la ilustración 47 la mayoría de las opciones obtuvieron un porcentaje por arriba del 20%, siendo estas: imágenes, fichas técnicas, detalles de anclaje y procesos constructivos. Por otro lado, tenemos al elemento unidades comerciales con un 15.18% el cual se decidió incluir debido a las recomendaciones del asesor temático.

La siguiente pregunta de la sección cuatro menciona ¿Qué cree que deba contener el catálogo, para los materiales? Para la cual obtuvimos las respuestas en la ilustración 48

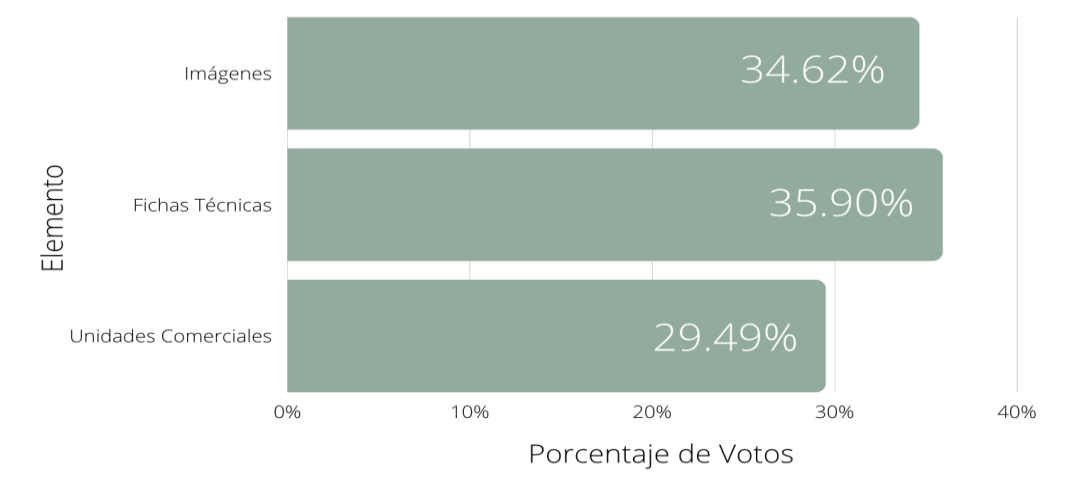

## **Ilustración 48- Contenido sobre materiales**

### Fuente: Propia

Como se puede observar en la ilustración 48 dos de las opciones obtuvieron un porcentaje por arriba del 30%, siendo estas: imágenes y fichas técnicas por lo que se concluyó que los encuestados consideran que estos dos elementos son relevantes, debido a esto se tomó la decisión de incluirlos en la investigación.

## 5.1.5. ANÁLISIS SECCIÓN 5: COSTOS

En primera pregunta de la sección de costos se le preguntó a la población encuestada, según su experiencia ¿Considera factible utilizar sistema de construcción modular con respecto al costo de materiales y equipo a comparación de los tradicionales? Para la cual obtuvimos las respuestas en la ilustración 49

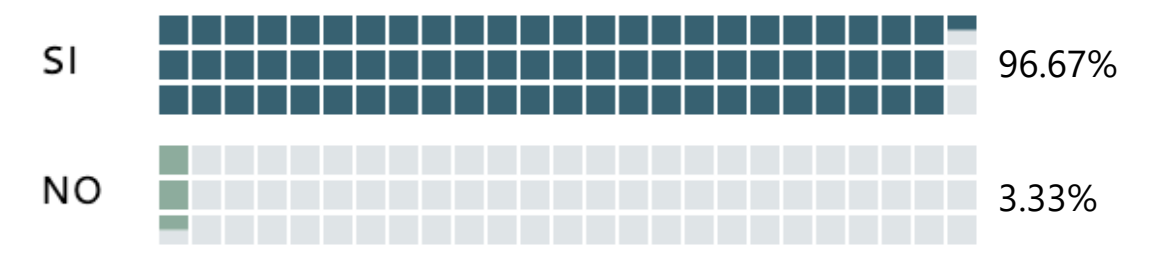

### **Ilustración 49- Factibilidad de uso según materiales y equipo**

#### Fuente: Propia

Como respuesta a la interrogante anterior el 96.67% de la población encuestada menciona que si consideran factible utilizar el sistema de construcción modular en comparación al tradicional versus el 3.33% que establecen que no creen que sea favorable. Esta respuesta justifica la elaboración del presente proyecto ya que la mayoría de los encuestados creen que es una buena alternativa.

En siguiente pregunta de la sección se les pidió a los encuestados que explicaran por qué su respuesta había sido sí, en referencia a la pregunta anterior. Para la cual obtuvimos las respuestas de la ilustración 50
Considero que conociéndola muy bien, adaptándose, creando un programa de trabajo real puede facilitar la ejecución de proyectos en cuanto a costo/tiempo.

Es mejor trabajar con construcción modular ya que lleva menos tiempo por ende menos costo en sitio.

Yo considero que muchos de los materiales a utilizar serían más económicos, claro, nunca se debe de obviar el costo del armado y la instalación de otros componentes.

Reduce el tiempo de ejecución y esto disminuye el costo, los módulos puede inclusive dar la oportunidad de expandir la edificación, lo que muy pocas edificaciones pueden hacer.

## **Ilustración 50- ¿Por qué considera que es factible?**

### Fuente: Propia

En su mayoría los encuestados respondieron que era factible debido a que los costos por materiales y equipo se compensan con la rapidez de ejecución. Otra parte de las personas establecieron que el sistema modular es poco conocido en el país y que si se realizara un análisis de ejecución sería factible implementarlo.

En la tercera pregunta de la sección presente se menciono: ¿Cuánto cree usted que se podría llegar a reducir el costo por construcción en un sistema modular a comparación de una construcción tradicional? Para la cual obtuvimos las respuestas de la ilustración 51

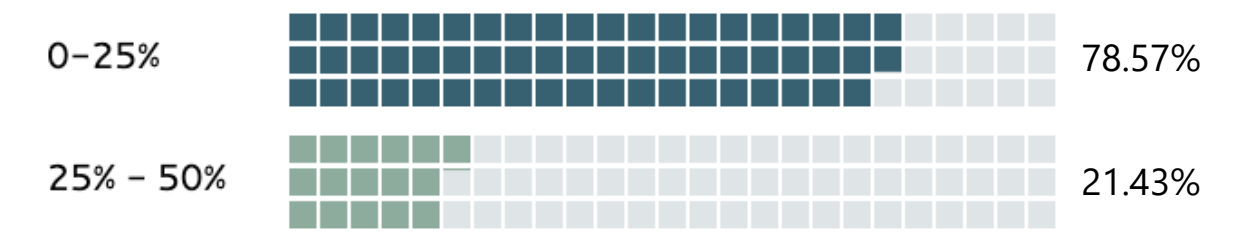

### **Ilustración 51- Reducción de costos**

Fuente: Propia

Se establecieron cuatro opciones de las cuales solamente dos obtuvieron votos, la primera de 25% - 50% con un porcentaje de votos del 21.43% y luego el rango de 0-25% que fue el más votado con un 78.57% por lo que este dato será el estudiado a la hora de realizar el análisis financiero.

En la cuarta pregunta de la sección presente se le interrogó a la población si tenían experiencia relacionada con la construcción modular y/o prefabricada. Para la cual obtuvimos las respuestas de la ilustración 52

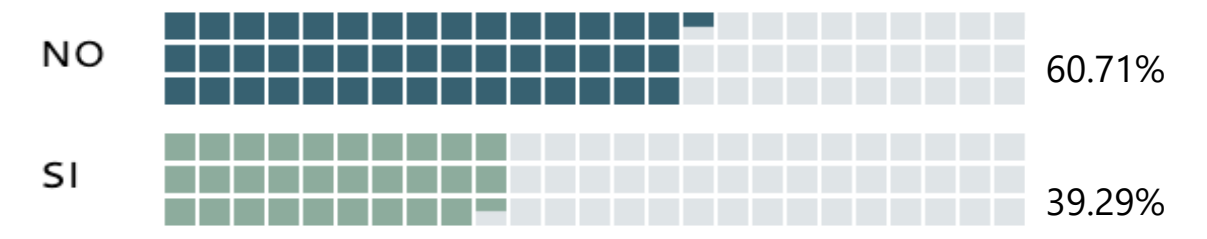

**Ilustración 52- Experiencia trabajando con construcción modular**

Fuente: Propia

El 60.71% de los encuestados declaró que no poseía ninguna experiencia trabajando con construcciones modulares o prefabricadas, sin embargo, el 39.29% estableció que sí tenía cierto conocimiento sobre el tema, por lo que a este último porcentaje se aplicaron las siguientes tres preguntas.

En la quinta pregunta de la sección presente se le interrogó a los encuestados lo siguiente: ¿Considera que con respecto a la cimentación es más rápida la construcción modular en comparación a la tradicional?

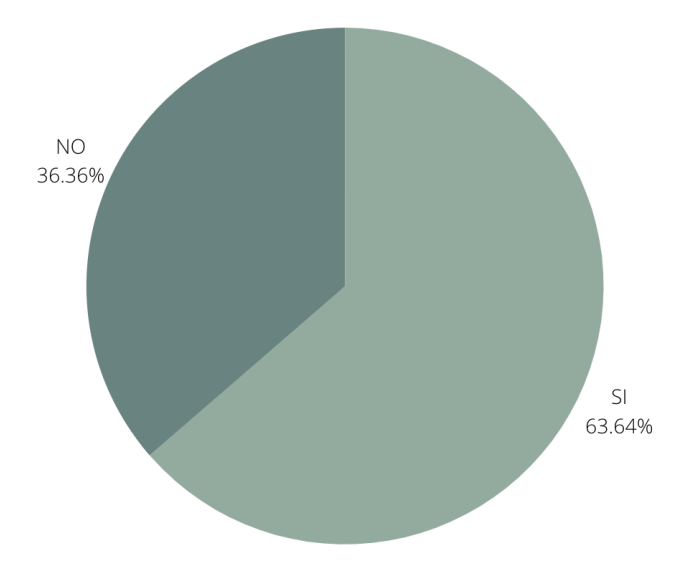

## **Ilustración 53- Cimentación en construcción modular**

Fuente: Propia

En respuesta se generó la ilustración 53 donde el 63.64% de la muestra encuestada considera que si existe una reducción del tiempo de ejecución en la cimentación de una construcción modular en comparación a una tradicional.

Para la pregunta seis de la sección de costos se le interrogó a los encuestados lo siguiente: ¿Considera que la obra gris de una construcción modular es más rápida en comparación a una construcción tradicional?

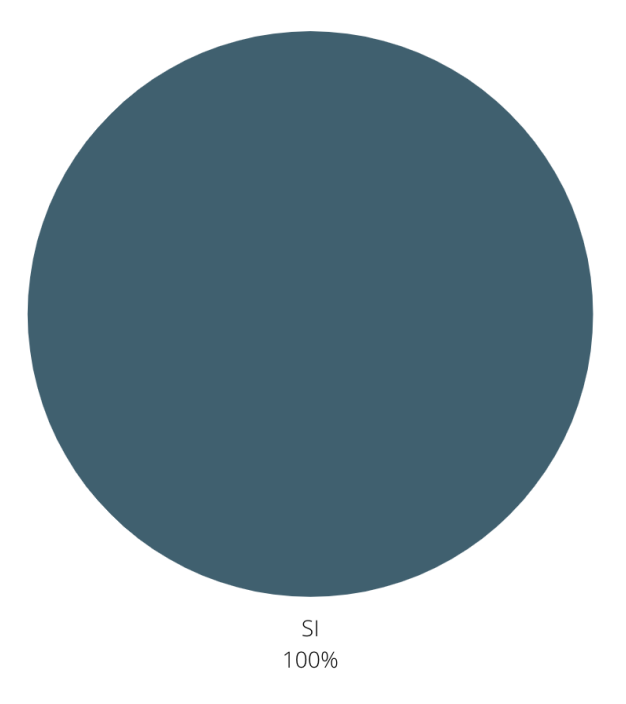

## **Ilustración 54- Obra gris en construcción modular**

### Fuente: Propia

En respuesta se generó la ilustración 54 en donde el 100% de las personas encuestadas con experiencia trabajando en construcciones modulares determinan que en cuanto a la obra gris las edificaciones tradicionales son más tardías que las modulares.

Para la pregunta siete de la sección de costos se le interrogó a los encuestados lo siguiente: ¿Considera que con respecto a los acabados es más rápida la construcción modular en comparación a la tradicional?

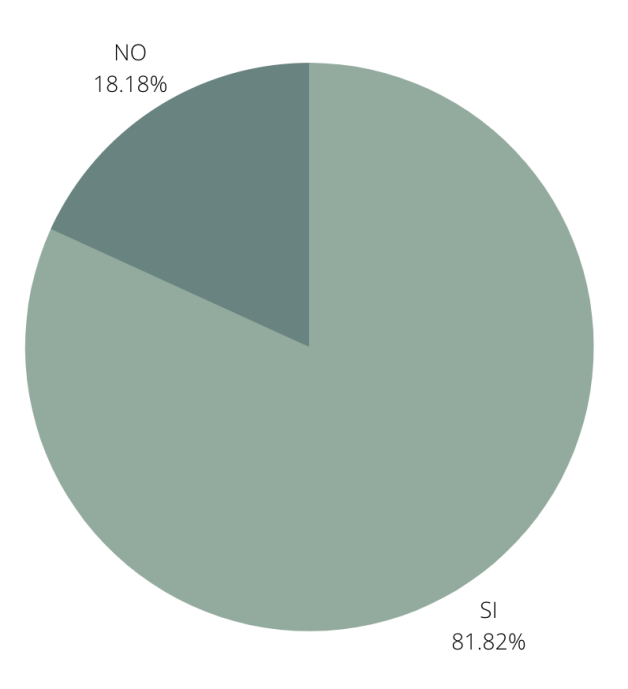

## **Ilustración 55- Acabados en construcción modular**

Fuente: Propia

En respuesta se generó la ilustración 55 en donde el 81.82% de las personas encuestadas con experiencia trabajando en construcciones modulares determinan que en cuanto a los acabados son más rápidos cuando se desarrolla una construcción modular.

Para la siguiente pregunta se les pidió a todas las personas encuestadas que mencionaran qué ejemplos de construcción modular conocían que han sido favorecidas por el costo/tiempo de ejecución?

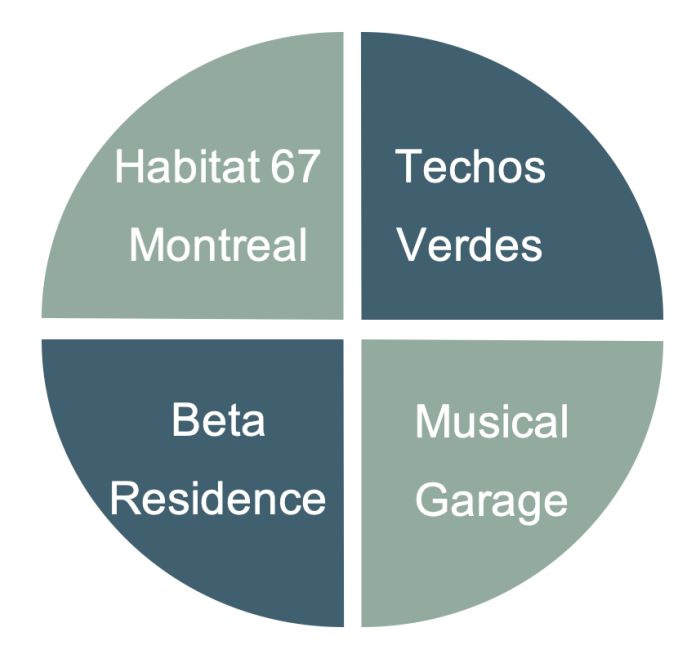

## **Ilustración 56- Ejemplos de construcciones modulares**

### Fuente: Propia

Entre las más mencionadas se encuentran Techos Verdes y Musical Garage en San Pedro Sula, Beta Residence en Roatán y Habitat 67 en Montreal. Tres de los cuatro ejemplos mencionados son edificaciones nacionales lo cual es una ventaja ya que se podría obtener información valiosa sobre la construcción si se logra contactar a los encargados.

En la última pregunta del cuestionario se les pidió a todas las personas encuestadas mencionar ¿En qué situaciones recomendaría ejecutar una obra modular en SPS por su ventaja costo/tiempo?

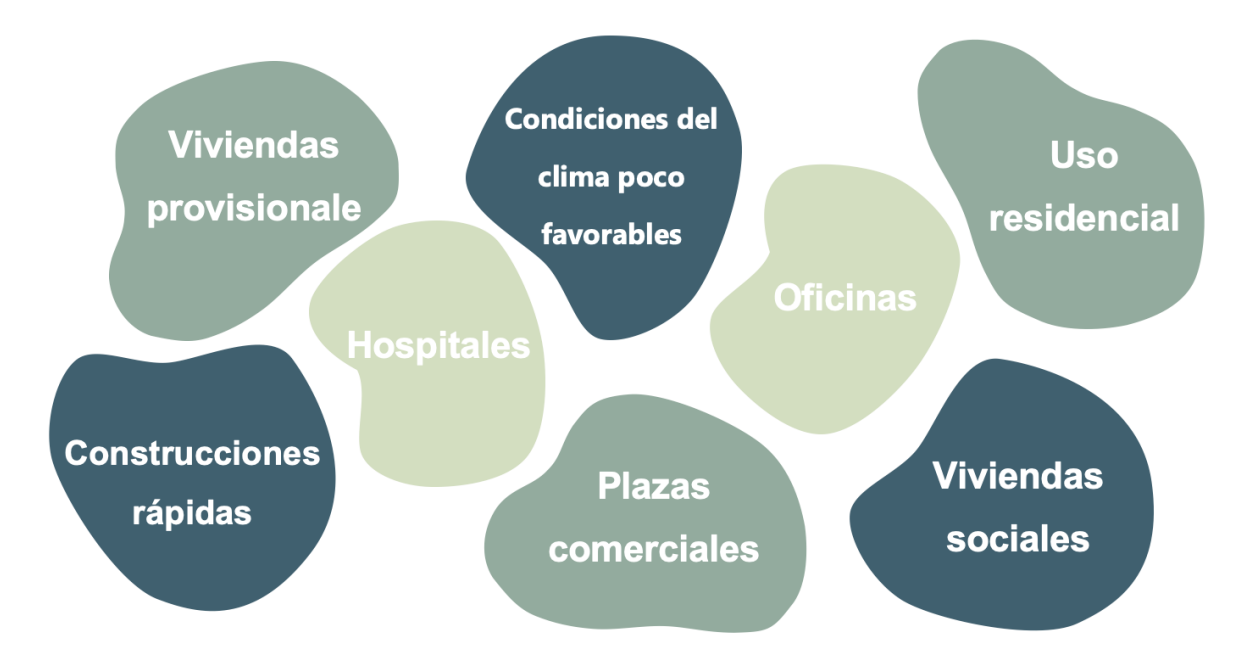

### **Ilustración 57- ¿Cuándo se debería emplear la construcción modular?**

Fuente: Propia

Las respuestas más mencionadas se encuentran en la ilustración 57 dentro de las cuales los hospitales para situaciones sanitarias de emergencia y viviendas provisionales o sociales para desastres naturales como huracanes fueron los más mencionados.

### **5.2. RESUMEN DE LAS VARIABLES**

### 5.2.1. NORMATIVAS Y/O MANUALES

Para el diseño a realizar de las normativas y/o manuales recomendados se utilizarán el Código Hondureño de la Construcción para el análisis sísmico y de viento, así como la determinación de las cargas vivas según el uso de la edificación.

Asimismo, se hará uso de las normativas del American Institute of Steel Construction para la determinación de las propiedades de los perfiles a utilizar, también se hará uso de las normativas del American Concrete Institute de donde se tomarán en cuenta ciertas recomendaciones y especificaciones a seguir para el diseño de la cimentación, de igual forma las normativas del American Society for Testing and Materials ayudarán a establecer las características que deberán tener los materiales estructurales siendo estos el concreto y acero. Para el diseño de las instalaciones hidrosanitarias se considerarán principalmente las normas de Aguas de San Pedro debido a que el análisis será realizado en la ciudad de San Pedro Sula. En cuanto al diseño para instalaciones eléctricas se utilizará como guía el National Electrical Code ya que es la normativa utilizada a nivel nacional para este tipo de instalaciones.

Por último, para la representación de planos la guía será el Manual de Diseño y Representación de Planos ya que cuenta con la información necesaria para la representación de los tipos de planos que se desean presentar en esta investigación.

### 5.2.2. TIPO DE ESTRUCTURA

En cuanto a las estructuras las consideraciones que se analizarán son las siguientes:

Se realizará el diseño para edificaciones de uno a cuatro niveles, cada nivel con una altura externa de 2.62m.

Las ocupaciones para las que se diseñará serán, edificios residenciales, edificios escolares y para oficinas.

Las edificaciones se analizarán en forma lineal, cuadrada y forma L, con módulos de 2.4 m x 4m y de 2.4 m x 8 m.

### 5.2.3. DISEÑO DE CIMENTACIÓN

Para el diseño de las cimentaciones fue necesario conocer cual era la capacidad portante del suelo según el tipo del mismo, a través del cuestionario, investigación sobre el tema y asesorías con profesionales se establecieron los siguientes datos:

Capacidad portante para Arena Limosa: 2000 lb/ $ft<sup>2</sup>$ 

Capacidad portante para Arena Mal Graduada: 2800 lb/ft<sup>2</sup>

Capacidad portante para Arena Bien Graduada: 3700 lb/ft $^2$ 

El tipo de cimentación que se decidió utilizar para el diseño fueron zapatas aisladas a pesar de que se recomendaron utilizar también pilotes semiprofundos, se llegó a la conclusión que debido a las cargas de la edificación no hay necesidad de emplear pilotes.

## 5.2.4. CONTENIDO DE PROPUESTA

Para el contenido de los planos geométricos se incluirá un plano conjunto ambientalizado para cada uno de los usos (Residencial, Escolar y de Oficinas), luego se agregará un plano en planta de la edificación, así como sus fachadas y cortes transversales.

Para los planos estructurales se realizarán detalles varios de la estructura al igual que plantas, elevaciones y cortes.

En los planos eléctricos se agregarán los planos para distribución de luminarias, y tomacorrientes y detalles de instalación en paredes, entrepisos y techos.

En cuanto a los planos hidrosanitarios serán incluidos los planos para instalaciones de agua potable, agua negra y detalles de instalaciones de aguas lluvias e instalaciones en paredes, entrepisos y techos.

En cuanto a contenido sobre los módulos, se incluirán imágenes de los tipos existentes, las unidades comerciales, el proceso constructivo y para los materiales se decidió agregar imágenes y especificaciones sobre su uso.

## 5.2.5. COSTOS

Por último, en la sección de costos se observó que la mayoría de los encuestados considera que la construcción modular es más rápida en cuanto a elaboración de cimentaciones, obra gris y acabados, por lo que se elaborará un análisis para verificar que lo que dictan los ingenieros es en efecto cierto, así mismo se añadirá a esto un análisis de costos complementario donde se estudiarán las diferencias de costos entre el sistema modular y el tradicional.

99

## **5.3. MEMORIA DE CÁLCULO PREDIMENSIONAMIENTO**

Para la creación de los modelos de análisis, es necesario definir las opciones de inicio tales como:

Unidades, base de datos de perfiles de acero, códigos de diseño tanto de acero como de concreto.

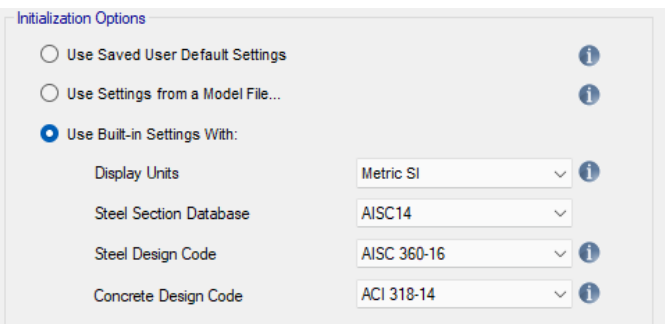

## **Ilustración 58- Opciones de inicio**

Fuente: Propia

Luego se define la retícula de trabajo, seteada por espaciamientos según el modelo que se analice, para este caso se realizo un modelo en forma L, de 4 niveles, de uso de oficina, con un modulo de 2.4m x 8.0m, dejando así una retícula de 8m de espaciamiento en el eje X y 2.4m en el eje Y.

Una vez establecido la retícula de trabajo, se coloca la información de altura y cantidad de niveles.

Con todos los parámetros establecidos, se procede a definir las propiedades del marco a utilizar. Para todas las iteraciones se definieron las siguientes propiedades:

Columnas de esquina, columnas laterales y columnas internas.

Para todas las columnas se uso el perfil L 8"x8"x3/4".

Al introducir las columnas se fija el ángulo de rotación de este ya que ese influye en el análisis según su dirección a las cargas ser aplicadas. En la siguiente imagen se observa el grado de rotación y la dirección que la columna adopta.

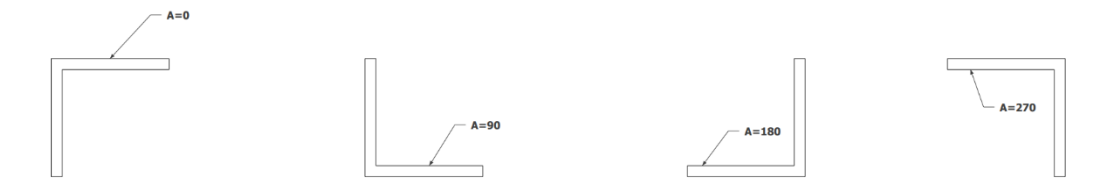

### **Ilustración 59 - Grado de rotación y dirección de las columnas**

### Fuente: Propia

Esto aplica para todas las propiedades de columna: esquina, laterales e internas.

Antes de seguir con las columnas se tiene que definir las columnas laterales e internas. Cuando se habla de definir, se hace referencia a crear las secciones que se van a utilizar, esto debido a que la construcción modular se analiza como modelos por separados, pero en el modelo de etabs se analiza como un modelo en conjunto. Lo cual se tiene que definir una sección unida, donde se represente el perfil L 8"x8"x3/4 unido como 2 columnas de esquina, esto se representaría de la siguiente manera tanto para las laterales como para las internas:

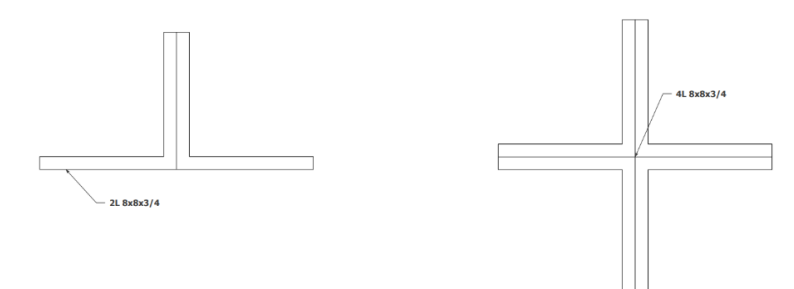

### **Ilustración 60 - Columnas compuestas perfil L**

#### Fuente: Propia

Este procedimiento se realiza paras las vigas internas de 2.4m y de 8.0m. En una imagen se visualiza la viga externa que es un único perfil MC, pero la viga interna al estar conectada con otro modulo, la viga se transforma en una viga combinada, compuesta por dos MC.

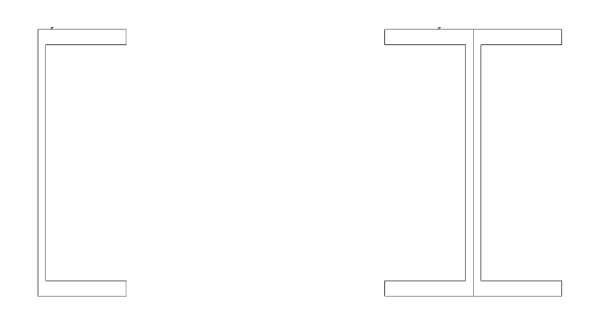

### **Ilustración 61- Columnas compuestas perfil MC**

Fuente: Propia

Luego de esto, se establece las propiedades de elementos faltantes, tales como viguetas, donde se usa el perfil HSS 4"x2"x1/8". Para la propiedad de la losa se utilizó una propiedad de losa de 20mm equivalente a 2cm que es el espesor de la lámina de panalit.

Con todas las propiedades creadas de los distintos elementos que se utilizan, se procede al modelado de la estructura.

Se inicia el modelo con la colocación de las columnas de esquina, laterales e internas. Se realiza teniendo cuidado del ángulo de rotación y la sección asignada según la ubicación.

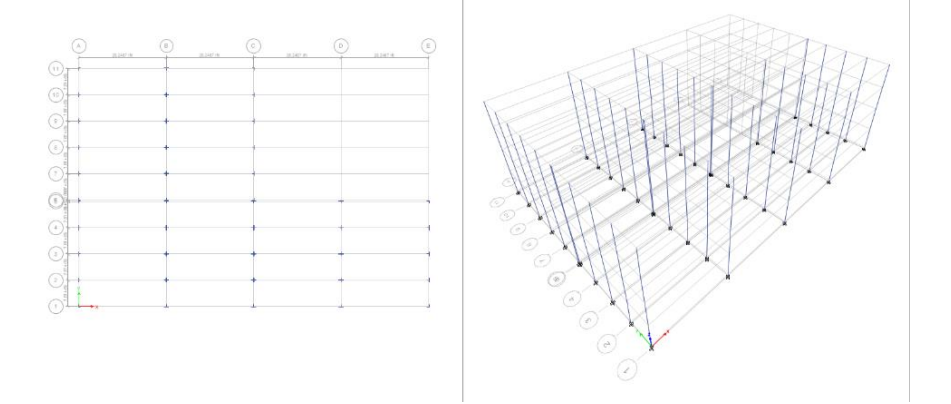

## **Ilustración 62- Retícula del modelo**

Fuente: Propia

Procedente de esto, colocamos las vigas y viguetas. De igual forma que las columnas, se tiene cuidado de la sección asignada según ubicación.

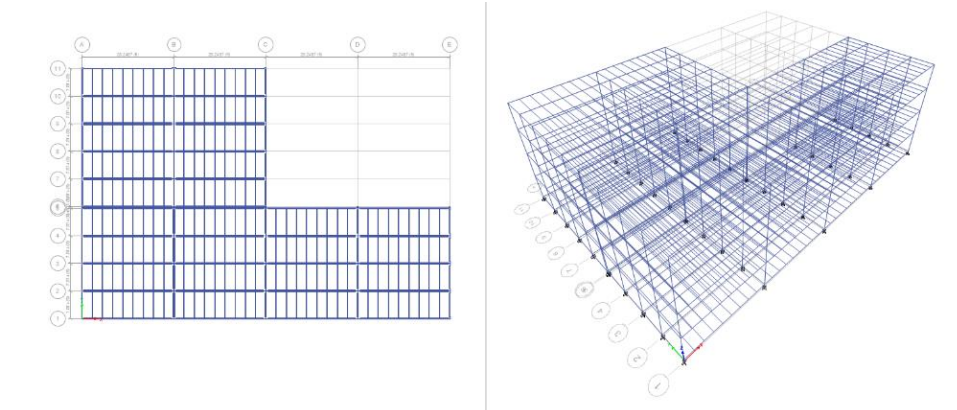

## **Ilustración 63 - Colocación de elementos**

Fuente: Propia

Por ultimo se agrega la losa, que para este modelo como se hace mención es una lámina de panelit de 20mm.

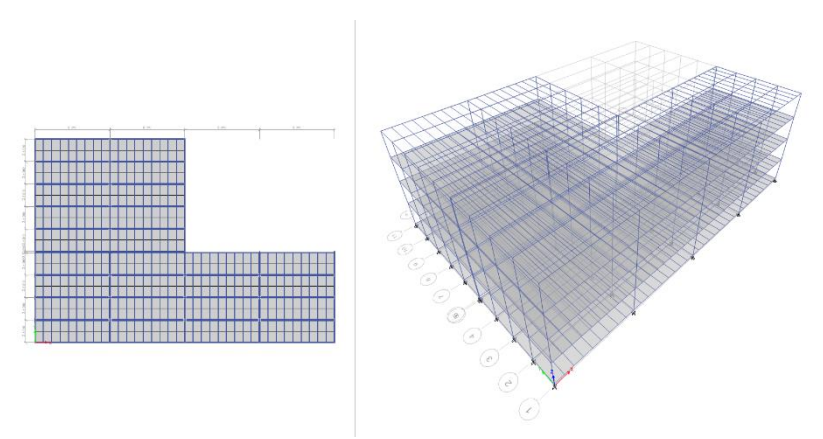

## **Ilustración 64 - Colocación de losa**

Fuente: Propia

Luego de la asignación de propiedades, aplicamos el tipo de apoyo, en este caso se consideró un apoyo empotrado de la estructura con el suelo.

Para la asignación de cargas, se enlista las cargas consideradas para la losa por metro cuadrado:

| Categoria                     | Carga | Und   |  |
|-------------------------------|-------|-------|--|
| Lamina de entrepiso           | 23    | kg/m2 |  |
| Cielo Falso                   | 15    | kg/m2 |  |
| Instalaciones hidrosanitarias | 10    | kg/m2 |  |
| Cargas colgantes              | 10    | kg/m2 |  |
| Climatizacion                 |       | kg/m2 |  |
| Muebles fijos                 |       | m2    |  |

**Tabla 9 - Cargas superimpuestas aplicadas**

### Fuente: Propia

Sumado 14 kg/m por carga de pared para las vigas externas y 250 kg/m2 de carga viva para este caso por ser uso de oficina.

La carga muerta con un total de 41 kg/m2 ya que la carga de climatización se coloca nada más en el techo del último modulo y no en todas las losas.

La asignación de carga en el modelo quedaría de la siguiente manera:

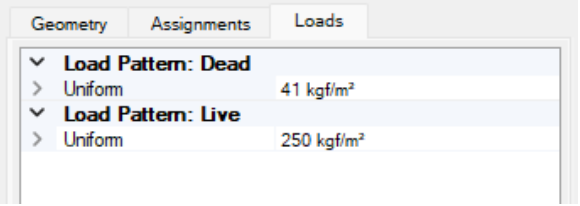

## **Ilustración 65 - Asignación de cargas**

Fuente: Propia

Se procede a realizar los patrones de cargas de Sismo en ambas direcciones y viento. Lo cual se tomaron los siguientes parámetros según solicitados por el programa:

Para sismo se tomó el coeficiente sísmico para San Pedro Sula de 0.3, con un Rw: 12 debido al marco estructural de acero. Debido a que es una oficina su factor de importancia es de 1 con un periodo de 0.0853. Estas consideraciones se realizaron tanto para X como Y.

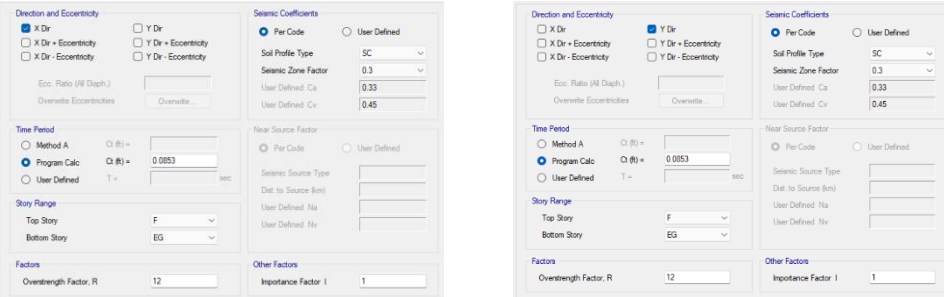

## **Ilustración 66 - Parámetros para diseño sísmico**

Fuente: Propia

Para la carga de viento se consideró una velocidad del ciento de 120 km/hr (74.56 mph), factor de importancia de 1, un coeficiente de presión de 0.8 en barlovento y 0.5 de sotavento, tipo de exposición B.

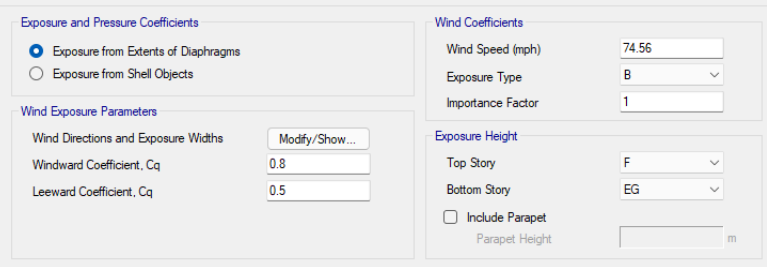

## **Ilustración 67 - Parámetros para carga de viento**

Fuente: Propia

Con todos los patrones de carga asignados, se procede a realizar combinaciones de cargas, para este caso se utilizó combinación de cargas automáticas según código.

Cerca de realizar la corrida del programa, se debe de asignar el diafragma a las losas. Para ello se selecciona todas las losas, y se le asigna un diafragma rígido.

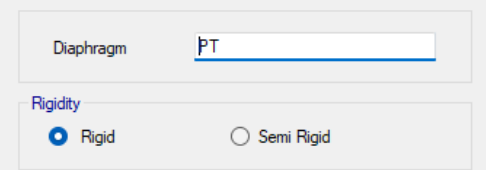

## **Ilustración 68 - Asignación de Diafragma**

Fuente: Propia

Finalmente, luego de este paso, se corre el programa para realizar las siguientes revisiones del modelo: Revisión de los modos 1-3 ( periodos ), centro de rigidez / centro de masa y principalmente se toman las reacciones. Para este modelo se paso las reacciones a Kips para que se proceda a usarlas en Staad Fondation.

| Esquina        |          |           | Lateral   |          |            | Interna    |           |                |          |           |           |
|----------------|----------|-----------|-----------|----------|------------|------------|-----------|----------------|----------|-----------|-----------|
| Car            | Fy       | <b>Mx</b> | IMz.      | Car      | <b>IFv</b> | <b>IMx</b> | IMz       | Car            | lFv      | lMx       | <b>Mz</b> |
| Dead           | 9.279    | $-0.075$  | $-1.4592$ | Dead     | 18.685     | $-0.1186$  | $-0.0008$ | Dead           | 29.171   | 0.0014    | 0.0824    |
| Live           | 9.938    | $-0.0739$ | $-2.239$  | Live     | 21.126     | $-0.1803$  | $-0.0015$ | Live           | 43.6     | $-0.0032$ | 0.1598    |
| Viento 1       | 0.024    | 0.1978    | $-1.2671$ | Viento 1 | 0.108      | 0.137      | $-4.4293$ | Viento 1       | $-0.025$ | 0.4852    | $-6.5995$ |
| Viento 2       | 1.254    | 0.8017    | 0.6211    | Viento 2 | 2.289      | 2.4211     | 2.1851    | Viento 2       | $-0.061$ | 8.5614    | $-2.1794$ |
| Sismo X        | $-0.431$ | 0.0361    | $-1.6565$ | Sismo X  | 0.02       | 0.0253     | $-5.8218$ | Sismo X        | $-0.056$ | 0.0913    | $-11.305$ |
| <b>Sismo Y</b> | 2.579    | 1.2824    | 0.1604    | Sismo Y  | 3.703      | 2.8409     | 0.5783    | <b>Sismo</b> Y | $-0.097$ | 10.0717   | $-0.5828$ |

**Ilustración 69 - Reacciones obtenidas**

Fuente: Propia

Con las reacciones tomadas de etabs se procede a importar las reacciones por cada carga por cada tipo de columna al programa Staad fondation.

Una vez insertadas las reacciones importadas de etabs, se procede a crear las combinaciones de carga tanto como de servicio como últimas.

Luego se definen los parámetros del concreto reforzado, del suelo, y geometría de zapata.

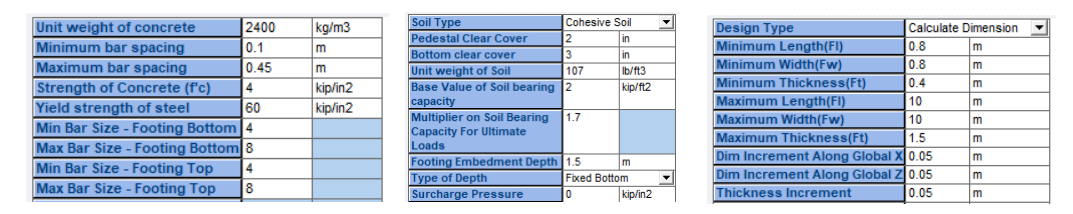

**Ilustración 70 - Parámetros de STAAD Foundation**

Fuente: Propia

Como presentado en la parte superior, se utilizó concreto de 4,000 psi con barras de refuerzo de grado 60 ksi, para un suelo con una capacidad portante de 2,000 libras/ft2 equivalente a 10 T/m2, clasificado como una arena limosa.

Para todas las consideraciones, se obtuvieron los siguientes resultados:

| Tipo de<br><b>Suelo</b> | Tipo de<br>Columna | <b>Item</b>  | Nivel 4                                |  |  |
|-------------------------|--------------------|--------------|----------------------------------------|--|--|
| Arena<br>Limosa         |                    | Dimensión    | $1.30 \text{ m} \times 1.30 \text{ m}$ |  |  |
|                         |                    | Espesor      | 0.30 <sub>m</sub>                      |  |  |
|                         | Esquina            | Barra Long.  | #4 @ 18 cm                             |  |  |
|                         |                    | Barra Trans. | #4 @ 18 cm                             |  |  |
|                         |                    | Dimensión    | $1.70 \text{ m} \times 1.70 \text{ m}$ |  |  |
|                         | Lateral            | Espesor      | 0.30 <sub>m</sub>                      |  |  |
|                         |                    | Barra Long.  | #4 @ 20 cm                             |  |  |
|                         |                    | Barra Trans. | #4 @ 20 cm                             |  |  |
|                         |                    | Dimensión    | $2.20 \text{ m} \times 2.20 \text{ m}$ |  |  |
|                         |                    | Espesor      | 0.30 <sub>m</sub>                      |  |  |
|                         | Interna            | Barra Long.  | #4 @ 20 cm                             |  |  |
|                         |                    | Barra Trans. | #4 @ 20 cm                             |  |  |

**Tabla 10 - Tabla de resultados**

Fuente: Propia

## **5.4. MEMORIA DE CÁLCULO ANÁLISIS FINANCIERO**

Para poder realizar la comparación de una vivienda de interés social, fue necesario comparar los costos de construcción y tiempos de ejecución de una propuesta hecha de bloque y concreto con otra propuesta parecida elaborada de materiales ligeros y que permitan una expansión fácil de los módulos. Es por eso por lo que se elaboró un presupuesto detallado con sus respectivas fichas de costos para cada actividad, detallando la cantidad de materiales y rendimiento por mano de obra para cada unidad de las actividades.

Teniendo los planos de las propuestas a utilizar, se analizó las actividades necesarias para poder desarrollar la construcción de la vivienda de forma tradicional como la propuesta con la metodología modular. Se realizó un listado en el que se especifican las actividades que se requieren para ambos casos, siendo las principales diferencias en los apartados de cimentación, estructuras y albañilería.

Teniendo definido esto, se calculó mediante los planos generados en AutoCAD las cantidades por unidad que requiere cada uno de los casos constructivos. Por ejemplo, fue necesario medir la cantidad de metros lineales de cimiento que necesitaría la casa de concreto para su desarrollo como la cantidad de zapatas aisladas que necesita la propuesta modular para su construcción. Este proceso se realizó con sumo cuidado con el objetivo de ser capaces de estimar las cantidades de obra más realistas posibles para cada una de las viviendas estudiadas en el presente caso, de tal manera que su comparación fuera lo más cercano a la realidad para su posible aplicación en un futuro.

Posterior a estimar las cantidades de obra, se elaboró una ficha de costo unitaria para cada actividad. Enlistando los materiales necesarios, sus unidades, cantidad de materiales para poder realizar una unidad de dicha actividad (materiales para un metro cuadrado de una actividad), el desperdicio de materiales estimado y el precio de cada uno de estos. Al igual que la mano de obra, enlistando el personal que realizará cada actividad, su rendimiento por unidad y el precio de mano de obra para cada uno de ellos. Y por último en las fichas se colocó las herramientas y equipo necesario con su rendimiento por unidad y precio para cada una de estas. Sumando el costo de materiales, mano de obra y equipo para el desarrollo de las actividades. Por lo que el proceso de elaboración de cada ficha fue diferente, ya que cada proceso requiere materiales, rendimientos o mano de obra distintos para su elaboración, lo que crea un proceso poco iterativo por la variación existente.

Al culminar la elaboración de las fichas de costo unitarias, se agregó el costo de cada una de estas al presupuesto. Donde se multiplico por las cantidades correspondientes a cada actividad y así sacar el costo total de esta para la elaboración de las viviendas analizadas. De tal forma que teniendo el costo de cada ficha se realizó una sumatoria de estas para analizar el costo de construcción para cada una de las propuestas y ese valor final también se dividió entre los metros cuadrados de construcción para conocer el precio por m2 para cada vivienda. A continuación, se presentarán los resultados para el presupuesto realizado para ambas propuestas, así como las fichas de costos que lo componen y los cronogramas de tiempo.

107

#### SISTEMA TRADICIONAL

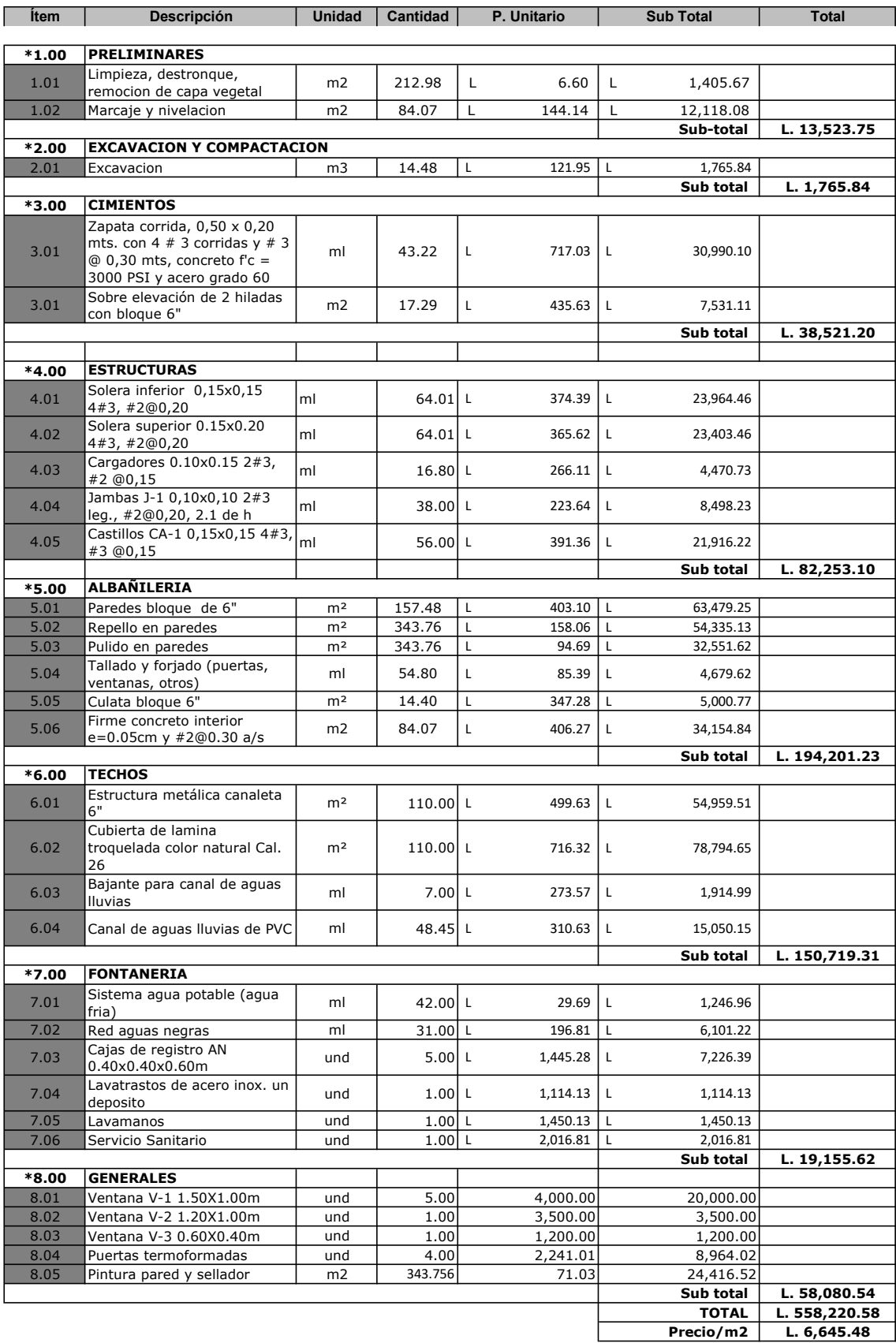

## DESCRIPCIÓN: PRELIMINARES

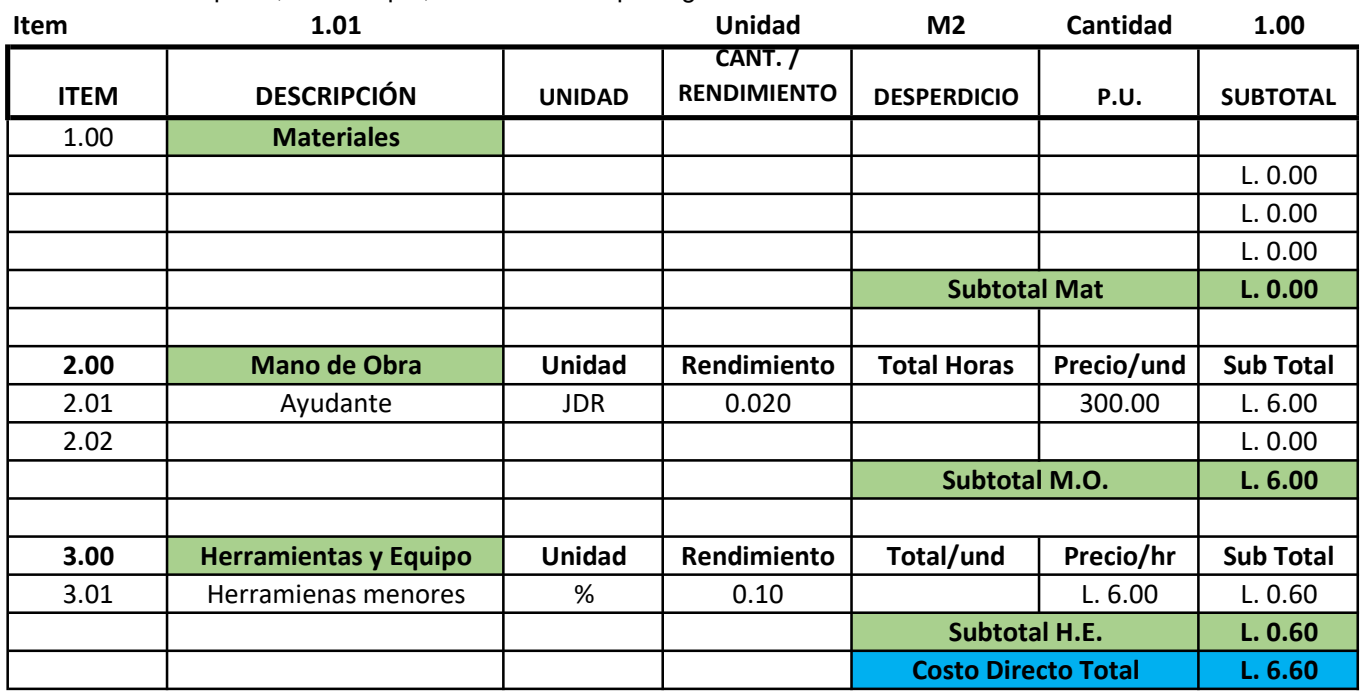

Actividad: Limpieza, destronque, remocion de capa vegetal

# DESCRIPCIÓN: PRELIMINARES

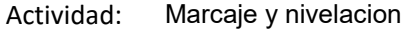

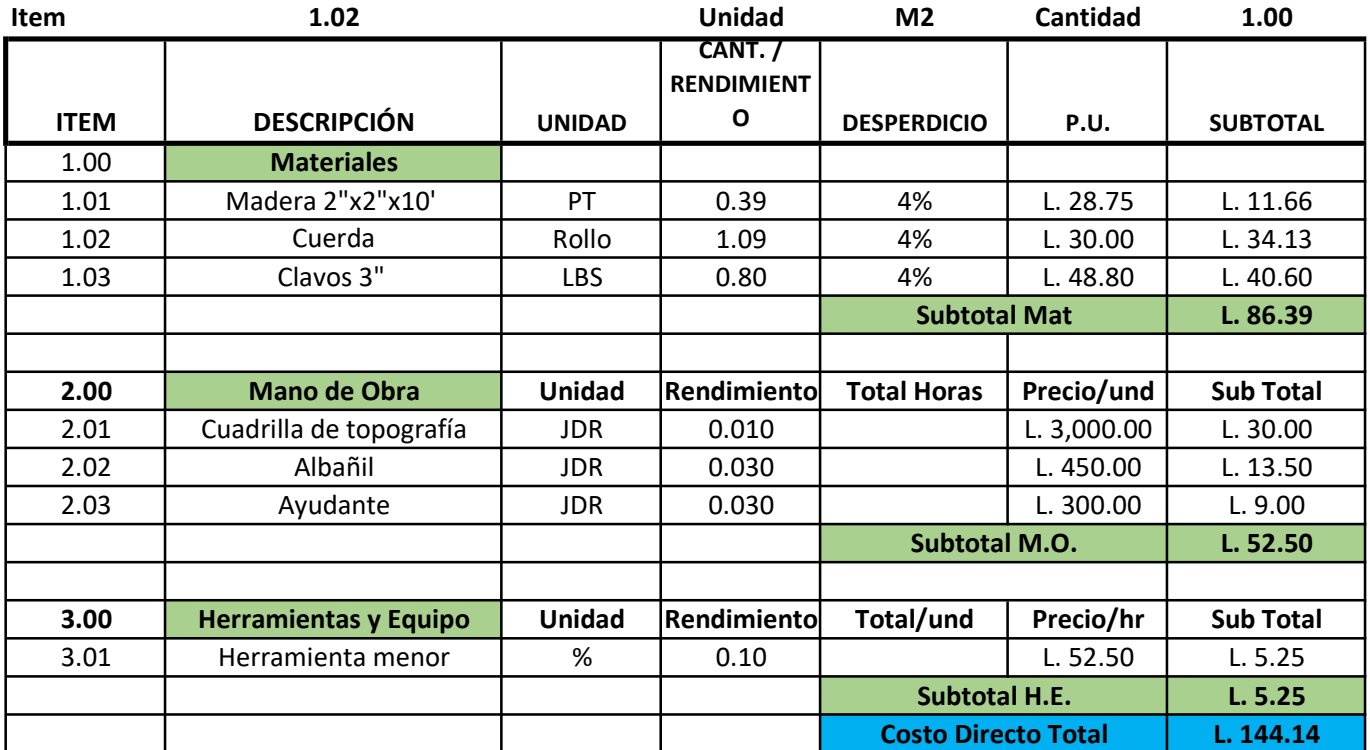

# DESCRIPCIÓN: EXCAVACIÓN Y COMPACTACIÓN

Actividad: Excavacion

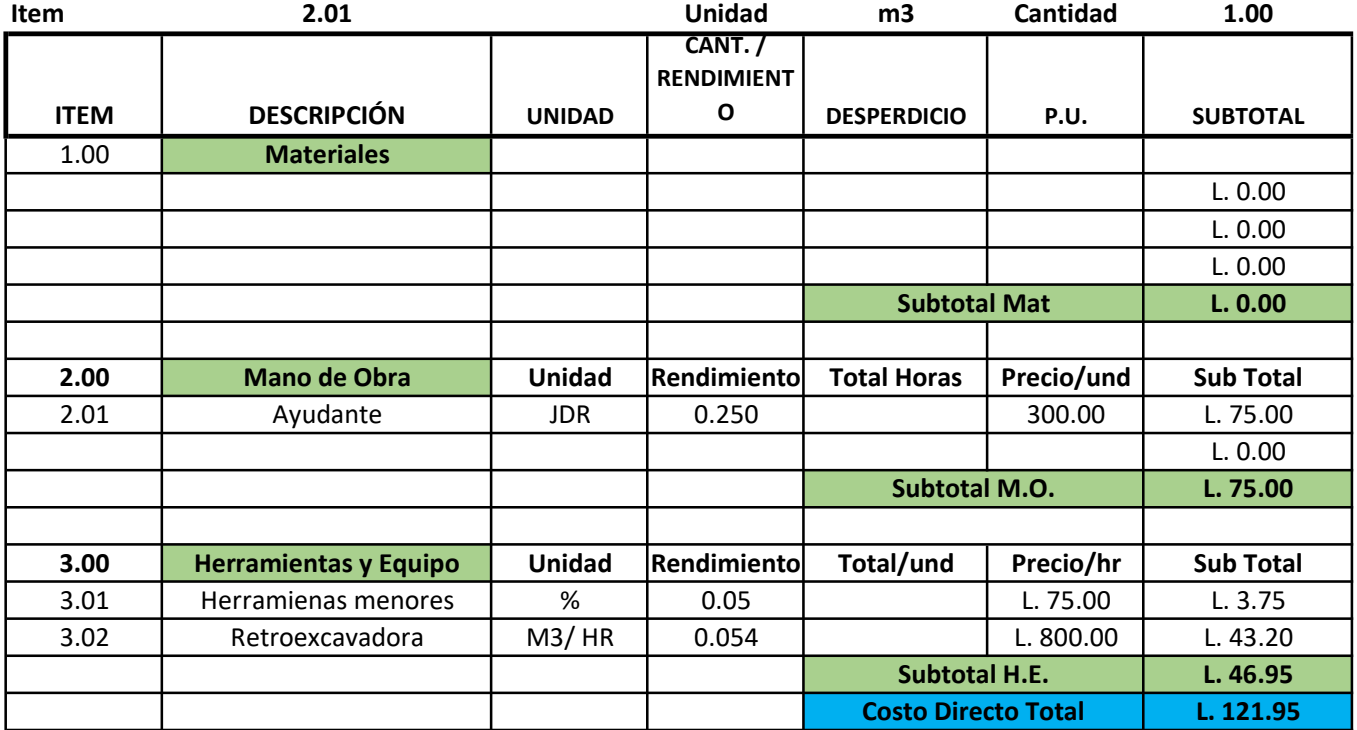

## DESCRIPCIÓN: CIMIENTO

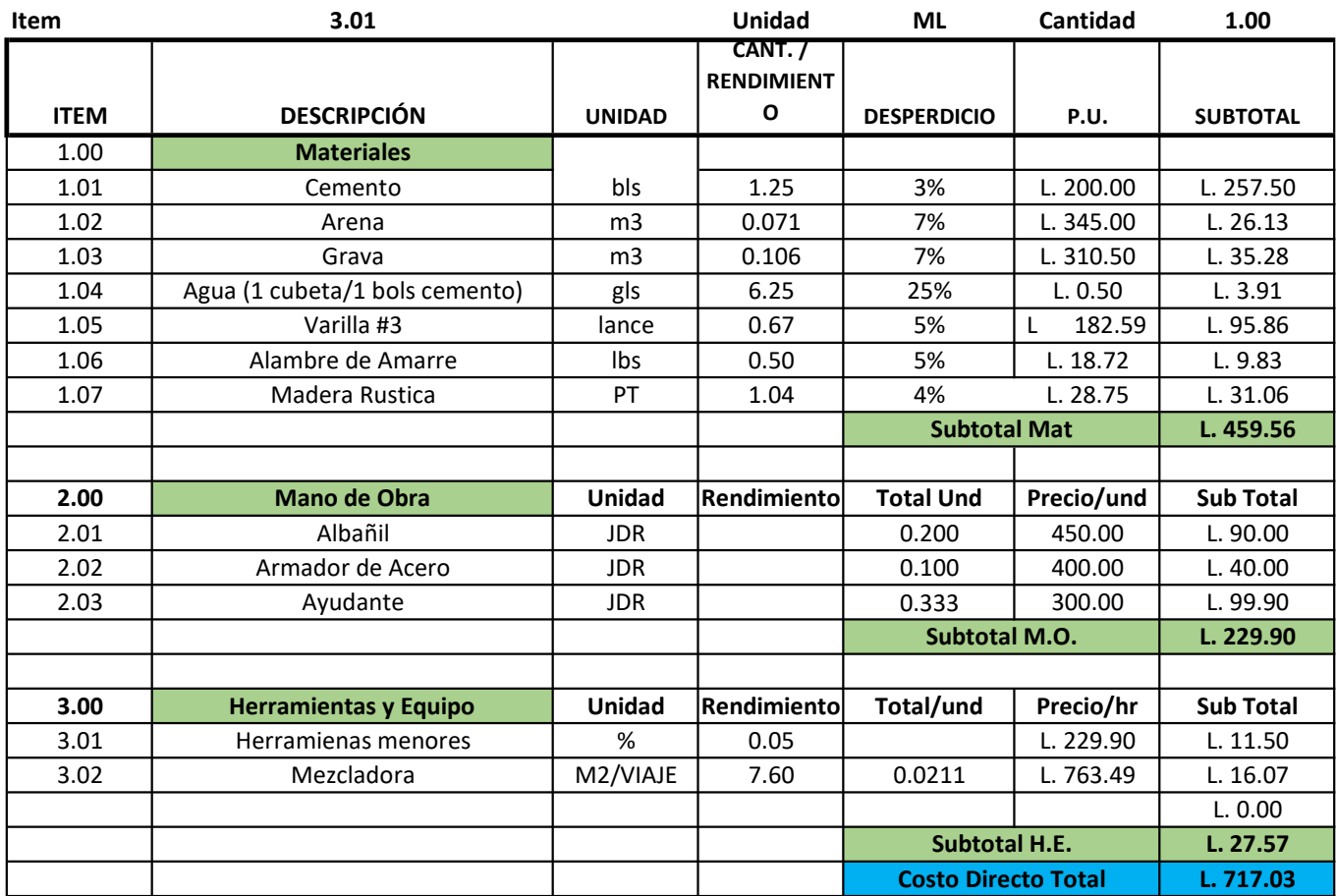

Actividad: Zapata corrida, 0,50 x 0,25 mts. con 4 # 3 corridas y # 3 @ 0,20 mts, concreto f'c = 3000 PSI y acero grado 60

## DESCRIPCIÓN: CIMIENTO

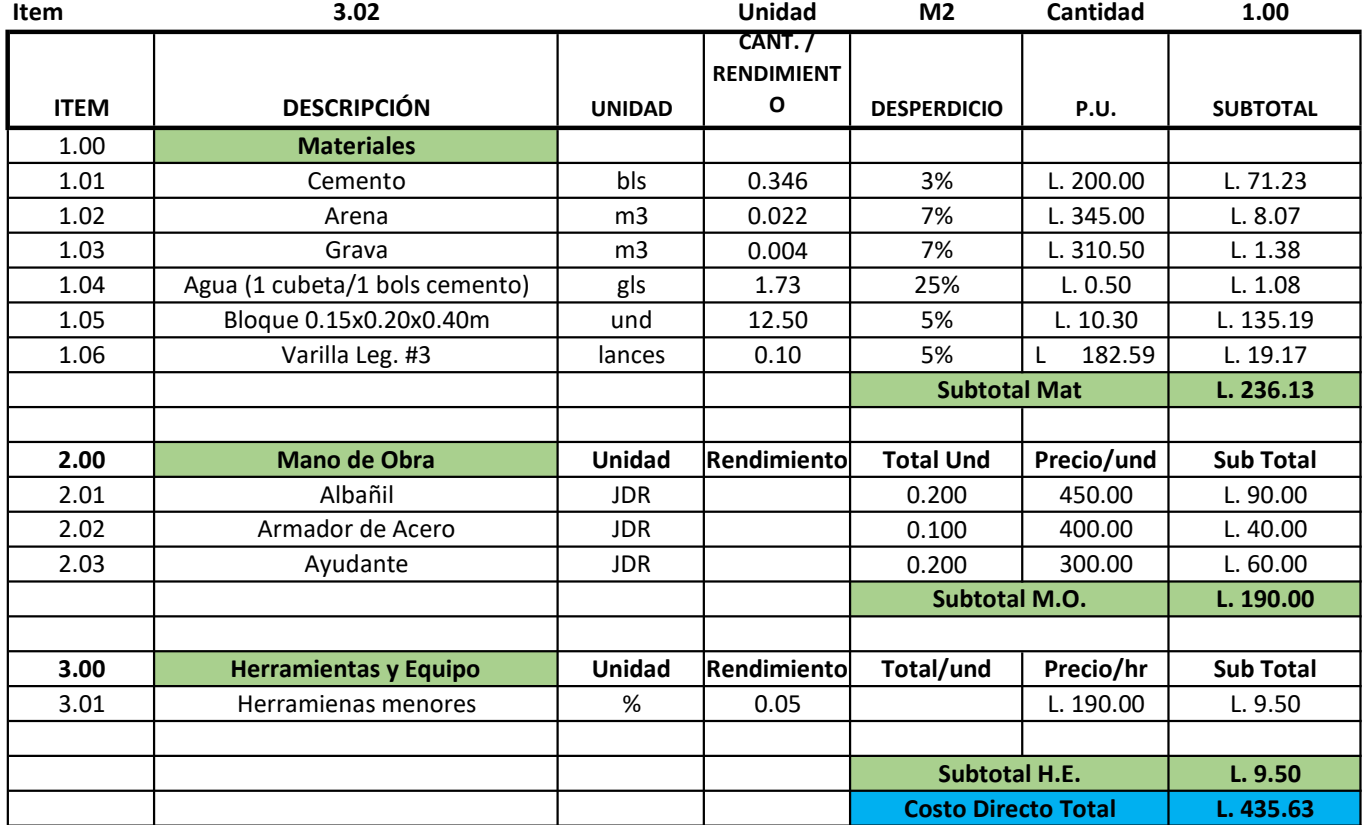

#### Actividad: Sobre elevación de 2 hiladas con bloque 6"

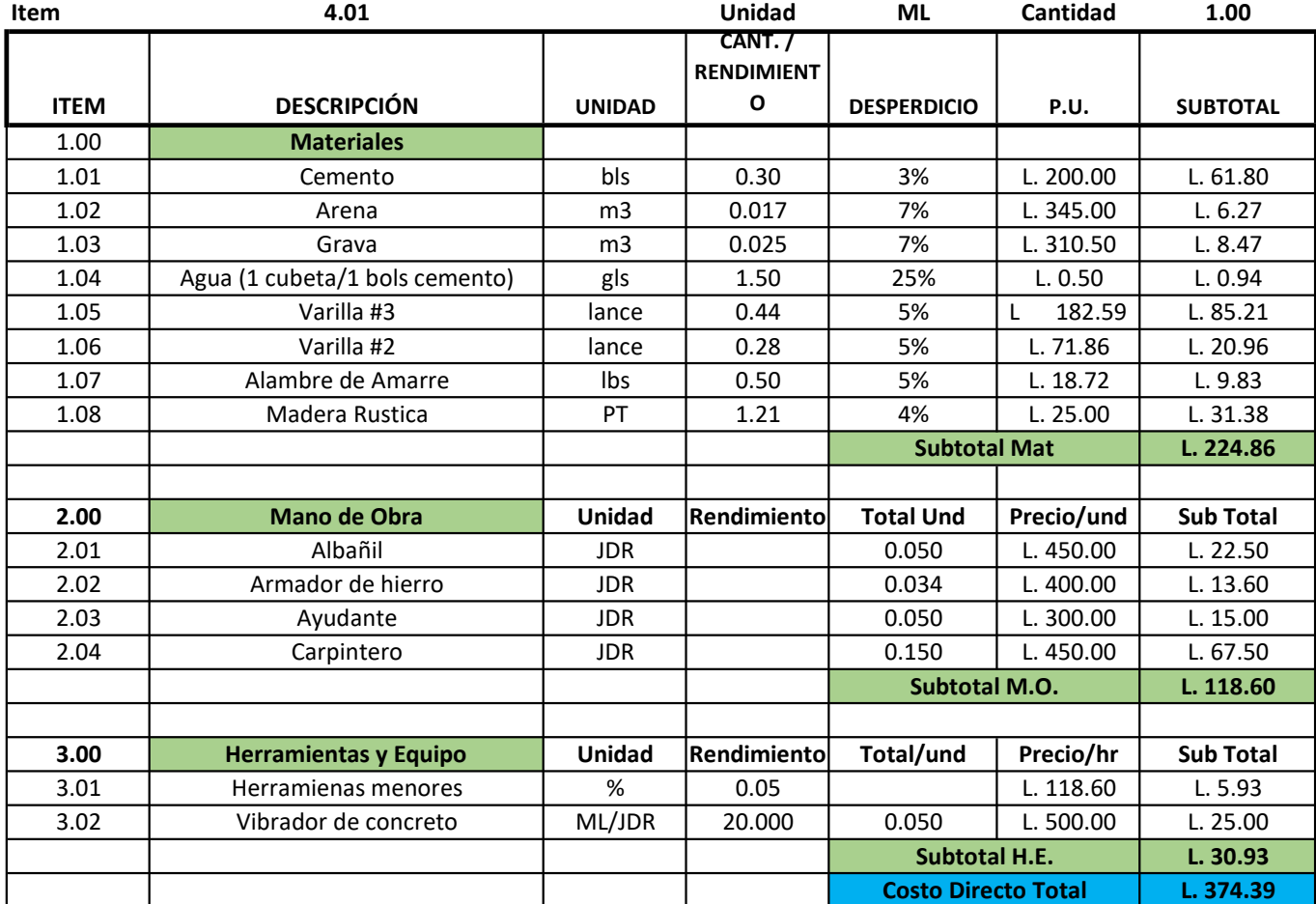

#### Actividad: Solera inferior 0,15x0,15 4#3, #2@0,20

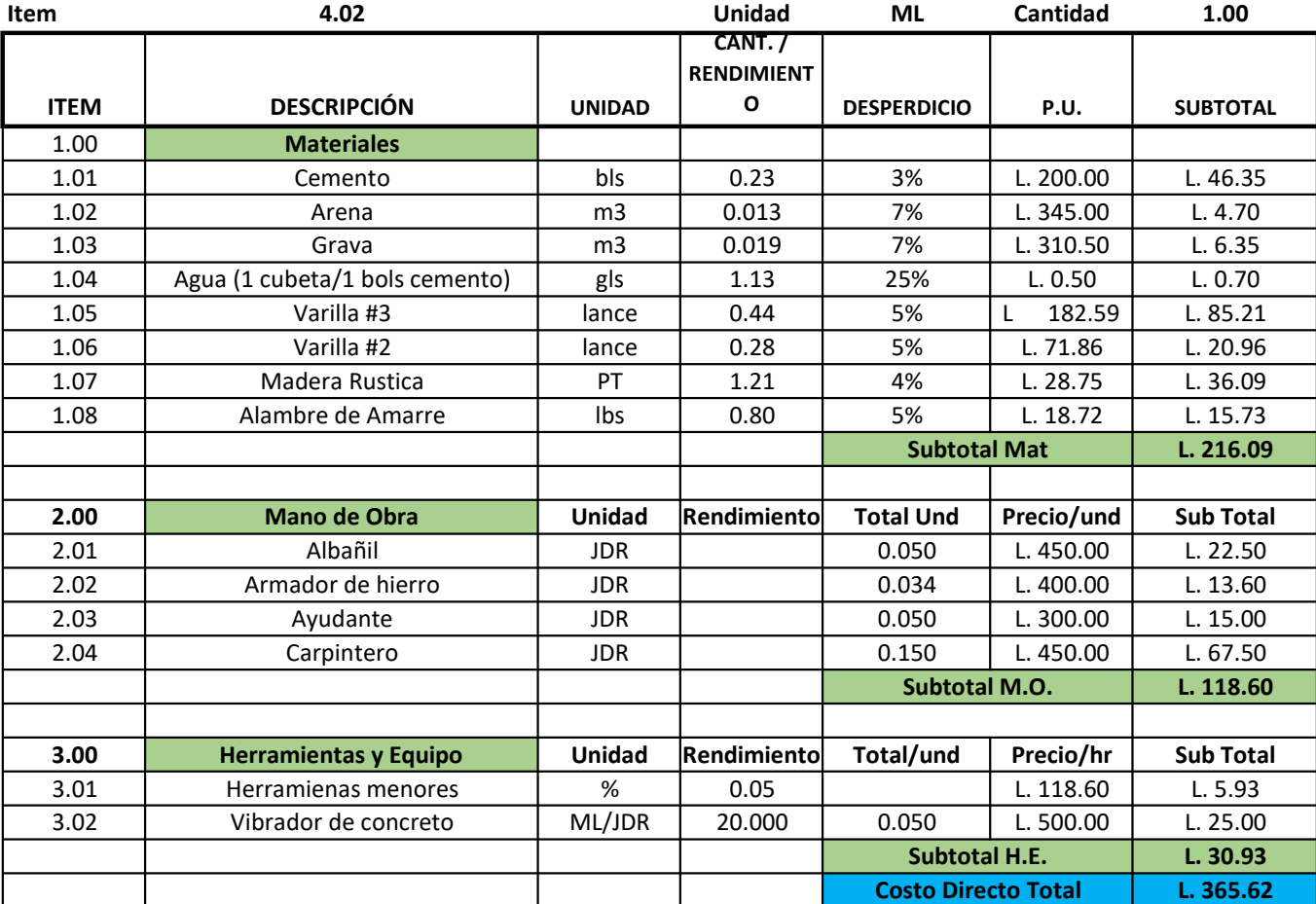

#### Actividad: Solera superior 0.15x0.20 4#3, #3@0,15

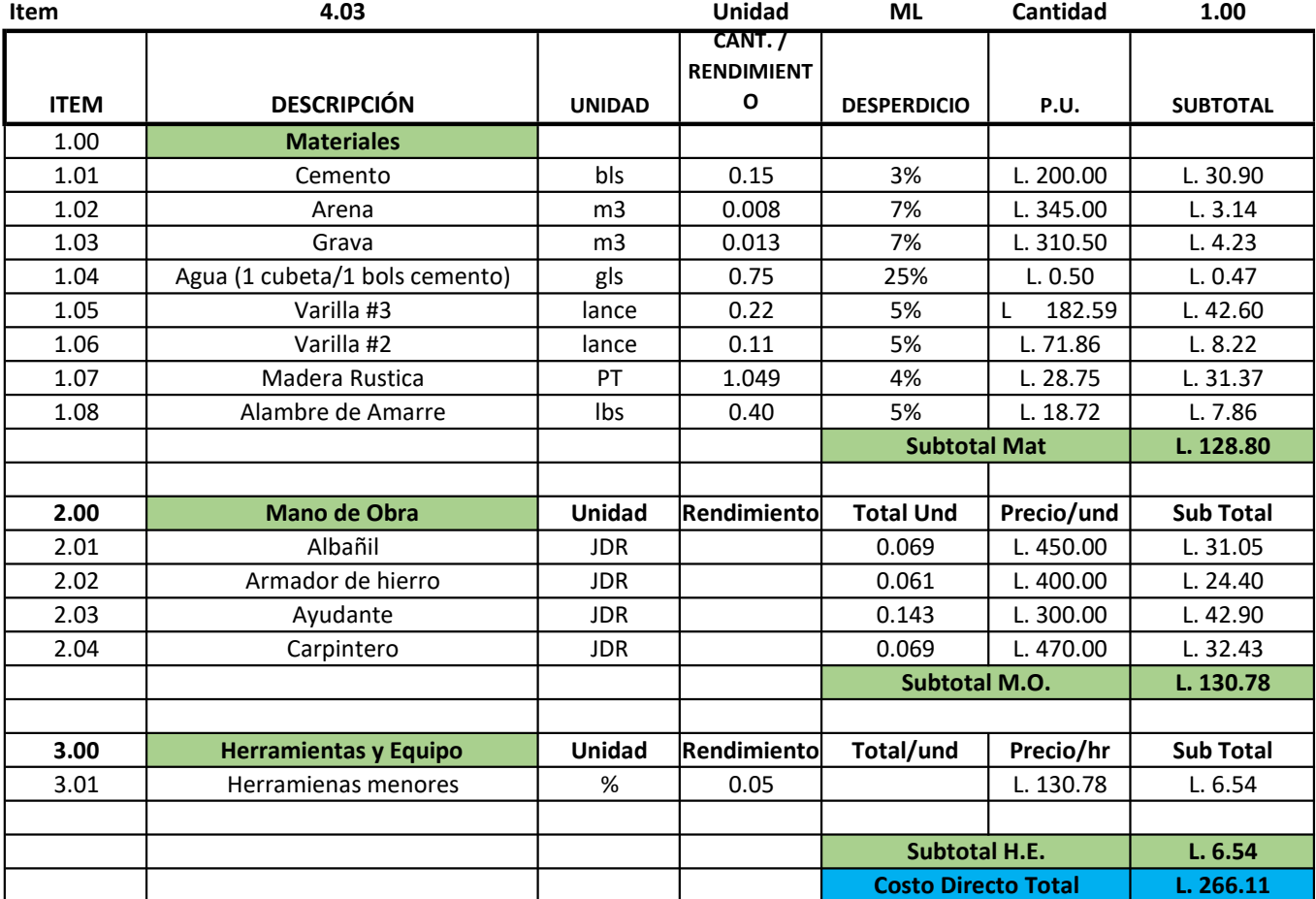

#### Actividad: Cargadores 0.15x0.15 2#3, #2 @0,15

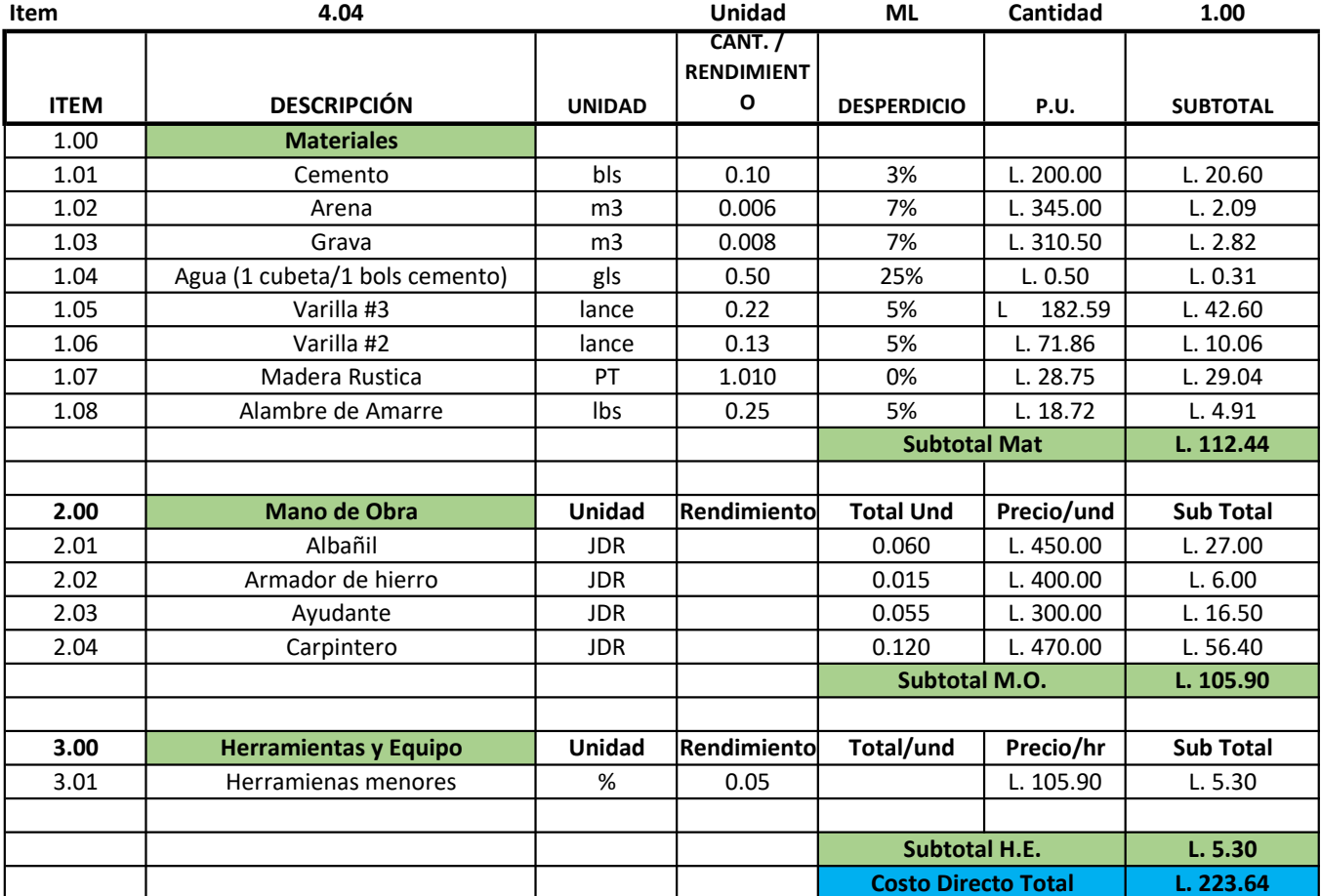

#### Actividad: Jambas J-1 0,10x0,10 2#3 leg., #2@0,20, 2.1 de h

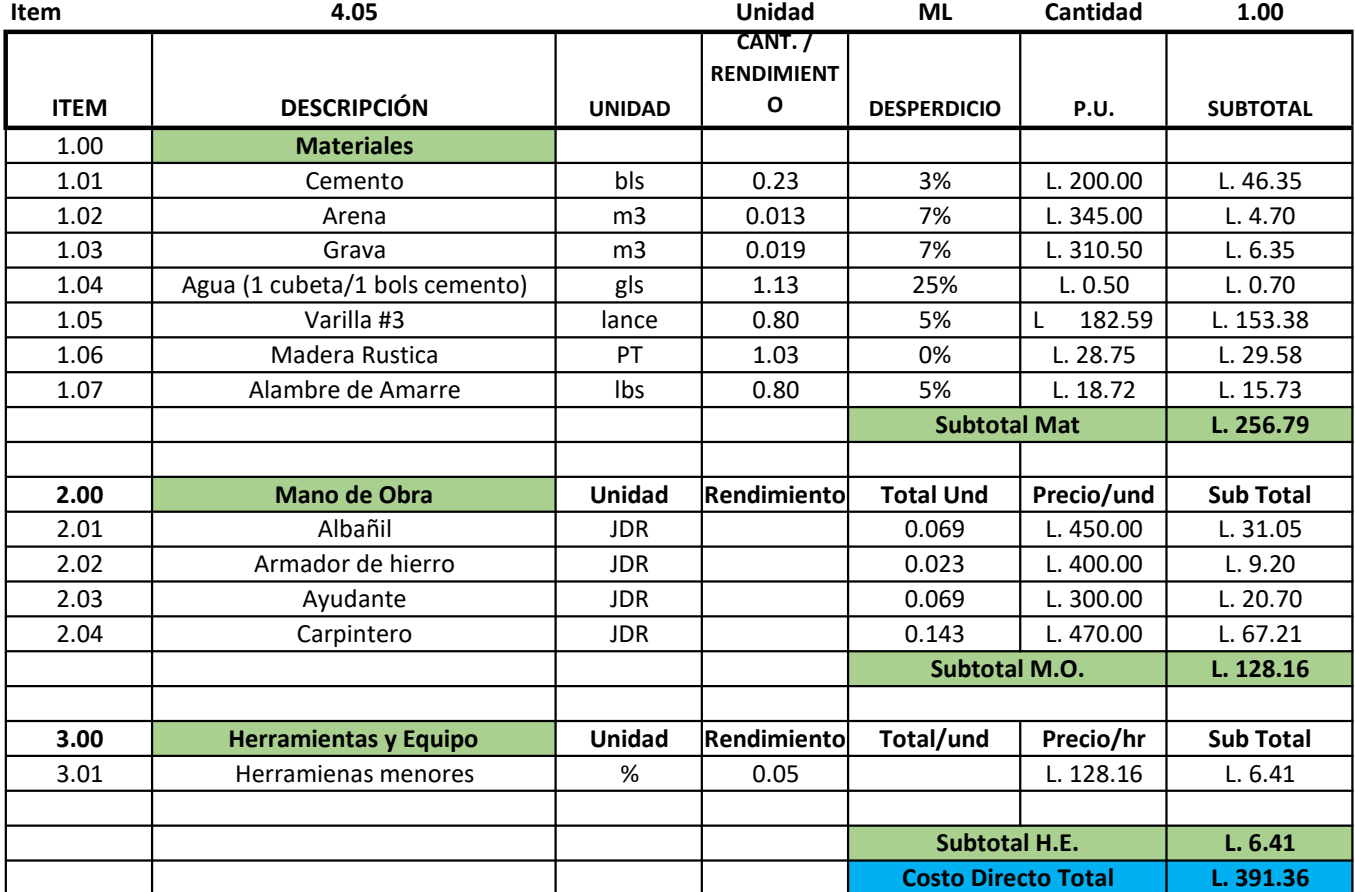

Actividad: Castillos CA-1 0,15x0,15 4#3, #3 @0,15

#### Actividad: Paredes bloque de 6"

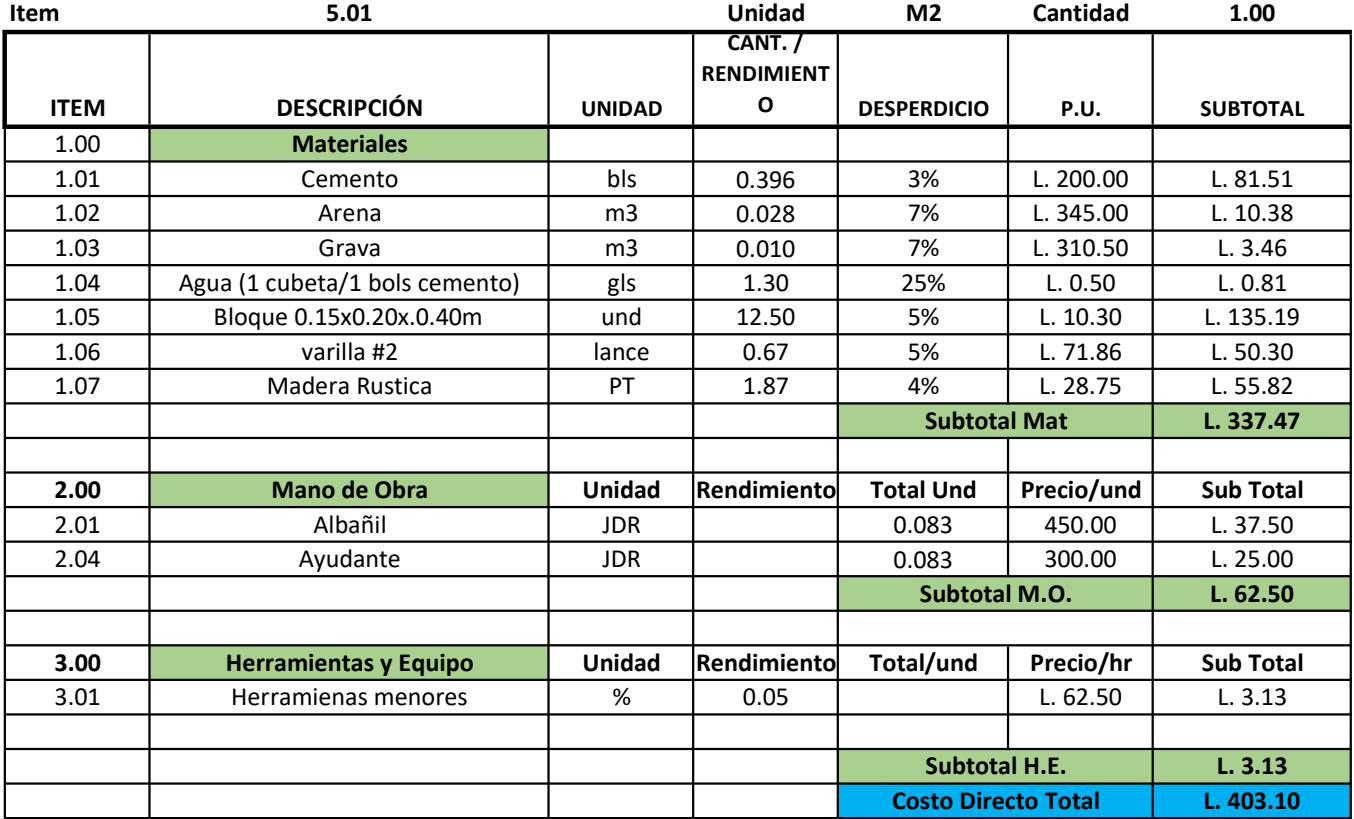

#### Actividad: Repello en pared

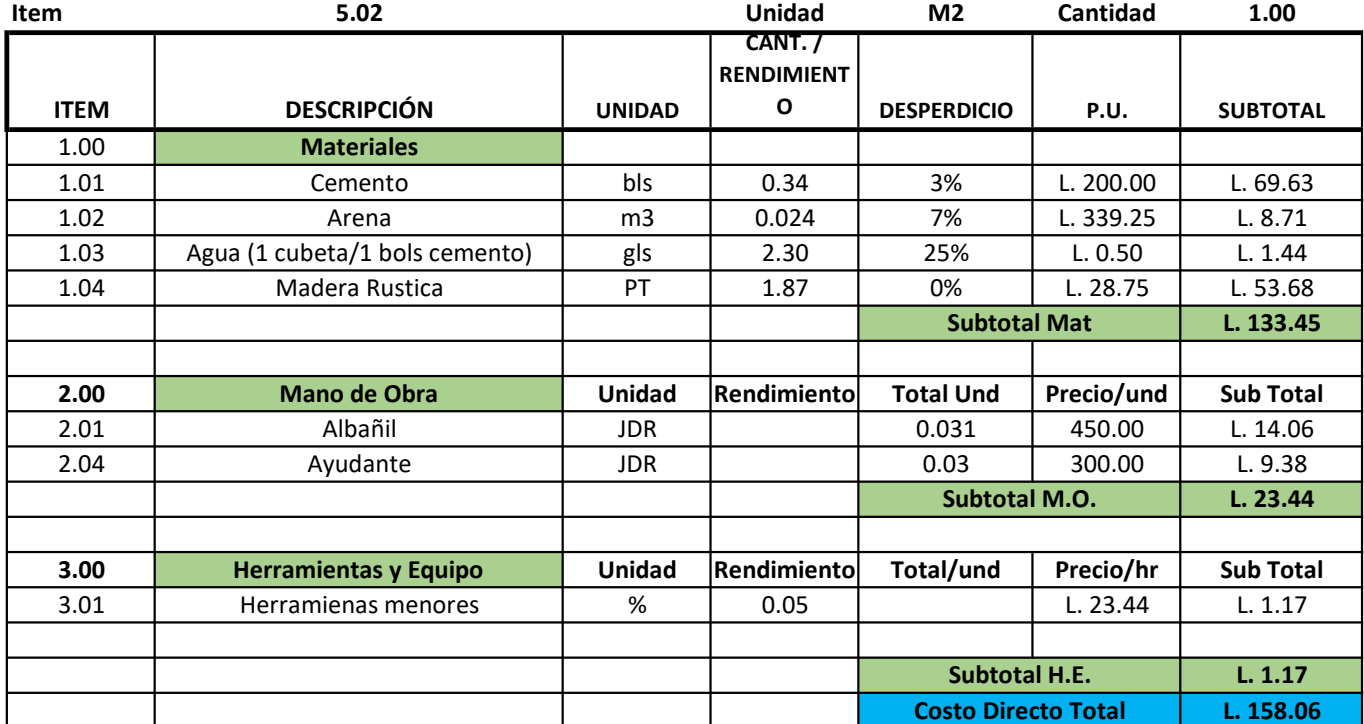

#### Actividad: Pulido en pared

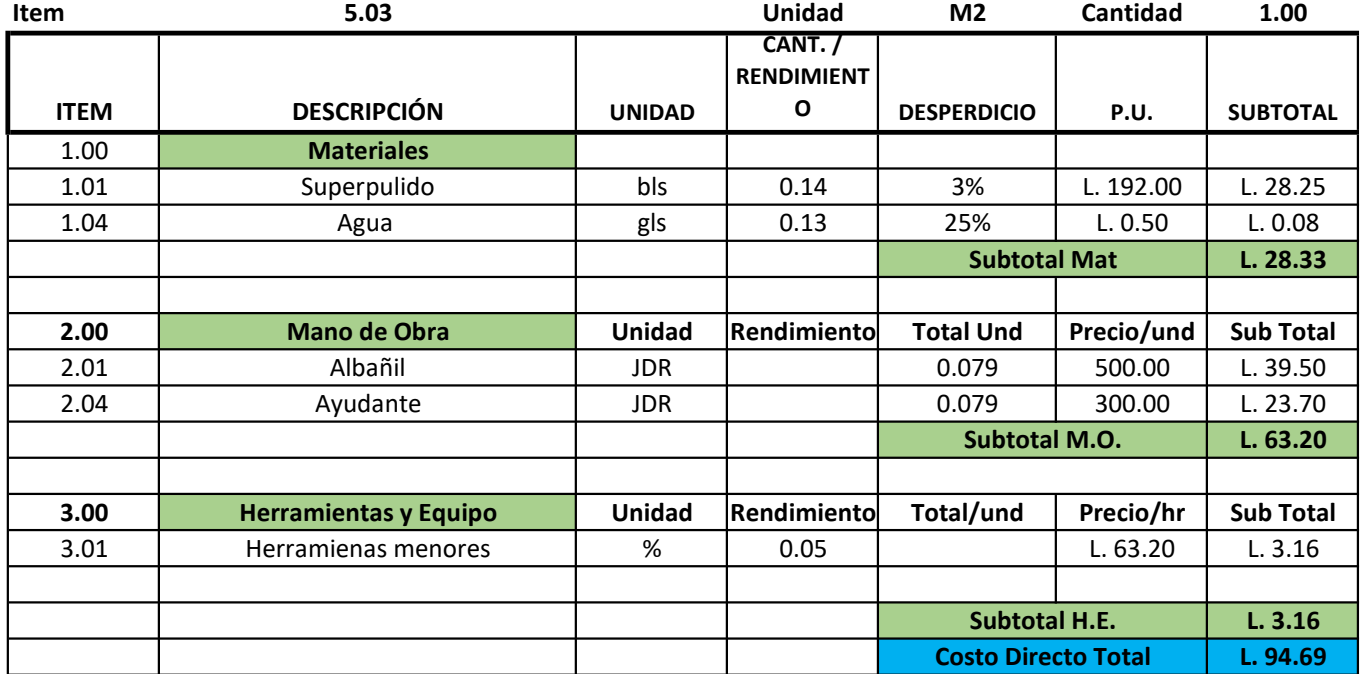

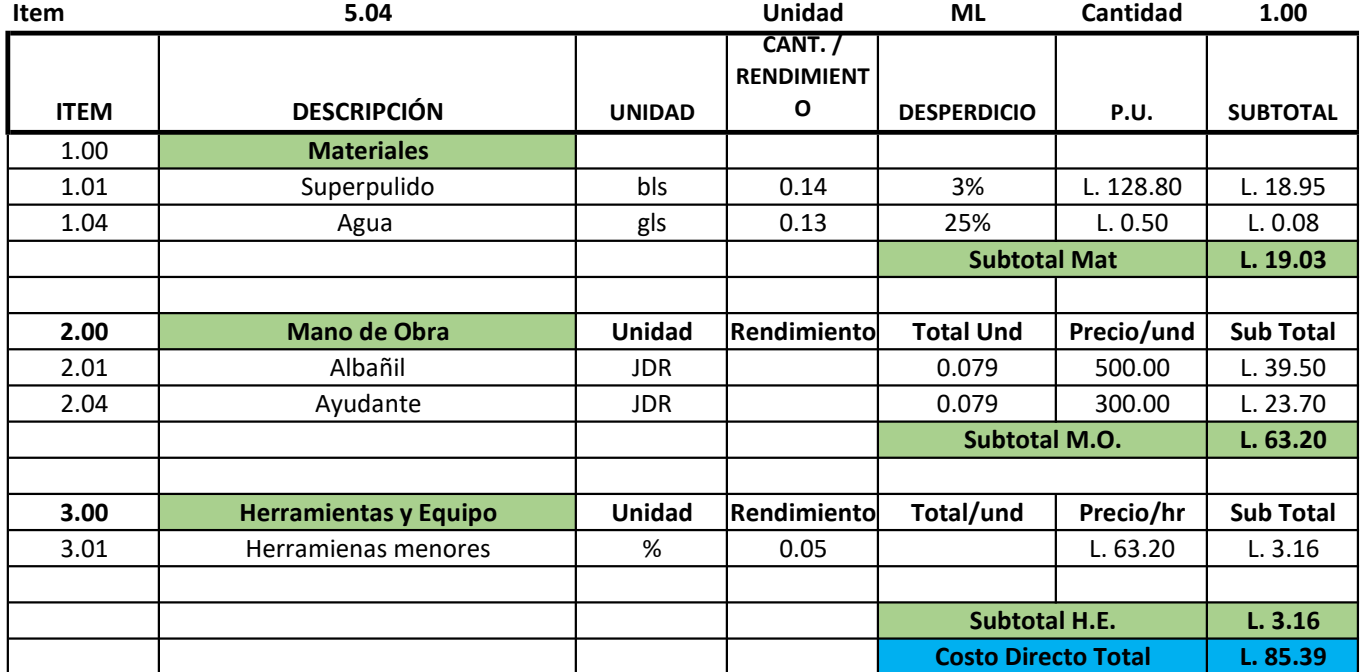

Actividad: Tallado y forjado (puertas, ventanas, otros)

Actividad: Culata bloque 6"

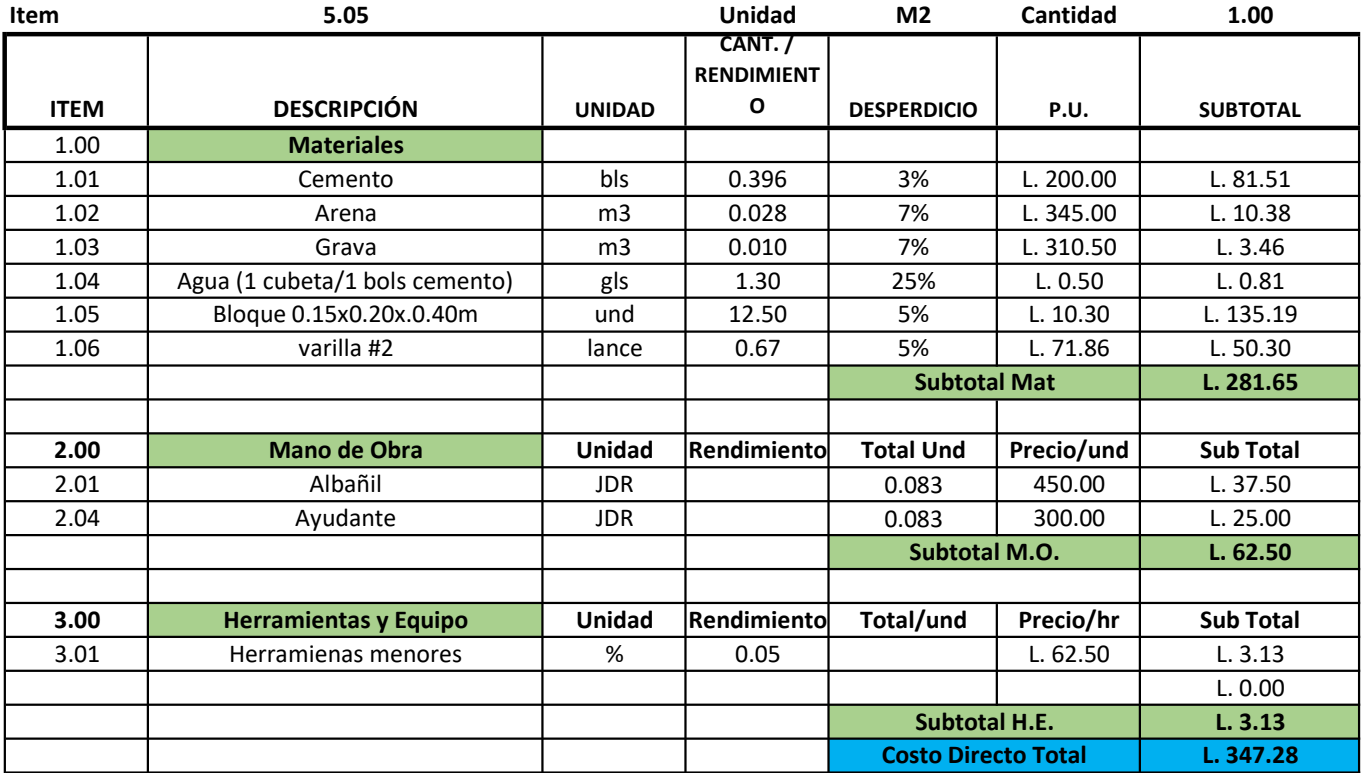

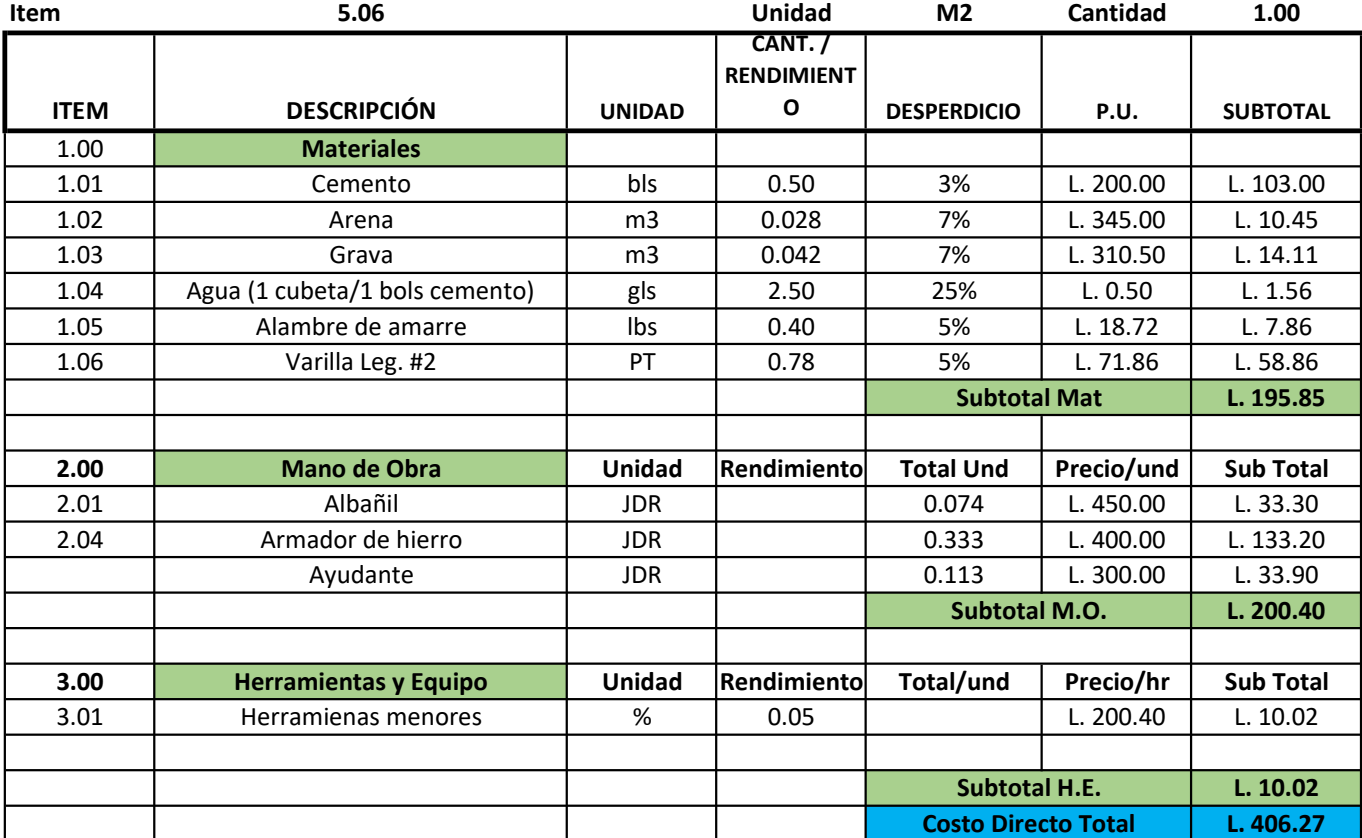

#### Actividad: Firme concreto interior e=0.05cm y #2@0.30 a/s

#### Actividad: Estructura metálica canaleta 2x4

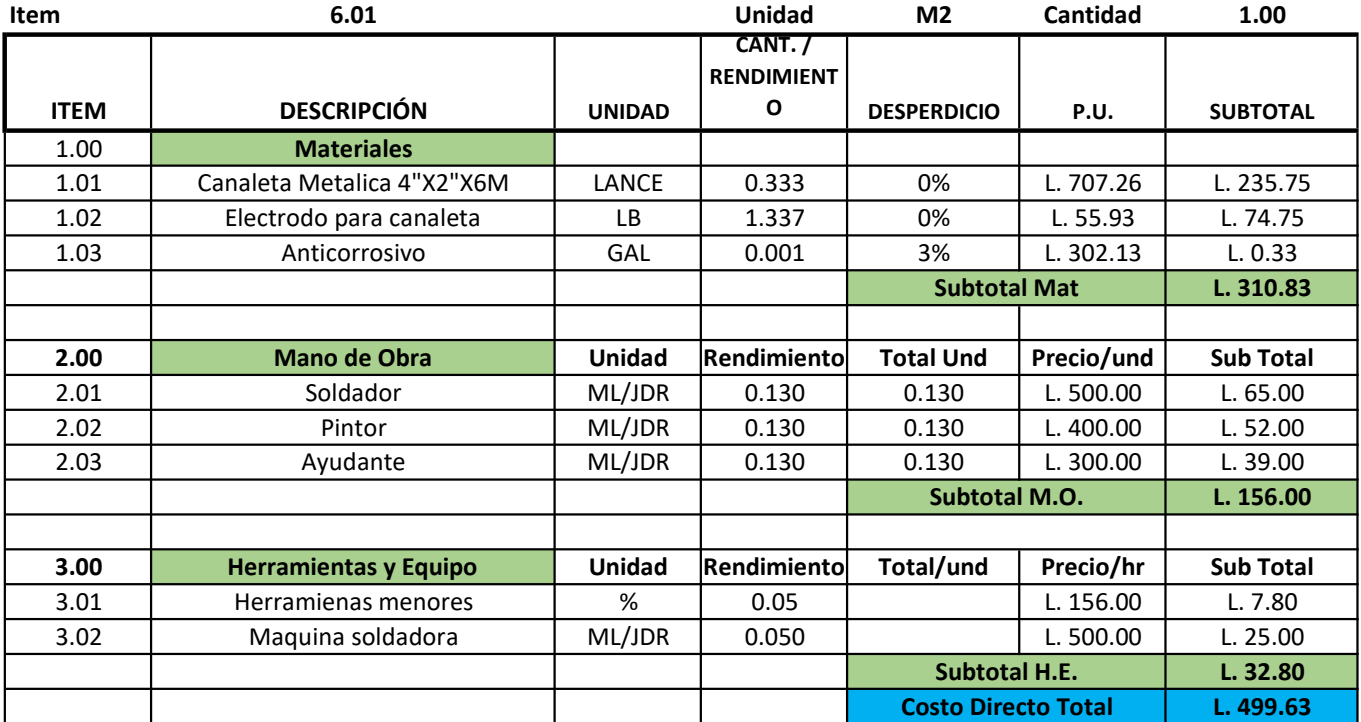

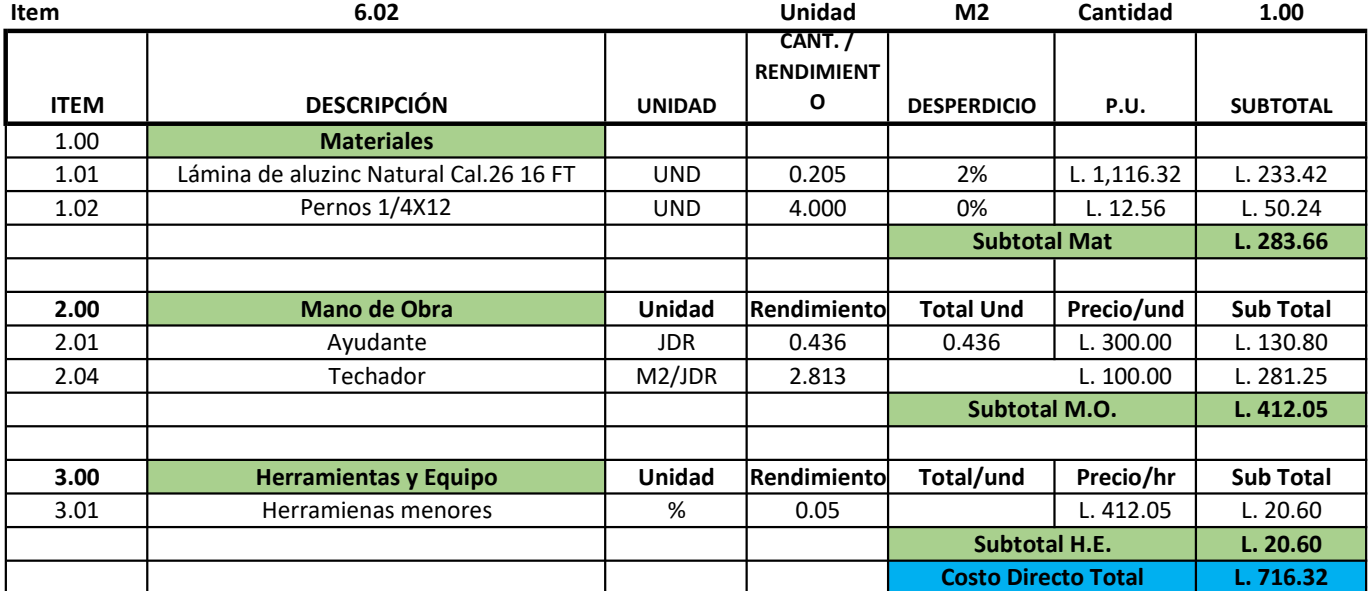

#### Actividad: Cubierta de lamina troquelada color natural

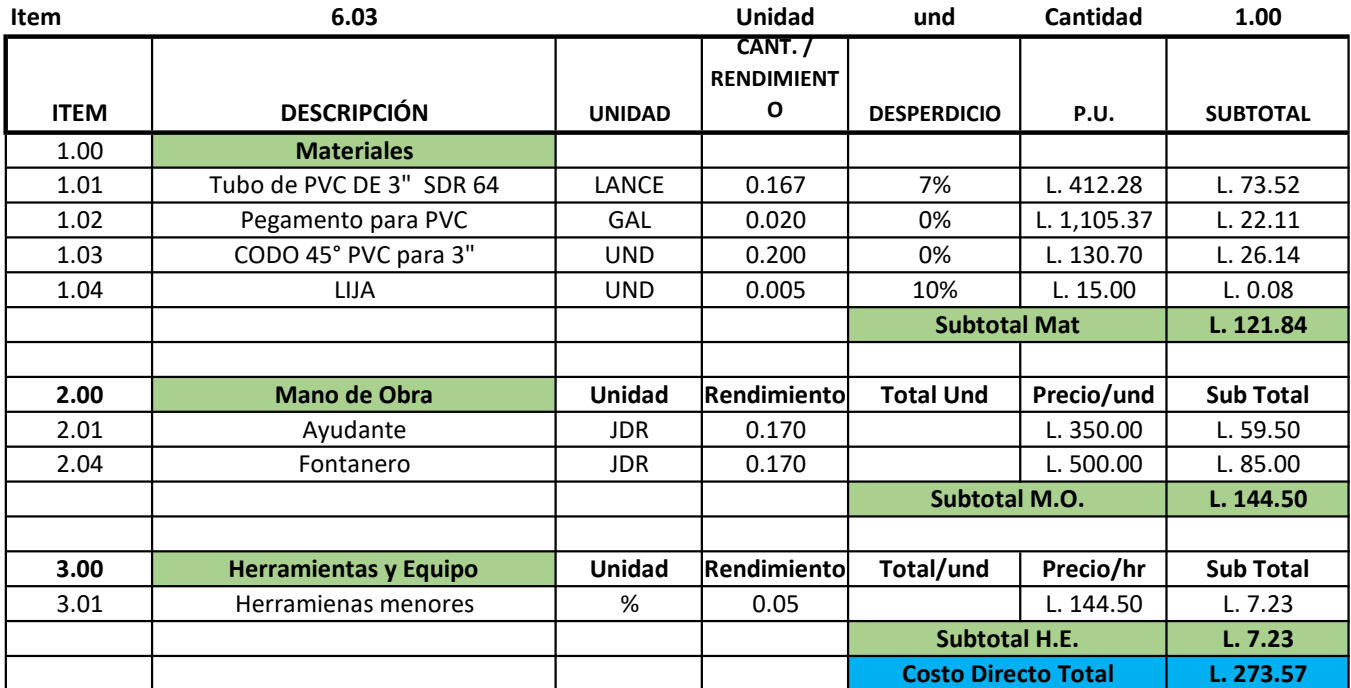

Actividad: Bajante para canal de aguas lluvias

#### Actividad: Canal de aguas lluvias de PVC

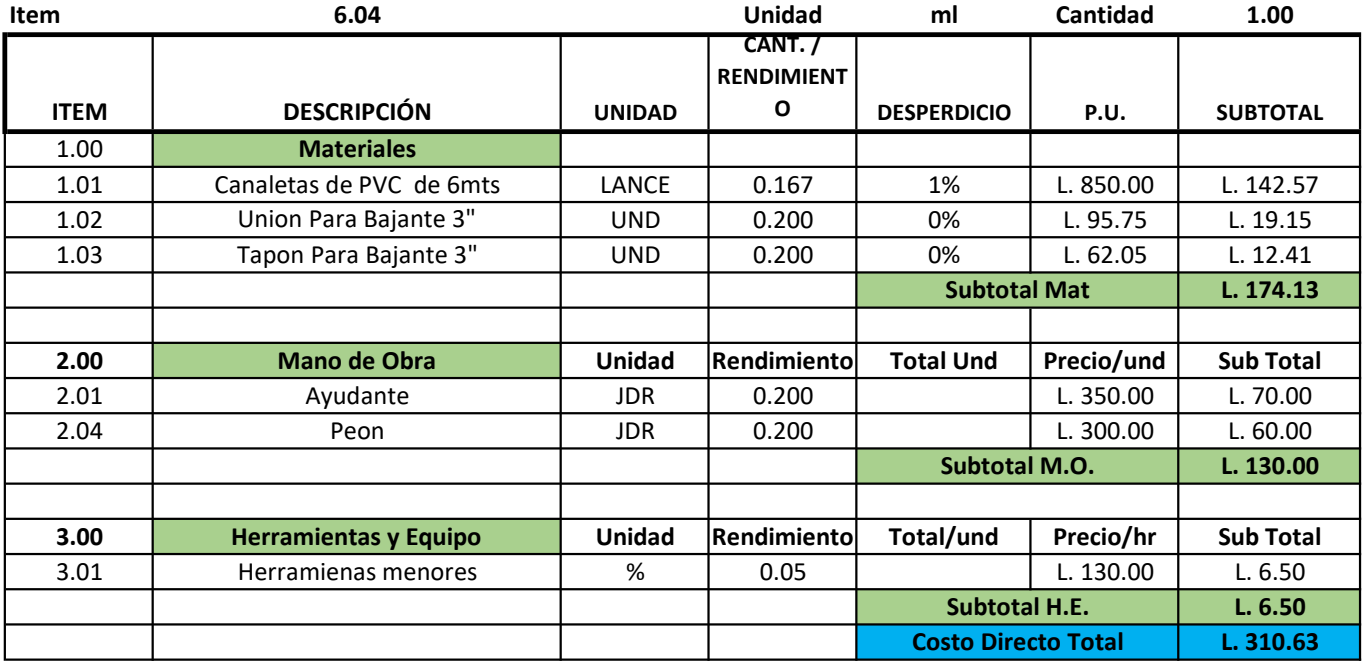
#### Actividad: Sistema agua potable (agua fria)

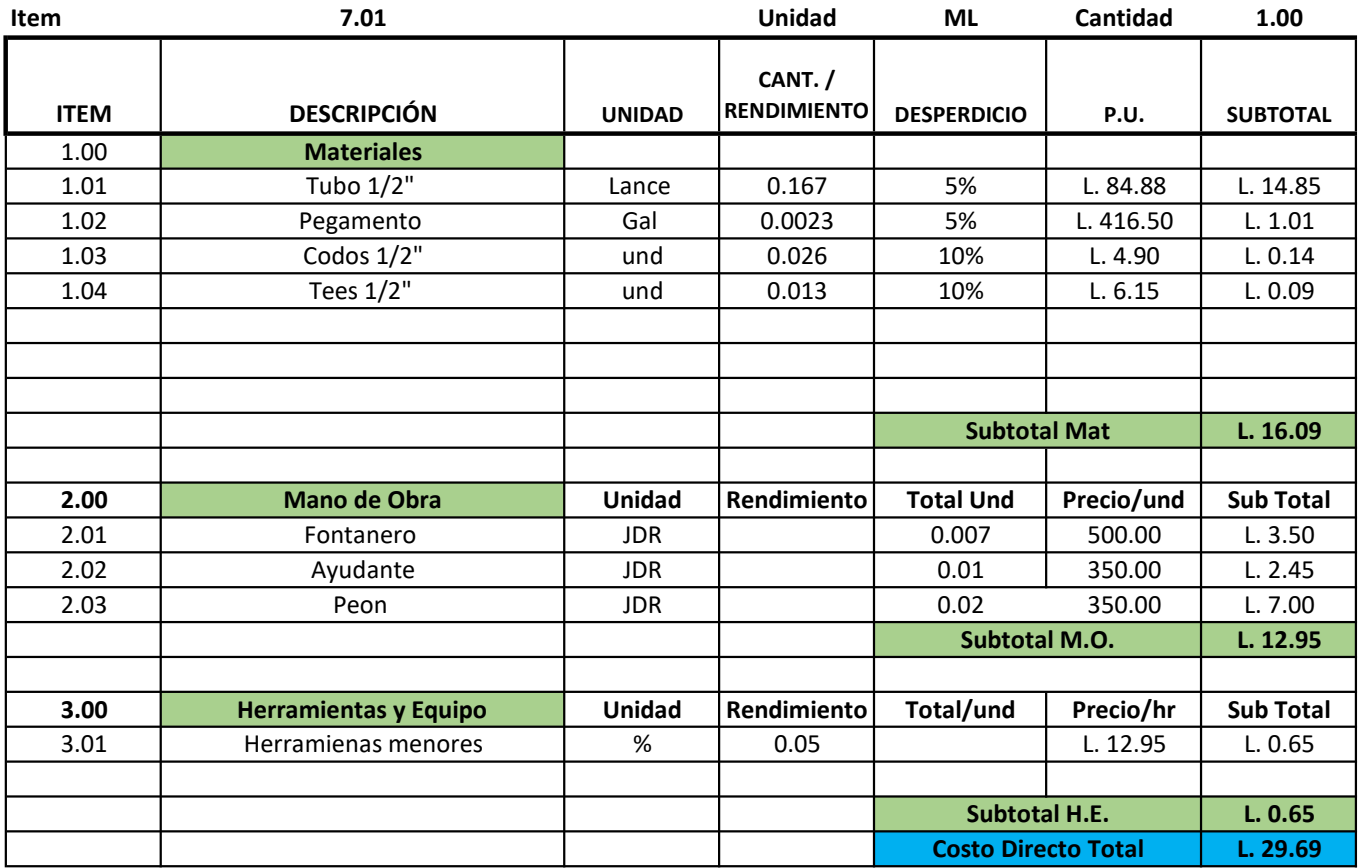

Actividad: Red aguas negras

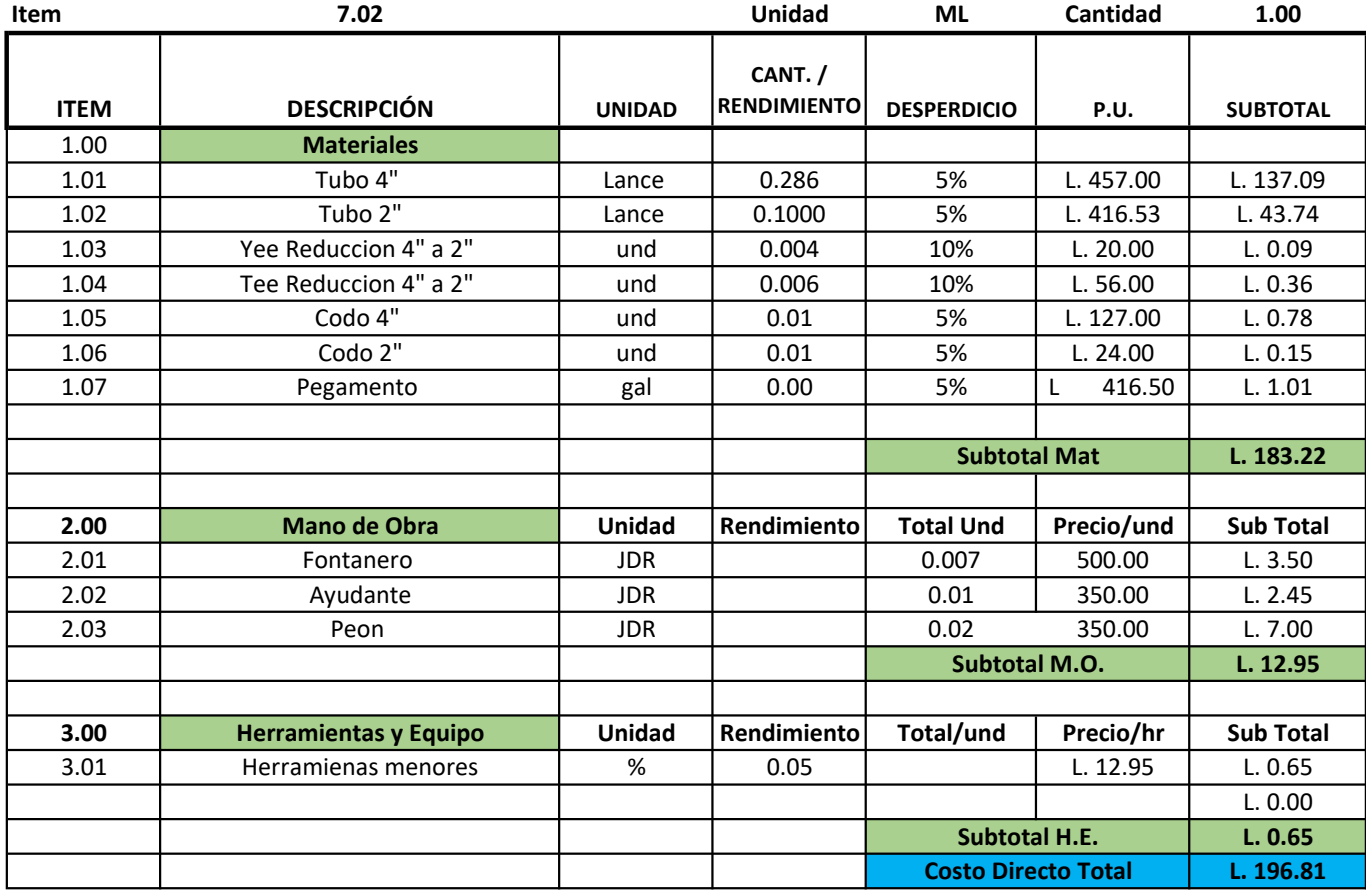

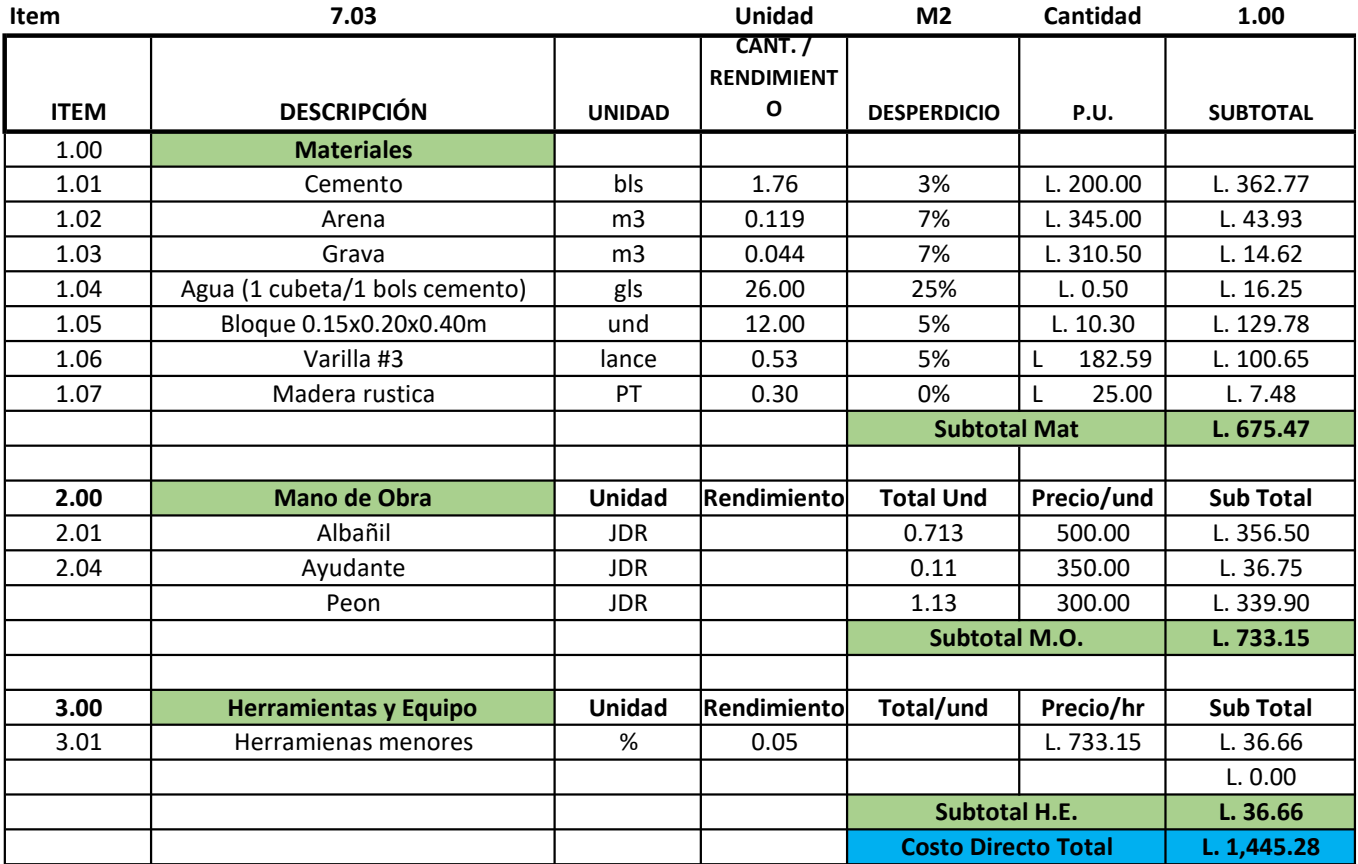

#### Actividad: Cajas de registro AN 0.40x0.40x0.60m

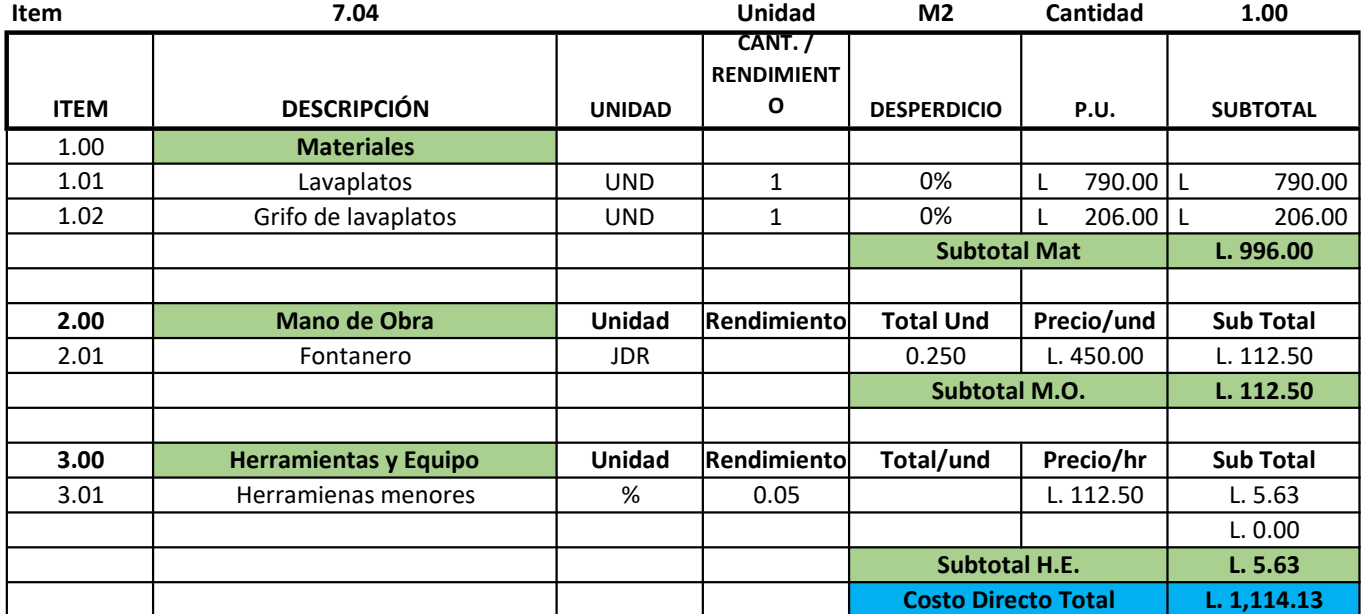

Actividad: Lavatrastos de acero inox. un deposito

#### Actividad: Lavamanos

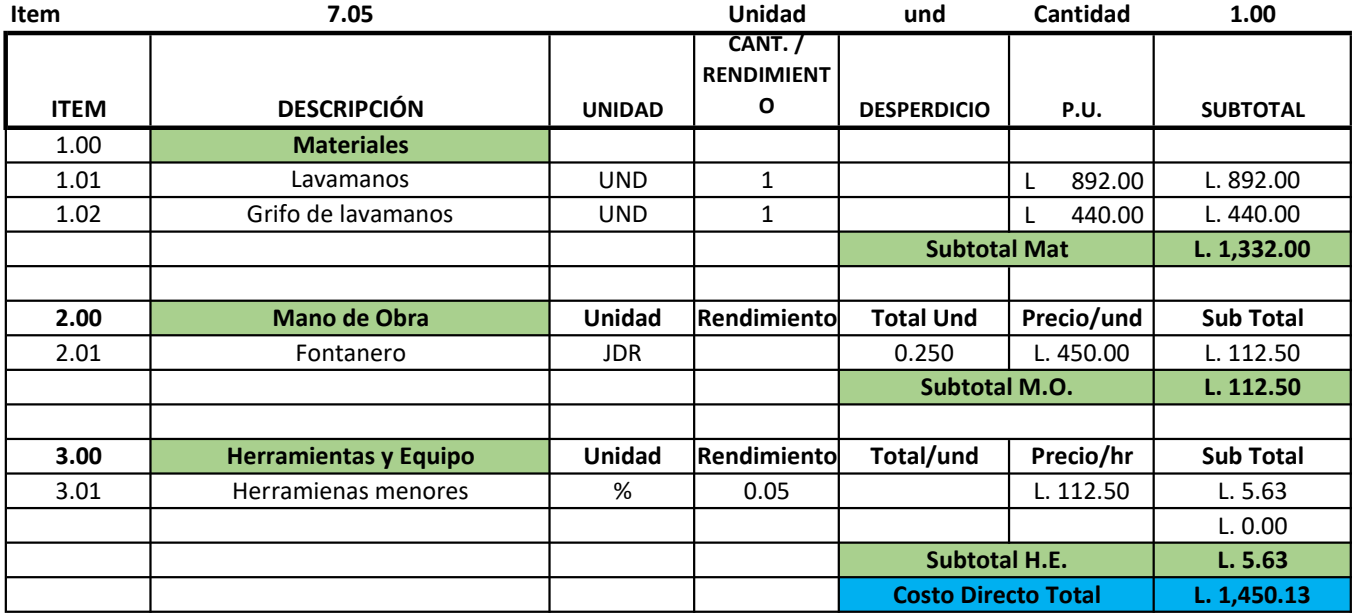

Actividad: Servicio Sanitario

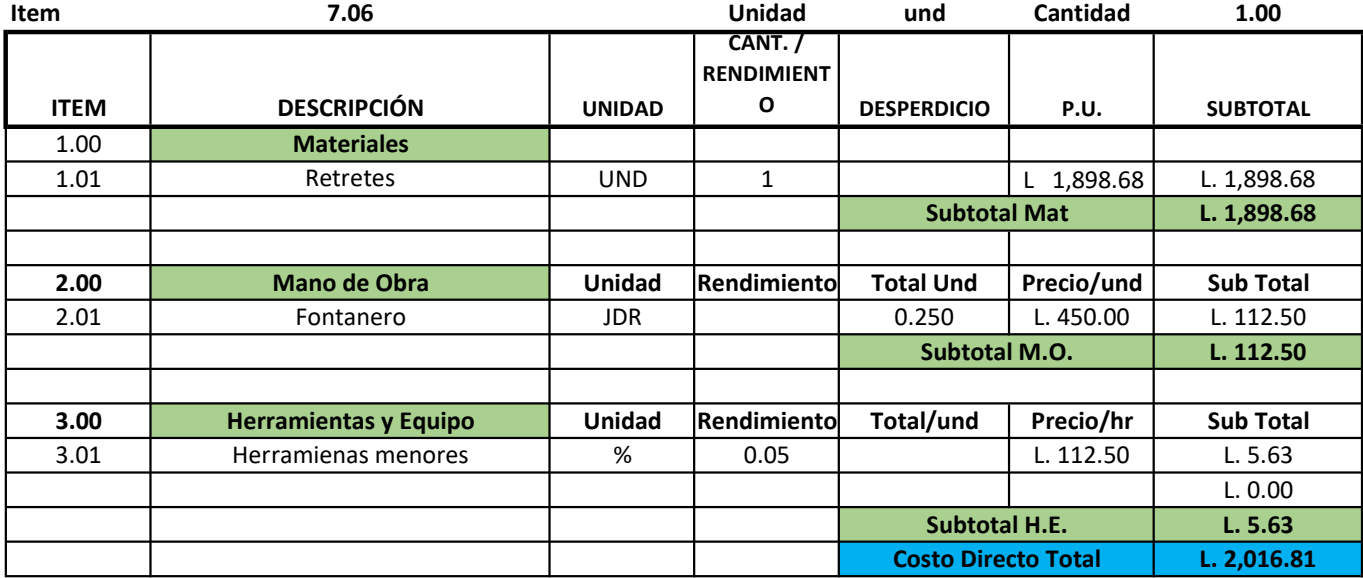

Actividad: Ventana V-1 1.50X1.00m

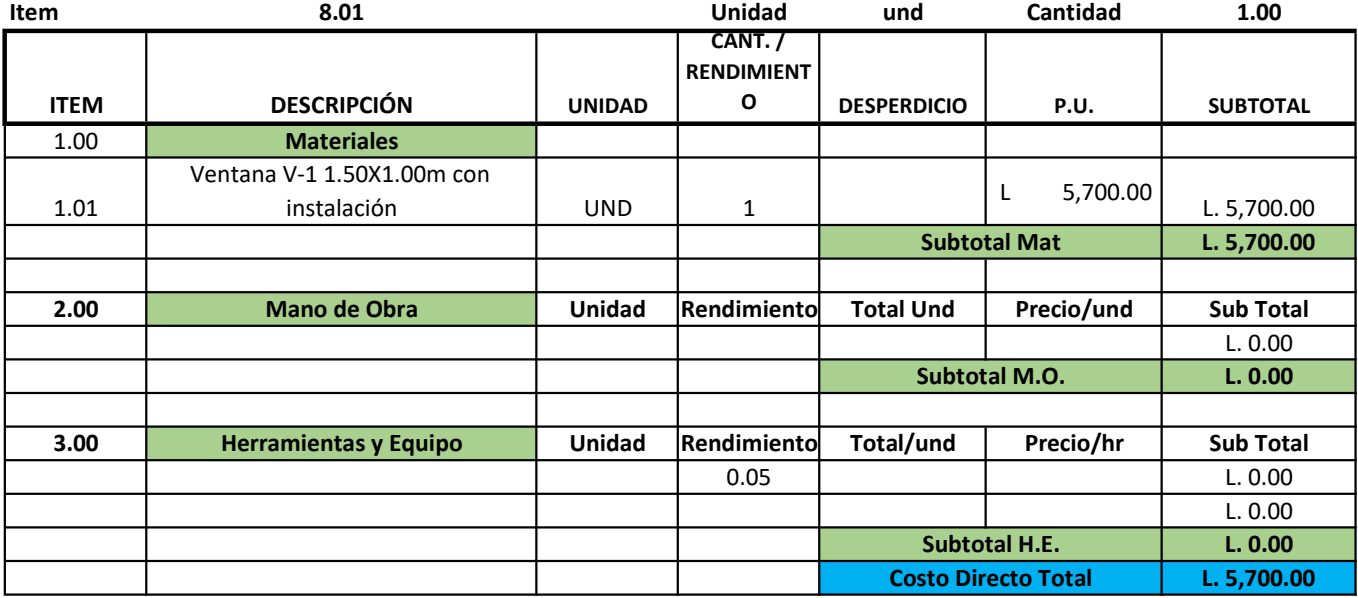

Actividad: Ventana V-2 1.20X1.00m

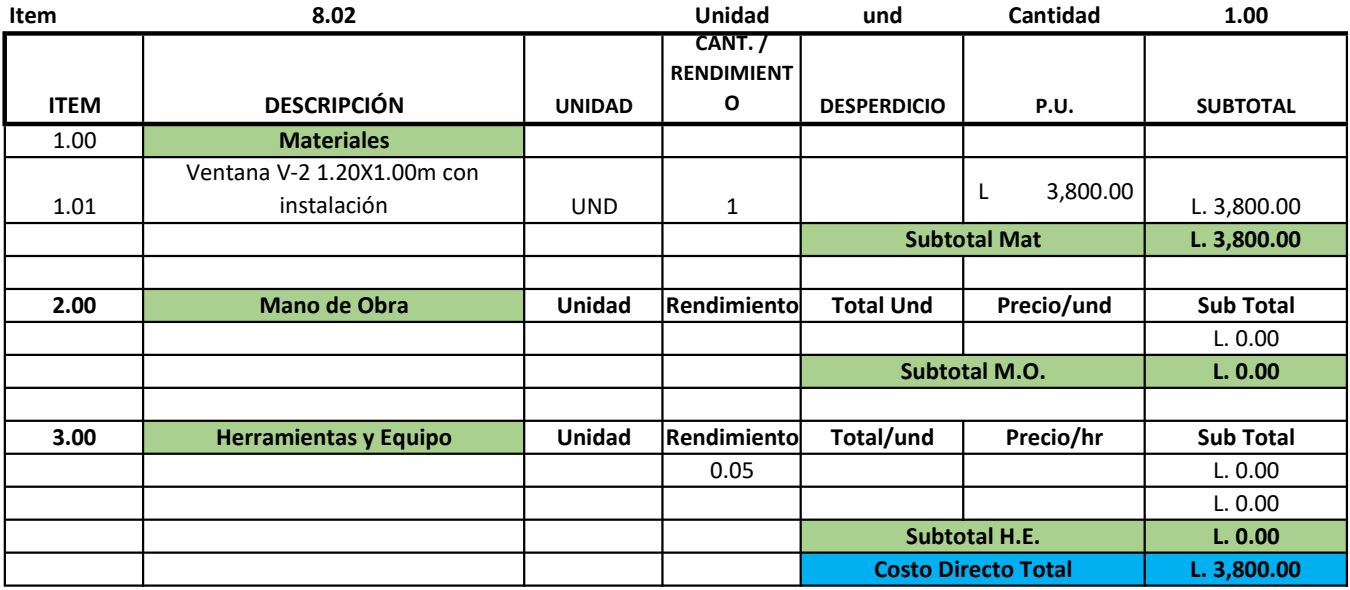

Actividad: Ventana V-3 0.60X0.40m

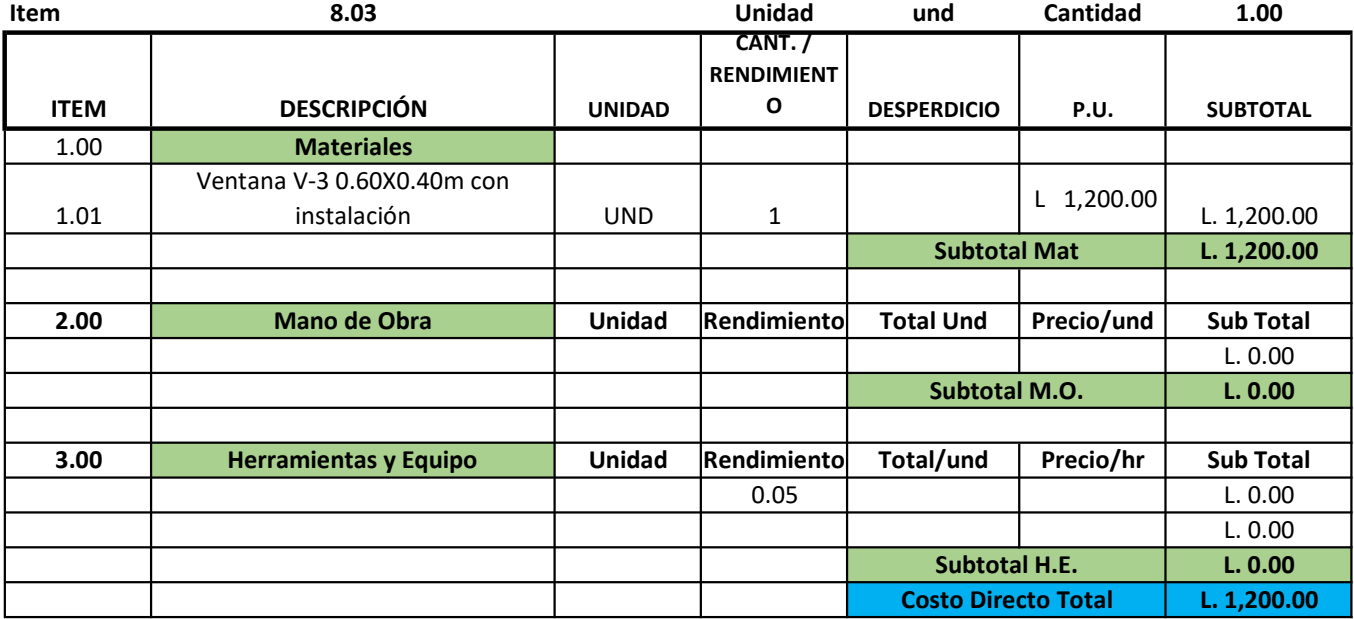

Actividad: Puertas Termoformadas

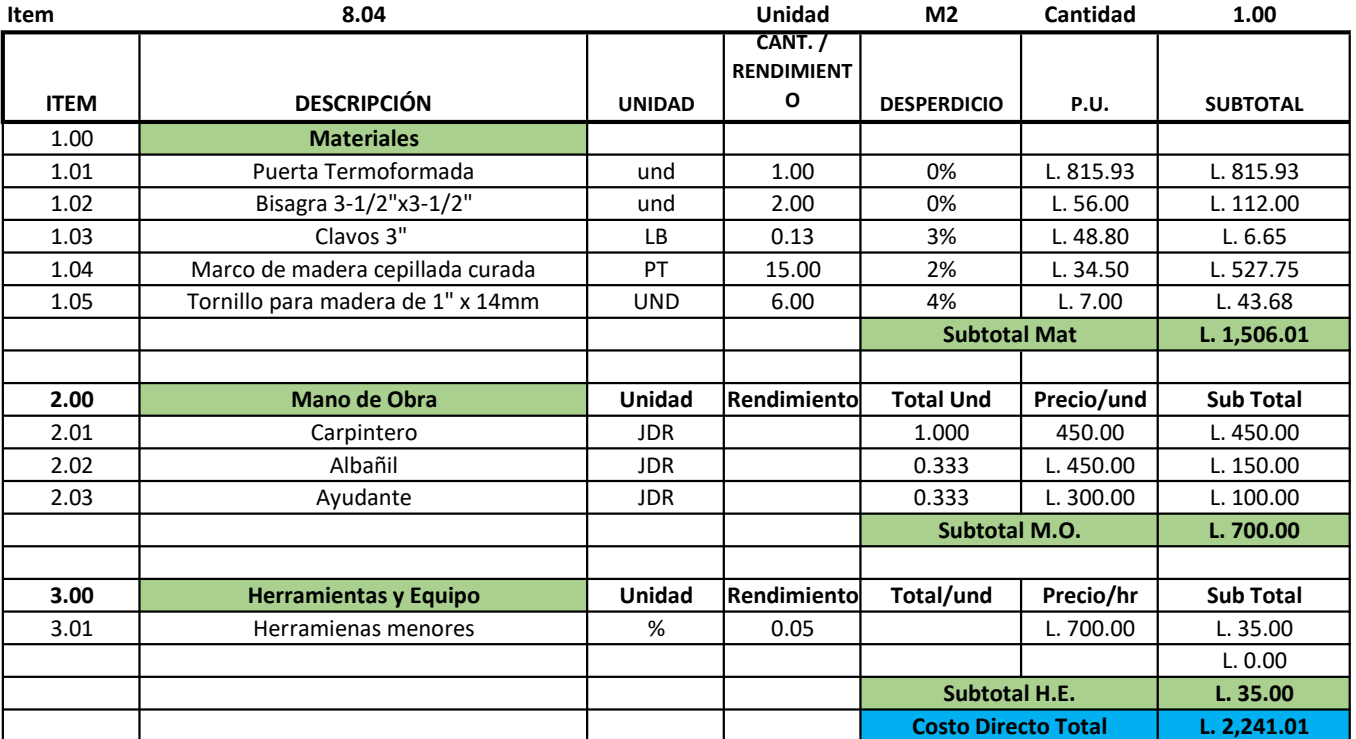

#### Actividad: Pintura pared y sellador

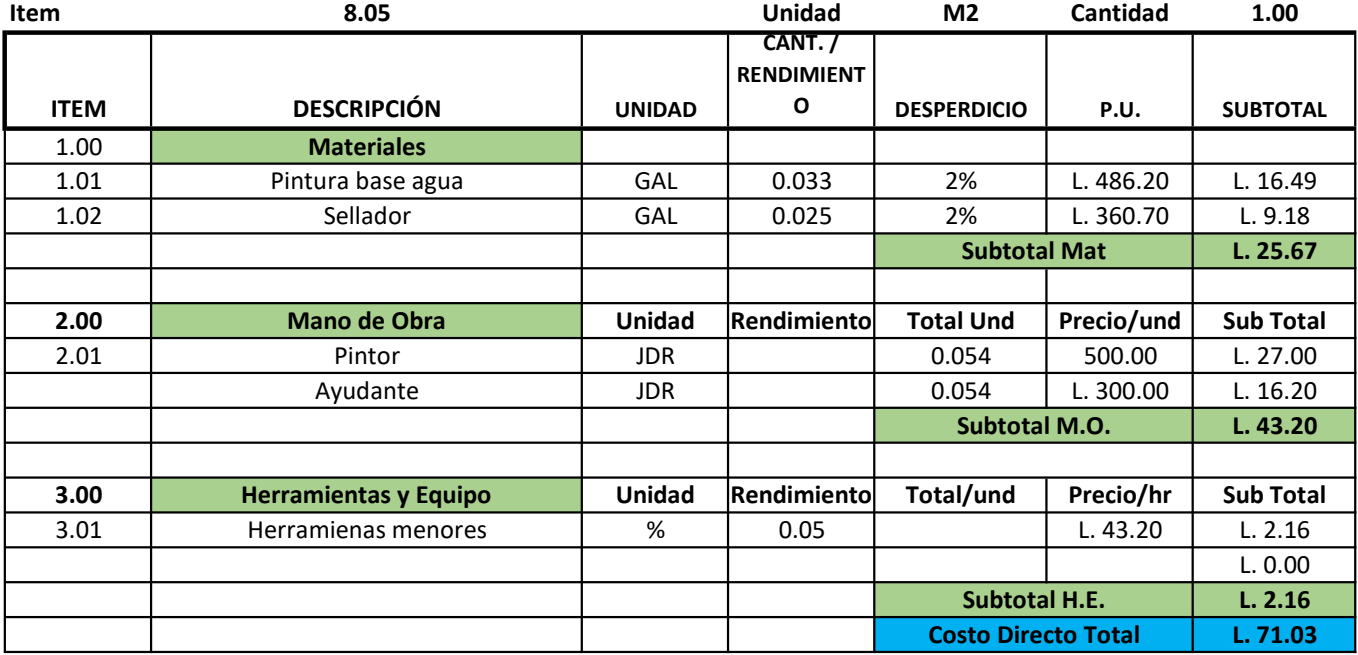

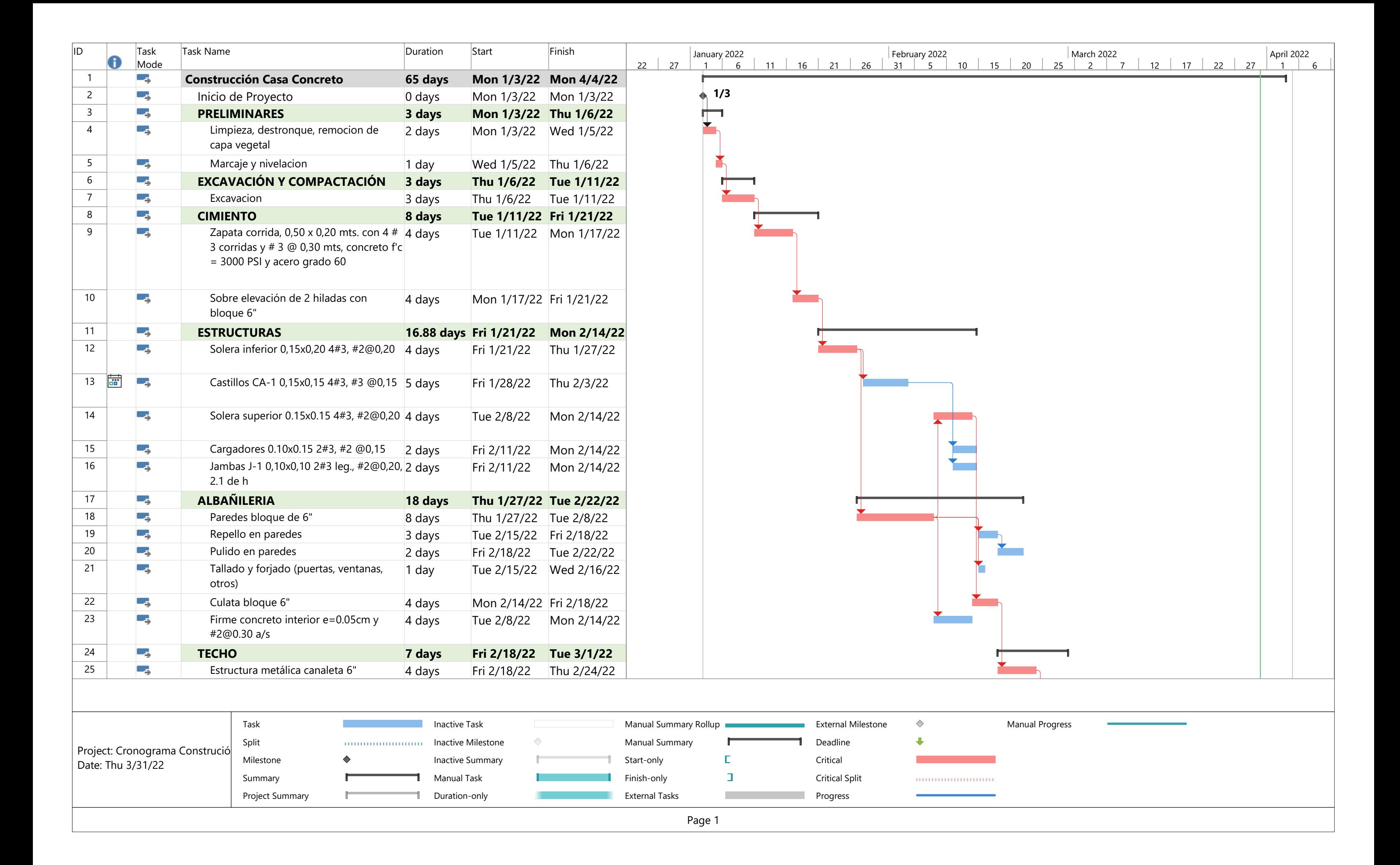

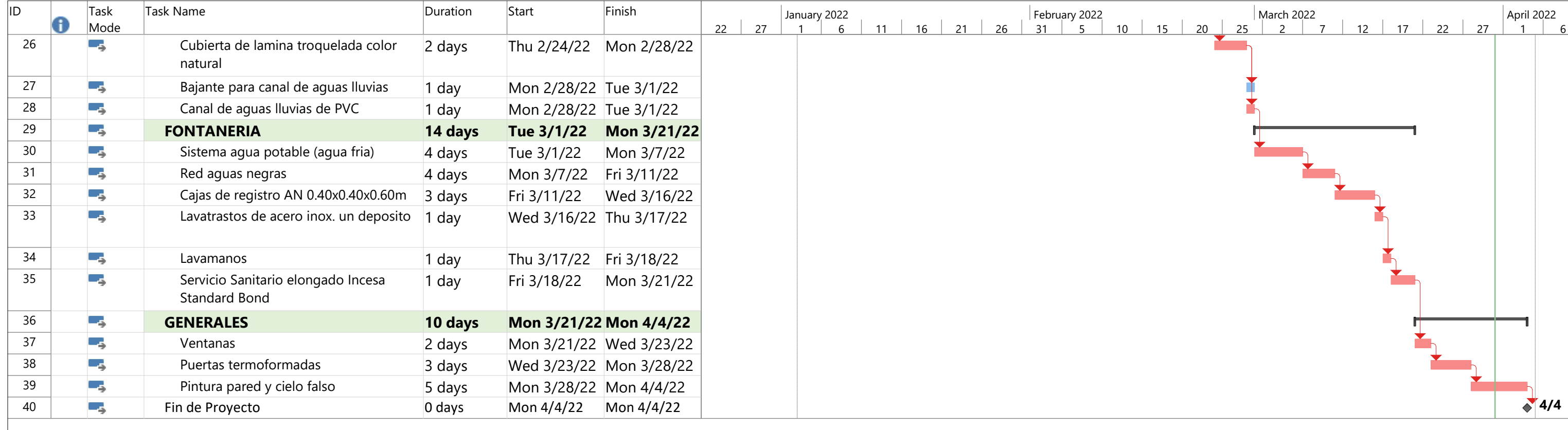

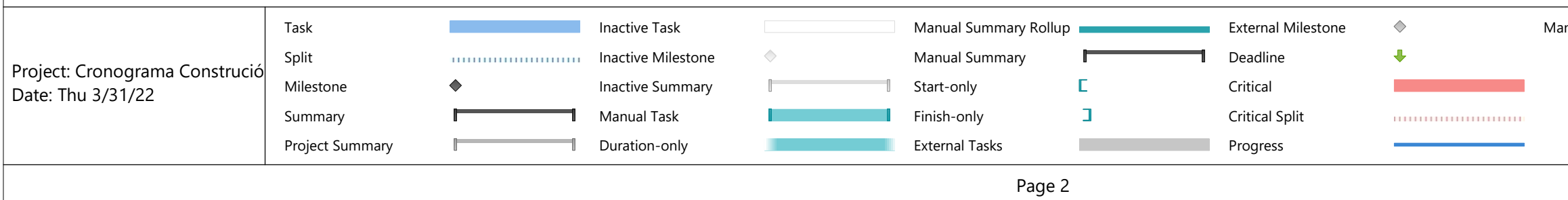

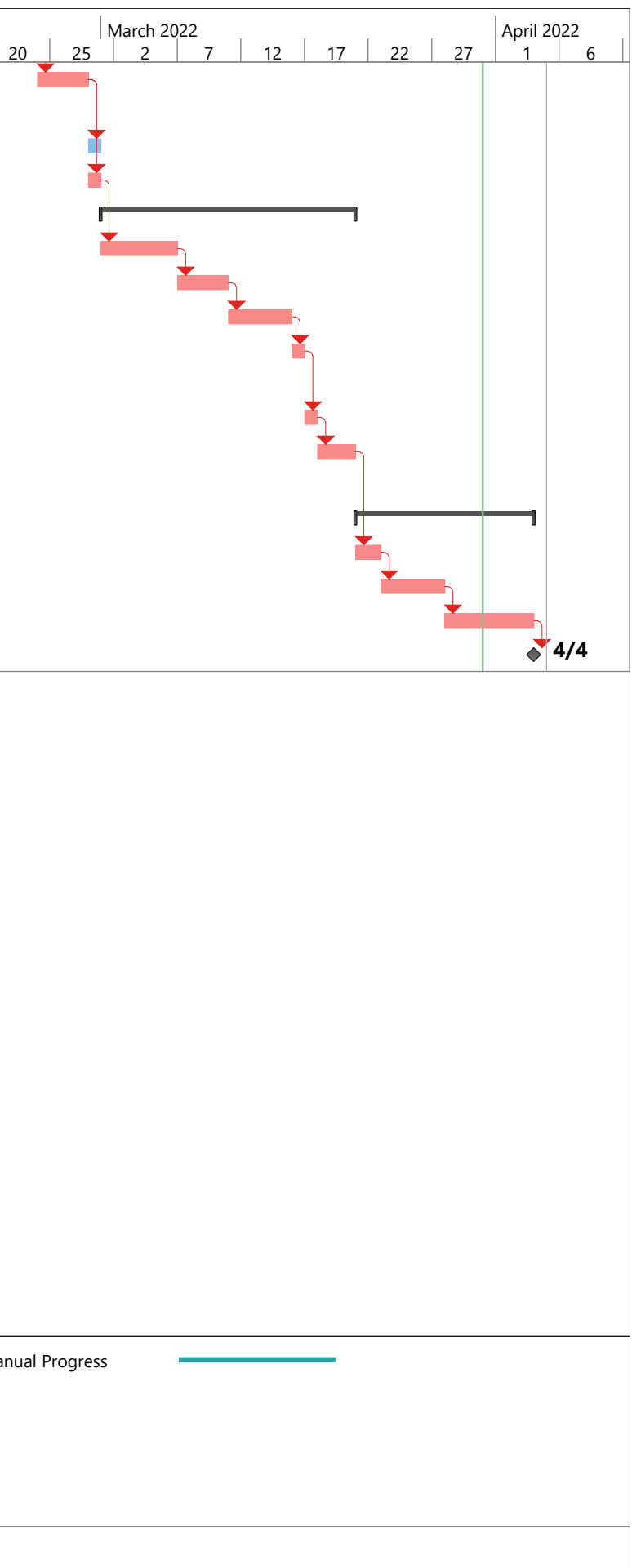

#### SISTEMA MODULAR

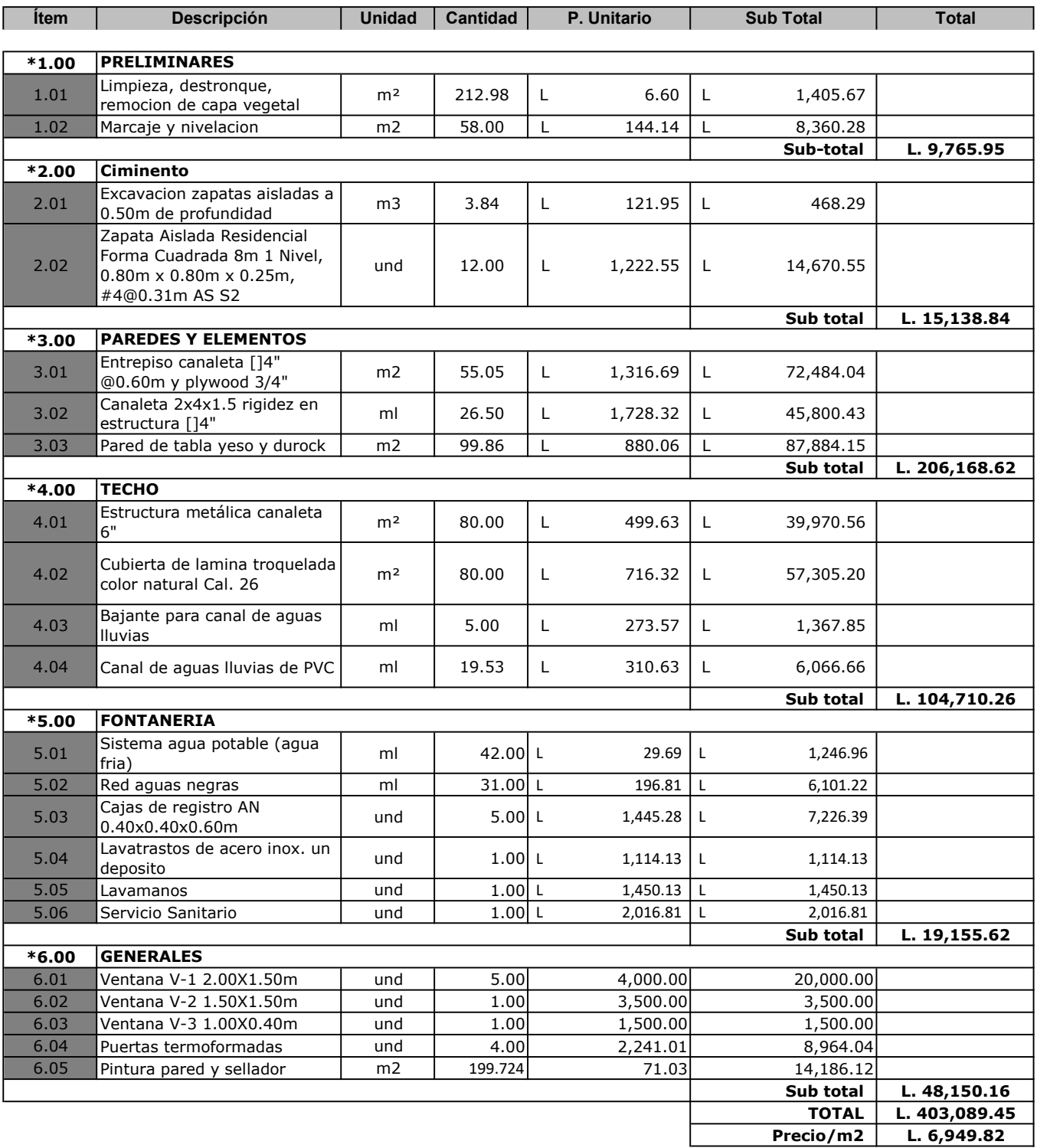

# DESCRIPCIÓN: PRELIMINARES

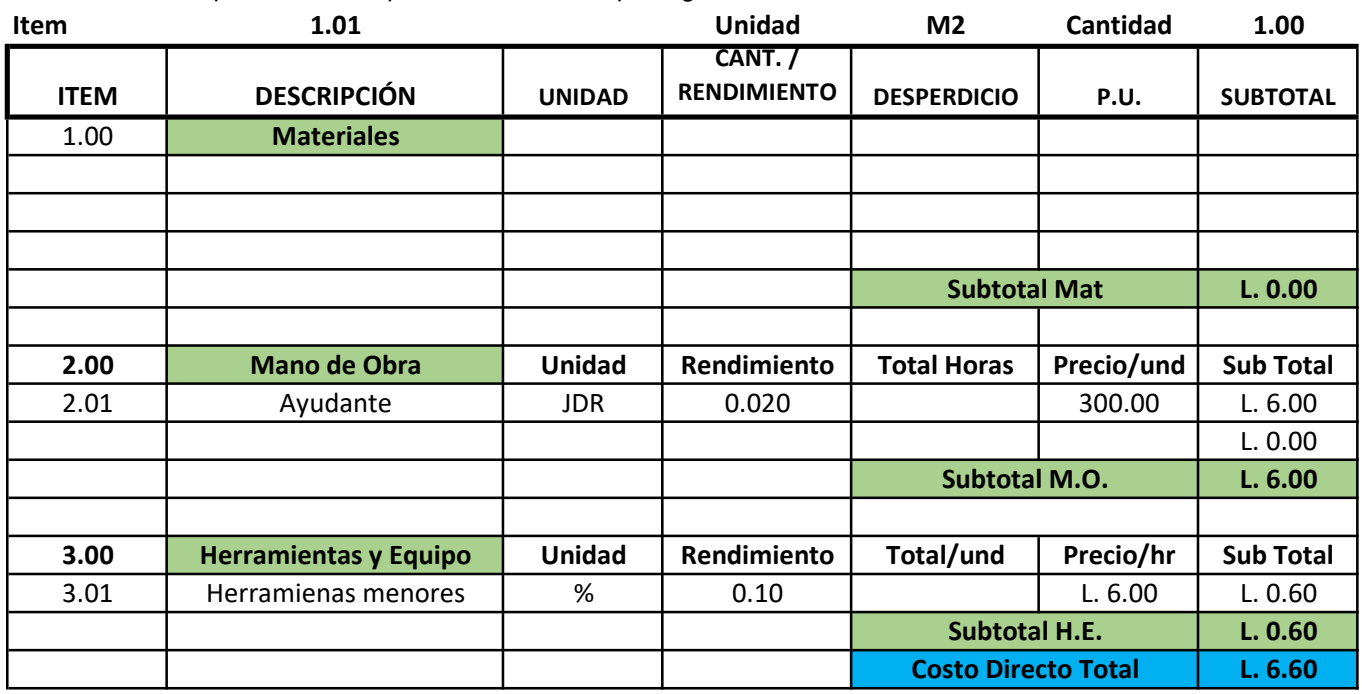

Actividad: Limpieza, destronque, remocion de capa vegetal

# DESCRIPCIÓN: PRELIMINARES

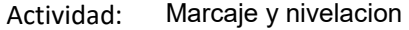

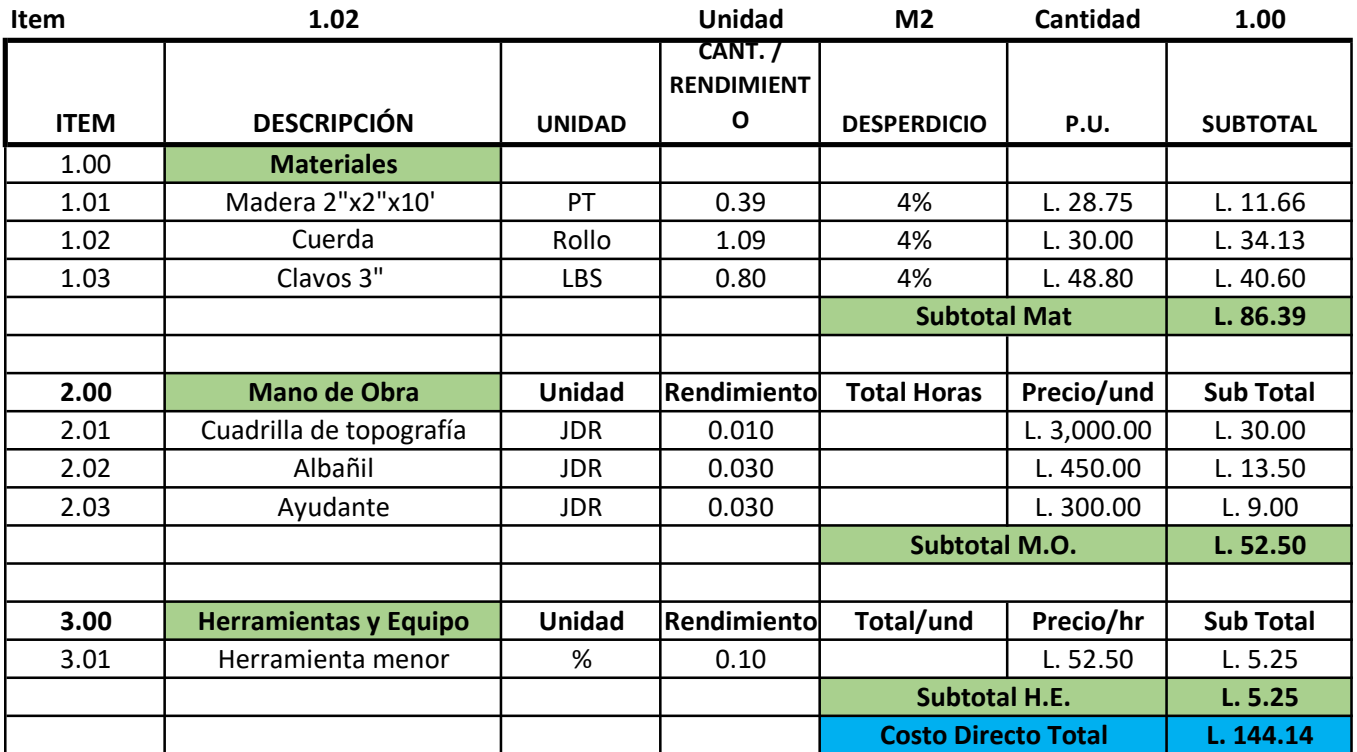

# DESCRIPCIÓN: EXCAVACIÓN Y COMPACTACIÓN

Actividad: Excavacion

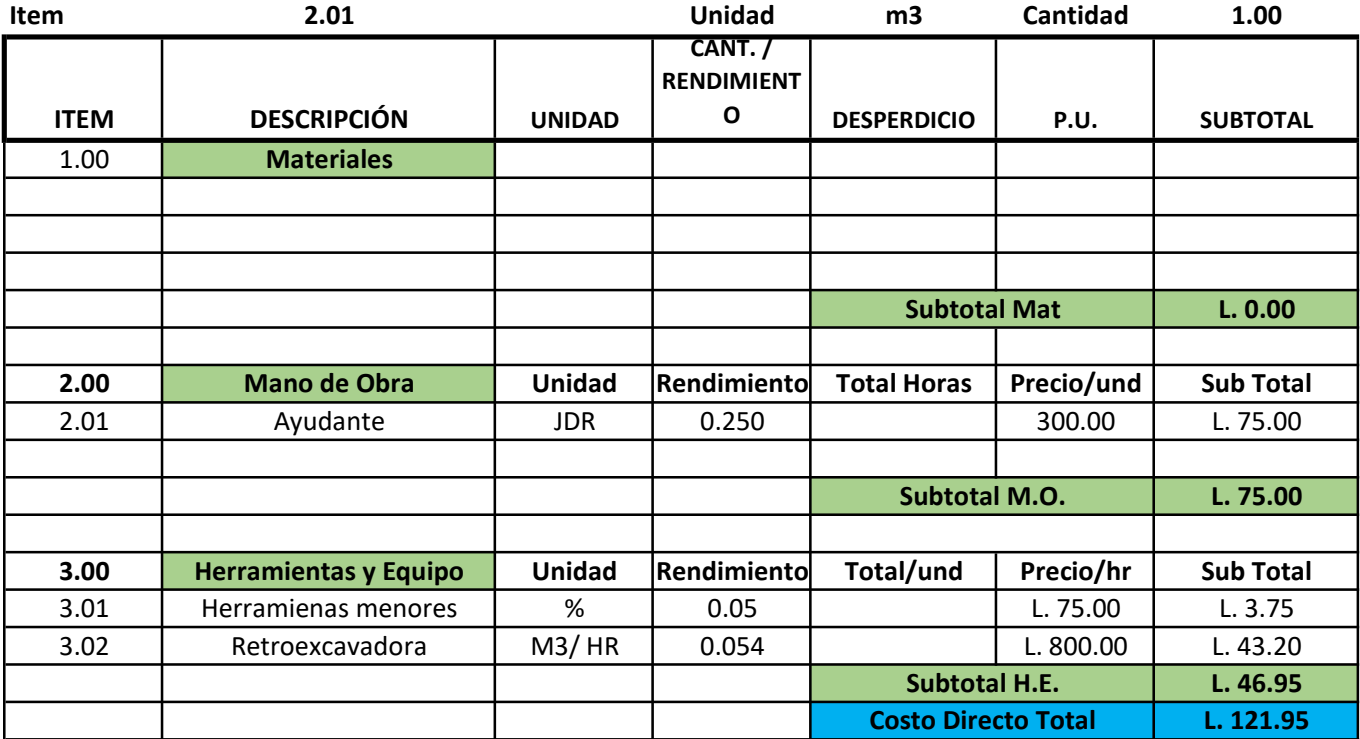

#### DESCRIPCIÓN: CIMINETO

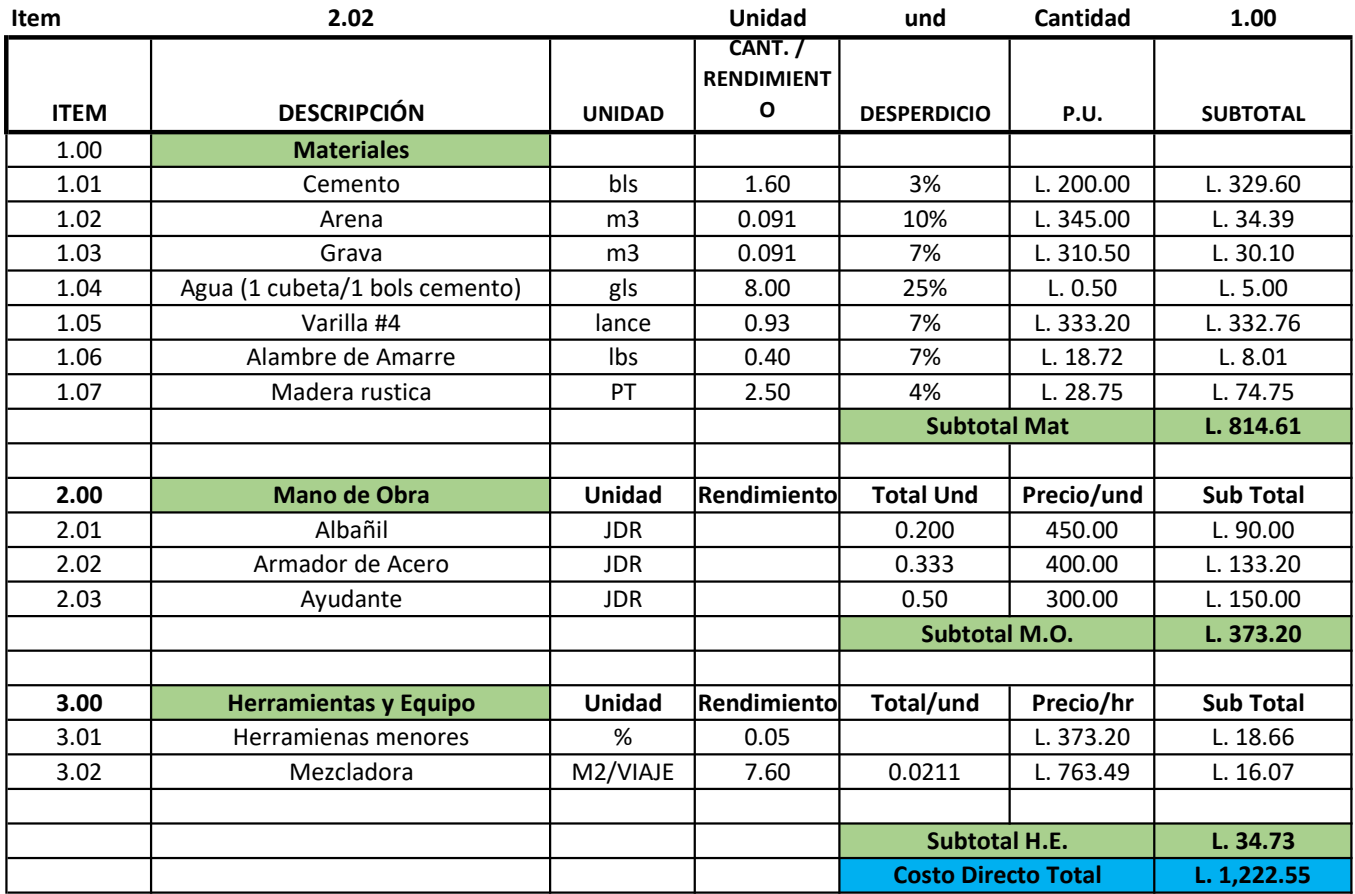

Actividad: Zapata Aislada Residencial Forma Cuadrada 8m 1 Nivel, 0.80m x 0.80m x 0.25m, #4@0.31m AS

## DESCRIPCIÓN: CIMINETO

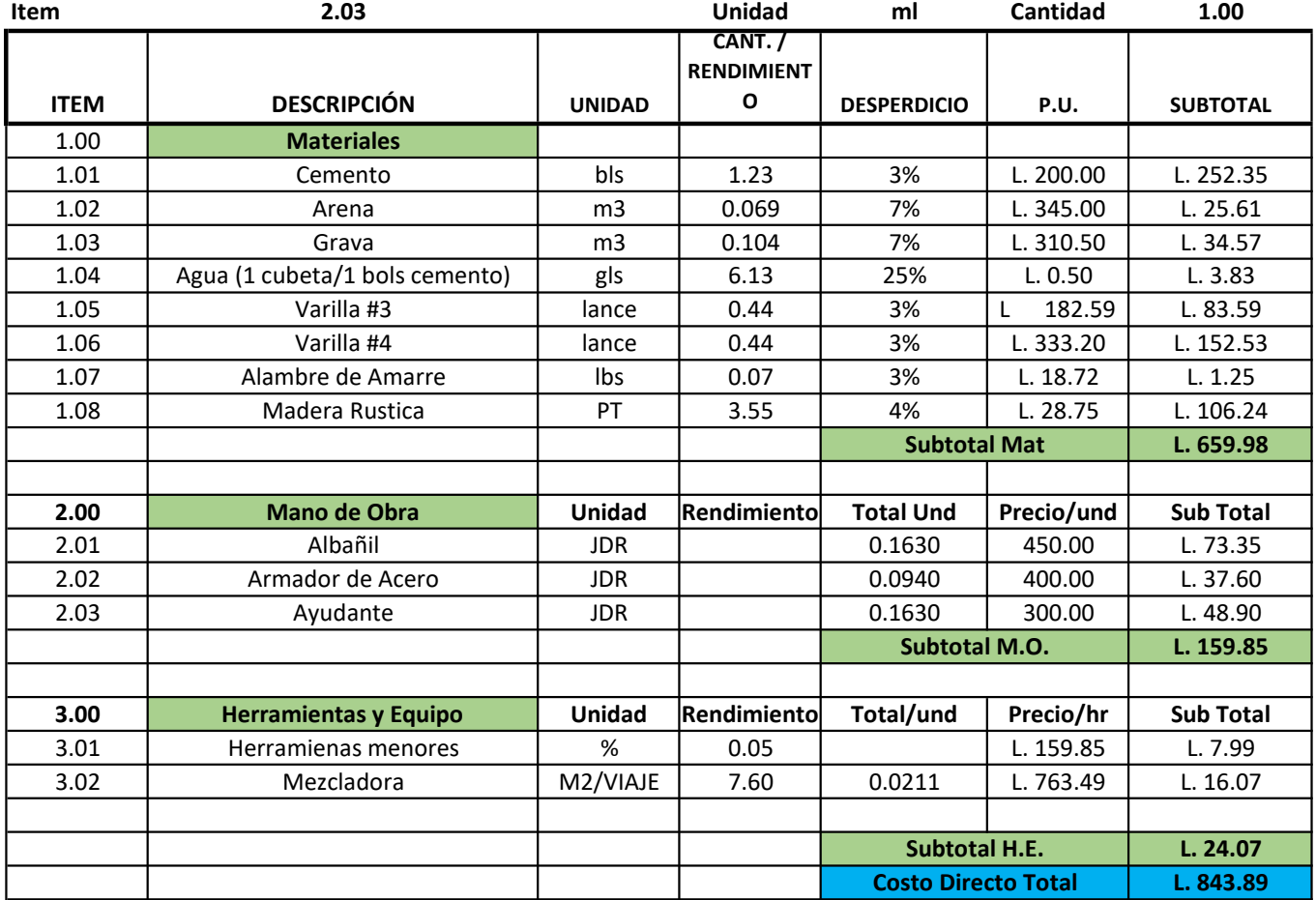

#### Actividad: Pilote fundido en sitio 1.85m de 0.30x0.30m, 4#4,#3@0.20m y 3000 psi

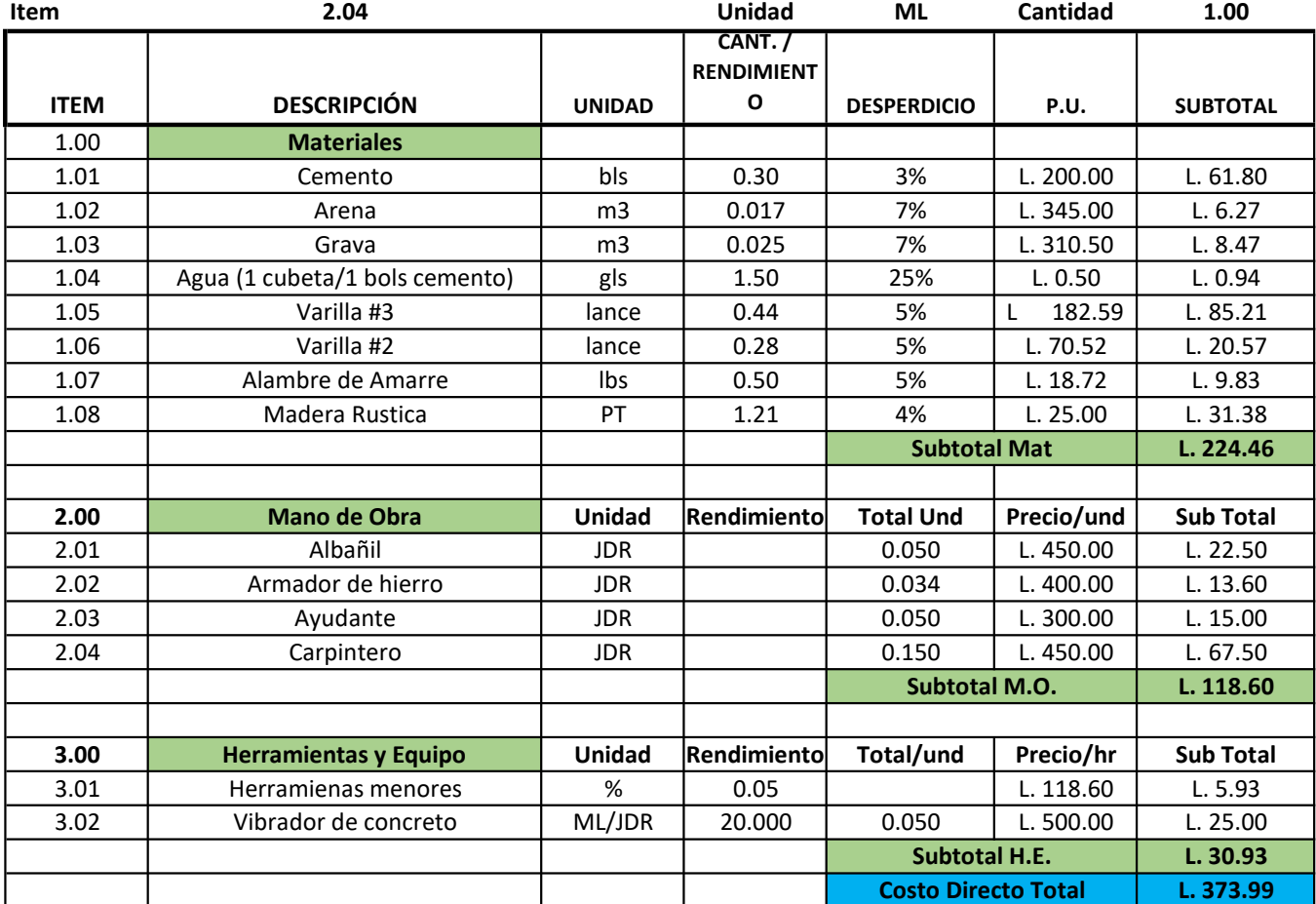

Actividad: Solera inferior 0,15x0,15 4#3, #2@0,20

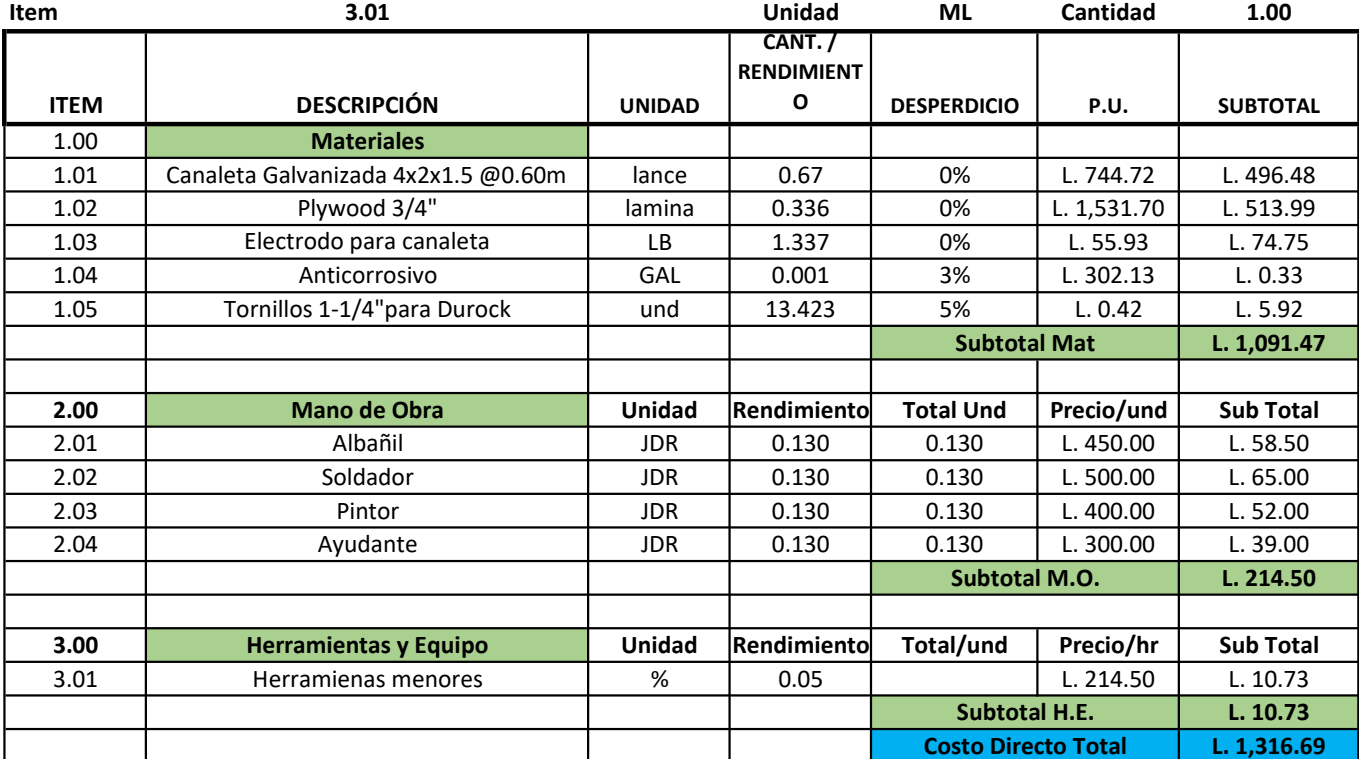

#### Actividad: Entrepiso canaleta []4" @0.60m y plywood 3/4"

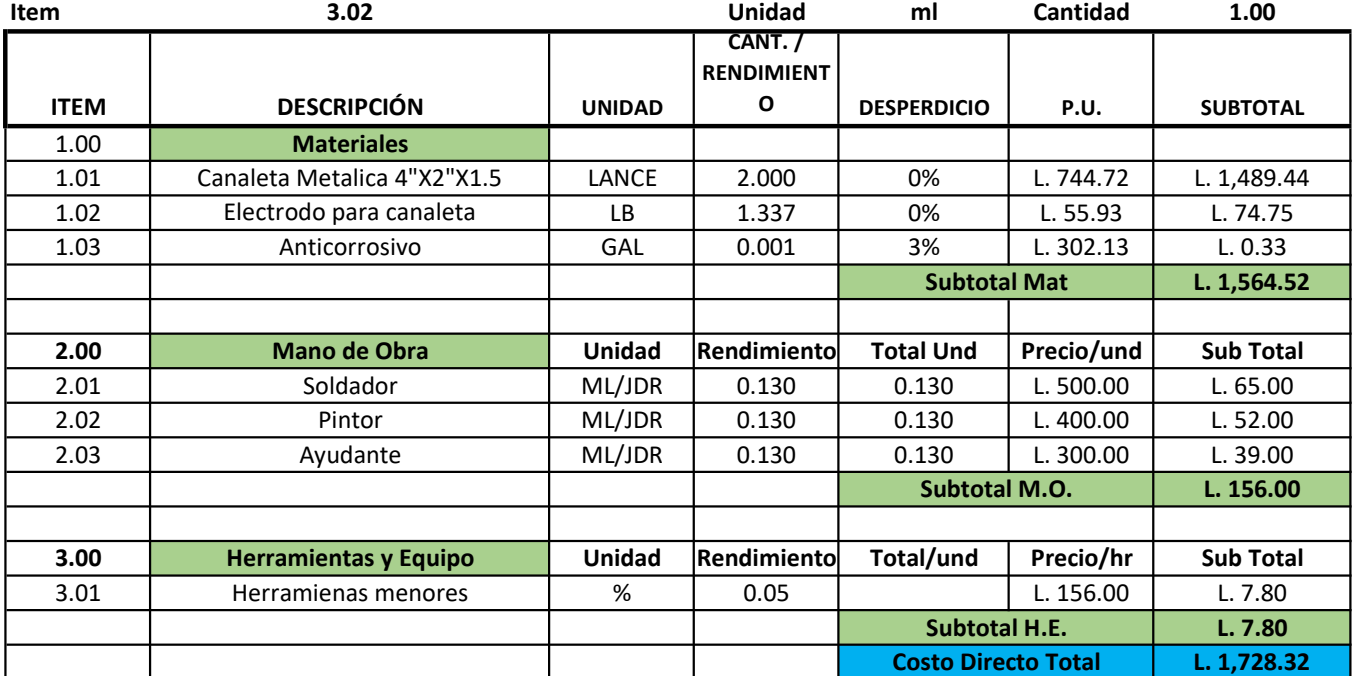

Actividad: Canaleta 2x4x1.5 rigidez en estructura []4"

#### Actividad: Pared de tabla yeso y durock

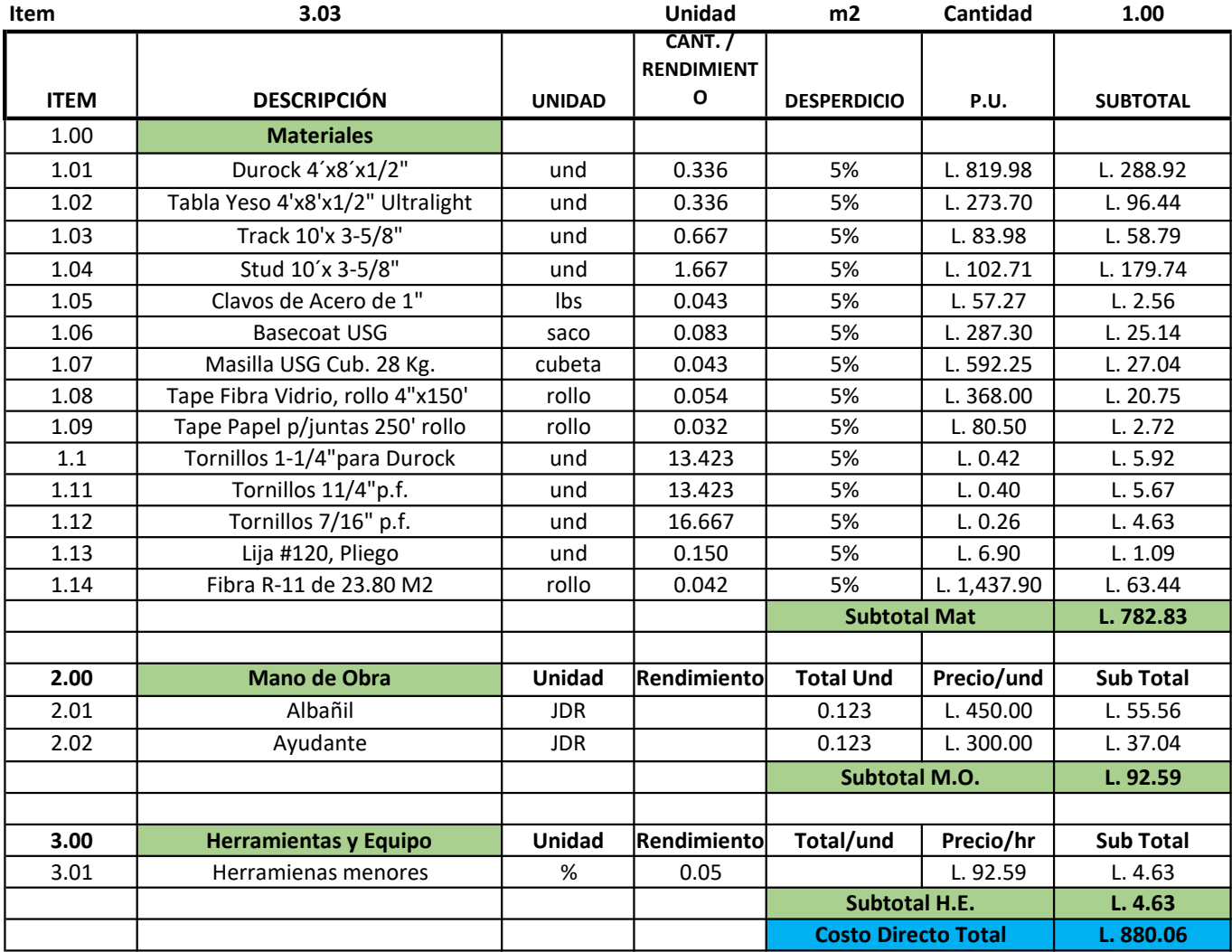

#### Actividad: Estructura metálica canaleta 2x4

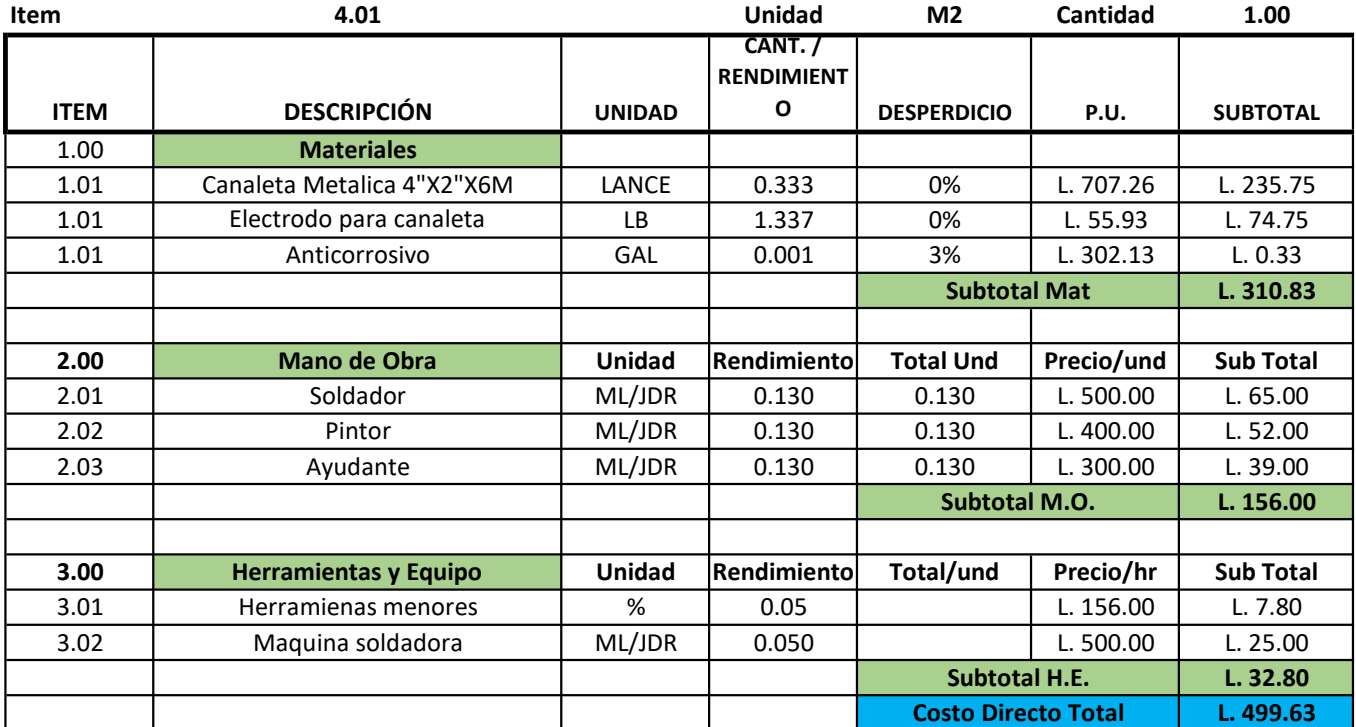

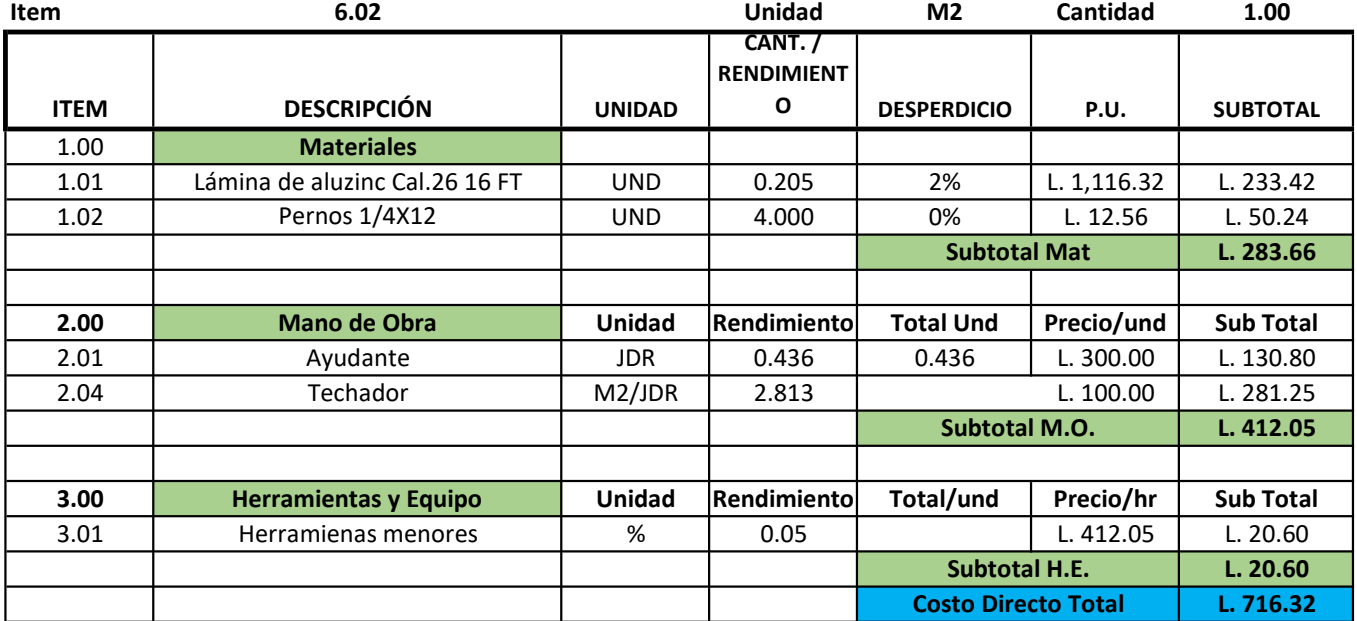

#### Actividad: Cubierta de lamina troquelada color natural

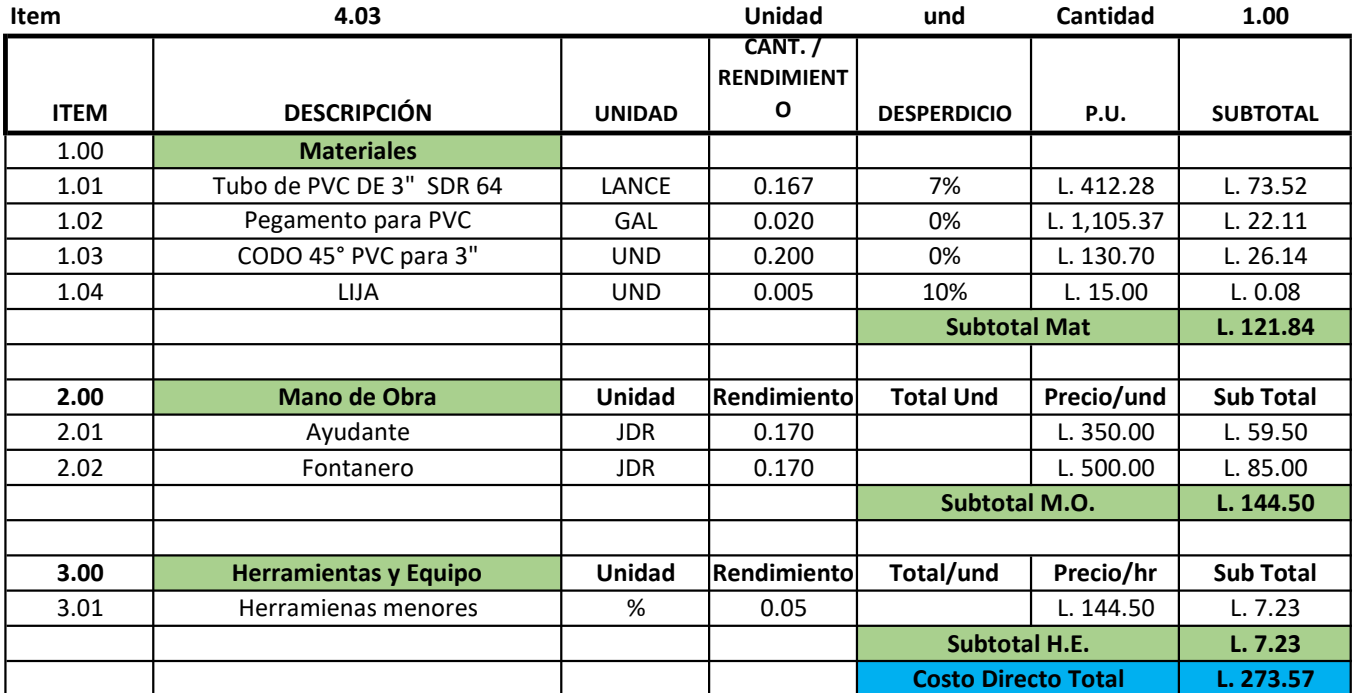

#### Actividad: Bajante para canal de aguas lluvias

#### Actividad: Canal de aguas lluvias de PVC

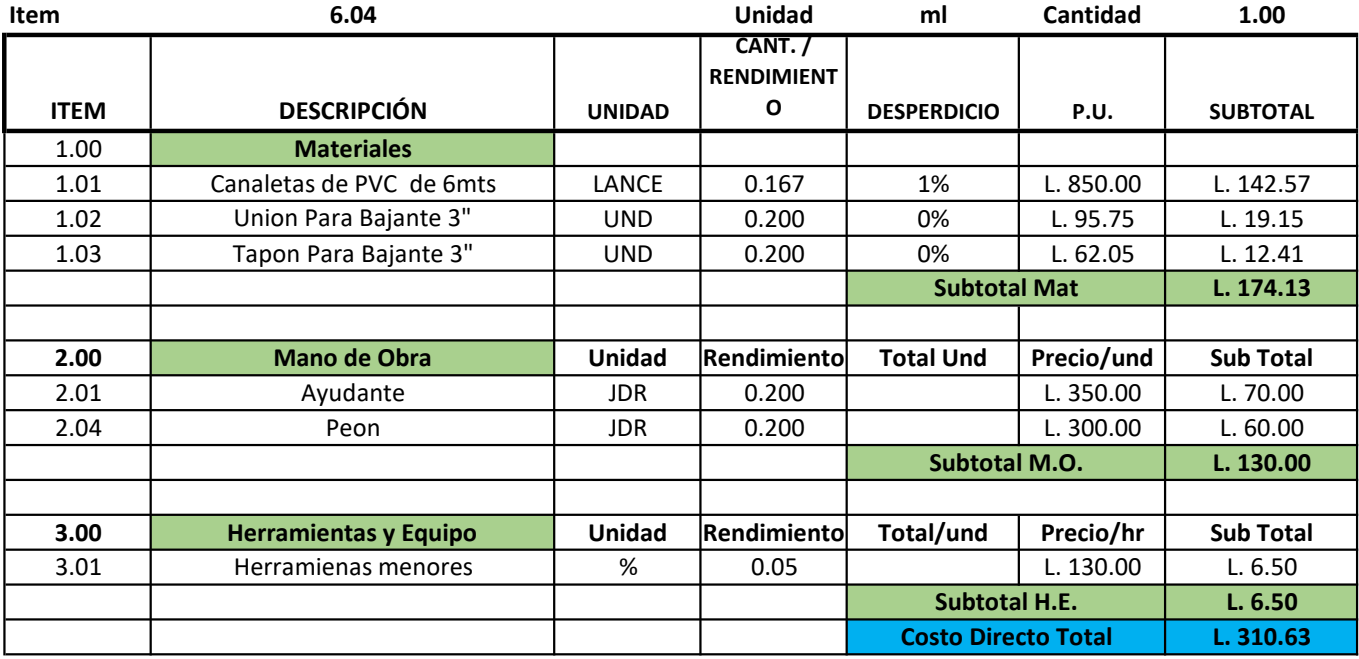

#### Actividad: Sistema agua potable (agua fria)

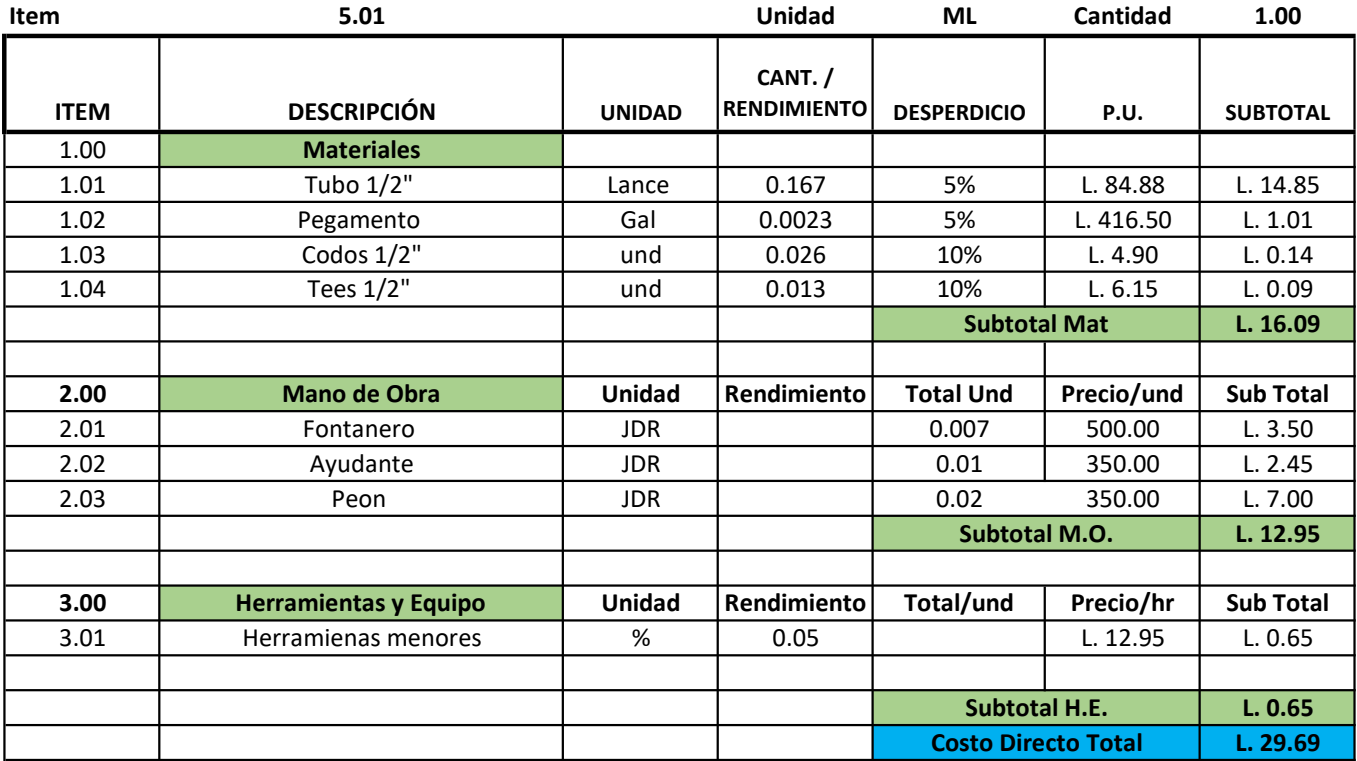

Actividad: Red aguas negras

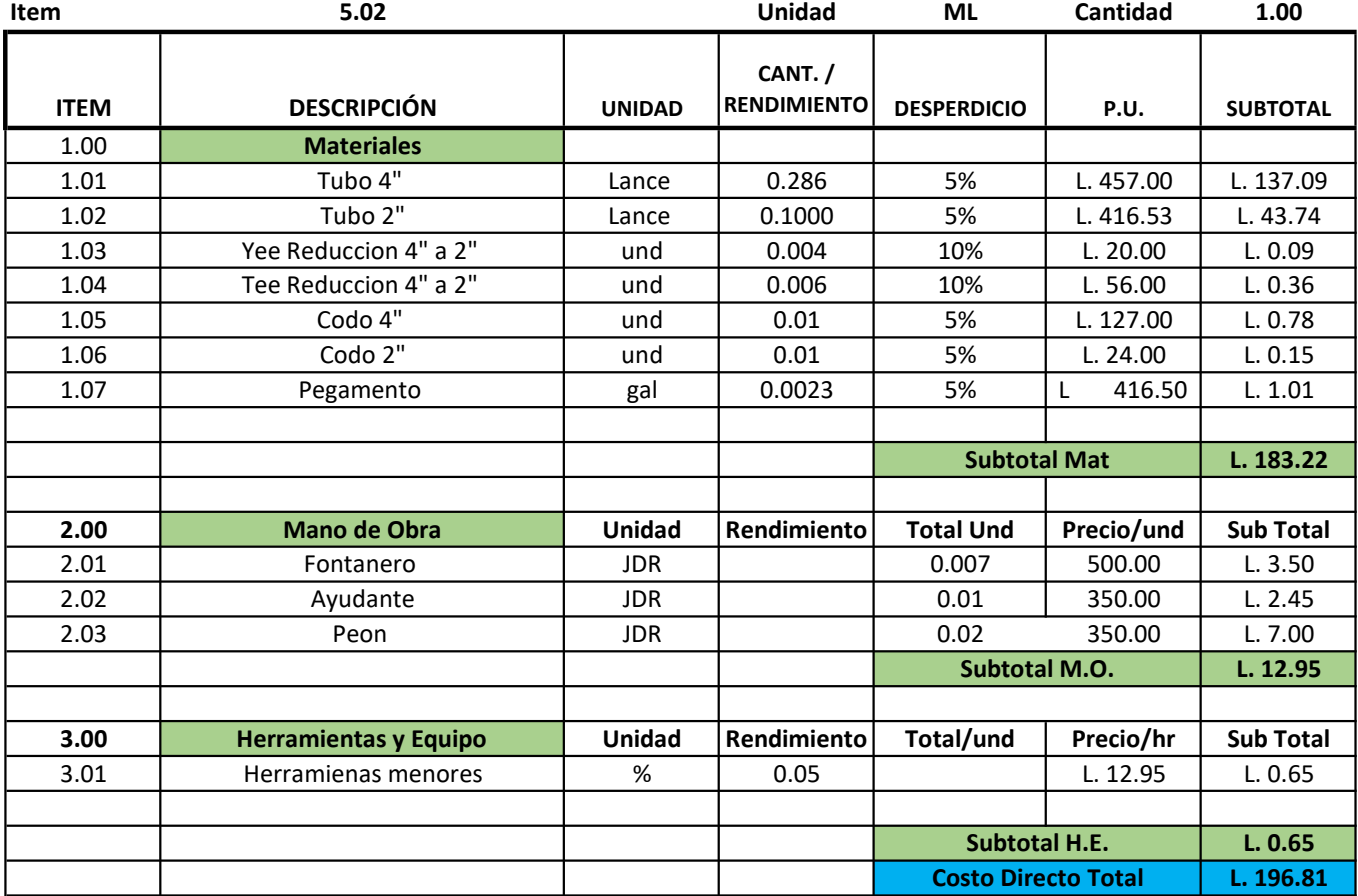

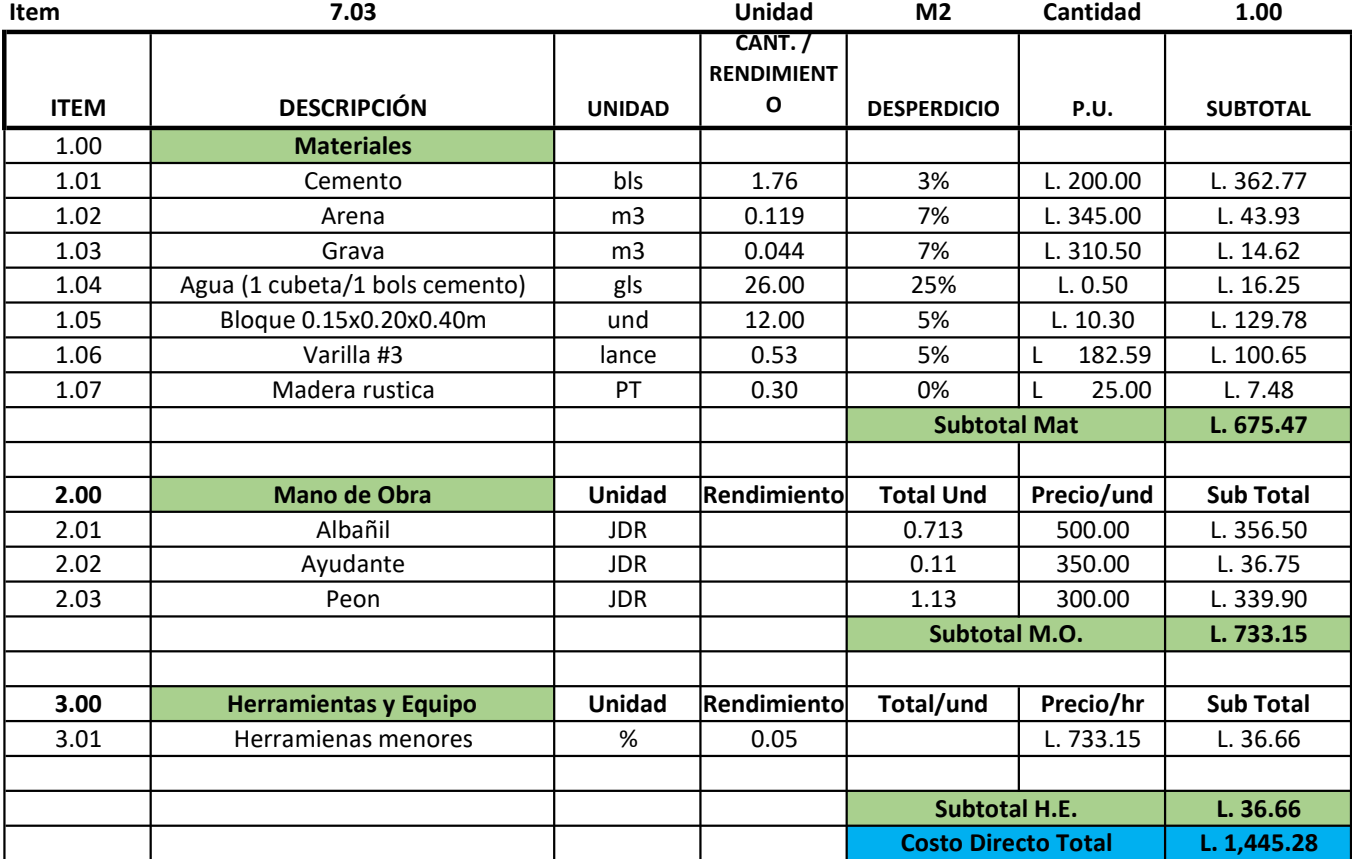

#### Actividad: Cajas de registro AN 0.40x0.40x0.60m

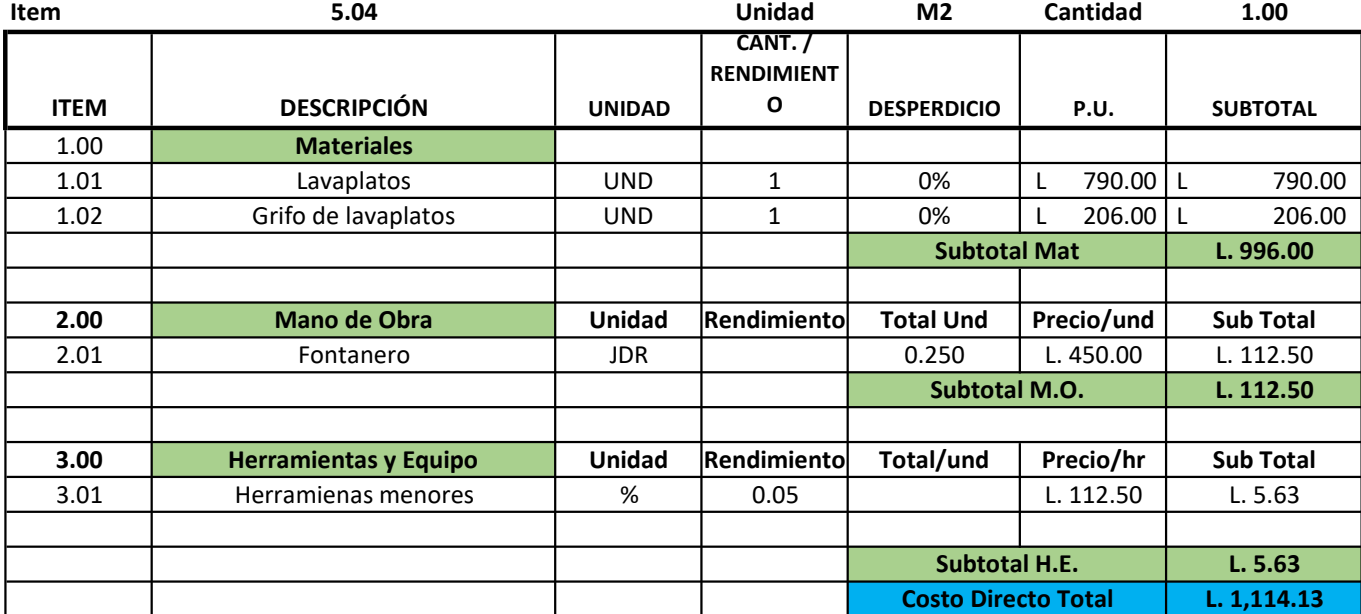

Actividad: Lavatrastos de acero inox. un deposito

#### Actividad: Lavamanos

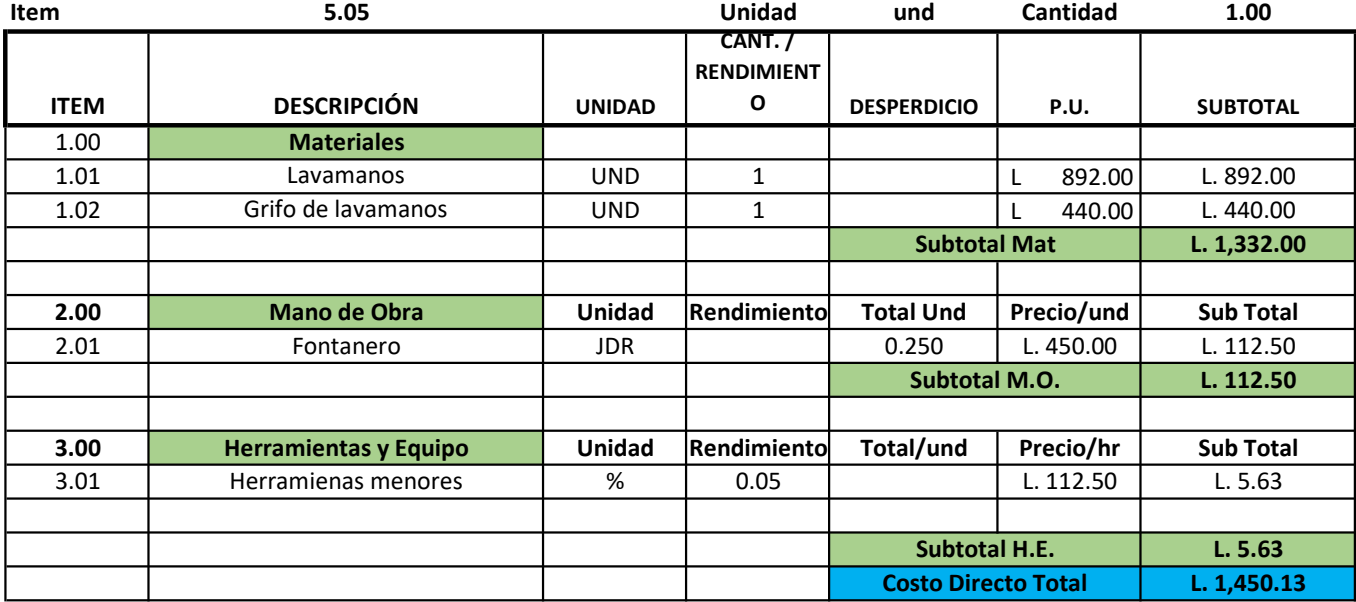

Actividad: Servicio Sanitario

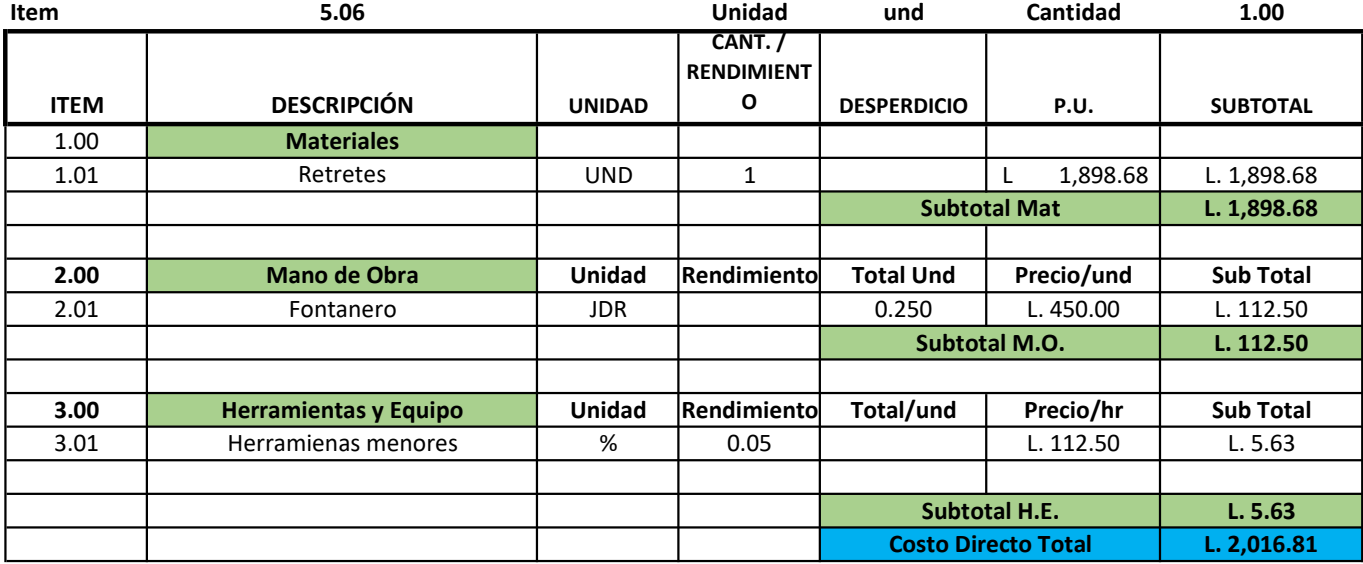

Actividad: Ventana V-1 2.00X1.50m

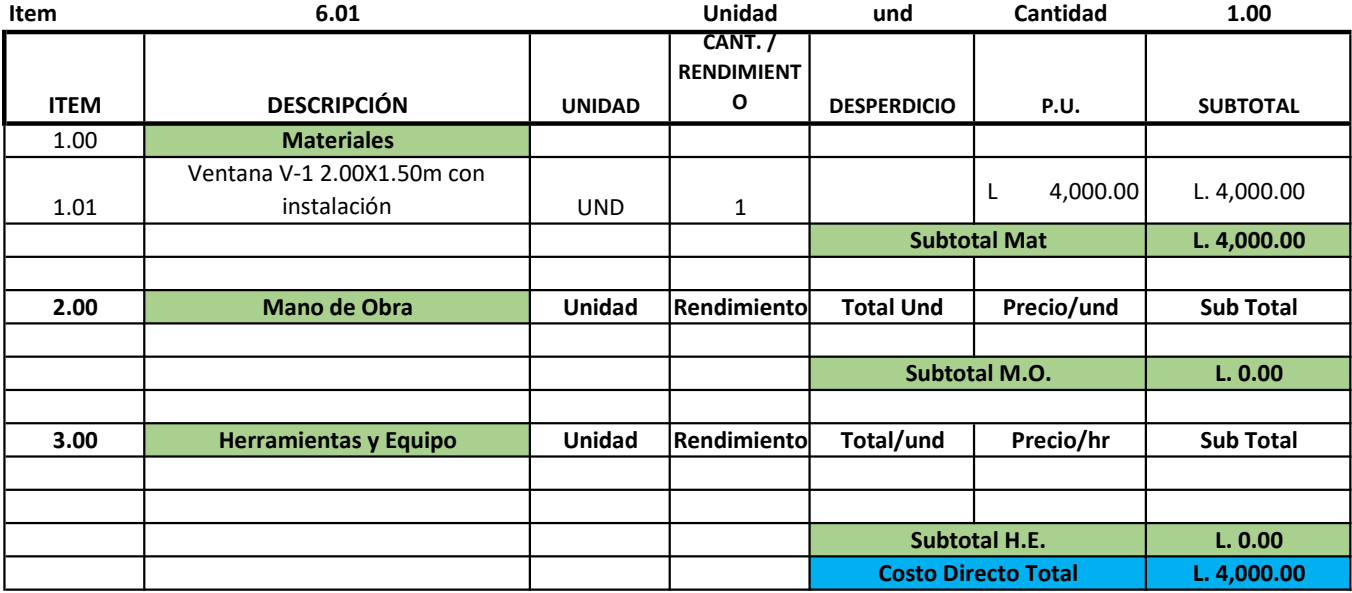

Actividad: Ventana V-2 1.50X1.50m

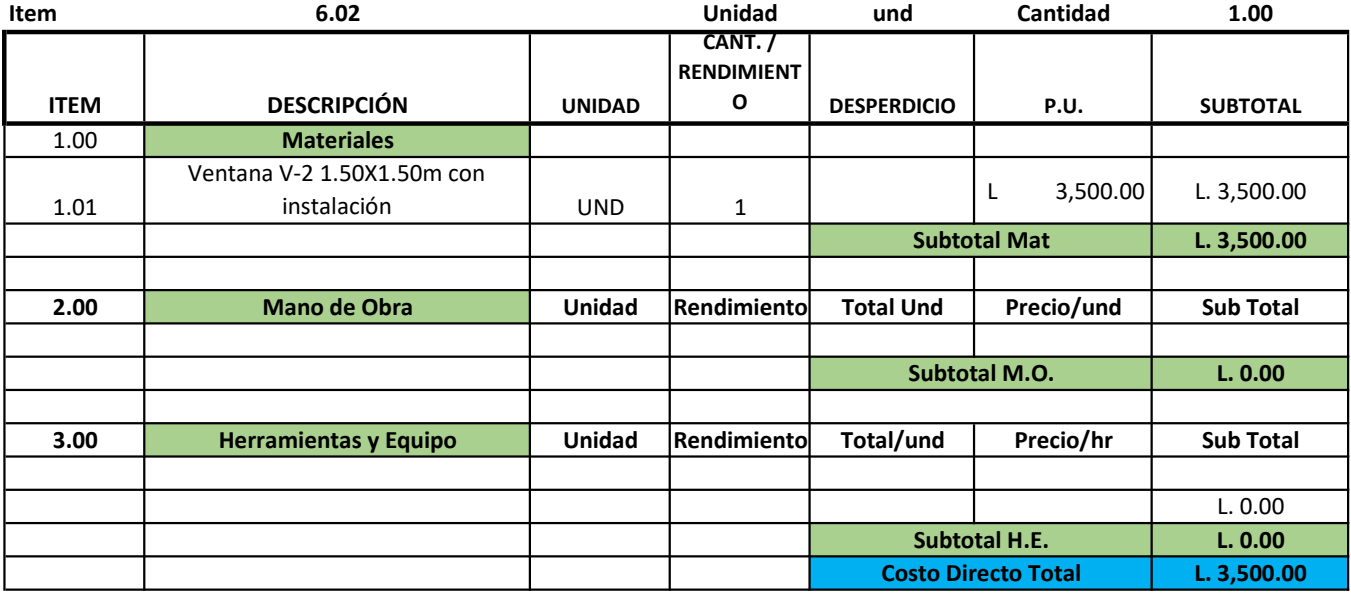

Actividad: Ventana V-3 1.00X0.40m

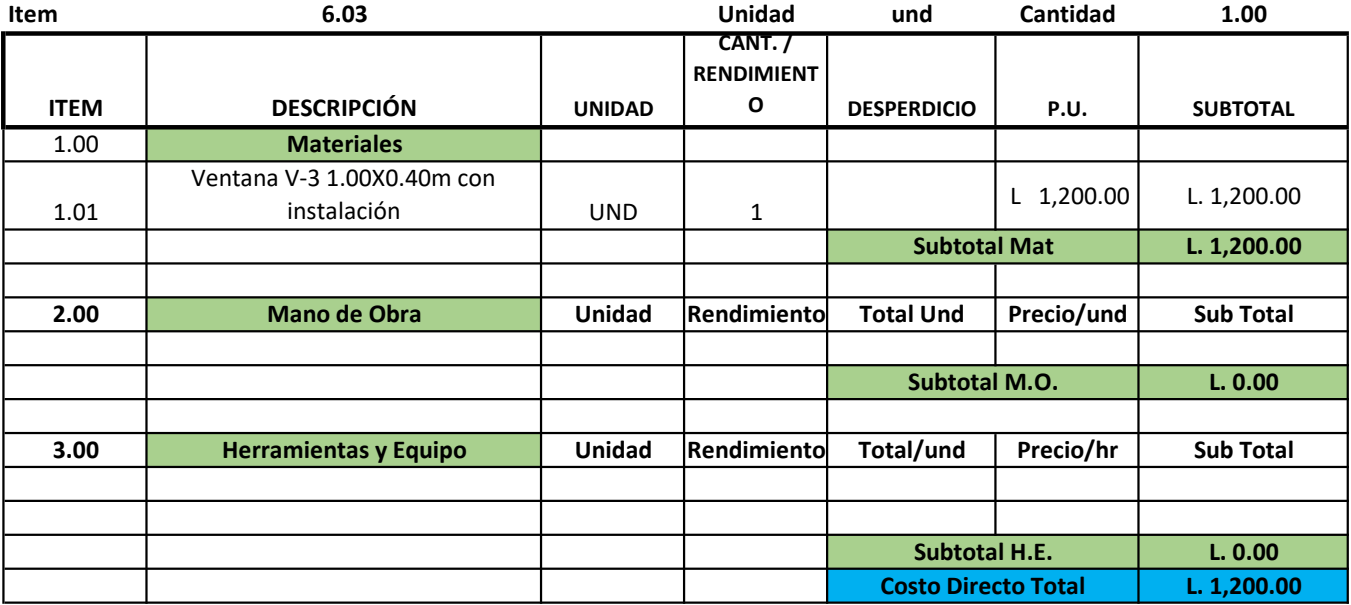
#### DESCRIPCIÓN: GENERALES

#### Actividad: Puertas Termoformadas

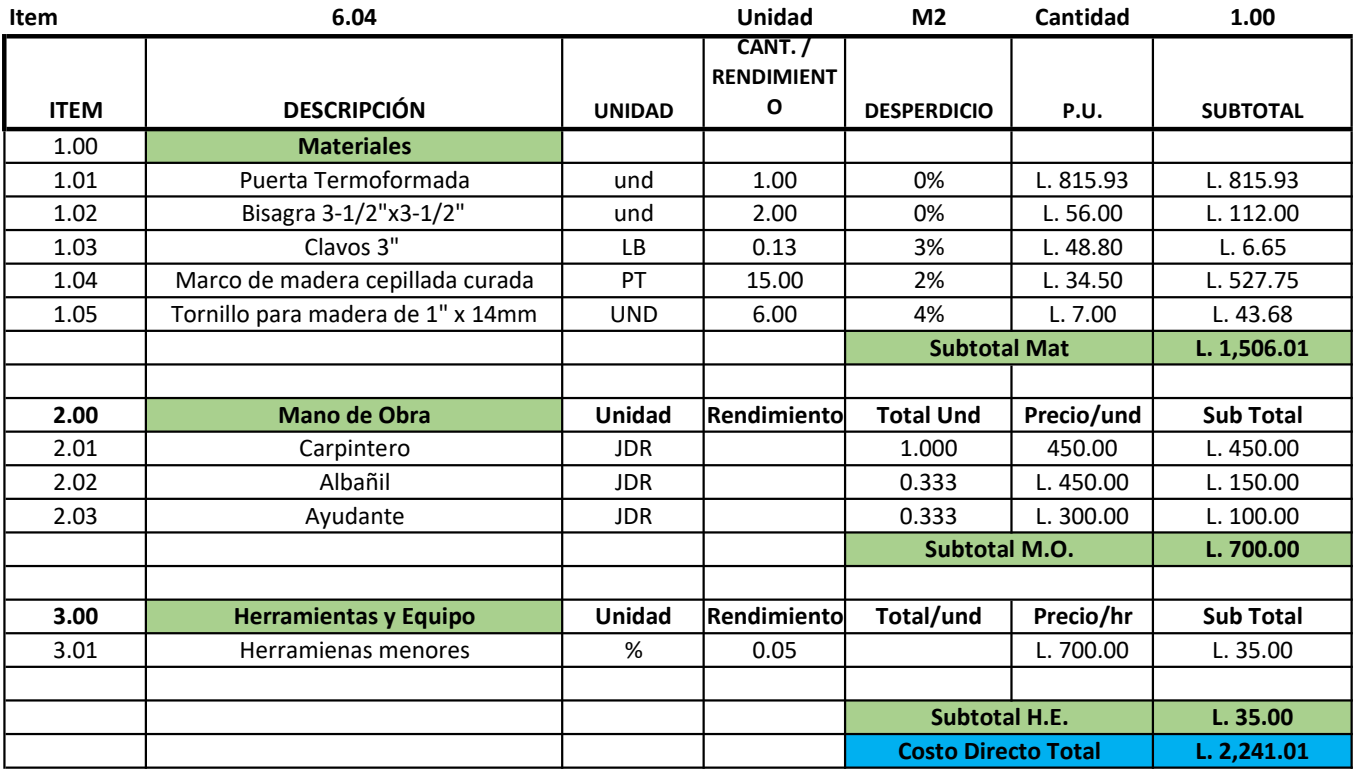

#### DESCRIPCIÓN: GENERALES

#### Actividad: Pintura pared y sellador

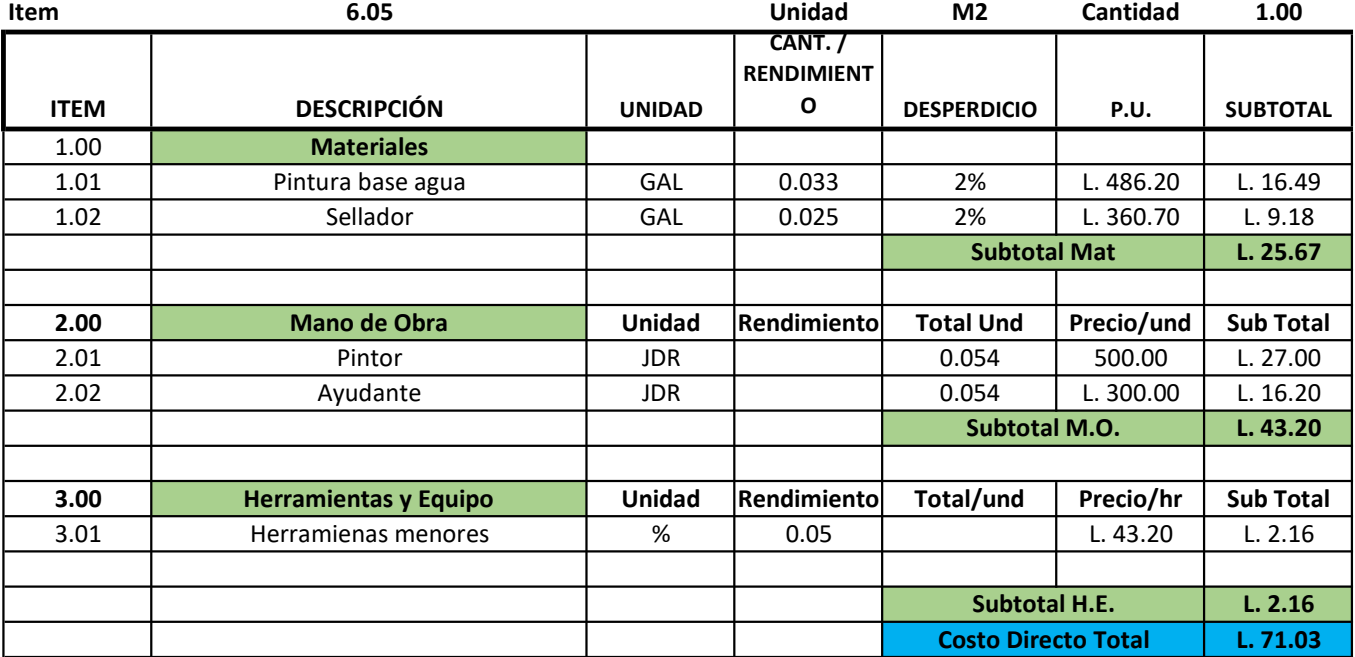

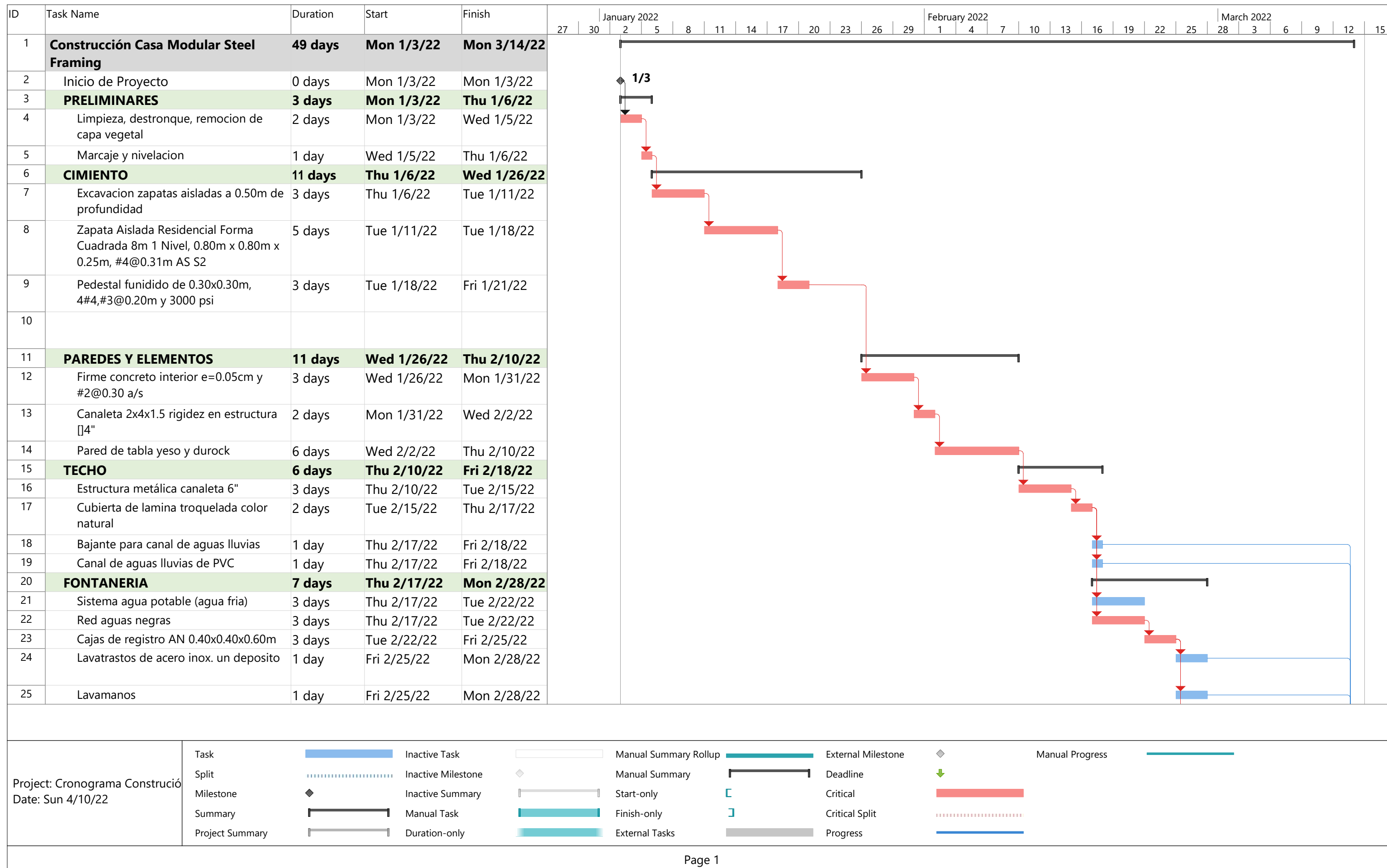

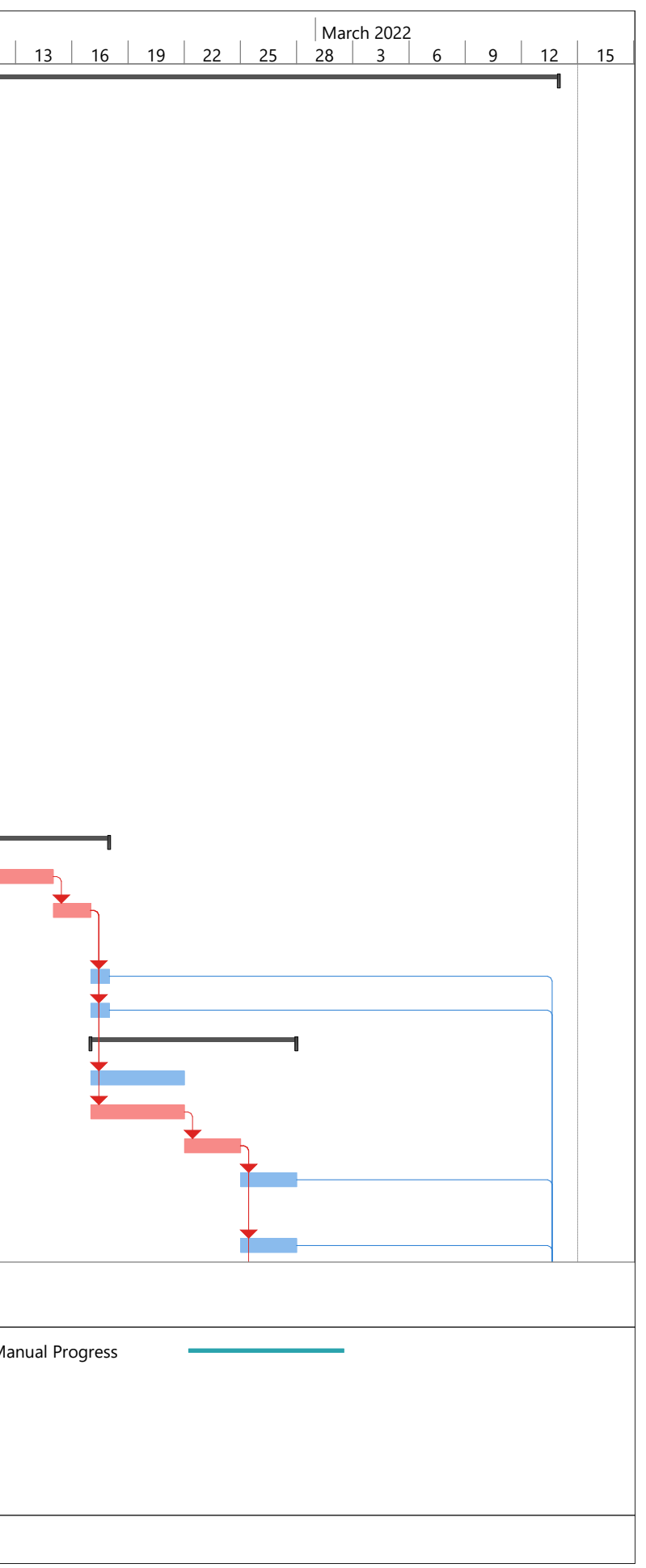

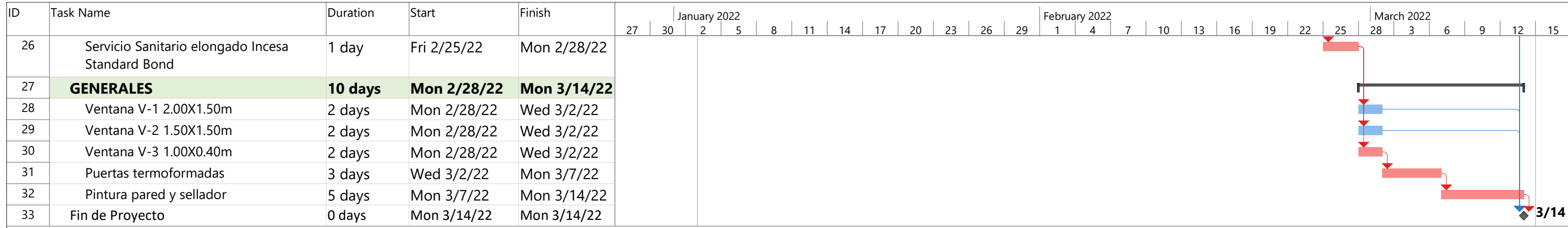

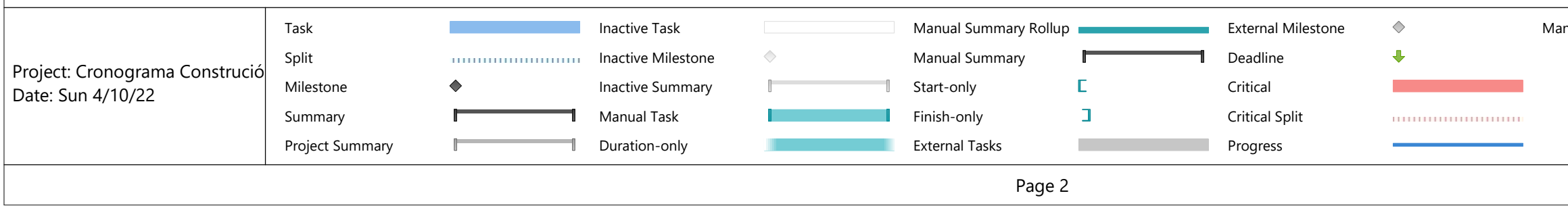

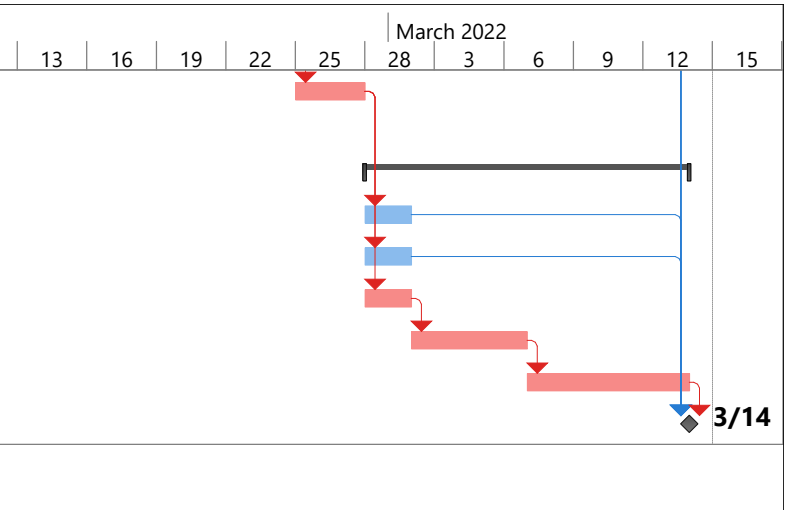

nual Progress

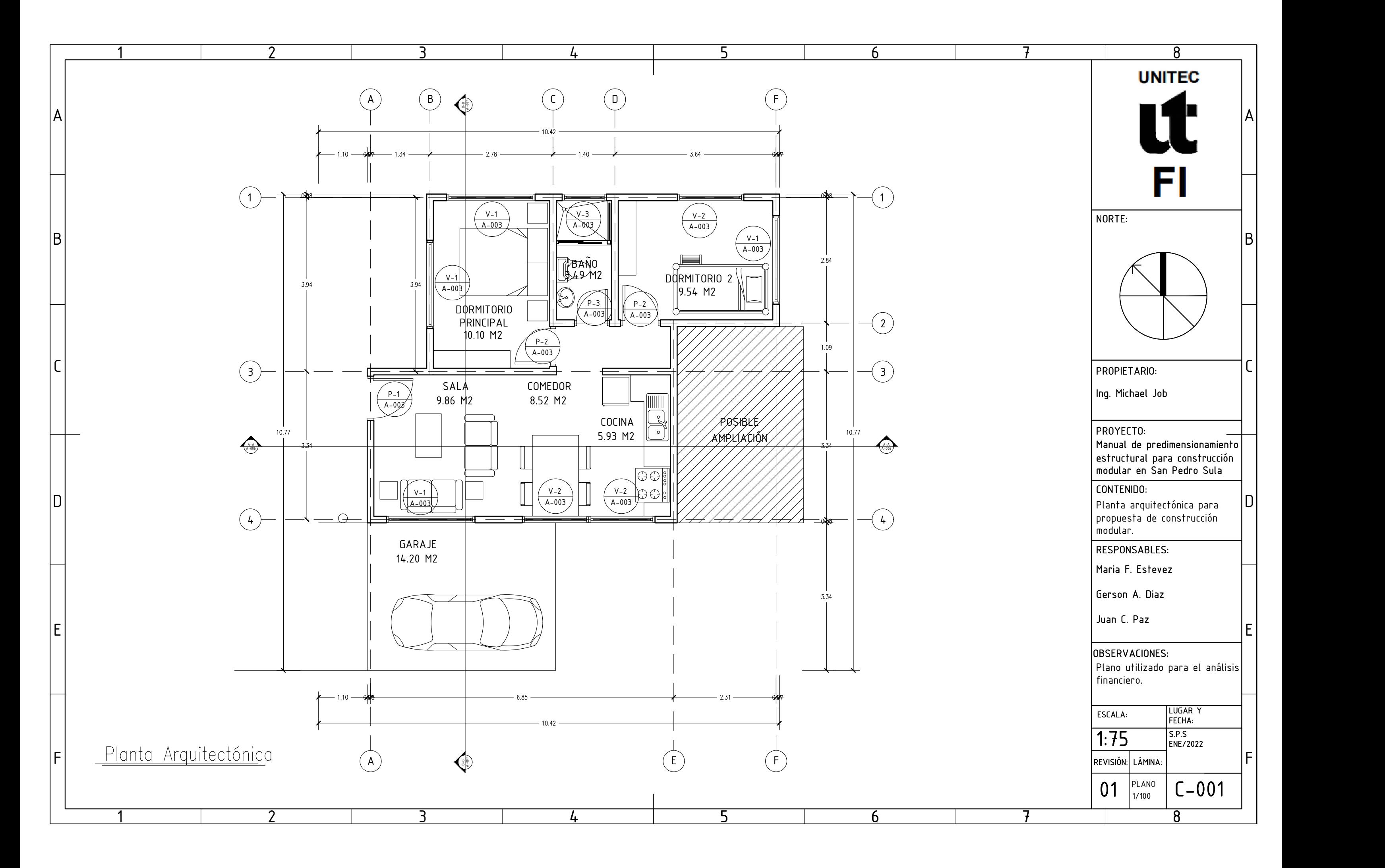

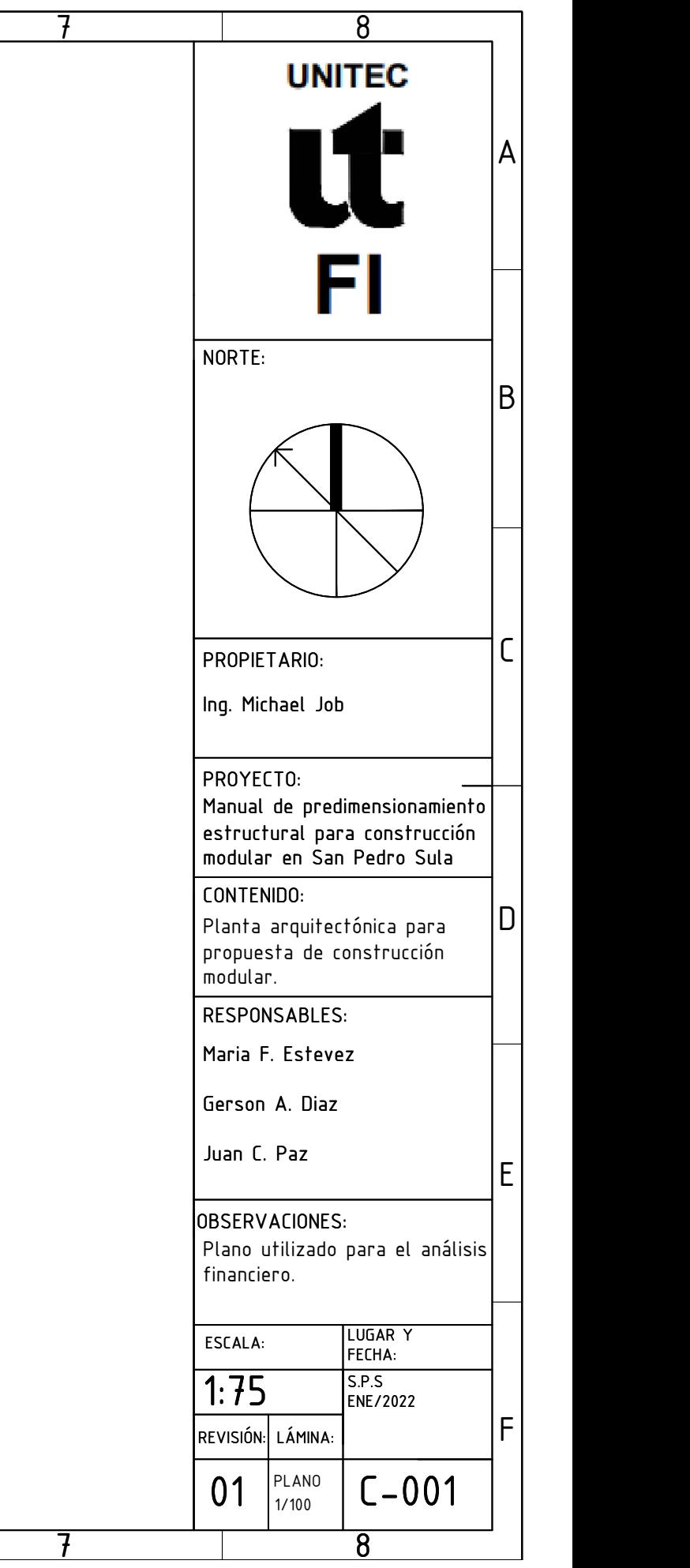

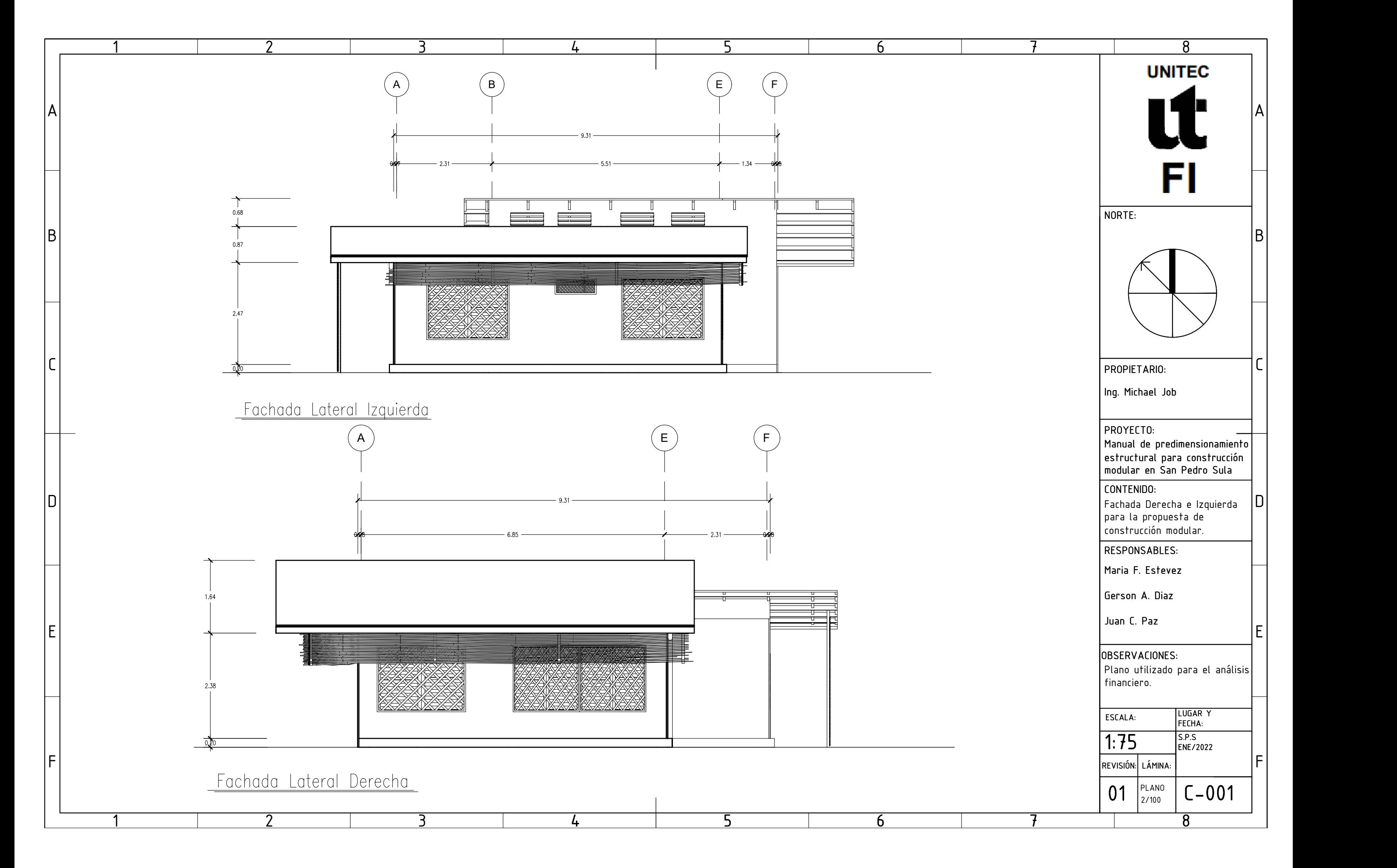

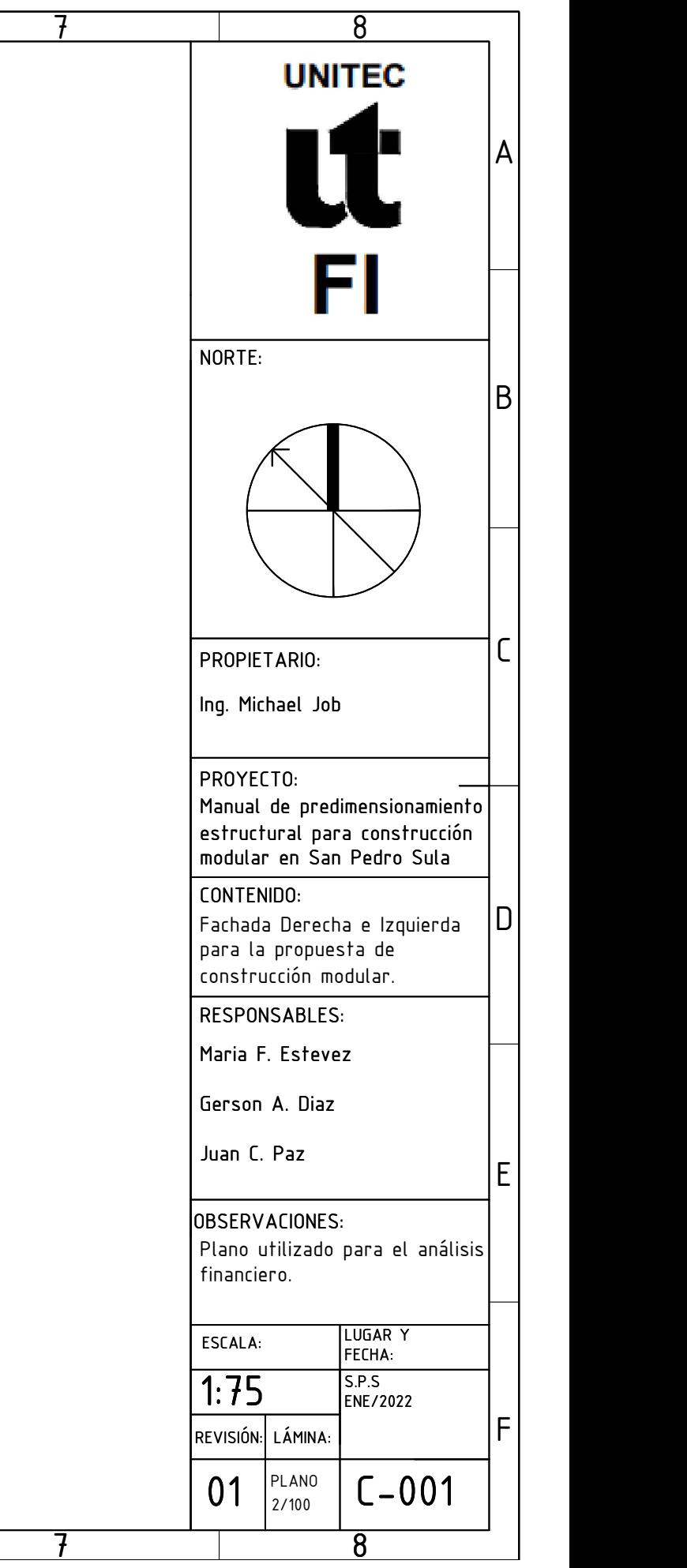

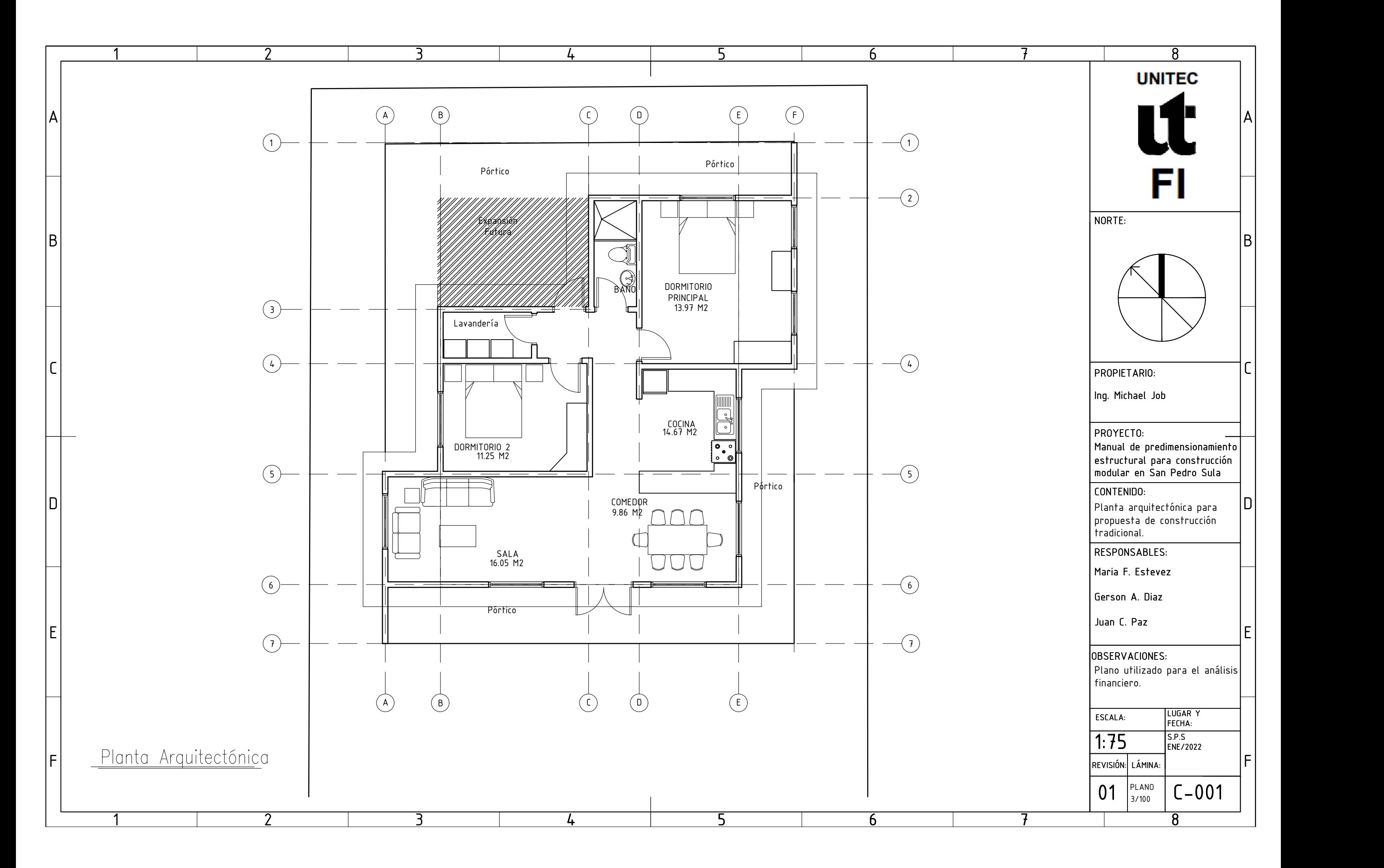

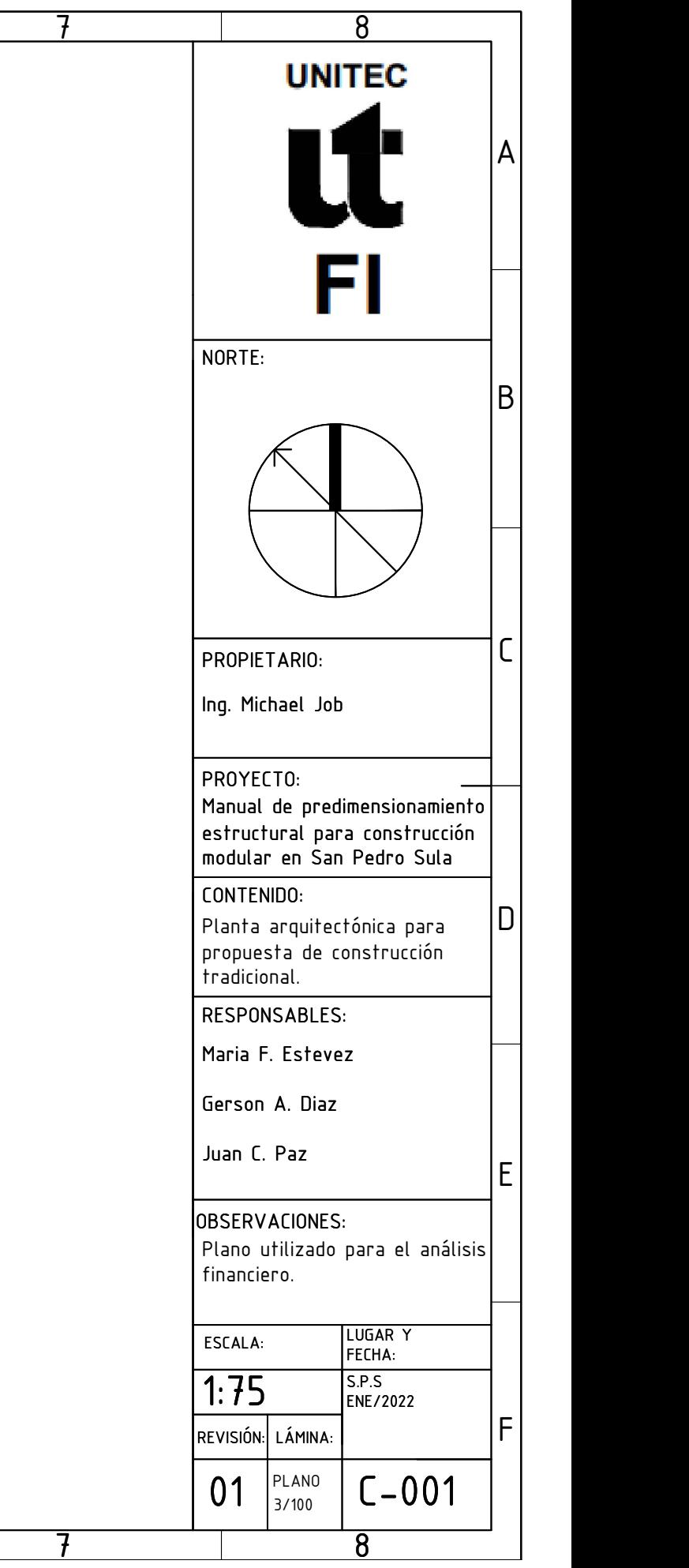

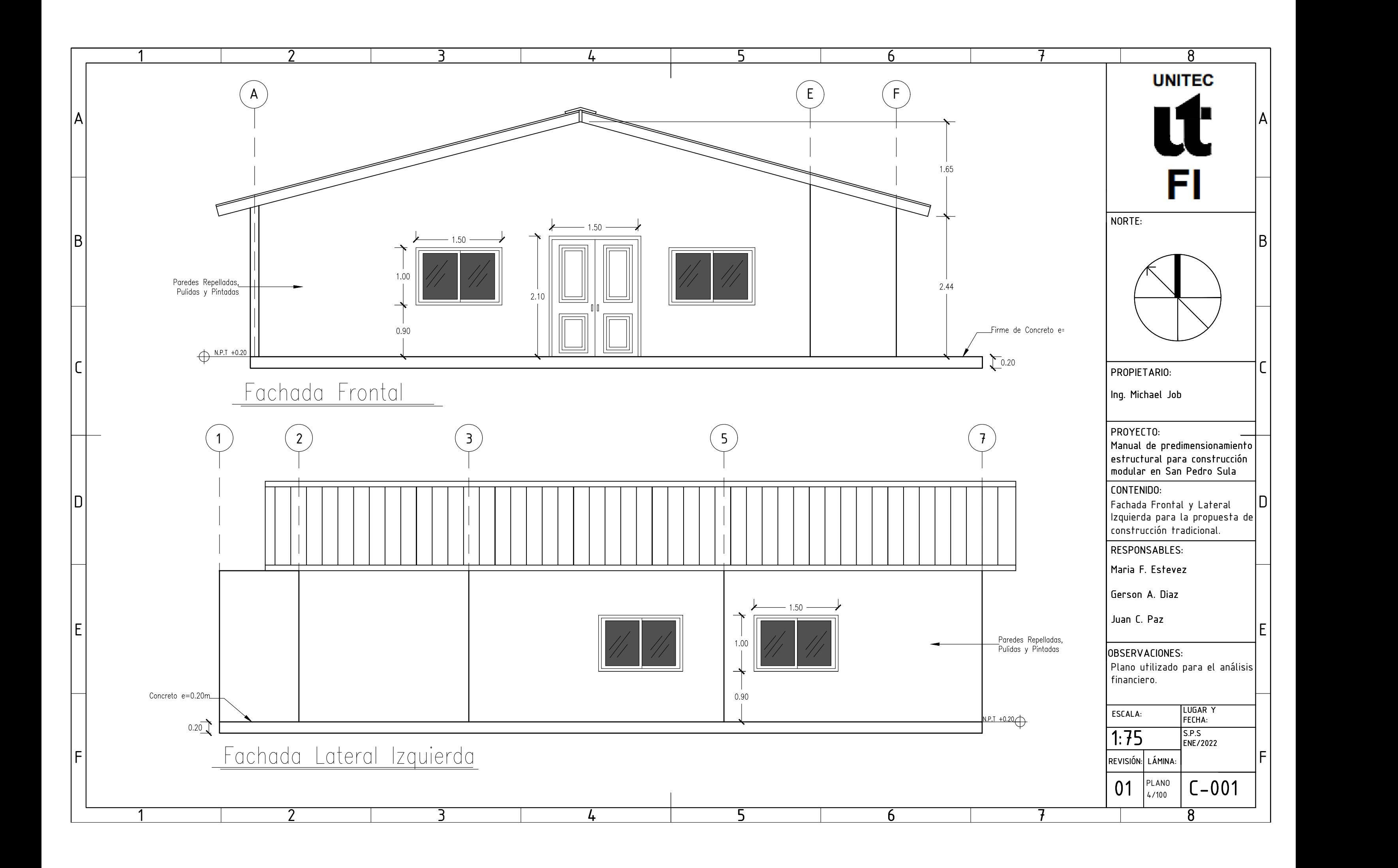

#### **5.5 RESULTADOS ANÁLISIS FINANCIERO**

El sistema de construcción modular es una metodología constructiva poco usada en San Pedro Sula, ya que la disponibilidad de los materiales, la costumbre y conocimiento empírico de la mano de obra. Por lo que es necesario realizar una comparación en costo y tiempo de ejecución de obras con similitudes hechas de bloque y concreto contra una de materiales prefabricados.

Se decidió realizar el presupuesto y cronograma de trabajo, junto a las fichas de costo unitarias para cada actividad, para poder lograr una comparación lo mas cercano a la realidad y con los precios actuales al momento de realizar el presente estudio. Para la casa de concreto se tomó una vivienda de 84m2 con acabados simples de una casa de interés social. Contando con las siguientes sub entregables.

- Preliminares
- Excavación y compactación
- Cimiento
- Estructuras
- Albañilería
- Techo
- **Fontanería**
- Generales

Estimando las cantidades de cada actividad y las fichas de costos unitarias respectivamente para poder realizar el presupuesto de costos directos que tomaría realizar una vivienda de este tipo. Dando un costo directo por m2 de L. 6,645.48 y con el cronograma de actividades realizados se estipula un tiempo de ejecución de 65 días. Para poder comparar la casa con metodología tradicional de construcción con una modular, se optó por realizar el estudio con una vivienda hecha de Steel framing ya que es una forma de construcción con materiales prefabricados y fácil de desmontar o ampliar en caso de ser requerido, además que actualmente hay más facilidad de obtener dichos materiales en el rubro ferretero y de materiales de construcción de San Pedro Sula. Por lo que se utilizó una vivienda de interés social con opción de ampliación a futuro, por lo que se preserva el concepto modular, para poder desarrollar un presupuesto y tener una base de comparación.

Se estimaron las cantidades de obra y elaboraron fichas de precios unitarios para casa una de las actividades, de una casa de interés social hecha de materiales ligeros de Steel framing de 58m2. Contando con los siguientes sub entregables:

- Preliminares
- Cimientos
- Paredes y elementos
- Techo
- Fontanería
- Generales

Al realizar el presupuesto con las cantidades de obra y precios unitarios para cada actividad. Dicha vivienda dio un costo directo por m2 de L. 6,949.82 y con un tiempo estipulado de 50 días de ejecución. El precio por m2 de las vivienda de materiales prefabricados es mayor, pero se compensa en tiempo de ejecución. Y también el precio de la vivienda modular se ve afectado en la actualidad (primer trimestre del 2022) por el alza del precio de los materiales, especialmente de los elementos de acero; ya que toda la estructura de este tipo de construcción es hecha de este material.

La comparación financiera en el costo y tiempo de ambas viviendas se realizó utilizando la metodología tradicional de construcción y en el caso de la casa de materiales prefabricados, los materiales correspondientes al Steel framing. La elección de estos materiales para dicho análisis se debe al alcance y facilidad de conseguir en el mercado local, lo que permite realizar una comparativa mas real a la fecha en la que se desarrolla el presente proyecto. Pero las construcciones modulares con materiales prefabricados se pueden realizar con diferentes materiales y metodologías, como los materiales abordados en el manual, lo que nos permite tener un abanico de opciones a la hora de desarrollar construcciones modulares.

#### **5.5. ENTREGABLE**

Como guía para facilitar la comprensión del Manual de Predimensionamiento Estructural e Instalaciones para la Construcción Modular en San Pedro Sula, Honduras, al lector se debe conocer la estructuración del mismo, qué partes lo componen y qué significa cada una de ellas. El manual consta de siete capítulos, los cuales se componen de distintos temas que a su vez pueden llegar a tener sub-temas.

A continuación, se ilustra la forma correcta con la que se debe de leer el presente manual.

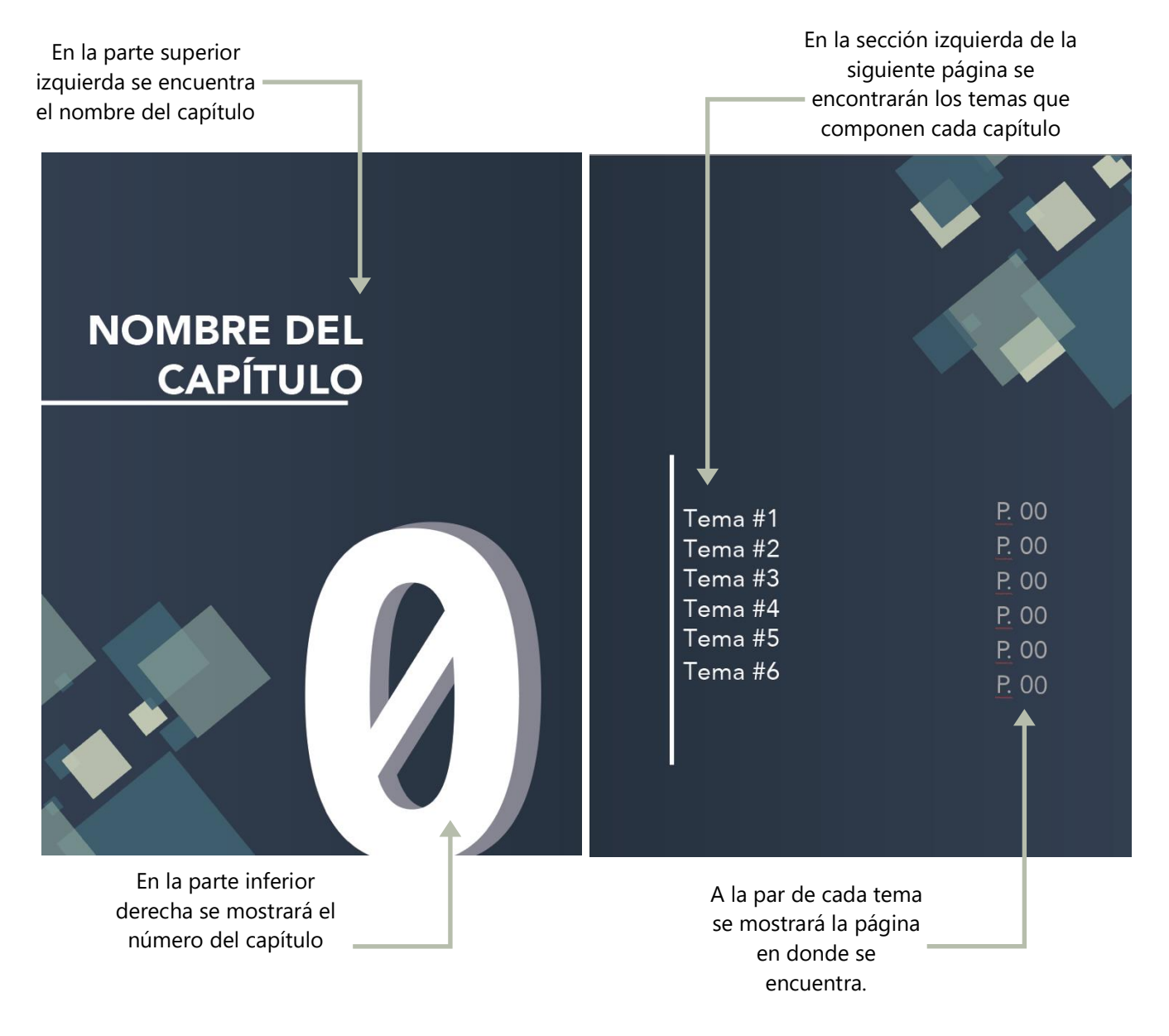

#### **¿Cómo se Lee este Manual?**

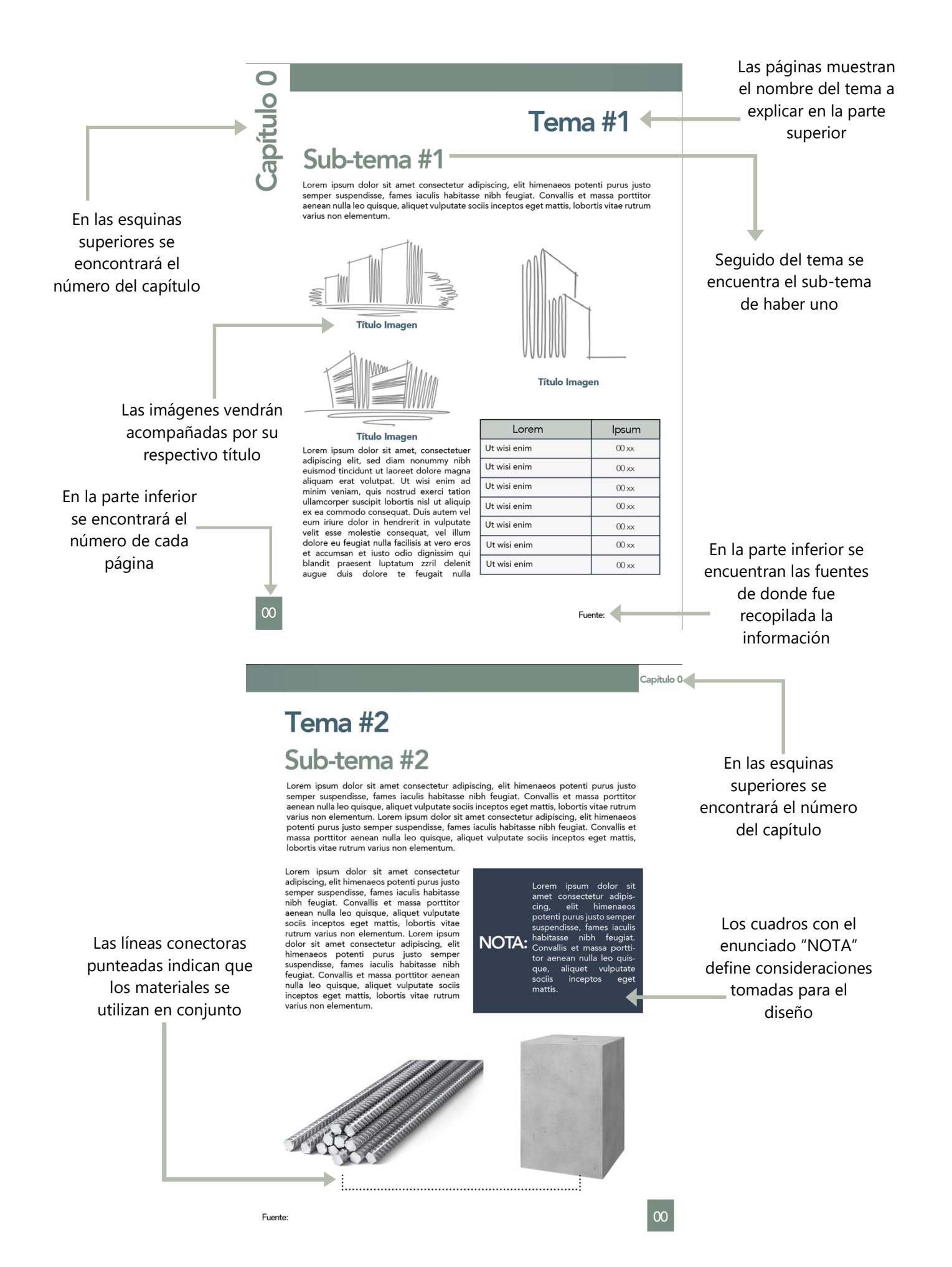

174

## **MANUAL DE PREDIMENSIONAMIENTO ESTRUCTURAL E INSTALACIONES**

 $\boldsymbol{\mathsf{H}}$ 

F

Ħ

F

E

Ħ

**PARA LA CONSTRUCCIÓN MODULAR**

 $\Box$ 

 $\Box$ 

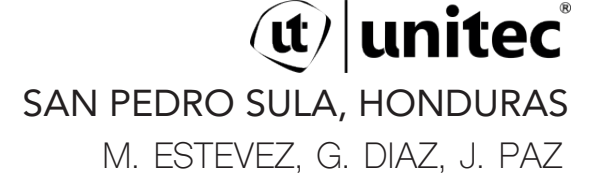

# **AGRADECIMIENTOS**

Agradecemos primeramente a Dios por ser nuestro guía y habernos permitido culminar nuestra carrera universitaria y a nuestros padres por el sacrificio hecho por nosotros y el apoyo incondicional recibido durante estos cinco años de estudio.

A nuestros asesores que nos guiaron y fueron pieza clave para que este logro fuera posible.

M. Estevez, G. Díaz, J. Paz

# **PRÓLOGO**

El manual de predimensionamiento estructural para cimentación para la construcción modular en San Pedro Sula, tiene el principal propósito de promover el conocimiento sobre construcción modular, enfocado principalmente en una guía que facilite a los estudiantes e ingenieros el diseño cimentaciones adecuadas para los módulos según su uso y tamaño.

Se hará el predimensionamiento de cimentación utilizando el análisis de zapatas aisladas para estructuras de uno a tres niveles de uso residencial, oficinas y escolar, con el fin que el ingeniero o estudiante que haga uso del manual tenga dimensiones adecuadas para las cargas que analiza en su estructura modular o tenga una idea de las dimensiones adecuadas para su análisis.

Este contará con diferentes capítulos: Catálogo, donde se describirán las unidades comerciales, materiales, procesos constructivos y fichas técnicas de cada módulo, Parámetros estructurales, en el que se detallan las cargas aplicadas para el análisis y los materiales estructurales de los módulos, Consideraciones estructurales, se define el uso (oficina, residencial y escolar), dimensiones, niveles formas y suelos para el que se realizó el predimensionamiento, Predimensionamiento de cimentación, según los diferentes casos tomados de las consideraciones estructurales se predimensionó zapatas adecuadas para cada uno de los módulos, describiendo su dimensión y el armado de acero que necesita y Instalaciones, se muestra una representación de las instalaciones eléctricas, de agua potable, agua negra y agua lluvia para las unidades modulares.

# **TABLA DE CONTENIDO**

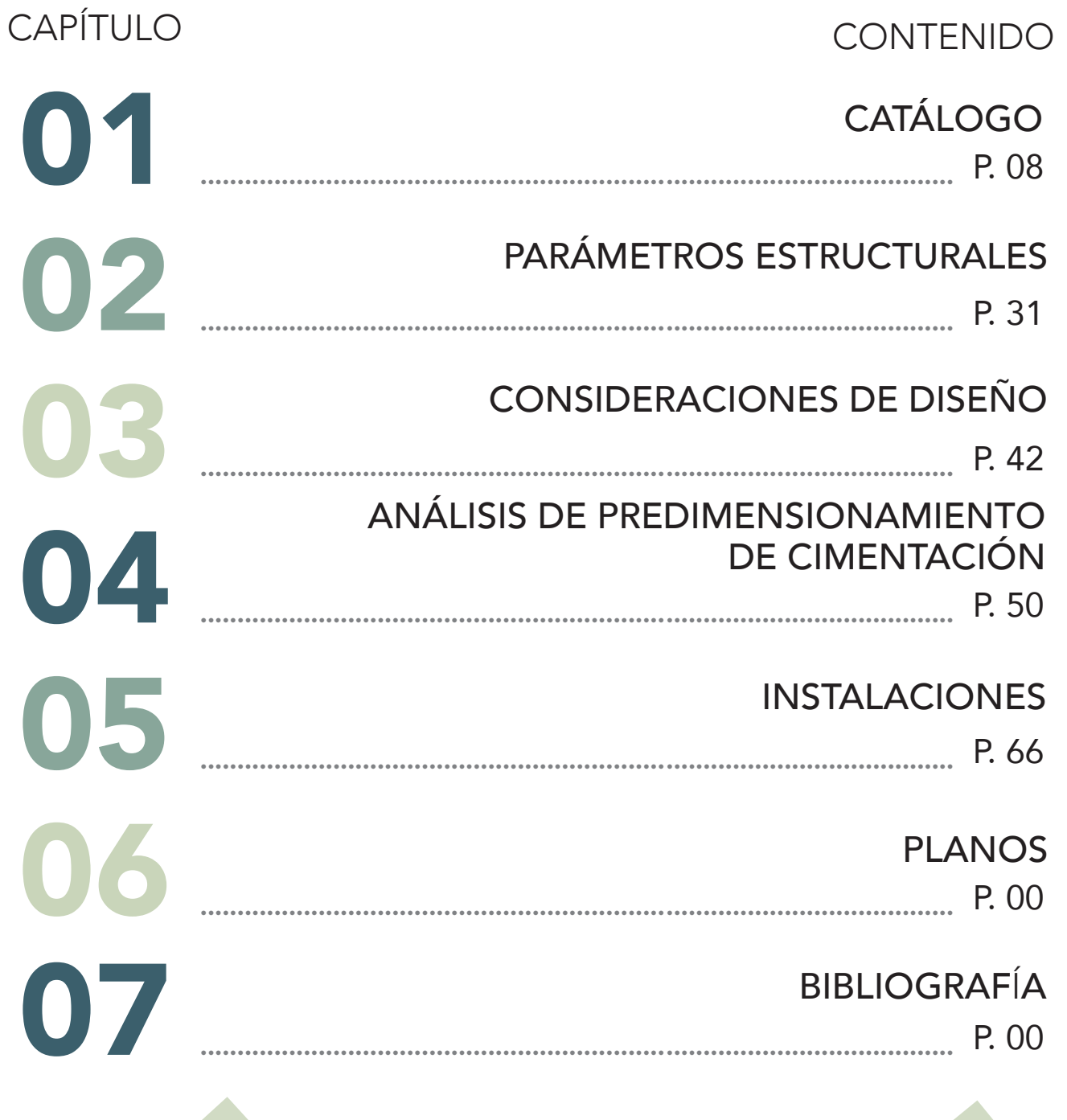

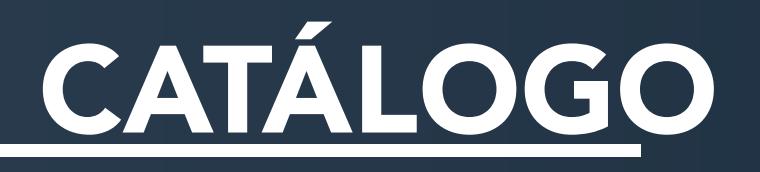

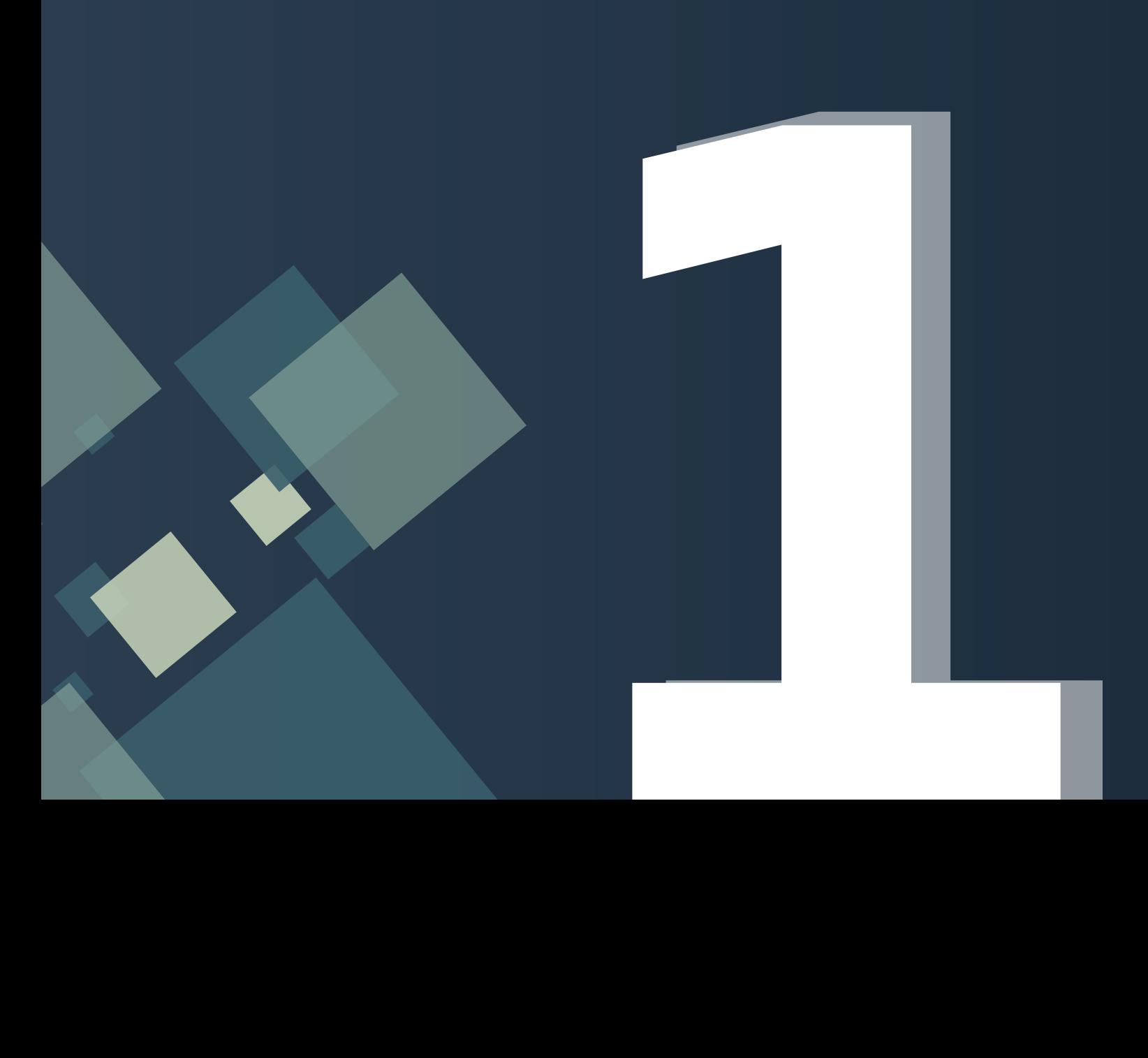

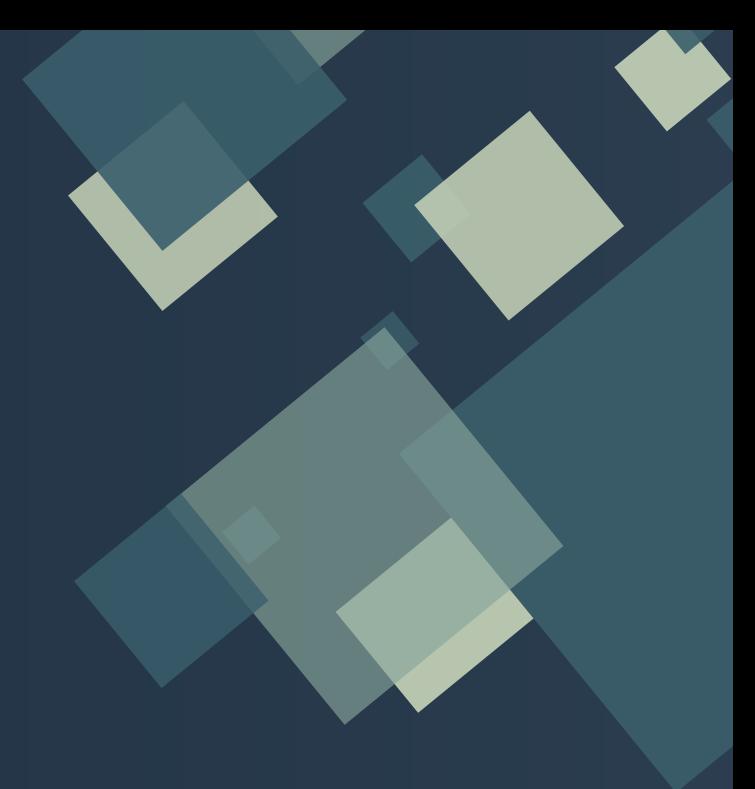

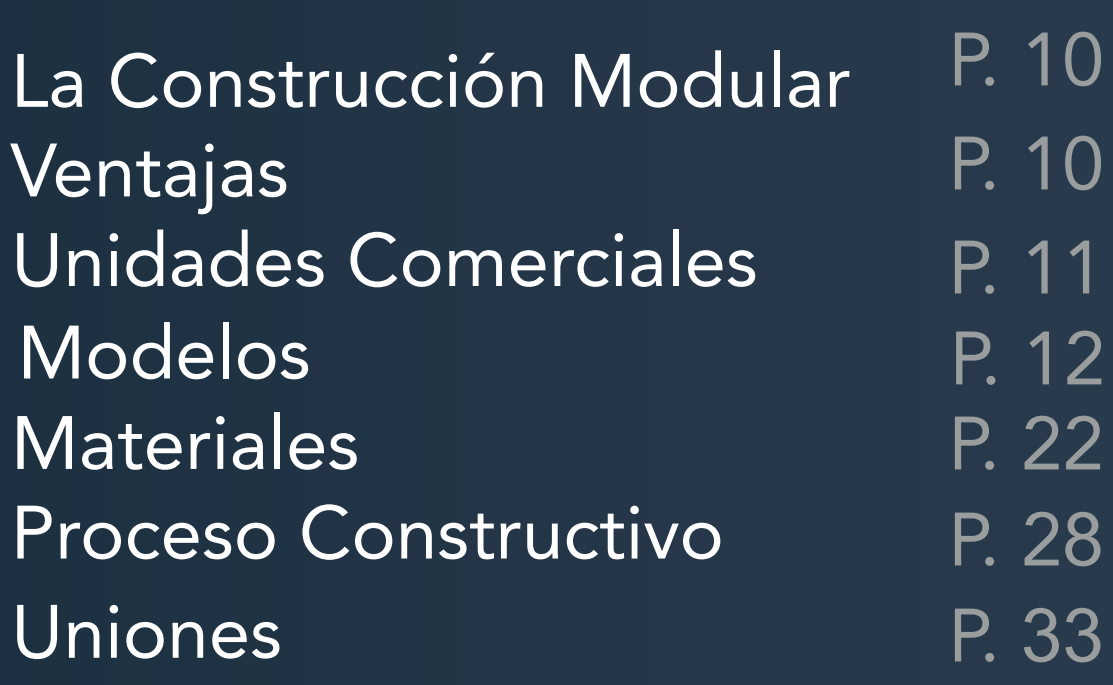

## La Construcción Modular

La construcción modular prefabricada es un sistema constructivo que se basa en la división de un edificio por partes o bloques, estos se construyen por separado y luego se ensamblan en planta o en sitio.

Este proceso logra generar ahorros en la cantidad de tiempo y dinero invertido en mano de obra, debido que se requiere menos personal en comparación a una construcción tradicional.

#### Ventajas

- Una estructura modular tiene la gran ventaja de que puede ser cons-
- 1. truida hasta en la mitad de tiempo que una estructura tradicional.
- Debido a que el proceso de construcción modular se puede realizar 2. de forma rápida y toma menos tiempo, el costo total de la construcción se disminuye.
- La construcción modular externa reduce el ruido y la contaminación 3. del aire, al mismo tiempo genera una menor cantidad en el volumen de residuos.
- Con la construcción modular, el riesgo de accidentes se ve reducido considerablemente debido a que en este tipo de construcción aproximadamente el 80% de las actividades se eliminan del sitio. 4.
- Si existe la necesidad de colocar nuevos salones o espacios, éstos 5. Pueden ser añadidos a la estructura principal de forma eficaz sin obstruir el funcionamiento regular del edificio.

Capítulo

 $\blacktriangledown$ 

## Unidades Comerciales

Actualmente, existen empresas que se dedican a la comercialización de módulos prefabricados a nivel hispanoamericano, como ser el caso de Alquimodul en Perú, Construtecho en Guatemala, Remsa y Algeco en España, por mencionar algunos.

Estas empresas ofrecen una variedad de tamaños y estilos de módulos funcionales según las necesidades de cada cliente.

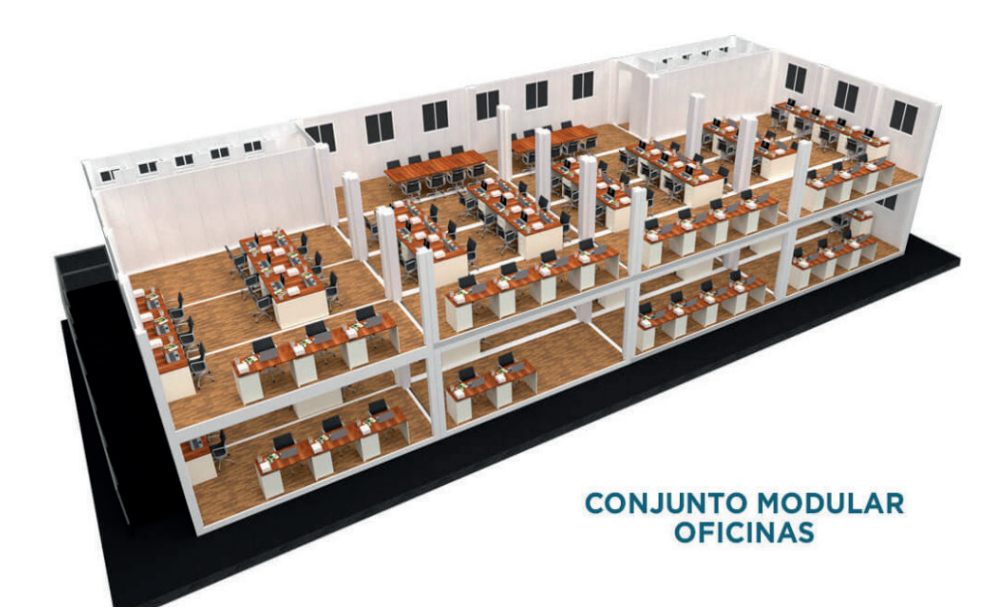

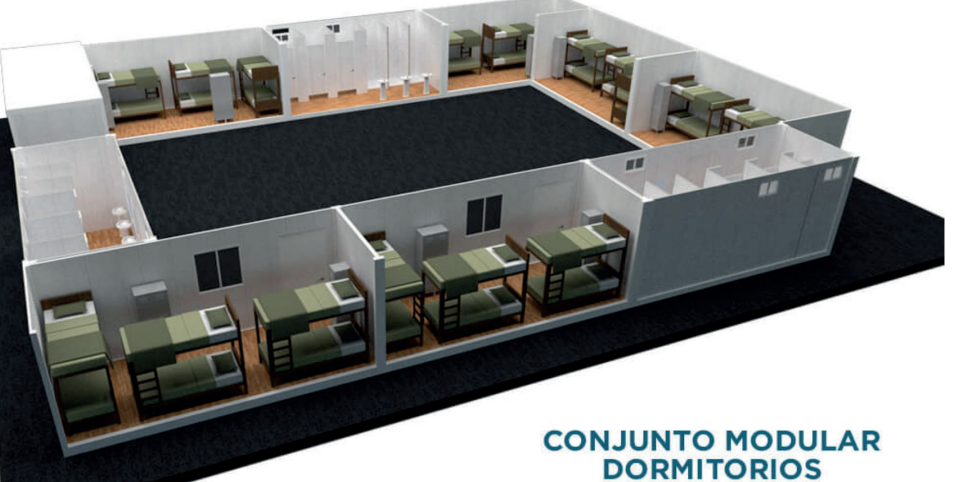

Los módulos que serán expuestos a continuación poseen distintas propiedades y estilos, sus tamaños varían desde 2.4m, hasta los 12m de largo. Pueden contener sanitarios de distintos tamaños de ser necesario y si se busca una apariencia más estética se puede optar por una fachada acristalada.

Los módulos pueden ser utilizados para distintas ocupaciones, puede ser habitacional, oficinas, uso escolar, comercial e incluso hospitalario.

Estos tienen la gran ventaja de que pueden ser completamente personalizados en cuanto a materiales de acabados y geometría. También es amigable en cuanto a remodelaciones y ampliaciones.

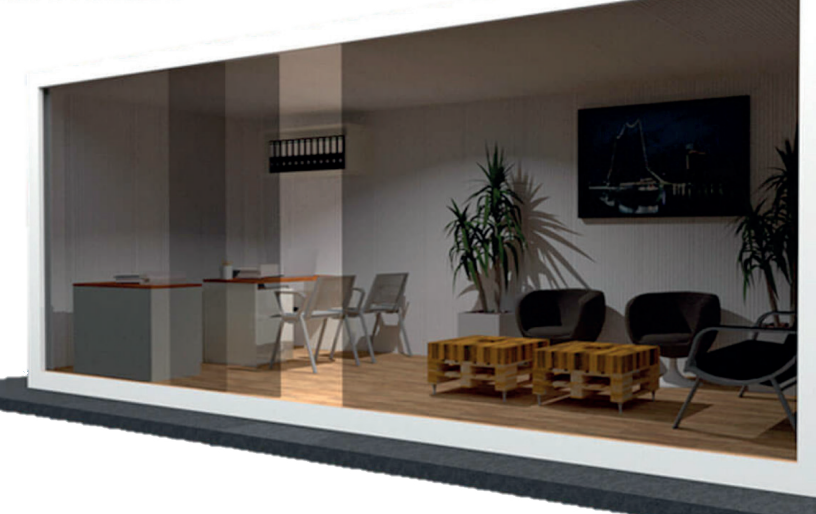

**CONJUNTO MODULAR RECEPCIÓN**

#### A2400

Largo: 2.40 m Ancho: 2.40 m Área: 5.76 m² Altura Interna: 2.32 m Altura Externa: 2.62 m Incluye 01 puerta, 01 ventana, 01 luminaria, 01 interruptor y 02 tomacorrientes dobles.

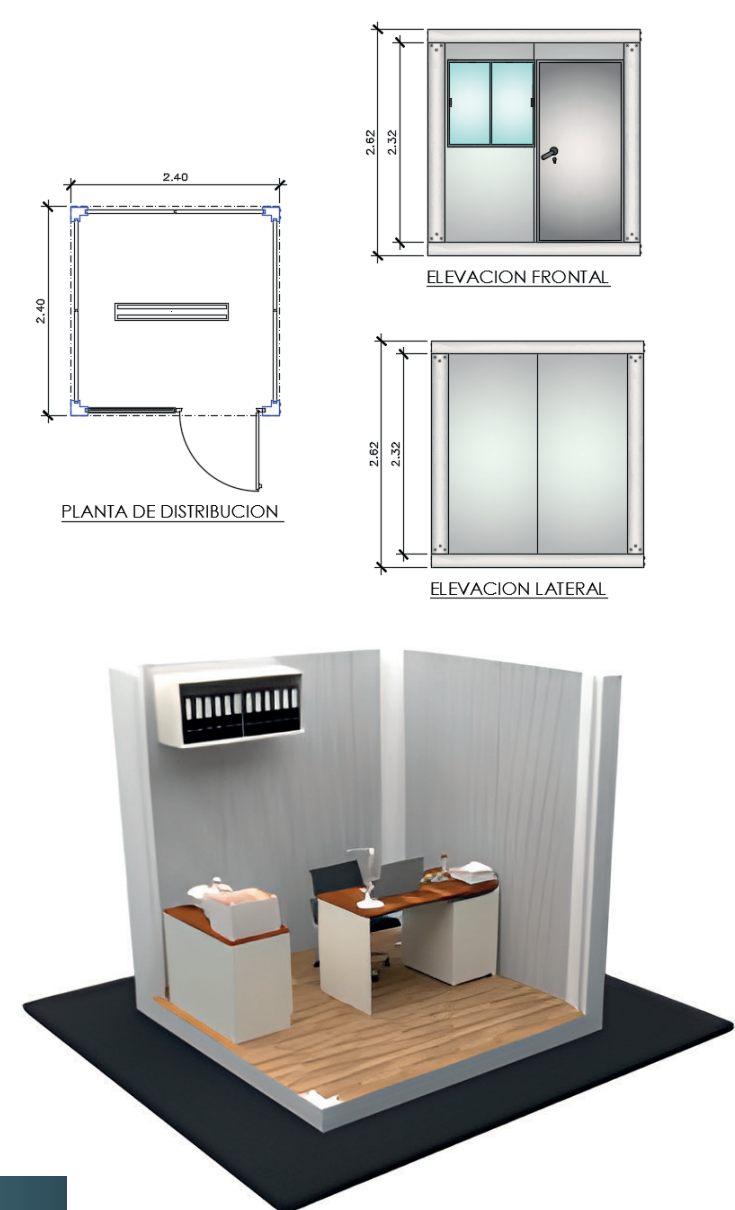

## Modelos

### A4000

Largo: 4.00 m Ancho: 2.40 m Área: 9.60 m² Altura Interna: 2.32 m Altura Externa: 2.62 m Incluye 01 puerta, 01 ventana, 01 luminaria, 01 interruptor y 02 tomacorrientes dobles.

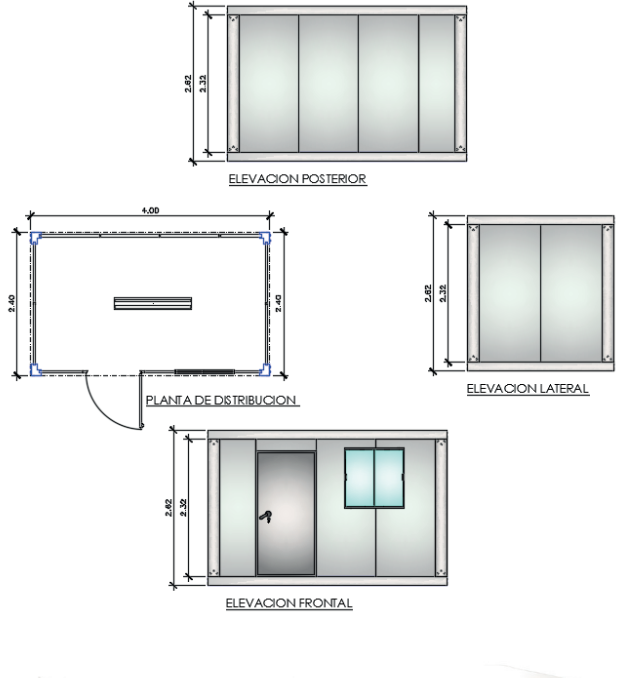

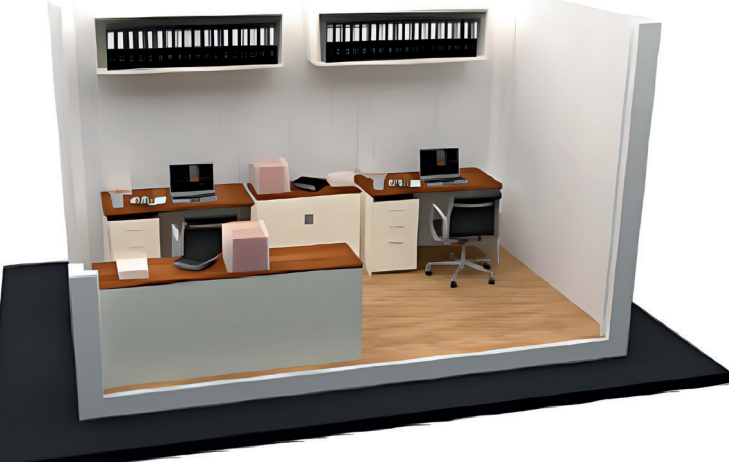

### A6000

Largo: 6.00 m Ancho: 2.40 m Área: 14.40 m² Altura Interna: 2.32 m Altura Externa: 2.62 m Incluye 01 puerta, 02 ventanas, 02 luminarias, 01 interruptor y 02 tomacorrientes dobles.

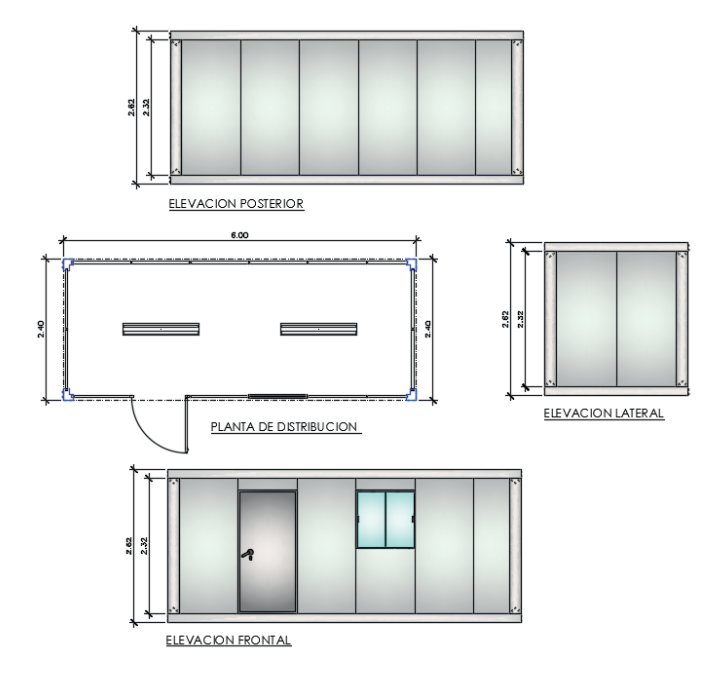

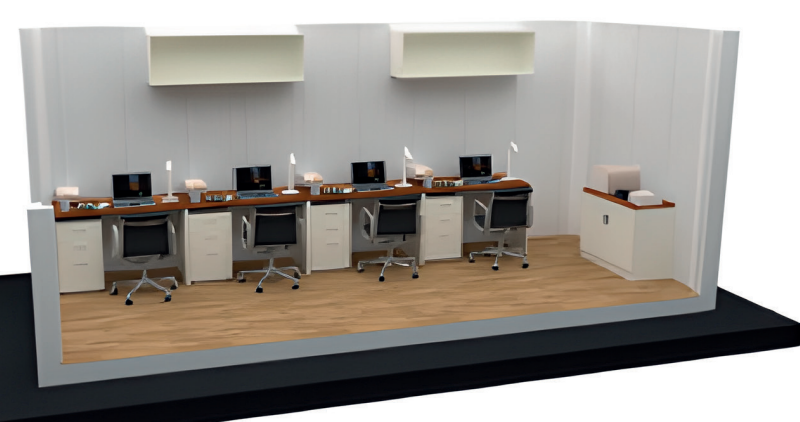

### A8000

Largo: 8.00 m Ancho: 2.40 m Área: 19.20 m² Altura Interna: 2.32 m Altura Externa: 2.62 m Incluye 01 puerta, 02 ventanas, 02 luminarias, 01 interruptor y 02 tomacorrientes dobles.

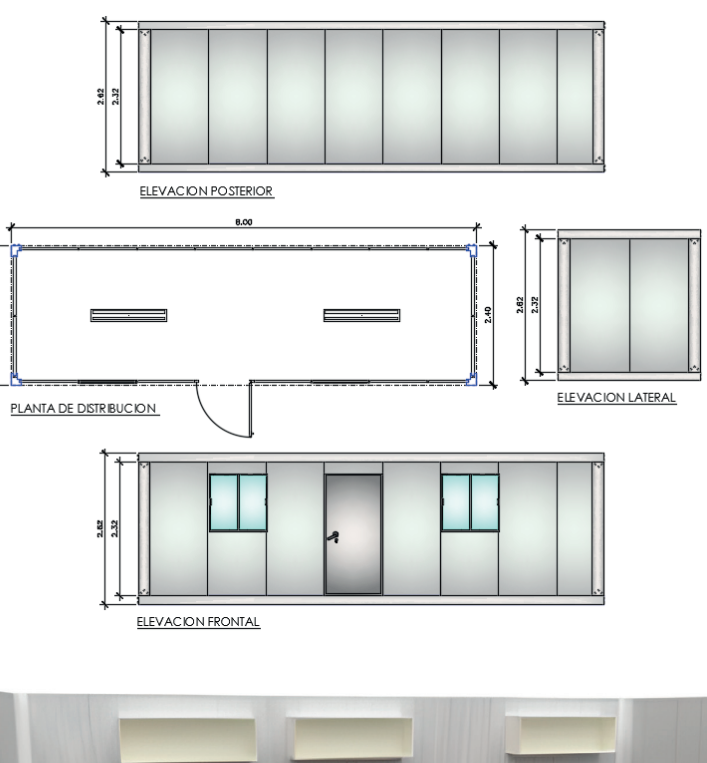

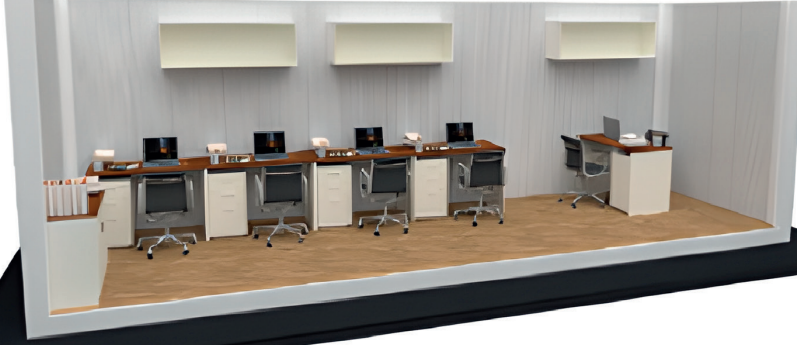

### ADC12000

Largo: 12.00 m Ancho: 2.40 m Área: 28.80 m² Altura Interna: 2.32 m Altura Externa: 2.62 m Incluye 01 puerta, 03 ventanas, 04 luminarias, 01 interruptor, 04 tomacorrientes dobles.

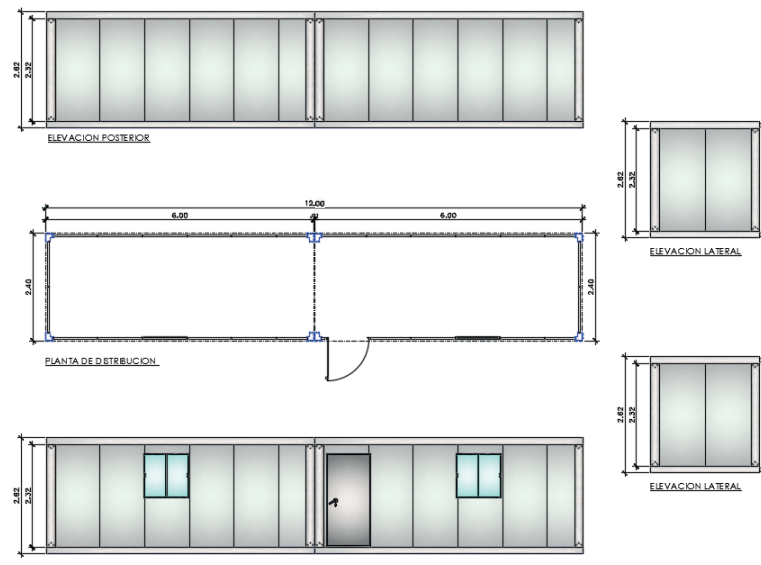

ELEVACION FRONTAL

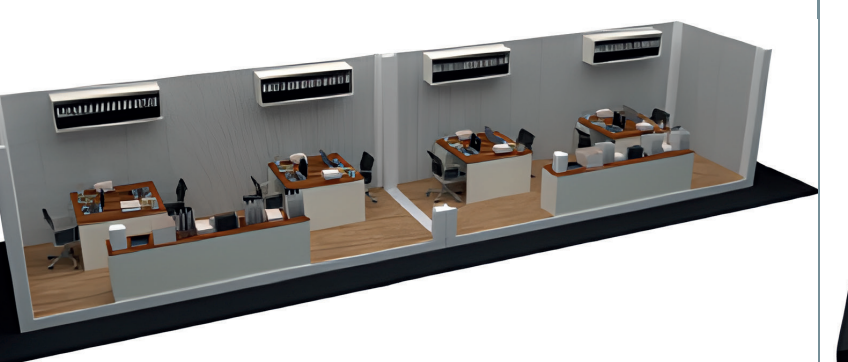

# Modelos

## ADL6000

Largo: 6.00 m Ancho: 4.80 m Área: 28.80 m² Altura Interna: 2.32 m Altura Externa: 2.62 m Incluye 01 puerta, 03 ventanas, 04 luminarias, 01 interruptor, 04 tomacorrientes dobles.

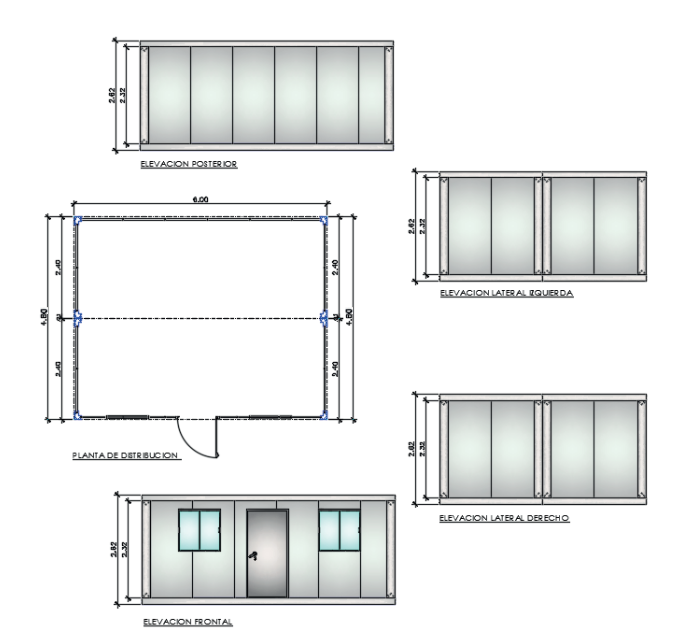

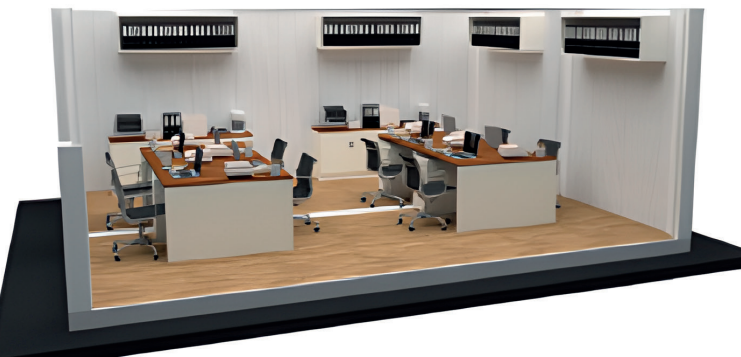

## C1

Largo: 6.00 m Ancho: 2.40 m Área: 14.40 m² Altura Interna: 2.32 m Altura Externa: 2.62 m Incluye 02 puertas, 02 ventanas, división interior, 02 luminarias, 02 interruptor, 02 tomacorrientes dobles.

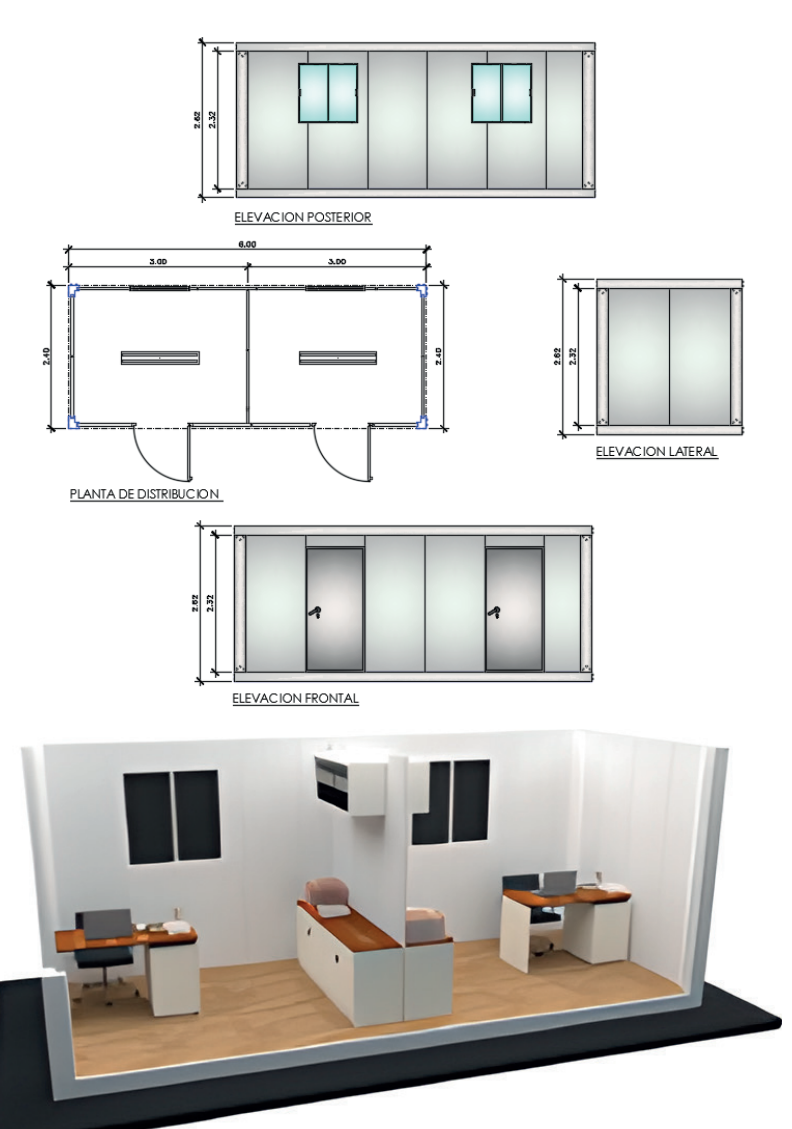

#### C2

Largo: 8.00 m Ancho: 2.40 m Área: 19.20 m² Altura Interna: 2.32 m Altura Externa: 2.62 m Incluye 01 puerta exterior, 02 ventanas, división interior, 01 puerta interior, 01 inodoro, 01 lavamanos, 02 luminarias, 02 interruptor, 02 tomacorrientes dobles.

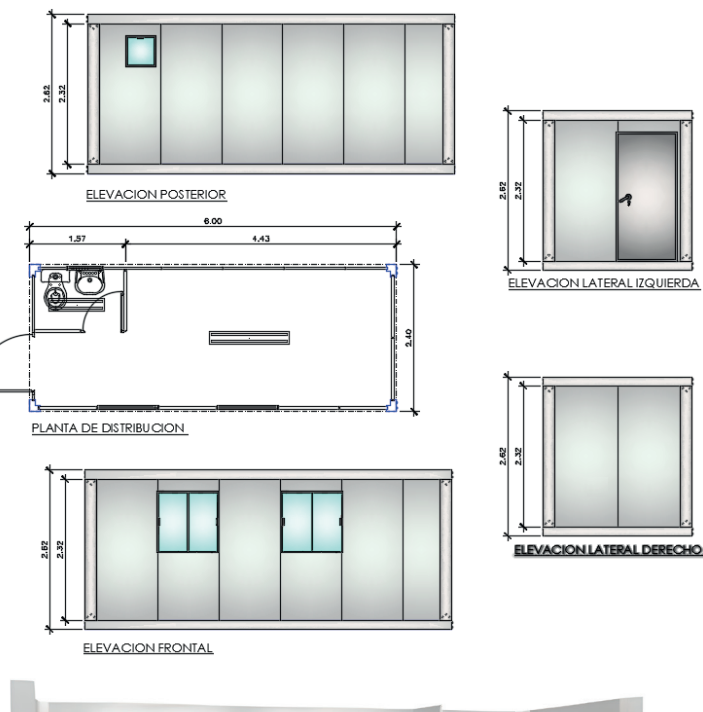

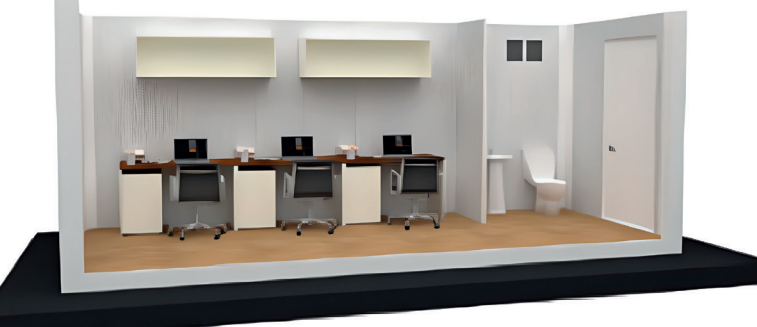

#### C2D

Largo: 6.00 m Ancho: 2.40 m Área: 14.40 m² Altura Interna: 2.32 m Altura Externa: 2.62 m Incluye 01 puerta exterior, 01 ventana, división interior, 01 puerta interior, 01 inodoro, 01 lavamanos, 02 luminarias, 02 interruptor, 02 tomacorrientes dobles.

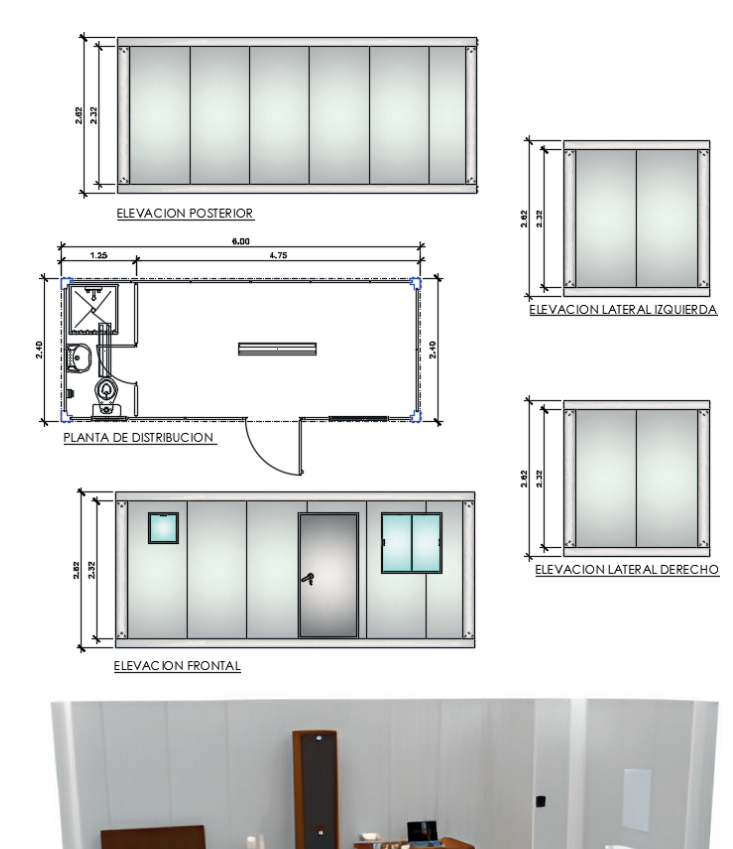

#### C3

Largo: 6.00 m Ancho: 2.40 m Área: 14.40 m² Altura Interna: 2.32 m Altura Externa: 2.62 m Incluye 04 puertas, 03 ventanas, 03 luminarias, 03 interruptores, 03 tomacorrientes dobles, 02 lavamanos, 01 ducha y 01 inodoro.

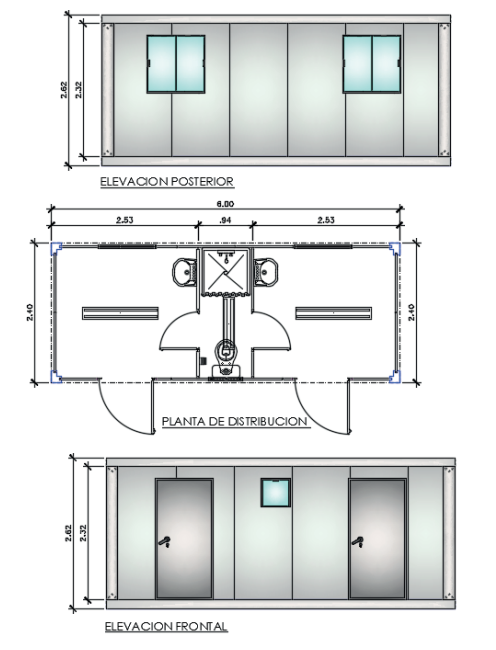

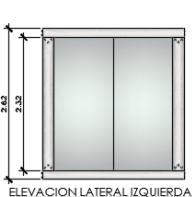

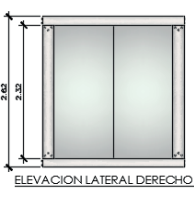

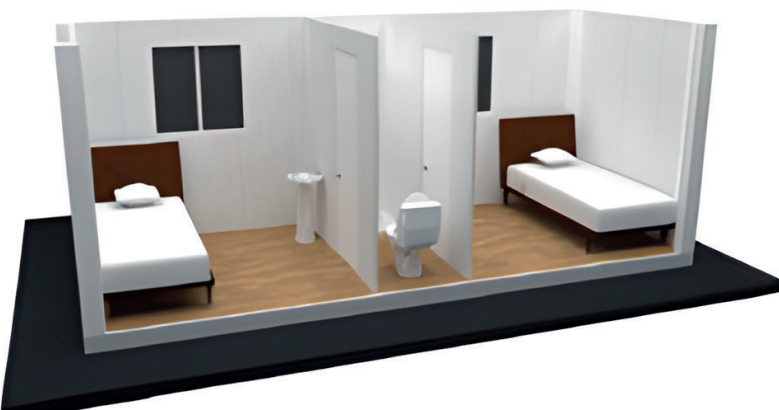

## C5

Largo: 8.00 m Ancho: 2.40 m Área: 19.20 m² Altura Interna: 2.32 m Altura Externa: 2.62 m Incluye 04 puertas, 03 ventanas, 03 luminarias, 03 interruptores, 03 tomacorrientes dobles, 01 lavamanos y 01 inodoro.

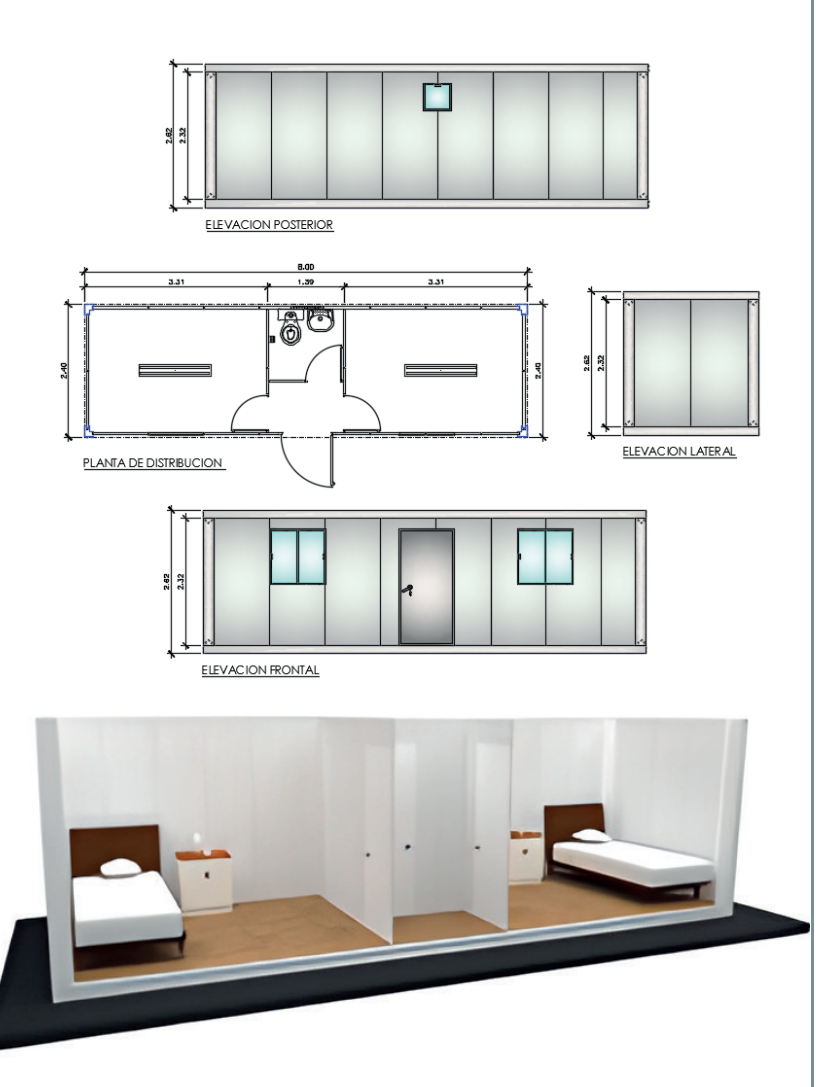

## SN2400

Largo: 2.40 m Ancho: 2.40 m Área: 5.76 m² Altura Interna: 2.32 m Altura Externa: 2.62 m Incluye 01 puertas, 01 ventanas, 01 luminarias, 01 interruptores, 01 tomacorrientes dobles, 01 lavamanos, 01 ducha y 01 inodoro.

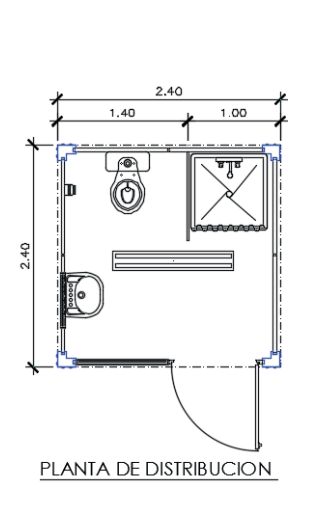

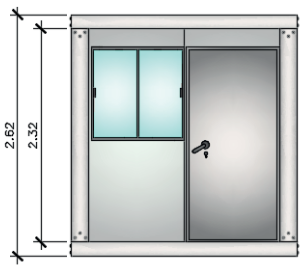

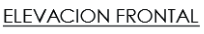

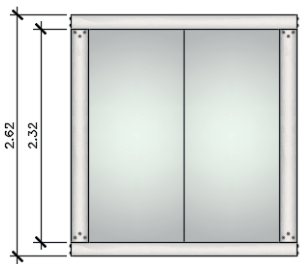

**ELEVACION LATERAL** 

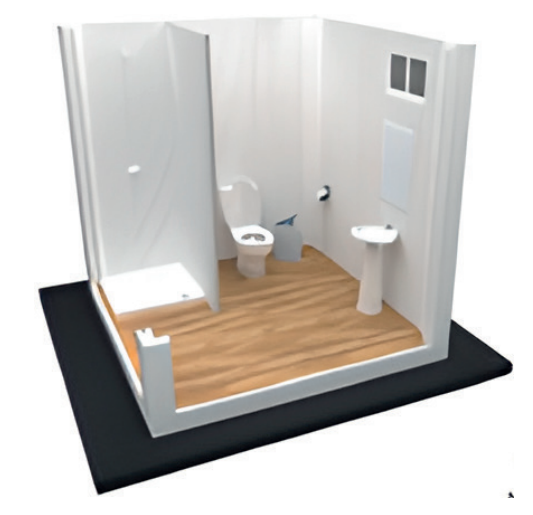

### SN4000

Largo: 4.00 m Ancho: 2.40 m Área: 9.60 m² Altura Interna: 2.32 m Altura Externa: 2.62 m Incluye 01 puerta exterior, 02 ventanas, división interior, 01 puerta interior, 01 inodoro, 01 lavamanos, 02 luminarias, 02 interruptor, 02 tomacorrientes dobles.

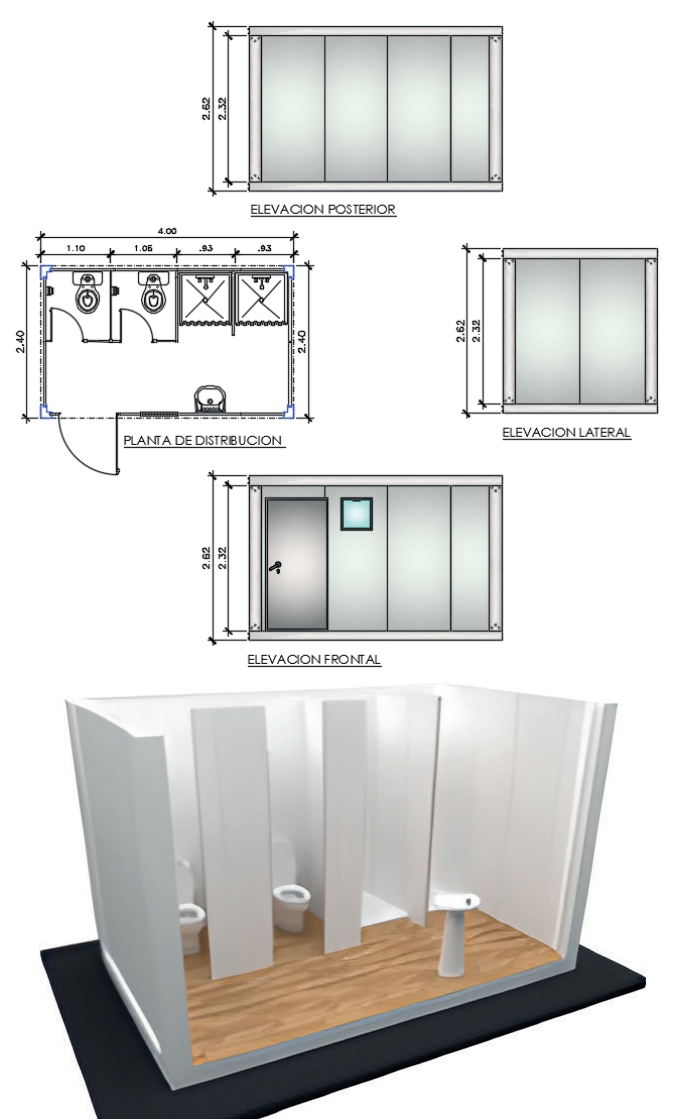

## Modelos SN6000

Largo: 6.00 m Ancho: 2.40 m Área: 14.40 m² Altura Interna: 2.32 m Altura Externa: 2.62 m Incluye 01 puertas, 03 ventanas, 02 luminarias, 01 interruptores, 01 tomacorrientes dobles, 03 lavamanos, 03 duchas, 03 urinarios y 02 inodoros.

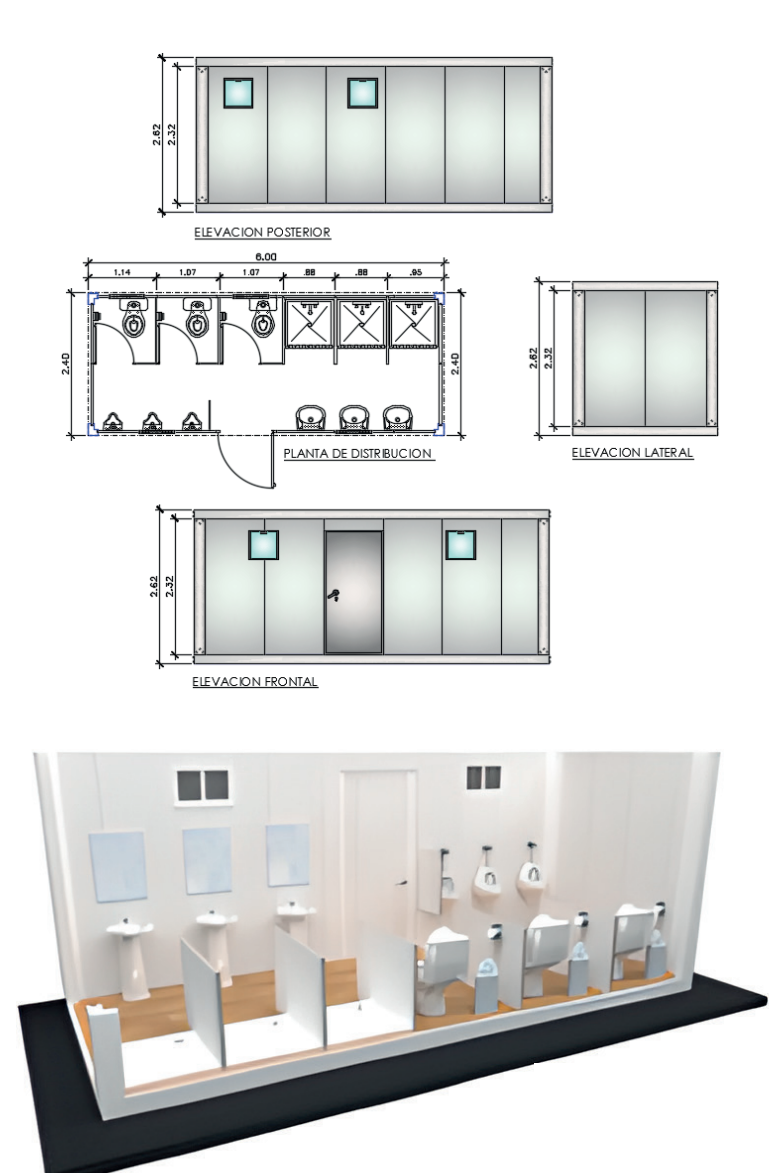

# SNM4000 **Modelos**

Largo: 4.00 m Ancho: 2.40 m Área: 9.60 m² Altura Interna: 2.32 m Altura Externa: 2.62 m Incluye 02 puertas, 02 ventanas, 02 luminarias, 02 interruptores, 02 tomacorrientes dobles, 03 lavamanos, 01 urinario y 03 inodoros.

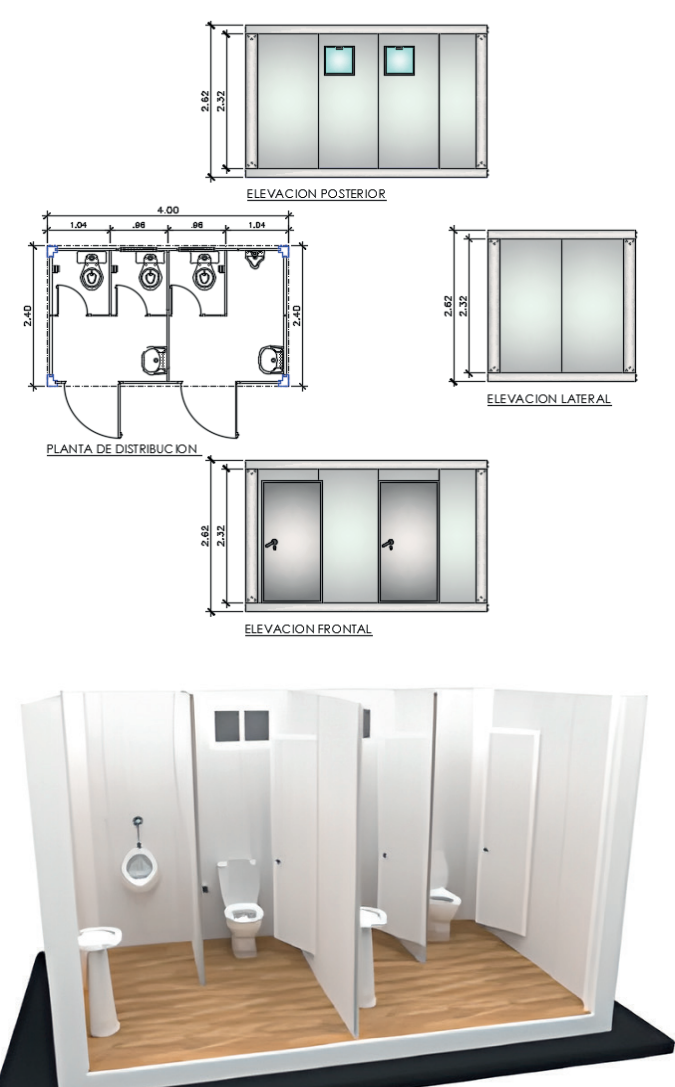

## SNM6000

Largo: 6.00 m Ancho: 2.40 m Área: 14.40 m² Altura Interna: 2.32 m Altura Externa: 2.62 m Incluye 02 puertas, 04 ventanas, 02 luminarias, 02 interruptores, 02 tomacorrientes dobles, 04 lavamanos, 02 urinarios y 05 inodoros.

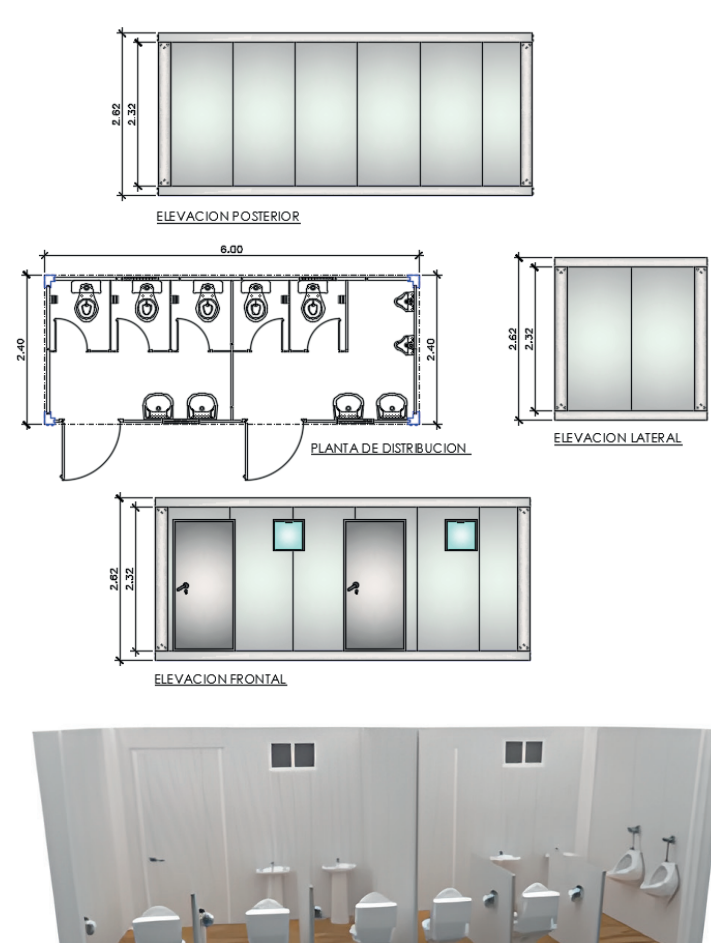

#### SV2400

Largo: 2.40 m Ancho: 2.40 m Área: 5.76 m² Altura Interna: 2.32 m Altura Externa: 2.62 m Incluye 01 mampara de vidrio templado con puerta corrediza, 01 luminaria, 01 interruptor y 01 tomacorriente doble.

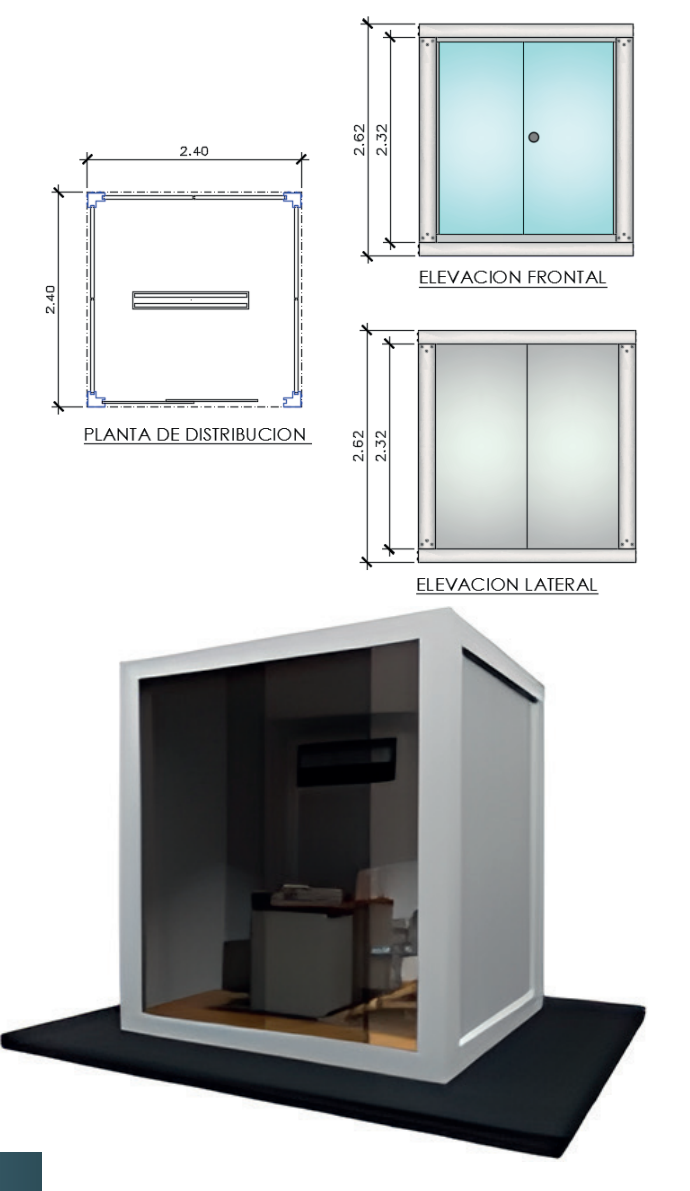

# Modelos

### SV4000

Largo: 4.00 m Ancho: 2.40 m Área: 9.60 m² Altura Interna: 2.32 m Altura Externa: 2.62 m Incluye 01 mampara de vidrio templado con puerta corrediza, 01 luminaria, 01 interruptor y 02 tomacorrientes dobles.

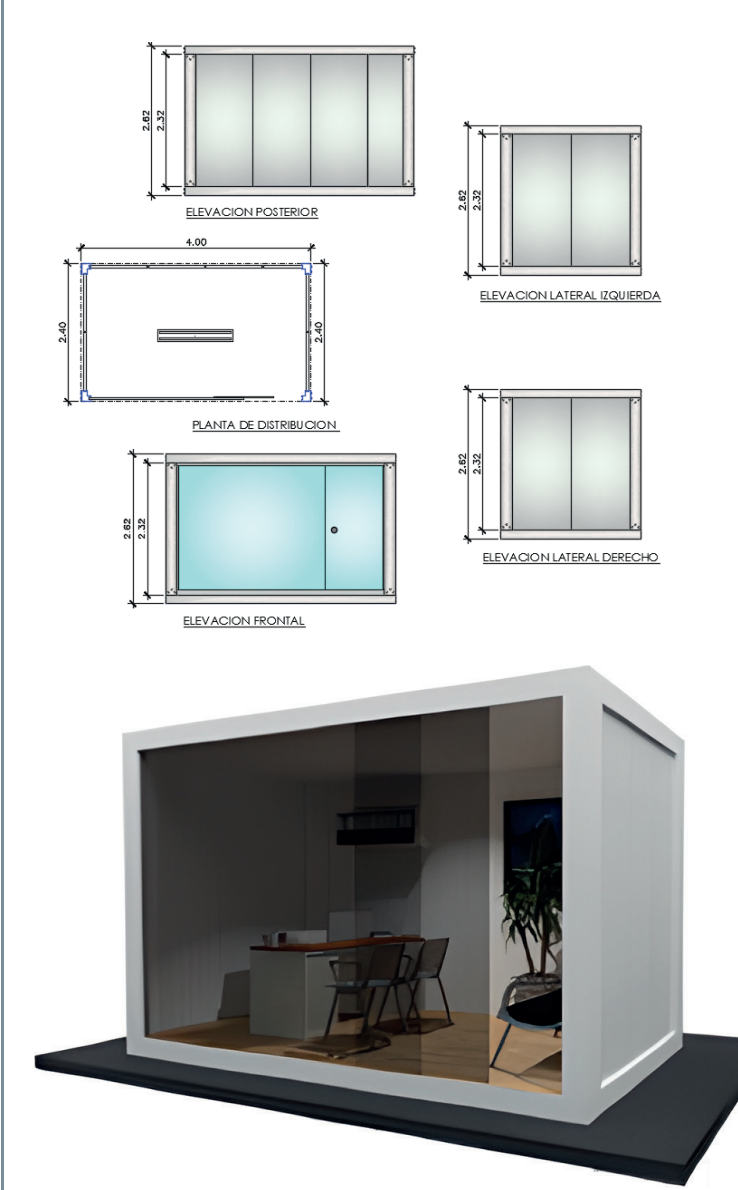

# SV6000 **Modelos**

Largo: 6.00 m Ancho: 2.40 m Área: 14.40 m² Altura Interna: 2.32 m Altura Externa: 2.62 m Incluye 01 mampara de vidrio templado con puerta corrediza, 02 luminarias, 01 interruptor y 02 tomacorrientes dobles.

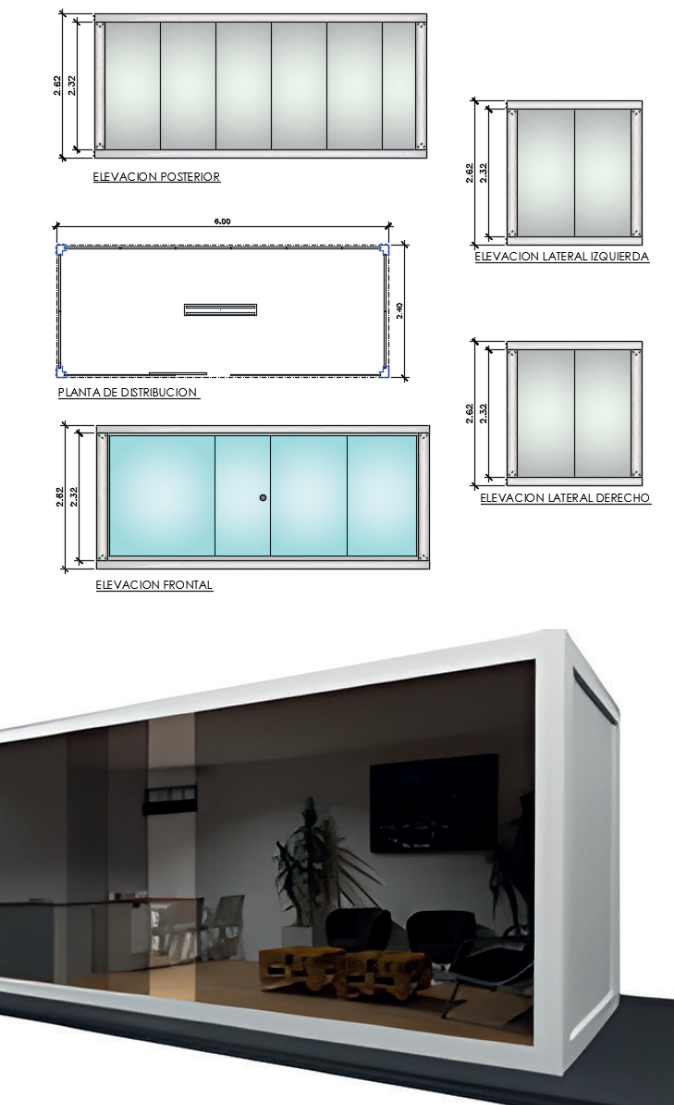

### SNV4000

Largo: 4.00 m Ancho: 2.40 m Área: 9.60 m²

Al**p**ıra Interna: 2.32 m Altura Externa: 2.62 m 1**0**ira Interna: 2.32 m<br>2. Excavación y relleno del terreno de ser necesar

Incluye 01 mampara de vidrio templado con puerta corrediza, 01 luminaria, 01 interruptor, 02 tomacorrientes dobles, 01 puerta interior, 01 ventana, 01 inodoro y 01 lavamanos.

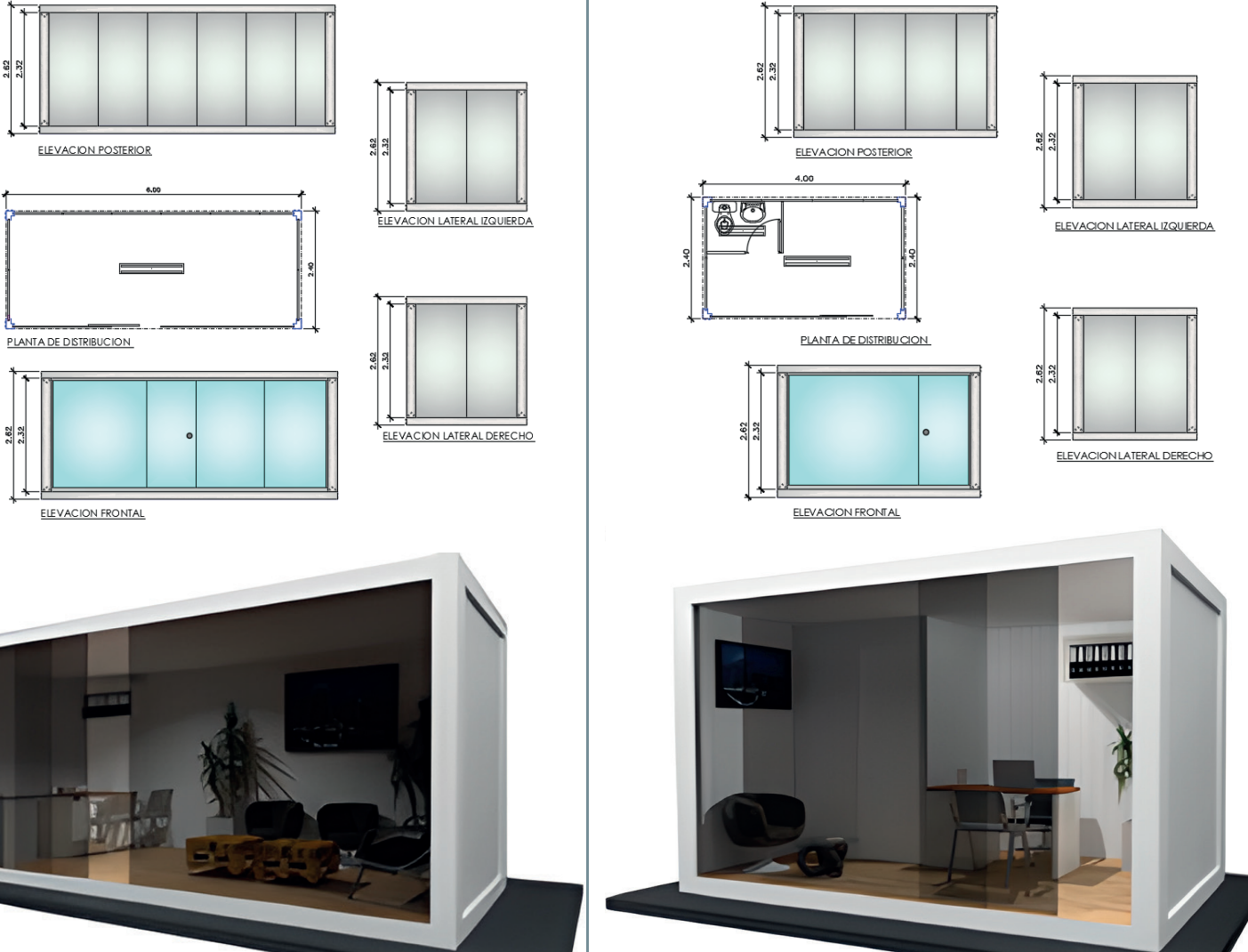

### **Materiales**

### **Cerramientos**

#### Paredes

Para el recubrimiento de paredes existen distintos materiales que pueden ser utilizados como los que se presentan a continuación:

#### Panel de Fibrocemento

Las placas de fibrocemento son planchas muy resistentes y de alto rendimiento, estos paneles están compuestos por fibrocemento de elevada resistencia.

#### Lana Mineral Fibra de Vidrio

Es un material aislante que se logra combinando arena y vidrio reciclado y fundiéndolo a altas temperaturas. Se caracteriza por ser 100% reciclable, más económico que otros, muy resistente y elástico.

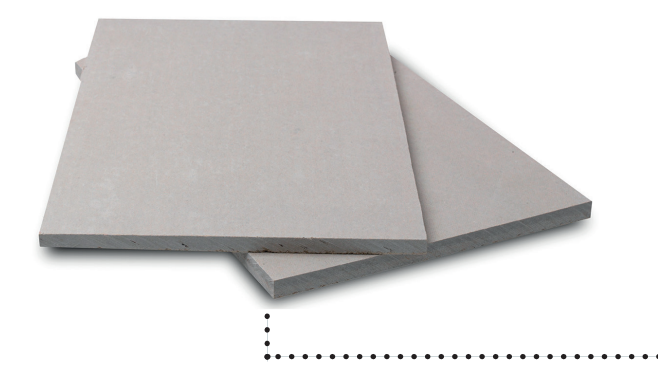

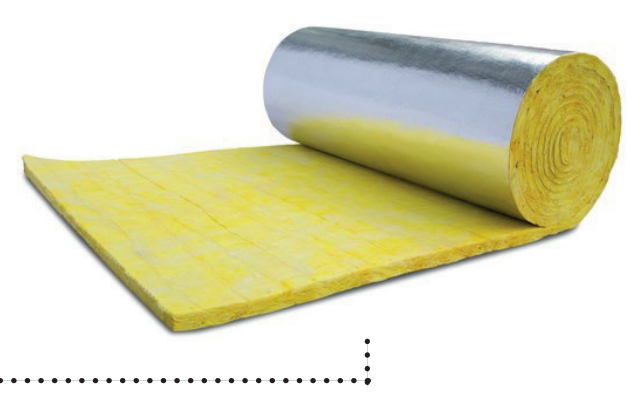

#### Placa de Yeso RH

La placa de yeso RH Gyplac, es utilizada en la construcción de paredes, cielos rasos y revestimientos de muros interiores en áreas húmedas en todo tipo de construcciones, de forma rápida, limpia y fácil de instalar.

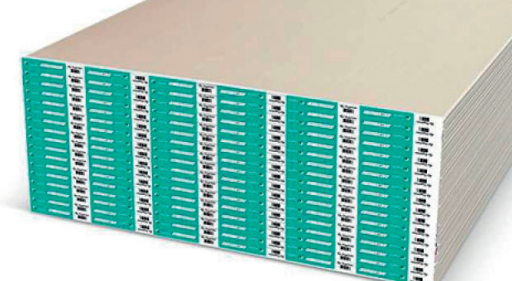

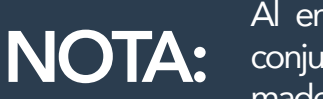

Al empleo de estos tres materiales en conjunto con una estructura metálica o de madera se le conoce como Drywall.

### **Materiales**

### **Cerramientos**

#### Paredes

#### Panel Sandwich

Están formados por dos capas que forman su estructura externa y aportan su forma, resistencia al clima y rigidez. Contienen un núcleo que le concede sus propiedades aislantes, tanto térmicas como acústicas.

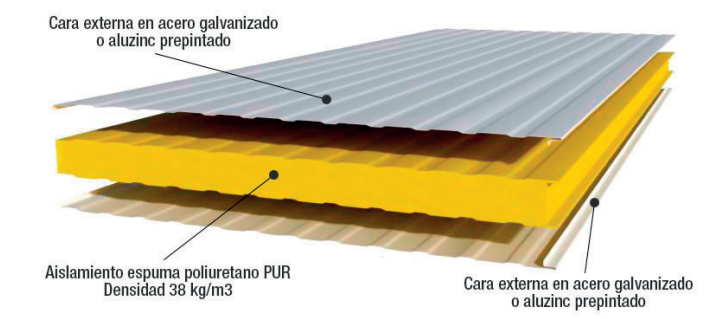

#### Pisos

Para la instalación de los pisos comúnmente se utiliza un solo material entre las distintos distribuidores de módulos el cual se describe a continuación:

#### Tablero Triplay Fenólico

Se trata de un tablero contrachapado, por lo general, de láminas de pino radiata o maderas duras, el cual puede ser utilizado como base para el piso de una estructura debido a su resistencia a la humedad.

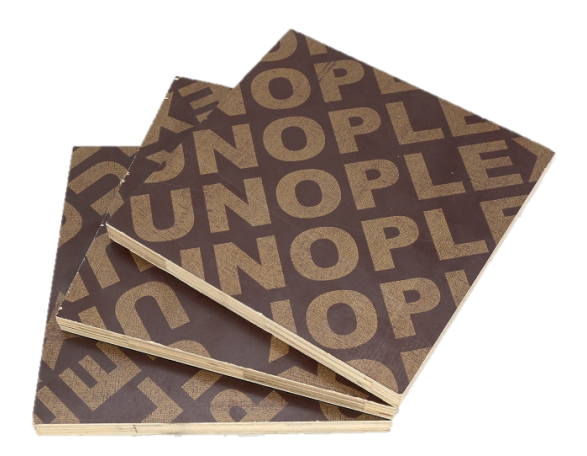

### **Materiales**

### **Cerramientos**

#### **Techos**

El recubrimiento para los techos puede conformarse por dos distintos métodos con materiales compuestos o un conjunto de distintos materiales como se muestra a continuación:

#### Plancha Aluzinc

Es una delgada lámina de acero, recubierta en sus dos caras por una aleación protectora de aluminio y zinc lo que le otorga al producto una excelente resistencia a la corrosión. Junto con la lámina de fibra de vidrio componen una excelente estructura.

#### Lana Mineral Fibra de Vidrio

Es un material aislante que se logra combinando arena y vidrio reciclado y fundiéndolo a altas temperaturas. Se caracteriza por ser 100% reciclable, más económico que otros, muy resistente y elástico.

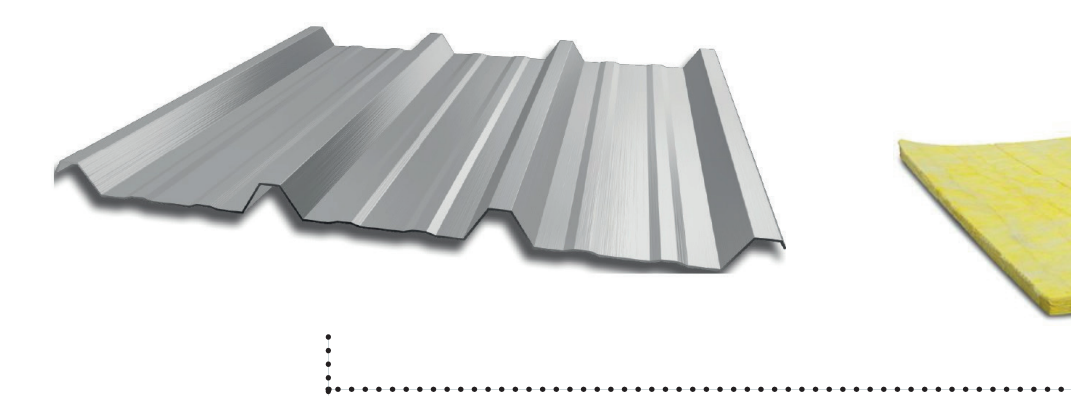

#### Panel POL

El panel POL consiste de un núcleo aislante de poliestireno expandido y acero aluzinc prepitando en ambas caras, por lo que se obtiene una de cubierta con propiedades térmicas.

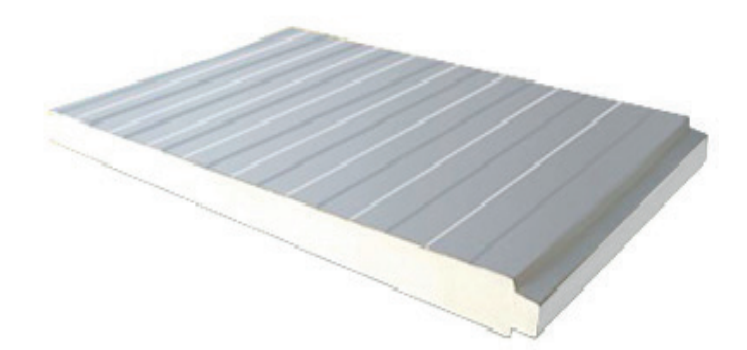
### **Materiales**

### Acabados

### Paredes

Para el acabado de las paredes es posible utilizar cualquier material que se emplea en las construcciones tradicionales, siempre tomando en consideración el material sobre el cual se esta trabajando .

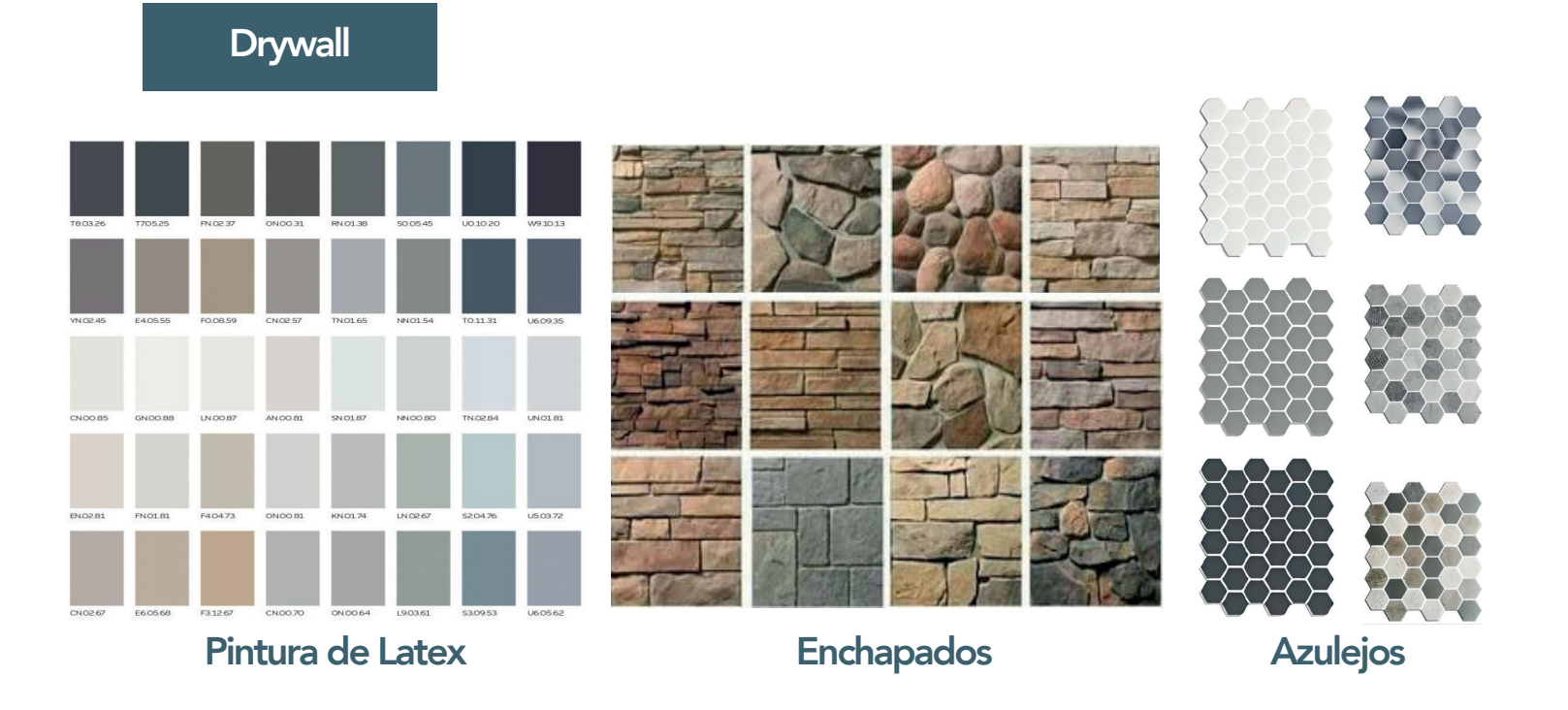

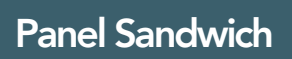

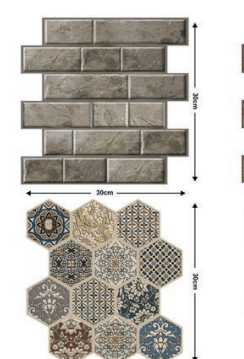

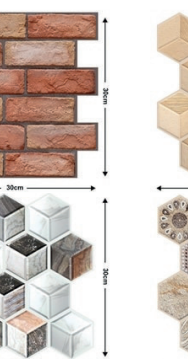

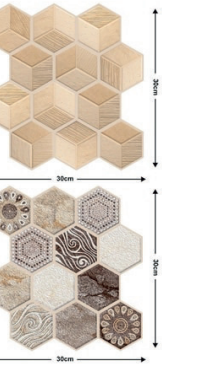

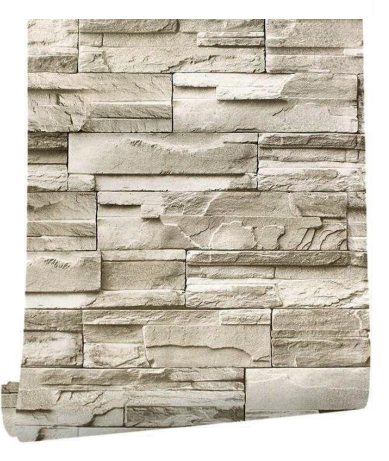

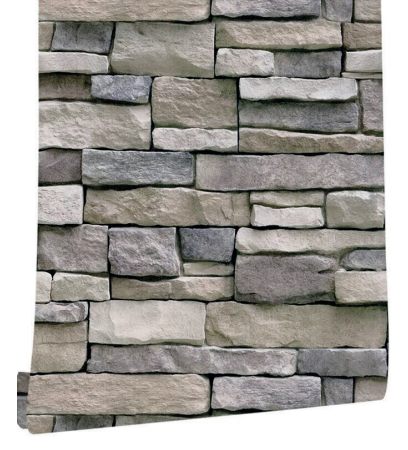

Vinílico para Pared

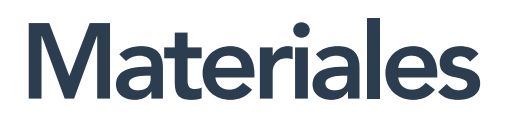

### Acabados

Pisos

Los acabados para pisos se realizan de la misma forma que en una construcción tradicional, el material se instala sobre una superficie que en caso de los módulos es el Tablero Triplay.

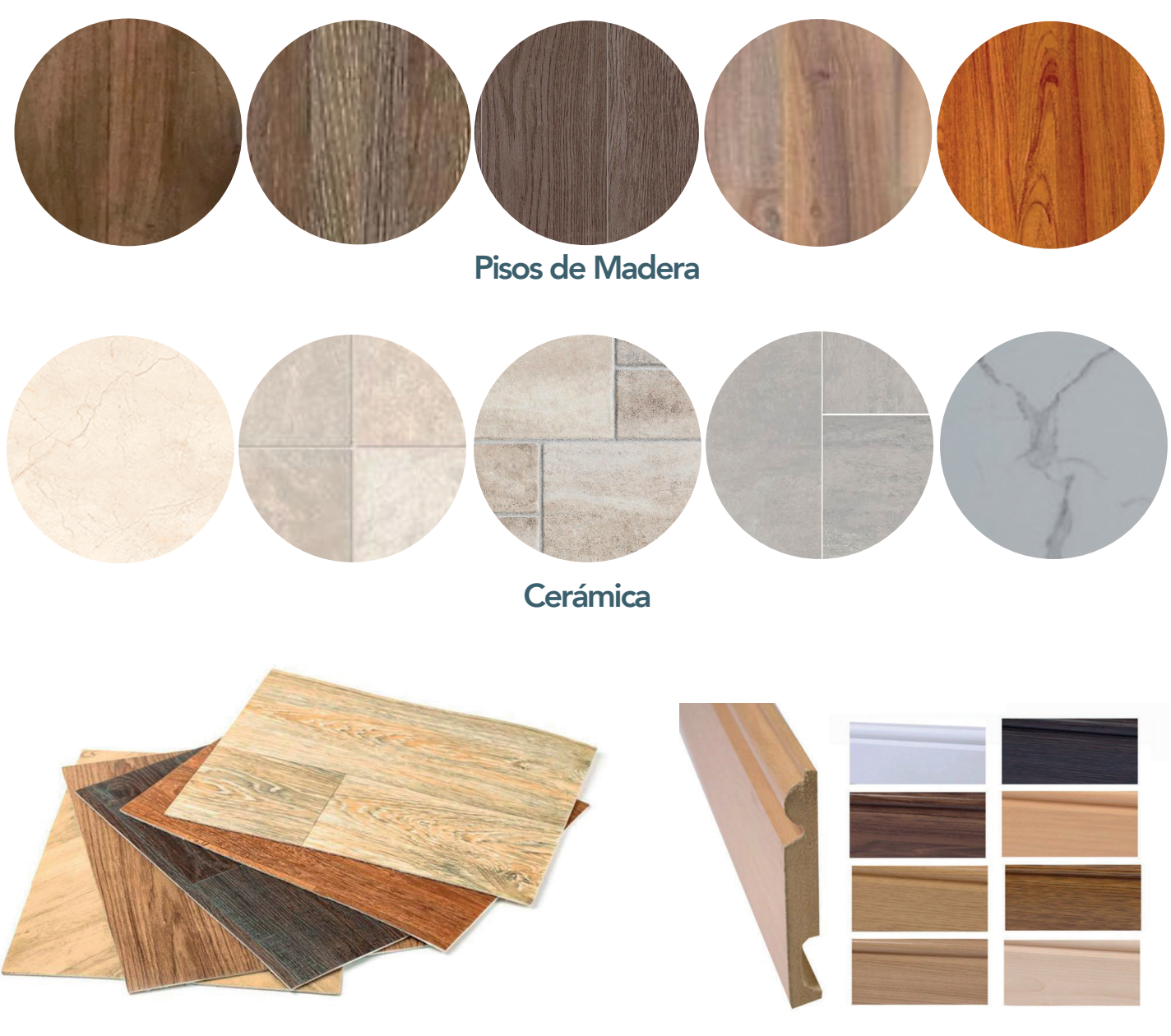

Vinílico para Piso Zócalos

27

### **Materiales**

### Acabados

### Puertas y Ventanas

Las puertas y ventanas de un módulo pueden ser de varios estilos y materiales, dependiendo siempre del acabado y apariencia que se desee lograr.

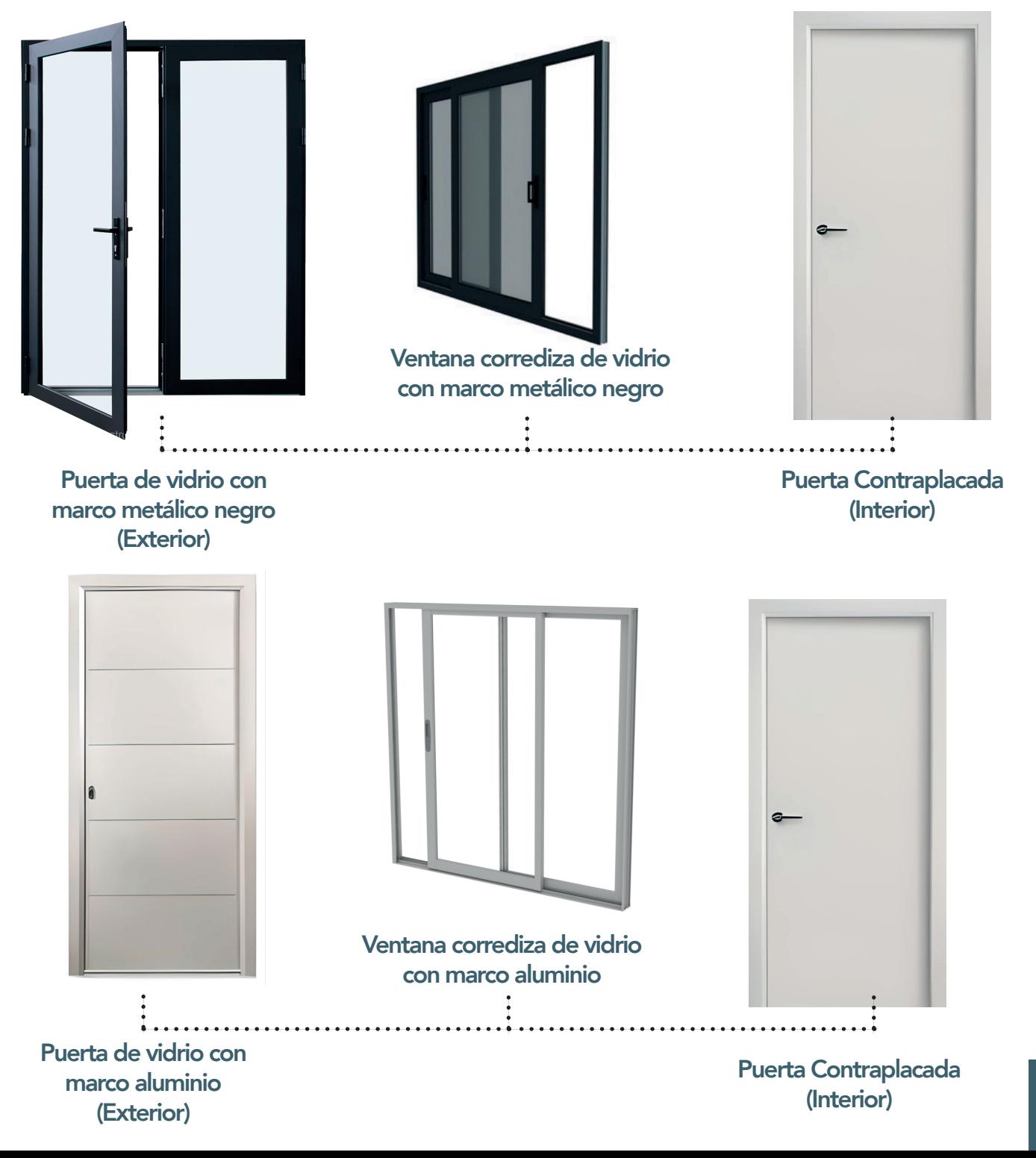

### Proceso Constructivo

### **Preliminares**

- 1. Descapote y limpieza del terreno.
- 2. Corte y relleno en el terreno de ser necesario.
- 3. Marcaje y nivelación del terreno.

### Cimentación

- 1. Excavación de zanjos para zapatas aisladas.
- 2. Armado del acero para las zapatas y pedestales.
- 3. Encofrado de la zapata y pedestalsegún la sección definida.
- 4. Fundición de zapata y pedestal.

### **Ensamblaje**

- 1. Unión apernada de placa metálica con pedestal de concreto.
- $2.$   $\frac{1}{2}$  por viga. Instalación de las cuatro vigas inferiores con dos pernos de
- 3. Instalación de cola Instalación de columnas apernadas con cinco pernos de 3/4" a
- 4. Colocación de las cuatro vigas superiores sobre las columnas con siente pernos de 1/2".
	- Colocación de las viguetas inferiores (cantidad varía según
- 5. tamaño), fijadas en vigas inferiores con dos pernos de 1/2" por
- lado.<br>Instalación de viguetas superiores (cantidad varía según
- 6.Instalación de viguetas superiores (cantidad varía según tamaño), fijadas en las vigas superiores con tornillos.
- Asegurarse que las medidas diagonales de todas las caras sean las correspondientes.
- 8. Sellar con silicón las juntas formadas entre cada perfil para prevenir infiltraciones.

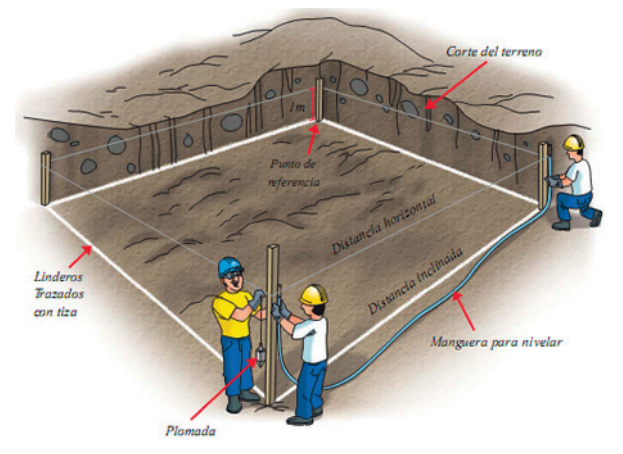

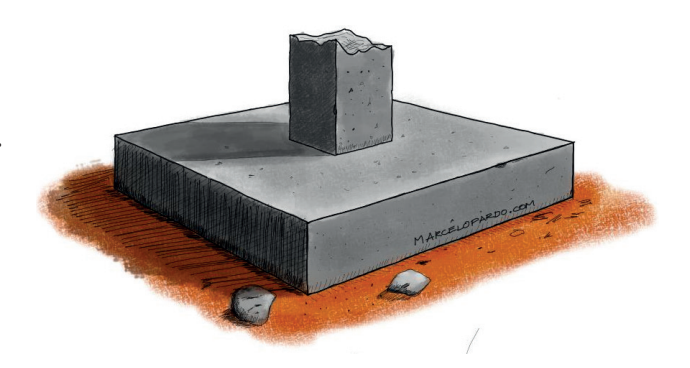

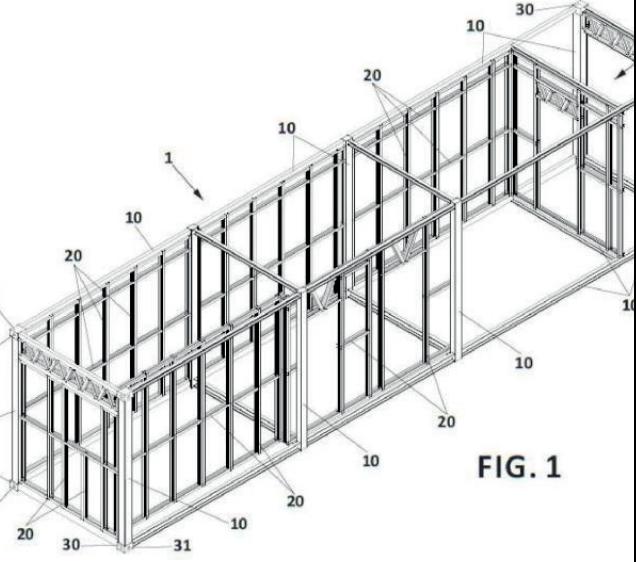

### Proceso Constructivo **Cerramiento**

- Colocar en la parte superior la lana de fibra de vidrio como 1. aislante para el techo.
- 
- 2. Sobre la lana colocar una lámina de aluzinc atornillada a las<br>Principatas viguetas.
- $\bf{3.}$  Por la parte interna cubrir el techo con lámina de PVC.
- 4. cuenta las aberturas para puertas y ventanas. Instalar los panel sándwich en las paredes tomando en
- 5. Sellar la junta entre el panel sándwich y las vigas<br>5. atomillando un ángulo a las viguetas en la parte ( atornillando un ángulo a las viguetas en la parte superior.
- 6. Instalar puertas atornillando estas a las columnas, a el panel sándwich y a la viga interior.
- 7.Instalar las ventanas en el lugar correspondiente utilizando un marco de metal en el borde para atornillar al panel sándwich.
- 8. Colocación del tablero Triplay en el suelo del módulo y atornillar a la viguetas inferiores.
- 9. Colocación de las instalaciónes eléctricas e hidrosanitarias. *(Para mayor información abocarse al capítulo 5 de este manual)*
- 10. Sellado de juntas con silicón para evitar infiltración de agua.

### Acabados

- 1. Instalación de suelos de PVC sobre el tablero.
- 2. Colocación de PVC en paredes en caso de querer incluirse.

### **Montaje**

En el caso de haber varios niveles, realizar el montaje de un

 $\textsf{1.}$  módulo sobre otro con la ayuda de una grúa y realizar las uniones debidas.

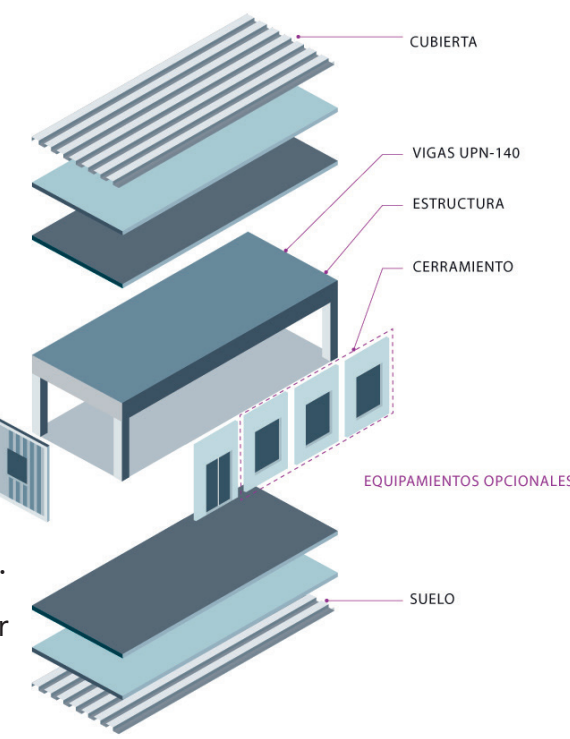

### Placa con Pedestal

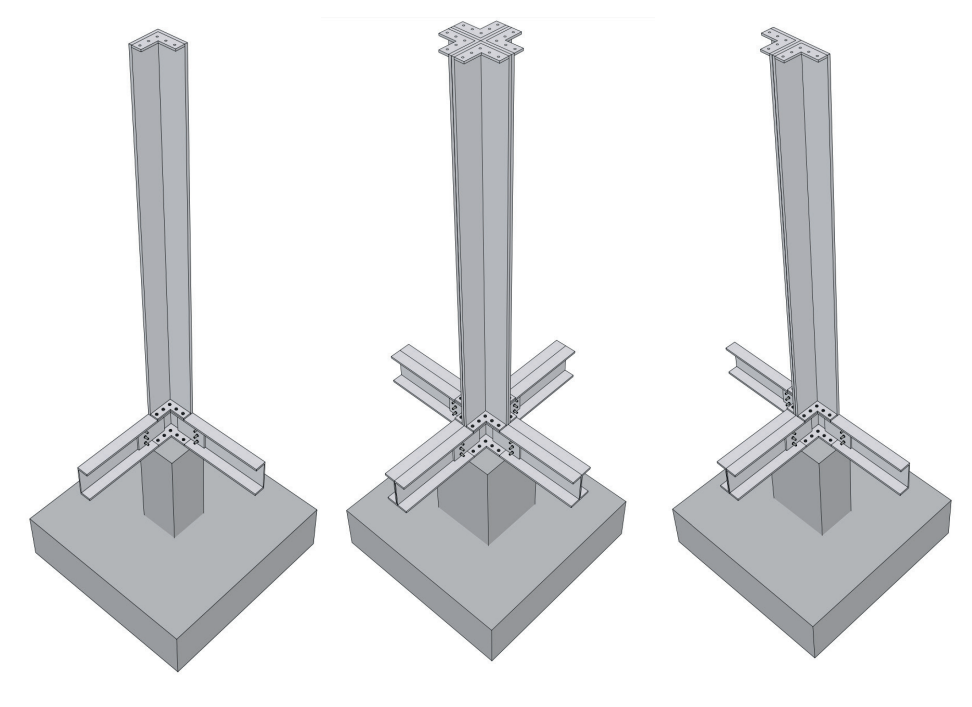

Columna de Esquina Columna Interna Columna Lateral

La unión entre la cimentación y la estructura del módulo se hace a través de una placa de acero, esta placa va apernada al pedestal de la zapata aislada, el perno a su vez va embebido en la cimentación. Tomar en cuenta que el tamaño de la placa dependerá del tipo de columna.

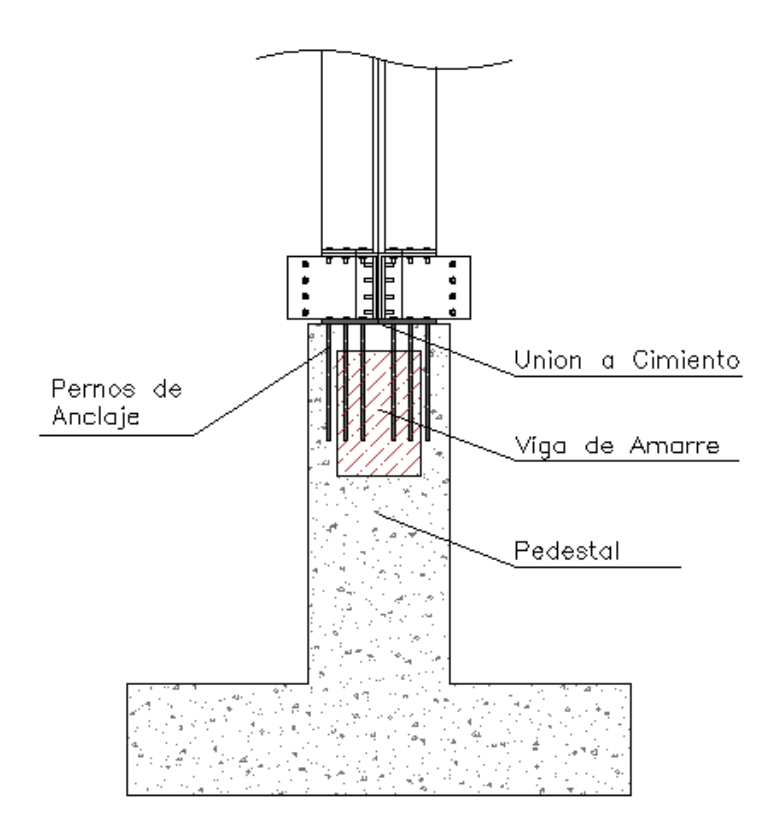

Fuente: JJC Houses

### Unión Viga a Columna

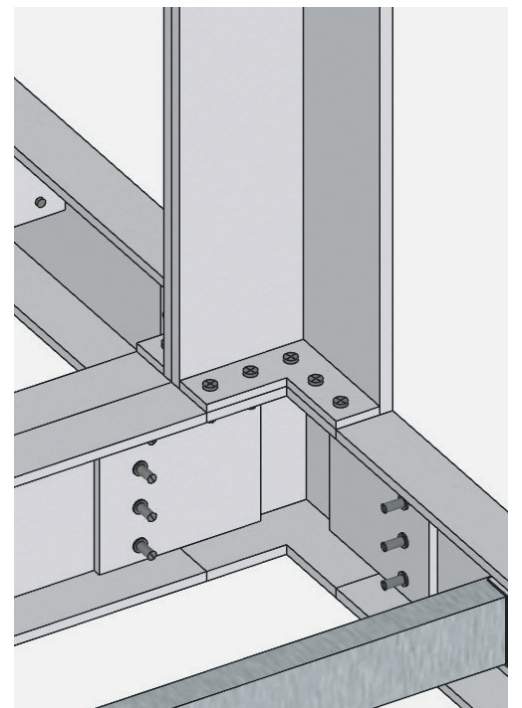

Para las uniones entre las vigas y columnas se utilizan cinco pernos de alta resistencia con diámetro de 3/8".

El agujero para los pernos deberá ser de 7/16". La separación entre pernos debe ser mínimo de 9/8" o tres veces el diámetro del perno a utilizar. La separación entre el centro del perno y el borde del perfil deberá ser de por lo menos de 5/8".

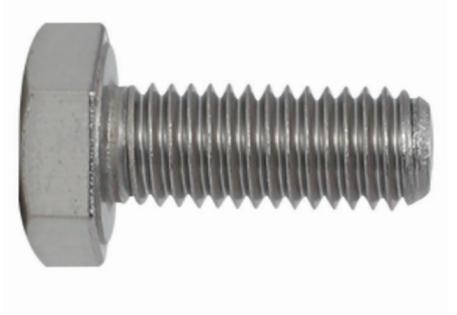

#### Unión Viga a Vigueta

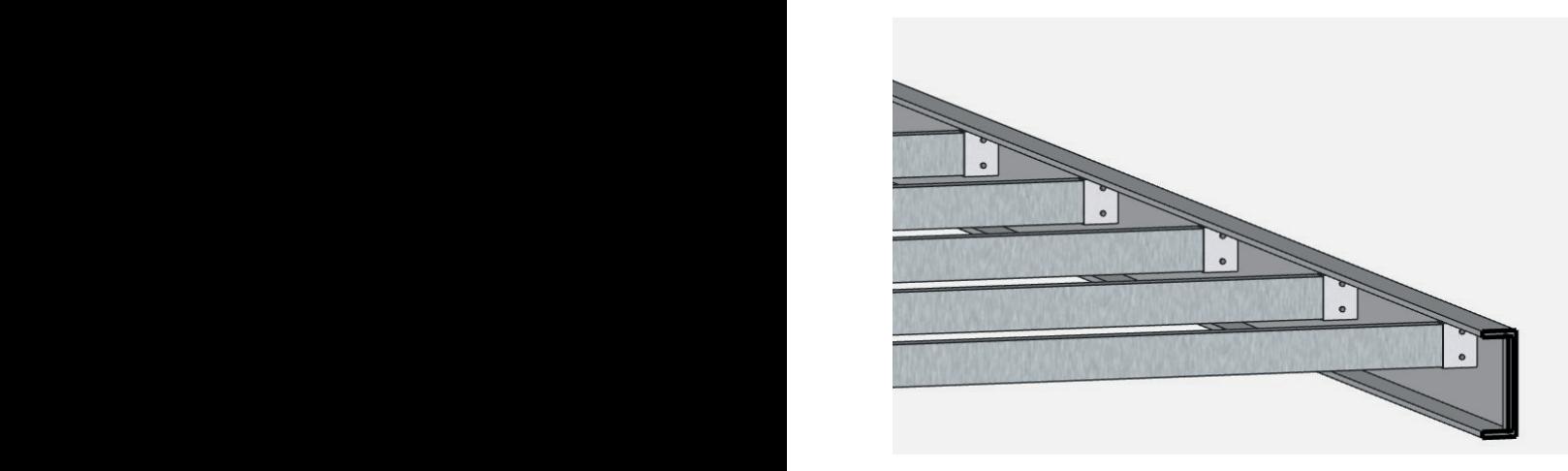

Para las uniones realizadas entre las vigas y viguetas inferiores y superiores se deben soldar dos placas a cada extremo de las cuales irán sujetas las viguetas a partir de dos pernos de alta resistencia con diámetro de 1/2".

El agujero para los pernos deberá ser de 9/16". La separación entre pernos debe ser mínimo de 3/2" La separación entre el centro del perno y el borde del perfil deberá ser de por lo menos de 3/4".

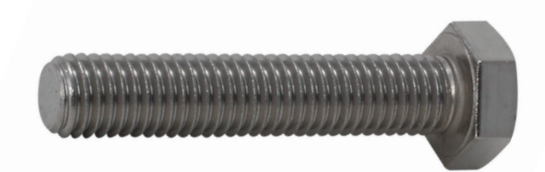

### Unión entre Módulos

Las uniones entre módulos se pueden realizar mediante un sistema apernado, en donde se unen ambos módulos a través de cinco pernos de alta resistencia de 1/2", lo cual facilita la instalación y re-instalación de los módulos en caso de necesitarse, así como abriendo la posibilidad a futuras remodelaciones. Los agujeros para dichos pernos deben ser de 9/16".

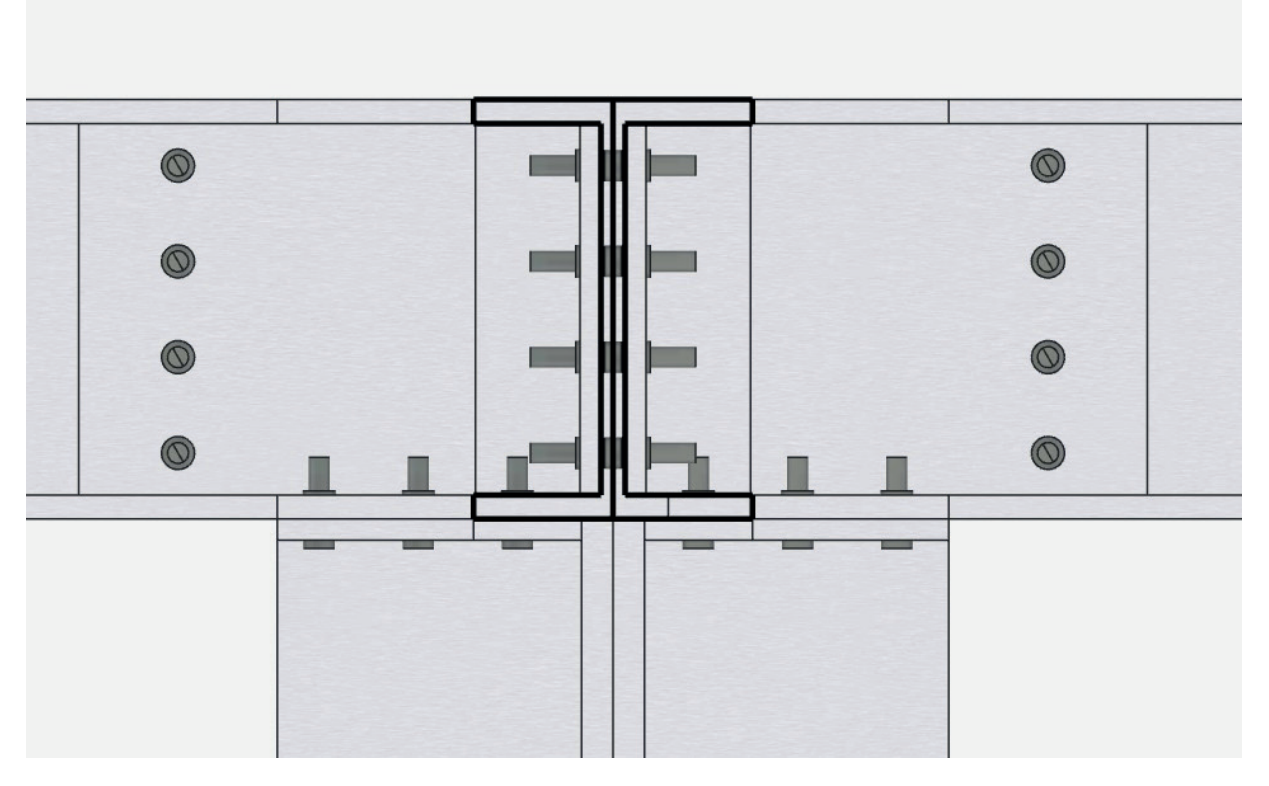

### **Viga Tensora**

dirección. aisladas y están diseñadas para sostener cargas lineales, concentradas o uniformes, en una sola Viga Tensora o viga de amarre: es una estructura de hormigón armado que sirve para conectar zapatas

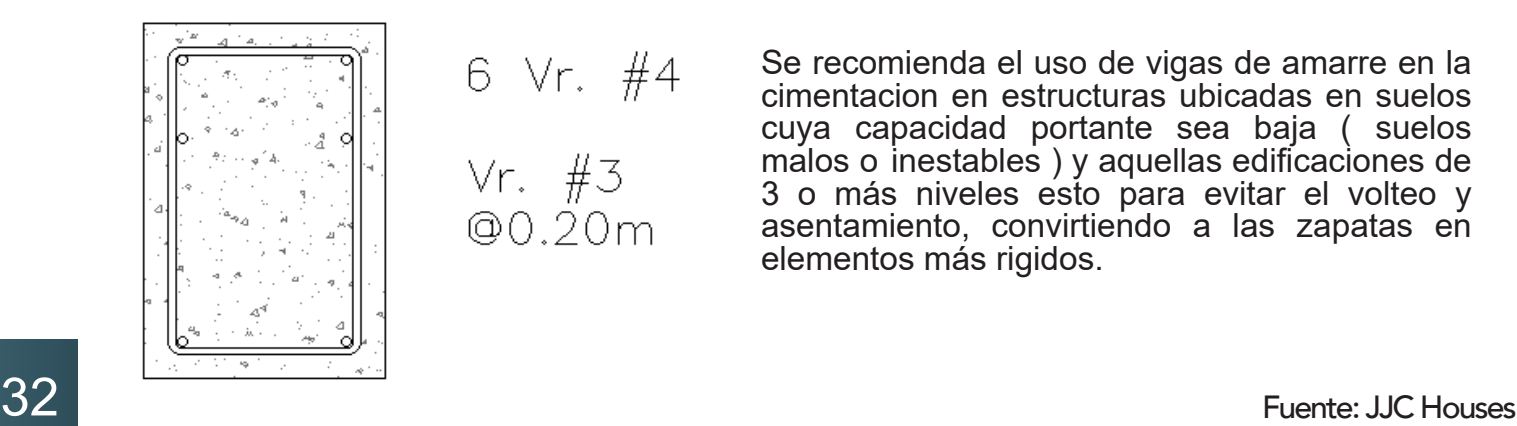

6 Vr. #4

Vr. #3<br>@0.20m

Se recomienda el uso de vigas de amarre en la cimentacion en estructuras ubicadas en suelos cuya capacidad portante sea baja ( suelos malos o inestables ) y aquellas edificaciones de 3 o más niveles esto para evitar el volteo y asentamiento, convirtiendo a las zapatas en elementos más rigidos.

### **Viga Tensora**

Características de una viga de conexión

- Dimensiones más pequeñas que la viga de cimentación.
- Se usan en suelos de baja capacidad portante.
- El acero superior es similar al acero inferior.
- Generalmente, la altura de la viga es la misma que la zapata.

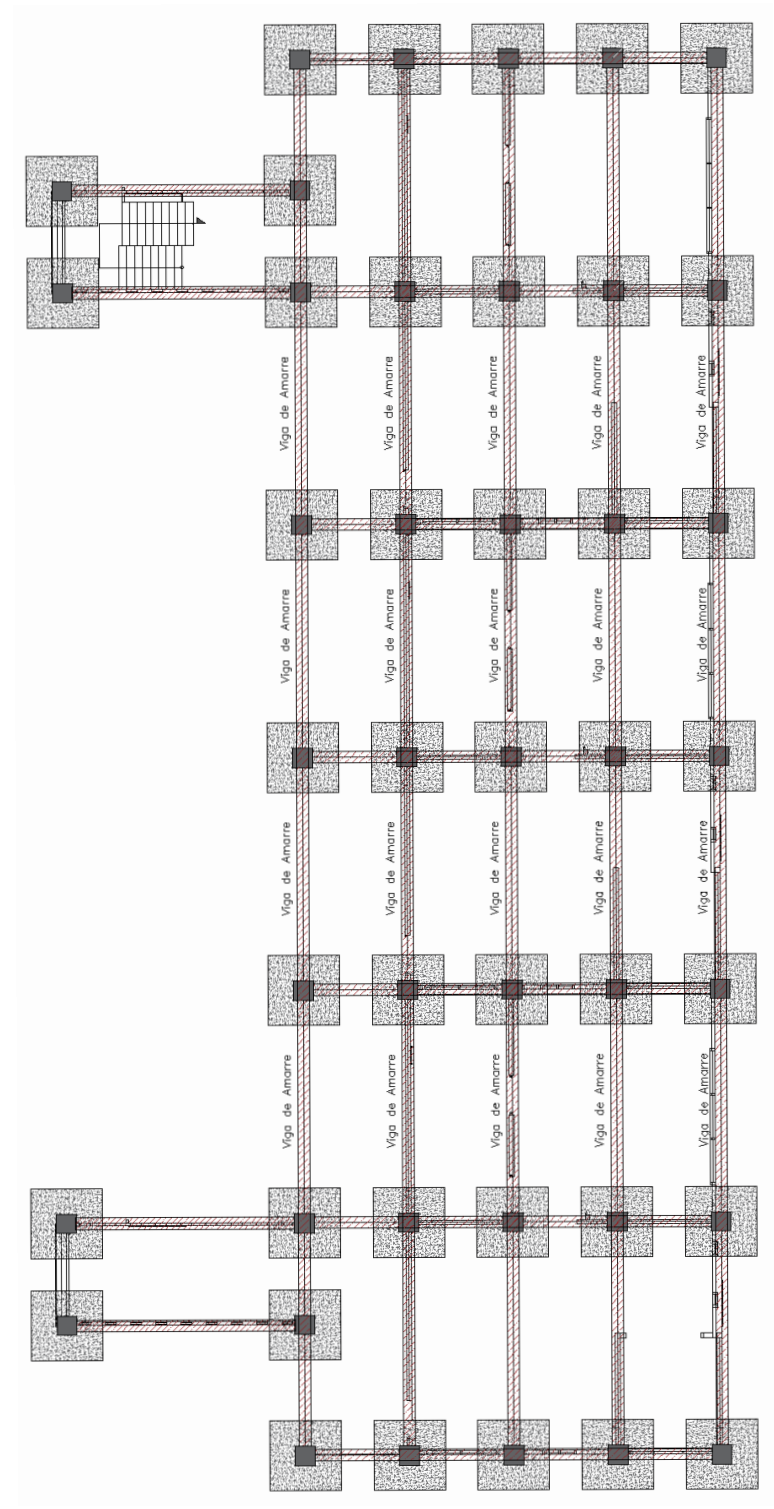

### PARÁMETROS ESTRUCTURALES

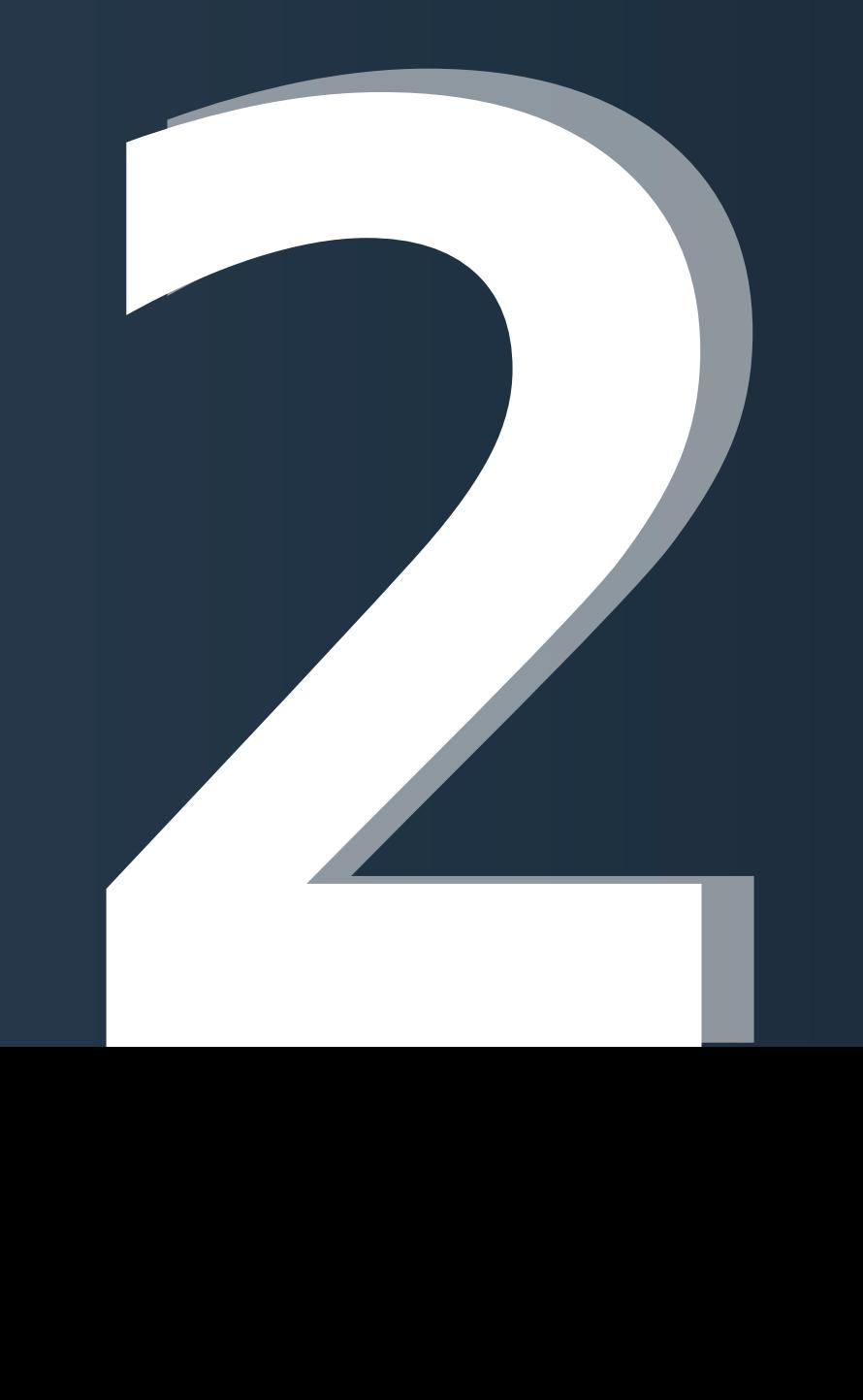

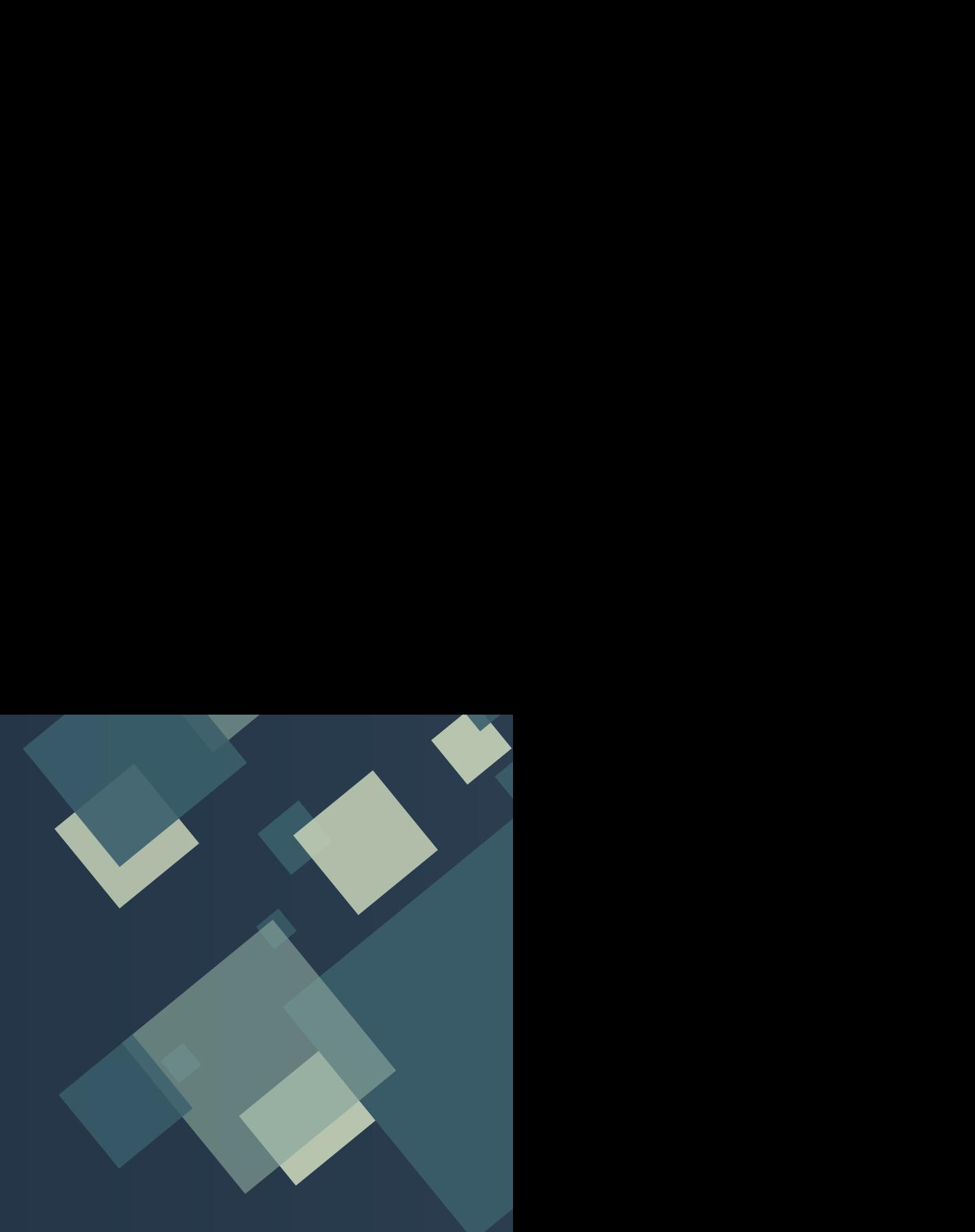

## **22 Cargas Estructurales<br>
Materiales Estructura**<br> **22 Cargas Estructura**<br>
23 Cargas Estructura<br>
24 Cargas Estructura<br>
25 Cargas Estructura<br>
26 Cargas Estructura<br>
26 Cargas Estructura<br>
26 Cargas Estructura<br>
26 Cargas Estruc Materiales Estructurales P. 36 P. 39

### Cargas Estructurales Carga Muerta

Son aquellas que se mantienen en constante magnitud y con una posición fija durante la vida útil de la estructura, la mayor carga muerta generalmente es el peso propio de la estructura.

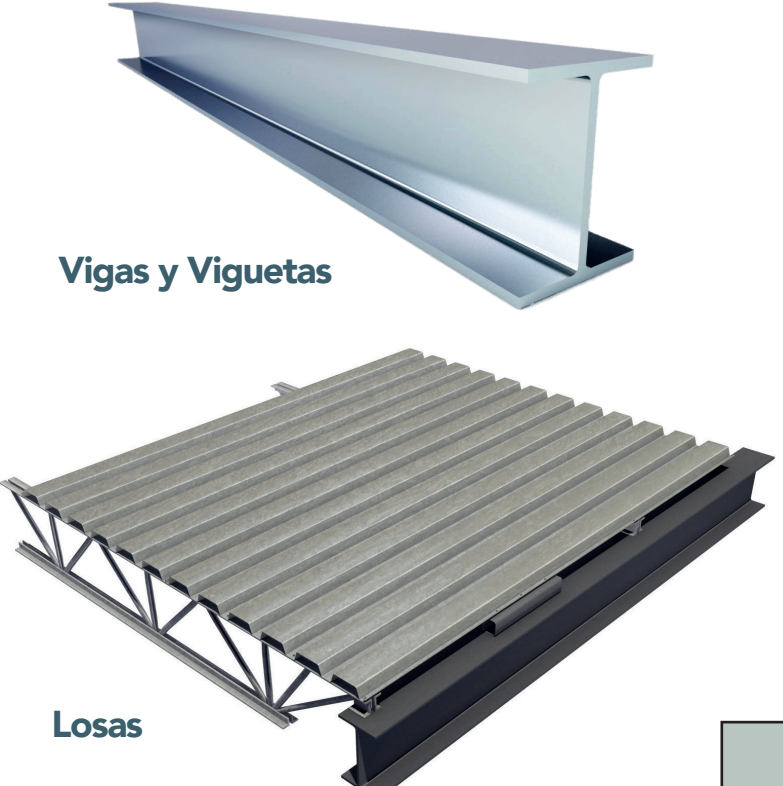

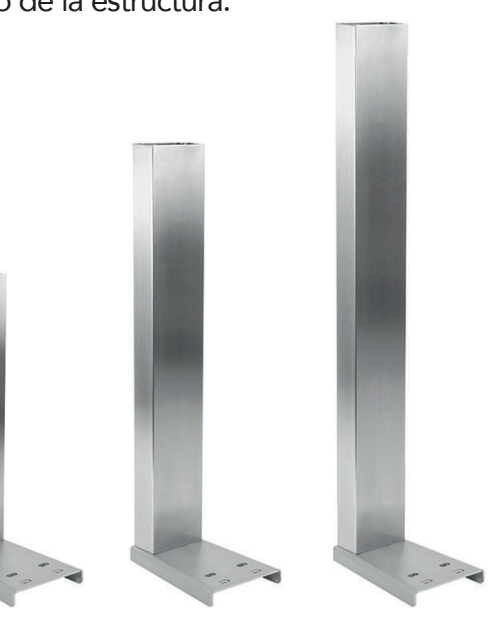

Columnas

Categoría | Carga Lámina de Entrepiso Cielo Falso Instalaciones Hidrosanitarias Cargas Colgantes Climatización Muebles Fijos  $23$  kg/m<sup>2</sup>  $15$  kg/m<sup>2</sup>  $10 \text{ kg/m}^2$  $10 \text{ kg/m}^2$  $4$  kg/m<sup>2</sup> 6 kg/m² Paredes 2014 | 14 kg/m

Dentro de las cargas muertas se encuentran otras cargas conocidas como superimpuestas en donde se incluyen cargas por elementos como:

Lozas sanitarias, cerámica, paredes, cielo falso, iluminación, climatización, entre otros.

Para el diseño ejecutado se consideraron las cargas especificadas en la tabla mostrada.

### Cargas Estructurales Carga Viva

Las cargas vivas son todas las cargas gravitacionales probables u ocasionales que son resultado del uso de la estructura, cuya manifestación es temporal, variable en intensidad y cambiante por su ubicación.

Ejemplos de este tipo de carga pueden ser: Vehículos, personas, mobiliario, por mencionar algunas.

Las normas y códigos de diseño suelen especificar las cargas mínimas a considerar para cada ocupación. En este caso se utilizará el Código Hondureño de la Construcción para definir estas cargas.

### Carga de Viento

Son las fuerzas ejercidas por la energía cinética de una masa de aire en movimiento que actúa sobre la construcción cuando la misma se halla interpuesta en su desplazamiento.

#### **Barlovento**

Barlovento es la parte de donde viene el viento con respecto a un punto o lugar determinado, es decir, la parte de cara al viento.

Para los diseños realizados en el capítulo 4 se utilizará un coeficiente de presión de 0.8.

#### Sotavento

Sotavento es la parte opuesta, es decir, la parte hacia donde se dirige el viento o la parte al resguardo del viento.

Para los diseños realizados en el capítulo 4 se utilizará un coeficiente de presión de 0.5.

NOTA: Sula es de 120 km/hr. La velocidad del viento para San Pedro Se considerará un tipo de exposición B.

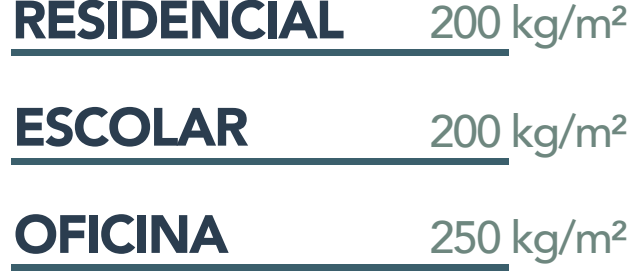

### Cargas Estructurales

### Carga Sísmicas

La carga sísmica define las acciones que un sismo provoca sobre la estructura de un edificio y que deben ser soportadas por esta. Se trasmiten a través del suelo, las estructuras adyacentes o el impacto de las olas de los maremotos.

Los sismos producen un movimiento vibratorio que sacude los edificios, tanto vertical como horizontalmente.

Debido a esto, el diseño estructural debe considerar pesos y cargas para la determinación de las solicitaciones por sismo.

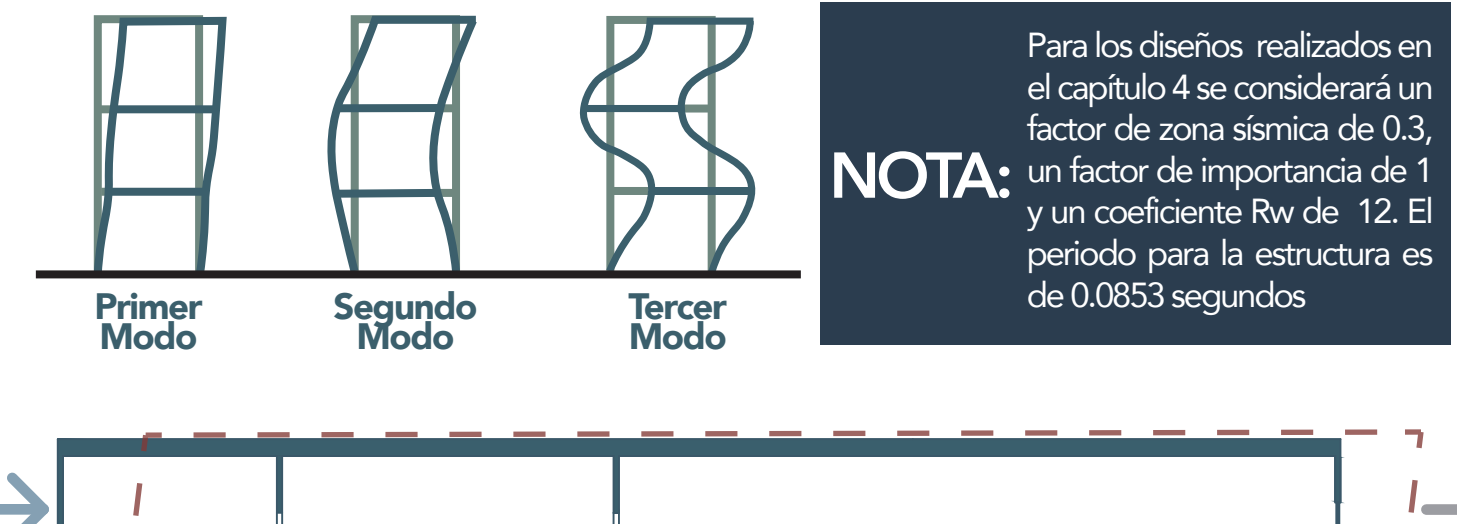

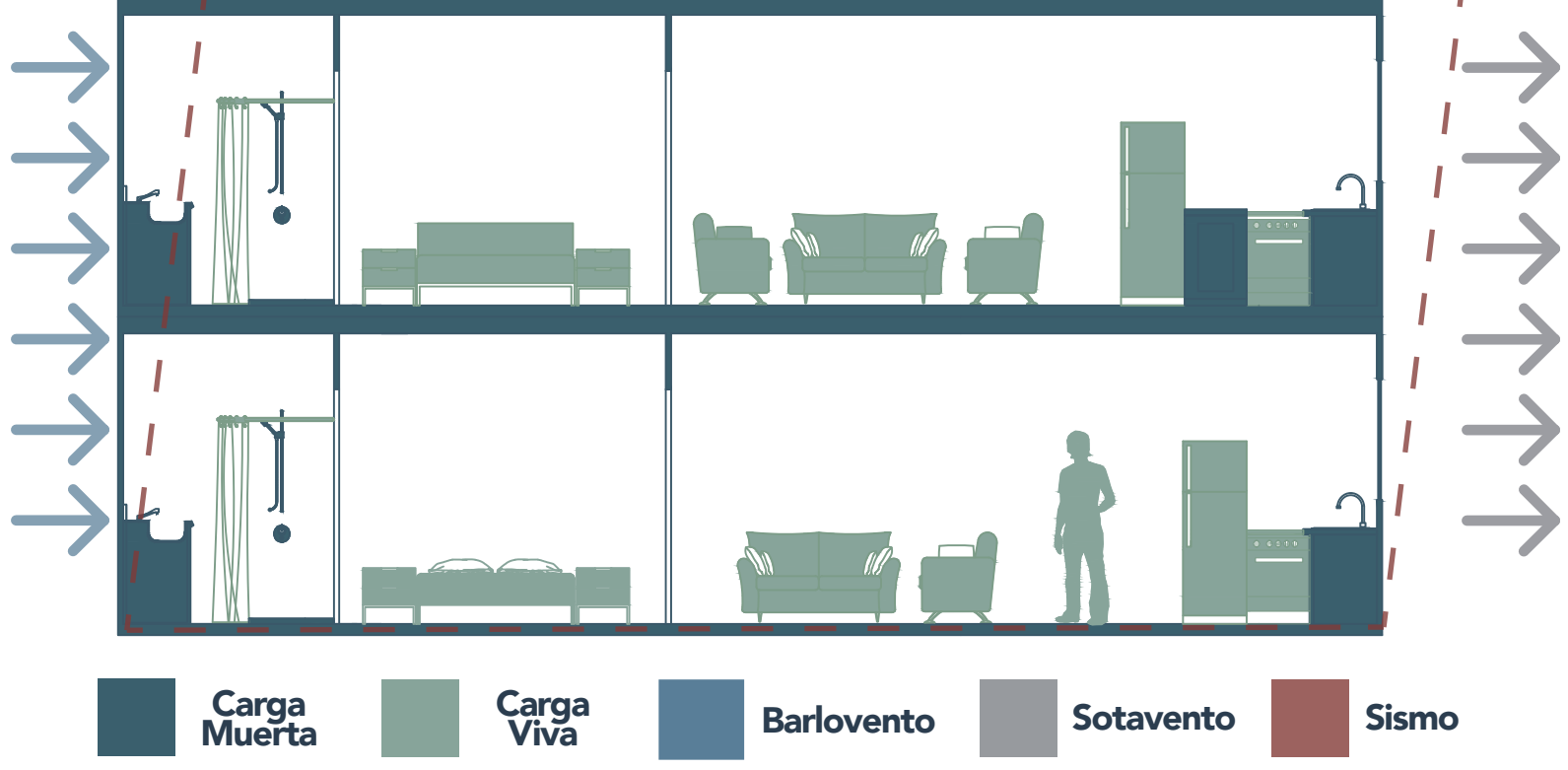

### Materiales Estructurales **Concreto**

#### Diseño de Mezcla

Para el diseño de mezcla es importante conocer las características de los materiales que lo componen siendo estos los agregados, el cemento y los aditivos de ser necesarios.

#### Agregados

Se recomienda siempre realizar los ensayos de laboratorio correspondientes a cada uno de los agregados finos y gruesos a utilizar para asegurar que la calidad del agregado sea la adecuada.

Entre los ensayos que se deben de realizar, se recomiendan por lo menos, los siguientes:

Los rangos permisibles para cada una de las características de los agregados evaluadas en estos ensayos se muestran en la siguiente tabla como referencia:

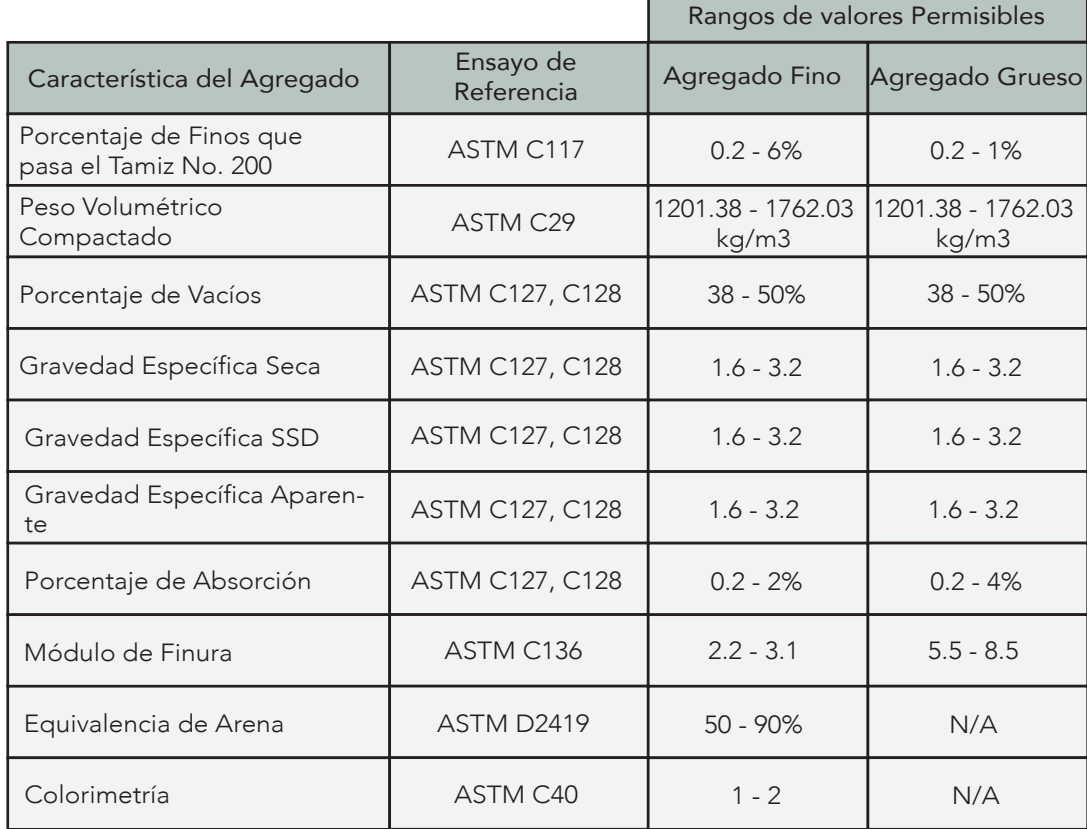

NOTA: Para los diseños realizados en el capítulo 4 se consideró una resistencia de 4000 psi con dosificación 1:2:2.

- 1. Granulometría
- 2. Peso Volumétrico
- 3. Gravedad Específica
- 4. Módulo de Finura
- 5. Colorimetría
- 6. Desgaste los Ángeles

### Materiales Estructurales

#### Cemento

El material que se utiliza como conglomerante para las mezclas de concreto es el cemento Portland, este al entrar en contacto con el agua reacciona químicamente formando una pasta, si a esta se le agregan agregados tiene la capacidad de fraguar y convertirse en una masa resistente.

Generalmente se utiliza un cemento de Uso General o GU, sin embargo, existen otros tipos de cemento que cuentan con características especiales dependiendo de su utilización y fines estructurales.

#### Cemento GU

Utilizado para distintos tipos de construcciones como viviendas, para repello de paredes, pegado de elementos, pavimentos, losas, entre otros elementos estructurales.

Normativa: ASTM C-1157

#### Cemento Tipo I

Utilizado para concreto de alta resistencia, con alto compromiso estructural de sus elementos, cómo ser vigas columnas losas y zapatas

Normativa: ASTM C-150

#### Otros Tipos:

#### Cemento Tipo II Cemento LH Cemento Tipo II

Utilizado en zonas donde ocurran ataques moderados de sulfatos.

Compuesto de clinker, caliza y yeso.

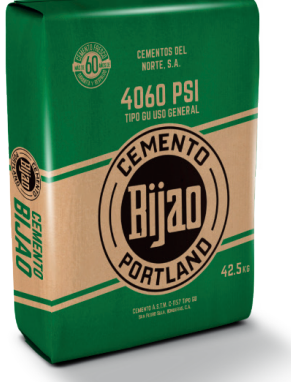

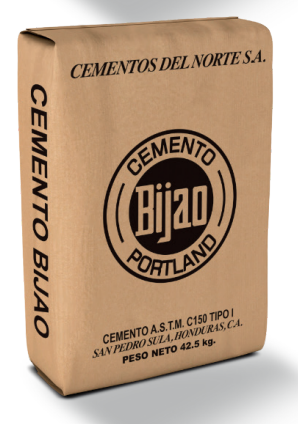

#### NOTA: Para el empleo de los resultados en el capítulo 4 se recomienda utilizar cemento de Uso General para Niveles 1-2 y cemento Tipo I para Niveles 3-4.

#### Recomendaciones

- Evitar realizar fundiciones durante las horas más calientes del día, de ser necesario optar por la implementación de aditivos en la mezcla o/y un control de temperatura.

- Asegurarse que las condiciones del clima sean favorables, sin lluvia ni temperaturas extremas.

- Se recomienda siempre revisar el revenimiento de la mezcla antes de efectuar la fundición conforme a la ASTM C 143. - Luego del colado del concreto asegurarse de vibrar y curar el concreto debida-

Utilizado en obras que no requieran un desempeño alto de resistencia inicial.

Compuesto de clinker, puzolana, yeso y caliza.

mente.

Utilizado en obras donde el concreto requiere un calor de hidratación moderado y se debe controlar el aumento de temperatura.

### Materiales Estructurales

### Acero

#### Acero de Refuerzo

Principalmente el acero de refuerzo es una barra de acero ya sea con superficie lisa o torcida, este material se distinguen por sus corrugas o relieves que se encuentran en su superficie, las cuales se adhieren perfectamente al concreto. La varilla de acero, por su parte se considera como uno de los materiales más conocidos y utilizados en el mercado constructor.

Se produce en barras de 9 m y 12 m de longitud en los siguientes diámetros:

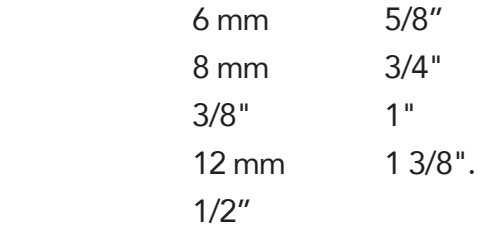

Se suministra en paquetes de 2 toneladas y en varillas.

#### Acero Grado 40

Los aceros de Grado 40 son aceros al carbono estructurales de calidad utilizados en la construcción y la ingeniería mecánica.

Usos: Viviendas

 Muros perimetrales Muros intermedios

#### Acero Grado 60

Los aceros de Grado 60 son barras de acero rectas de sección circular, con resaltes Hi-bond de alta adherencia con el concreto.

Usos: Viviendas Edificios, **Puentes** 

NOTA:

Para los diseños presentados en el capítulo 4 se considero un acero de refuerzo grado 60 (ksi)

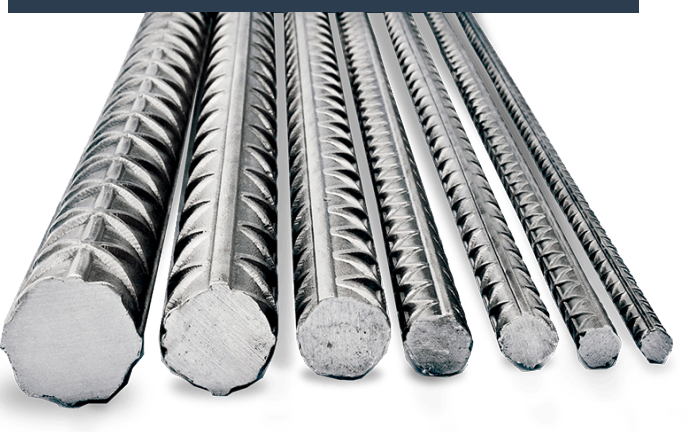

#### Normativa: ASTM A 615

Resistencia mínima a la tracción: Esfuerzo de fluencia mínimo: 60 ksi 40 ksi

#### Normativa: ASTM A 615

Resistencia mínima a la tracción: Esfuerzo de fluencia mínimo: 90 ksi 40 ksi

#### Capítulo 2

### Materiales Estructurales

#### Recubrimiento

Todos los elementos estructurales deben de contar con el recubrimiento necesario para proteger al acero de refuerzo y con esto evitar ataques externos por líquidos o gases dentro de la estructura, lo que conllevaría a una degradación del concreto y el acero.

A continuación se muestra las recomendaciones para el recubrimiento de distintos elementos estructurales. Para los diseños realizados en el capítulo 4 se consideró un recubrimiento de 7.5 cm.

#### Separación

Es importante tomar en cuenta la separación entre las barras de refuerzo con el objetivo de que los agregados gruesos presentes en la muestra de concreto sean capaz de atravesar estos espacios sin ningún problema.

El ACI recomienda ciertos espaciamientos máximos y mínimos a utilizar, los cuales se describen a continuación:

Separación Mínima: La separación no debe ser menor al diámetro de la barra utilizada ni a 1 pulg.

Separación Máxima: La separación no debe ser mayor a 18 pulg. o a tres veces el espesor de la zapata.

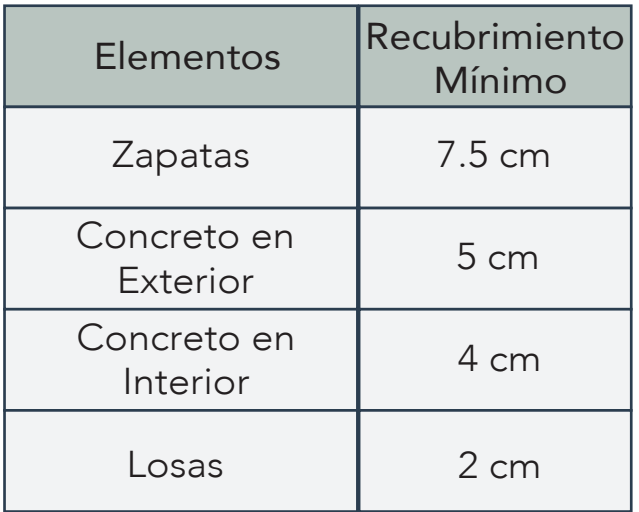

#### Recomendaciones

- Asegurarse que las barras de refuerzo sean legitimas y no milimétricas.

- Al cortar las barras se deben de verificar que las longitudes concuerden con las medidas especificadas en el diseño.

- Se deben verificar que las separaciones en el armado concuerden con las separaciones del diseño.

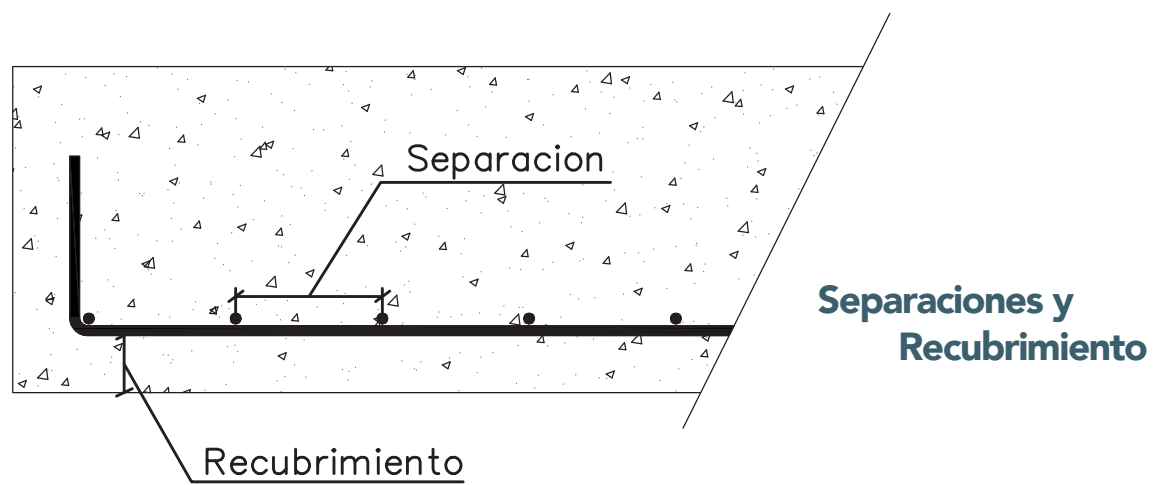

### Materiales Estructurales Acero

#### Perfiles de Acero

Los perfiles de acero son un tipo de producto que se crea mediante la laminación en caliente del acero. El laminado es un proceso industrial mediante el cual el grosor de un metal es reducido mediante el uso de distintos procesos.

Los dos tipos de laminación se dividen en: proceso caliente y proceso frío.

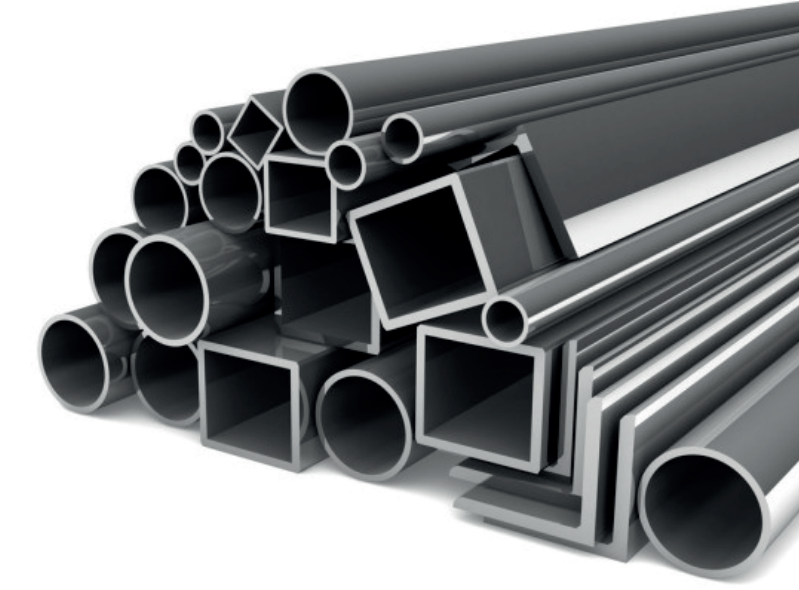

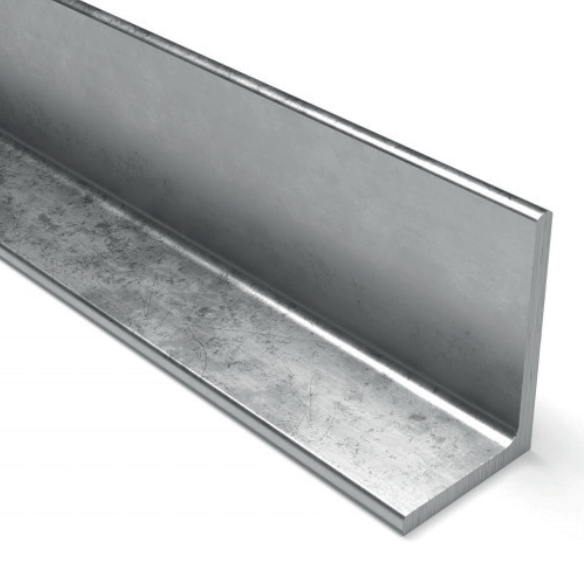

#### Perfil L

Se producen a través de chapas laminadas en caliente o galvanizada a partir de flejes en un proceso de conformado continuo que garantiza la exactitud de su dimensión.

> Uso: Diagonales de viga, cordones de retículados, viviendas industrializadas, paneles, entrepisos.

**Norma:** IRAM - IAS U500 206-8.

**Dimensiones:** Altura: 30 a 65 mm

NOTA: Para los diseños presentados en el capítulo 4 se considero un perfil L 8"x 8"x3/4", para las columnas.

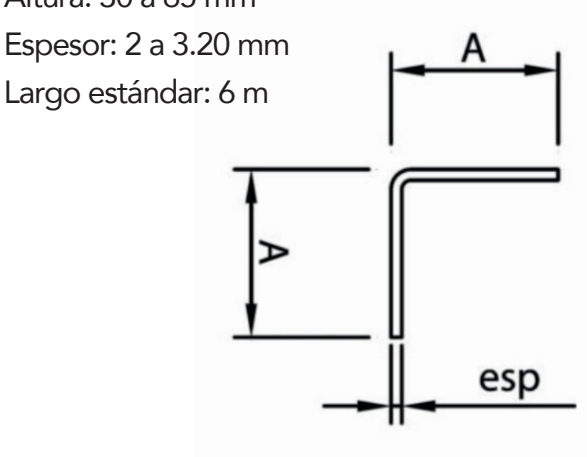

### Materiales Estructurales

#### Perfil HSS Rectangular

Es un perfil estructural cuadrado, rectangular o redondo hueco fabricado en frío, estos perfiles se utilizan atornillados o soldados para la construcción de estructuras.

> Uso: Construcción de edificios, puentes, grúas, maquinaria, y vehículos para la construcción.

Norma: ASTM A500 GR B.

Dimensiones: Dimensión: 127 a 254 mm Espesor: 3 a 9.5 mm Largo estándar: 6.1 y 12.20 m

> Para los diseños presentados en el capítulo 4 se considero un perfil HSS Rectangular de 4" x 2" x 1/8", para las viguetas. NOTA

#### Perfil MC

Es un perfil estructural cuadrado, rectangular o redondo hueco fabricado en frío, estos perfiles se utilizan atornillados o soldados para la construcción de estructuras.

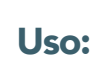

Construcción de edificios, puentes, grúas, maquinaria, y vehículos para la construcción.

**Norma:** ASTM A 6/A 6M - 12

Dimensiones: Altura: 152 a 350 mm Base: 63 a 105 mm Espesor: 7.9 a 21.2 mm

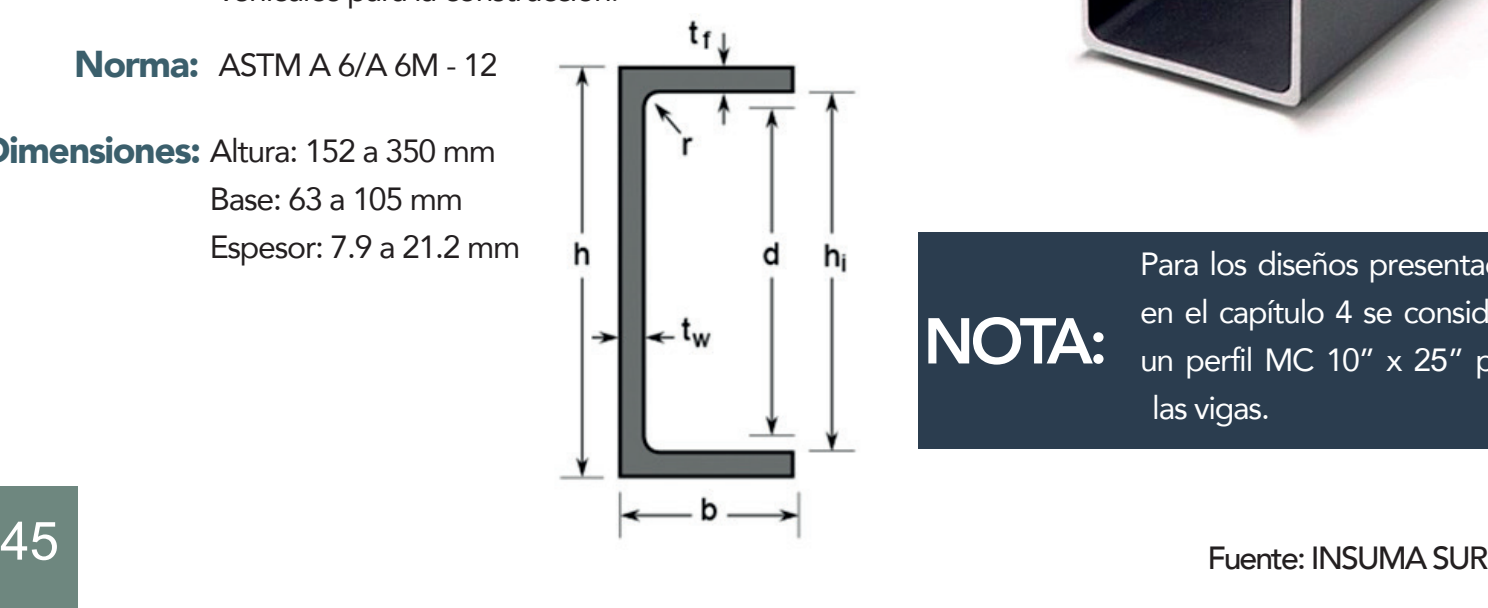

NOTA:

Para los diseños presentados en el capítulo 4 se considero un perfil MC 10" x 25" para las vigas.

### CONSIDERACIONES ESTRUCTURALES

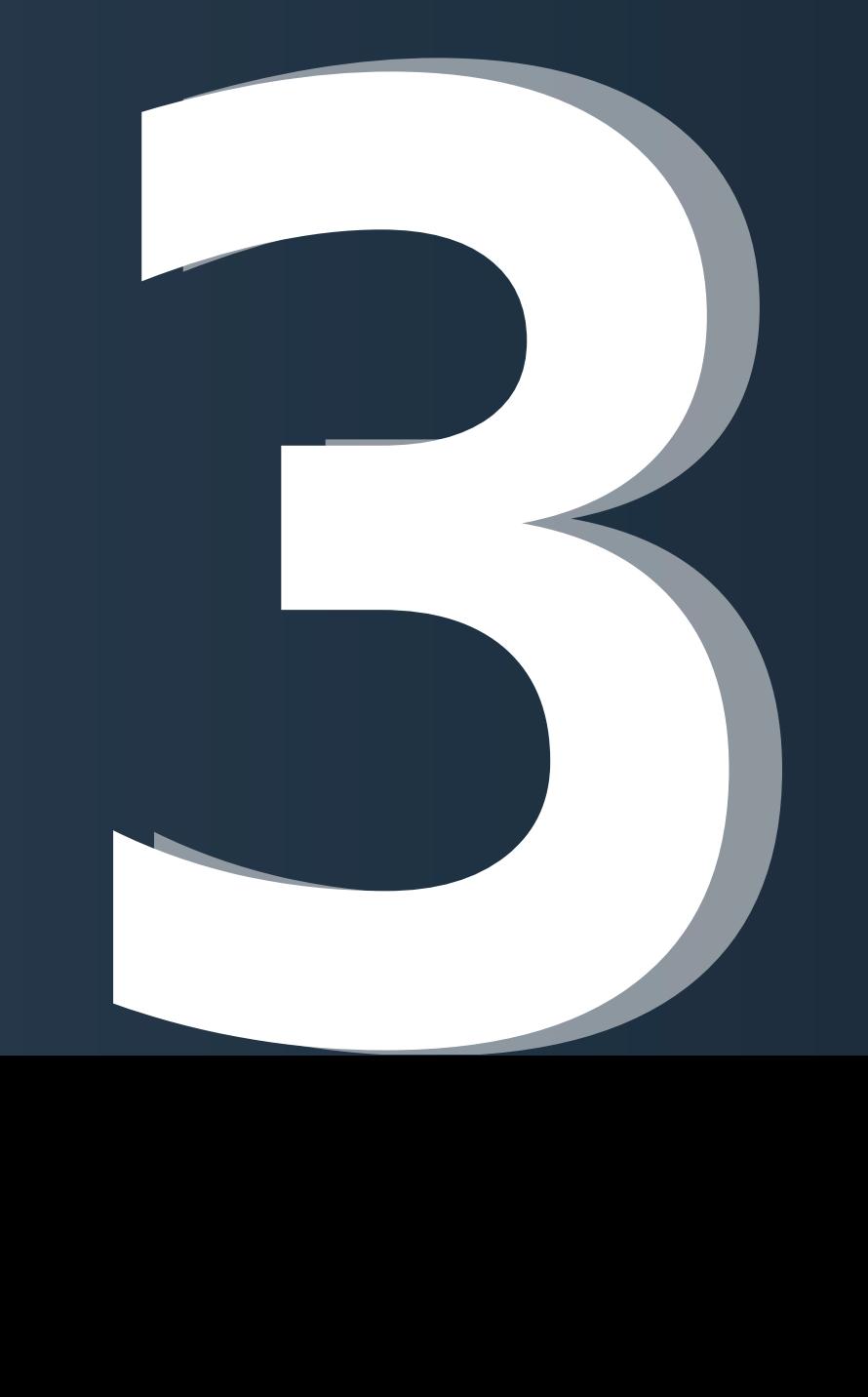

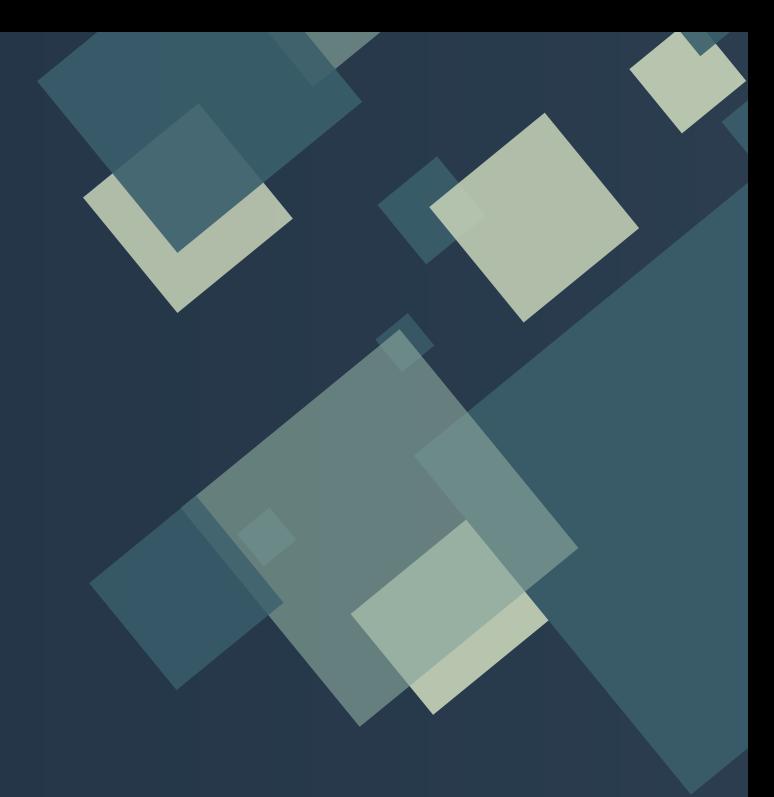

Uso Residencial<br>Uso Escolar<br>Uso para Oficina<br>Alian Dicina Uso Escolar Uso para Oficinas P. 4 9 P. 50 P. 51

### Uso Residencial

#### Consideraciones para el Diseño

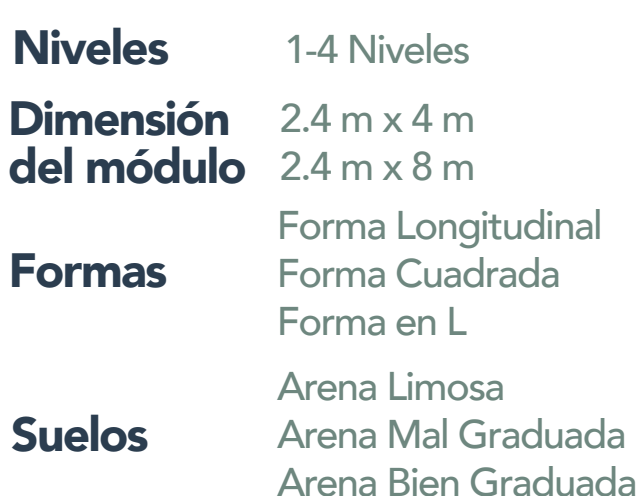

Esta es la tipología de obras que se refiere a las edificaciones diseñadas específicamente para uso residencial, donde la estructura más tradicional en la actualidad es la casa.

Otro tipo de construcción residencial son los apartamentos. En el caso de la construcción de edificaciones para múltiples familias se le conoce como residencias de mediana escala ( se sobreentiende que los rascacielos son de gran escala.)

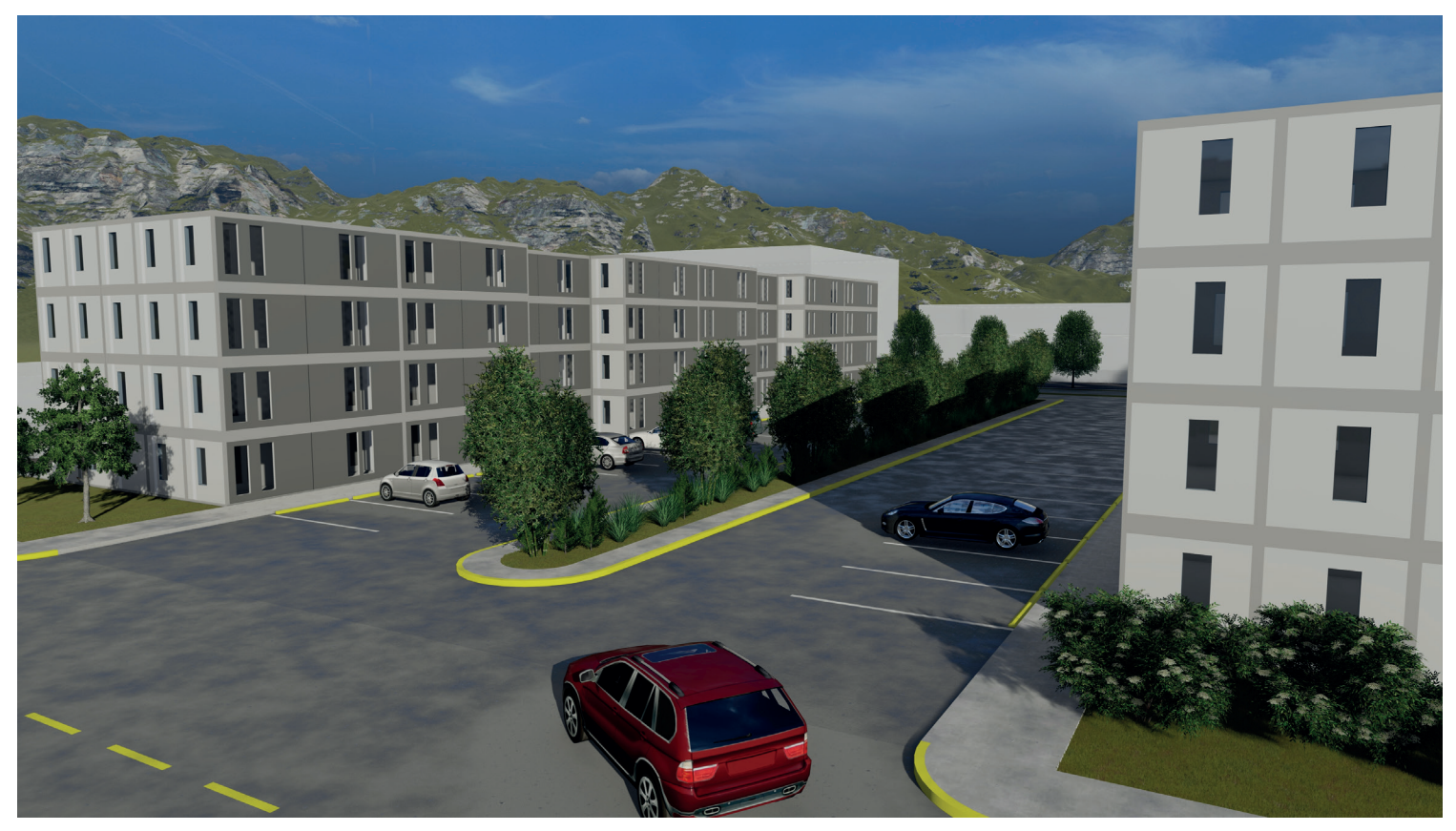

Ejemplo: Residencial Forma Rectangular

### Uso Escolar

#### Consideraciones para el Diseño

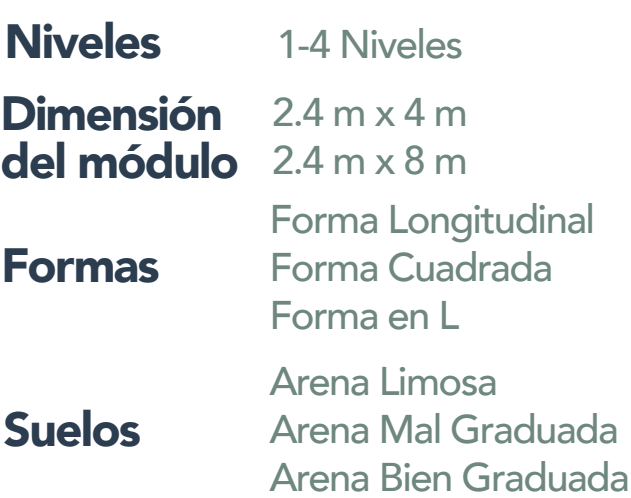

Una escuela es el edificio destinado a la impartición de enseñanza, principalmente a niños.

Debido a la importancia de la arquitectura de los edificios destinados a educación en la salud de los niños en los países evolucionados, su construcción está detalladamente regulada por los gobiernos.

Para su ubicación, se recomienda escoger lugares despejados, alejados de entornos contaminantes y con facilidad de acceso.

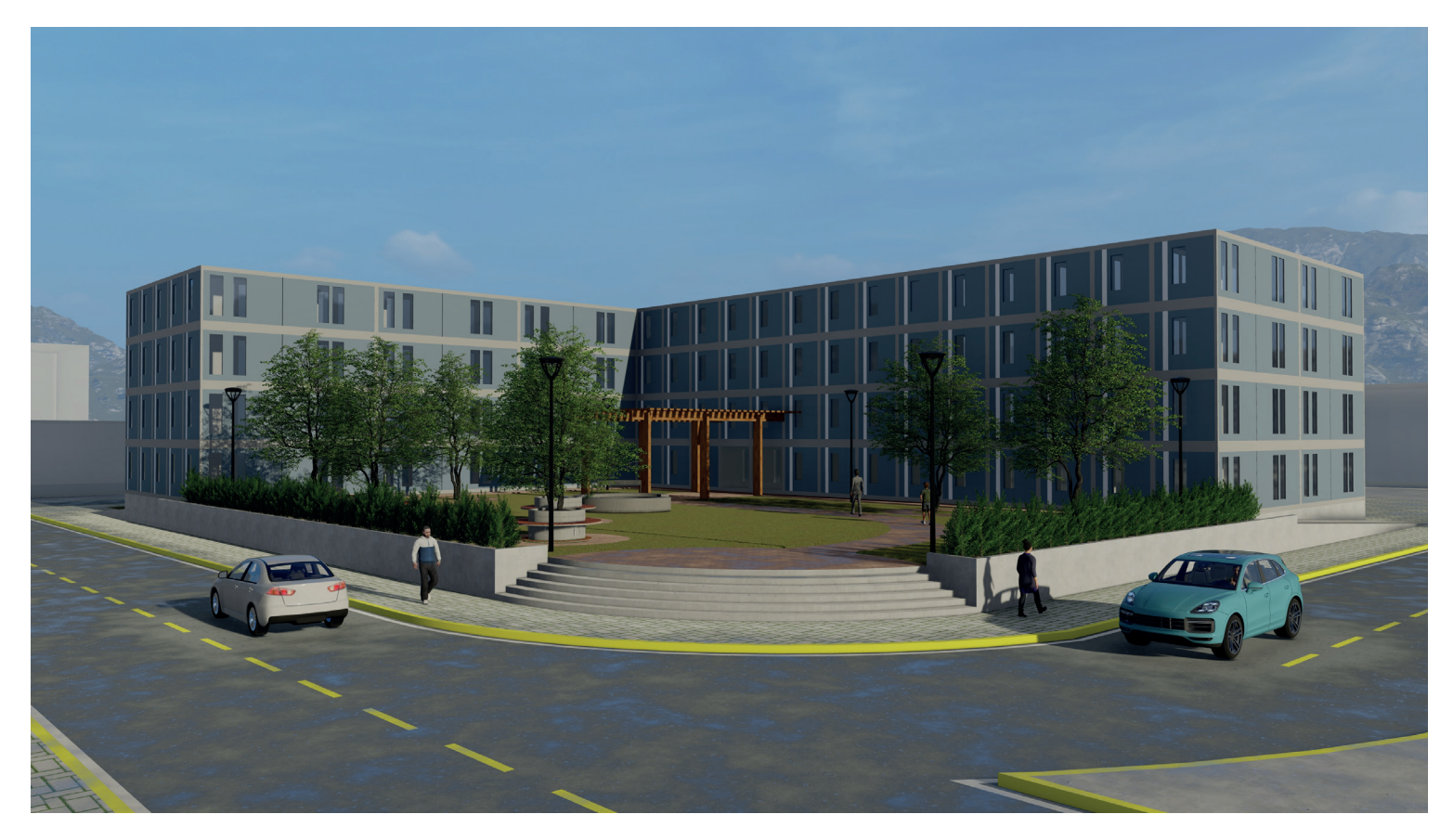

Ejemplo: Escuela Forma L

### Uso para Oficinas

#### Consideraciones para el Diseño

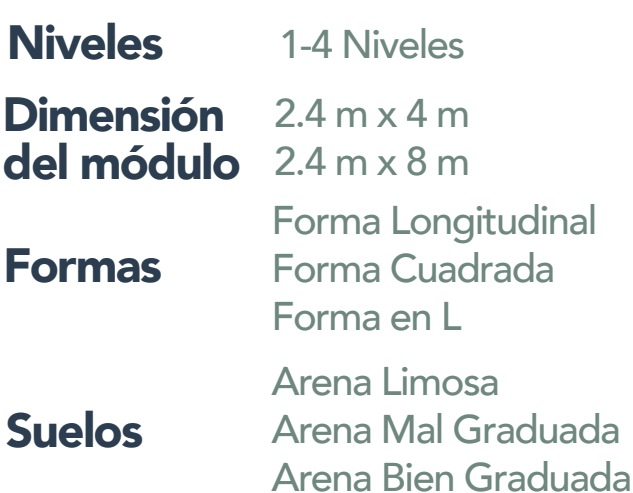

Un edificio de oficinas es una forma de edificio comercial que contiene espacios diseñados principalmente para ser utilizado para los oficinistas. El propósito principal de un edificio de oficinas es proporcionar un lugar de trabajo para los trabajadores administrativos y directivos.

Estos trabajadores ocupan generalmente áreas determinadas dentro del edificio, donde se les proporcionan los escritorios, las PC y todo equipo que puedan necesitar.

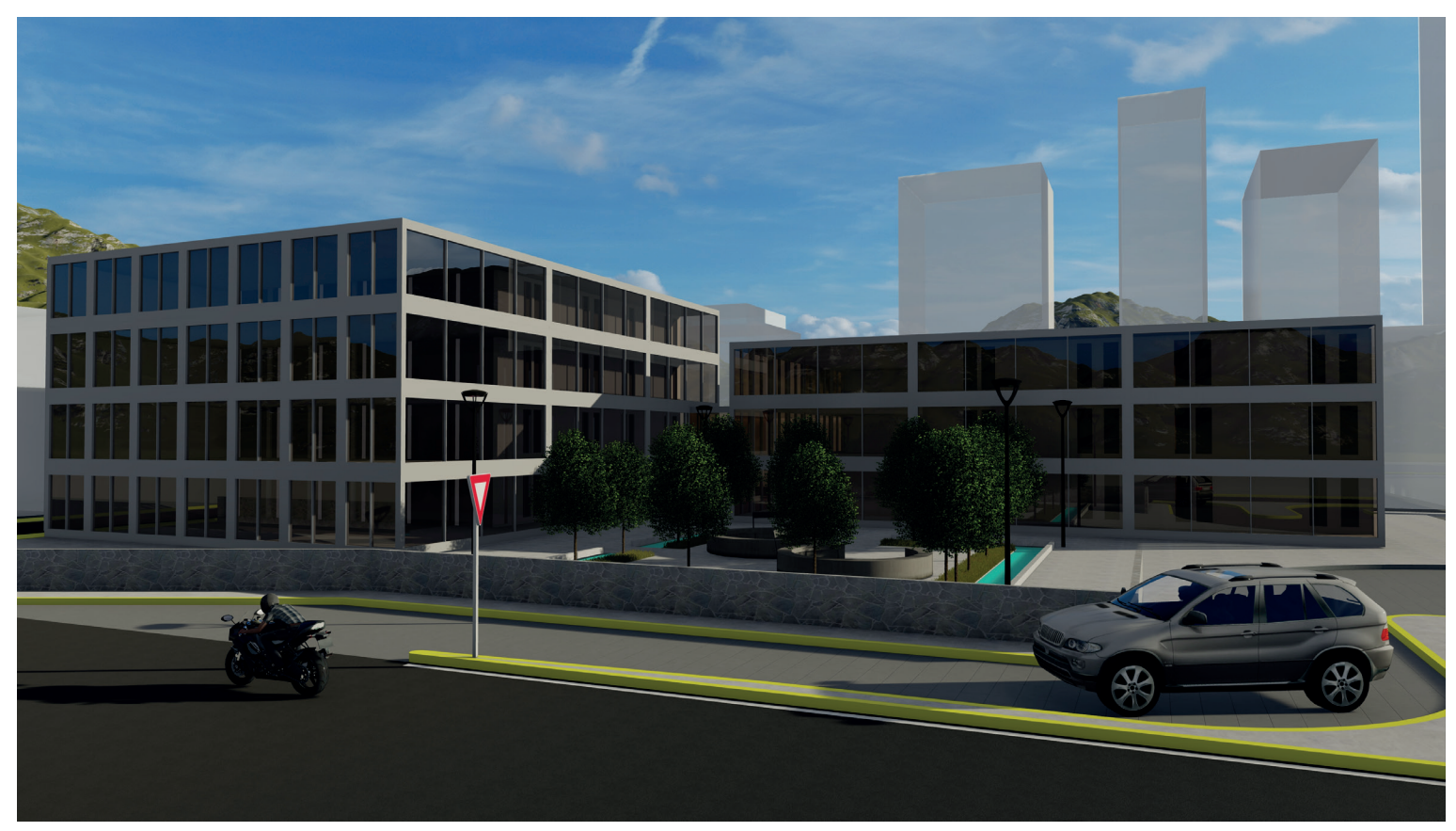

Ejemplo: Oficina Forma Cuadrada

### PREDIMENSIONAMIENTO DE CIMENTACIÓN

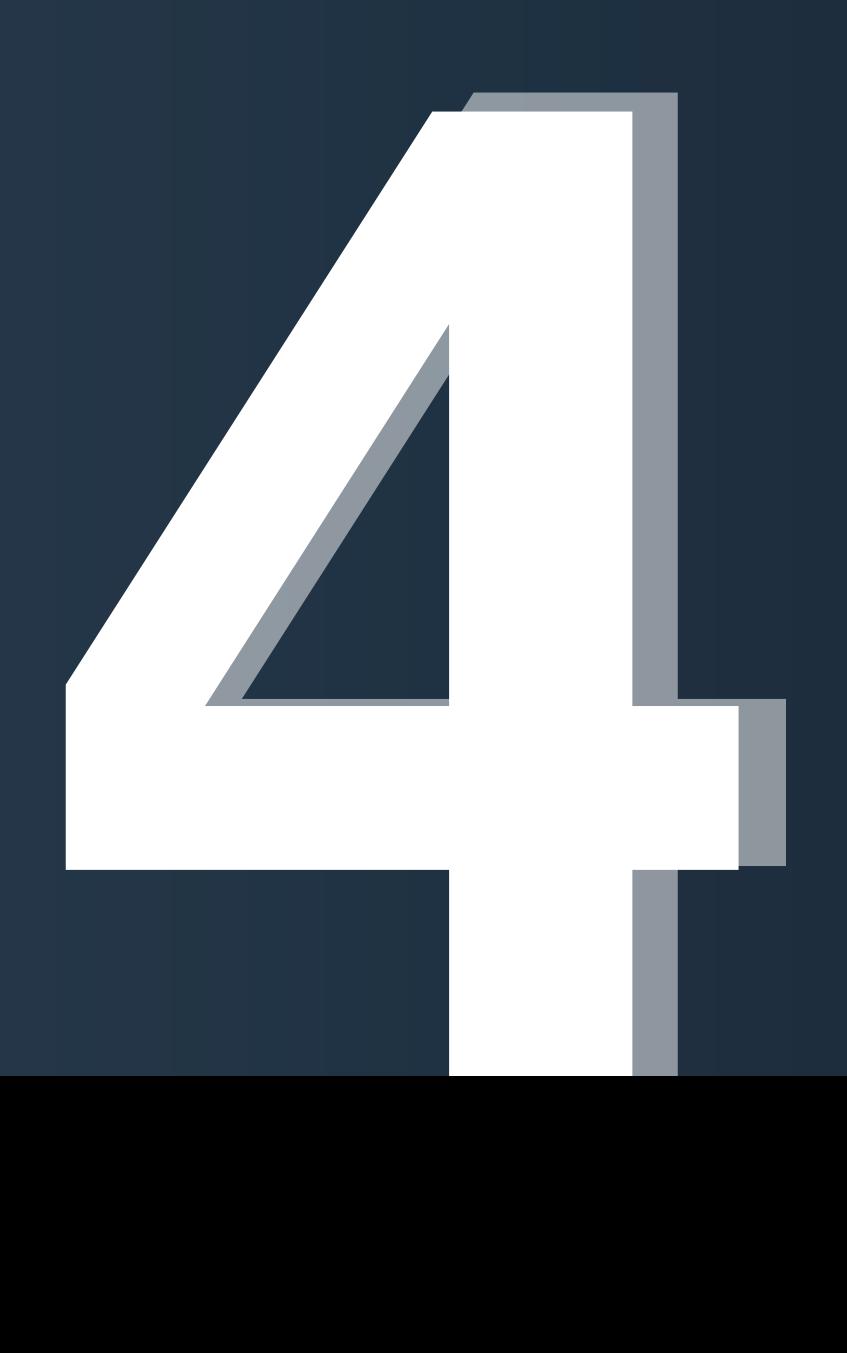

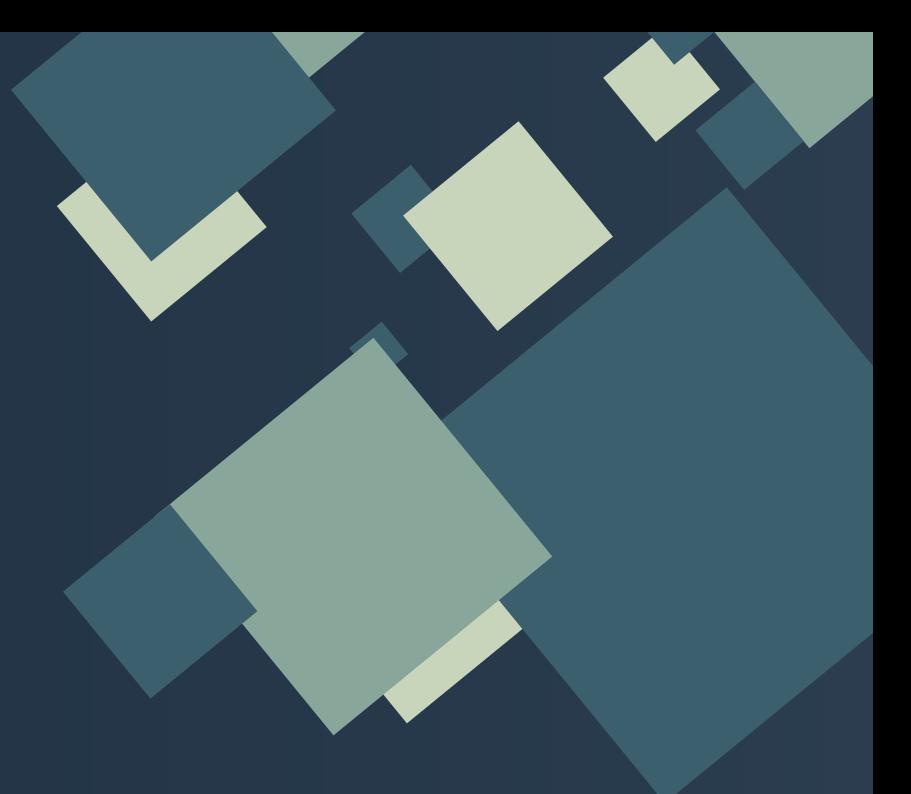

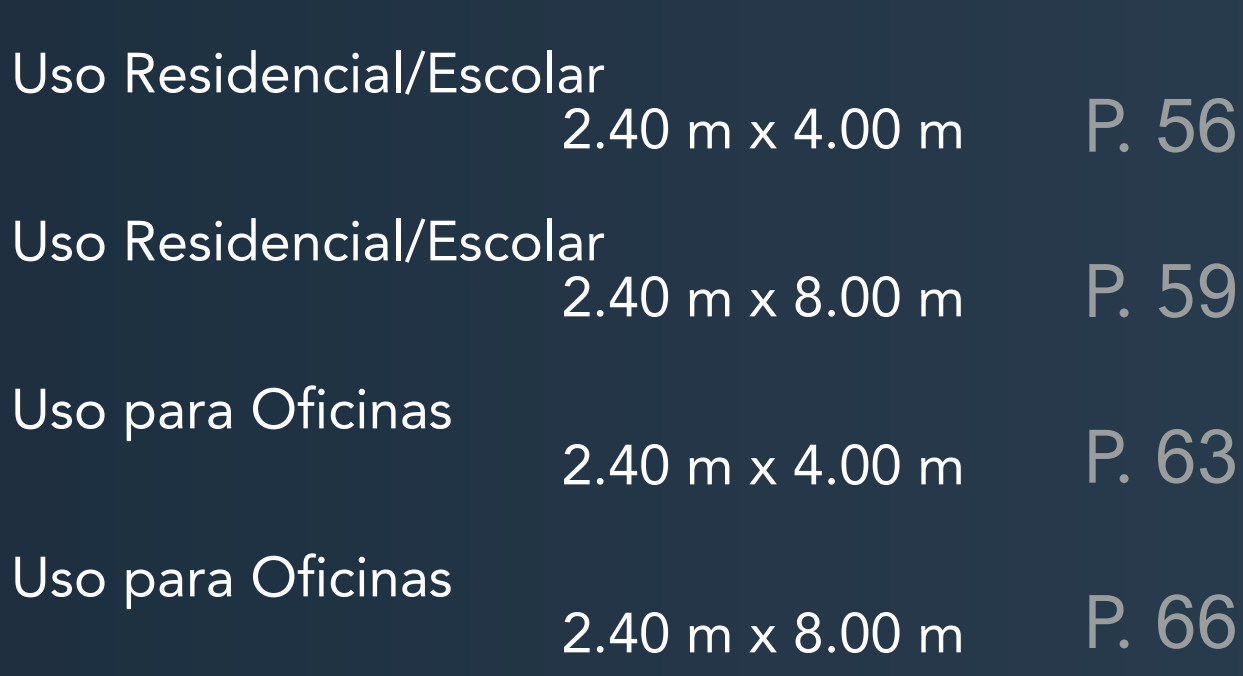

### Uso Residencial/Escolar

En el capítulo presente se exhibirán en forma de tabla los resultados para los diseños de cimentaciones realizados para los módulos de uso residencial/escolar con dimensiones de 2.40 m x 4.00 m y 2.40 m x 8.00 m

#### ¿Cómo se lee?

#### Ejemplo:

Supóngase que se desea encontrar el predimensionamiento de una zapata aislada para un complejo residencial de 3 niveles con forma en L, se sabe que el suelo en el cual se construirá es una Arena Limosa y se desean utilizar módulos de 2.40 m x 4.00 m para su construcción.

En el índice del capítulo 4 se encuentran las páginas correspondientes a los usos y tamaños de módulos, para el caso presentado se abocaría a la página 50 ahí, se encontrarán las tablas para las distintas formas analizadas, se buscará la que corresponda a Forma de L, la tabla se lee como se muestra en la ilustración dependiendo del tipo de suelo y cantidad de niveles se presentarán los resultados para las zapatas de Esquina, Laterales e Internas con sus respectivas dimensiones, espesores, tipo y cantidad de barras de acero.

para edificaciones de 1-4 niveles considerando tres distintas formas en planta siendo estas forma en L, longitudinal y cuadrada con los tres tipos de suelos que predominan en la ciudad de San Pedro Sula.

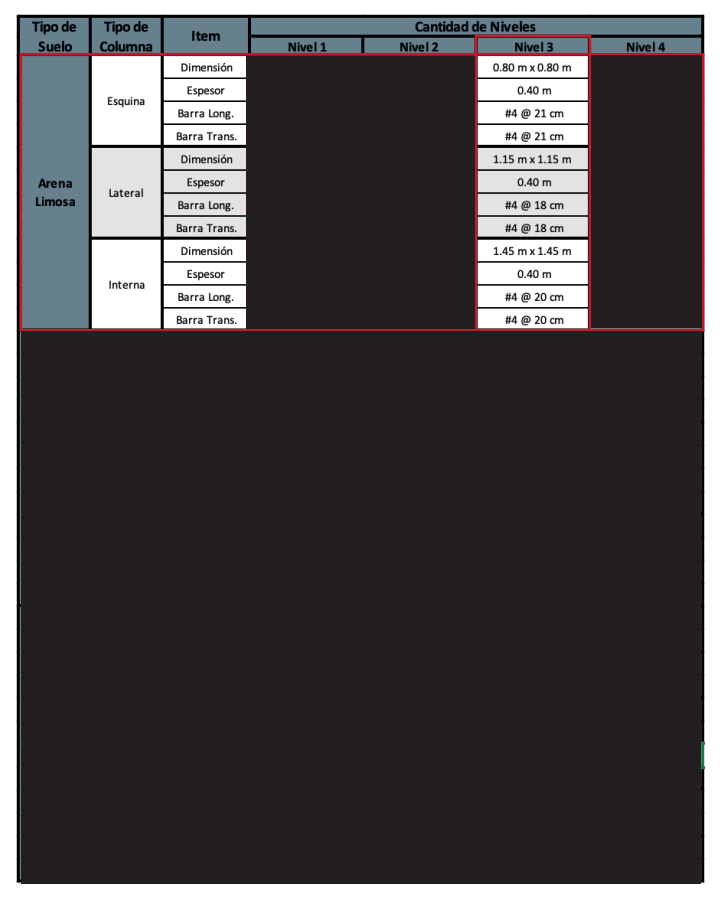

El detalle de la zapata para cada uno de los elementos se ilustra a continuación:

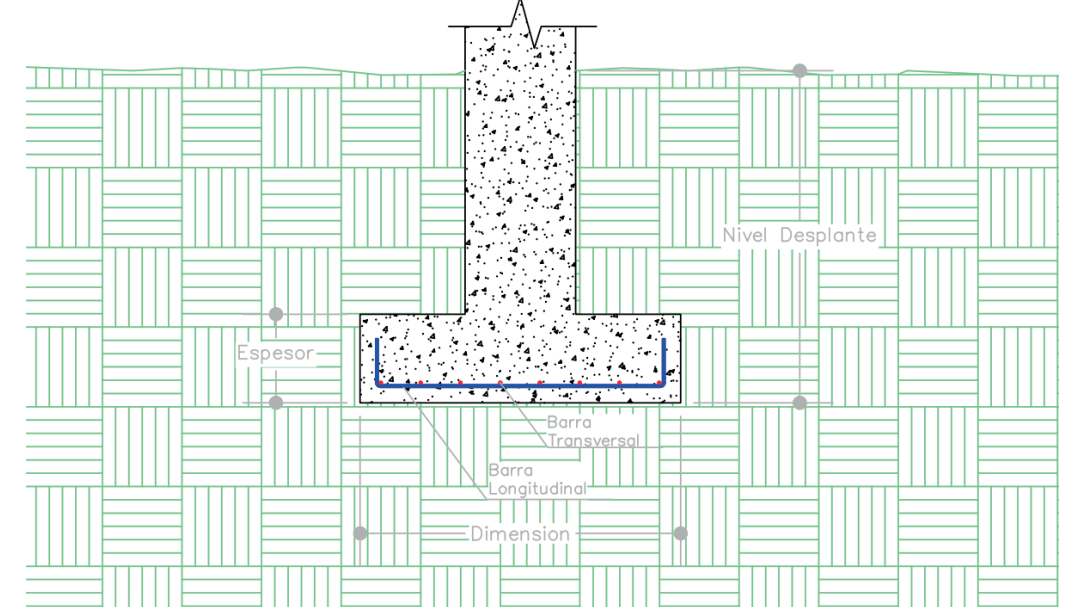

# Capítulo 4

### Uso Residencial/Escolar

#### Forma L 2.40 m x 4.00 m

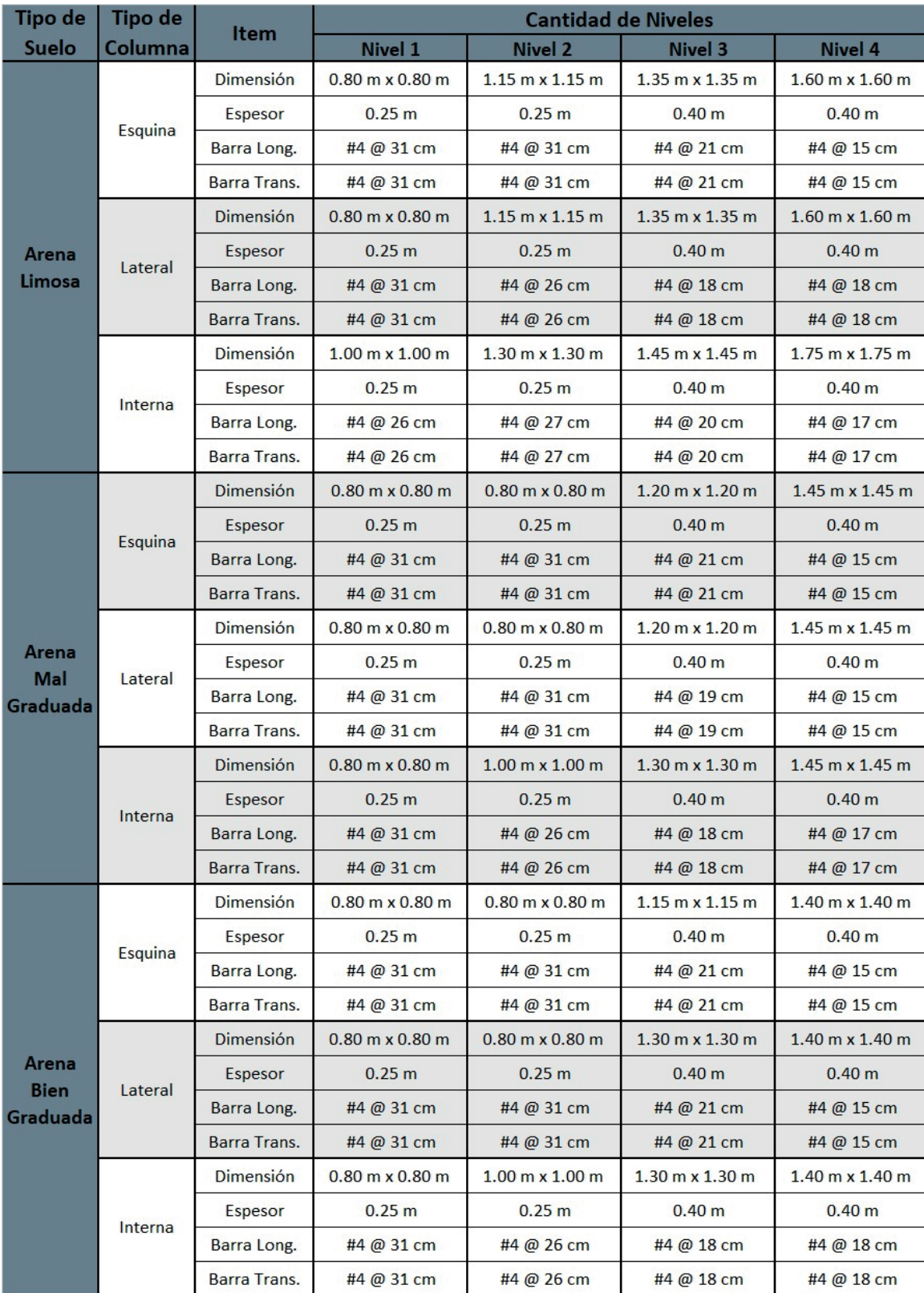

Nota: Nivel 1 desplante de 0.6 m<br>Nivel 2 desplante de 1.0 m<br>Nivel 4 desplante de 1.5 m

Nivel 4 desplante de 1.5 m

### Uso Residencial/Escolar

#### Forma Longitudinal 2.40 m x 4.00 m

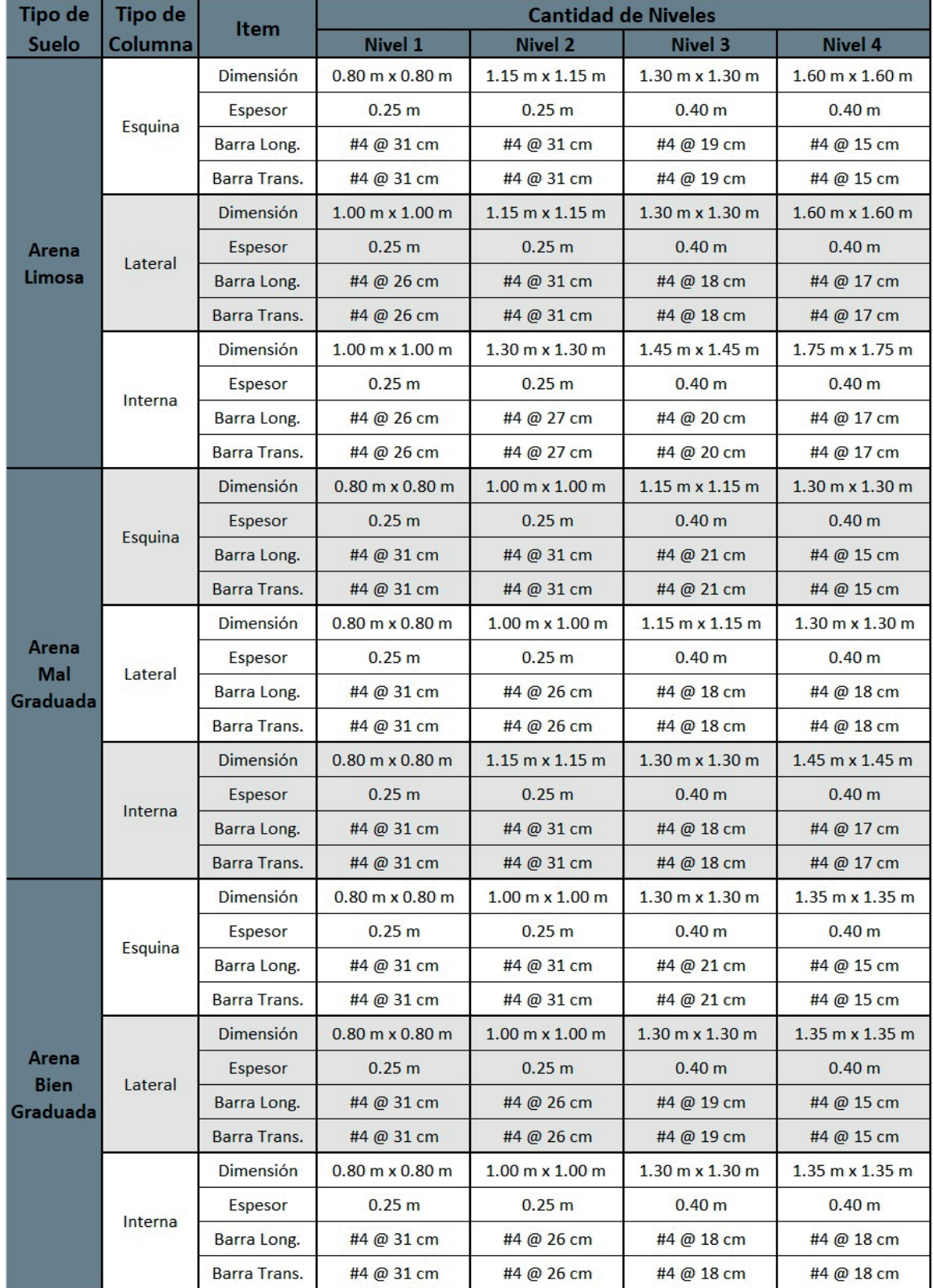

Nota: Nivel 1 desplante de 0.6 m Nivel 3 desplante de 1.2 m

Nivel 2 desplante de 1.0 m  $N$ ivel 4 desplante de 1.5 m

### Uso Residencial/Escolar

#### Forma Cuadrada 2.40 m x 4.00 m

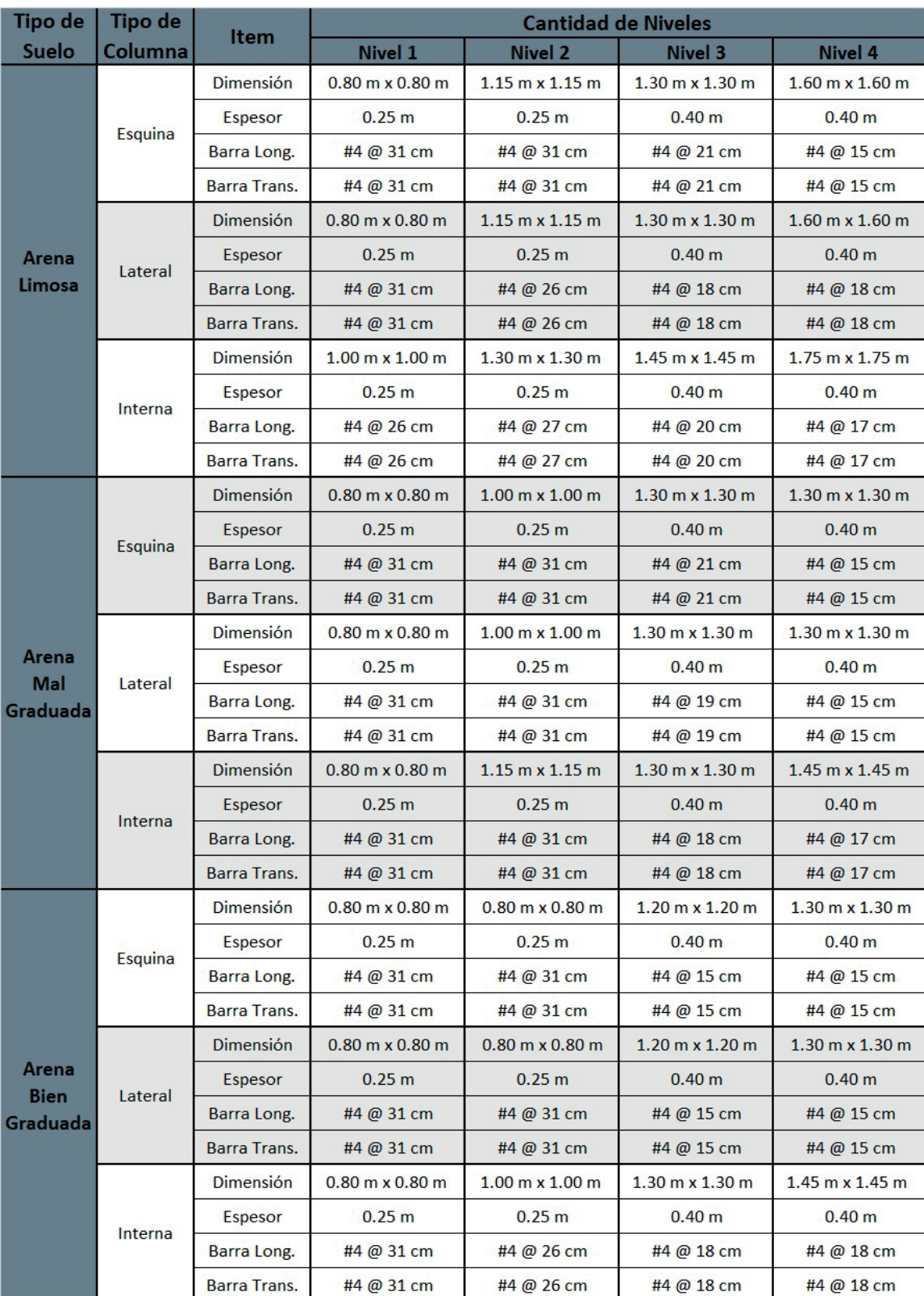

Nota: Nivel 1 desplante de 0.6 m Nivel 3 desplante de 1.2 m 58 Nivel 2 desplante de 1.0 m Nivel 4 desplante de 1.5 m

#### Uso Residencial/Escolar 2.40 m x 8.00 m Forma L

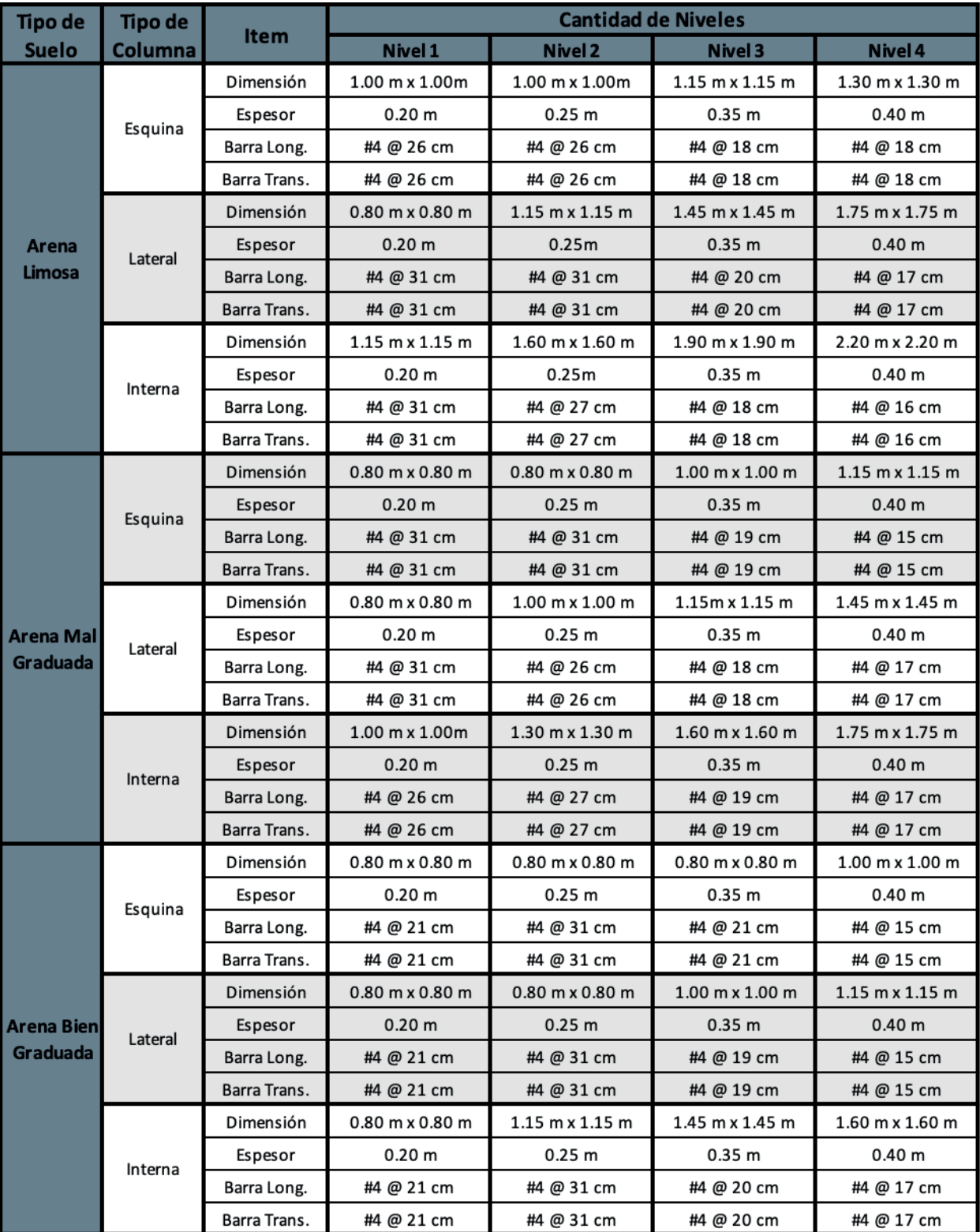

**Nota:** Nivel 1 desplante de 0.6 m Nivel 3 desplante de 1.2 m<br>Nivel 2 desplante de 1.0 m Nivel 4 desplante de 1.5 m Nivel 2 desplante de 1.0 m

### Uso Residencial/Escolar

#### 2.40 m x 8.00 m

#### Forma Longitudinal

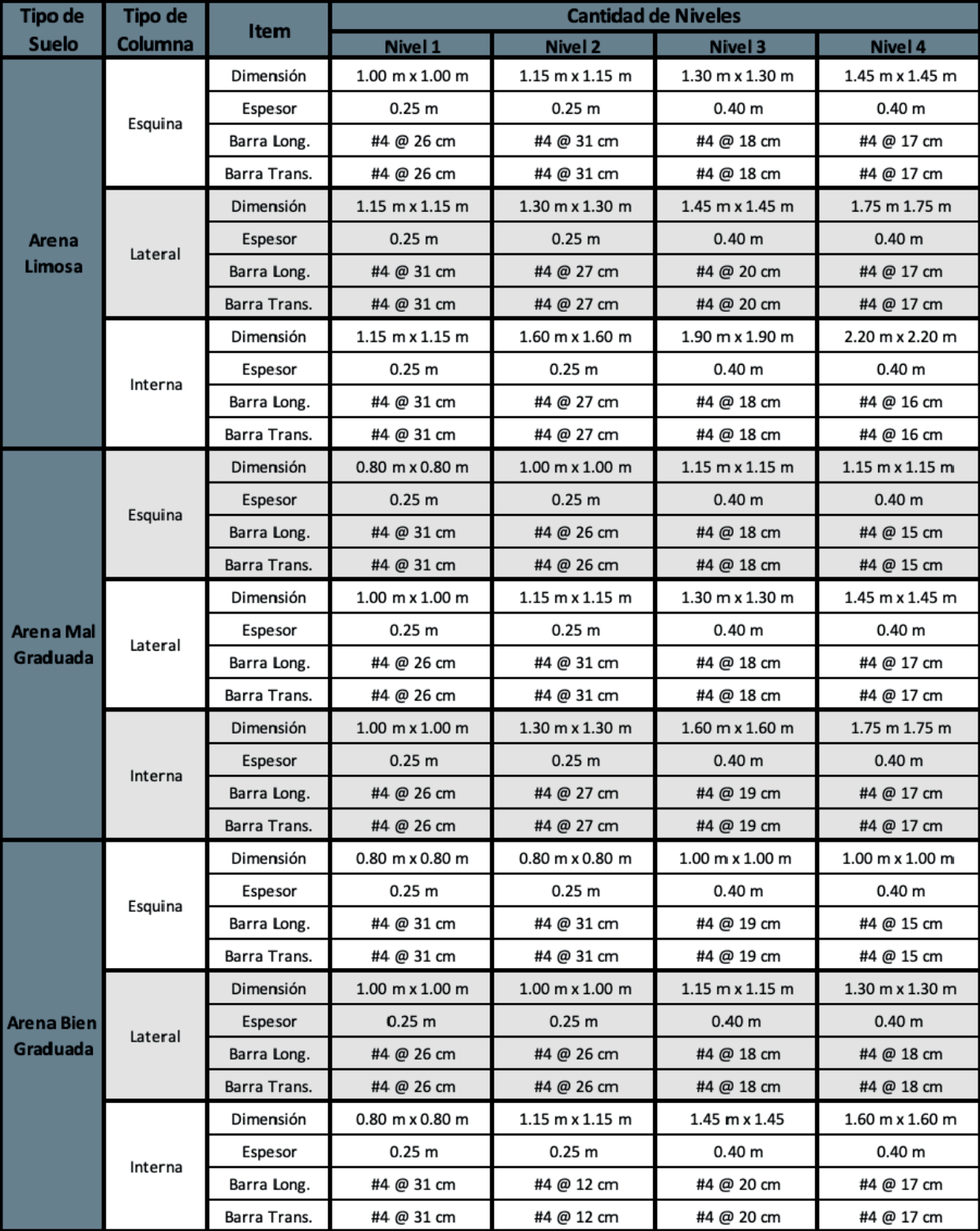

**Nota:** Nivel 1 desplante de 0.6 m Nivel 3 desplante de 1.2 m<br>Nivel 2 desplante de 1.0 m Nivel 4 desplante de 1.5 m

Nivel 1 despiante de 0.0 m Nivel 3 despiante de 1.2 m<br>Nivel 2 desplante de 1.0 m Nivel 4 desplante de 1.5 m

### Uso Residencial/Escolar

#### 2.40 m x 8.00 m

#### Forma Cuadrada

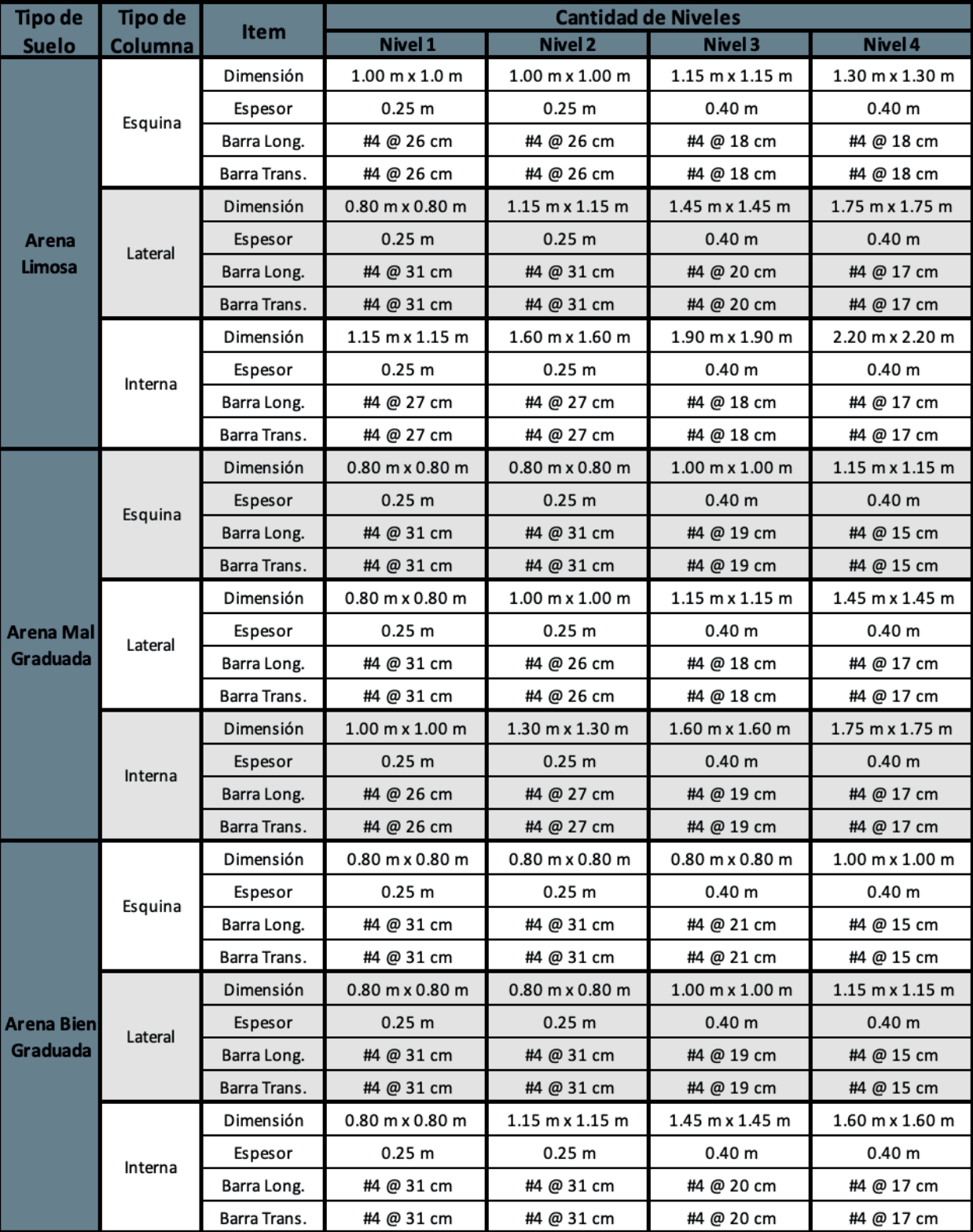

### Nota: Nivel 1 desplante de 0.6 m Nivel 3 desplante de 1.2 m<br>Nivel 2 desplante de 1.0 m Nivel 4 desplante de 1.5 m
# Uso para Oficina

C<br>
Capítulo presente se exhibirán en forma<br>
de tabla los resultados para los diseños de<br>
cimentaciones realizados para los módulos de<br>
uso para oficinas con dimensiones de de tabla los resultados para los diseños de cimentaciones realizados para los módulos de uso para oficinas con dimensiones de 2.40 m x 4.00 m y 2.40 m x 8.00 m

#### ¿Cómo se lee?

#### Ejemplo:

Supóngase que se desea encontrar el predimensionamiento de una zapata aislada para un complejo de oficinas de 4 niveles con forma longitudinal, se sabe que el suelo en el cual se construirá es una Arena Bien Graduada y se desean utilizar módulos de 2.40 m x 8.00 m.

En el índice del capítulo 4 se encuentran las páginas correspondientes a los usos y tamaños de módulos, para el caso presentado se abocaría a la página 61 ahí, se encontrarán las tablas para las distintas formas analizadas, se buscará la que corresponda a Forma Longitudinal, la tabla se lee como se muestra en la ilustración dependiendo del tipo de suelo y cantidad de niveles se presentarán los resultados para las zapatas de Esquina, Laterales e Internas con sus respectivas dimensiones, espesores, tipo y cantidad de barras de acero.

para edificaciones de 1-4 niveles considerando tres distintas formas en planta siendo estas forma en L, longitudinal y cuadrada con los tres tipos de suelos que predominan en la ciudad de San Pedro Sula.

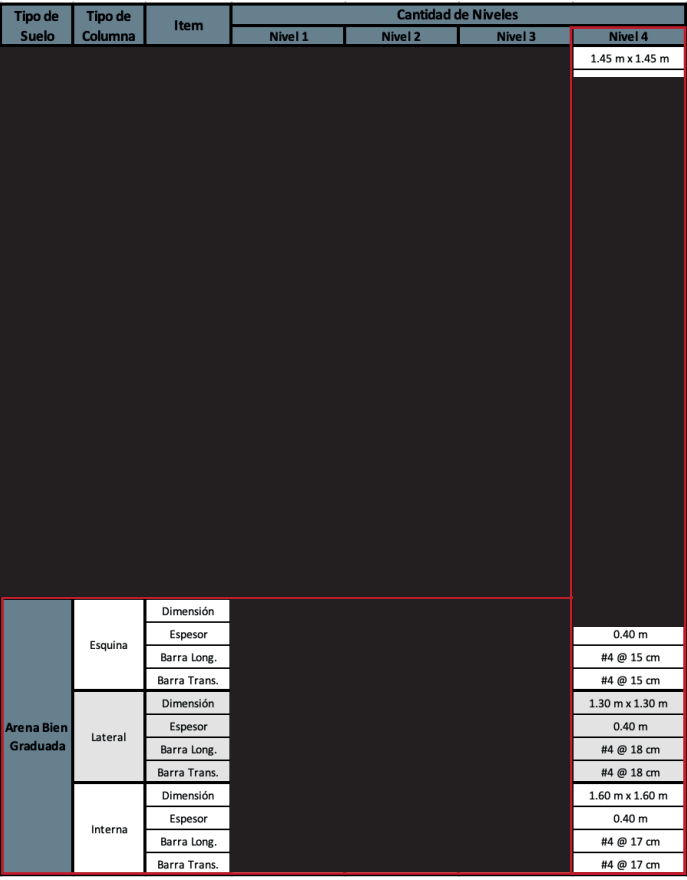

El detalle de la zapata para cada uno de los elementos se ilustra a continuación:

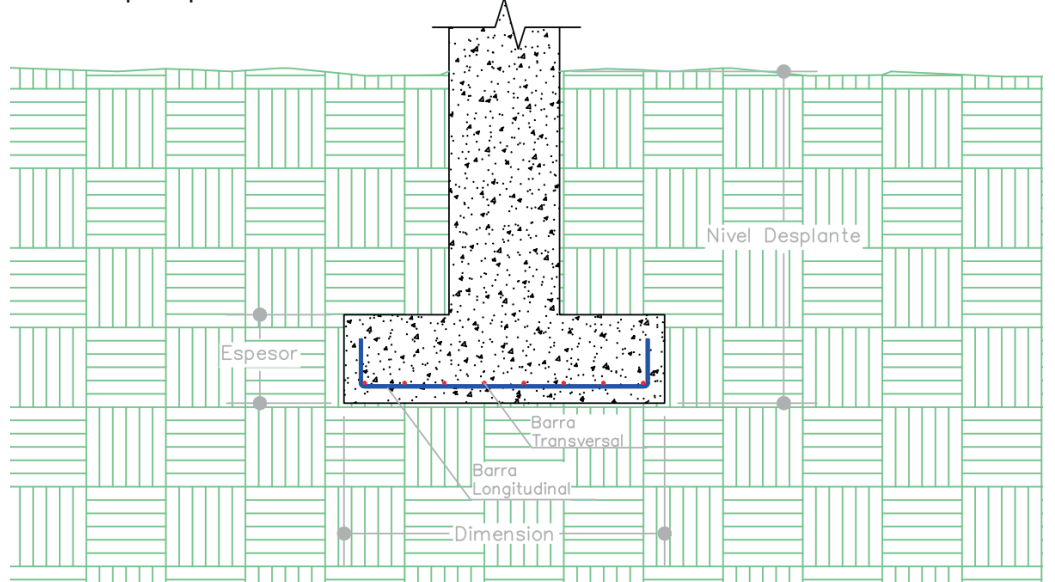

# Uso Oficina

#### Forma L 2.40 m x 4.00 m

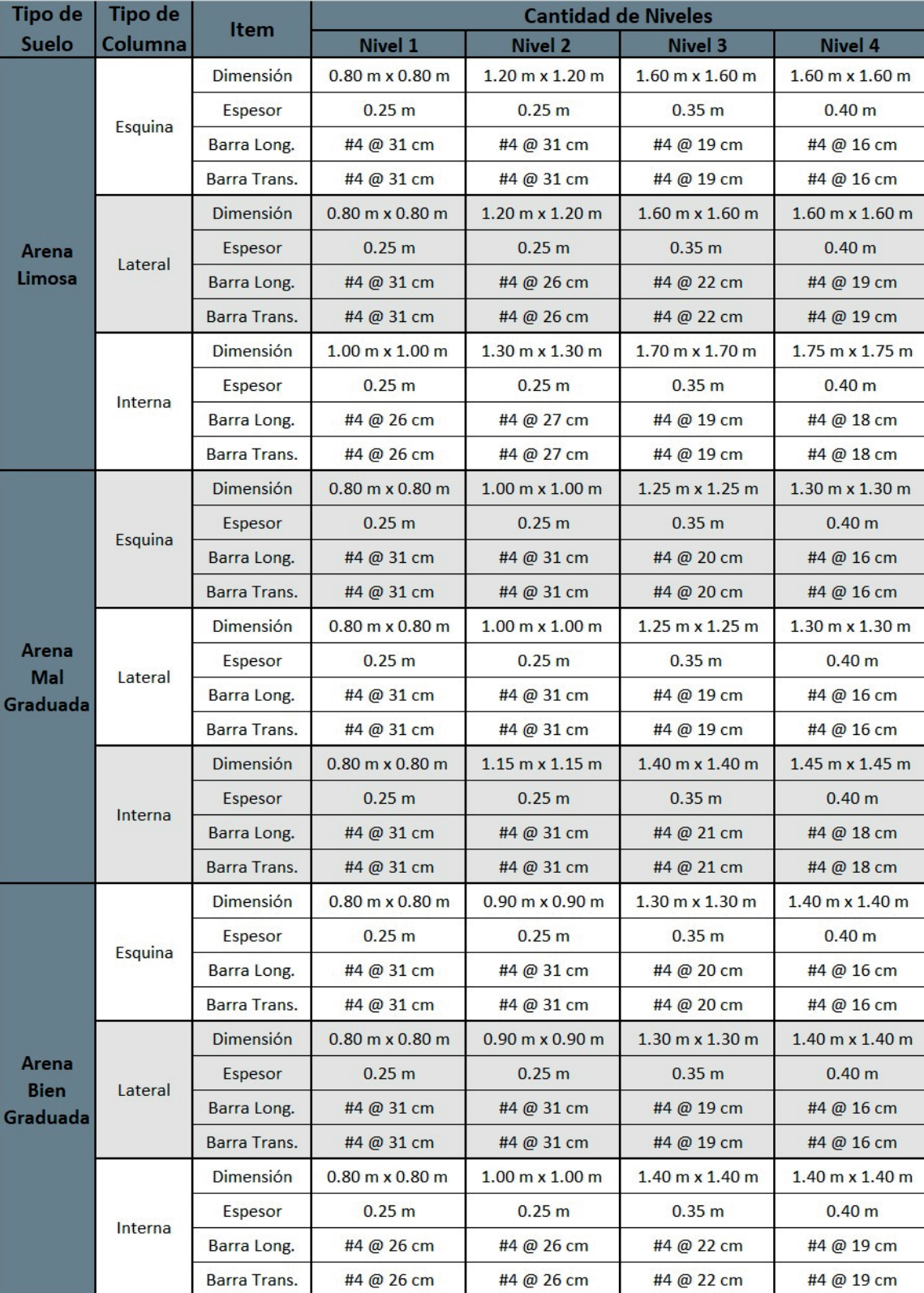

Nota: Nivel 1 desplante de 0.6 m Nivel 3 desplante de 1.2 m<br>Nivel 2 desplante de 1.0 m Nivel 4 desplante de 1.5 m

# Capítulo 4

## Uso Oficina

#### Forma Longitudinal 2.40 m x 4.00 m

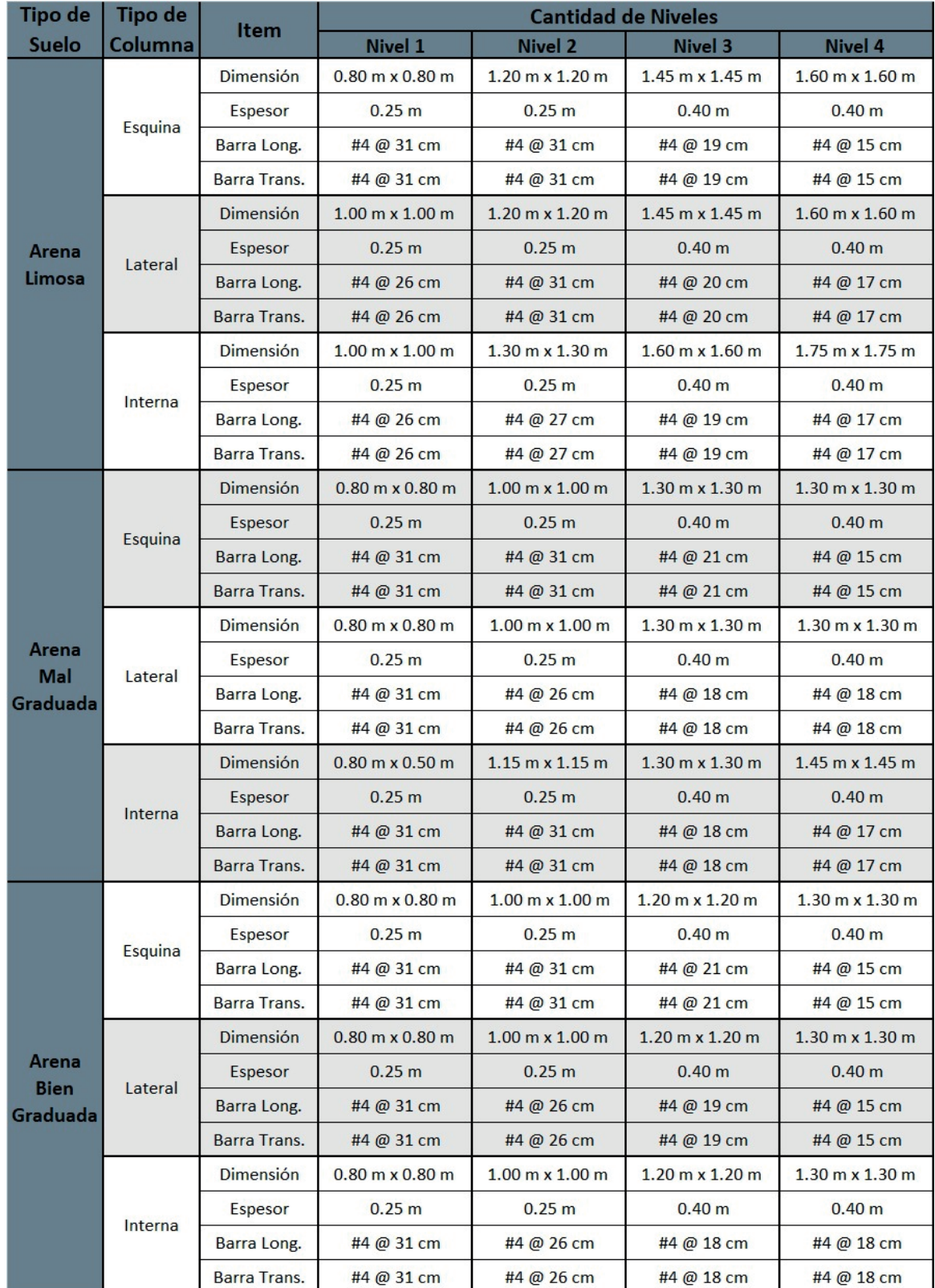

Nota: Nivel 1 desplante de 0.6 m Nivel 3 desplante de 1.2 m<br>Nivel 2 desplante de 1.0 m Nivel 4 desplante de 1.5 m Nivel 2 desplante de 1.0 m  $\sim$  Nivel 4 desplante de 1.5 m  $\sim$  64

## Uso Oficina Forma Cuadrada 2.40 m x 4.00 m

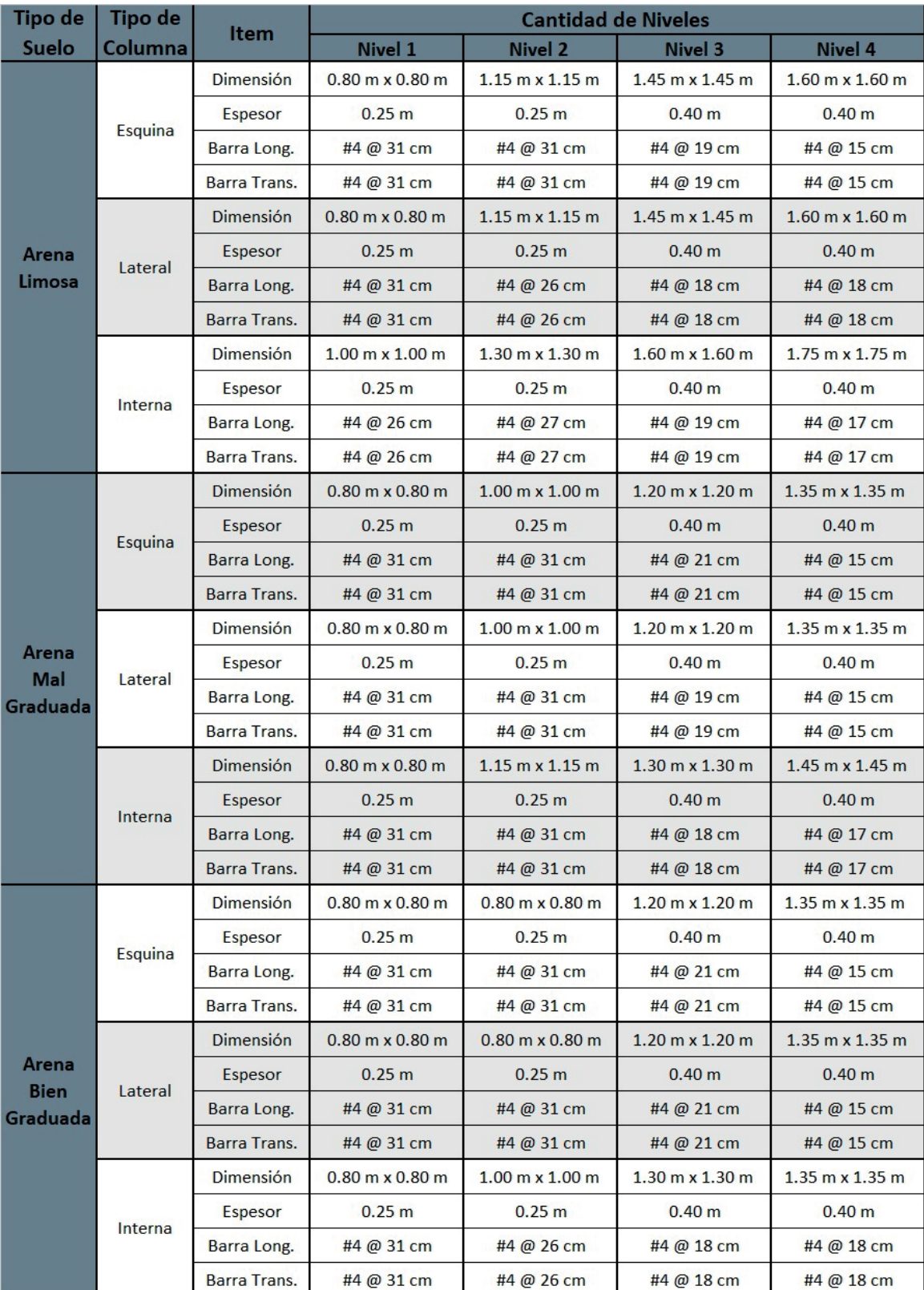

Nota: Nivel 1 desplante de 0.6 m Nivel 3 desplante de 1.2 m<br>Nivel 2 desplante de 1.0 m Nivel 4 desplante de 1.5 m 65 Nivel 2 desplante de 5.5 m

## Uso para Oficinas 2.40 m x 8.00 m Forma L

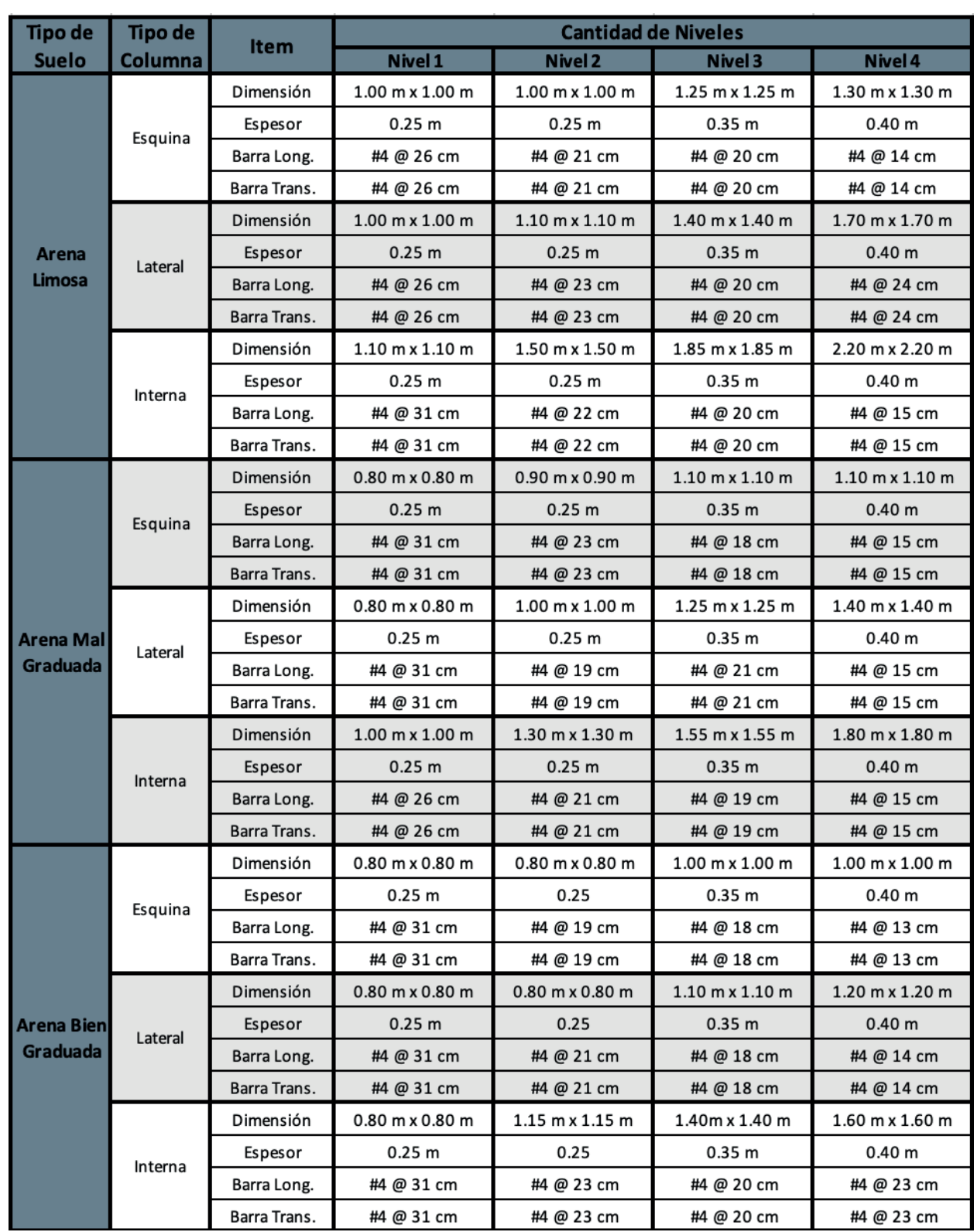

Nota: Nivel 1 desplante de 0.6 m Nivel 3 desplante de 1.2 m

Nivel 1 despiante de 0.0 m Nivel 3 despiante de 1.2 m<br>Nivel 2 desplante de 1.0 m Nivel 4 desplante de 1.5 m

## Uso para Oficinas 2.40 m x 8.00 m Forma Longitudinal

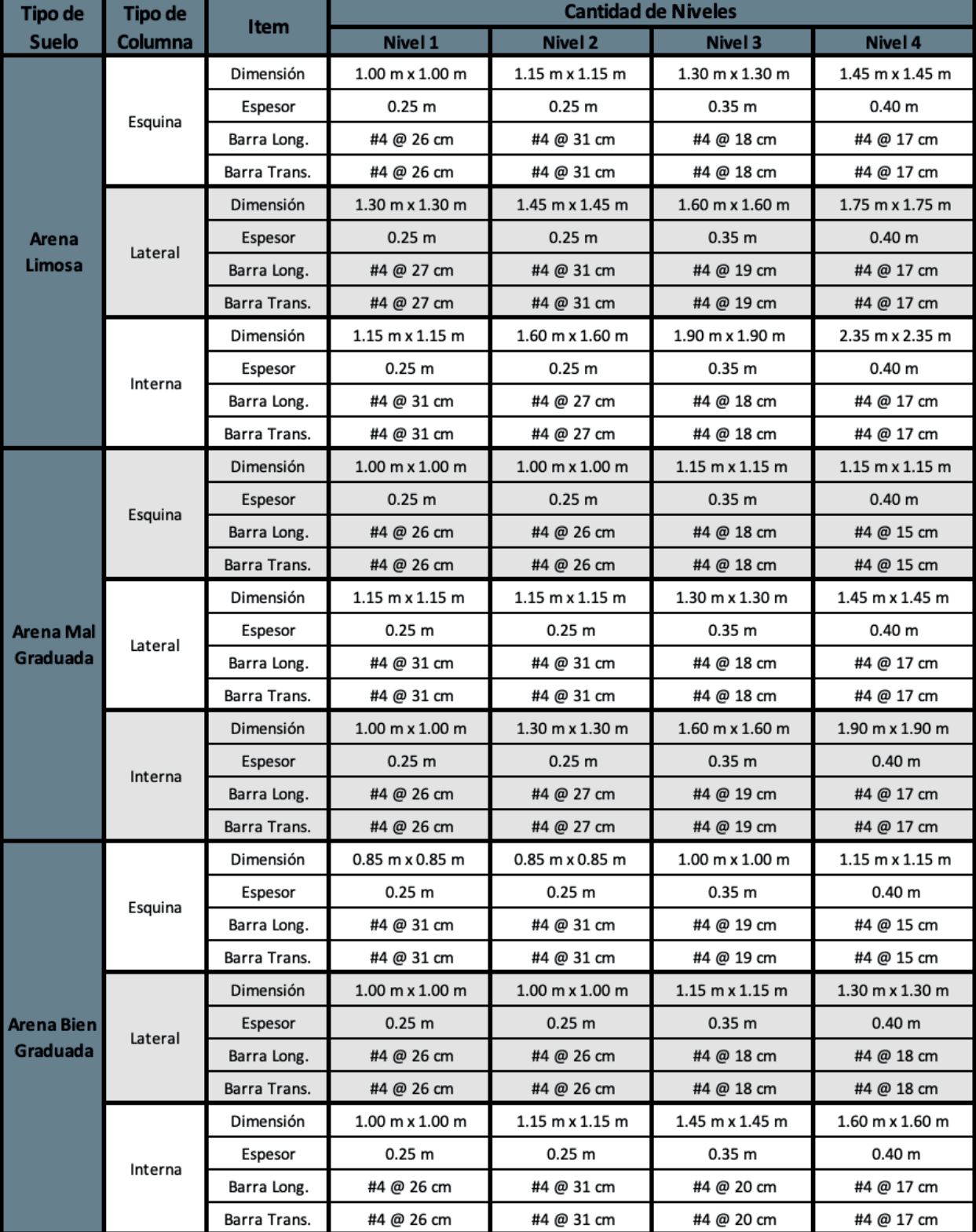

Nota: Nivel 1 desplante de 0.6 m Nivel 3 desplante de 1.2 m 67 Nivel 2 desplante de 1.0 m Nivel 4 desplante de 1.5 m

## Uso para Oficinas 2.40 m x 8.00 m Forma Cuadrada

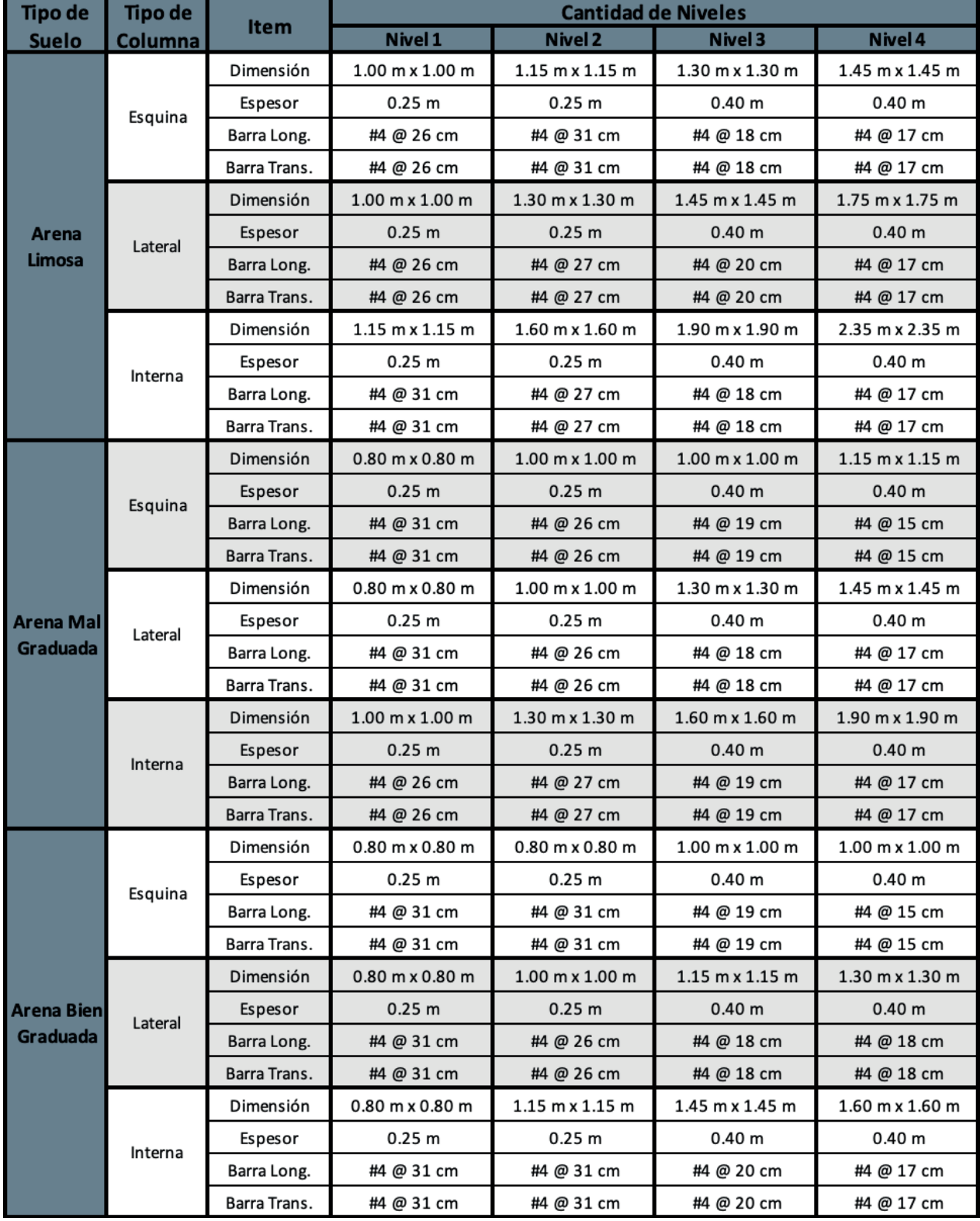

Nota: Nivel 1 desplante de 0.6 m Nivel 3 desplante de 1.2 m Nivel 2 desplante de 1.0 m Nivel 4 desplante de 1.5 m

# INSTALACIONES

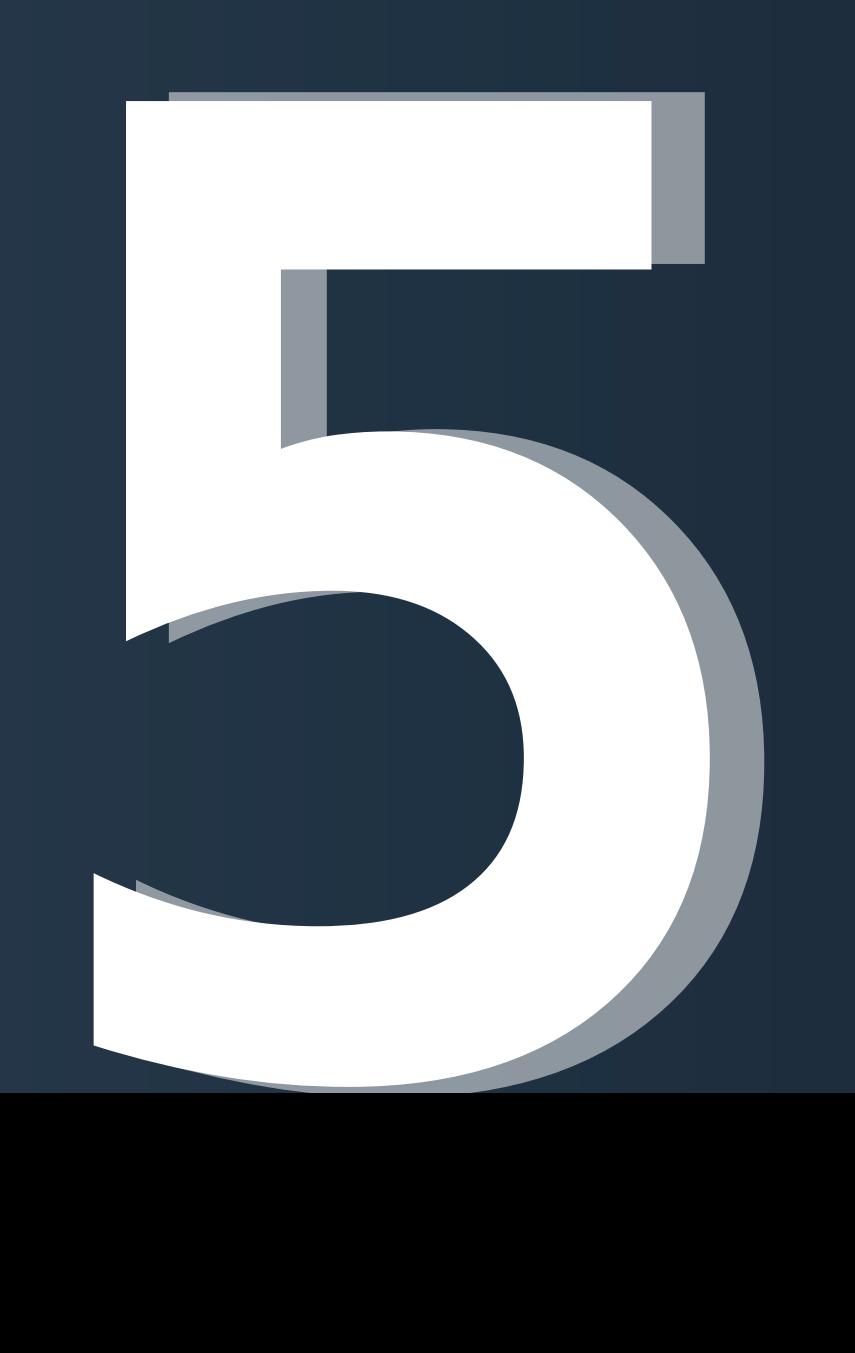

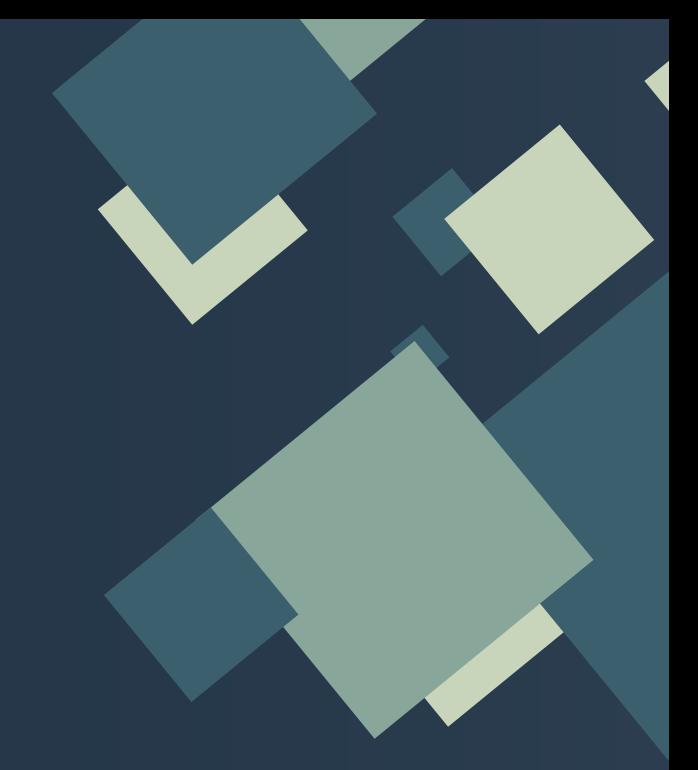

# **Instalaciones Hidrosanitarias<br>Instalaciones Aguas Lluvia<br>Paradones Aguas Lluvia<br>Paradones Aguas Lluvia<br>Paradones Aguas Lluvia<br>Paradones Aguas Lluvia<br>Paradones Aguas Lluvia<br>Paradones Aguas Lluvia<br>Paradones Aguas Lluvia<br>Par** Instalaciones Aguas Lluvia P. 75Instalaciones Hidrosanitarias P. 71

## Instalación Hidrosanitaria

#### Instalación Tapón Registro Sanitario de PVC

El sistema de tapón de registro sanitario es una alternativa comúnmente utilizada para reemplazar las cajas de registro, reduciendo costos y tiempo. Este sistema consiste en dos entradas con tapón de rosca al sistema de aguas negras para poder revisarlo en caso de que este se encuentre obstruido por algún objeto.<br>
Materiales

#### Proceso:

Capítulo

LQ

1. Una vez realizado el sistema de aguas negras en los módulos, se conectará al sistema de alcantarillado público. Por lo que se tendrá que colocar un sistema de tapón de registro entre el módulo y la conexión, dejando este a 0.60m de profundidad.

2. Se colocarán dos Ys de PVC 4" juntas en forma de espejo, asegurándose que permitan el ingreso hacia ambas direcciones sin dejar ninguna zona sin acceso al momento de ingresas un alambre.

3. Una vez asegurado el correcto posicionamiento de ambas Ys, se procederá a unirse con pegamento para PVC.

4. A los extremos superiores de las Ys, se les unirá un tubo de PVC 4" con la longitud adecuada para cumplir con la profundidad mínima de 0.60m y a estos se les conectara un adaptador PVC macho de 4".

5. Una vez pegados los adaptadores machos de 4", se colocarán los dos tapones roscas a cada una de las entradas. Asegurándose un cierre adecuado, pero que en caso de haber una obstrucción se pueda abrir con la ayuda de una herramienta.

6. Colocar las Ys unidas a la tubería PVC 4" del sistema de aguas negras de los módulos y conectarlos con una tubería del mismo diámetro al sistema de aguas negras público.

7. Al momento de haber un elemento que obstruya el flujo de aguas negras, se deberán de desenroscar los tapones e ingresar una sonda para remover el objeto que impide el flujo. Al finalizar dicha acción, se tendrán que enroscar los tapones en las entradas asegurando su correcta colocación.

- Tubo PVC 4"
- Y PVC 4"
- Adaptador PVC macho 4"
- Tapón con rosca de 4"
- Cinta teflón
- Pagamento para PVC

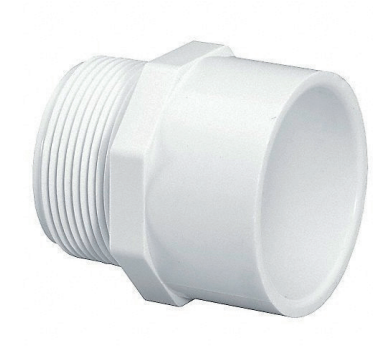

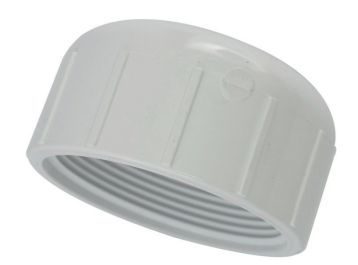

71 Fuente: Plumburgency

#### Instalación Inodoro **Materiales**

#### Proceso:

1. Al determinar donde se colocará el inodoro dentro del módulo, será necesario marcar por donde ira la tubería de agua potable y aguas negras. Esto con el fin que se realicen las perforaciones con el diámetro adecuado en las paredes de los módulos, ya que todas sus instalaciones hidrosanitarias irán en el entrepiso. Teniendo en cuenta que la tubería de agua potable debe ser de 1/2" y la de desagüe de 4".

2. Una vez identificado donde se colocarán las tuberías, se deberá marcar el lugar donde se fijará el inodoro para así poder marcar el lugar donde se harán las perforaciones para colocarlo. La tubería de desagüe de 4" debe tener una altura de 1cm sobre el nivel del piso terminado.

3. Una vez que logres ubicar correctamente el inodoro, marca con un lápiz en el piso los dos orificios que tiene en su base. Estos permitirán fijar los pernos de anclaje.

4. Antes de fijar el inodoro es necesario la colocación de la brida sanitaria entre el inodoro y el tubo de desagüe para evitar fugas. Una vez colocada correctamente, procederá a fijar el inodoro con los pernos donde se había hecho las perforaciones en el suelo.

5. Colocar tanque de descarga, asegurando que el empaque cónico quede debidamente ajustado entre el tanque y el asiento para evitar fugas. Una vez colocado hay que asegurar que este a nivel, para proceder a colocar los pernos de ajuste a cada lado del tanque y asegurarlos con un desarmador plano.

6. Colocar el juego de accesorios para inodoros.

7. Colocar la válvula angular a la tubería de agua potable de 1/2".

8. Utilizando teflón para las uniones, conectar con un conector flexible para sanitario, la válvula angular y al juego de accesorios para inodoros.

9. Realizar prueba del tanque de descarga para verificar que no se presenten fugas.

10. Si el nivel del agua sobrepasa el nivel marcado, entonces, regula el tornillo de ajuste para modificar el grado de inclinación que tiene la boya.

- Juego de inodoro
- Juego de accesorios para inodoros
- Tubo PVC 1/2"
- Codos PVC 90 inyectados lisos 1/2"
- Conexión T de PVC 1/2"
- Válvula angular
- Conector flexible para sanitario
- Brida sanitaria
- Codo PVC inyectado liso 4"
- $-$  Tubo PVC  $4''$
- Conexión T de PVC 4"
- Cinta teflón
- Pagamento para PVC

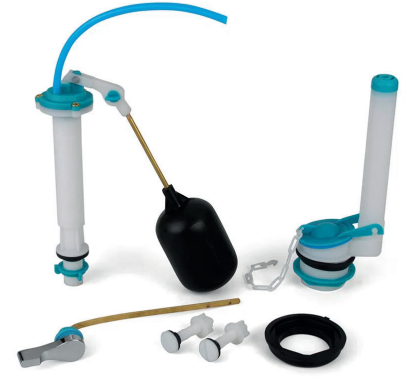

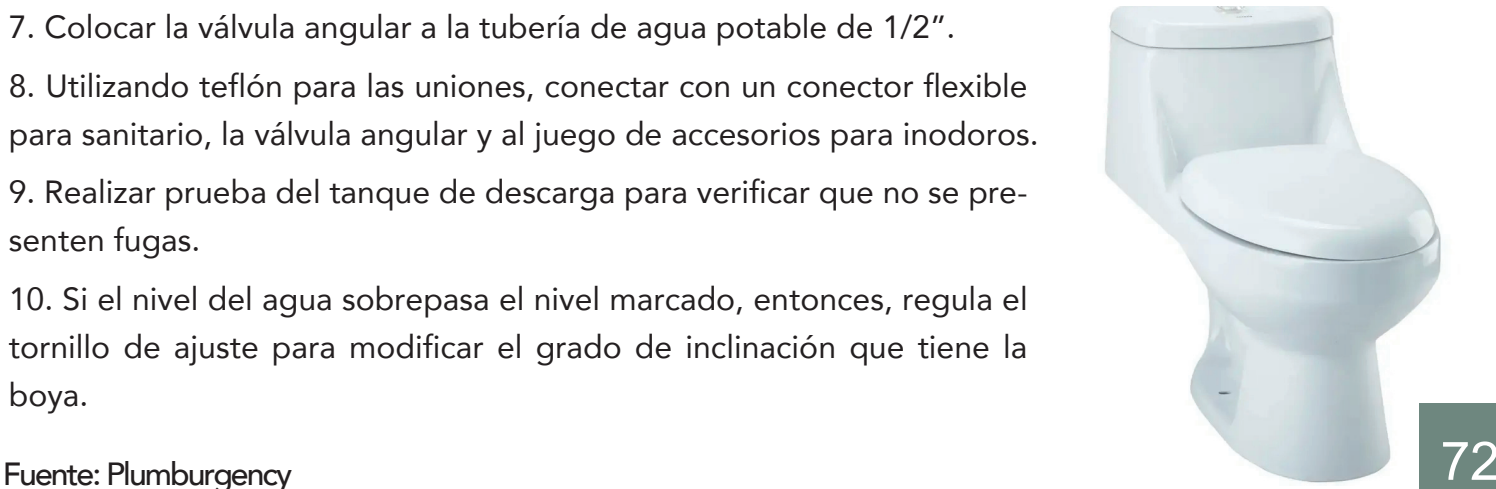

## Instalación Hidrosanitaria

### Instalación Lavamanos **Materiales**

#### Proceso:

1. Colocamos el lavamanos en el lugar en el que se instalará, para tener referencia en dónde perfora. Y se marcaras los agujeros donde se colocarán las líneas para los apoyos en la pared.

2. Perforar donde se colocarán los tornillos para la fijación del lavamanos y hacer los agujeros.

3. Realizar la conexión de las tuberías de 2" con la línea de agua potable y otro con el de aguas negras que posee el módulo donde se instalará.

4. Colocar la válvula angular a la tubería de agua potable de 1/2" que estará conectada con el sistema de agua potable en el entrepiso.

5. Instalar el sifón flexible junto a la grifería elegida antes de montar el lavamanos sobre en su lugar.

6. Fijar el lavamanos con los tornillos y expansores a la pares, colocando correctamente el pedestal para su apoyo fijando el pedestal con el suelo.

7. Unir el tubo del sifón flexible con la tubería de desagüe de 2" que se une al sistema de aguas negras del entrepiso. 8. Colocar la válvula angular a la tubería de agua potable de 1/2".

9. Utilizando teflón para las uniones, conectar con un conector flexible para lavamanos, la válvula angular y la grifería.

10. Realizar prueba de uso para detectar fugas de agua.

- Lavamanos con pedestal
- Grifería
- Tubo PVC 1/2"
- Codos PVC 90 inyectados  $lisos$   $1/2"$
- Conexión T de PVC 2"
- Tornillos y expansores 1 ½"
- Cinta teflón
- Pagamento para PVC
- Válvula angular
- Conector flexible para lavamanos
- Sifón flexible
- Tubo PVC 2"
- Reductor Liso PVC 4x2"
- Conexión T de PVC 4"

z 73 Fuente: Plumburgency

## Instalación Hidrosanitaria

#### Instalación Ducha

#### Proceso:

#### Pasos para grifería de ducha:

1. Identificar lugar donde se conectará la ducha al tubo de abastecimiento de agua, para poder realizar las perforaciones en la pared y las uniones necesarias para conectarse a la red de agua potable, la cual es una tubería de PVC de ½".

2. Ahora se tendrá que unir una tubería de ½" con la red principal, dejando esta completamente vertical a una altura de 1.10m del nivel de piso terminado.

3. Conectar tubo de ½" con la válvula y grifo según el juego que se haya elegido, siempre asegurando todas las uniones de rosca con cinta teflón y las uniones entre PVC con pegamento para el mismo.

4. Realizar prueba para identificar fugas si en caso existiera.

#### Pasos desagüe de ducha:

1. Identificar punto en donde se recolectará el agua de la ducha.

2. Una vez identificado, será necesario colocar una tubería de 2" que vaya hacia la dirección de la tubería principal de aguas negras de 4". Por lo que se deberá utilizar un adaptador PVC 4X2" para unir ambos tubos.

3. Se utilizará un bell trap enroscable en lugar de un sifón convencional, esto con el fin de hacer un sistema mas compacto. Por lo que únicamente será necesario unir el bell trap con un codo de PVC de 90 a la tubería de 2" de desagüe.

4. Al utilizar el bell trap enroscable se cuenta con la facilidad de pode ajustar su altura, lo que permite ajustarlo al desnivel de la ducha con mayor facilidad.

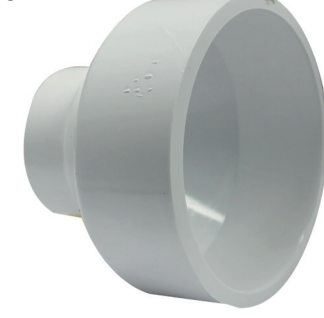

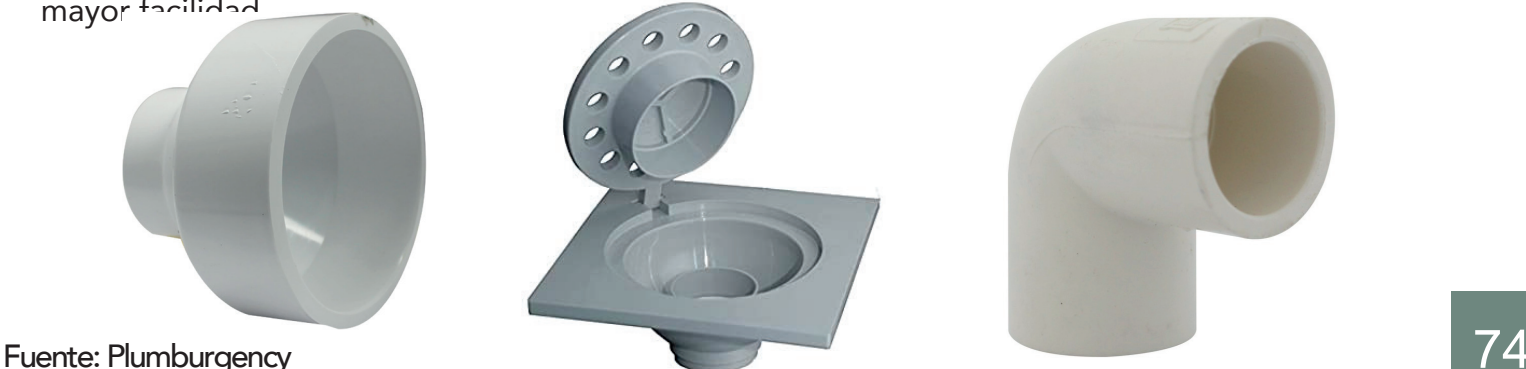

#### **Materiales**

- Bell trap enroscable
- Grifería para ducha
- Cinta teflón
- Pagamento para PVC
- Silicon transparente
- Tubo PVC ½"
- Codos PVC 90 inyectados  $\overline{\text{lisos }\frac{1}{2}$
- Codos PVC 90 inyectados lisos 2"
- Tubo PVC 2"
- Reductor Liso PVC 4x2"
- Conexión T de PVC 4"

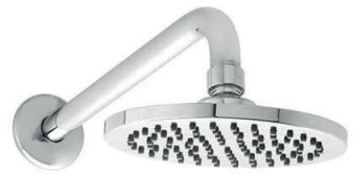

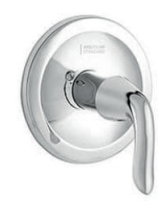

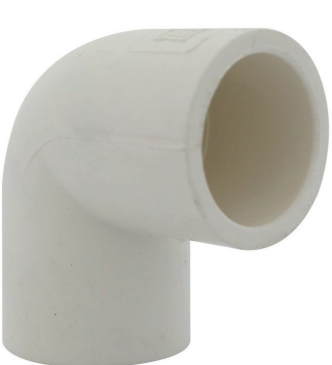

## Instalaciones Aguas Lluvias

Instalación Canal de Aguas Lluvias<br>
Los canales de techo son los conductos que se in:<br>
y transportar el agua del tejado o cubierta hacia le Los canales de techo son los conductos que se instalan de forma horizontal y cuya función es recibir y transportar el agua del tejado o cubierta hacia los bajantes.

Es la parte del sistema responsable de evacuar el agua que está siendo transportada por el canal hacia la red de aguas lluvias, al exterior o a un sistema de almacenamiento.

#### Proceso:

1. Marcar donde se colocará el canal de PVC, marcando con un tiralíneas el desnivel necesario para darle dirección al flujo del agua.

2. Colocar los ganchos que sostienen el canal a cada 0.60m de separación para tener un buen soporte en el canal de PVC.

3. Una vez colocados los ganchos en el canal de PVC, se procede a atornillar estos sobre la línea previamente marcada.

4. Donde se juntan dos extremos continuos de las canaletas será necesario colocar una unión de PVC, la cual consiste en dos partes teniendo el cuidado de colocar la que tiene el hule dentro de la canaleta para evitar filtraciones.

5. En la mayoría de las esquinas se colocará un bajante de PVC, en la cual de instalarán los tubos de bajante. 6. En las esquinas donde no hay bajante se colocará un esquinero de PVC, fijándolo con tornillos a cada lado de la pared.

7. En los extremos que quedan abiertos se tendrá que colocar un tapón para canaleta de PVC que sella a presión, así se evitará que haya fugas al momento de ser utilizado.

8. El bajante de aguas lluvia lo uniremos con un tubo de PVC de 4" y aseguraremos con abrazaderas a la estructura, el cual se incorporará al sistema de aguas negras de los módulos con la ayuda de una Tee PVC 4" en la parte mas baja de los mismos.

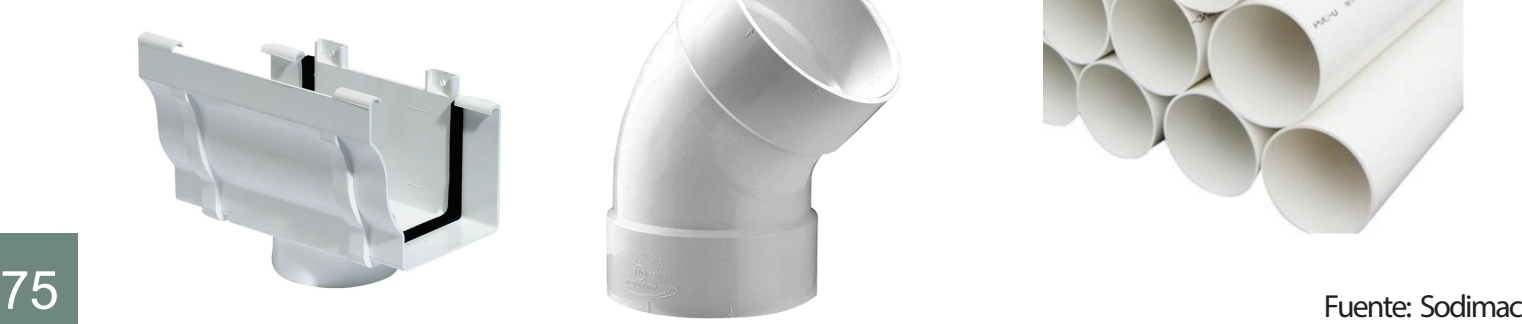

### **Materiales**

- Canaleta de aguas de PVC
- Ganchos para canaletas de PVC
- Unión canaletas de PVC
- Tapadera para canaleta PVC
- Esquineros para canaleta de PVC
- Bajante central de 4"
- Tubo de PVC 4"
- Cinta teflón
- Pagamento para PVC
- Tee de PVC 4"

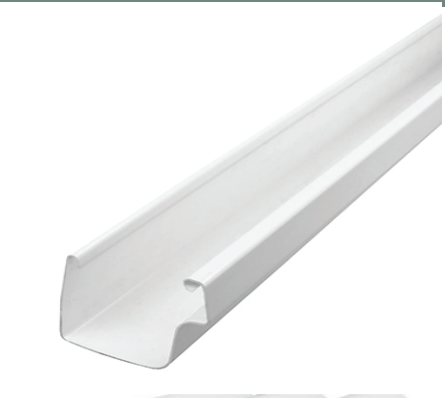

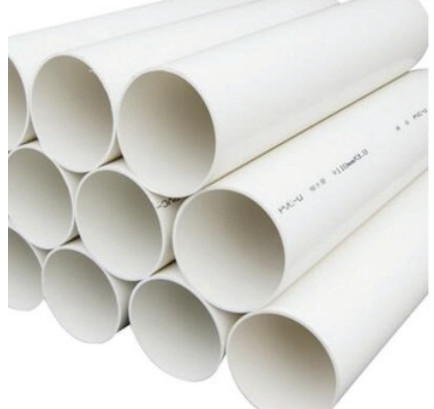

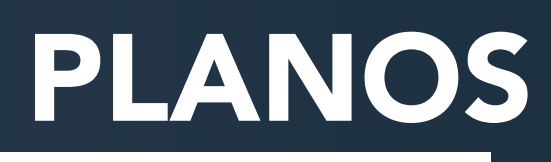

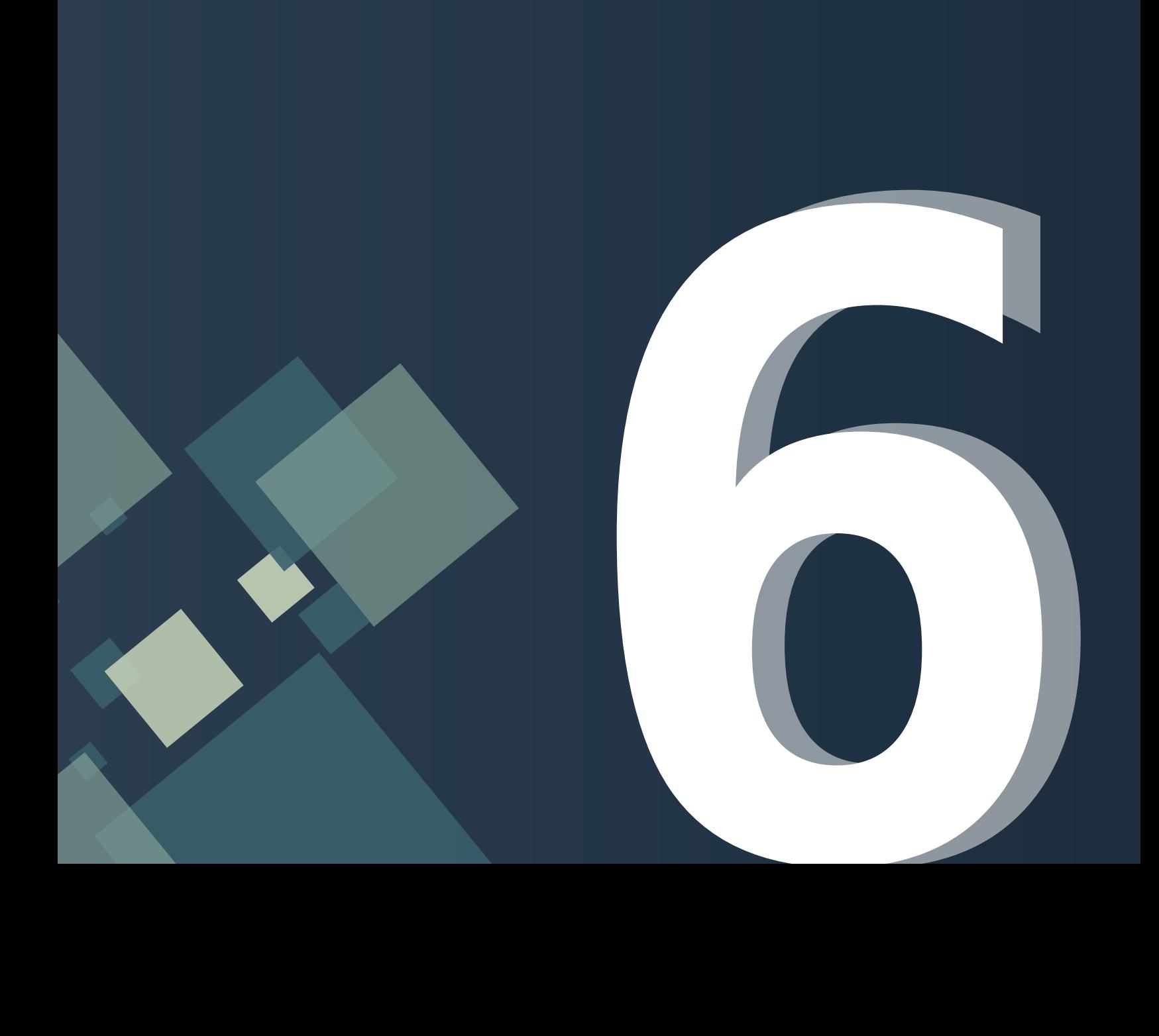

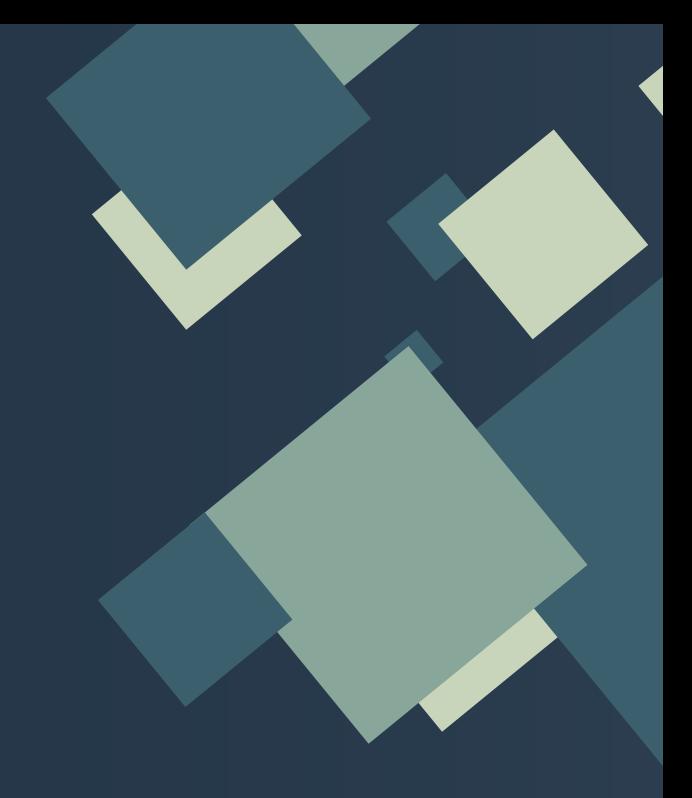

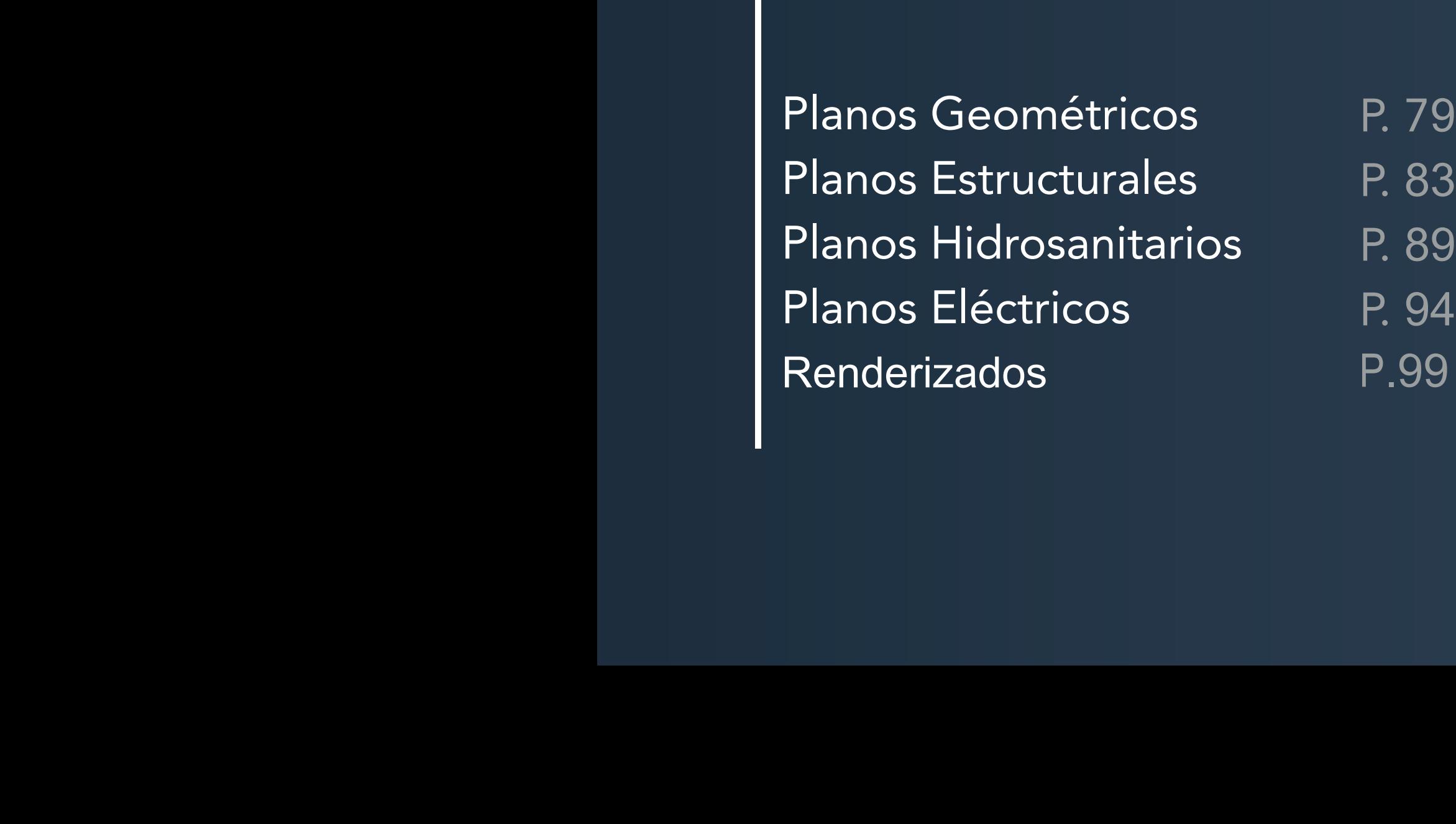

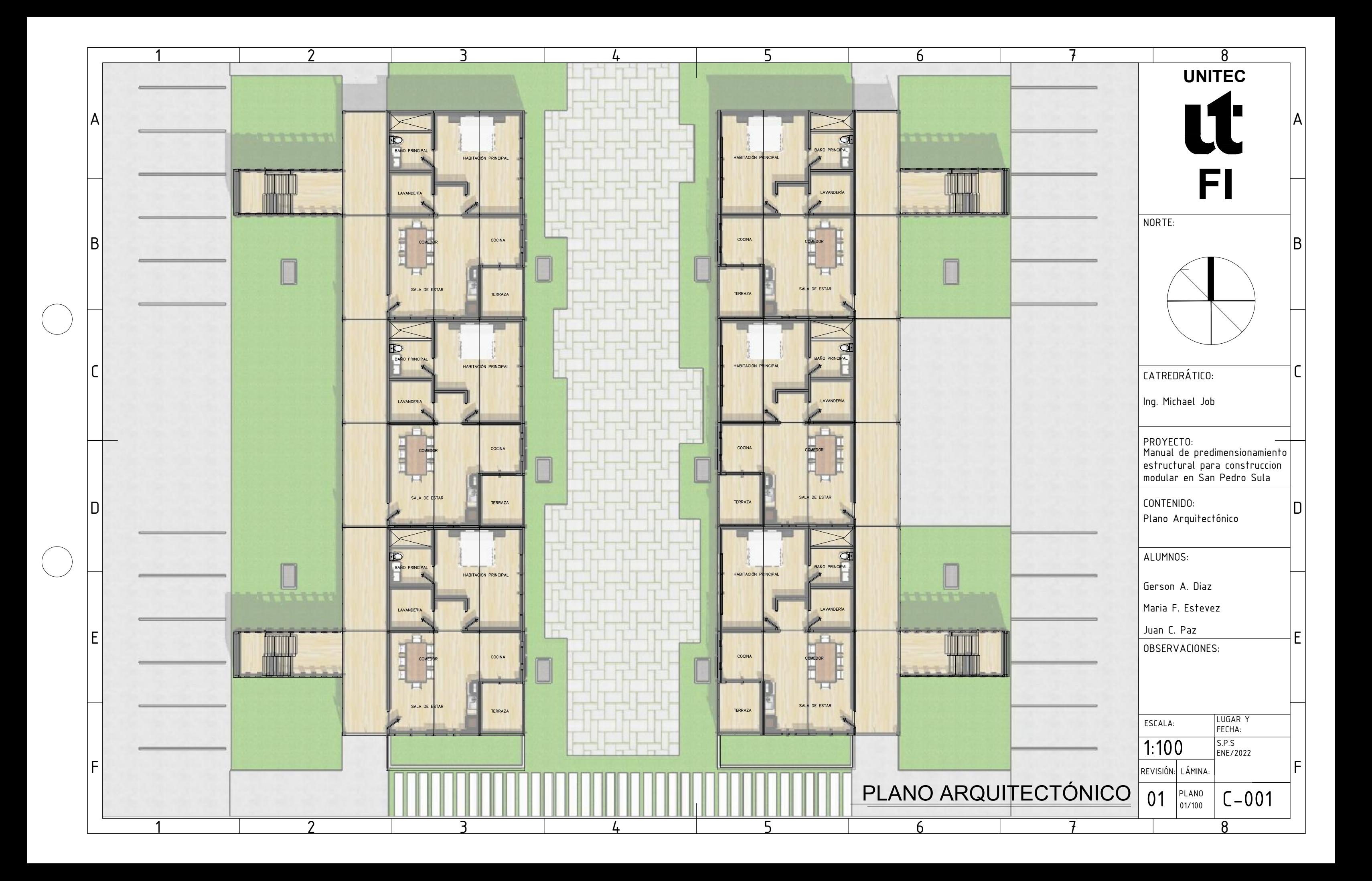

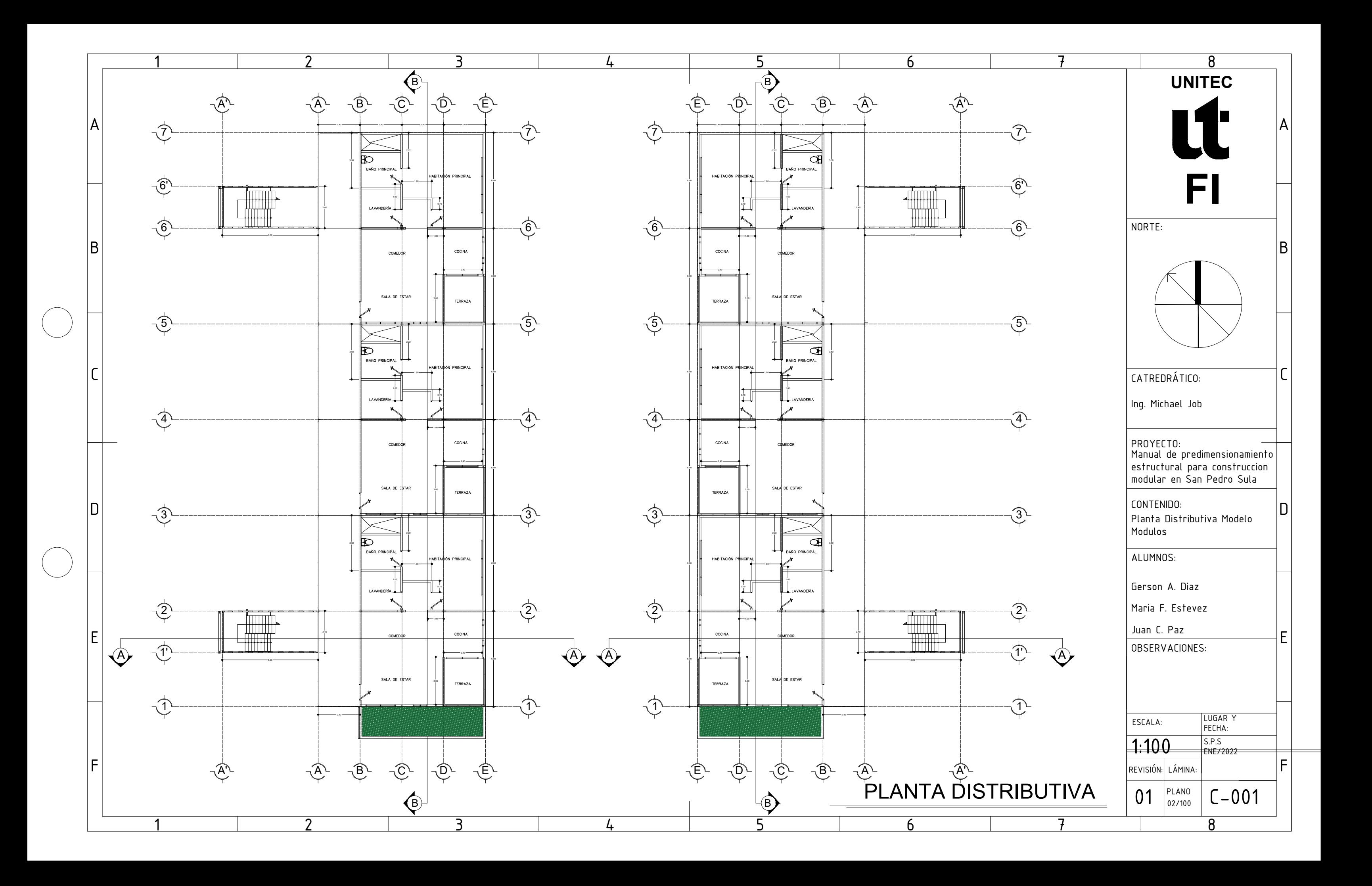

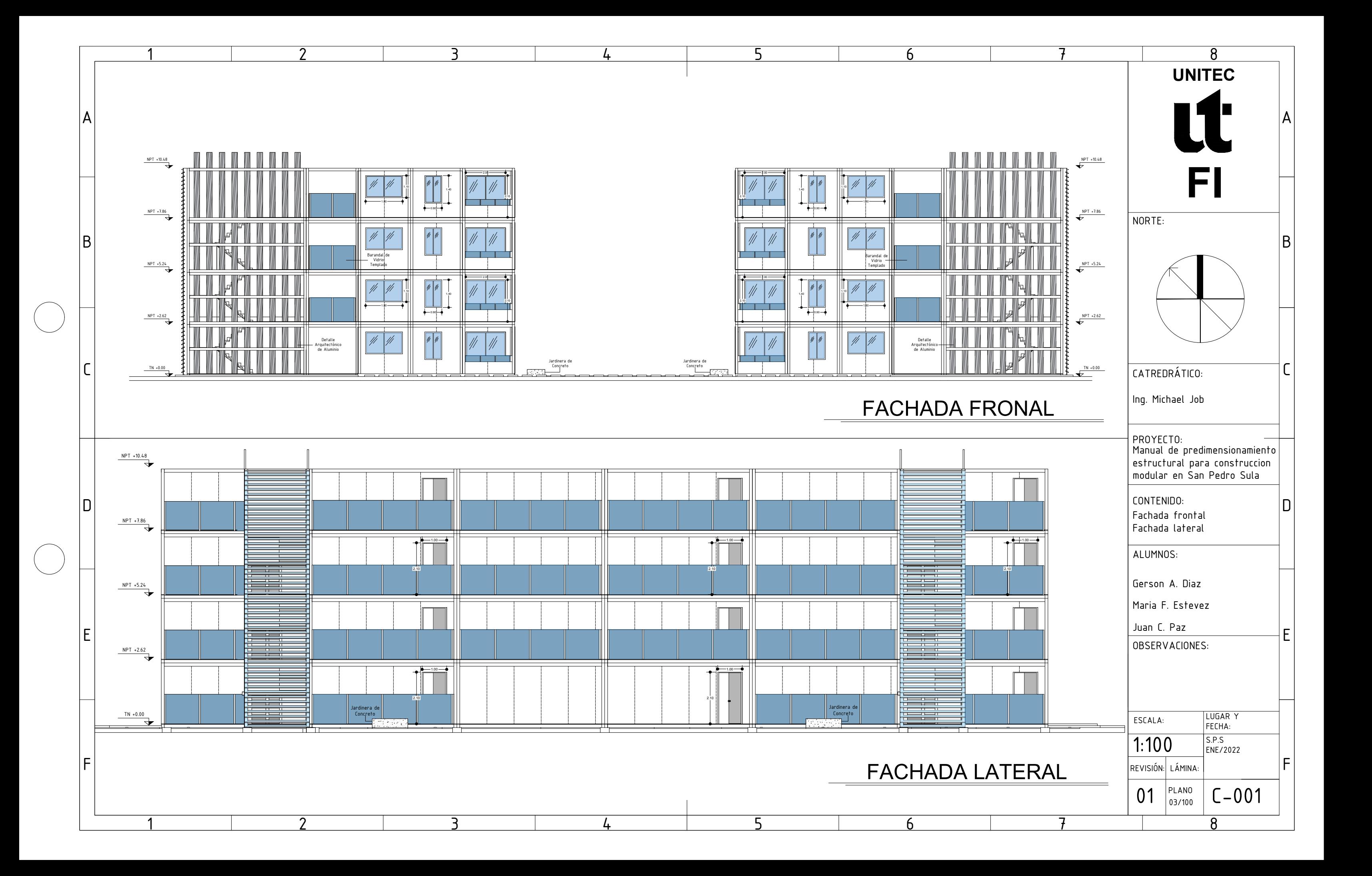

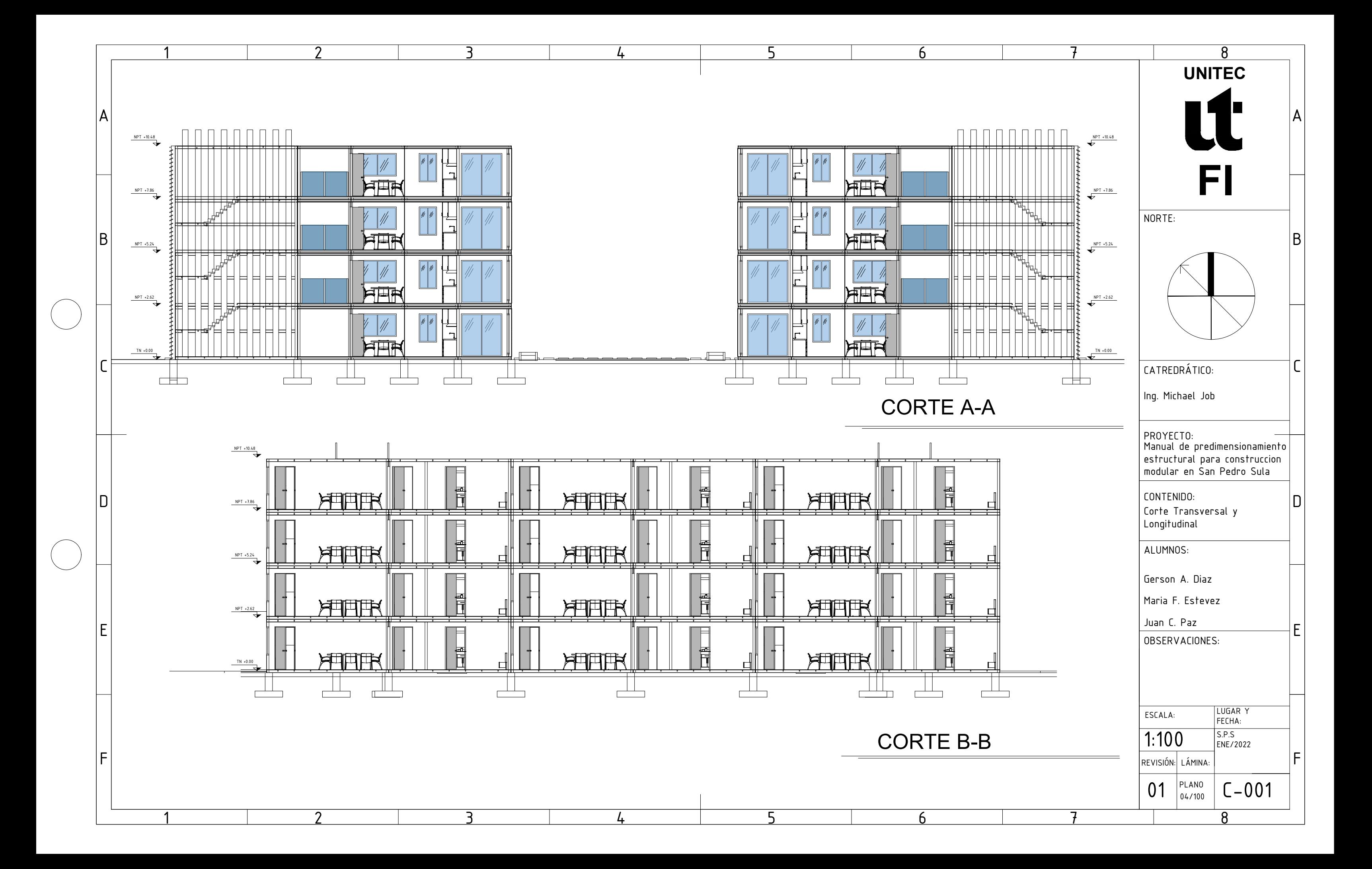

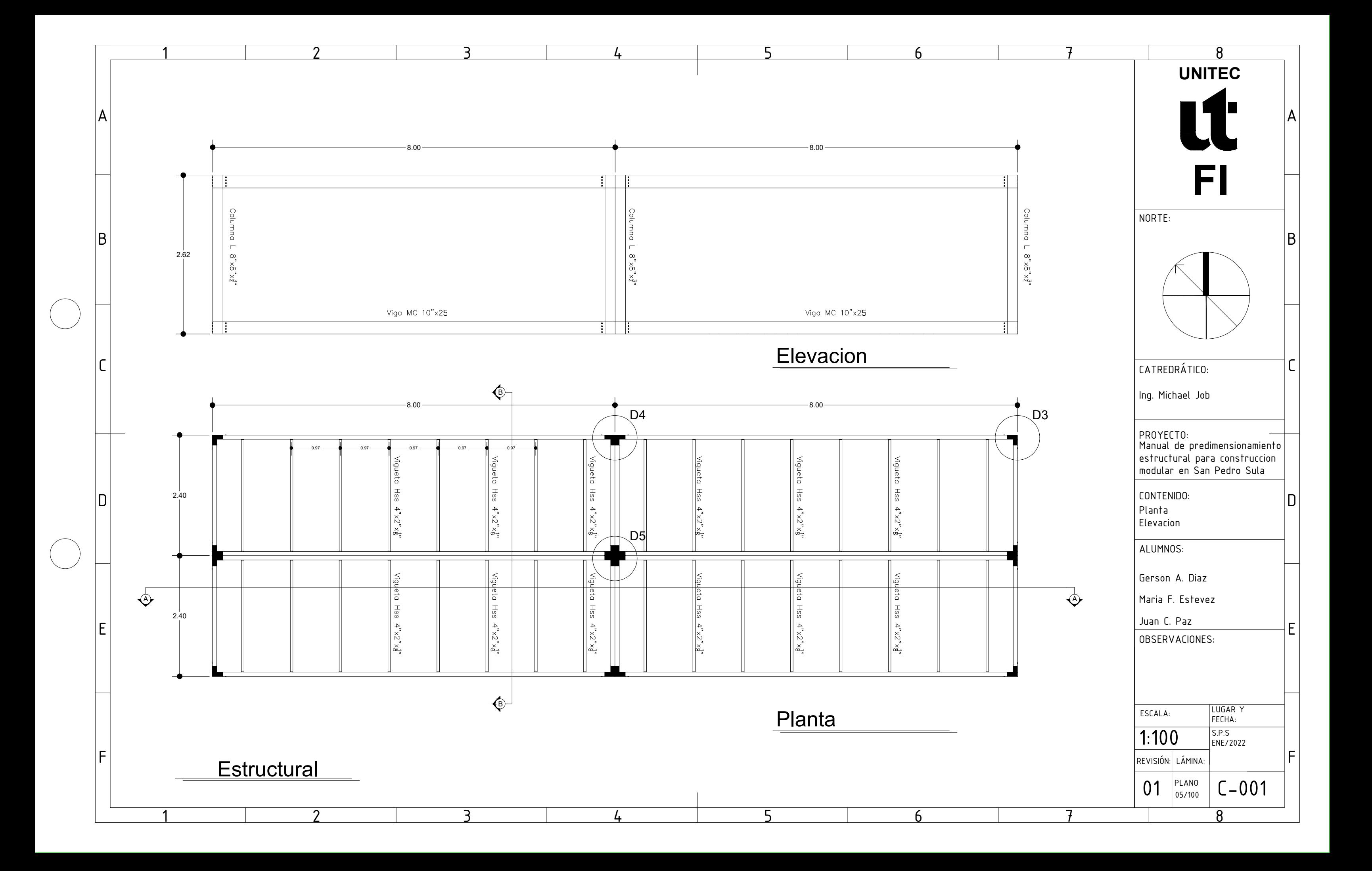

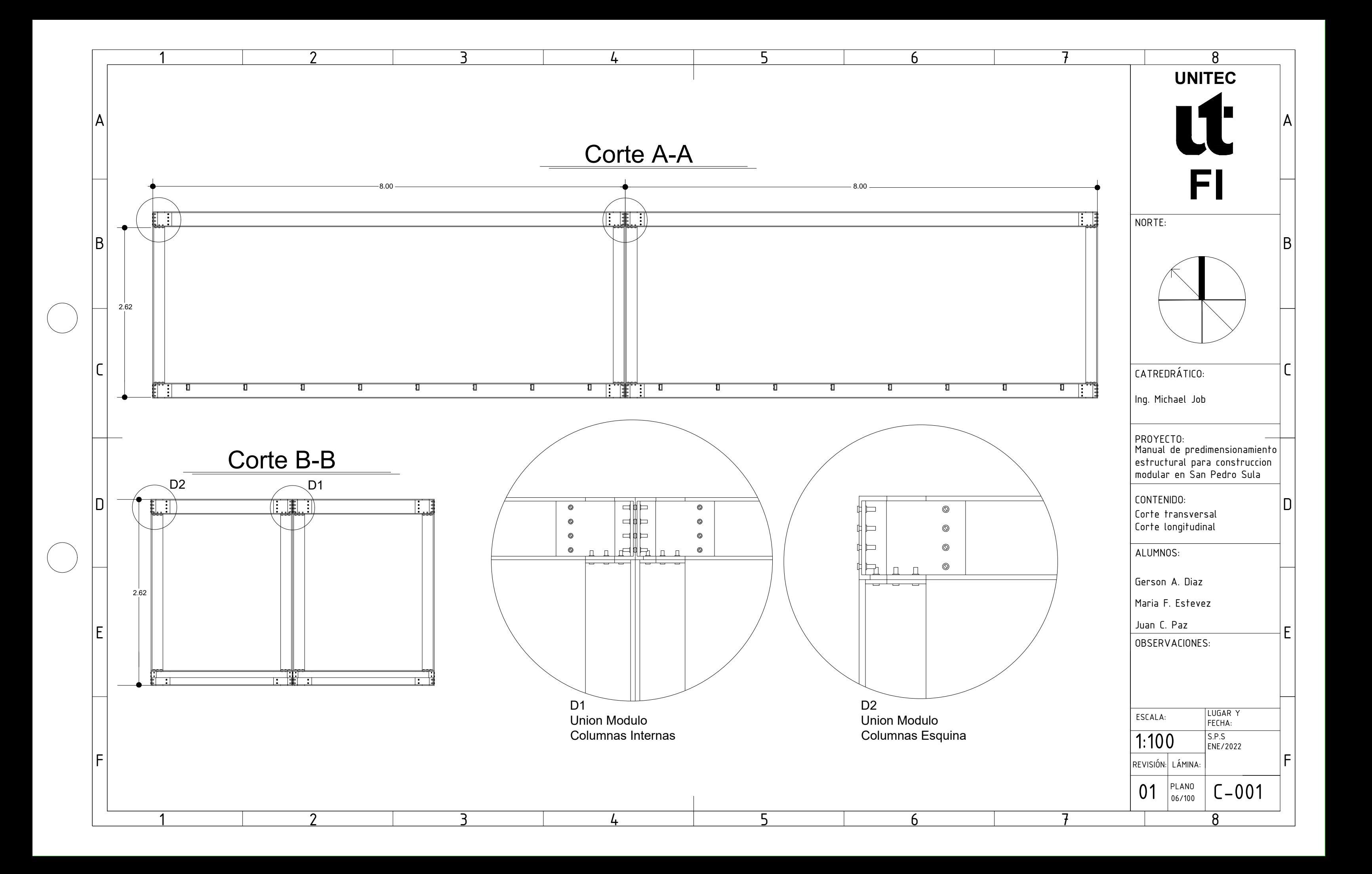

![](_page_275_Figure_0.jpeg)

![](_page_276_Figure_0.jpeg)

![](_page_277_Figure_0.jpeg)

![](_page_278_Figure_0.jpeg)

![](_page_279_Figure_0.jpeg)

![](_page_280_Figure_0.jpeg)

![](_page_281_Picture_131.jpeg)

![](_page_281_Figure_0.jpeg)

 $\left($ 

![](_page_282_Figure_0.jpeg)

![](_page_283_Figure_0.jpeg)

![](_page_283_Picture_171.jpeg)

ر<br>7

.<br>7

![](_page_284_Figure_1.jpeg)

![](_page_284_Figure_0.jpeg)

![](_page_285_Figure_1.jpeg)

![](_page_285_Figure_0.jpeg)

![](_page_286_Picture_118.jpeg)

![](_page_286_Figure_0.jpeg)

![](_page_287_Figure_0.jpeg)
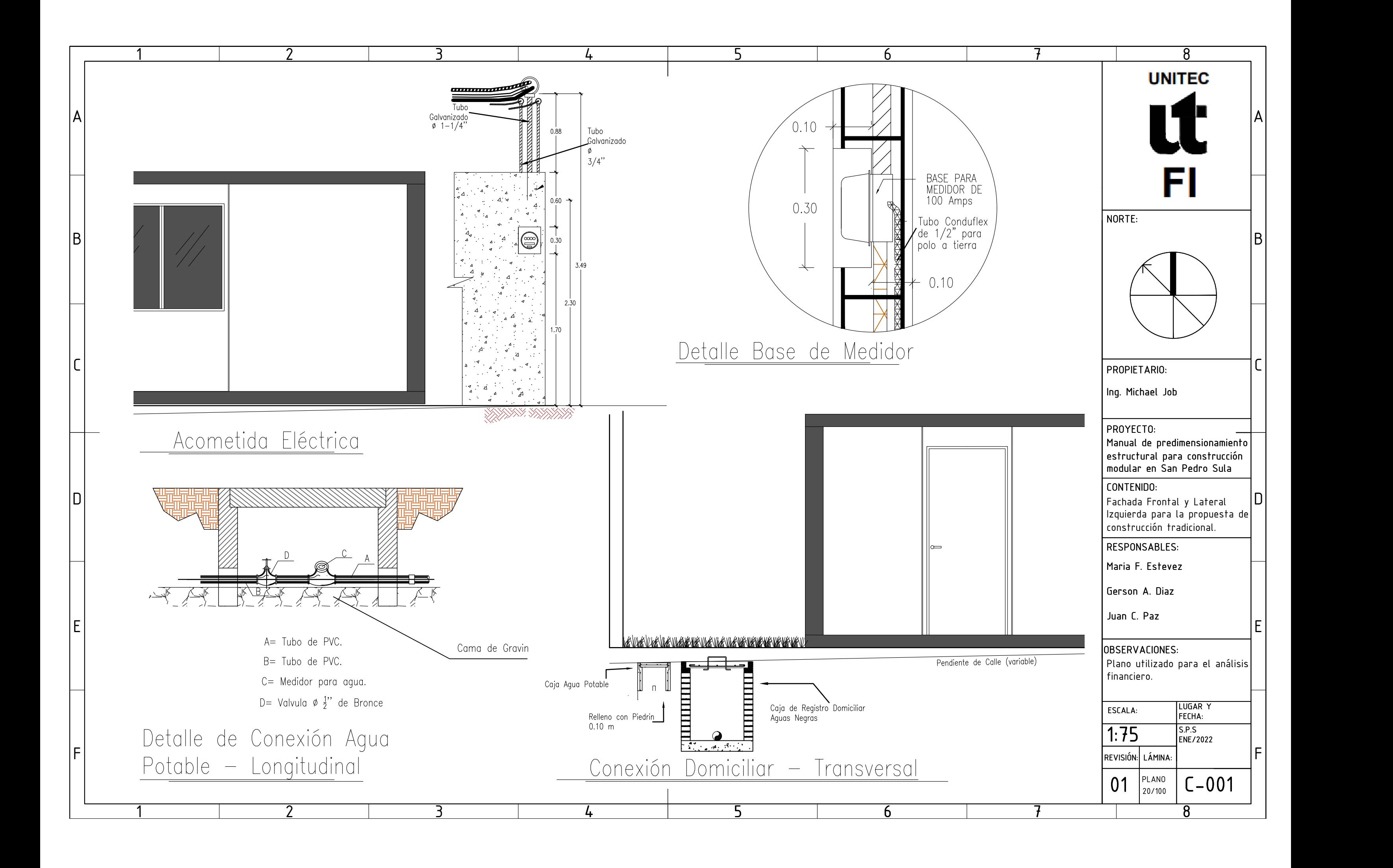

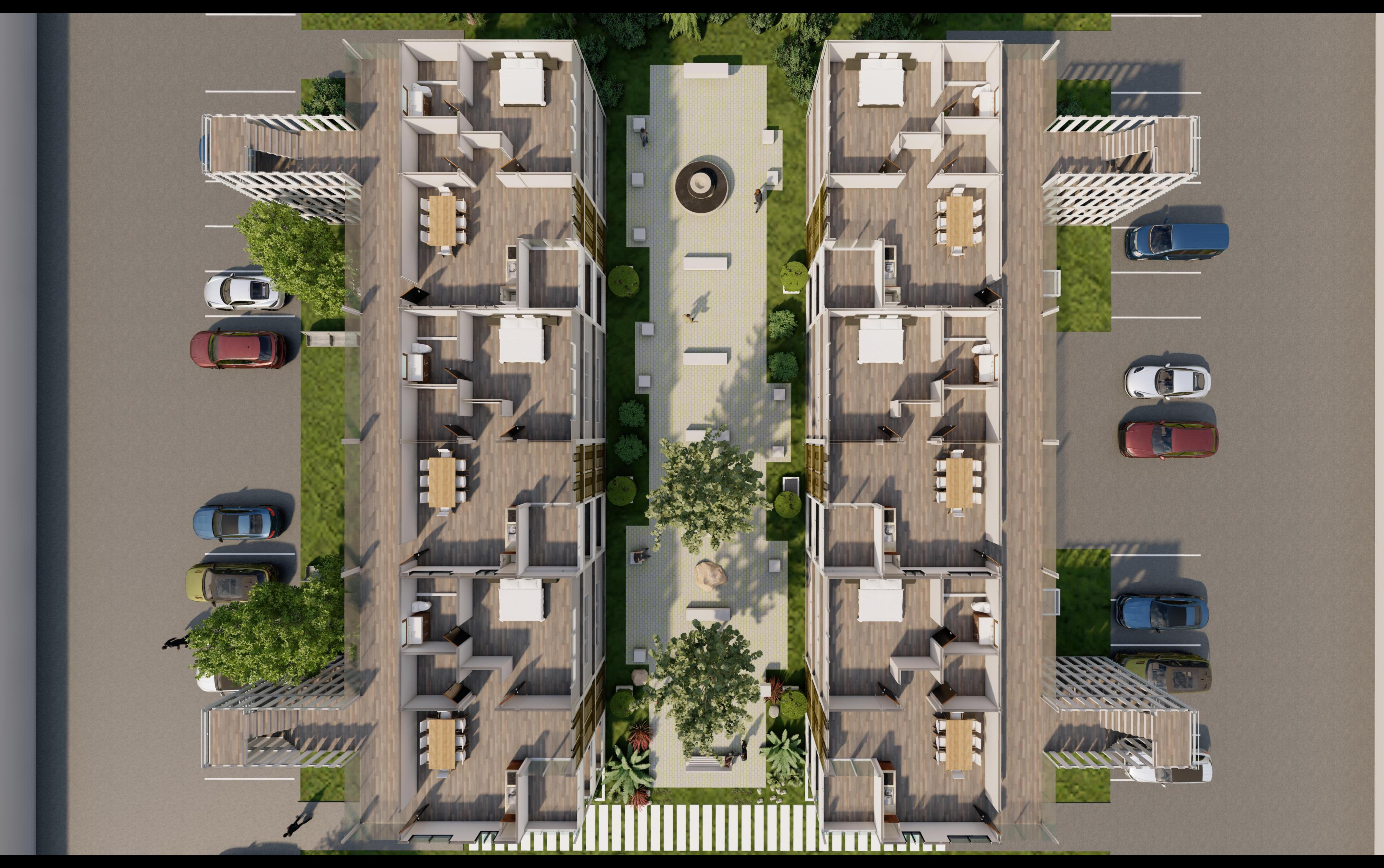

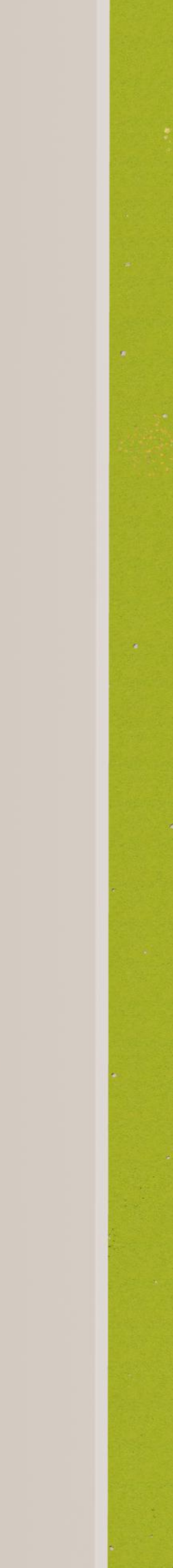

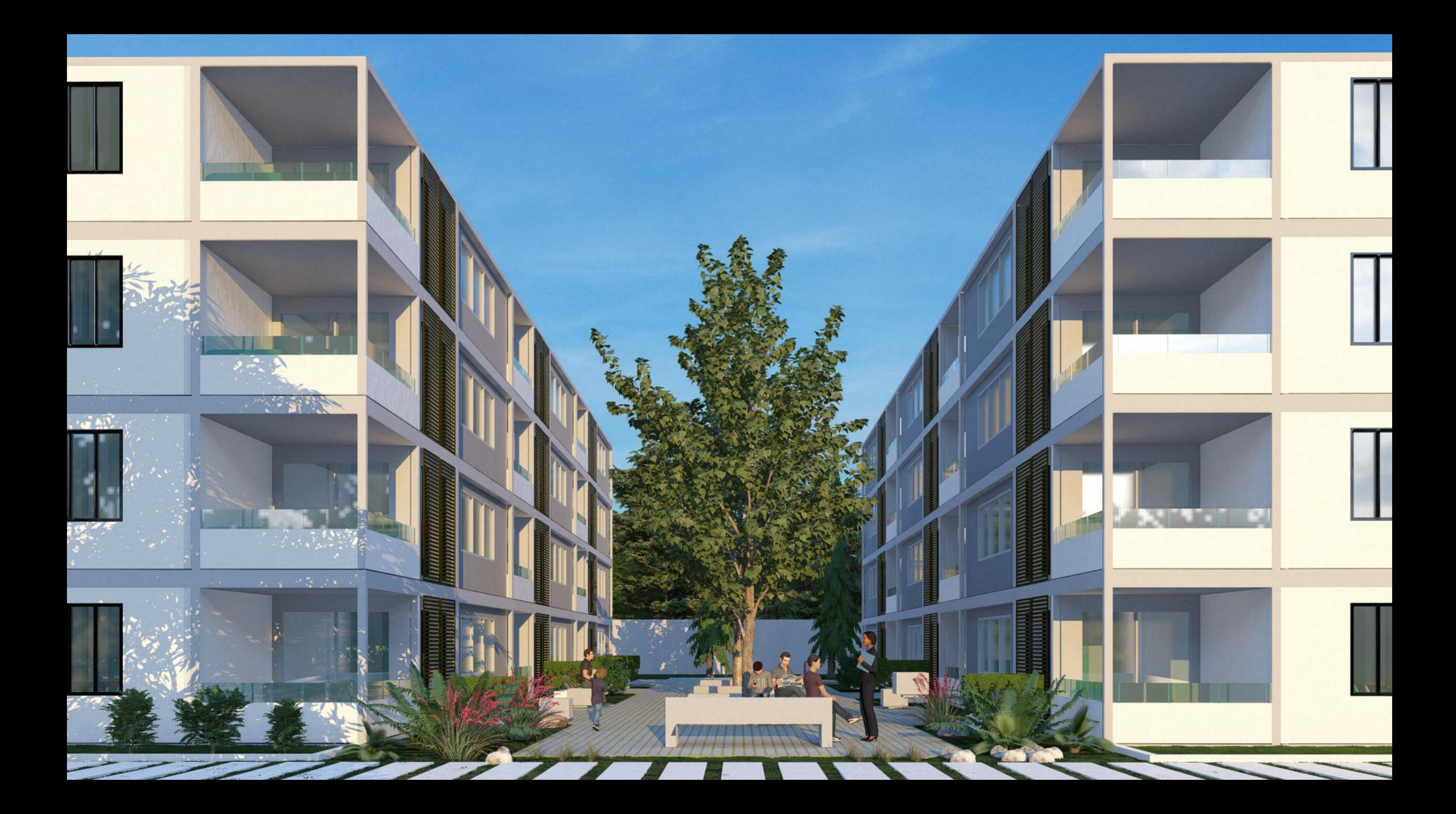

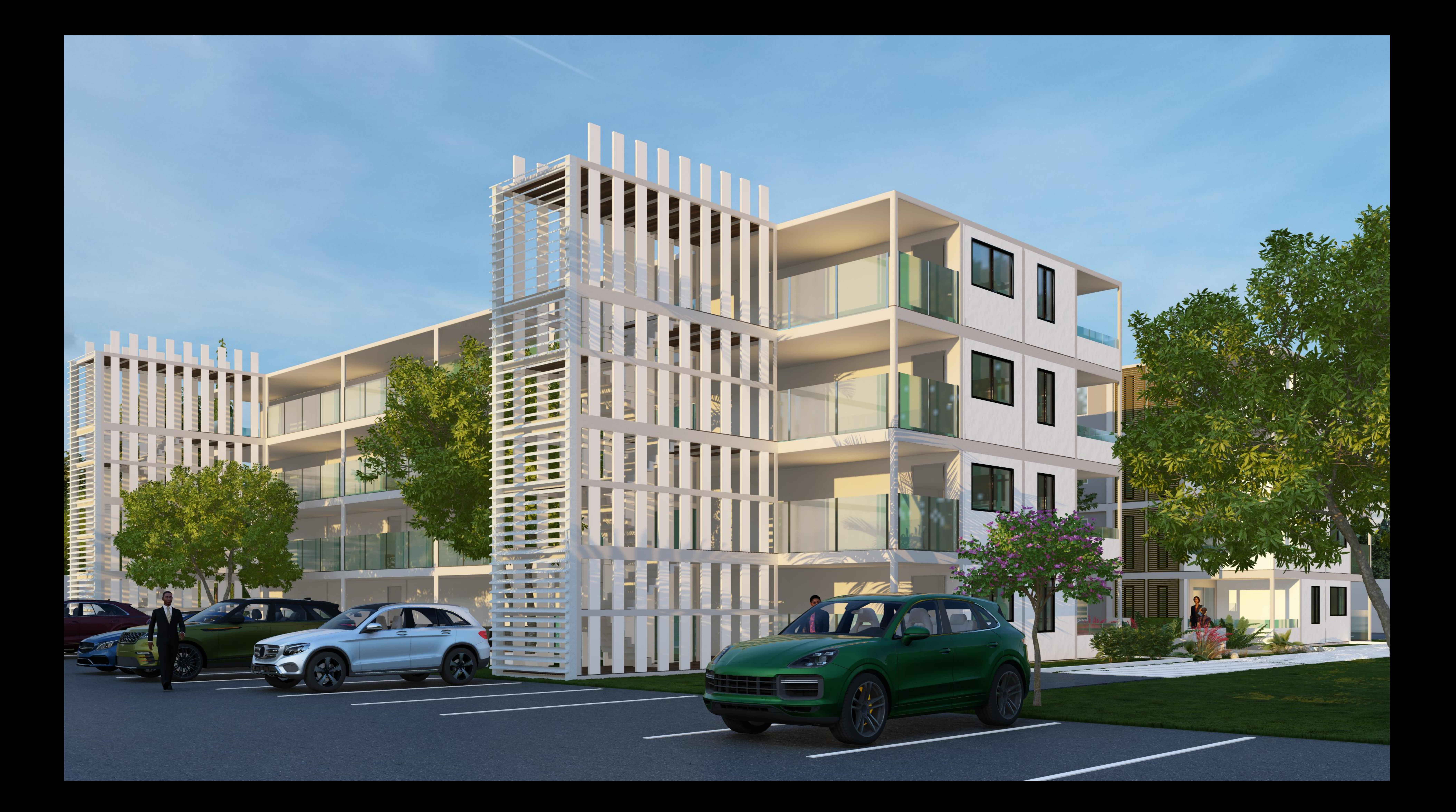

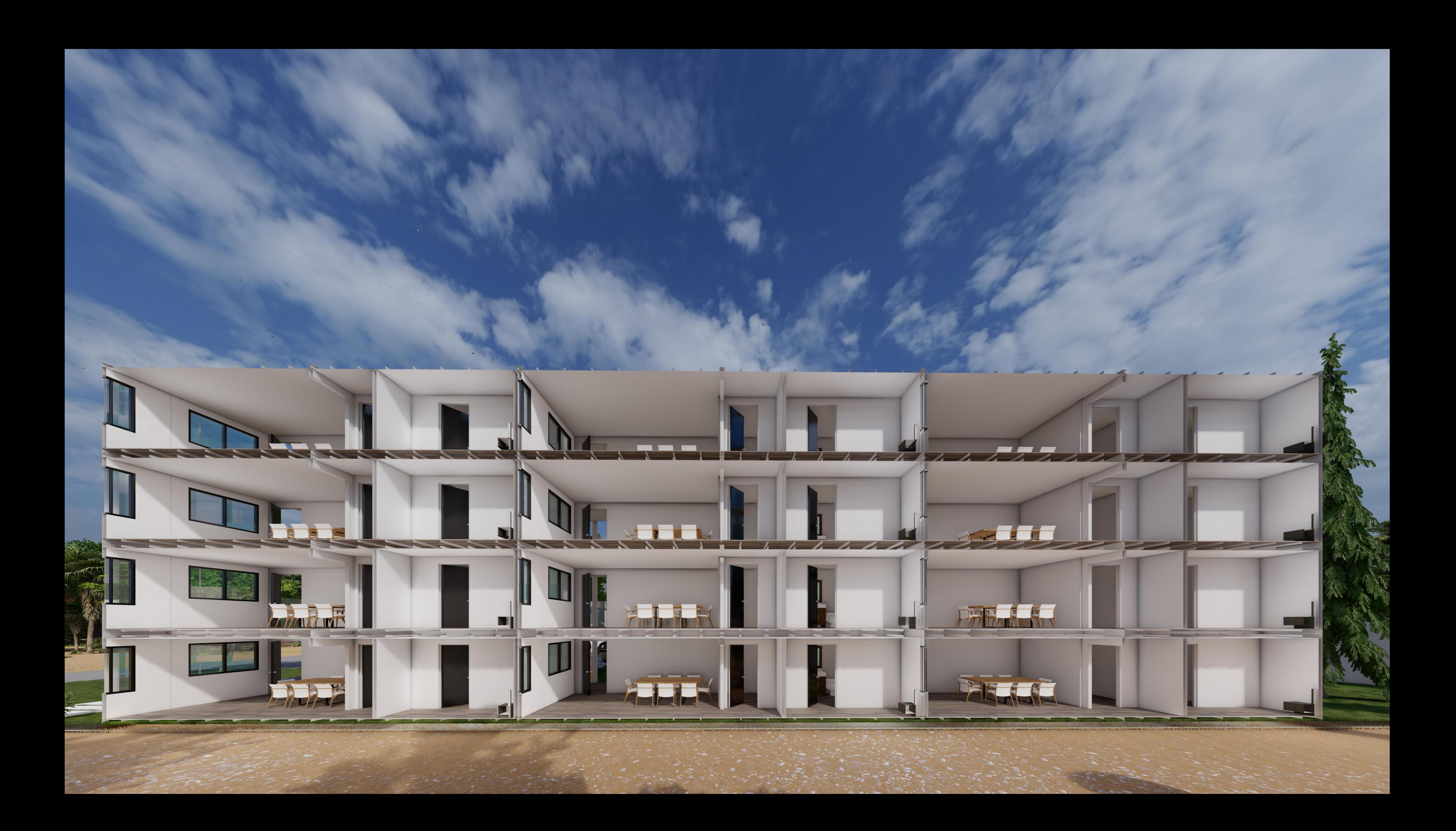

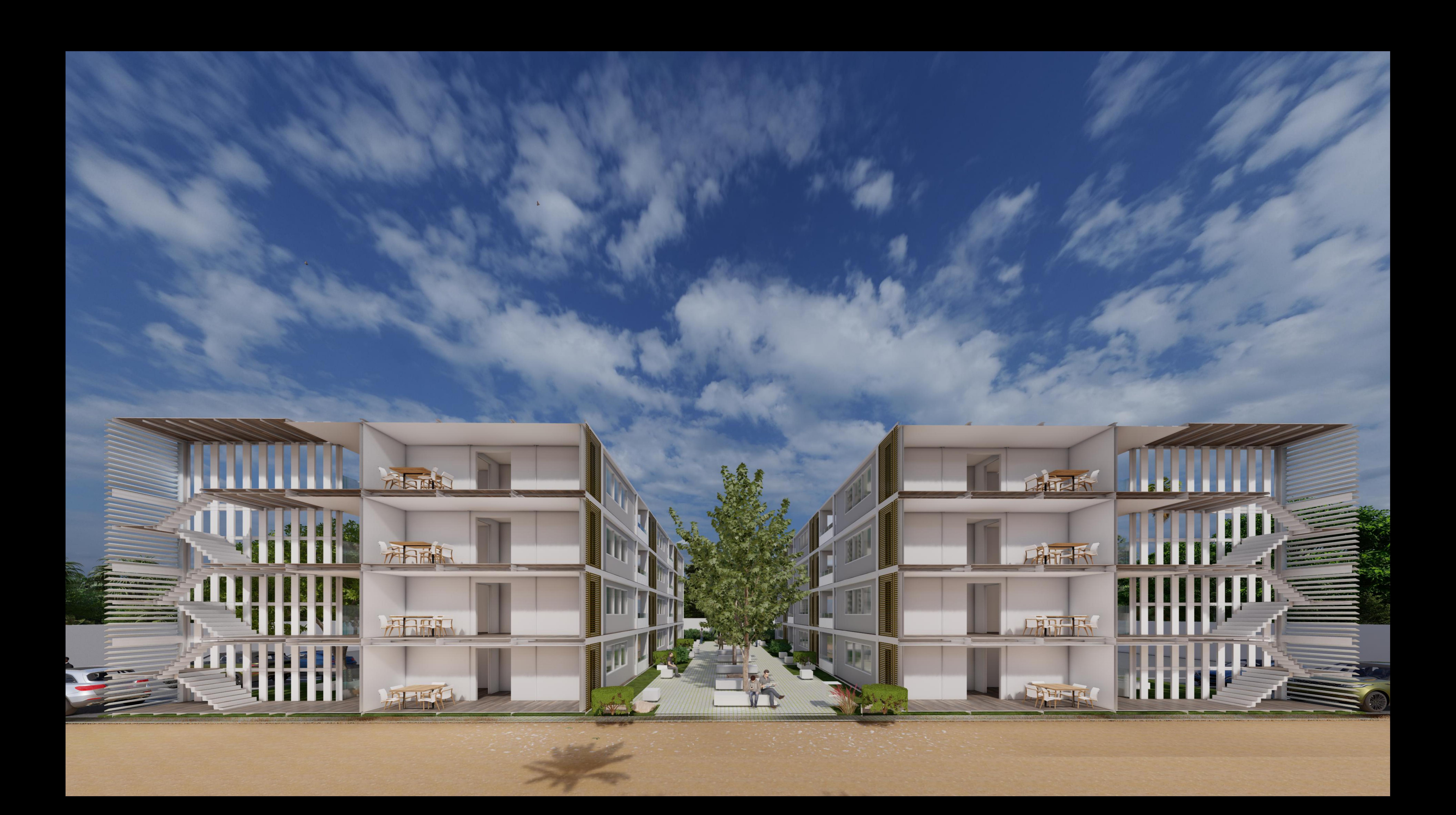

# **DESCARGO DE RESPONSABILIDAD**

La información aquí contenida no pretende substituir los estudios y análisis geológicos o estructurales elaborados por profesionales expertos en el área.

El contenido descrito es solamente informativo, con el fin de brindar un predimensionamiento estructural que funja como base, si se desea realizar un diseño más detallado se recomienda siempre buscar la opinión de ingenieros especialistas antes de emplear cualquier dato aquí descrito.

## **BIBLIOGRAFÍA**

Aceros Arequipa. (s. f.). Fierro Corrugado ASTM A615-Grado 60 | Aceros Arequipa. https://www.acerosarequipa.com/node/30

Alquimodul SAC. (2021, 23 septiembre). Módulos prefabricados y construcción modular somos especialistas. ALQUIMODUL SAC – Construcción modular, módulos prefabricados y contenedores. https://www.alquimodul-peru.com/productos/construccion-modular/

Arq. Julio Urbina Sánchez. (2012). Clase de cargas. Slideshare. https://www.slideshare.net/juliovictor91/clase-de-cargas

ASTM. (2015). Normas Agregados. Recuperado 18 de enero de 2022, de http://www.sitecal. com.bo/files/14.%20ENSAYO%20GRANULOMETRICO%20GRAVA-ARENA.pdf

Cementos del Norte S.A. – Productos. (s. f.). CENOSA. https://cenosa.hn/

Colegio de Ingenieros Civiles de Honduras. (2008). Código Hondureño de Construcción. Xmedia.

FARQUITEC. (2021, 13 diciembre). Materiales. https://www.farquitec.com/

Insuma Sur - Insumos para Techos y Construcción en Seco. (s. f.). Has buscado HSS. Insuma Sur. https://www.insumasur.com/?s=+HSS&post\_type=product

Miranda, A., & Teruel, D. (2021). Guía de Pre-dimensionamiento Estructural. Unitec.

Procedimiento Constructivo. (2020, 26 abril). Jjchouses. https://www.jjchouses.com/product-item/k-type-prefab-house/

S. (2020, 27 julio). ¿De qué material están hechos los edificios modulares? SeisaMed La Solución Inteligente. https://www.seisamed.com/de-que-material-estan-hechos-los-edificios-modulares

Plumburgency. (16 de junio de 2020). Youtube. Obtenido de https://www.youtube.com/watch?v=cAur9CGna80

## © COPYRIGHT 2022

r

 $\blacksquare$ 

 $\overline{\mathsf{H}}$ 

 $\overline{\phantom{a}}$ 

A

 $\overline{\mathsf{H}}$ 

1

╕

日

日

5

 $\Box$ 

Ē

Ē.

MARÍA FERNANDA ESTÉVEZ RAMÍREZ GERSON ANDRÉ DÍAZ PAZ JUAN CARLOS PAZ GÓMEZ

E

Ħ

E

 $\overline{\mathsf{H}}$ 

E

b

E

H

#### **VI.CONCLUSIONES**

De acuerdo con los resultados obtenidos a través del cuestionario aplicado a 58 personas que laboran en el rubro de la construcción, como ingenieros civiles y arquitectos, se puede llegar a los siguiente:

- 1) Los expertos de la construcción recomendaron utilizar diferentes normativas para el diseño y análisis de los módulos, para el diseño geométrico se utilizó el manual de Neufert, y el libro de Geometría para la Arquitectura. Las normativas para el diseño estructural que se tomaron en cuenta la son el CHOC-08 para la identificación de las cargas estructurales y para el análisis sísmico y de viento, el Steel Construction Manual del AISC para conocer las propiedades de los perfiles utilizados para el diseño estructural y la normativa ACI 318 para las consideraciones a tomar a la hora de realizar la mezcla de concreto y diseño de la cimentación. Para el diseño hidrosanitario que recomendaron la implementación de la normativa de Aguas de San Pedro y la normativa del SANAA para zonas rurales para la determinación de las especificaciones que debe cumplir el sistema. Se recomendó utilizar National Electrical Code, también conocido como el NEC para el diseño eléctrico, así como asesoramiento por parte del CIMEQH y para la representación de planos se utilizó el Manual de Diseño y Representación de Planos, tesis elaborada por estudiantes de UNITEC.
- 2) Las consideraciones tomadas para los módulos que se analizaron para el predimensionamiento de cimentación constan, en cuanto a los niveles, análisis de uno a cuatro niveles, siendo cada nivel un módulo de 6.62m de altura como fue recomendada por el 82.76% de los encuestados, con dimensiones de 2.4m x 4m y 2.4m x 8m cada tipo de modulo. Los usos para los que se realizó el análisis según las recomendaciones de los expertos fueron para residencial, escolar y oficinas, cada uno de estos con forma lineal, forma L y cuadrado. Realizando aproximadamente 100 iteraciones para el análisis de estructuras donde varía el uso, forma, niveles y dimensiones de los módulos.
- 3) Para poder realizar el análisis de predimensionamiento de cimentación para las diferentes opciones de módulos se utilizaron 3 variantes de suelo. La primera variante utilizada es uno con clasificación SM arena limosa con la que el 72.41% de los encuestados consideraron que posee una capacidad pórtate de 0-10 Ton/m2, siendo

considerado este como un suelo malo. La segunda variante es un suelo con clasificación SP arena mal graduada con una capacidad portante de 10-15 Ton/m2 de acuerdo con el 75.86% de los expertos que participaron en la encuesta, siendo este un suelo medio. La tercera variante del suelo es uno con clasificación SW arena bien graduada con el que el 65.52% de los expertos consideran con una capacidad portante de 25-50 Ton/m2, teniendo en cuenta este como un buen suelo. Se realizaron iteraciones para el predimensionamiento de las zapatas para cada módulo según su forma, niveles, usos, dimensiones y para tipo de suelos con las diferentes capacidades portantes.

- 4) Las diferentes propuestas estructurales de los módulos para la ciudad de San Pedro Sula contienen por recomendación de los encuestados para los juegos de planos geométricos: plano conjunto, planta, elevaciones, corte transversal, fachadas y renderizados de los módulos. En los planos estructurales se recomendó incluir: los detalles estructurales, la planta, y los cortes transversales, de igual forma los detalles de uniones entre módulos. Para el contenido de planos eléctricos: planos de distribución luminaria, distribución tomacorrientes, detalles de instalación en paredes y detalle de instalación en cielo y/o entrepiso. Y para la parte hidrosanitaria se incluyeron: planos de instalación de agua potable, instalación de agua negra, detalle de instalación en paredes y detalle de instalación en cielo y/o entrepiso.
- 5) Se realizó el presupuesto de costos de la construcción de una vivienda básica de interés social de materiales tradicional de 84.00  $m^2$ , el cual dio un precio por m2 de L. 6,645.48/m2 con un tiempo de ejecución de 65 días. Y este se comparó con una vivienda de interés social básica hecha de materiales prefabricados de steel framing de 58 m², el cual dio un precio por m2 de L. 6,949.82 con un tiempo de ejecución de 50 días. Por lo hacerlo con materiales prefabricados tiene un costo directo mayor por el precio actual y el alza de los materiales a la feca de esta investigación, pero representa un tiempo de ejecución menor.

267

#### **VII. RECOMENDACIONES**

- 1) Para poder implementar fuera de San Pedro Sula la presenta investigación, se recomienda utilizar los datos correspondientes para la zona de análisis en Honduras según el CHOC-08 y la normativa del SANAA para la parte hidrosanitaria. A demás, de un mejor diseño arquitectónico según las normas utilizadas para la optimización de los espacios en los módulos según su uso.
- 2) Se sugiere ampliar el análisis de las estructuras modulares para usos diferentes a los que se analizaron en el manual, como lo podrían ser hospitales, bodegas o edificios comerciales. A demás, de poder variar las dimensiones y niveles ya estudiados. Así mismo, se recomienda la revisión por parte de un ingeniero estructuralista para la validación del diseño a emplear.
- 3) Se invita a poder realizar el análisis de predimensionamiento de cimentación con diferentes tipos de suelos y capacidad portante fuera de San Pedro Sula, para tener mayor conocimiento para el predimensionamiento, ampliar el conocimiento y promover el uso de este tipo de estructuras en el país. Se recomienda siempre realizar un estudio del suelo de la zona en donde se desea realizar la construcción modular así mismo, se recomienda la revisión por parte de un ingeniero estructuralista para la validación del diseño a emplear.
- 4) Se aconseja poder desarrollar recorridos virtuales, o incluso con realidad aumentada, de los módulos y su interior para que las personas puedan conocer este tipo de construcción no convencional en la ciudad.
- 5) Se aconseja tomar en consideración que los precios utilizados para la elaboración de presupuestos son vigentes al mes de Enero del 2022 por lo que podrían existir alteraciones en los precios a futuro. También, se debe tomar en consideración que algunos materiales fueron adaptados a la accesibilidad dentro del mercado hondureño.

#### **VIII. APLICABILIDAD**

El manual de predimensionamiento estructural e instalaciones para la construcción modular en San Pedro Sula, Honduras, es recomendable ser aplicado por entes privados y gubernamentales que pretendan desarrollar proyectos de construcción aplicando la metodología modular, especialmente para el desarrollo de edificaciones de uno a cuatro niveles para uso residencial, oficinas o escolar en diferentes partes de la ciudad. Para facilitar a los ingenieros encargados en el análisis estructural y cimentaciones de los módulos, el predimensionamiento de las zapatas necesarias para cada módulo según su uso, niveles, formas y dimensiones. Promoviendo el desarrollo de este tipo de construcción, ya que el manual sirve como guía al diseñar la cimentación que ocuparían los diferentes módulos. El manual puede ser utilizado por:

- 1) Instituciones privadas que pretendan desarrollar proyectos modulares en San Pedro Sula con las características de uso, formas, niveles y suelo analizado en el manual.
- 2) Instituciones gubernamentales, que pretendan desarrollar obras en lapsos cortos de tiempo en la ciudad para uso residencial, oficina o escuela.
- 3) Ingenieros estructurales independientes a la hora de desarrollar proyectos con características parecidas en San Pedro Sula.
- 4) Estudiantes de tercer año de ingeniería civil en UNITEC S.P.S. que desean ampliar su conocimiento sobre cimentación para estructuras modulares, y así promover la difusión del tema.
- 5) Ingenieros con poco conocimiento sobre construcción modular, ya que servirá como guía para llevar a cabo el desarrollo de este tipo de estructuras.

## **IX.BIBLIOGRAFÍA**

American Concrete Institute. (2005). ACI Standard Building Code Requirements for Reinforced Concrete (ACI 318–51). ACI Journal Proceedings, 47(4). https://www.oaxaca.gob.mx/sinfra/wp-

content/uploads/sites/14/2016/02/ACI\_318\_2005.pdf

- Alfaro, S., Ulloa, A., & Bustillos, C. (2014). Zonificación de Suelos de la ciudad de San Pedro Sula, Córtes. Google Sites. Recuperado 21 de noviembre de 2021, de https://sites.google.com/site/zonificacionsuelossps/9-derechos-de-a
- Blog MásMóvil. (2021, 11 noviembre). ¿Qué Es Una Instalación Eléctrica? Blog Pepeenergy. Recuperado 14 de noviembre de 2021, de https://www.pepeenergy.com/blog/glosario/definicion-instalacion-electrica/
- Bolaños, E. (2012). Muestra y Muestreo. https://www.uaeh.edu.mx/docencia/P\_Presentaciones/tizayuca/gestion\_tecnologica/ muestraMuestreo.pdf
- Caballero, C., Raudales, L., & Funez, M. (2013). Zonificación de Suelos de la ciudad de San Pedro Sula, Córtes. Google Sites. Recuperado 21 de noviembre de 2021, de https://sites.google.com/site/zonificacionsuelossps/cuadrante-ii/resumen-ejecutivo
- Castro, U. O. (2018, 14 noviembre). Análisis Sísmico Combinaciones Modales. LinkedIn. Recuperado 14 de noviembre de 2021, de https://www.linkedin.com/pulse/an%C3%A1lisis-s%C3%ADsmico-combinacionesmodales-ulises-o-castro/?originalSubdomain=es
- Carigliano, S. (2020, 30 octubre). What is Structural Analysis? Software de análisis estructural en la nube SkyCiv. Recuperado 15 de noviembre de 2021, de https://skyciv.com/es/education/what-is-structural-analysis/

270

- Chávez, R., Barahóna, R., & Nataren, A. (2020). Manual de Representación para Proyectos de Graduación. [Tesis previo a la obtención de título de ingeniero civil]. Universidad Tecnológica Centroamericana.
- Colegio de Ingenieros Civiles de Honduras. (2008). Código Hondureño de Construcción. Xmedia.
- Construcción. (2021, 13 julio). Cranes and Machinery. Recuperado 14 de noviembre de 2021, de https://www.gruasyaparejos.com/construccion/
- Construmatica. (2008). Momento. Recuperado 14 de noviembre de 2021, de https://www.construmatica.com/construpedia/Momento
- Construmatica. (2010). Carga del Viento. Recuperado 14 de noviembre de 2021, de https://www.construmatica.com/construpedia/Carga\_del\_Viento
- Construmatica. (2018). Clasificación de Elementos Prefabricados. Recuperado 14 de noviembre de 2021, de https://www.construmatica.com/construpedia/Clasificaci%C3%B3n\_de\_Elementos\_Pre fabricados
- Das, B. (2012). Fundamentos de Ingeniería de Cimentaciones (7ma Edición ed.). Cengage Learning.

https://www.academia.edu/42018617/Fundamentos\_de\_ingenier%C3%ADa\_de\_cimen taciones

Deingenierias. (21 de Diciembre de 2019). Deingenierias.com. Obtenido de ETABS programa de ingeniería para el modelado y análisis de estructuras: https://deingenierias.com/software/etabs-programa-de-ingenieria-para-elmodelado-y-analisis-de-estructuras/

- Funez, T. (2016). Propuesta de una Solución Habitacional Individual Mediante Contenedores Maritimos. Tegucigalpa, Honduras.
- Granados, C., Alvarez, G., & Gale, W. (2013). Zonificación de Suelos de la ciudad de San Pedro Sula, Córtes. Google Sites. Recuperado 21 de noviembre de 2021, de https://sites.google.com/site/zonificacionsuelossps/cuadrante-ii/resumen-ejecutivo
- Gudiño, L. (2017). Aceros. Luis A. Gudiño. Recuperado 14 de noviembre de 2021, de http://xn- -luisgudiohierros-eub.com/aceros/
- Heraldo, E. (3 de julio de 2021). Proyecto fallido: casas contenedores para damnificados de Eta e Iota. El Heraldo.
- Hito Master S.L. (s. f.). La Gestión del Tiempo del Proyecto. MDAP. Recuperado 14 de noviembre de 2021, de https://uv-mdap.com/programa-desarrollado/bloque-i-elciclo-de-vida-del-proyecto/modulo-3-planificacion-del-proyecto/gestion-deltiempo-del-proyecto/
- Jiménez, M. (s. f.). Combinaciones de Carga de Acuerdo ACI. Pdfcoffee.Com. Recuperado 15 de noviembre de 2021, de https://pdfcoffee.com/combinaciones-de-carga-deacuerdo-aci-4-pdf-free.html
- Juego de planos. (2012). Buenas Tareas. Recuperado 14 de noviembre de 2021, de https://www.buenastareas.com/ensayos/Juego-De-Planos/3553093.html
- Kairope, (2014). capacidad portante de suelos. Slideshare. Recuperado 14 de noviembre de 2021, de https://es.slideshare.net/kairope/capacidad-portante-de-suelos
- Lexico . (2021). Lexico . Obtenido de Diccionario de inglés y español: https://www.lexico.com/es/definicion/cuestionario
- Miranda, A. & Teruel, D. (2020) Guía de pre-dimensionamiento estrucutral. [Tesis previo a la obtención de título de arquitectura]. Universidad Tecnológica Centroamericana.
- Molina, S., Espita, J., Capera, O. (2018) la arquitectura y construcción modular evaluada desde el triangulo de la triple restricción y aplicada al sector educativo en colombia [ Proyecto de trabajo de grado ]. Universidad Católica de Colombia
- Murillo, F. R. (15 de abril de 2020). Proponen Construir Hospital Modular para Atender Casos de Covid-19. La Prensa.
- Nieto, J. (2014) Diseño de una vivienda de dos plantas con soluciones prefabricadas [ TESIS PREVIA A la obtención del grado de Magister en construcciones msc]. Universidad de Cuenca
- Pérez, A. (2021, 26 septiembre). Estudio financiero: en qué consiste y cómo llevarlo a cabo. OBS Business School. Recuperado 14 de noviembre de 2021, de https://www.obsbusiness.school/blog/estudio-financiero-en-que-consiste-y-comollevarlo-cabo
- Pérez J. y Gardey A. (2017). Definicion.de: Definición de deflexión https://definicion.de/deflexion/
- ¿Qué son los detalles constructivos en arquitectura? (2021, 9 agosto). El Blog de Ficherotecnia. Recuperado 14 de noviembre de 2021, de https://ficherotecnia.es/que-son-detallesconstructivos/
- RCV. (13 de agosto de 2021). Fiscalía Investiga a Ebal Díaz por proyecto de casas modulares para damnificados de Eta e Iota. Radio Cadena Voces.
- Sandoval, H. (2020, 8 mayo). Instalaciones Hidrosanitarias. Issuu. Recuperado 14 de noviembre de 2021, de https://issuu.com/dianasandoval98/docs/instalaciones\_hidrosanitarias
- Structuralia, S.A. (2020). Tipos de uniones estructurales mecánicas en ingeniería. Structuralia. Recuperado 14 de noviembre de 2021, de https://blog.structuralia.com/uniones
- Torreblanca, N. J. (2017). Comparación de una vivienda mediante el sistema constructivo tradicional vs modular. Santiago de Chile.
- UNED. (2011). Roberto Hernández Sampieri visitó la UNED. Universidad Estatal a Distancia. https://www.uned.ac.cr/acontecer/a-diario/juncos/48-a-diario-/sociedad/1144 roberto-hernandez-sampieri-visito-la-uned

UNITEC San Pedro Sula. (2017). Laboratorio de concretos I. UNITEC.

- Universidad de Lima. (2020). Predimensionamiento De Elementos Estructurales De Concreto Armado. MasterBehavior. Recuperado 14 de noviembre de 2021, de https://www.ulima.edu.pe/pregrado/ingenieria-civil/noticias/predimensionamientode-elementos-estructurales-de-concreto-armado
- Urdaneta, N. (Junio de 2020). Udemy. Obtenido de Análisis y Diseño de Estructuras con STAAD.Pro: https://www.udemy.com/course/staadpro-nivel-1/
- Xipre. (2021, 8 febrero). Construcción Modular ¿Qué es y cuáles son sus virtudes? Recuperado 14 de noviembre de 2021, de https://xipre.la/blog/construccion-modular-que-es-ycuales-son-sus-virtudes/
- Yepes, V. (2019, 9 enero). Concepto y clasificación de las cimentaciones. El blog de Víctor Yepes. Recuperado 14 de noviembre de 2021, de https://victoryepes.blogs.upv.es/2019/01/09/concepto-y-clasificacion-de-lascimentaciones/
- Zapata, F. (2020a, 11 agosto). Cargas muertas: características, cálculo, ejemplos. Lifeder. Recuperado 14 de noviembre de 2021, de https://www.lifeder.com/cargas-muertas/
- Zapata, F. (2020b, agosto 11). Cargas vivas: concepto, características, ejemplos. Lifeder. Recuperado 14 de noviembre de 2021, de https://www.lifeder.com/cargas-vivas/

Zepeda, E., & Hernández, R. (2015). Ayuda de Diseño Gráfica de Cimentaciones Suerficiales Cuadradas de Concreto Reforzado. Tegucipalpa.

## **X. ANEXOS**

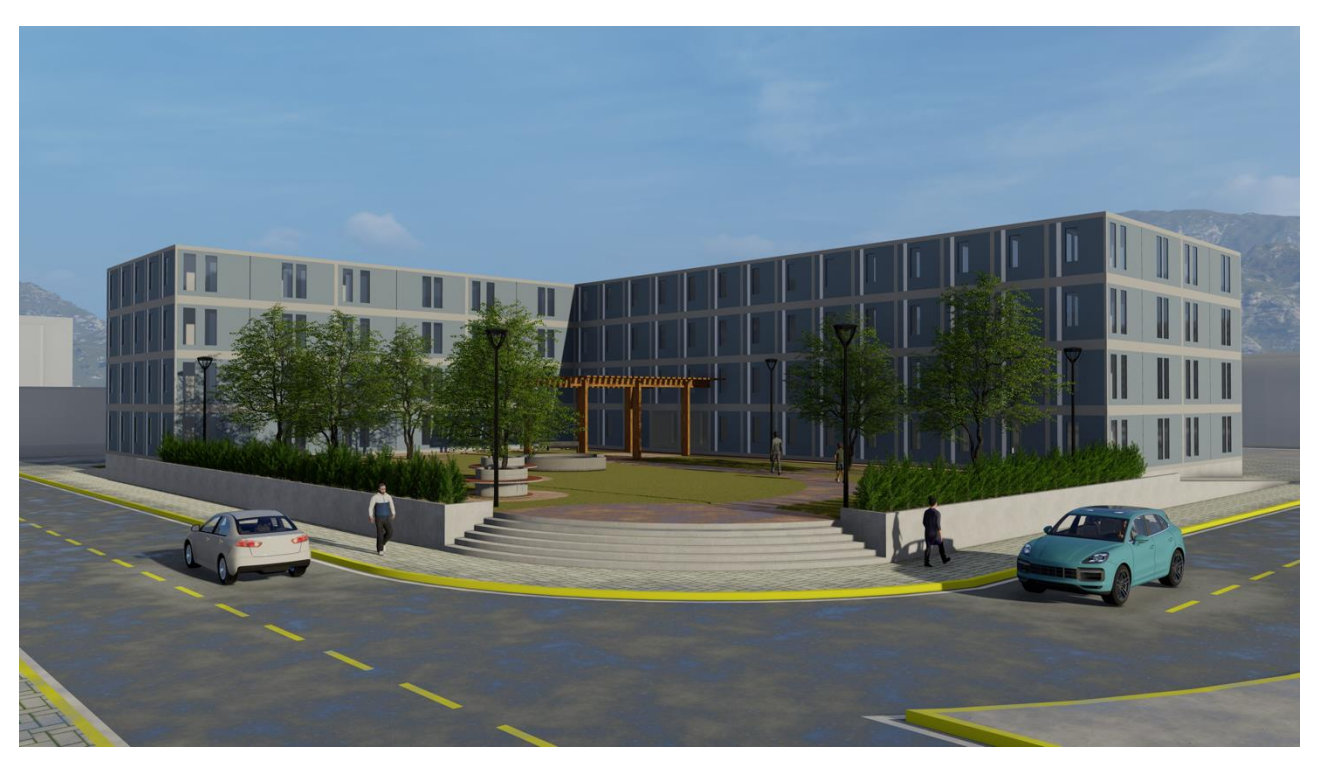

**Ilustración 71- Renderizado Escuela Forma L**

Fuente: Propia

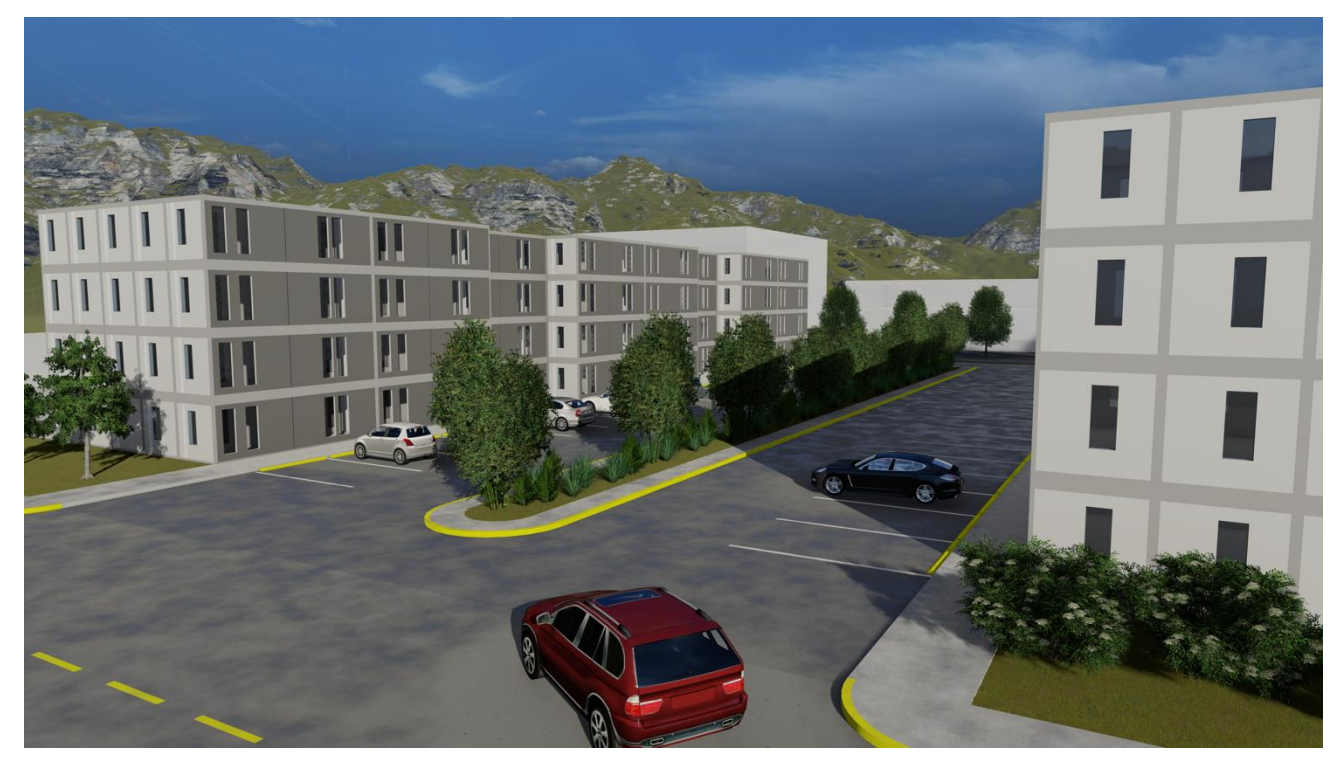

**Ilustración 72- Renderizado Residencial Forma Lineal**

Fuente: Propia

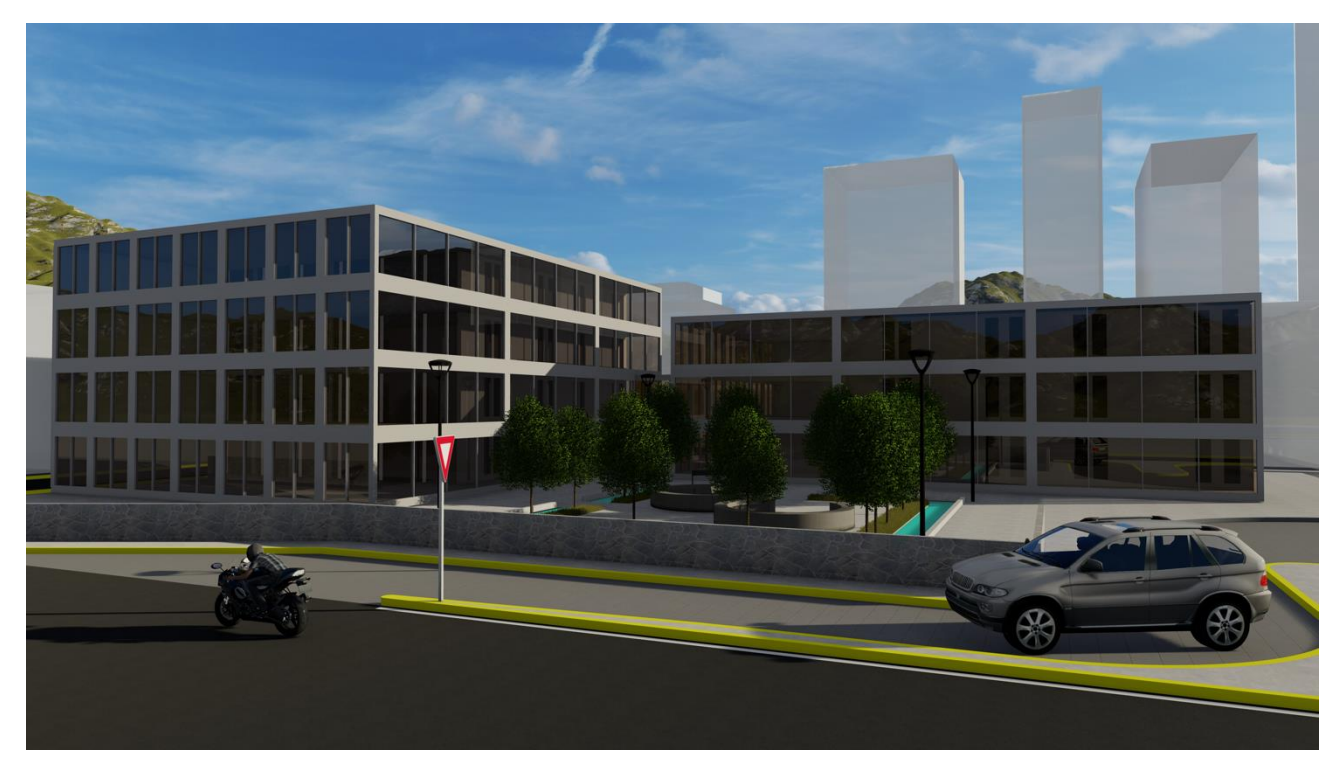

Ilustración 73- Renderizado Oficina Forma Cuadrada

Fuente: Propia

## **CÁLCULOS PARA LA MEZCLA DE CONCRETO**

- 1. Con la resistencia compresiva de diseño escogemos en la Tabla #1, la relación agua-cemento (a/c) máxima permisible para la mezcla.
- 2. Con el revenimiento adecuado y el tamaño máximo de la grava, se obtiene el agua de mezclado requerida en lb/yd<sup>3</sup> y el %Aire de la mezcla.
- 3. Determinar el Peso del cemento, lb/yd<sup>3</sup>:

$$
Wc = \frac{Ww}{\frac{a}{c}} = lb/yd^3
$$

4. Con el tamaño máximo de la grava y el módulo de finura de la arena, determinar el volumen de grava compactado y seco:

$$
Vg' = valor de la Tabla \left(\frac{lb}{yd^3}\right) * 3\frac{pie^3}{yd^3} = pie^3/yd^3
$$

Si es necesario puede interpolar o extrapolar los valores de la tabla.

5. Determinar el peso de la grava (Vg) conociendo el volumen de grava compactado y seco y el peso volumétrico compactado y seco de la grava:

$$
Pv_{cem\ y\ seco} = \frac{Wg}{Vg} \rightarrow Wg = Vg'\left(\frac{pie^3}{yd^3}\right) * Pv_{cem\ y\ seco}\left(\frac{lbs}{pie^3}\right) = lb/yd^3
$$

- 6. Determinar los volúmenes que ocuparan cada uno de los materiales en la mezcla:
	- a. Volumen de Agua (Vw): Sabemos que:  $\gamma w = \frac{W_W}{V_W} \rightarrow V_W = \frac{W_W}{V_W} = pie^3/yd^3$  $\gamma_w = 62.4 \, lb/pie^3$
	- b. Volumen de Cemento (Vc): Sabemos que:  $G_{S_{\text{cem}}} = \frac{Wc}{Vc\gamma w} \rightarrow Vc = \frac{Wc}{G_{S_{\text{cem}}\gamma w}} = pie^3/yd^3$  $G_{S_{\text{cem}}} = 3.15$
	- c. Volumen Neto de grava (sin tomar en cuantos vacíos) (Vg): Sabemos que:  $Gs_g = \frac{Wg}{Vgyw} \rightarrow Vg = \frac{Wg}{Gs_g\gamma w} = pie^3/yd^3$

 $Gs_g = Peso$  especifico bulk saturado con superficie seca.

d. Volumen de Aire (Va):

$$
Va = \frac{\text{Aire}}{100} * \frac{3^3 \text{pie}^3}{\text{yd}^3} = \text{pie}^3/\text{yd}^3
$$

e. Volumen de arena (Vs): Como hemos diseñado para 1 yd<sup>3</sup> de hormigón:

$$
Vs = 1yd^3 = \frac{3^3pie^3}{yd^3} = Vg + Vc + Vw + Va + Vs
$$

Solo tenemos de incógnita Vs; entonces lo despejamos:

 $Vs = Vt - Vq - Vc - Vw - Va - pie^{3}/yd^{3}$ 

7. Determinar el peso de la arena (Ws); conociendo el volumen de arena y el peso específico bulk saturado con superficie seca: Sabemos que:

$$
Gs_g = \frac{Ws}{Vs\gamma W} \rightarrow WS = Gs_g * Vs * \gamma w = lb/yd^3
$$

8. Como tenemos todos los pesos de los materiales: Ww, Wc, Wg, Ws; referidos para el diseño de 1 yd<sup>3</sup> de hormigón y lo que nosotros necesitamos elaborar es un volumen de mezcla que pese 70 libras (necesarias para llenar 2 cilindros de prueba); tenemos que calcular estos nuevos pesos con una simple regla de tres.

## Ilustración 74- Cálculo de mezcla de concreto

Fuente: ACI

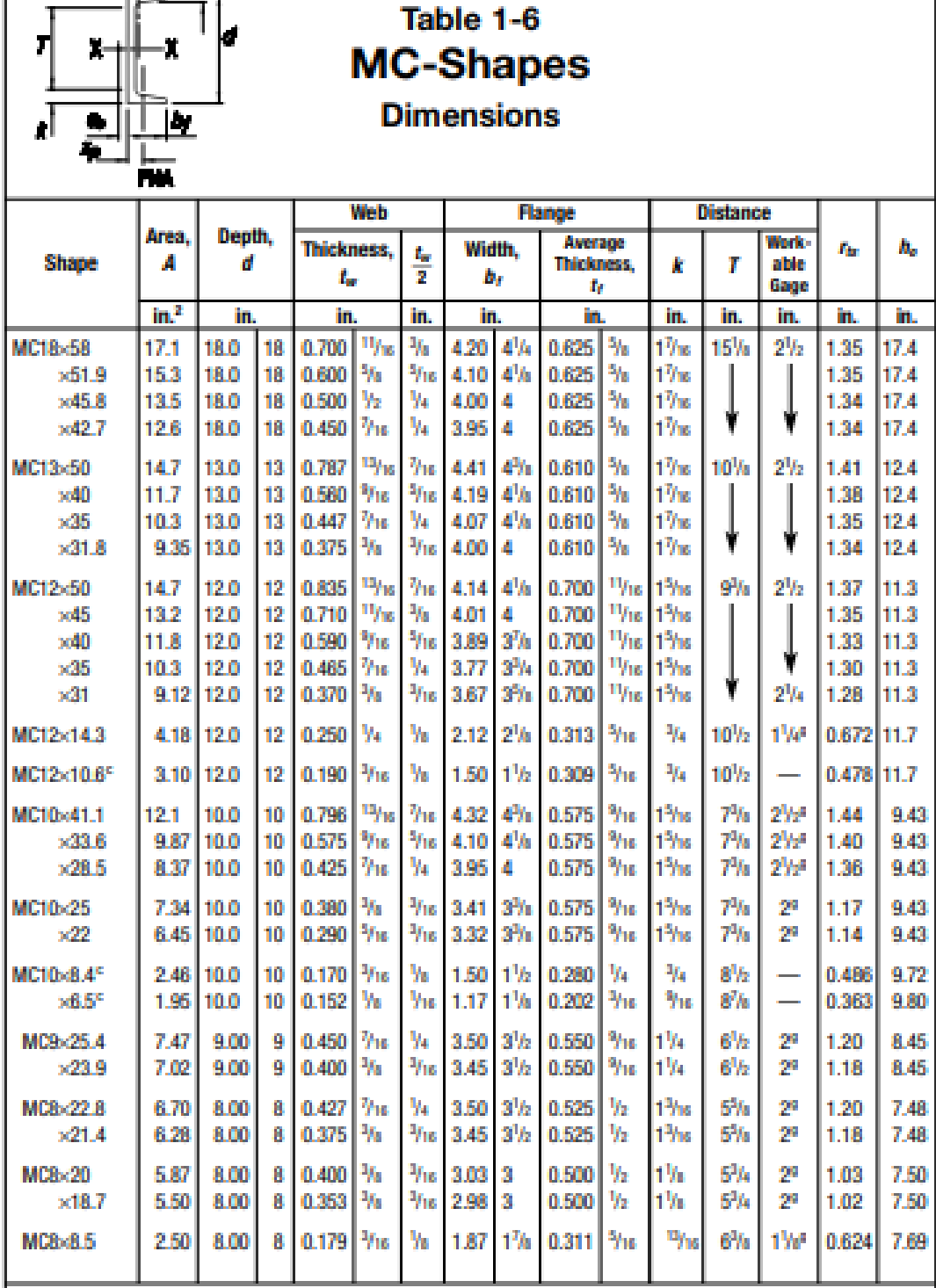

## **Tabla 12 Propiedades Perfiles MC**

<sup>6</sup> Shape is slender for compression with  $F_y = 36$  ksi.<br><sup>8</sup> The actual size, combination and orientation of fastener components should be compared with the geometry of the

cross section to ensure compatibility.<br>- Indicates flange is too narrow to establish a workable gage.

Fuente: AISC

#### **Tabla 13 Propiedades Perfiles HSS**

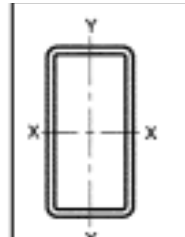

## Table 1-11 (continued) **Rectangular HSS Dimensions and Properties**

**Design** Axis X-X Nominal Wall Area. Thick-**WH** Shape A bÆ hÆ Ī s z ż  $ness, t$  $\ln^2$ in.<sup>4</sup> in.<sup>3</sup> in.<sup>3</sup> in.  $Ib/ft$ in. HSS5x2<sup>1</sup>/zx<sup>1</sup>/4 0.233 11.36 3.14 773 18.5 9.40 3.78 1.73 4.83  $x^2/n$ 0.174 8.78 2.41 11.4 25.7 7.51 3.01  $1.77$ 3.79  $x^{1}/x$ 0.116 6.03 1.65 18.6 40.1 5.34 2.14 1.80 2.65  $HSS5x2x<sup>3</sup>/x$ 0.349 14.72 4.09 273 10.4 4.14 1.59 5.71 11.3  $x^5$ /16 0.291 12.70 3.52 3.87 14.2 9.35 3.74 1.63 5.05 0.233 5.58 8.08 3.23 1.67 4.27  $x^{3}/4$ 10.51 2.91 18.5  $x^3$ /16 0.174 8.15 2.24 8.49 25.7 6.50 2.60 1.70 3.37  $x^{l}h$ 0.116 1.54 14.2 40.1 4.65 1.86 1.74 2.37 5.61  $HSS4 \times 3 \times^3 h$ 0.349 7.93 3.97 1.39 14.72 4.09 5.60 8.46 5.12  $x^3$ /16 0.291 12.70 3.52 7.31 10.7 7.14 3.57  $1.42$ 4.51  $x^{3}/4$ 0.233 10.51 2.91 9.88 14.2 6.15 3.07 1.45 3.81  $x^3/n$ 0.174 2.24 14.9 20.0 4.93 2.47 1.49 3.00 8.15 22.9 3.52 1.52  $x^{1}/x$ 0.116 5.61 1.54  $31.5$ 1.76 2.11 13.44 HSS4x2 /zx3/a 0.349 3.74 8.46 6.77 3.38 1.35 4.48 4.16 0.291  $x^5/16$ 11.64 3.23 5.59 10.7 6.13 3.07 1.38 3.97  $\times$ <sup>1</sup>/4 0.233 9.66 2.67 7.73 14.2 5.32 2.66  $1.41$ 3.38  $x^3/16$ 0.174 7.51 2.06 11.4 20.0 4.30 2.15 1.44 2.67  $x^{l}h$ 0.116 5.18  $1.42$ 18.6  $31.5$ 3.09 1.54  $1.47$ 1.88 HSS4x2x3h 0.349 5.60 12.17 3.39 2.73 8.46 2.80 1.29 3.84 0.291 10.58 2.94 3.87 10.7 5.13 2.56 1.32 3.43  $x^5$ /16 0.233 8.81 2.44 5.58 14.2 4.49 2.25 1.36 2.94  $x^{1/4}$  $x^3/n$ 0.174 8.49 20.0 3.66 1.83 1.39 2.34 6.87 1.89  $\times h$ 0.116 4.75 1.30 14.2  $31.5$ 2.65  $1.32$  $1.43$ 1.66 HSS31/2x21/2x3/a 0.349 12.17 3.39 4.16 7.03 4.75 2.72  $1.18$ 3.59 3.20 0.291 10.58 9.94 5.59  $9.03$ 4.34 2.48 1.22  $x^5/16$ 0.233 2.44 7.73 12.0 3.79 2.17 1.25 2.74  $x^{1/4}$ 8.81  $\times$ <sup>3</sup>/16 0.174 3.09  $1.28$  $2.18$ 6.87 1.89  $11.4$  $17.1$ 1.76 0.116 18.6 27.2 2.23 1.28  $1.31$ 1.54  $x$ <sup>1</sup>/a 4.75 1.30 HSS3 /px2x /4 0.233 7.96 2.21 5.58 12.0 3.17 1.81 1.20 2.36  $1.71$ 1.23  $x^{3}$ /16 0.174 6.23 8.49 17.1 2.61 1.49 1.89  $x^{n}h$ 0.116 4.33 1.19 14.2 27.2 1.90 1.09 1.27 1.34 Note: For compactness oriteria, refer to Table 1-12A

Fuente: AISC